## API documentation (ENG)

## **Content**

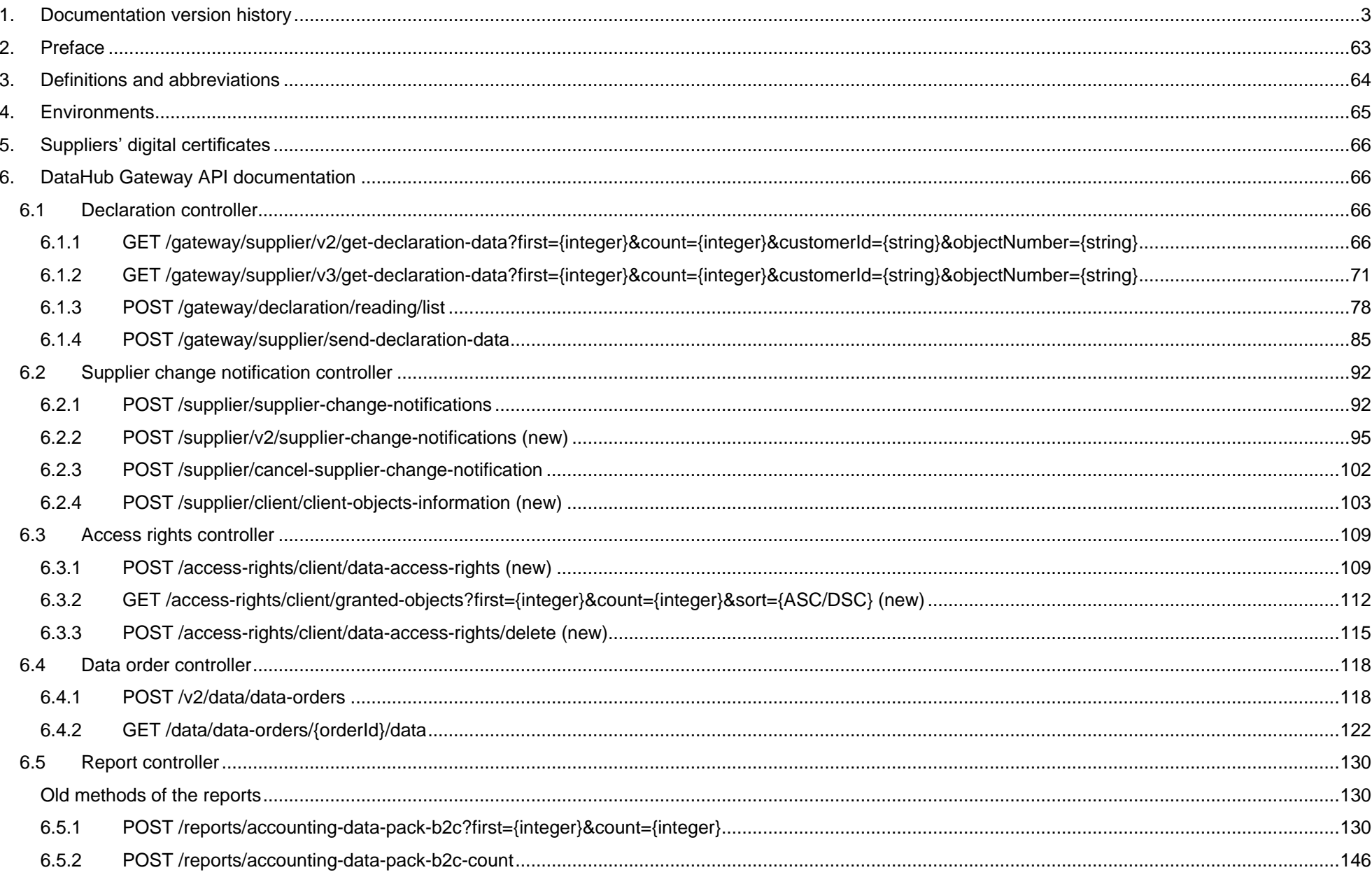

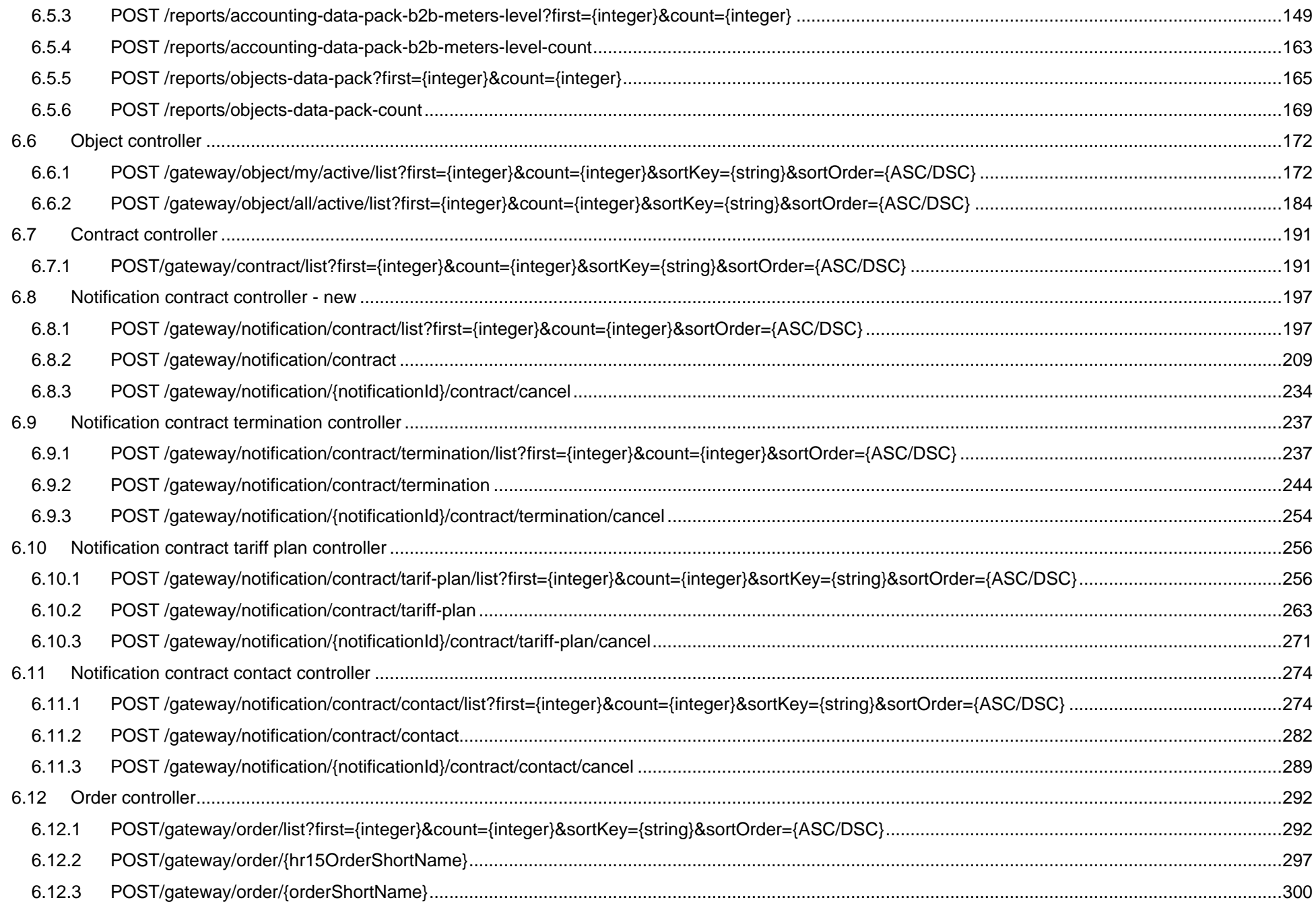

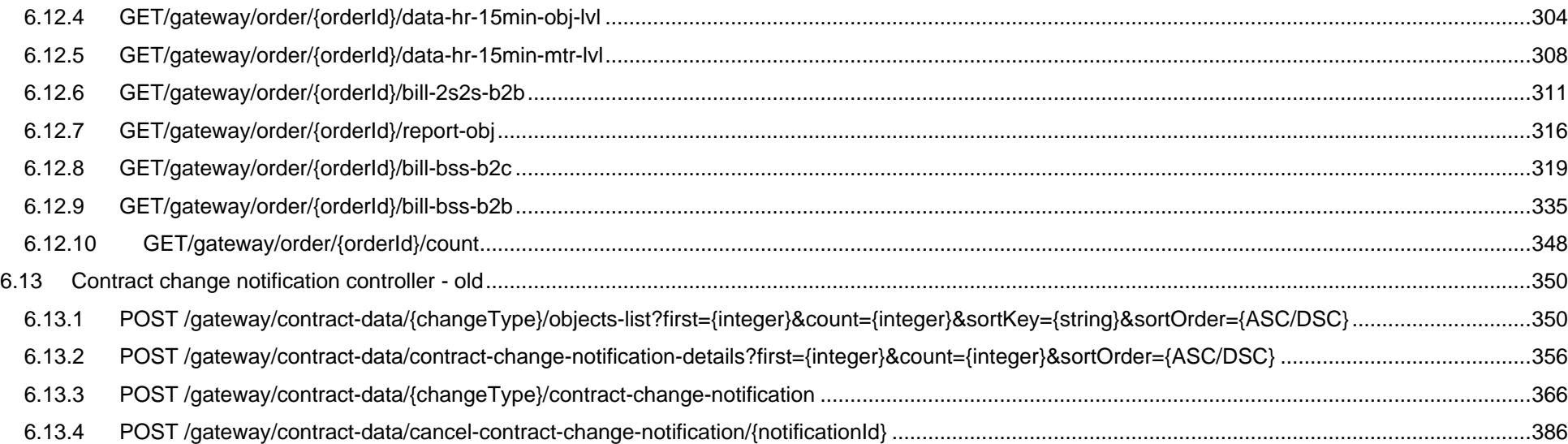

## <span id="page-2-0"></span>**1. Documentation version history**

The table below provides information on document version history:

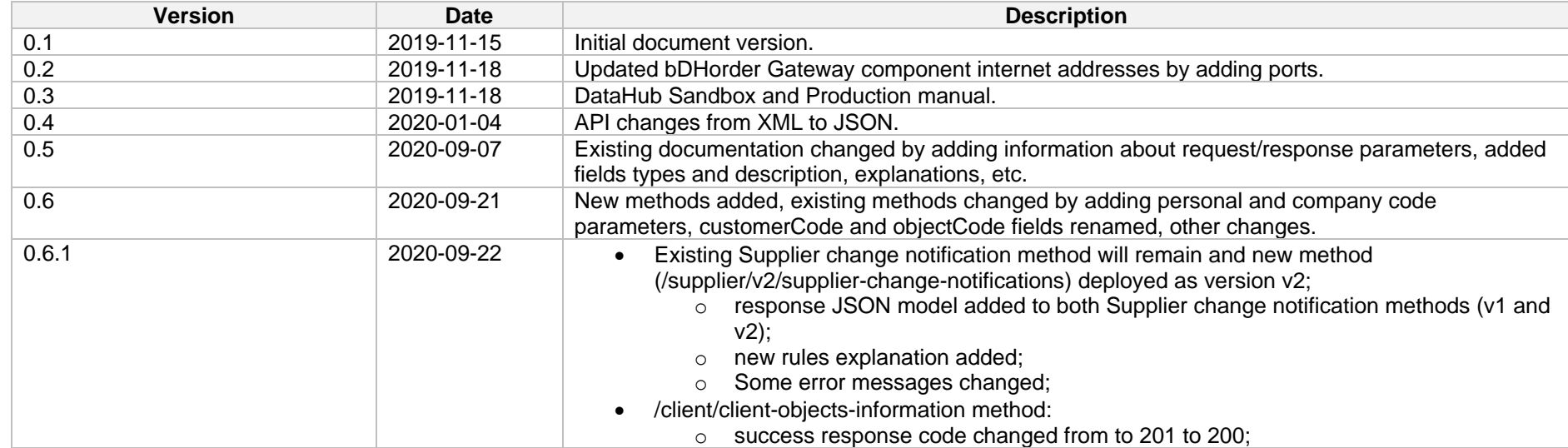

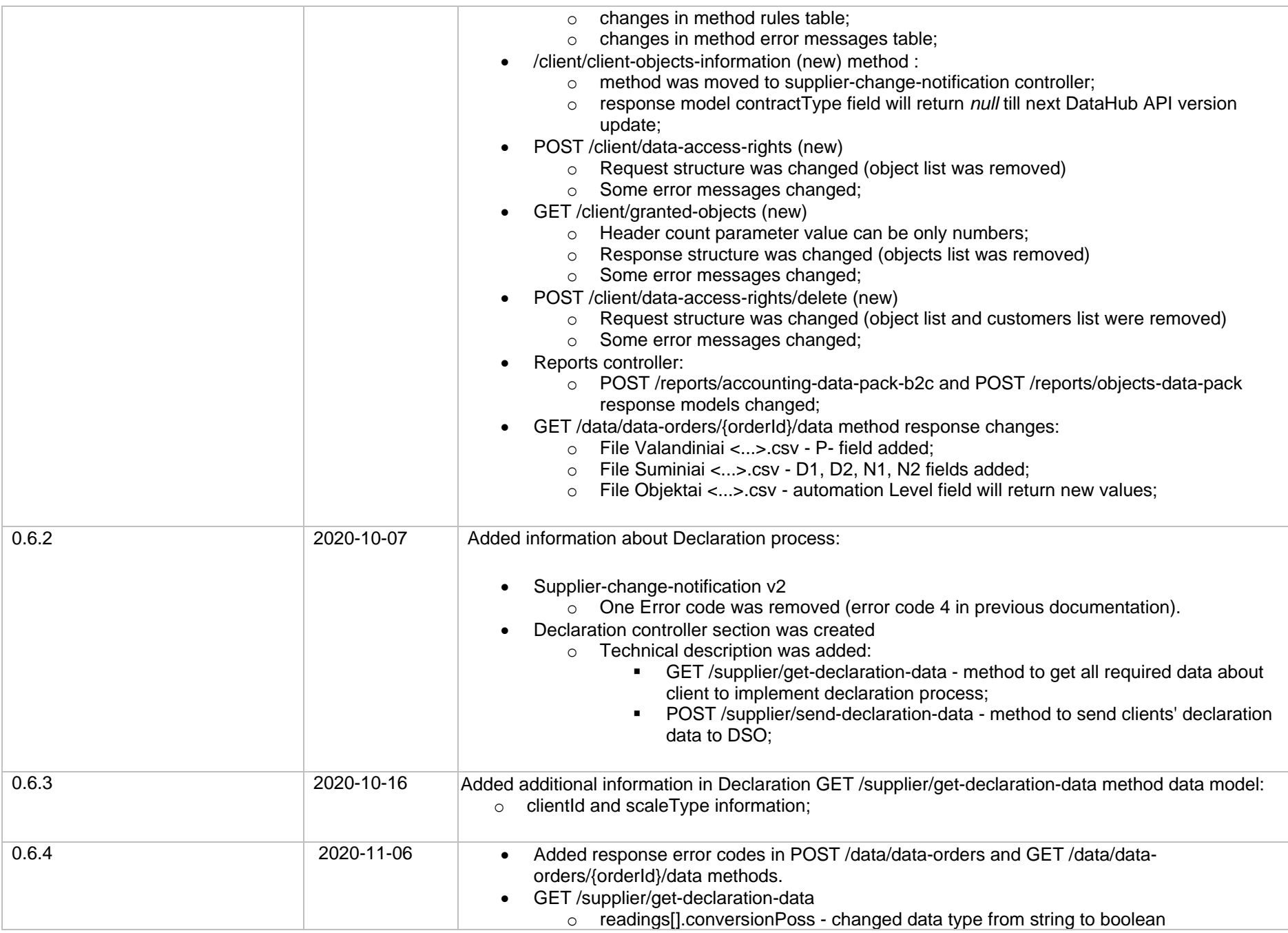

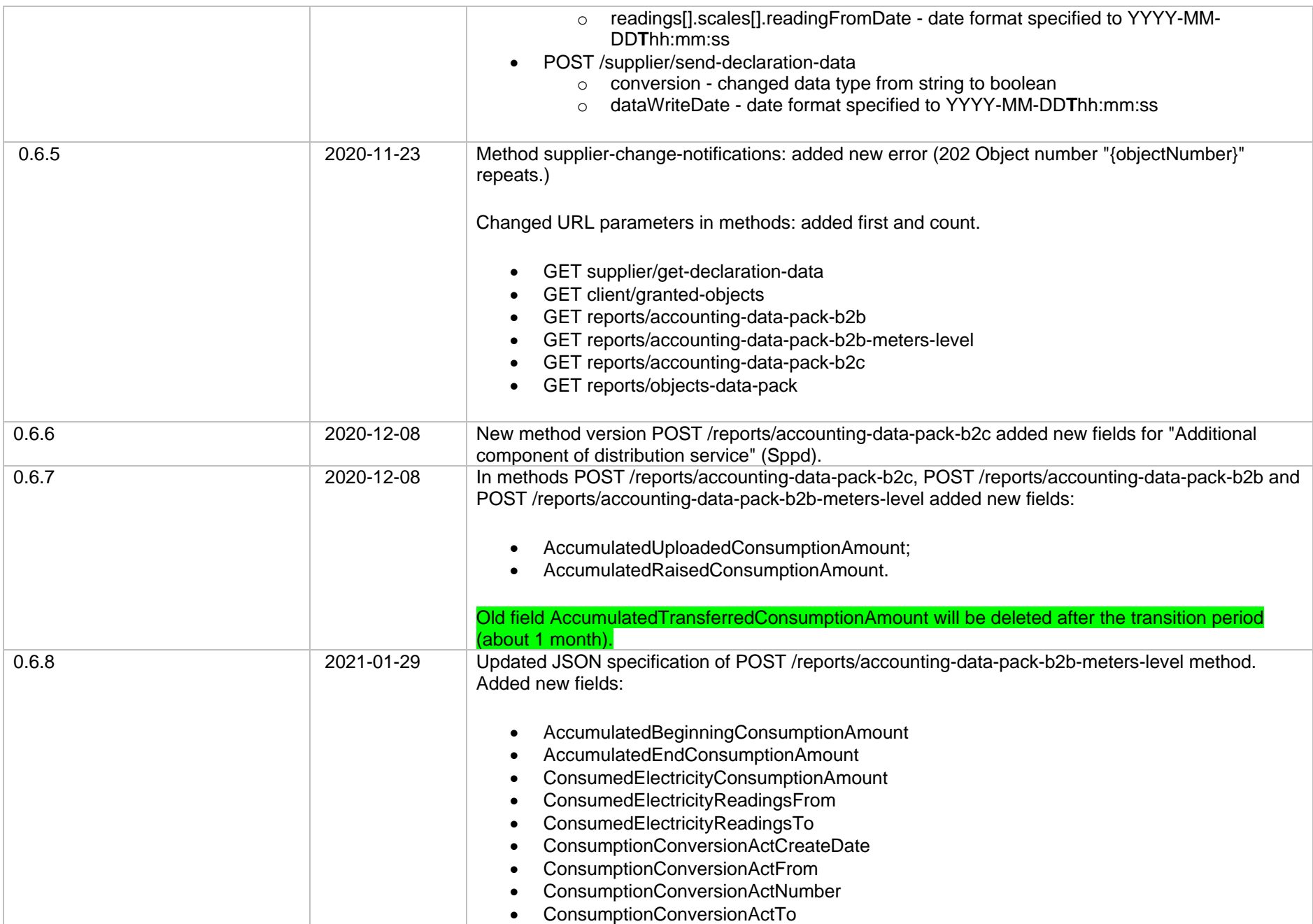

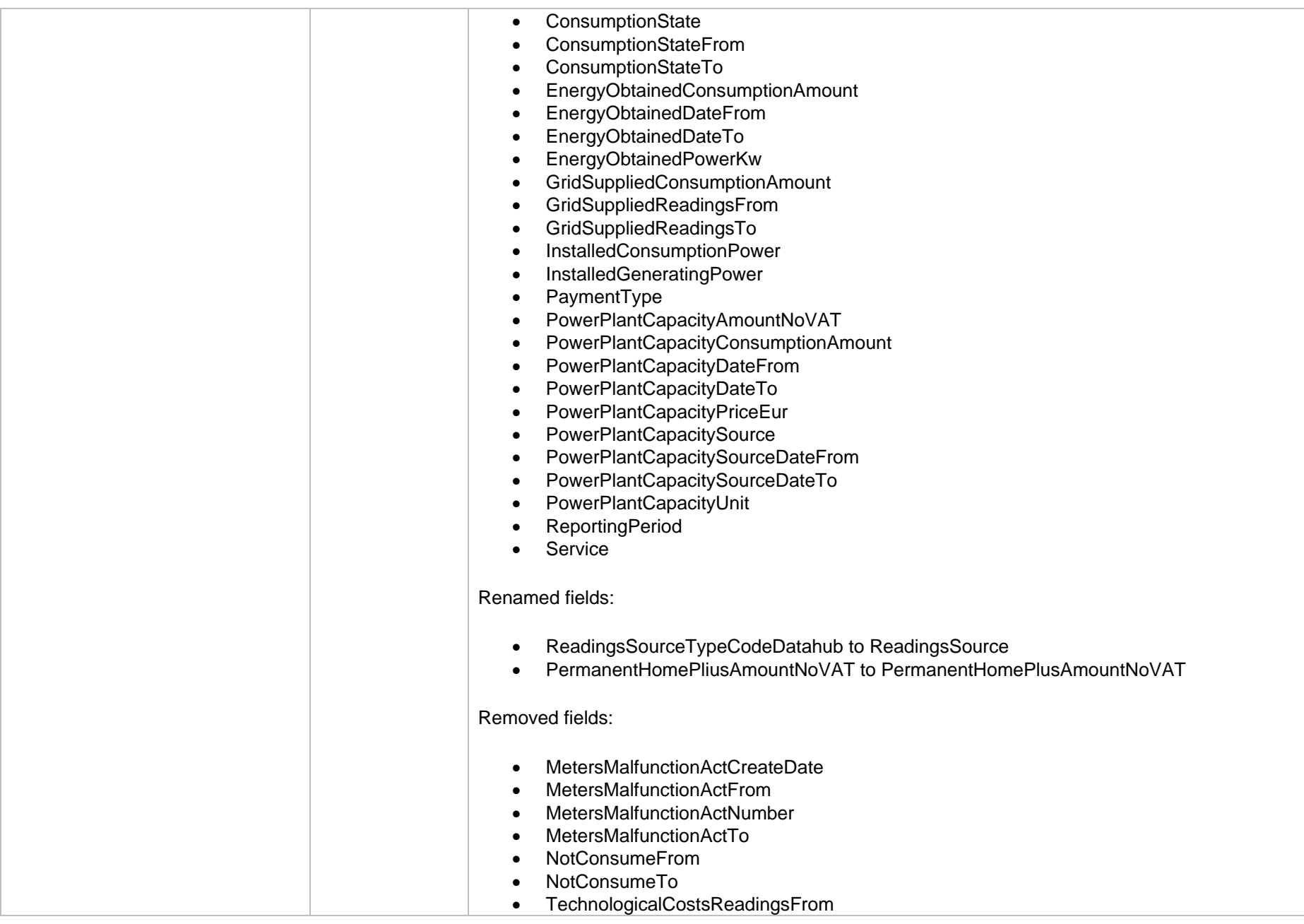

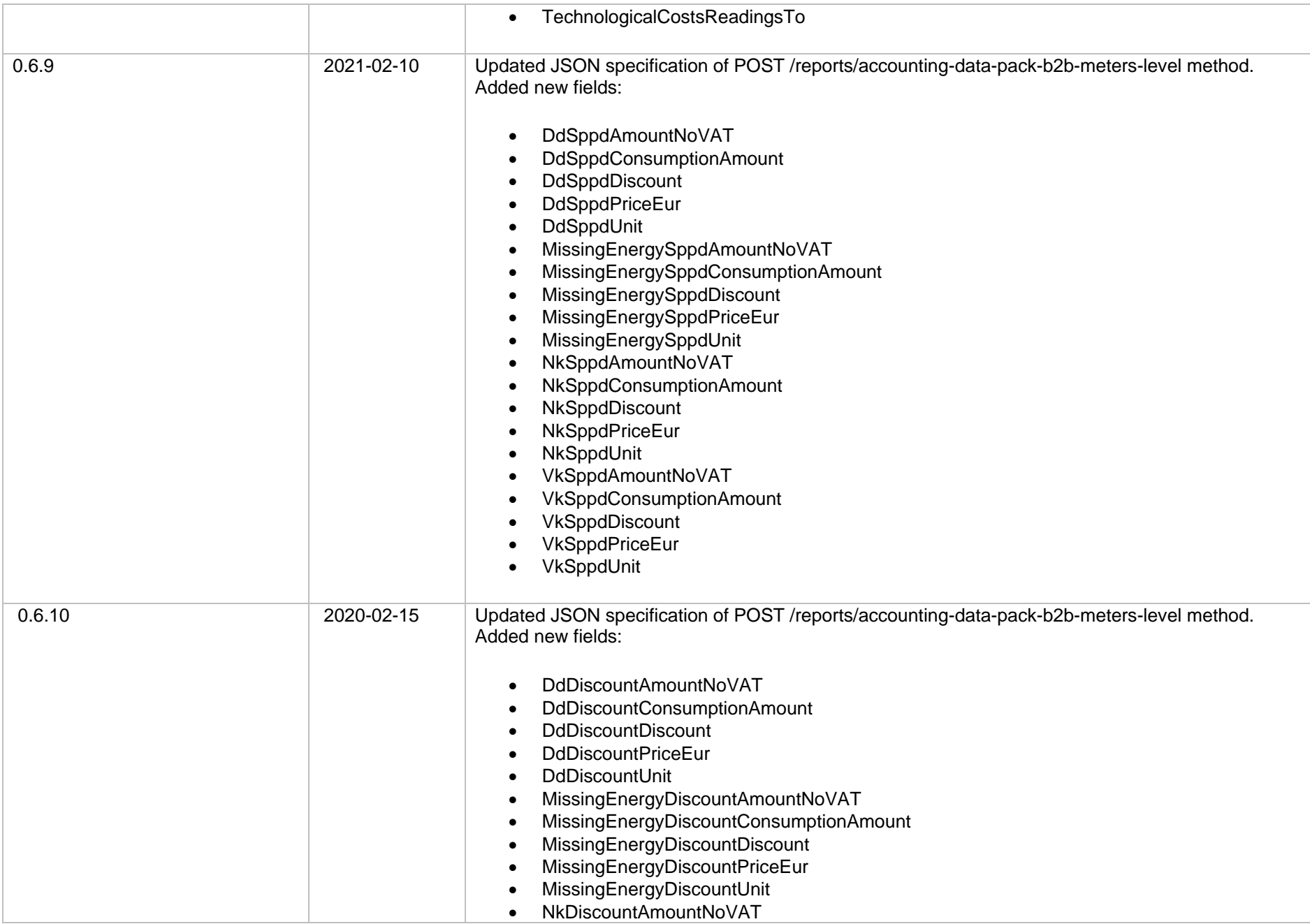

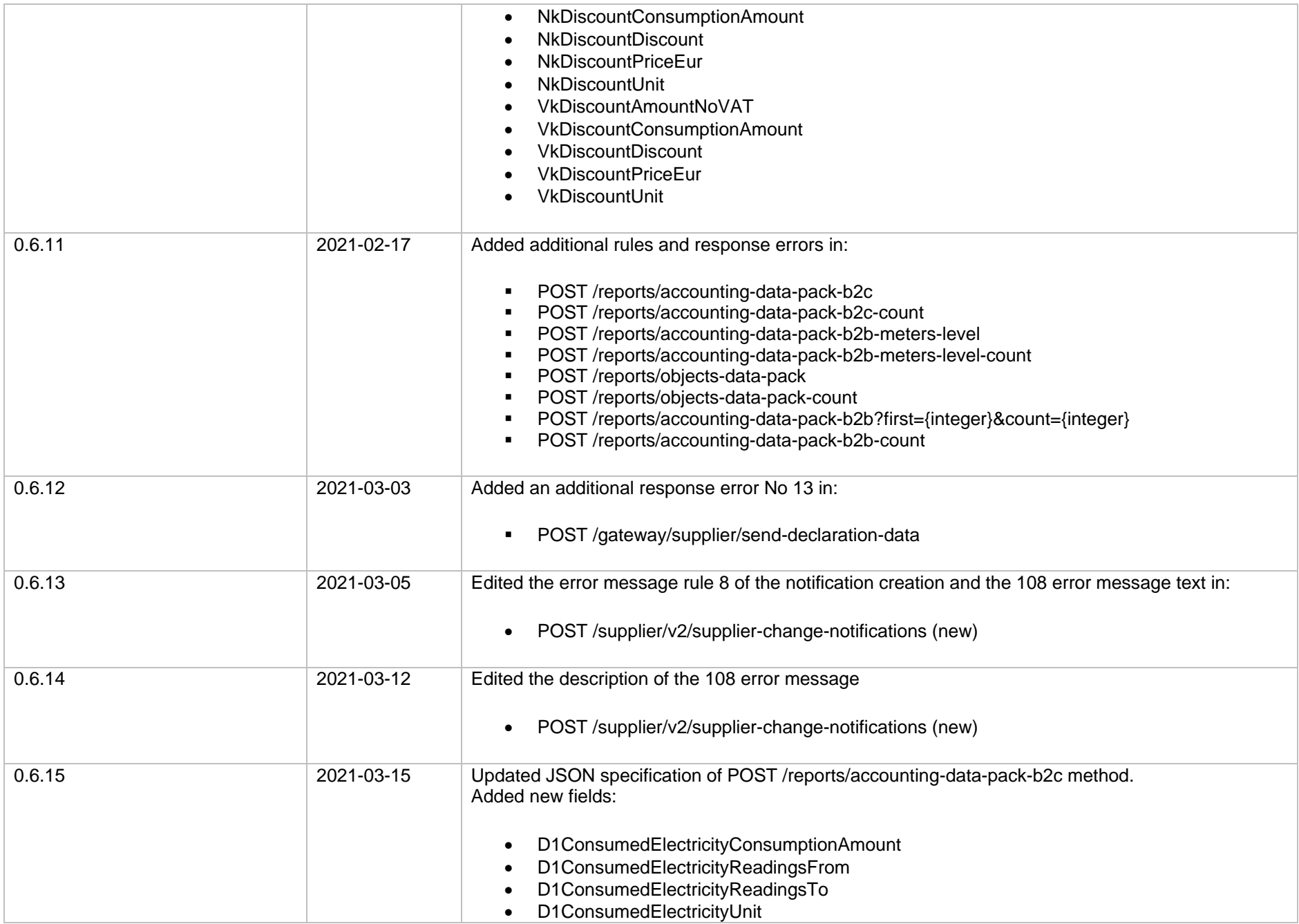

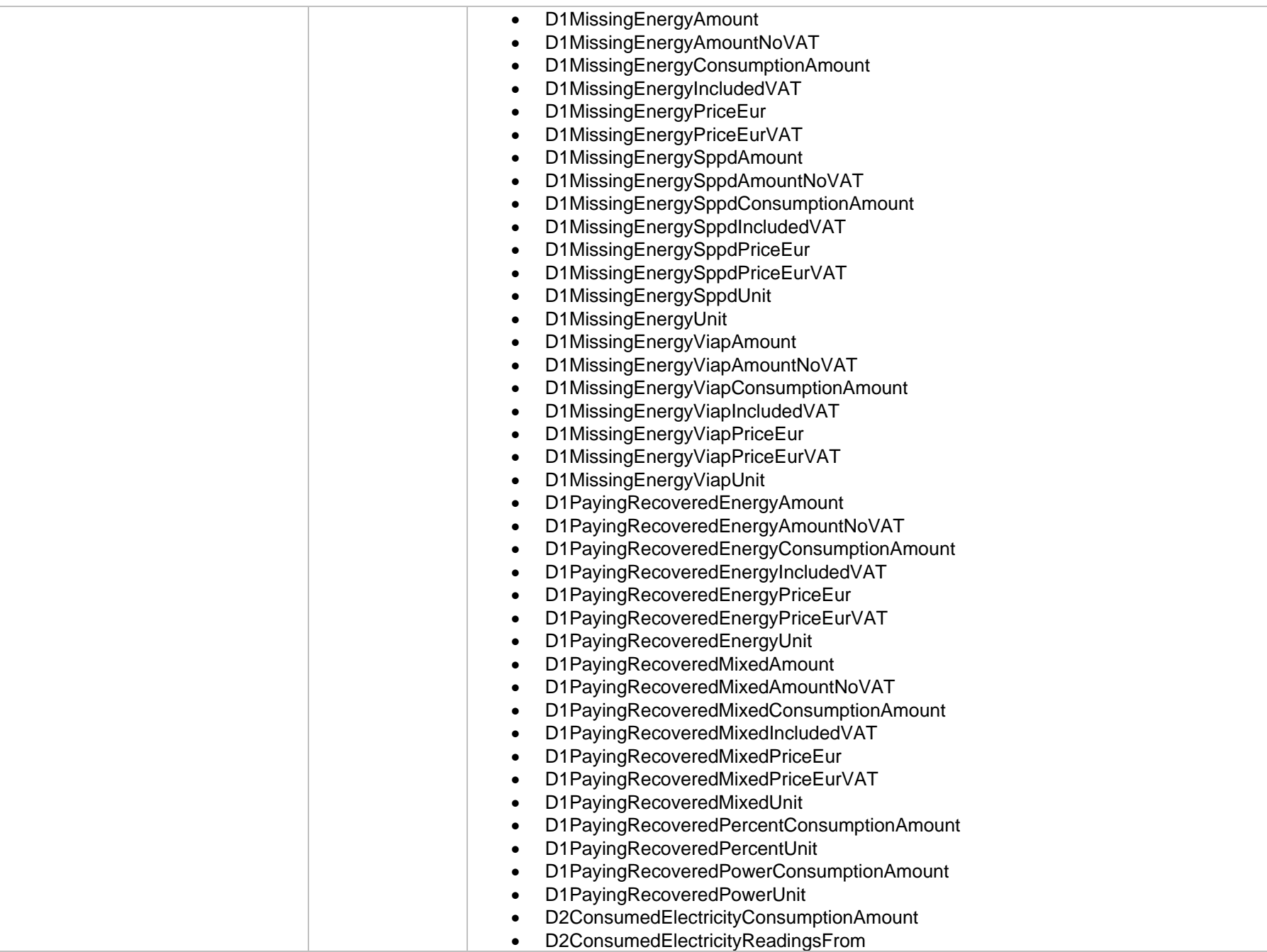

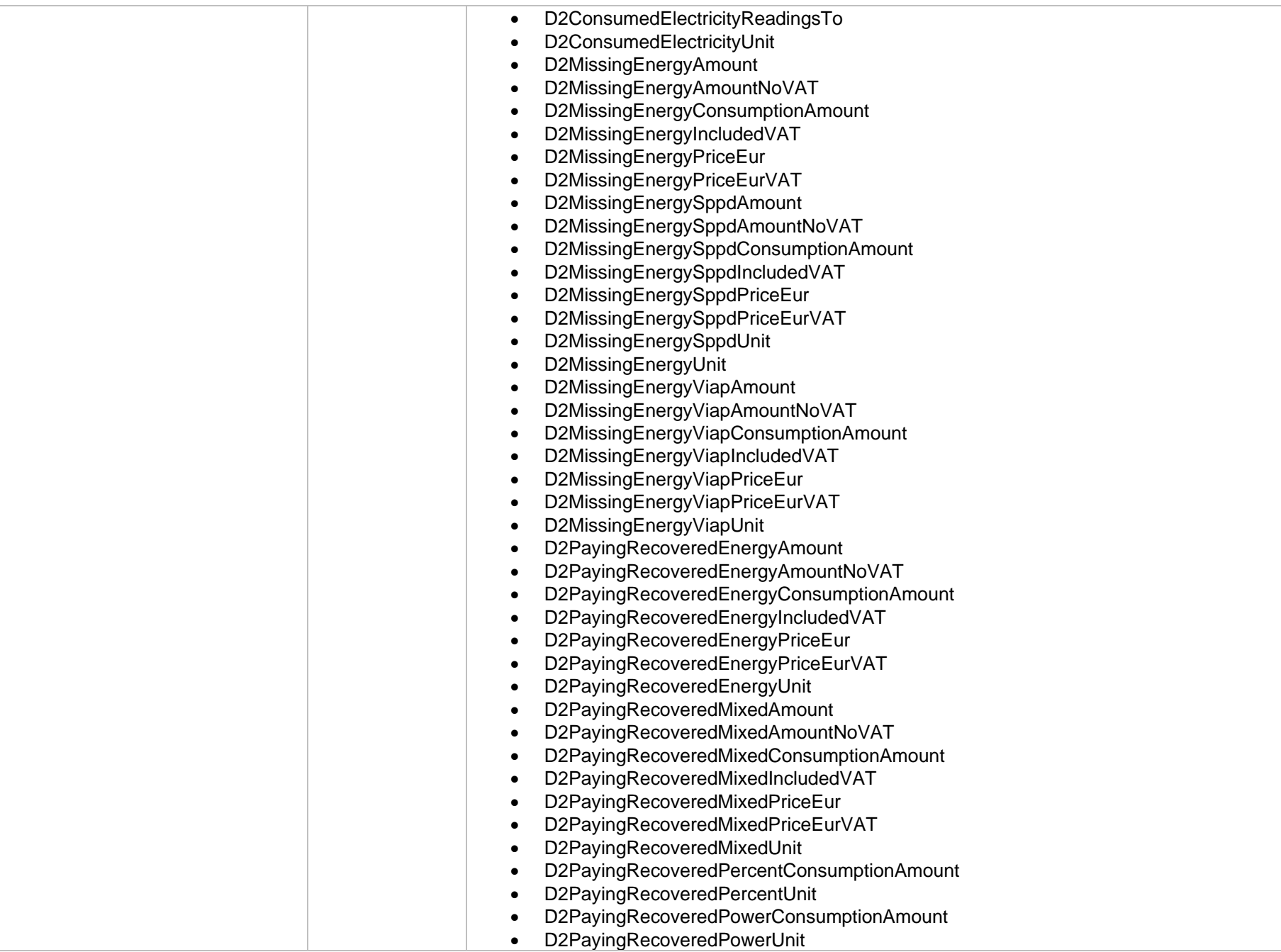

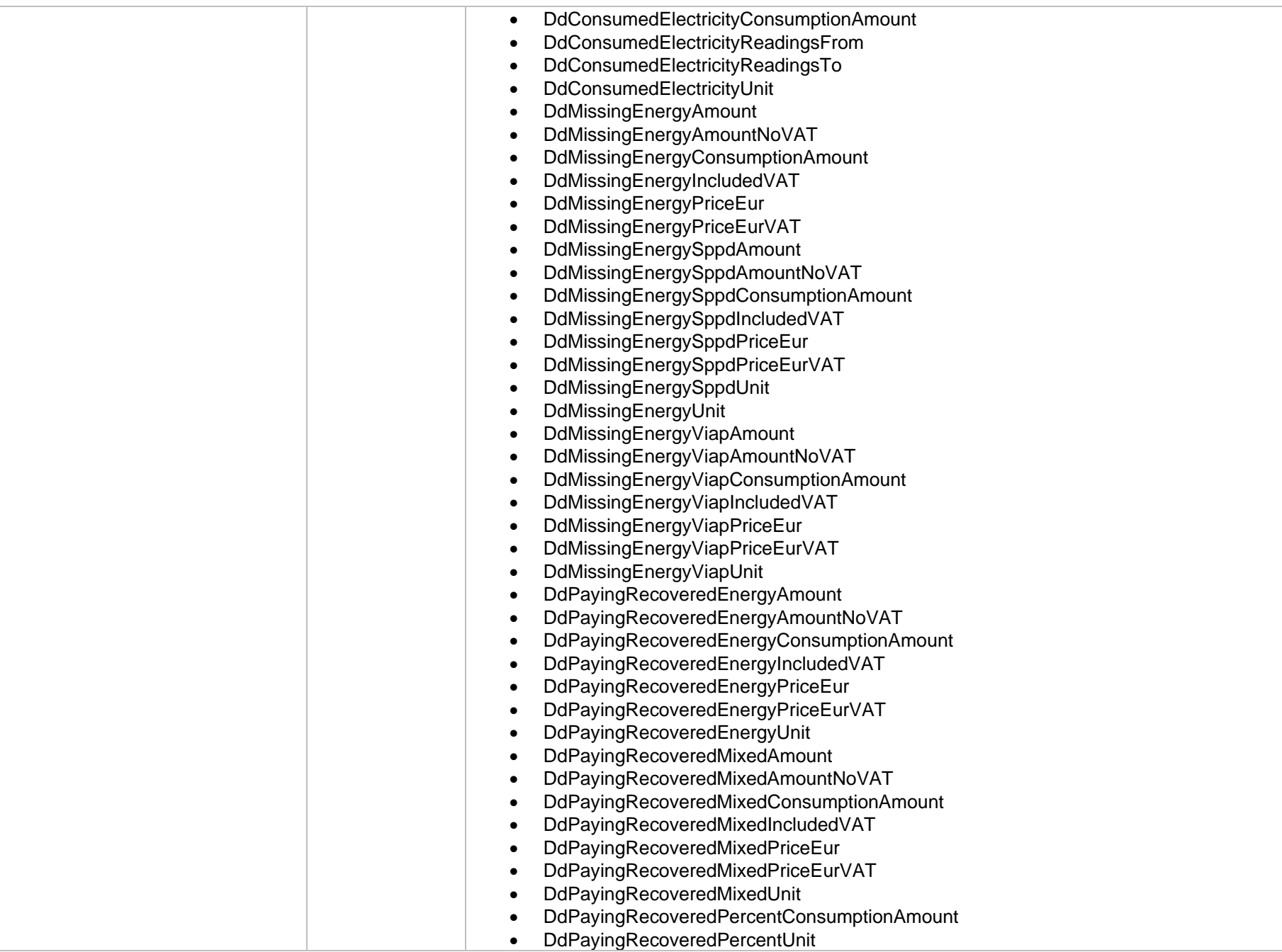

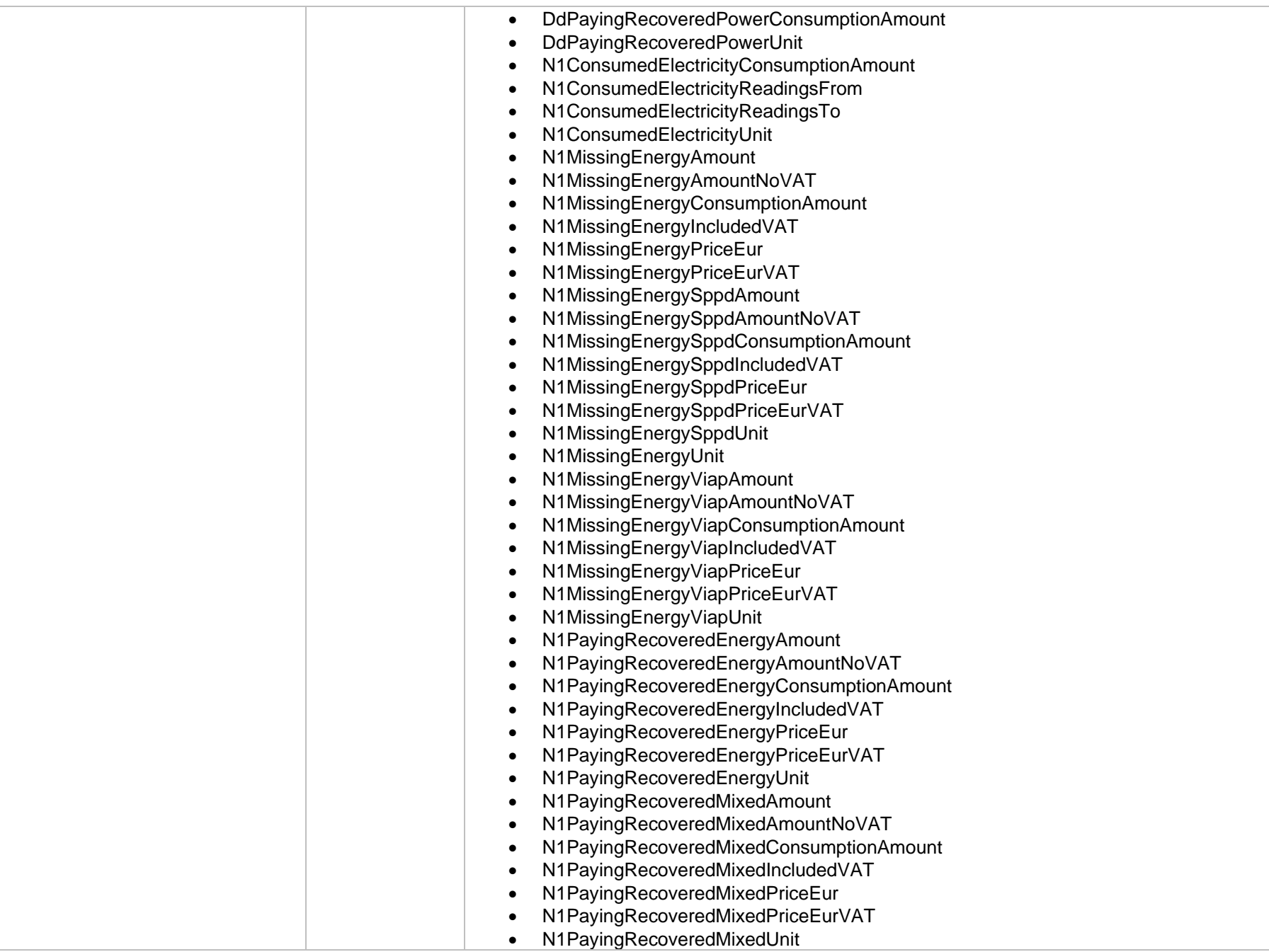

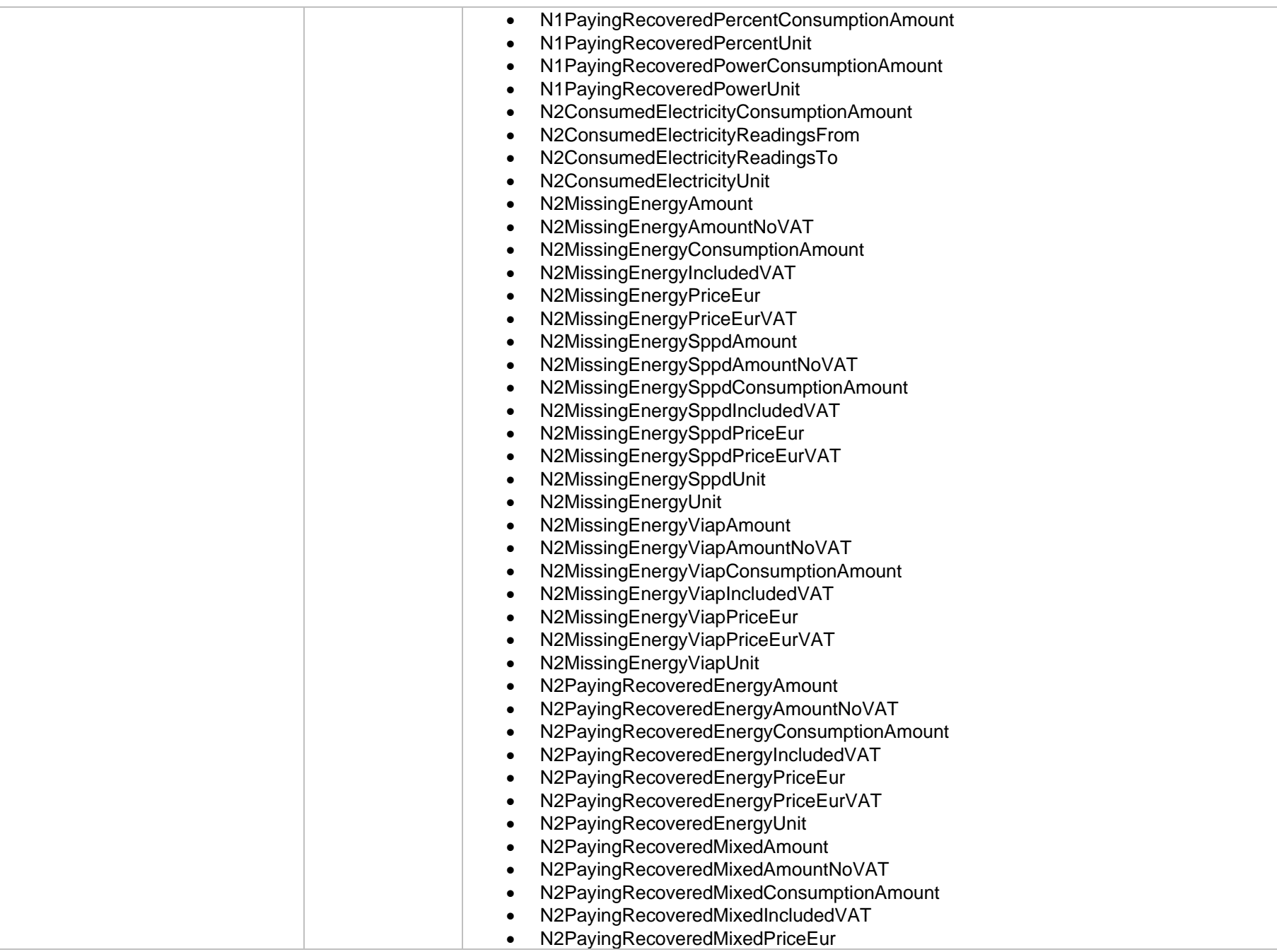

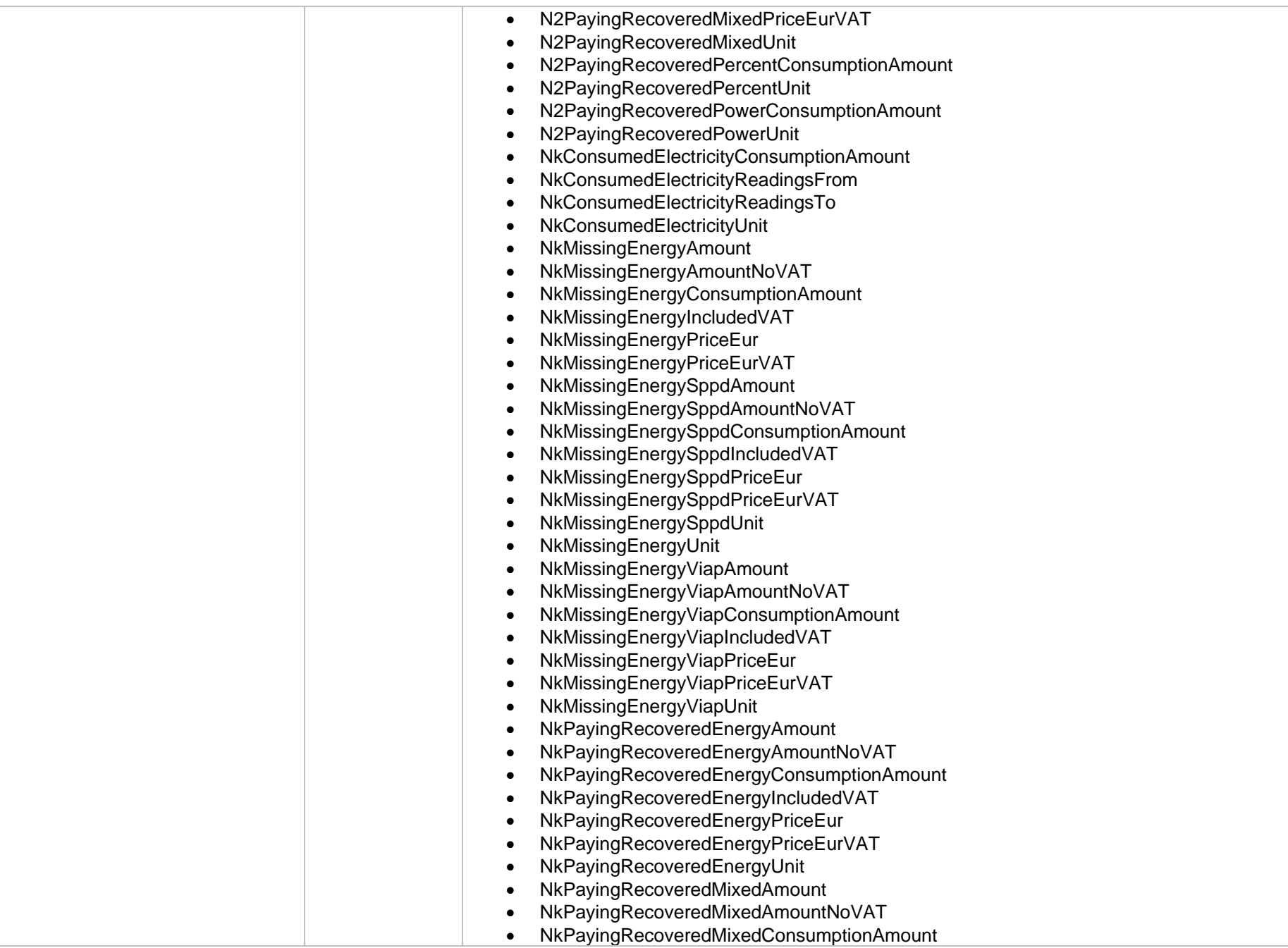

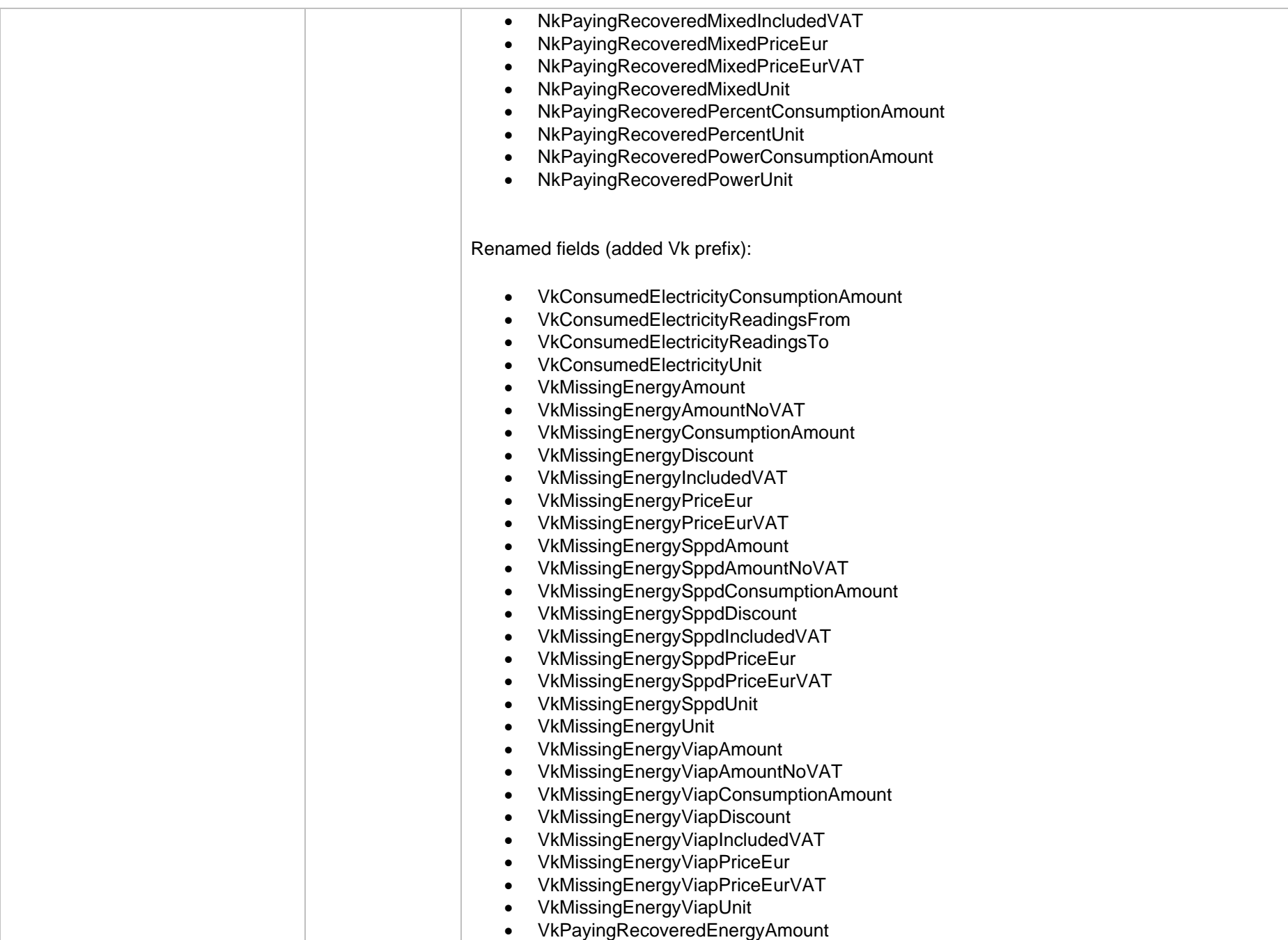

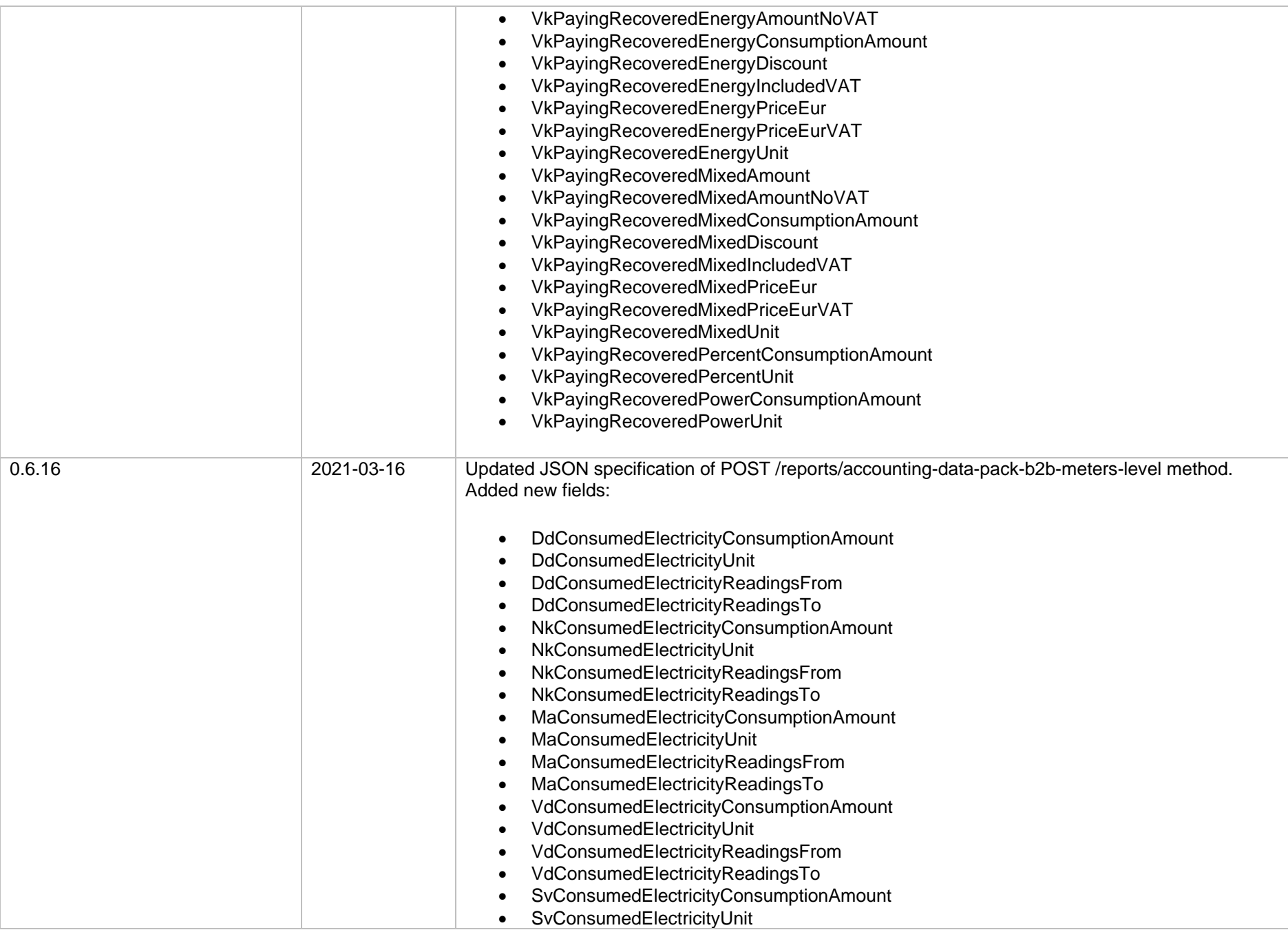

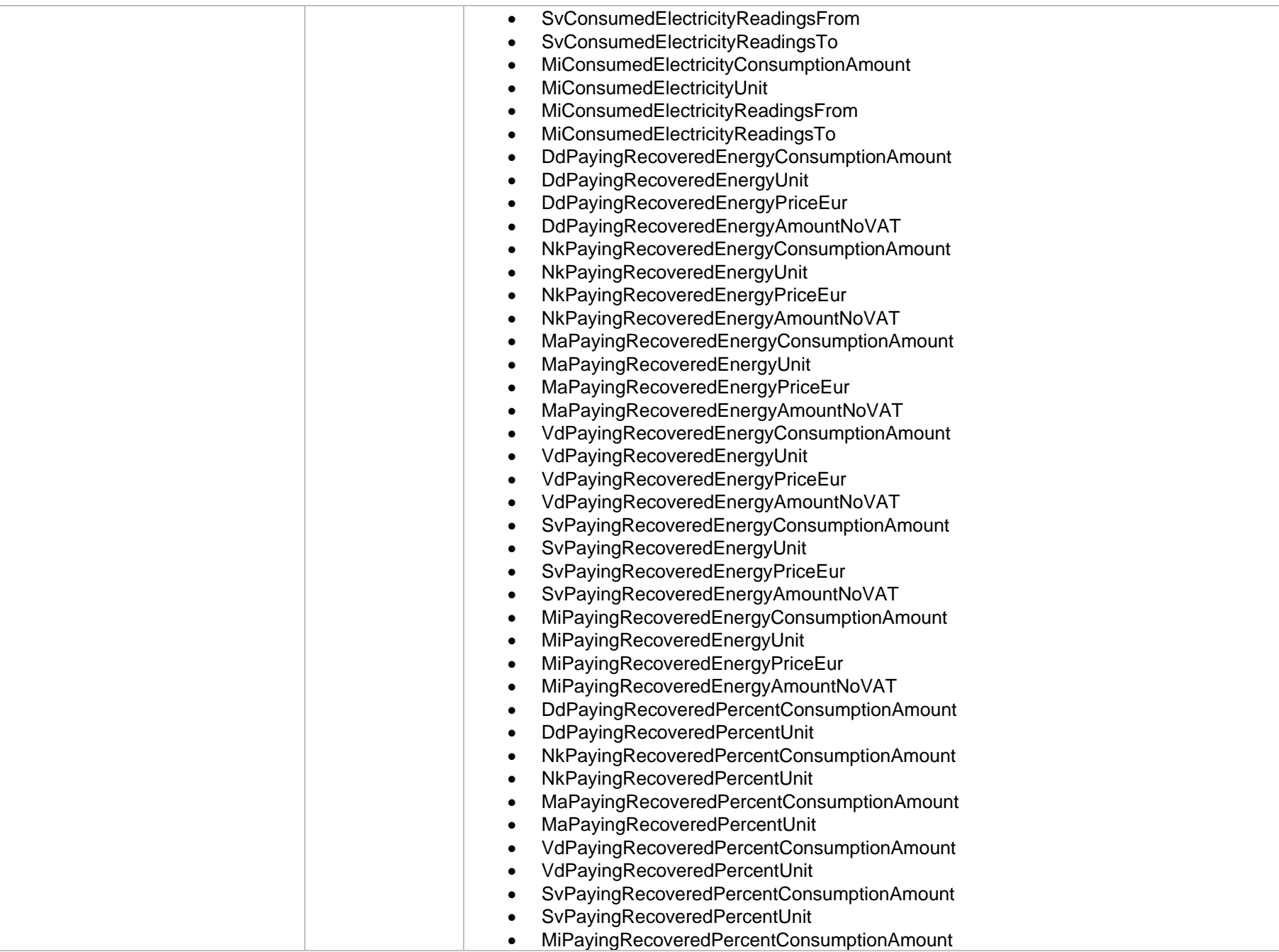

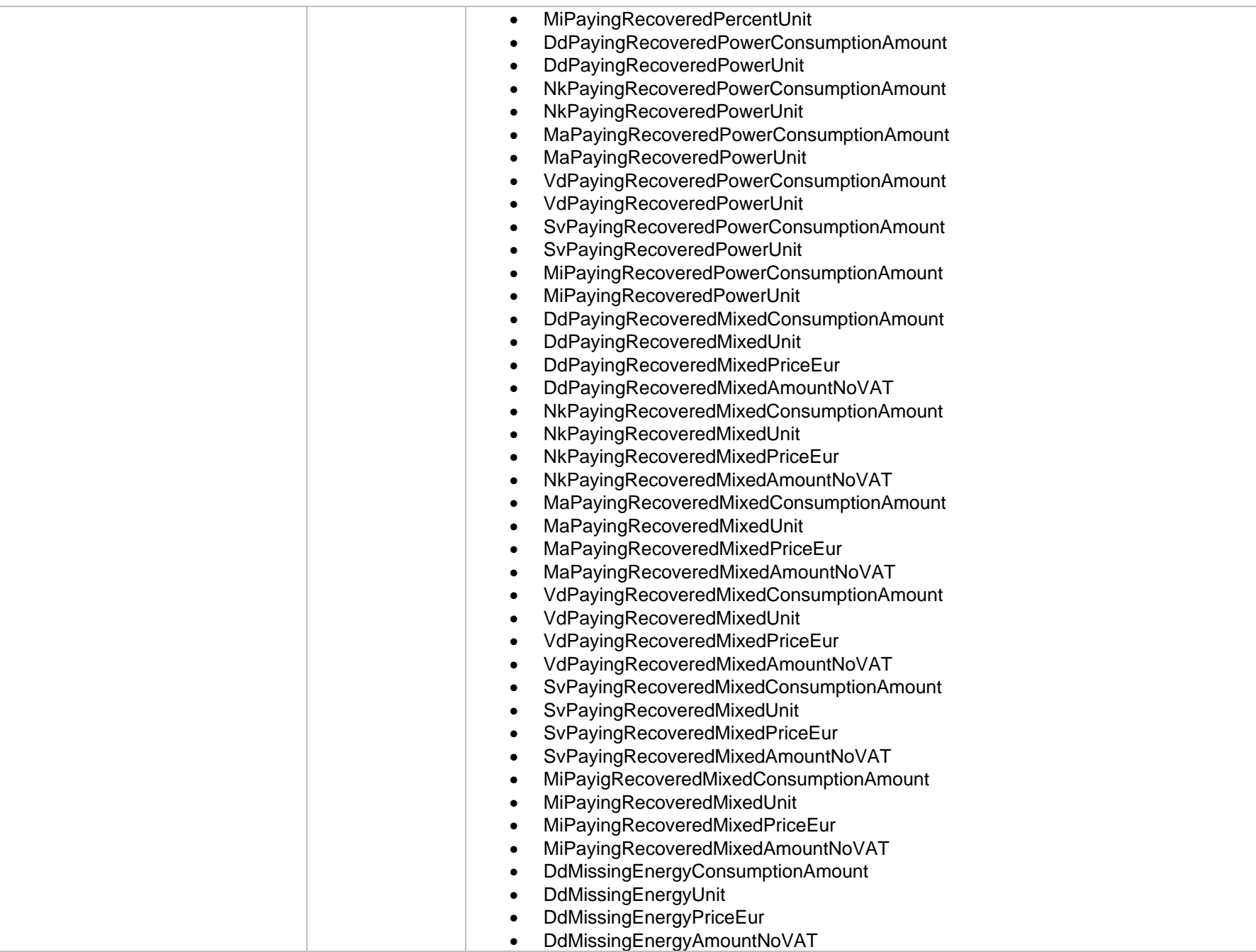

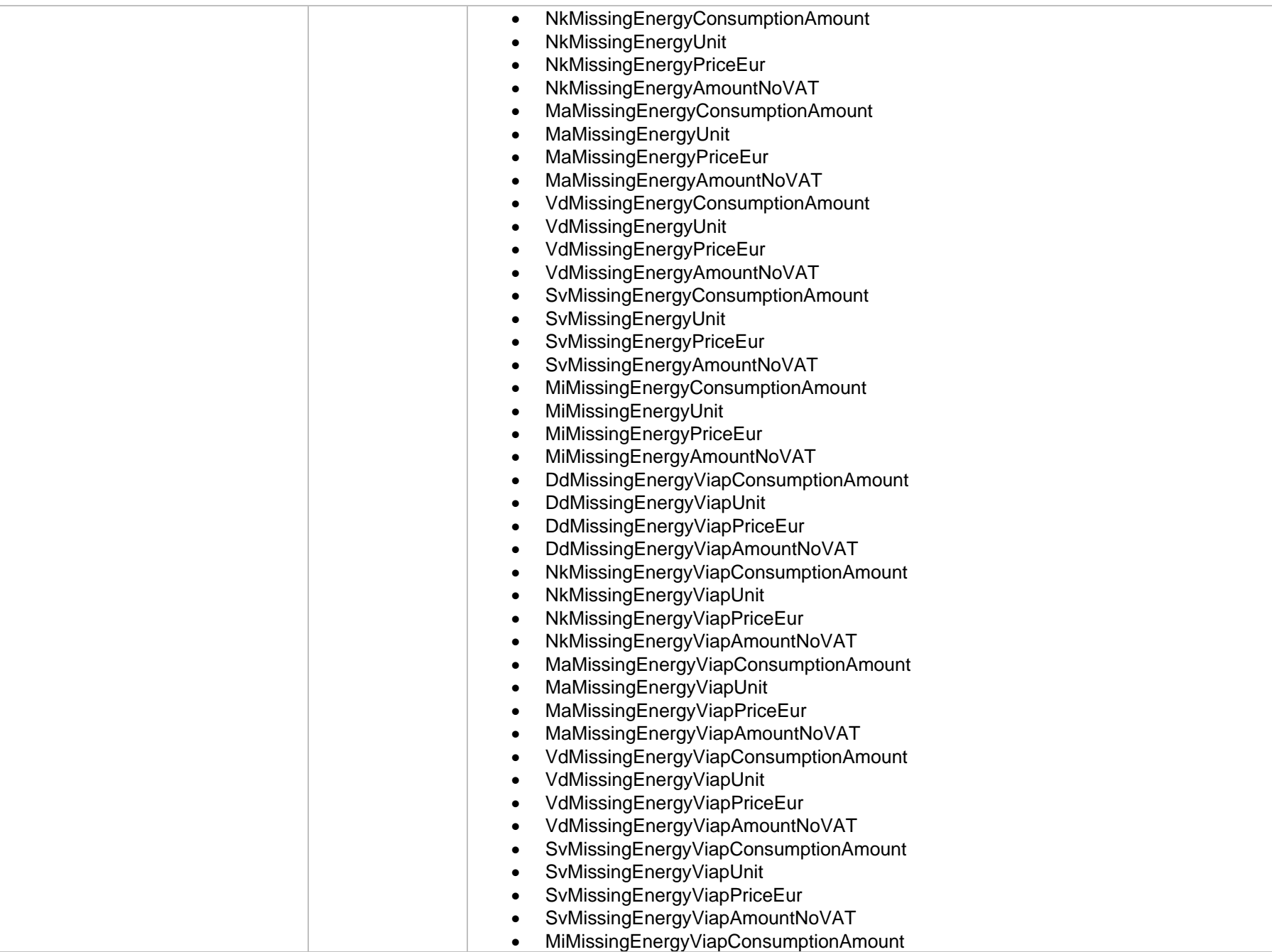

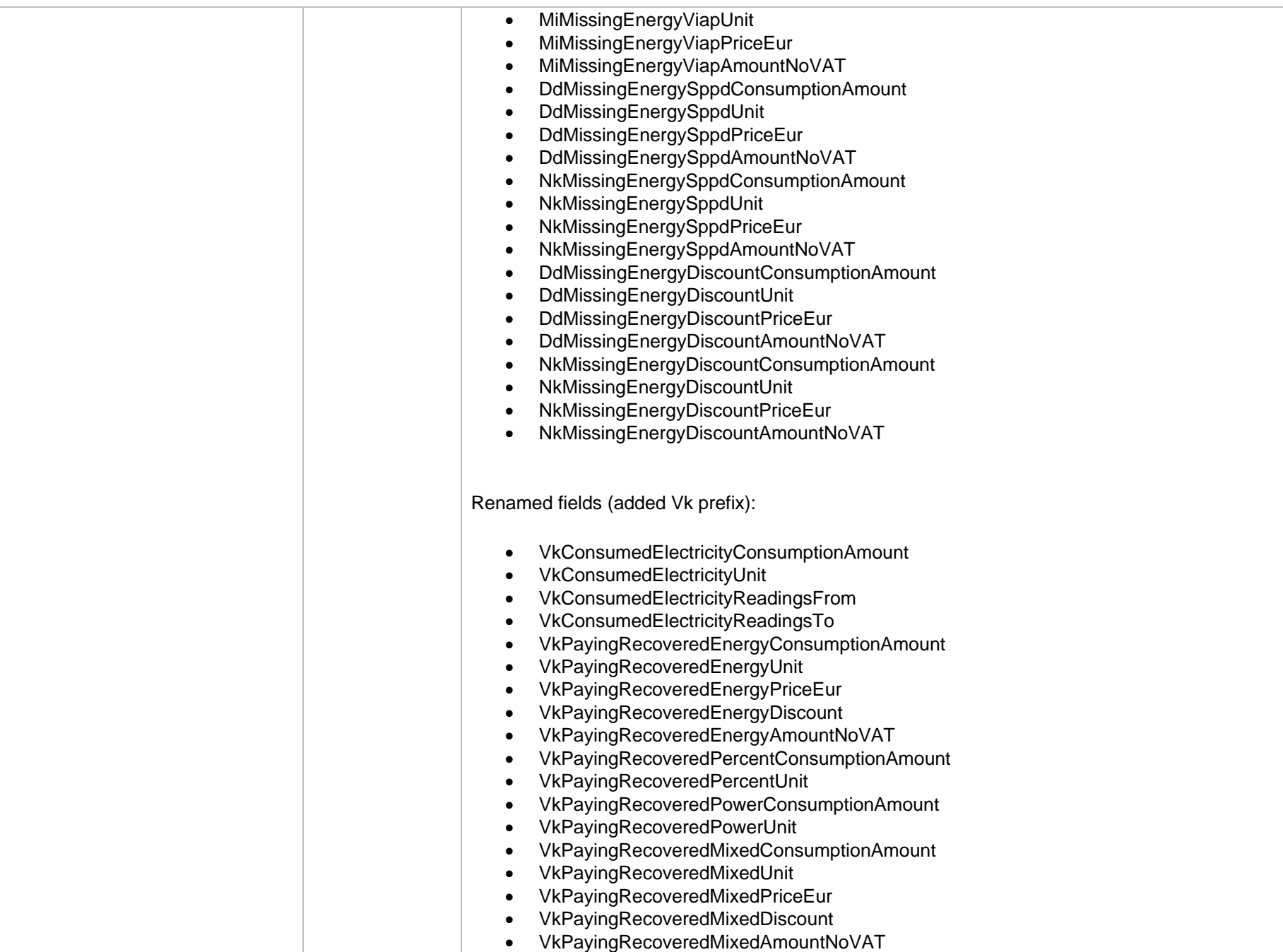

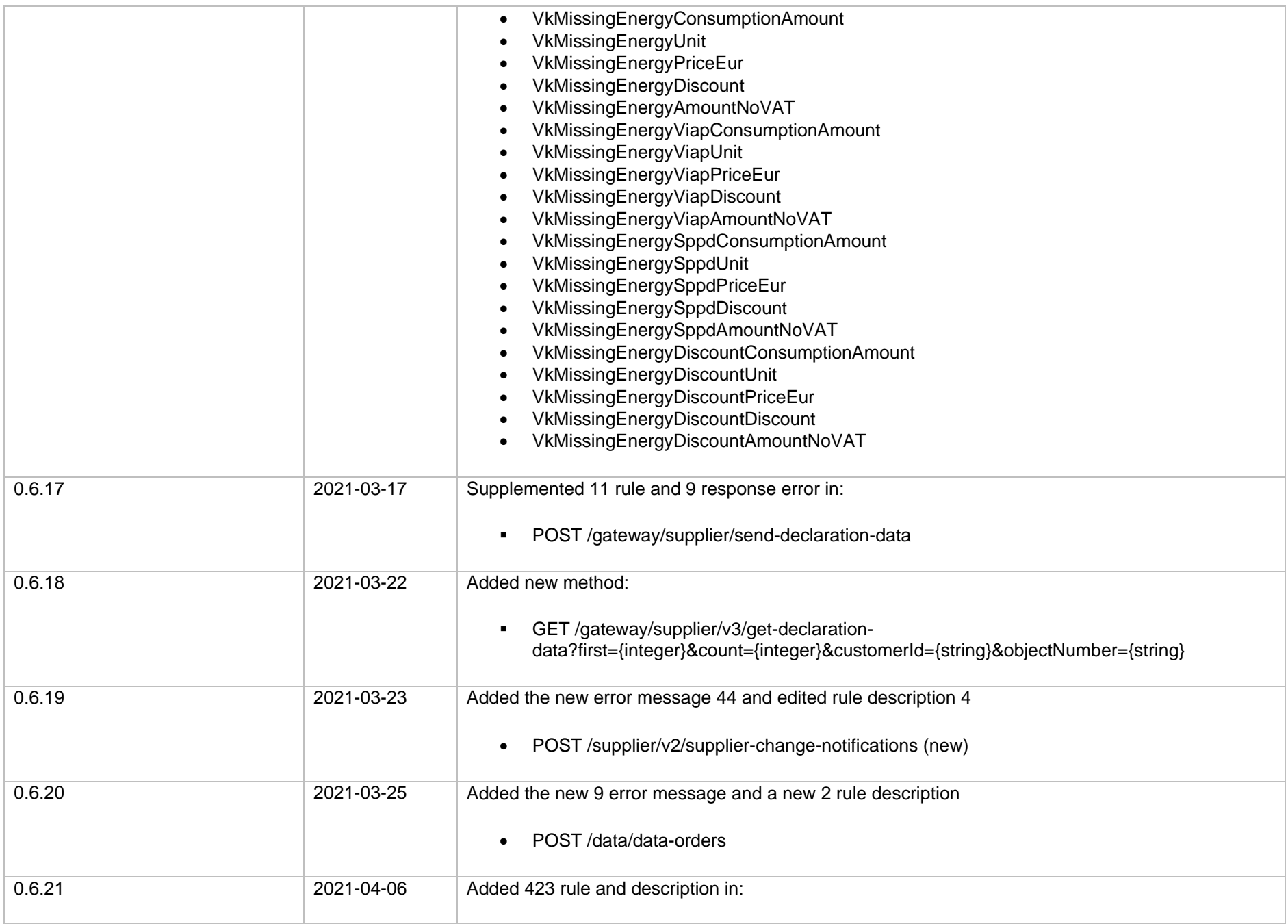

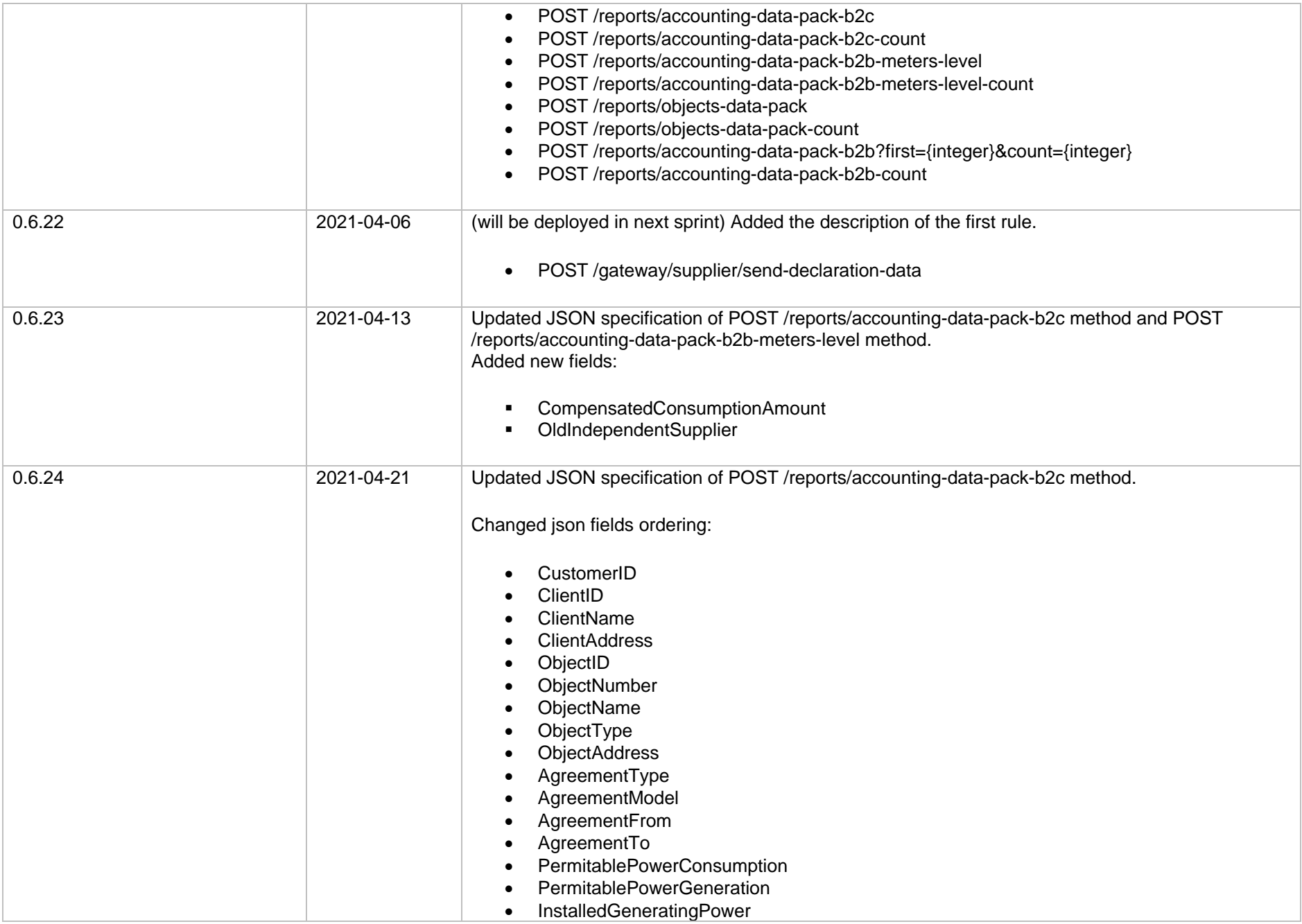

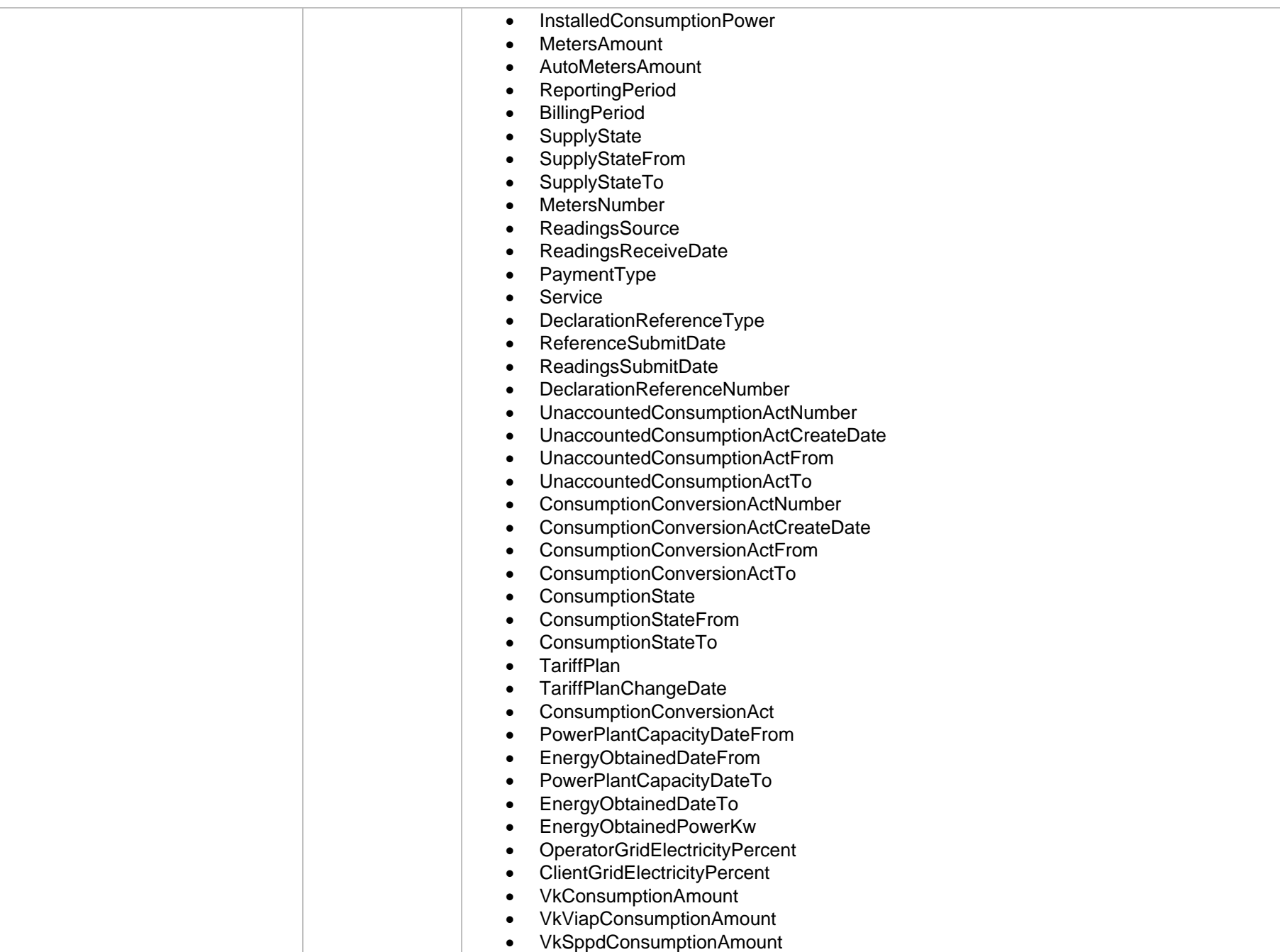

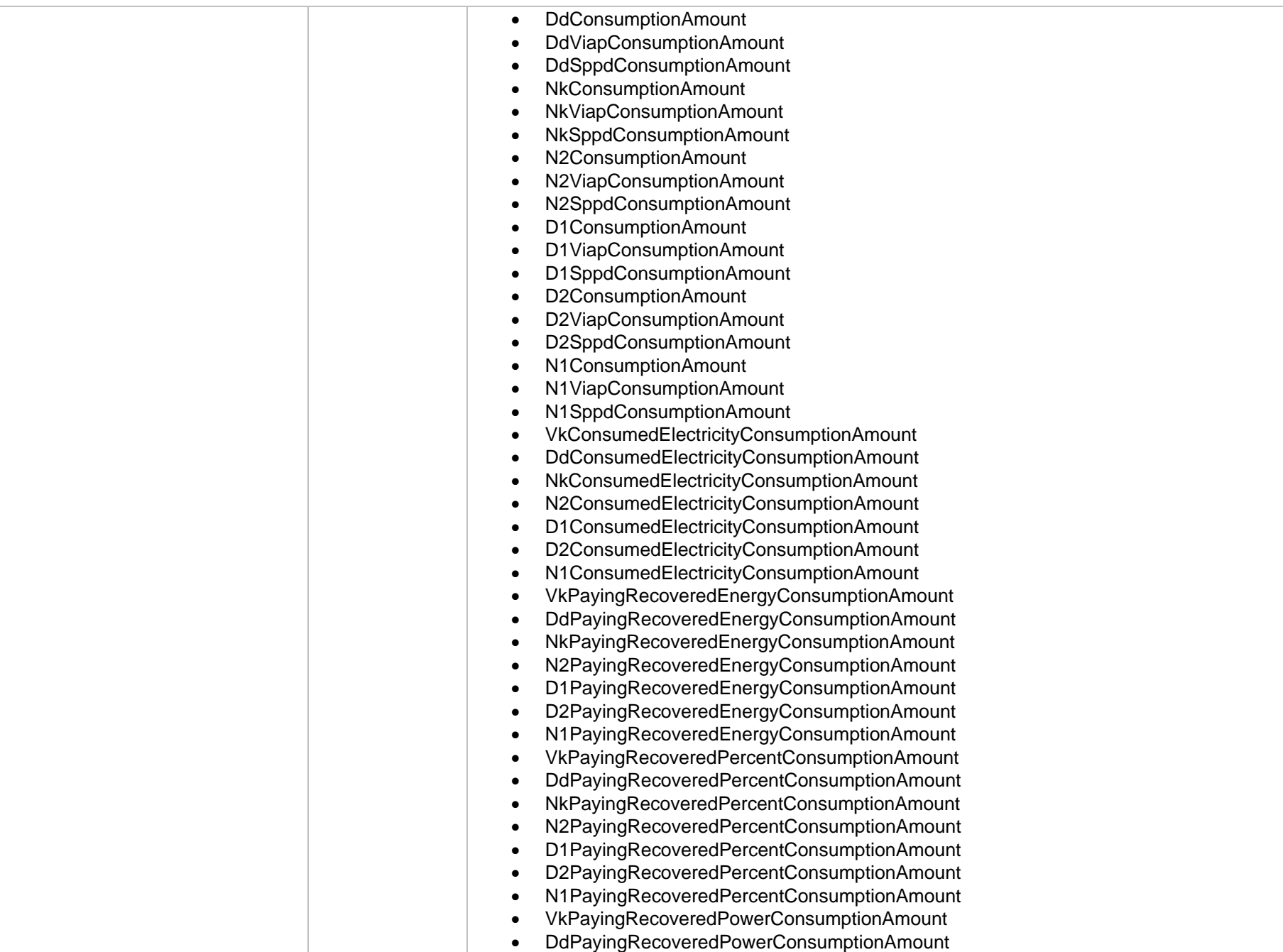

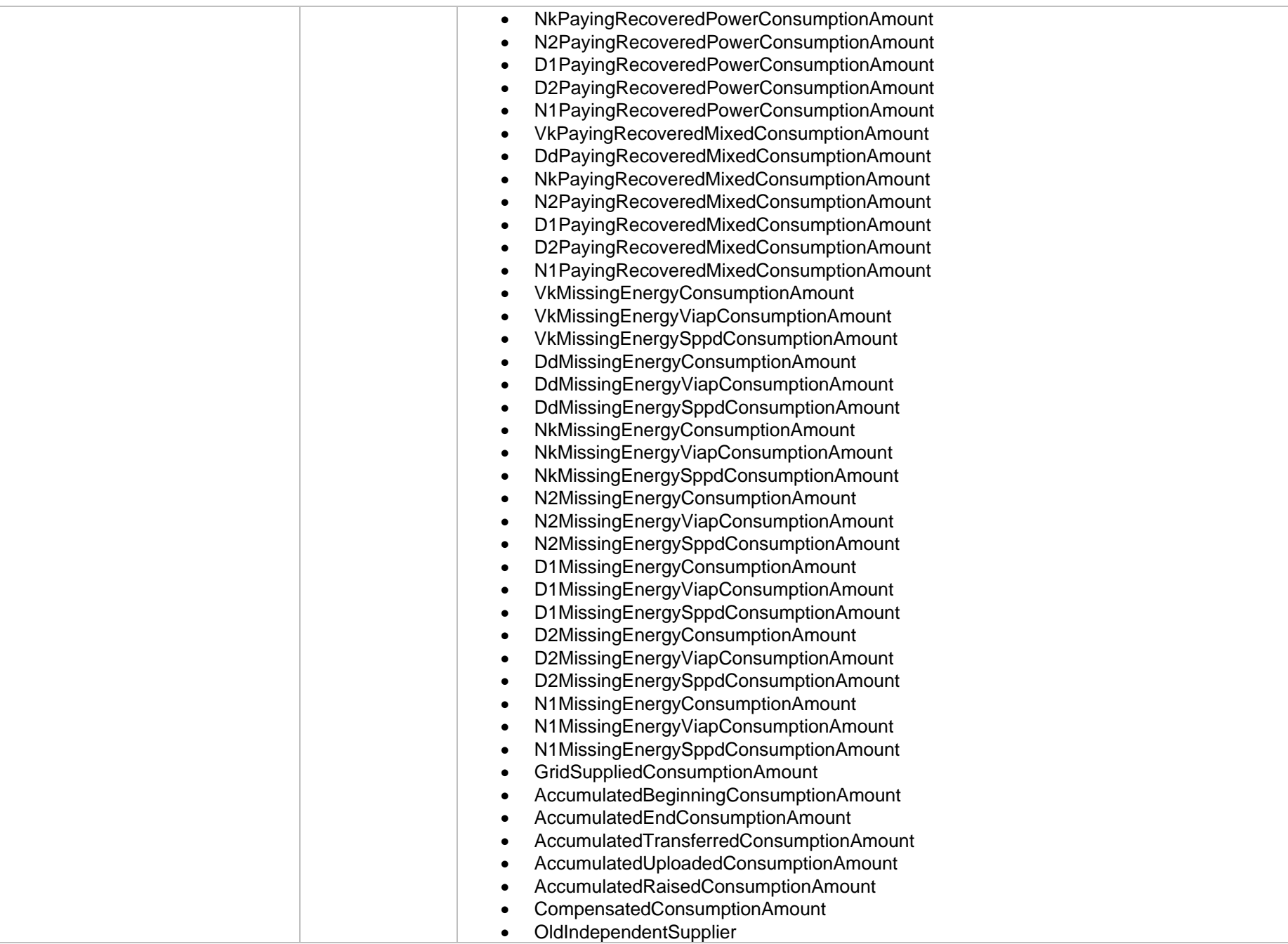

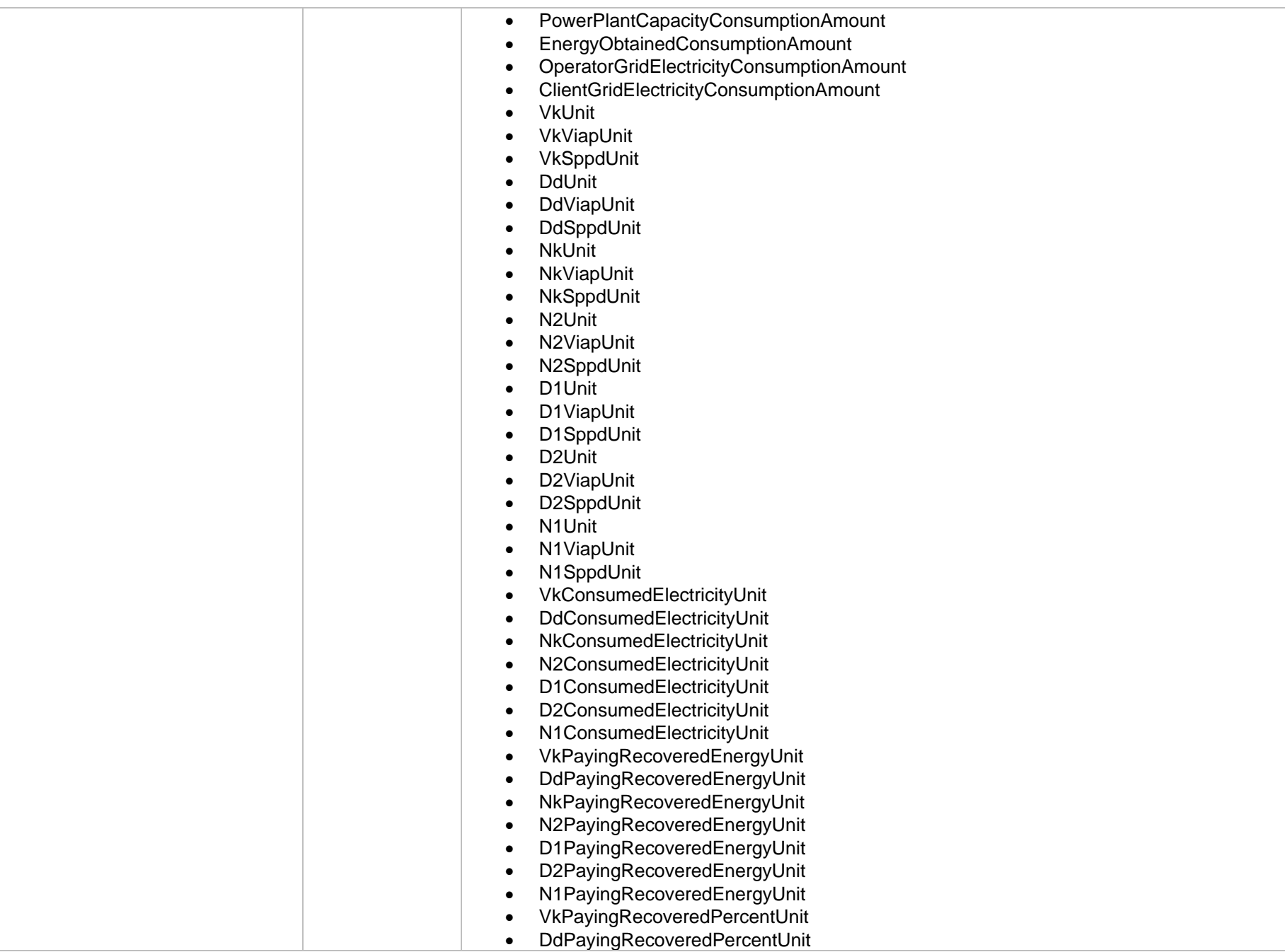

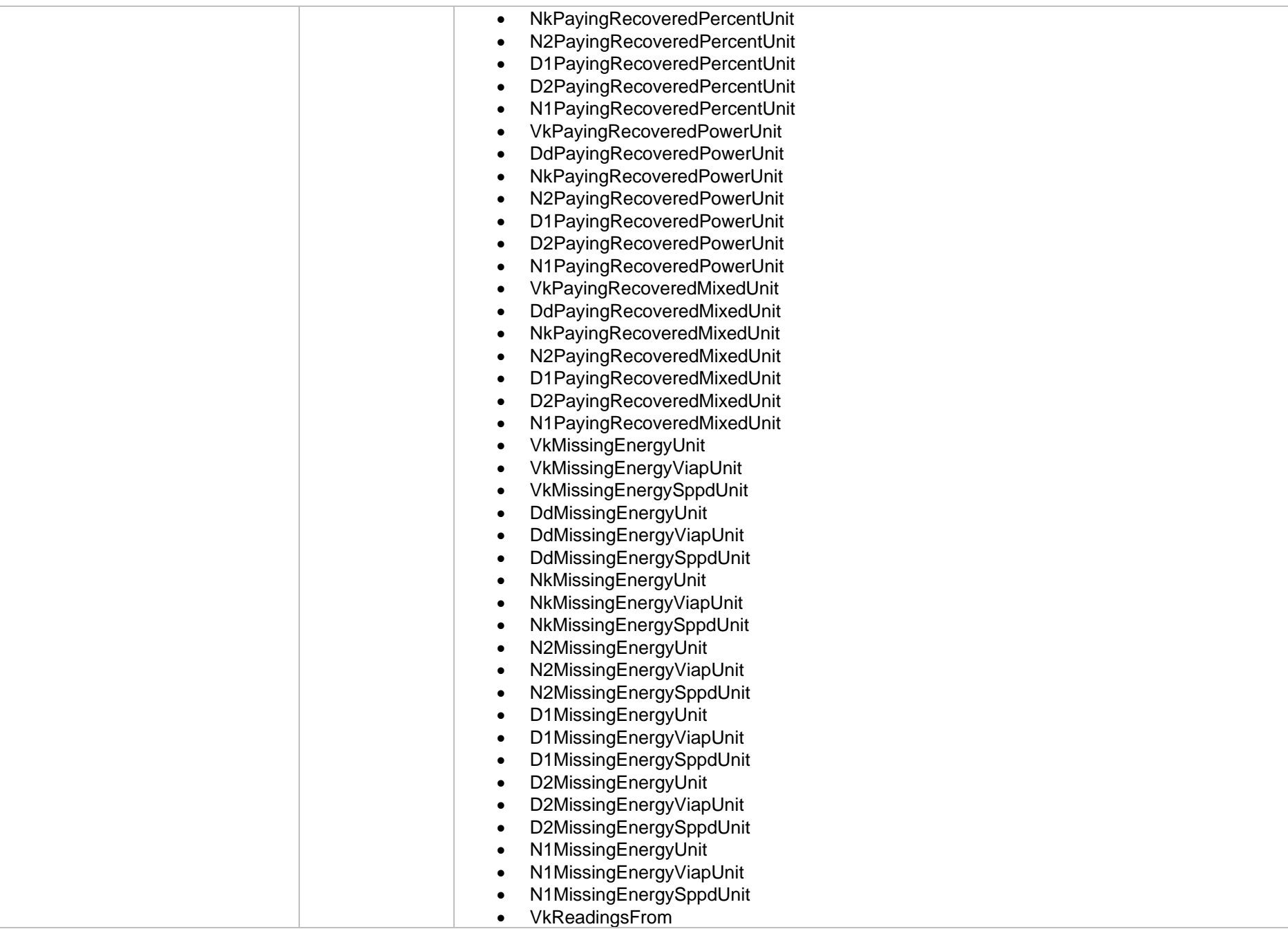

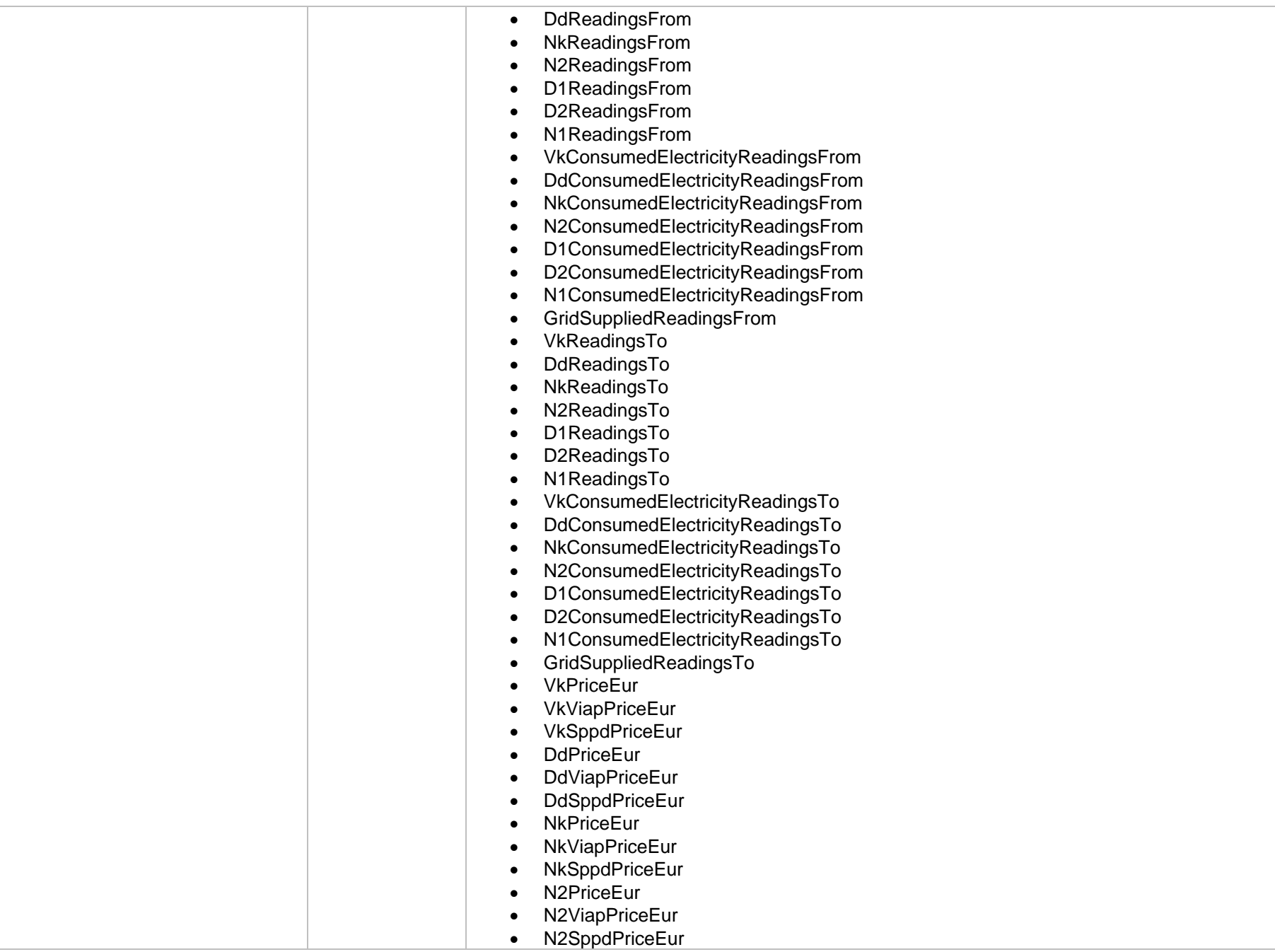

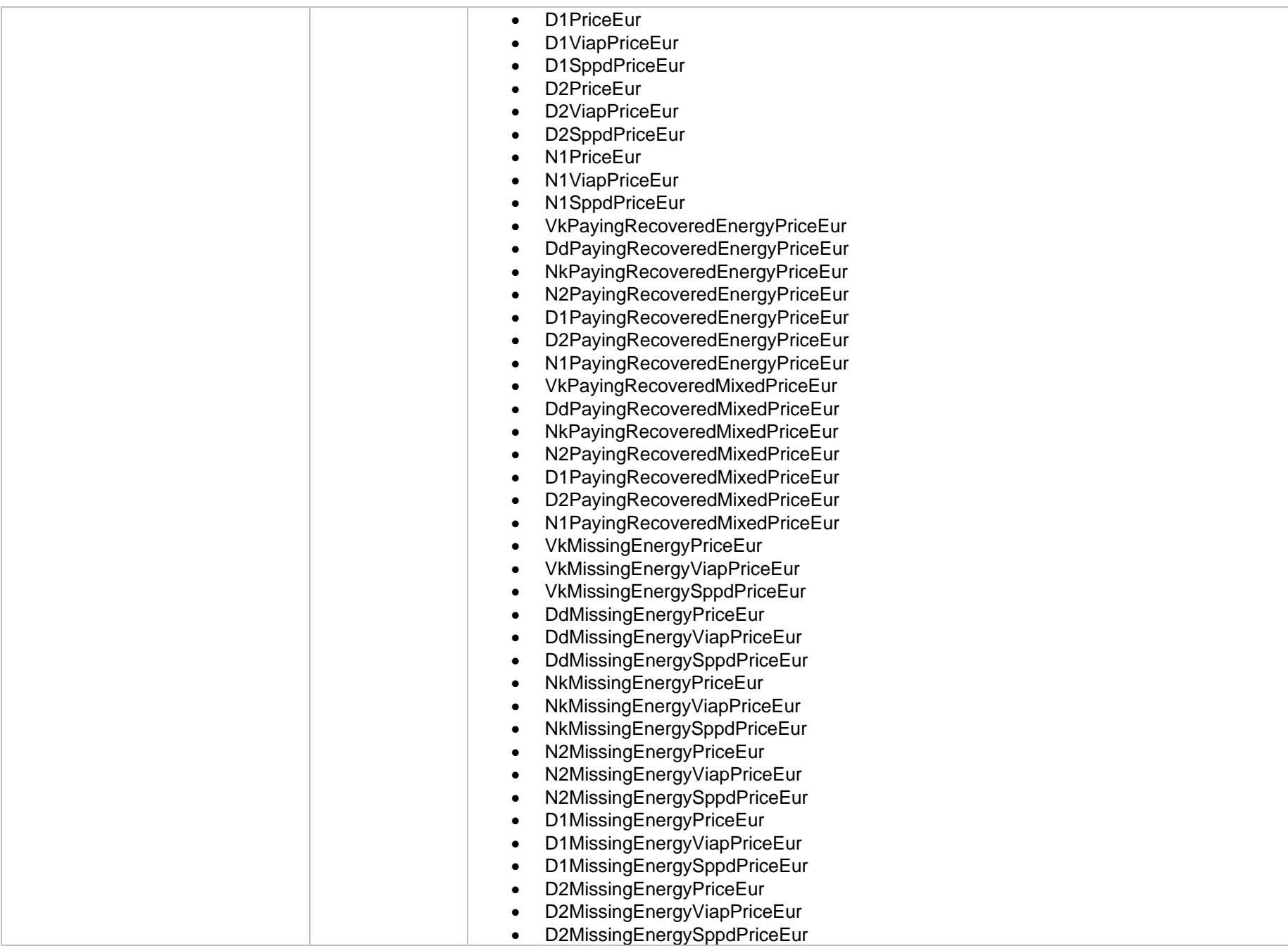

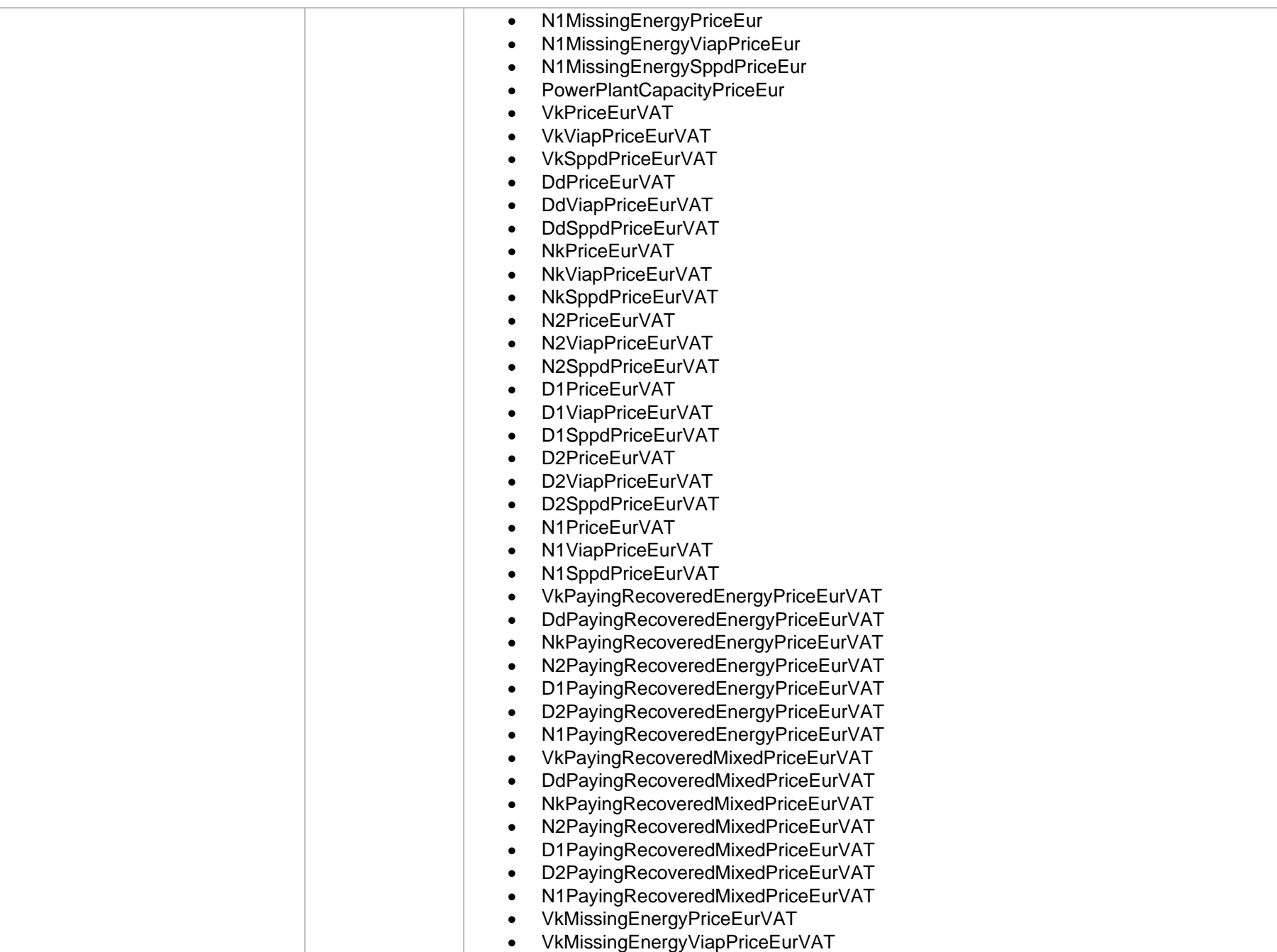

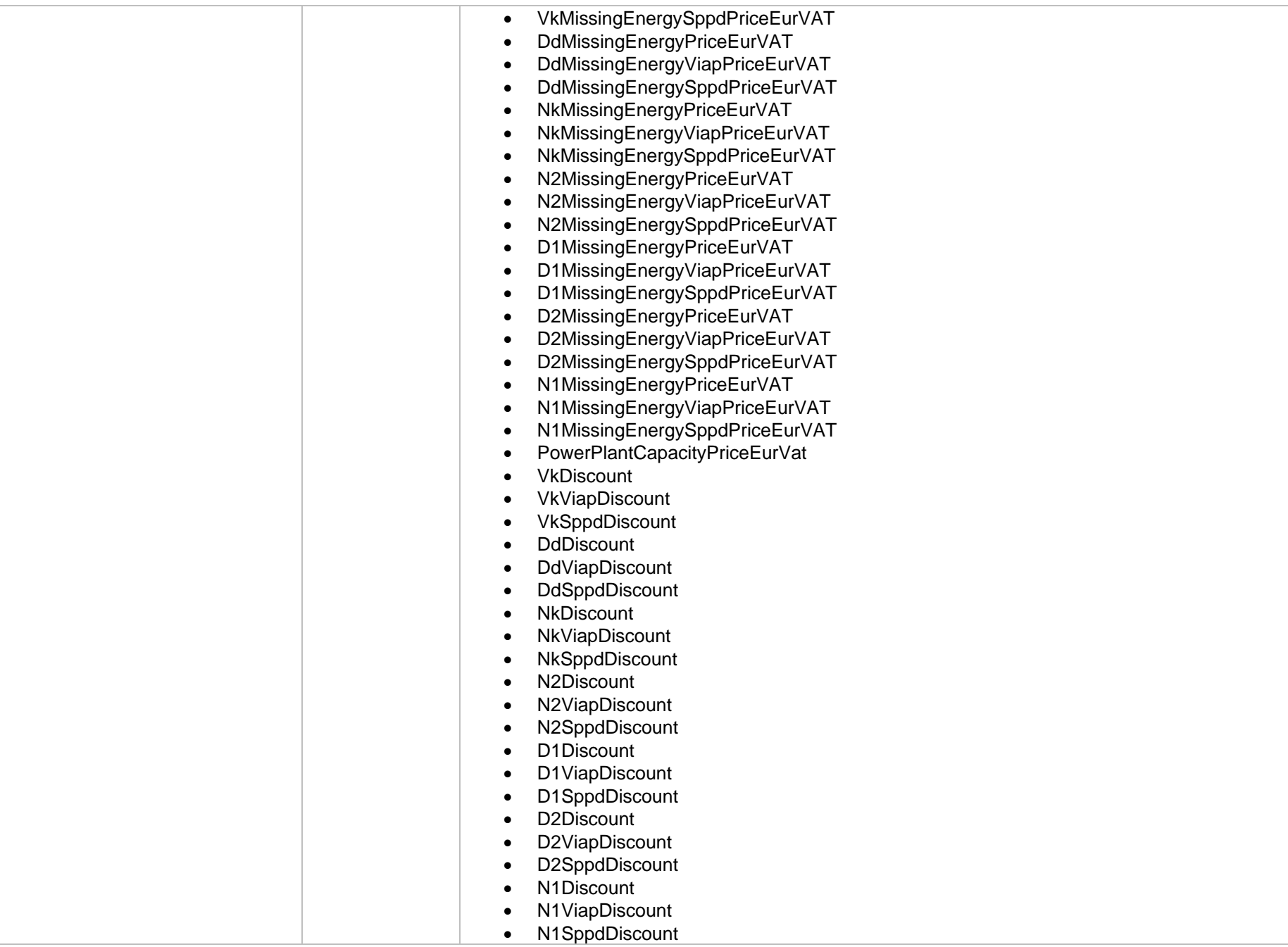

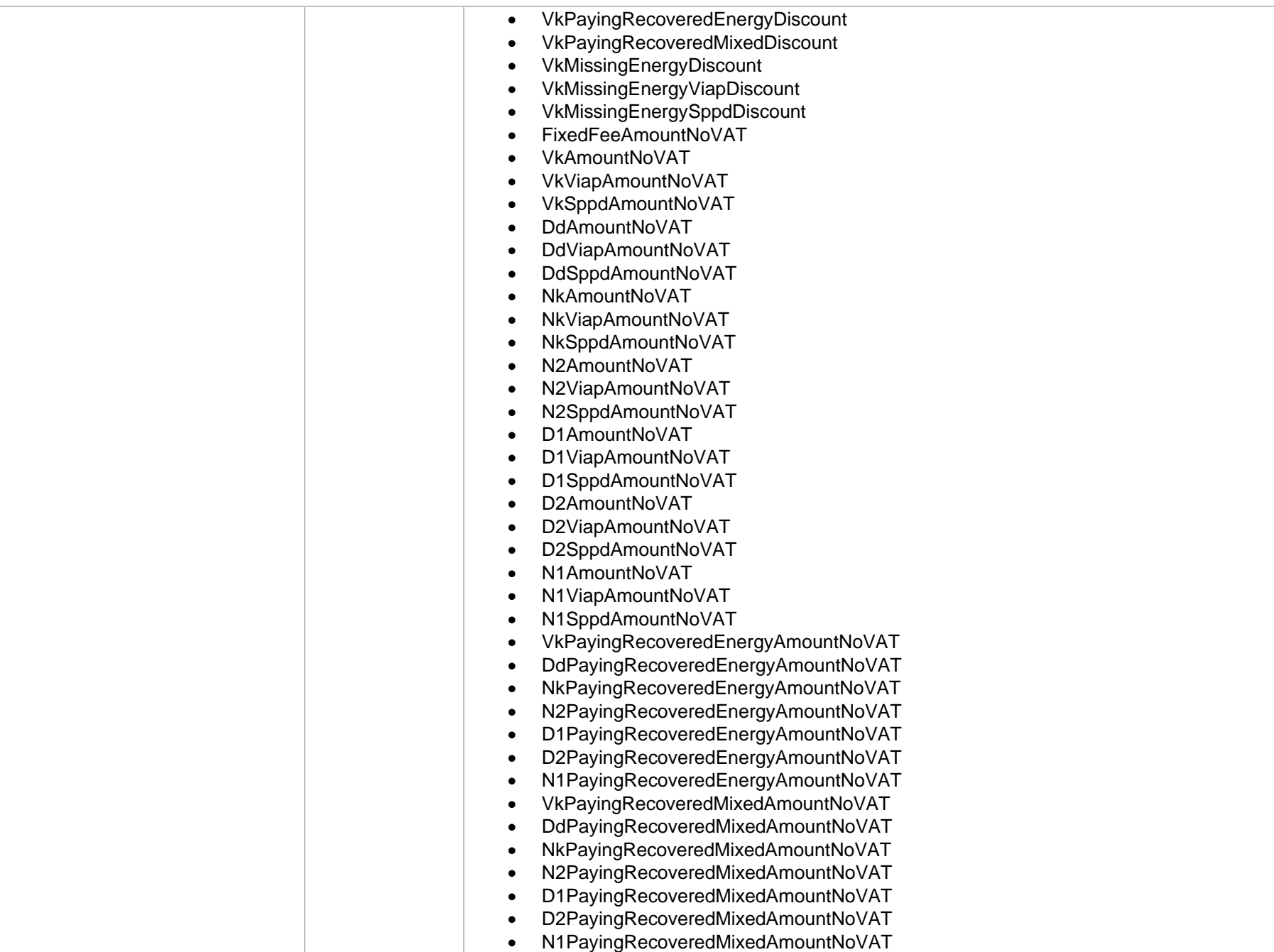

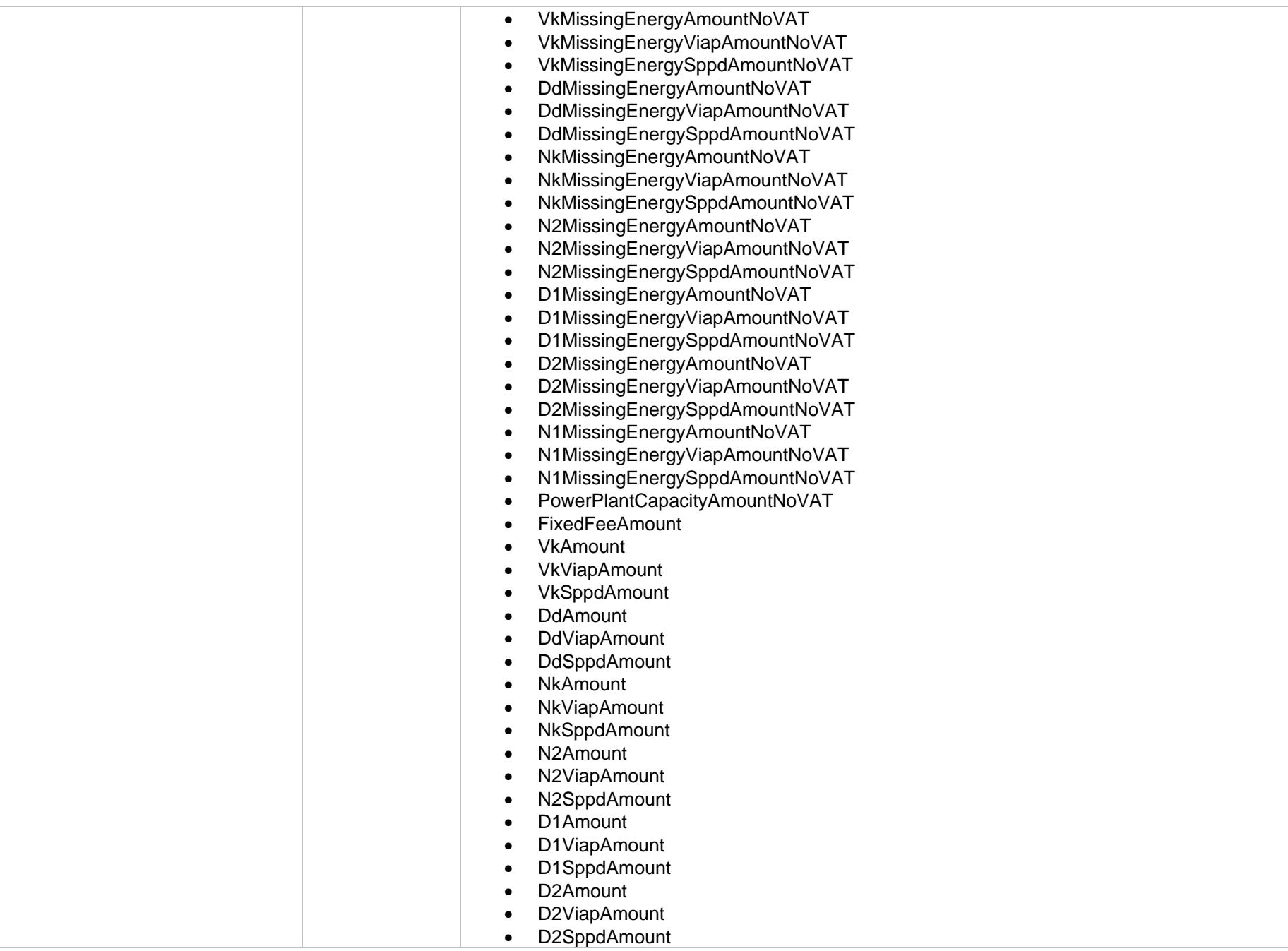

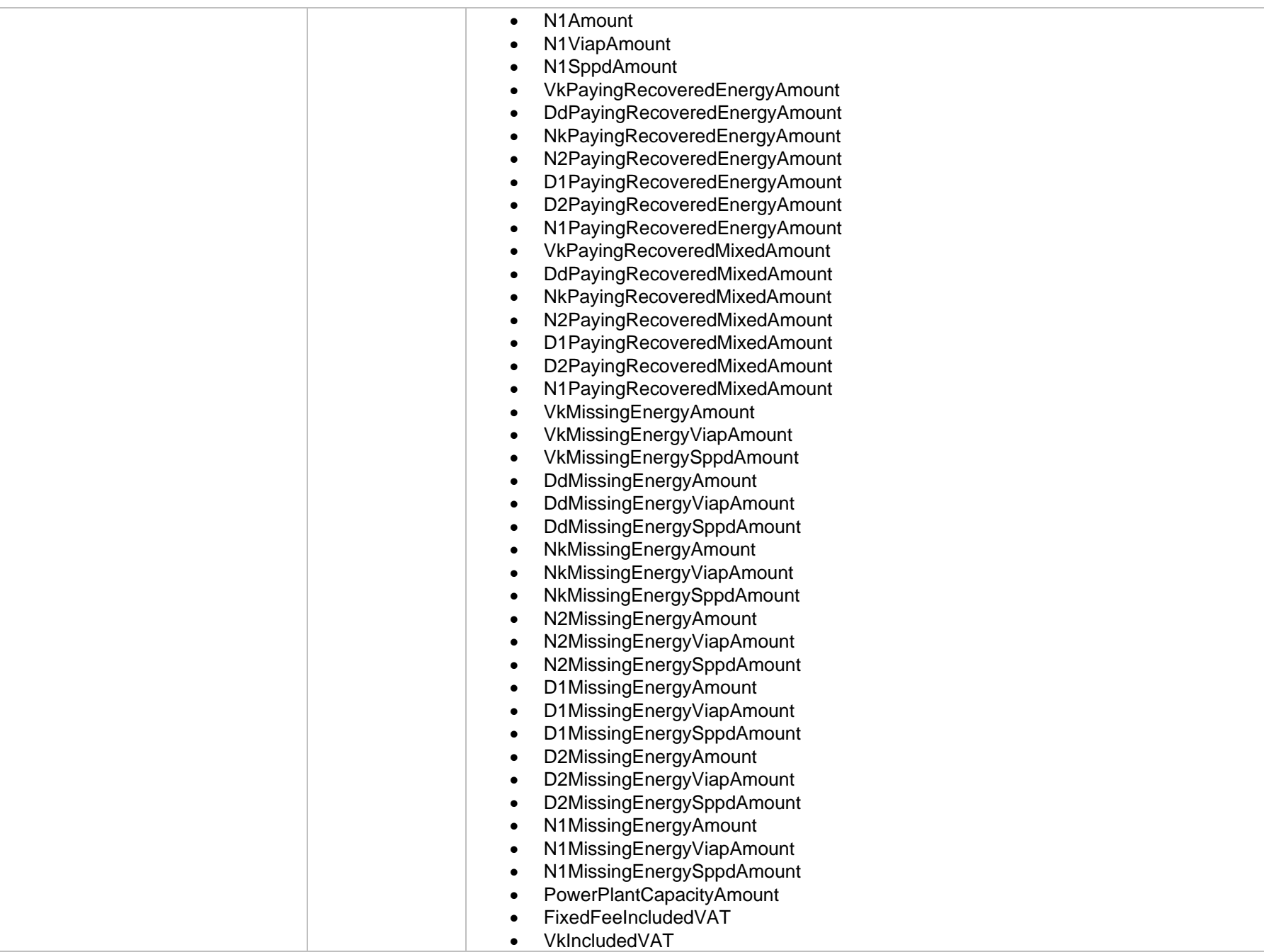

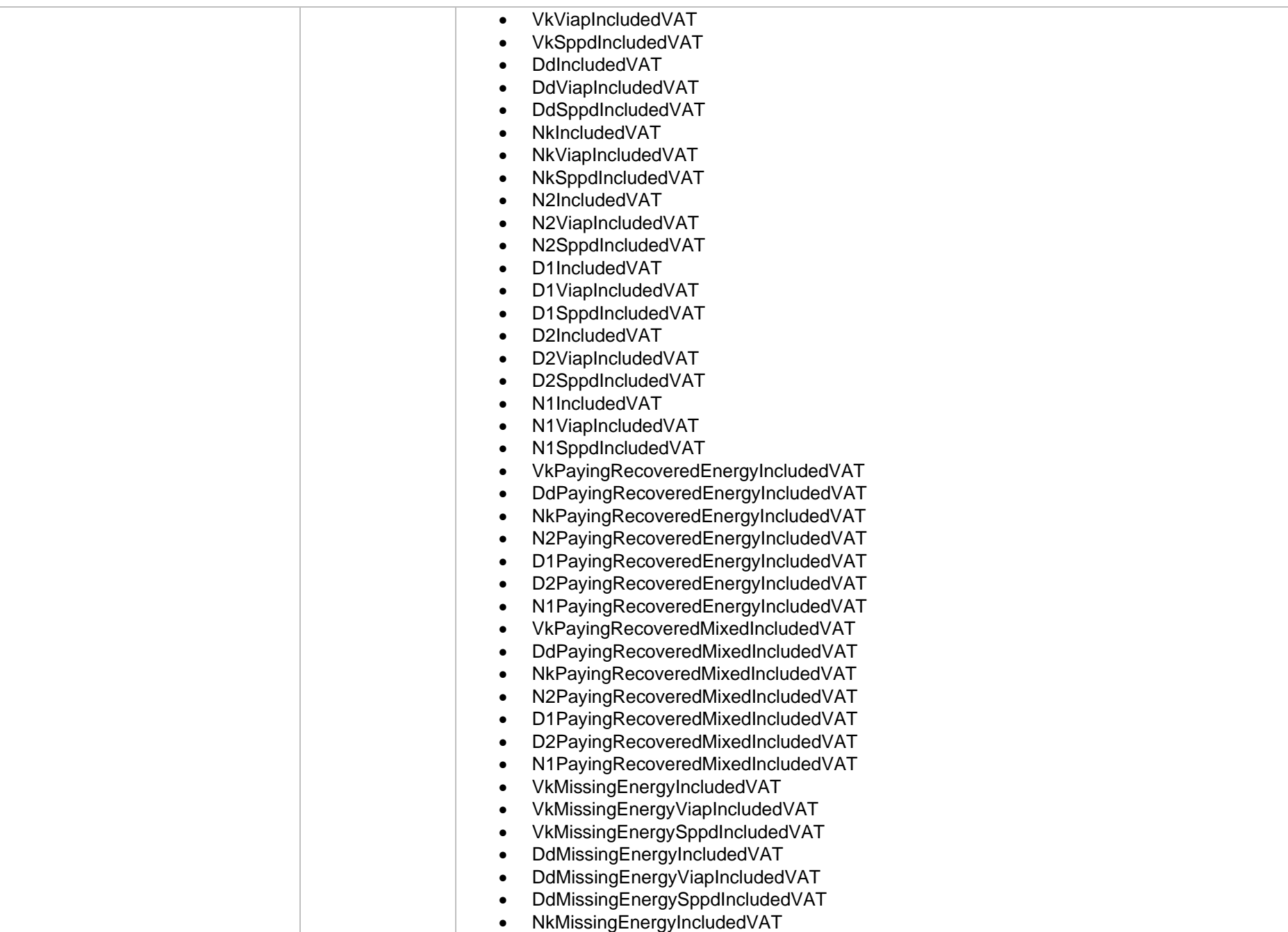

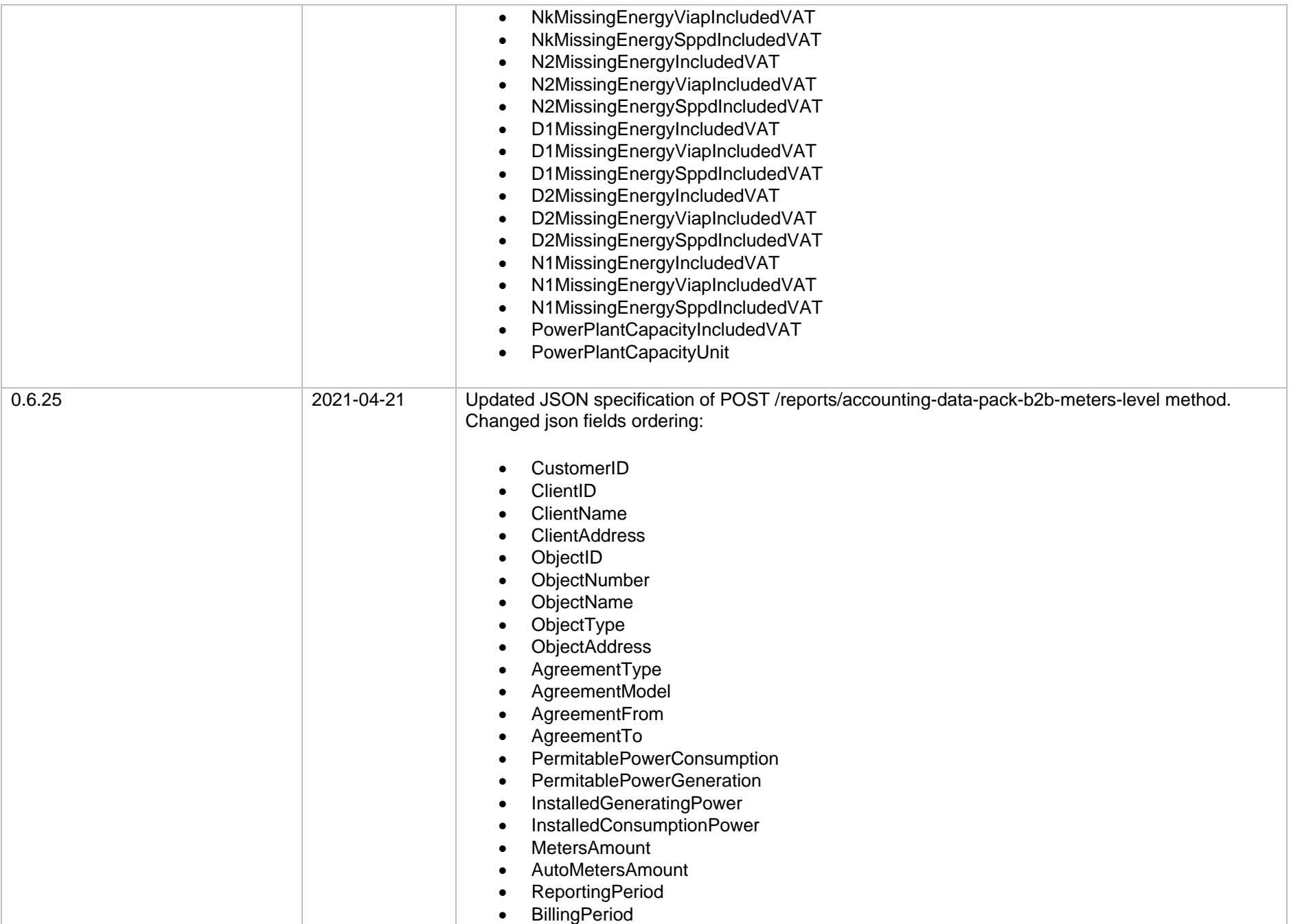
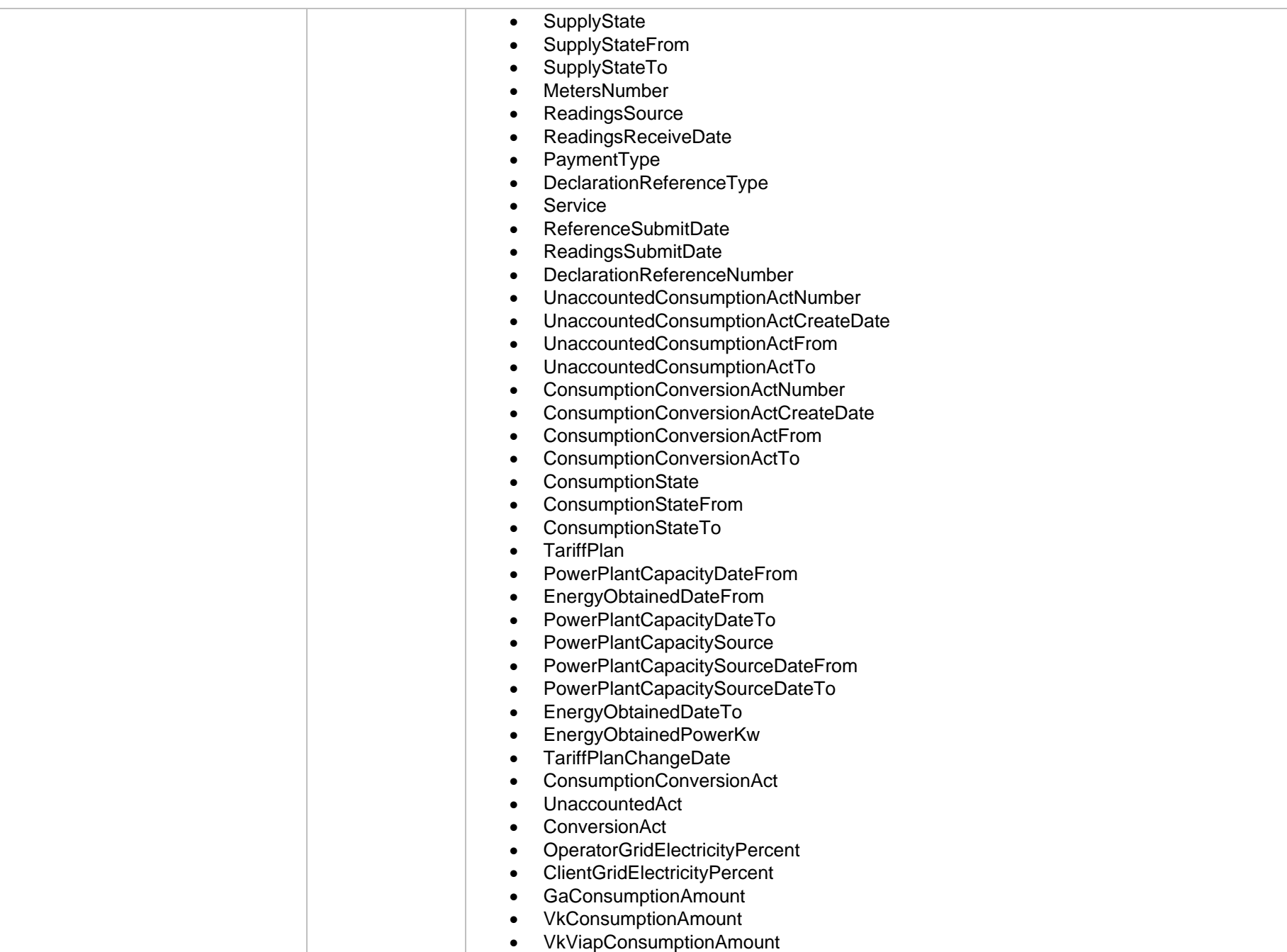

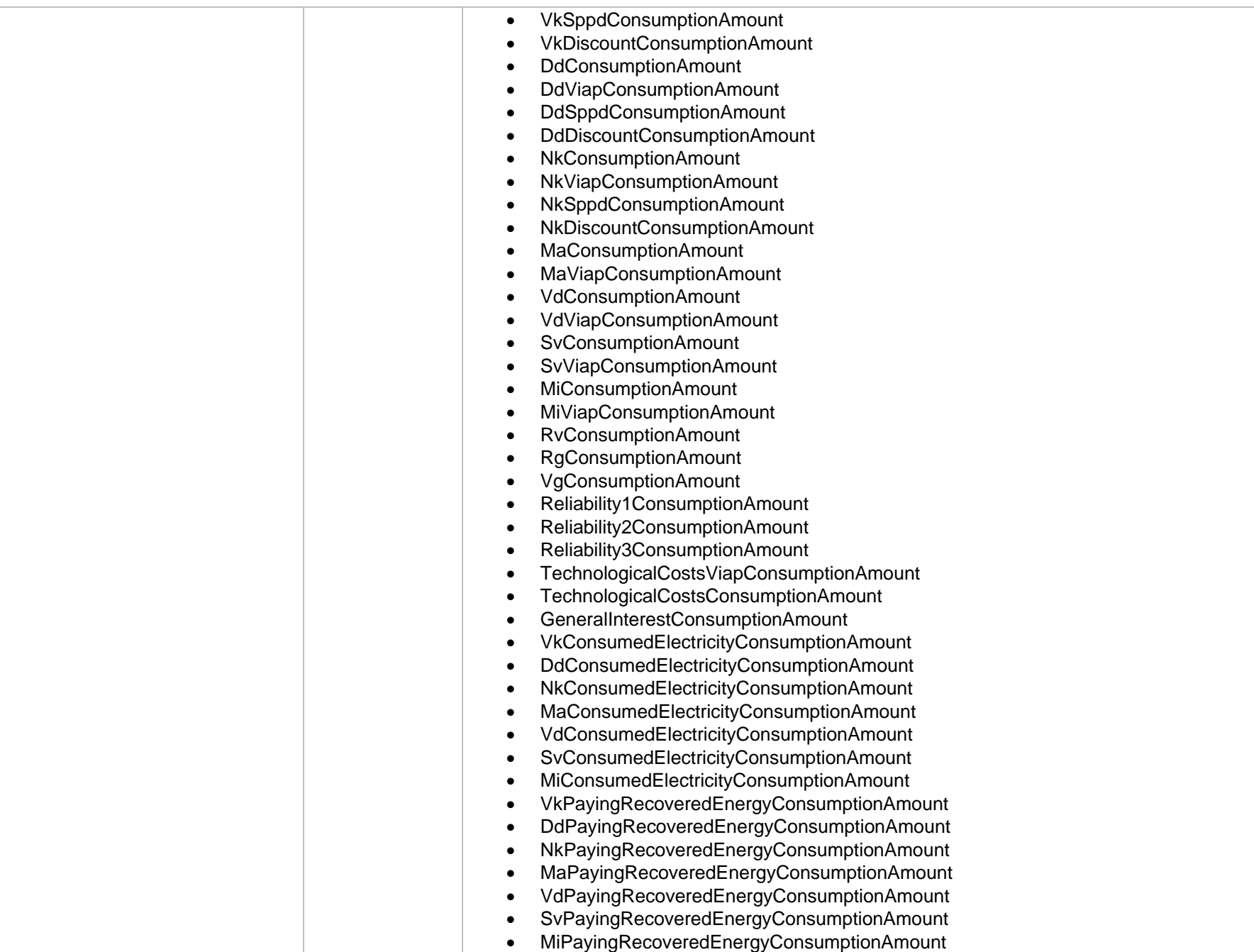

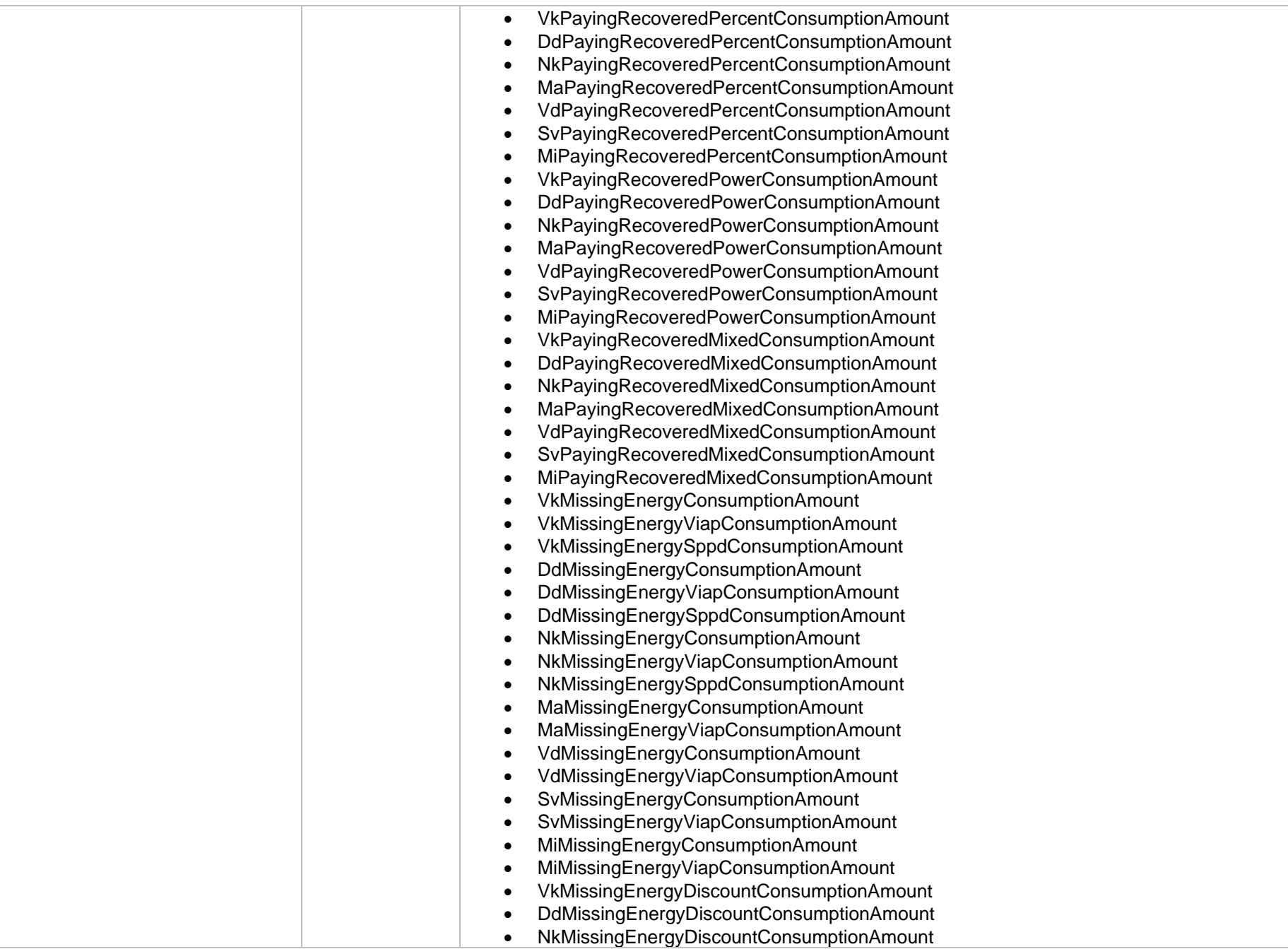

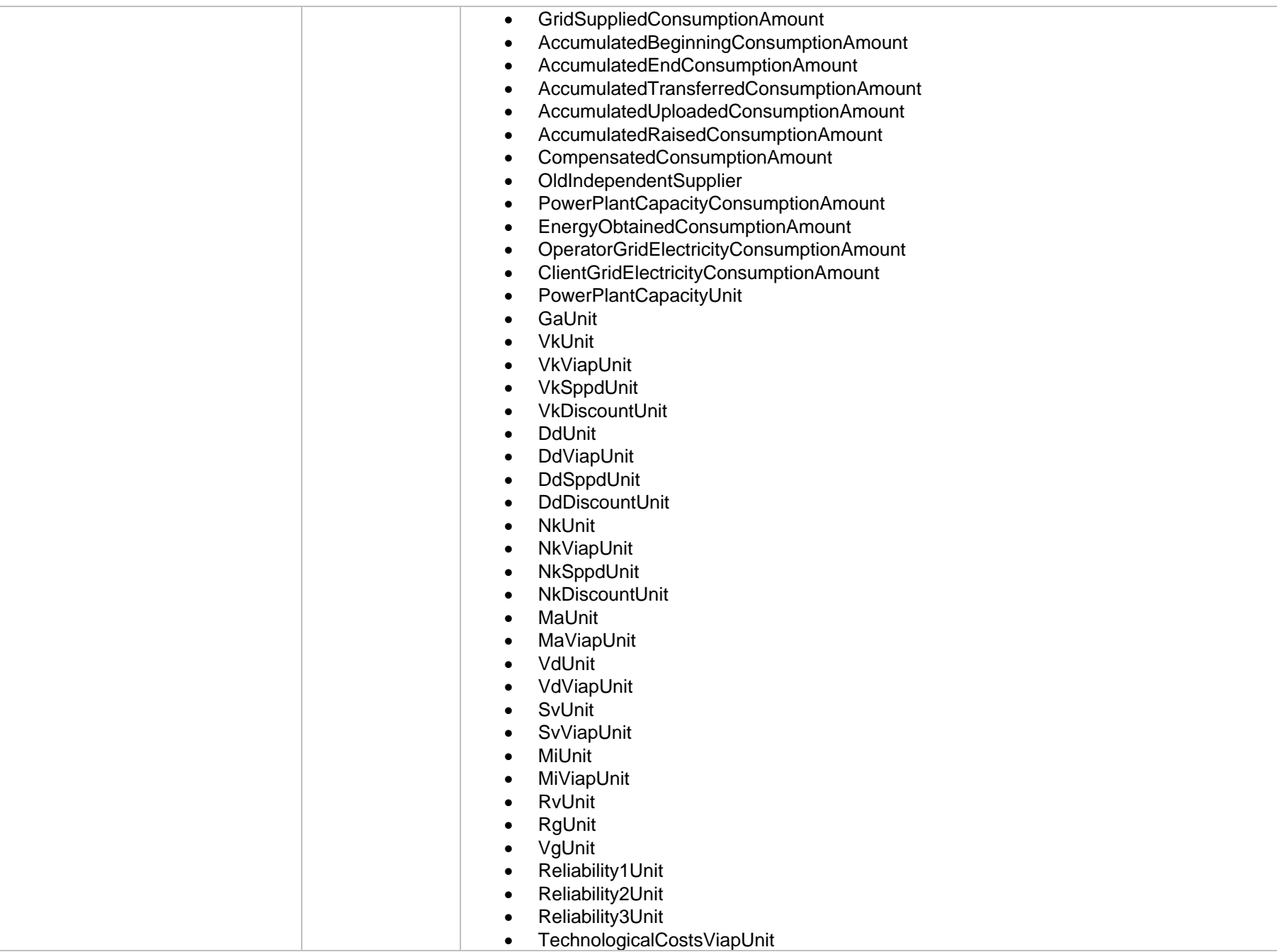

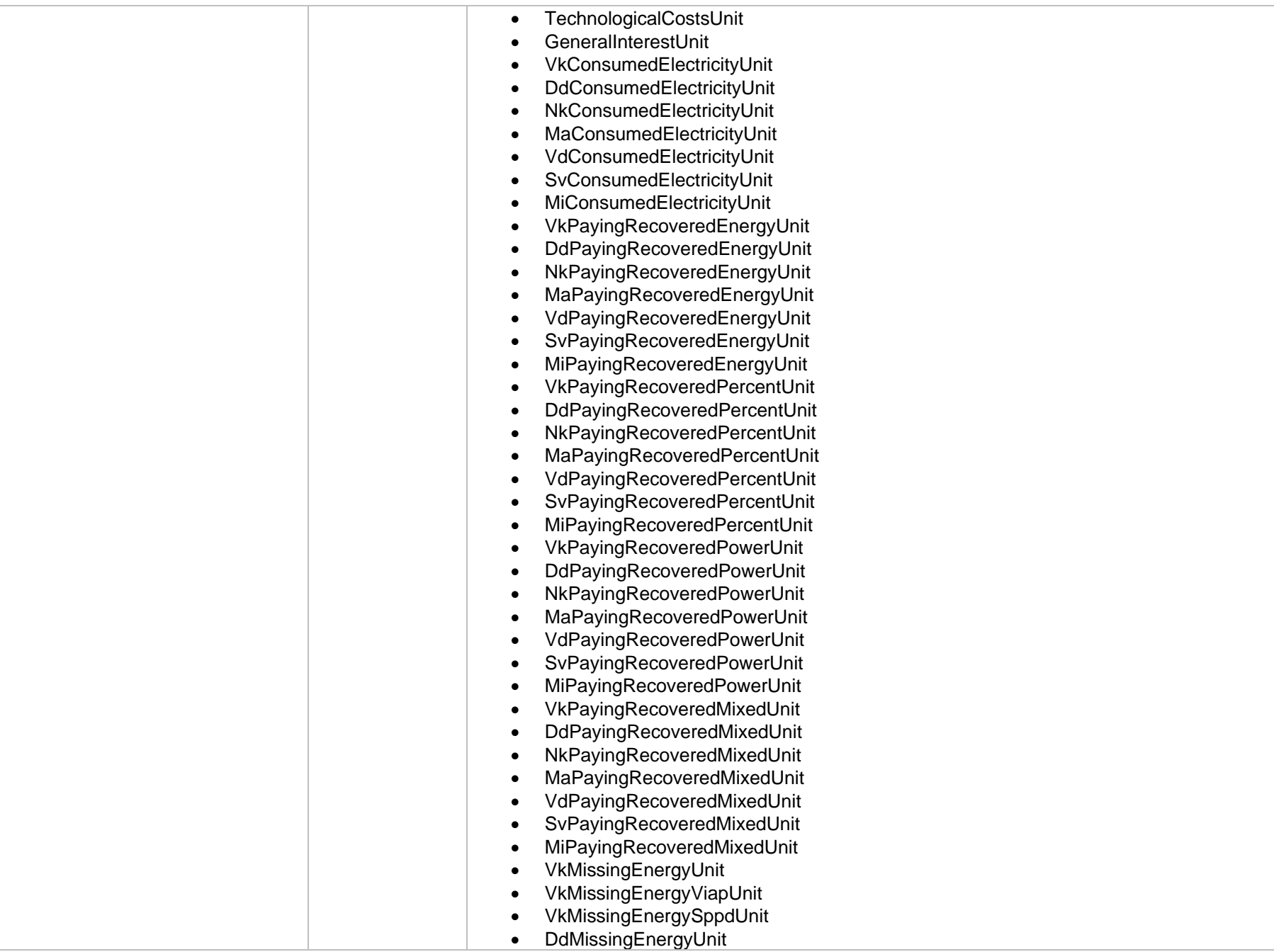

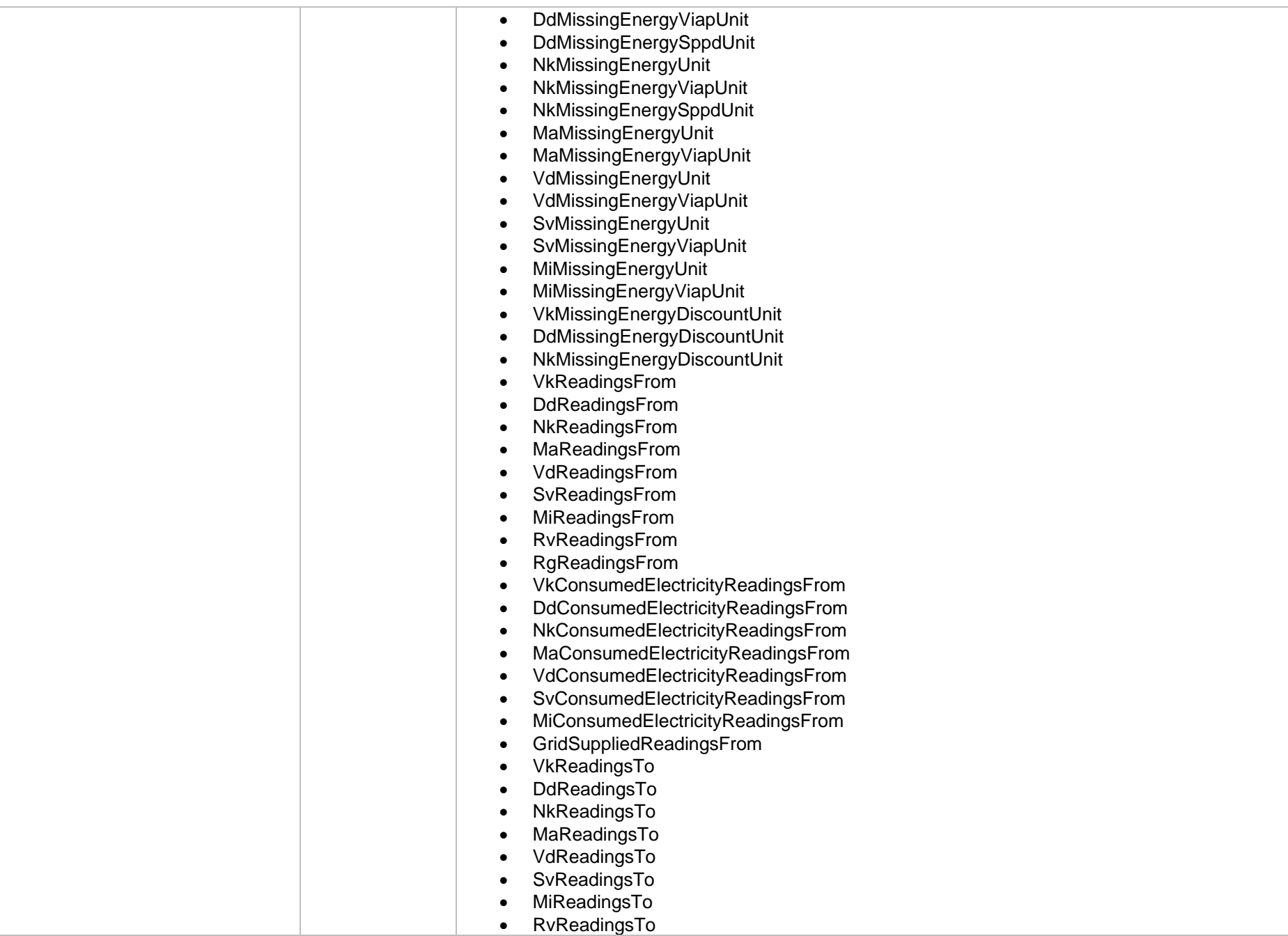

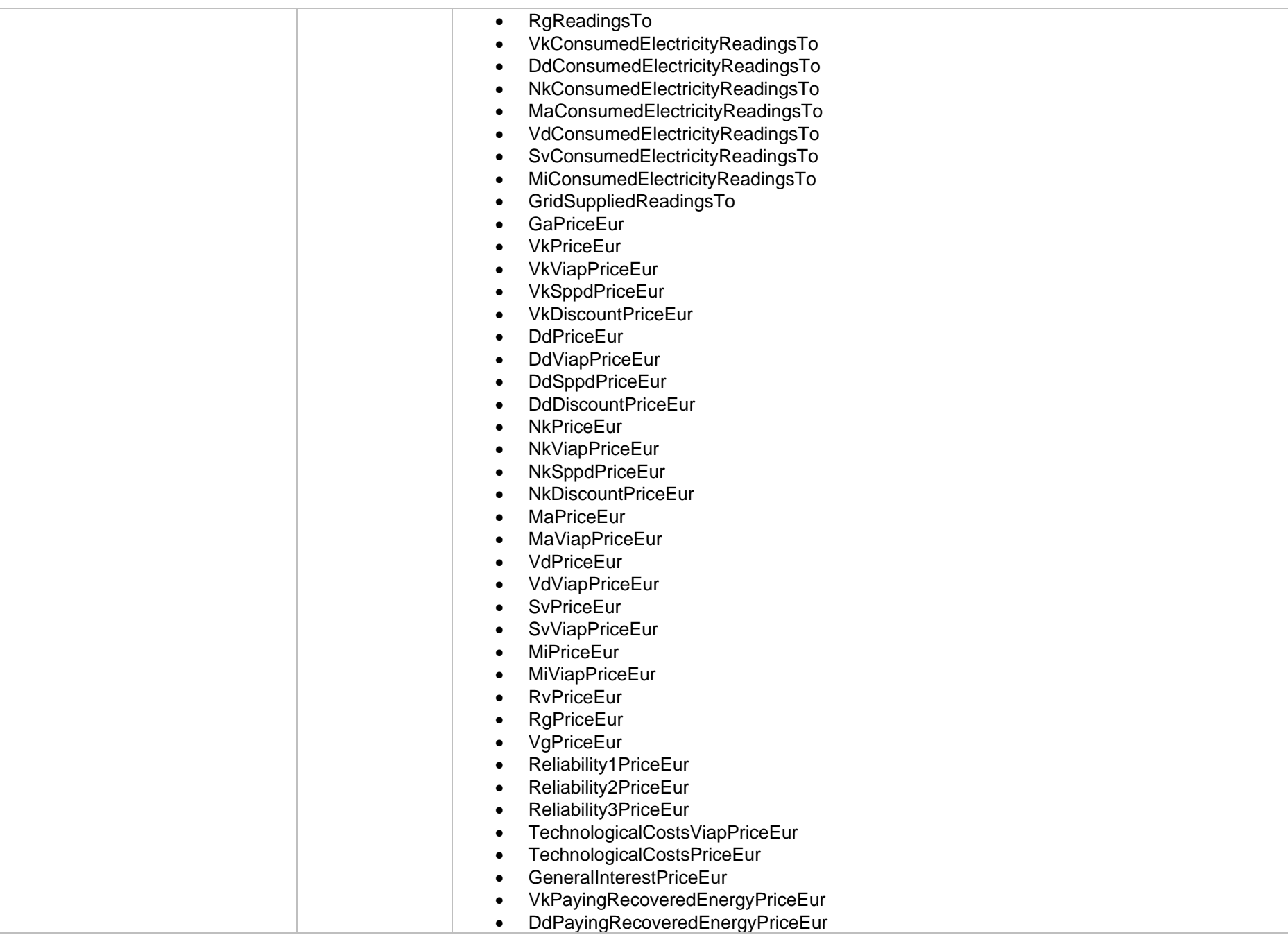

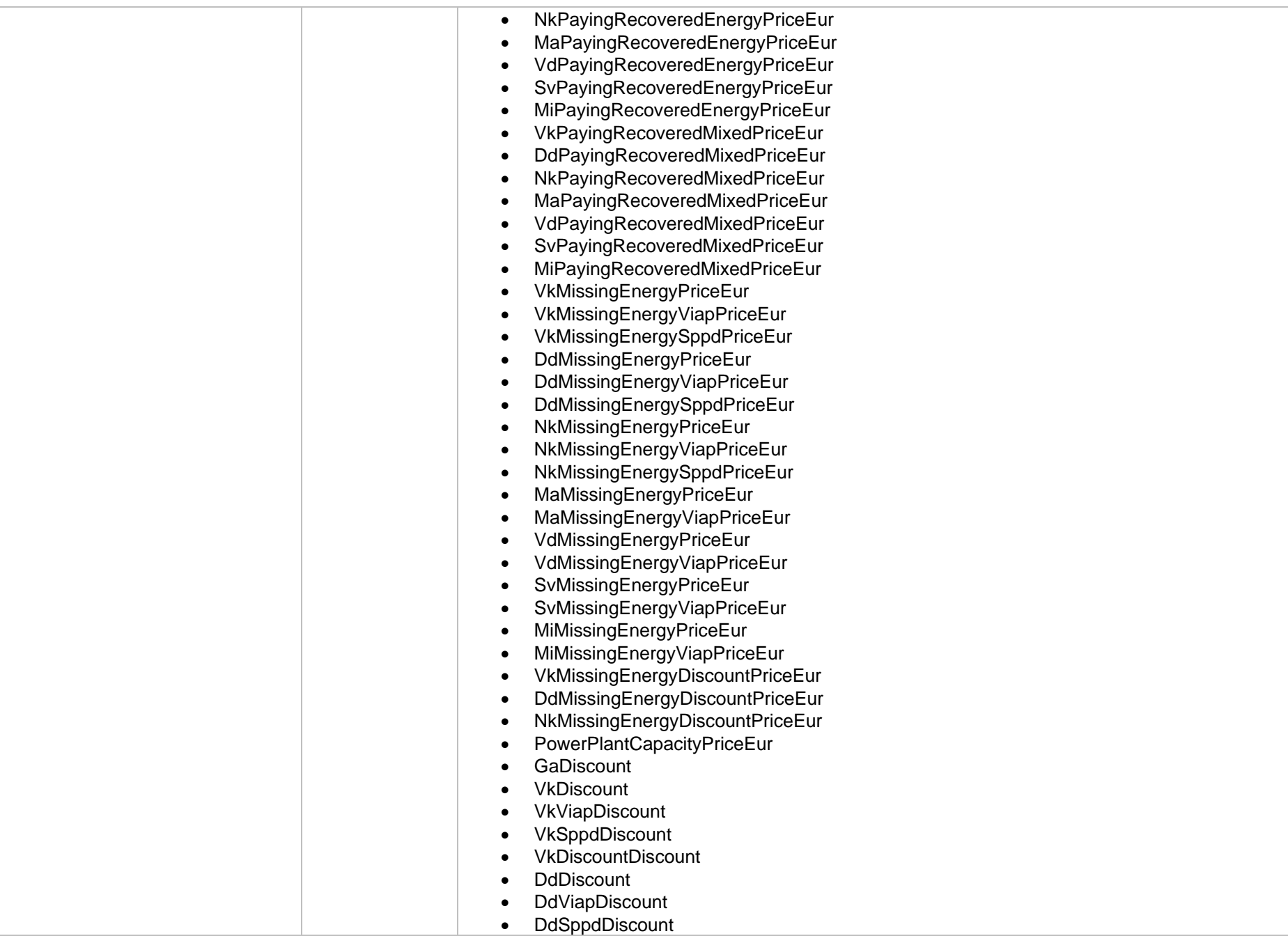

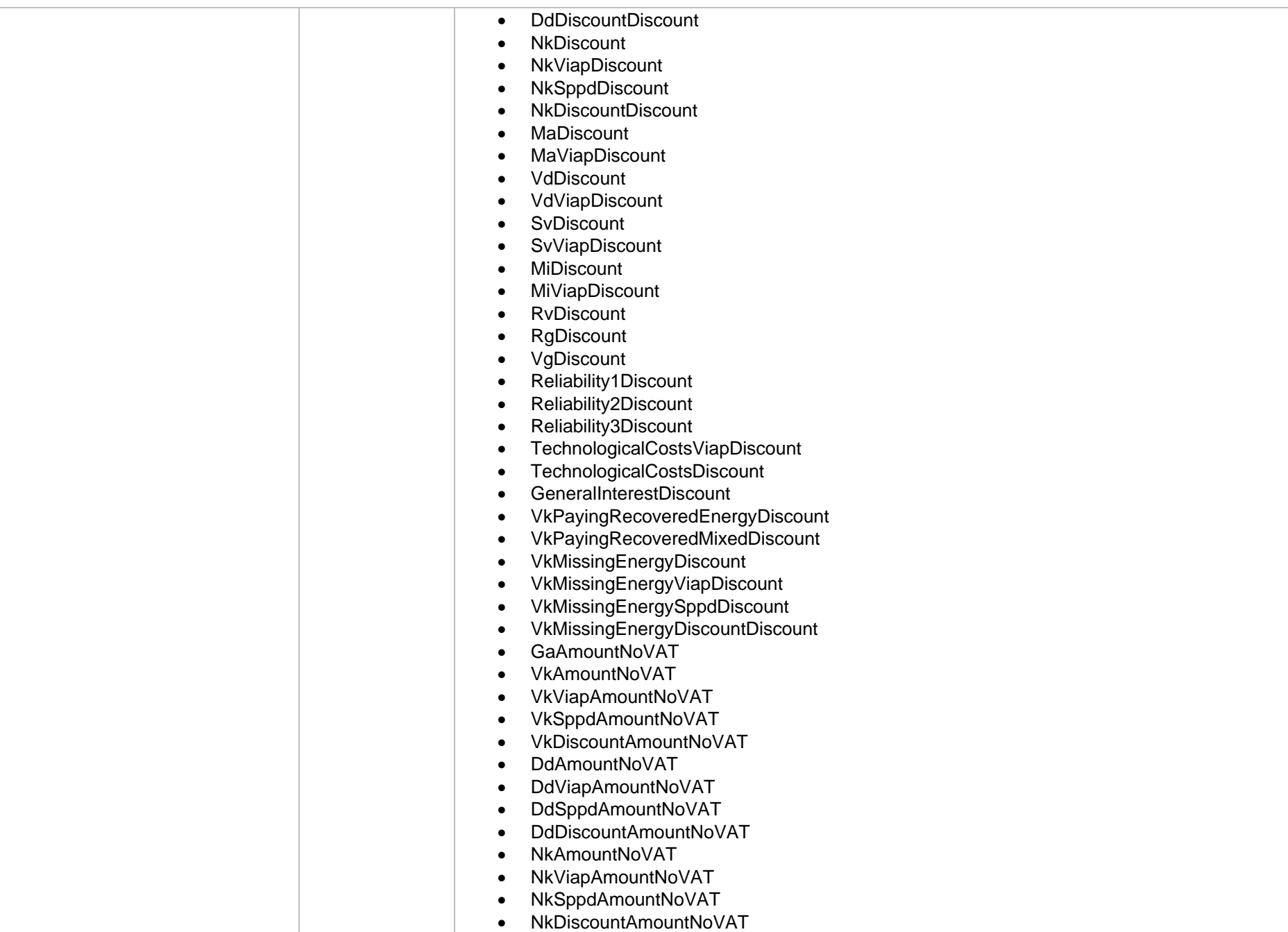

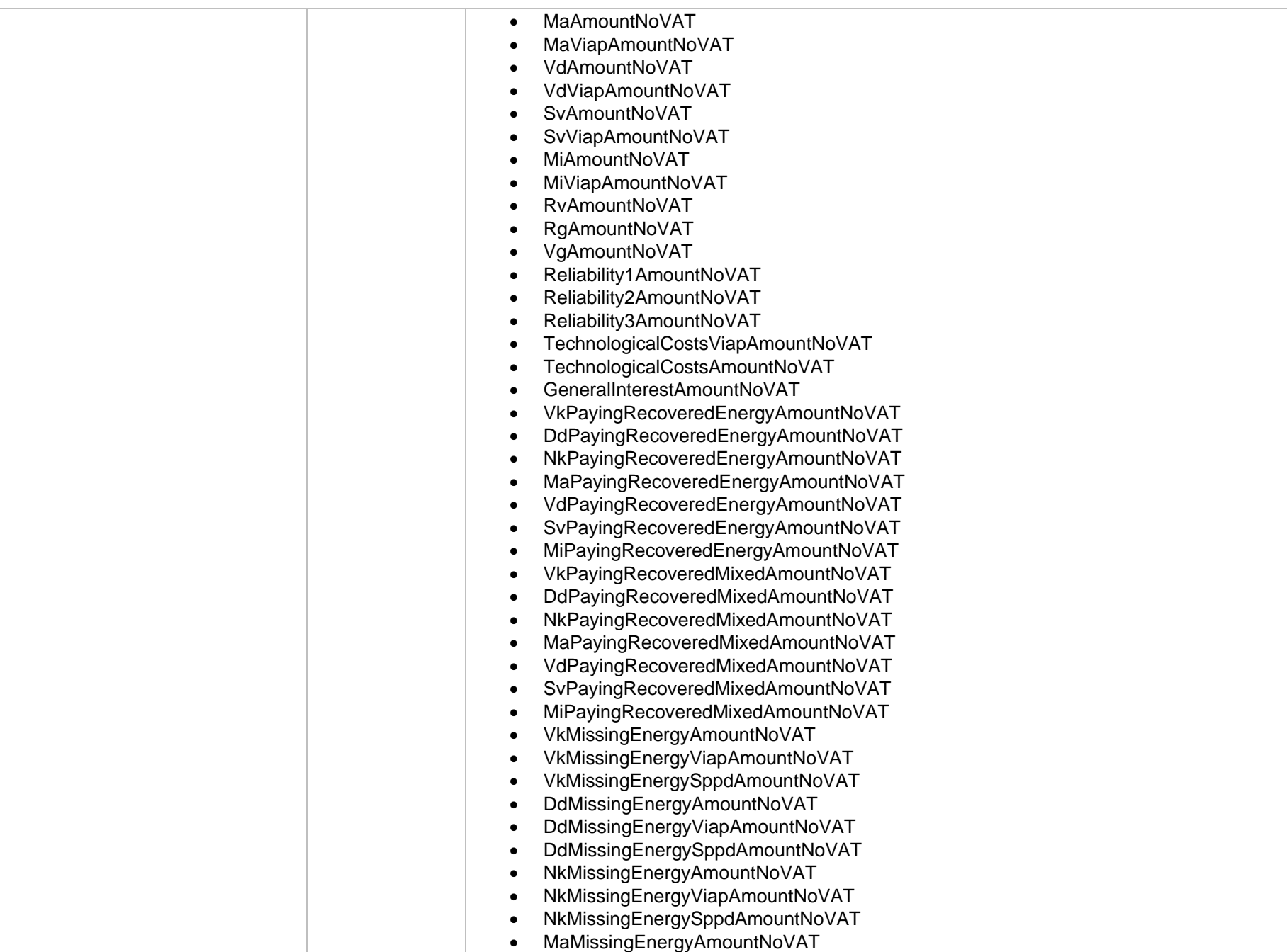

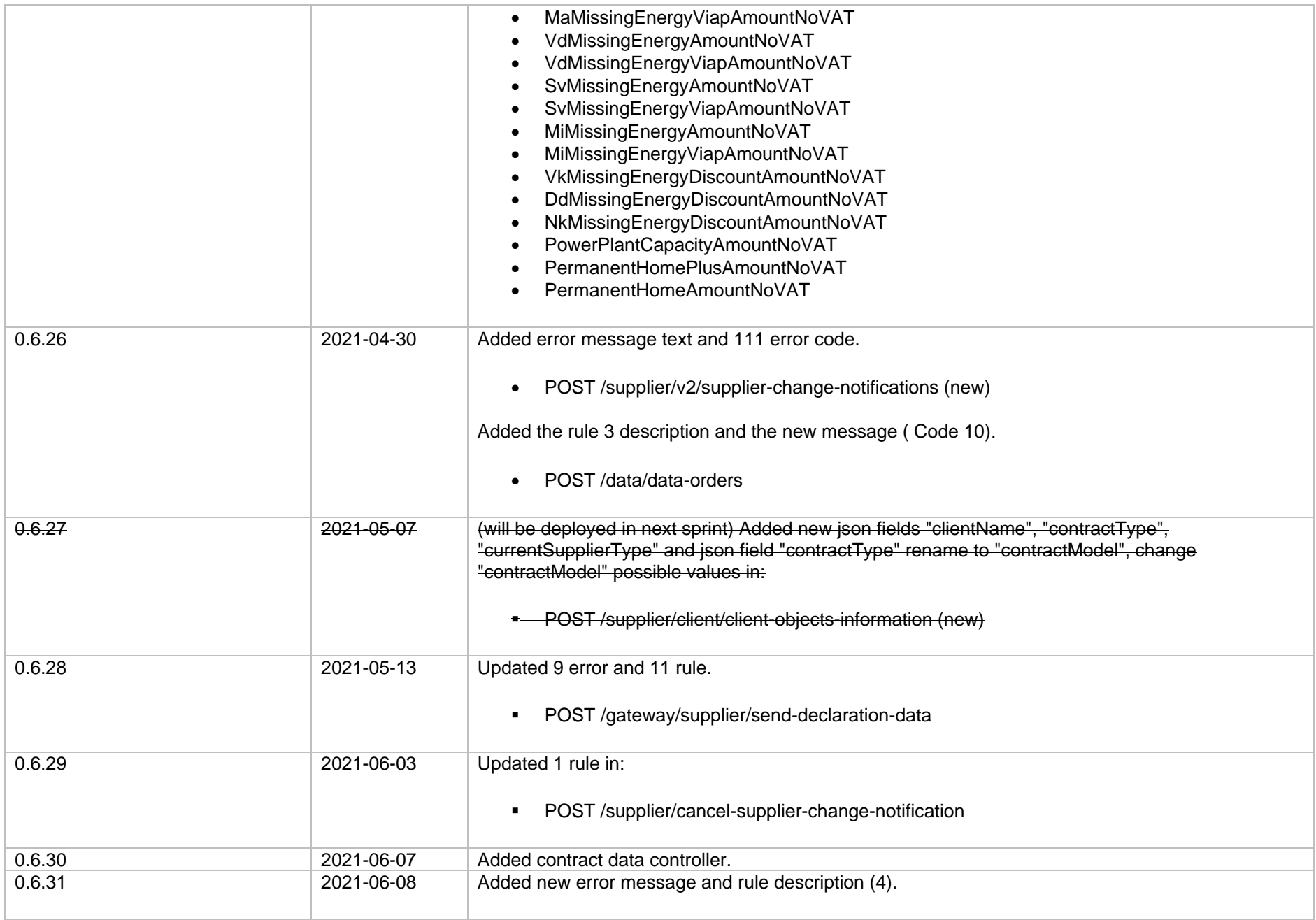

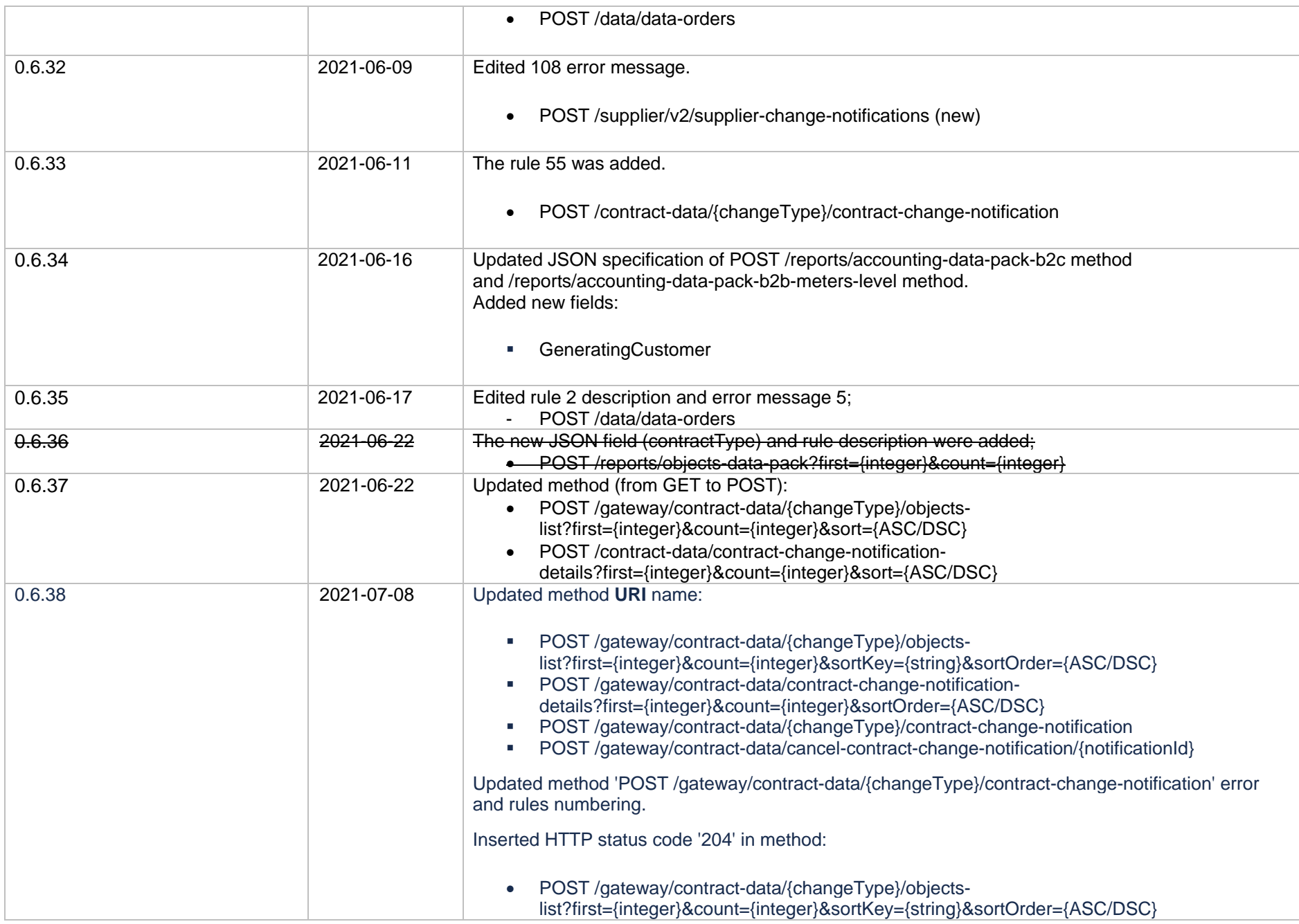

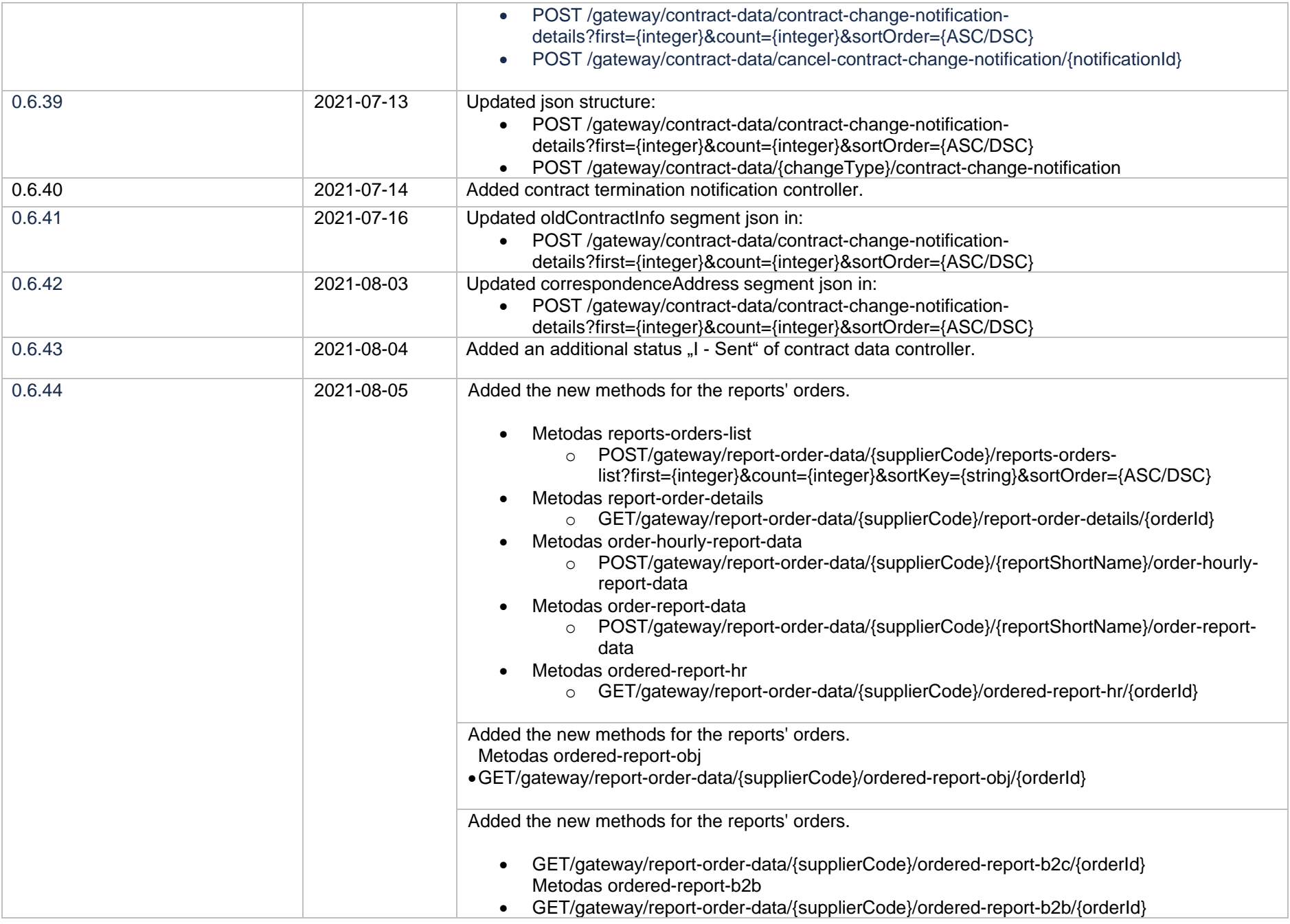

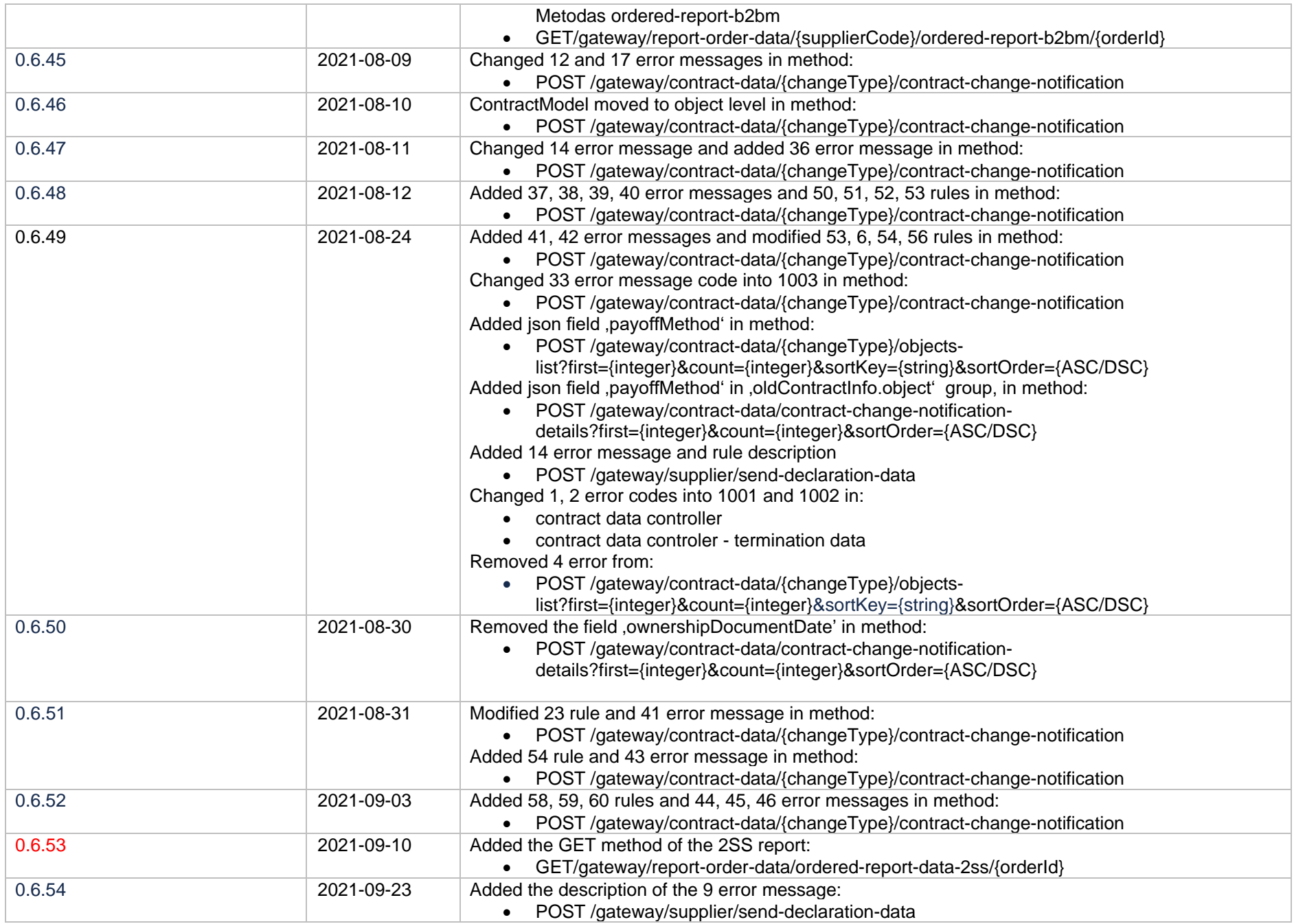

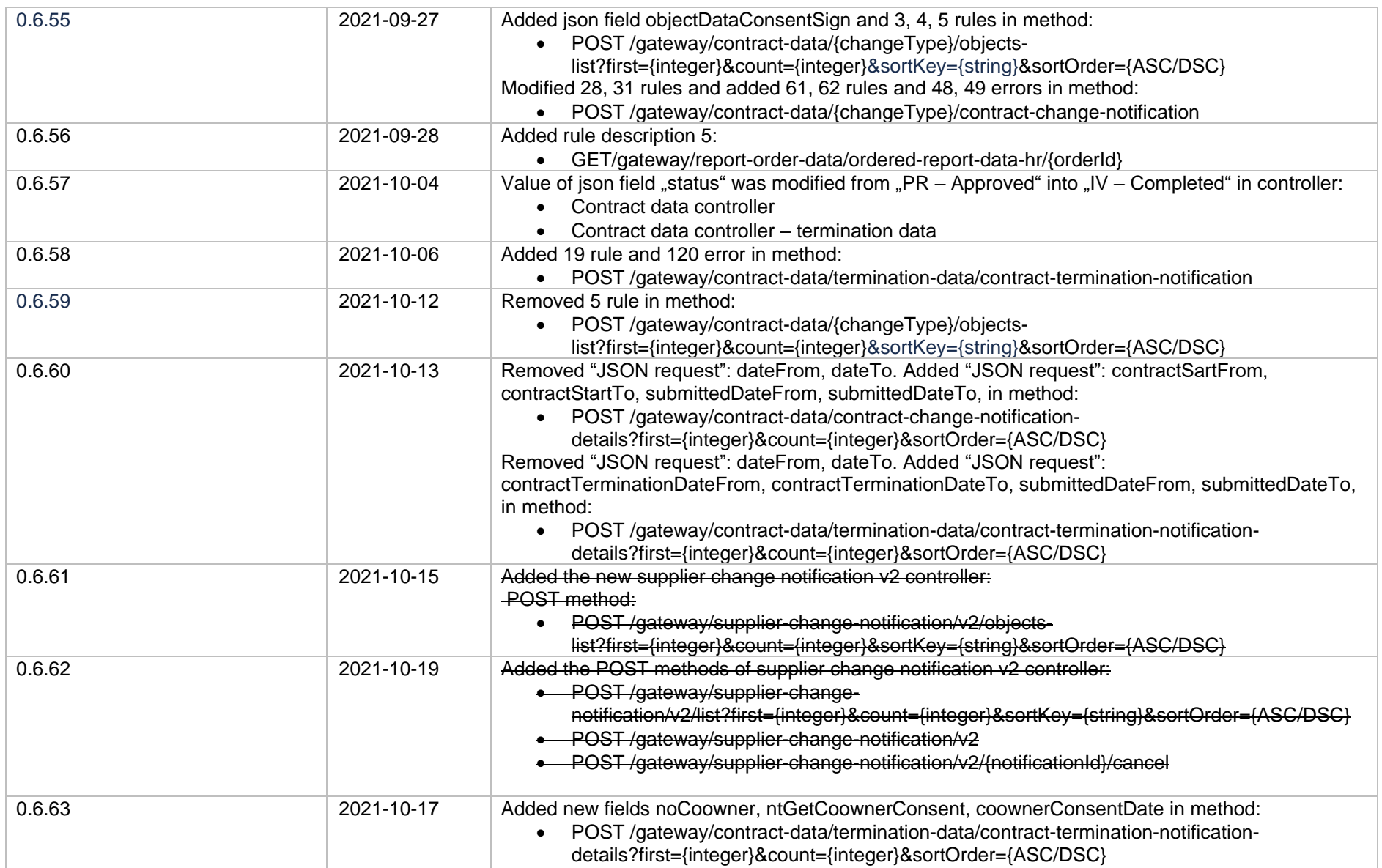

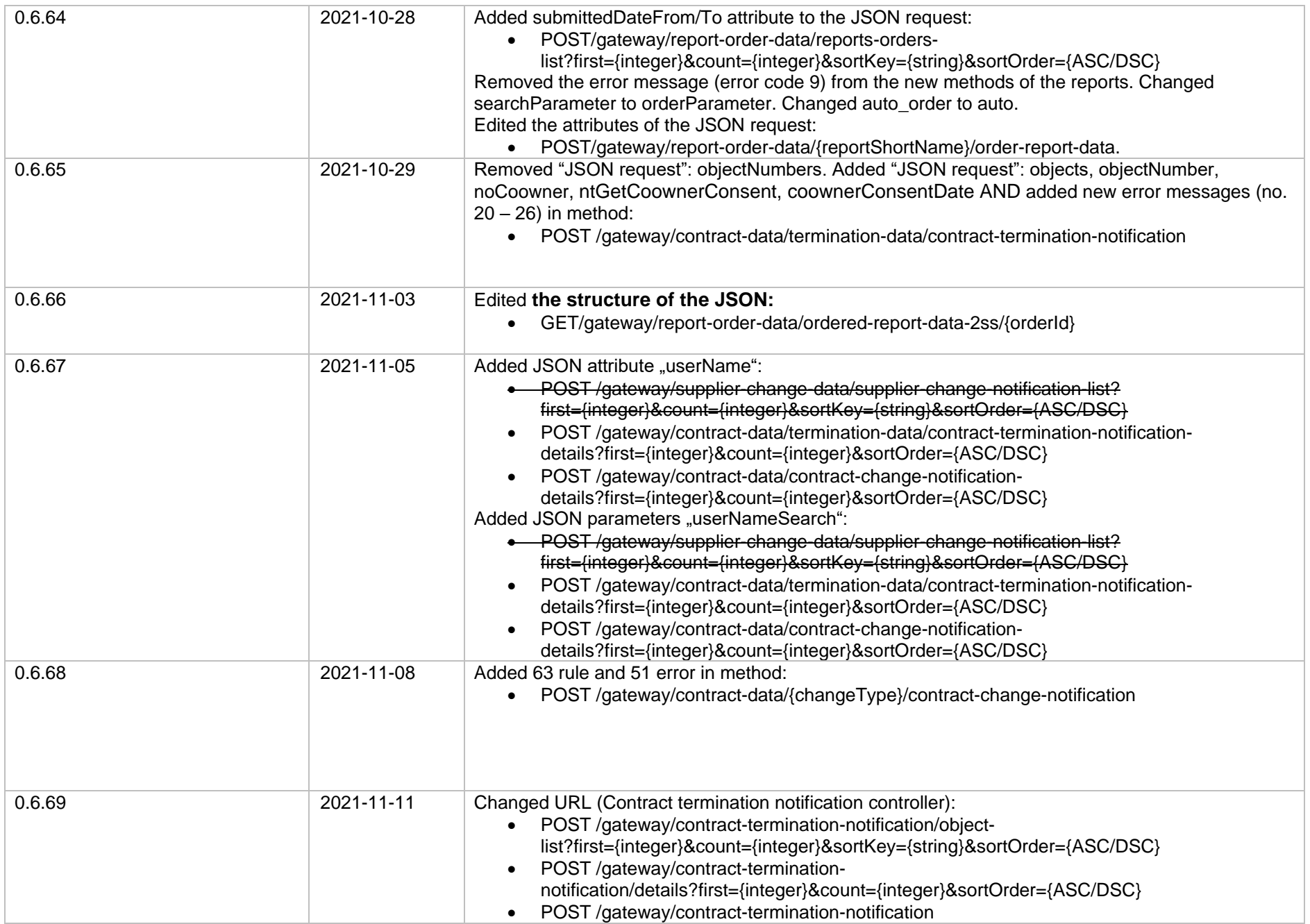

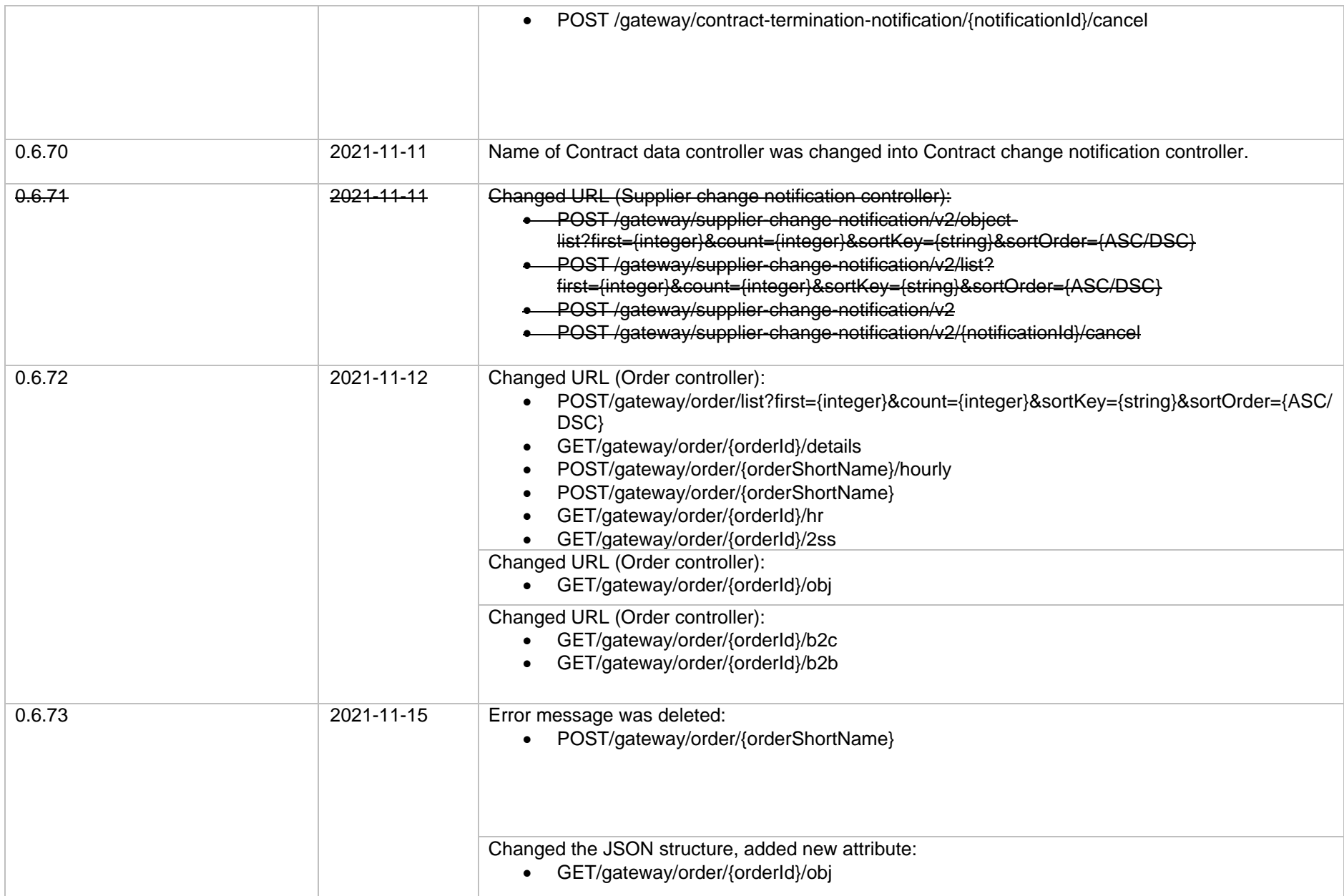

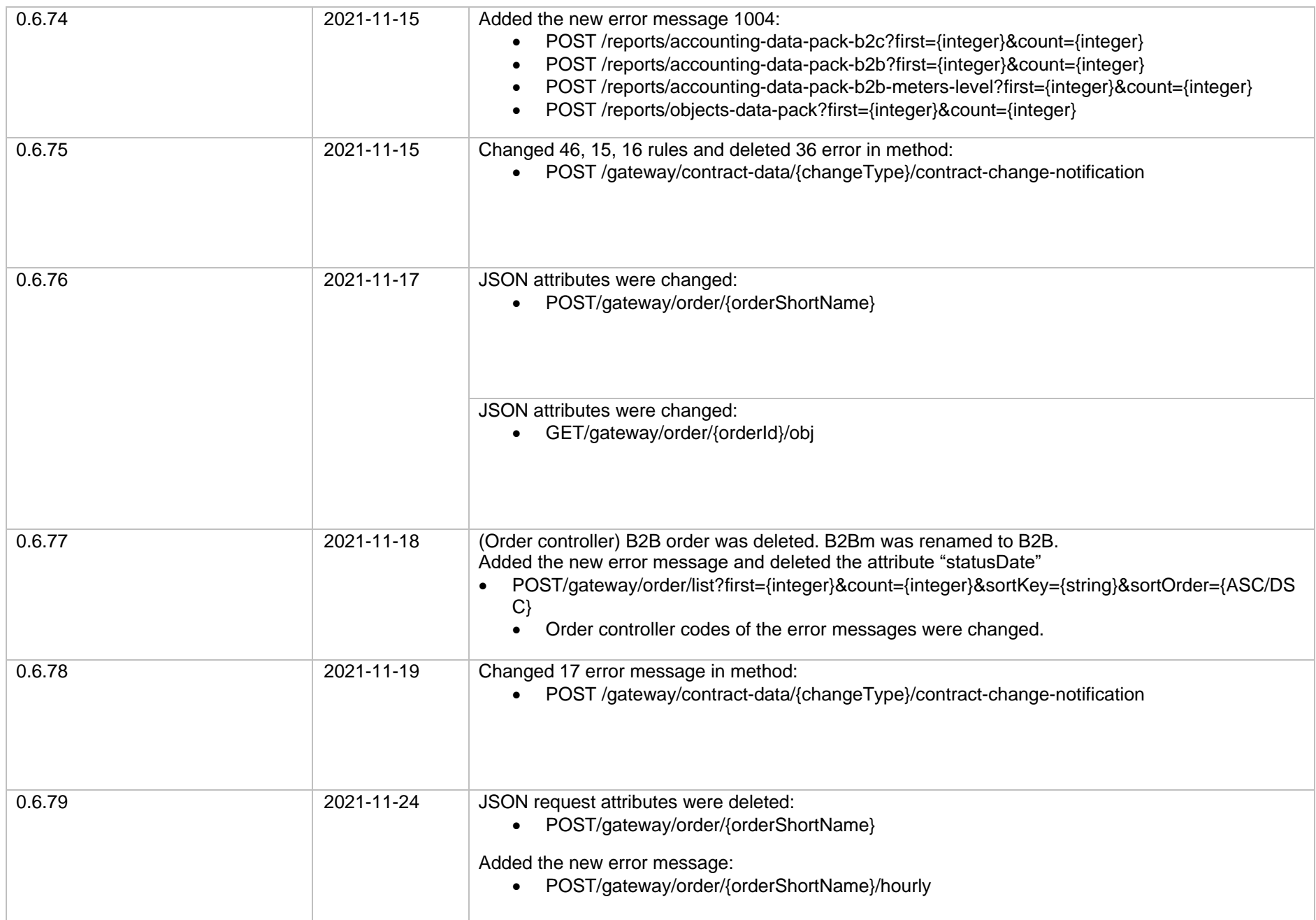

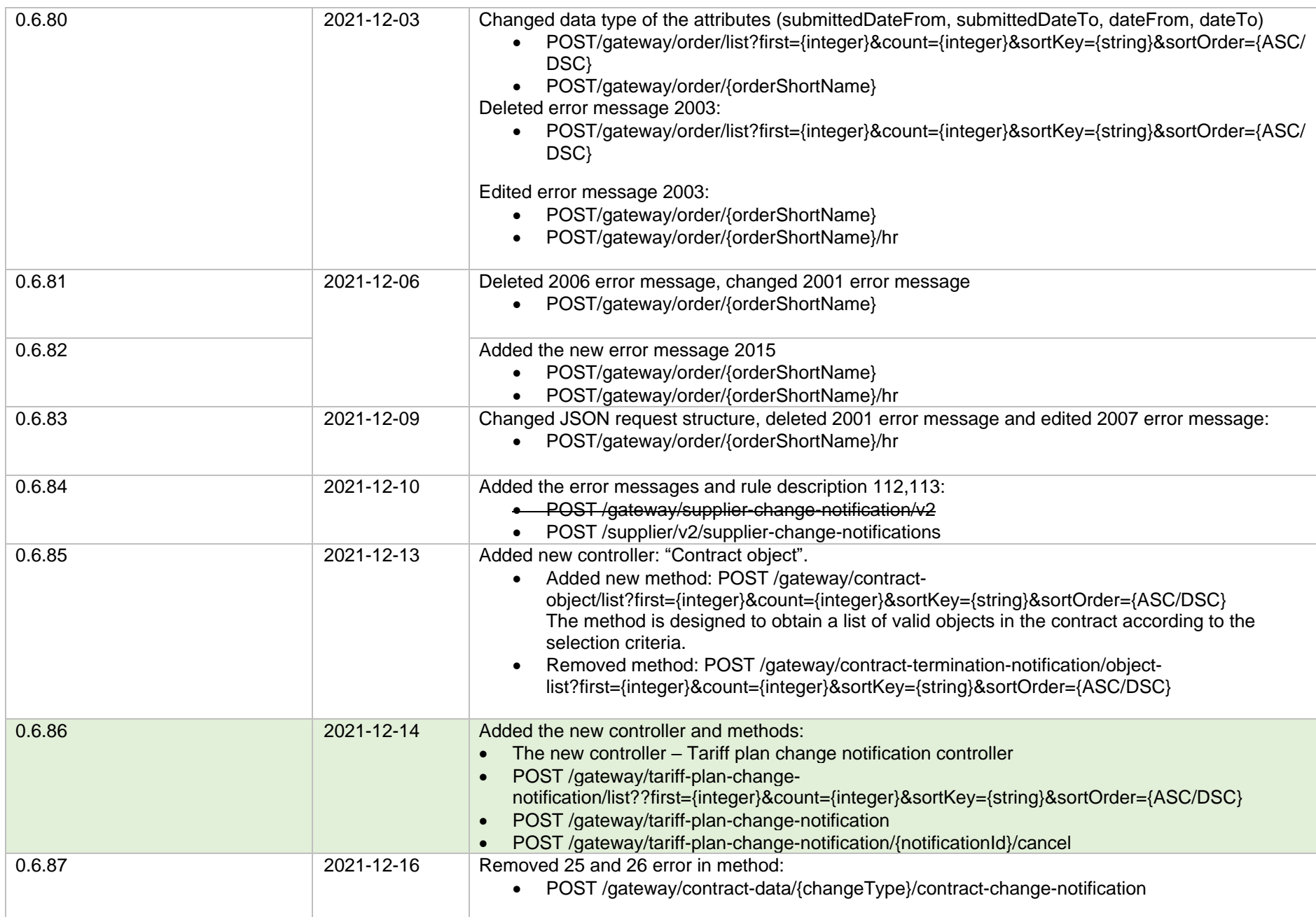

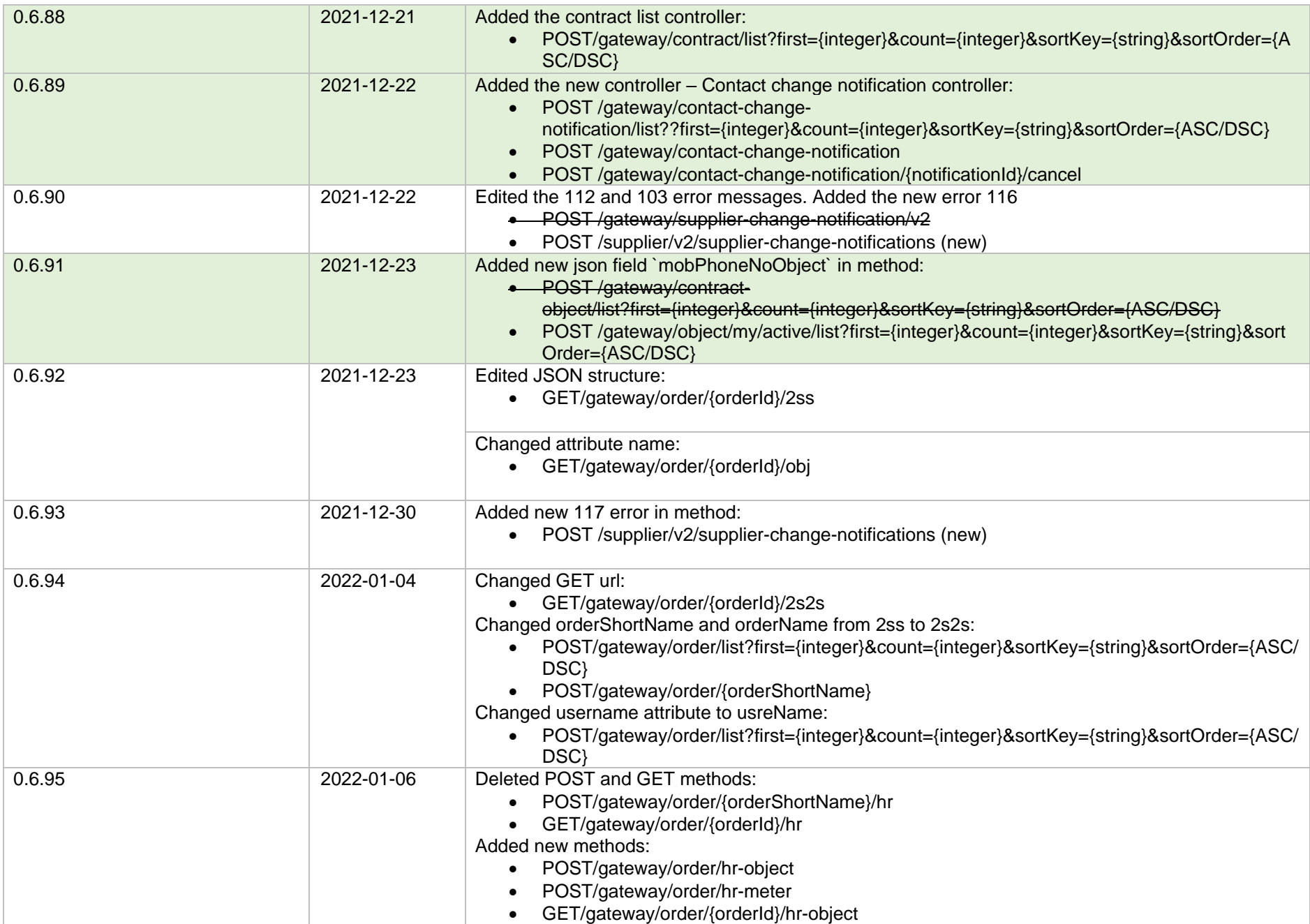

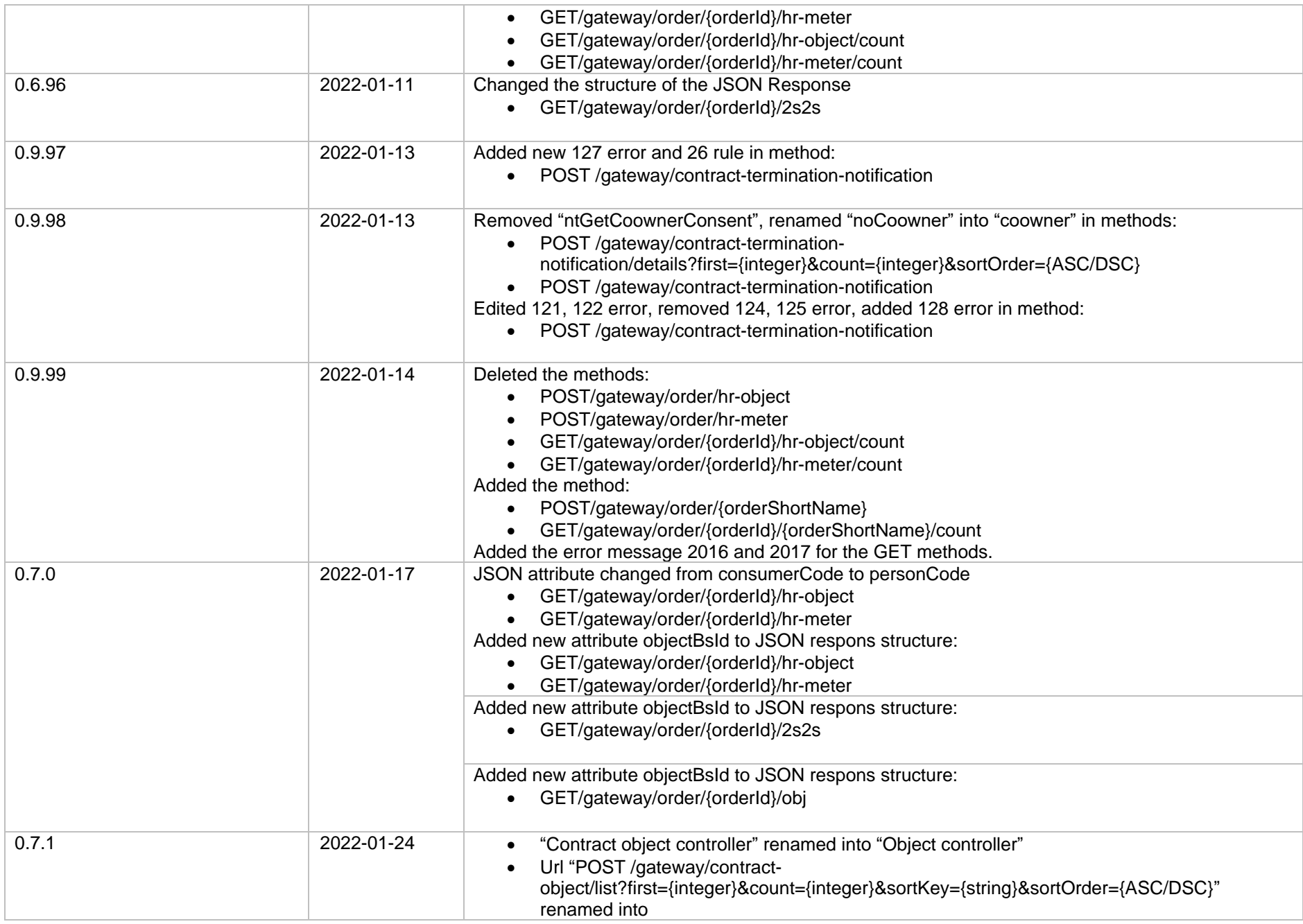

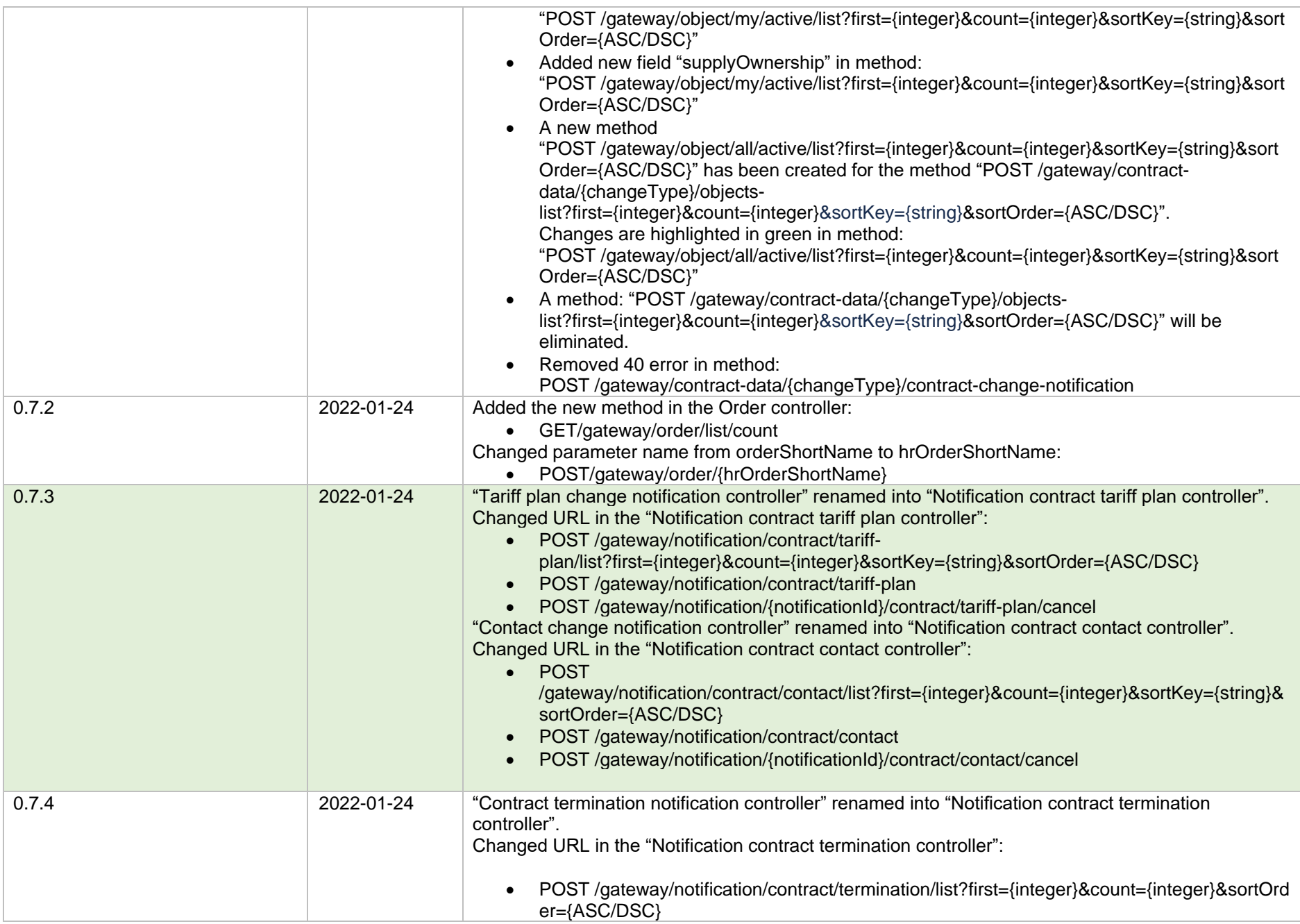

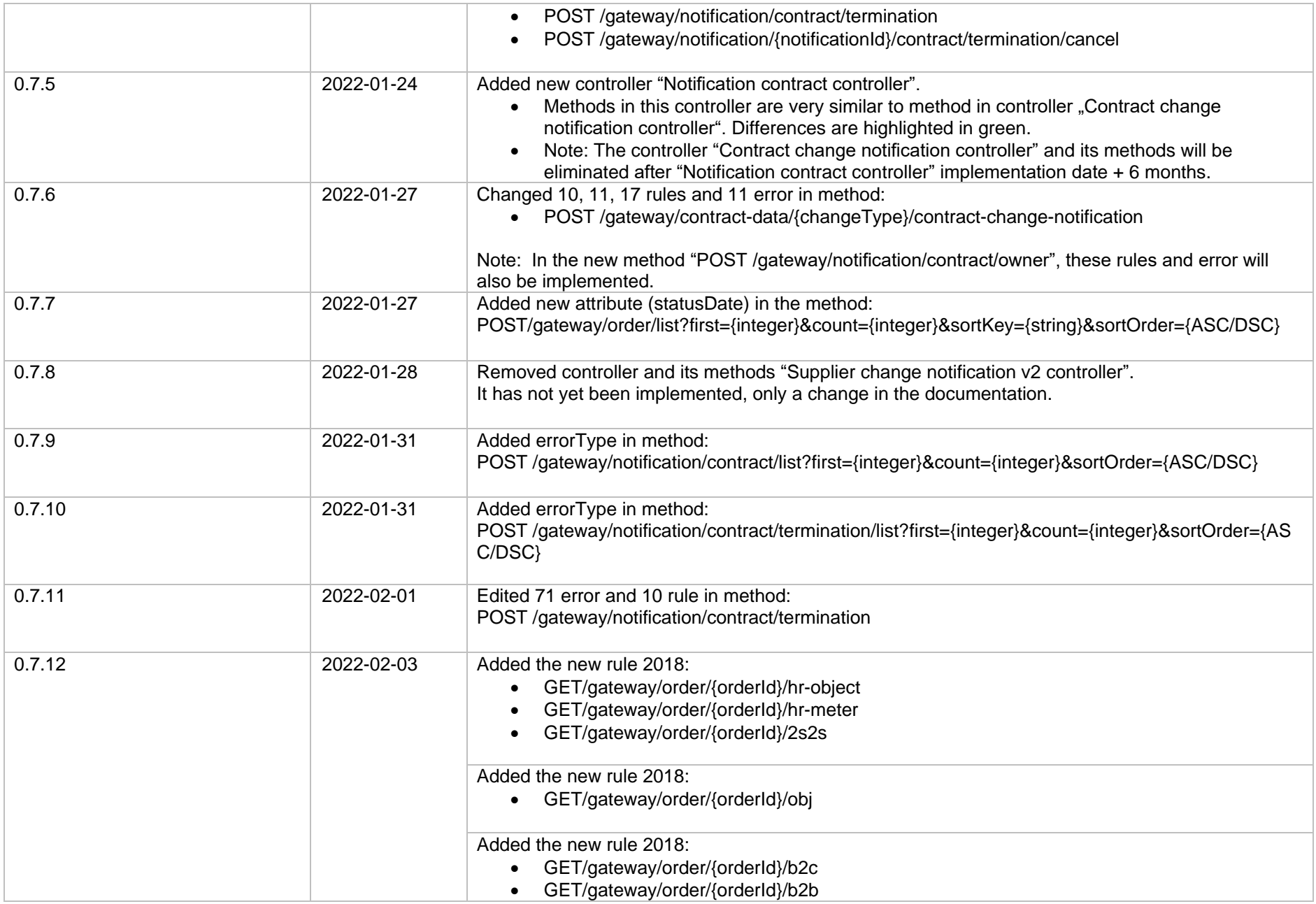

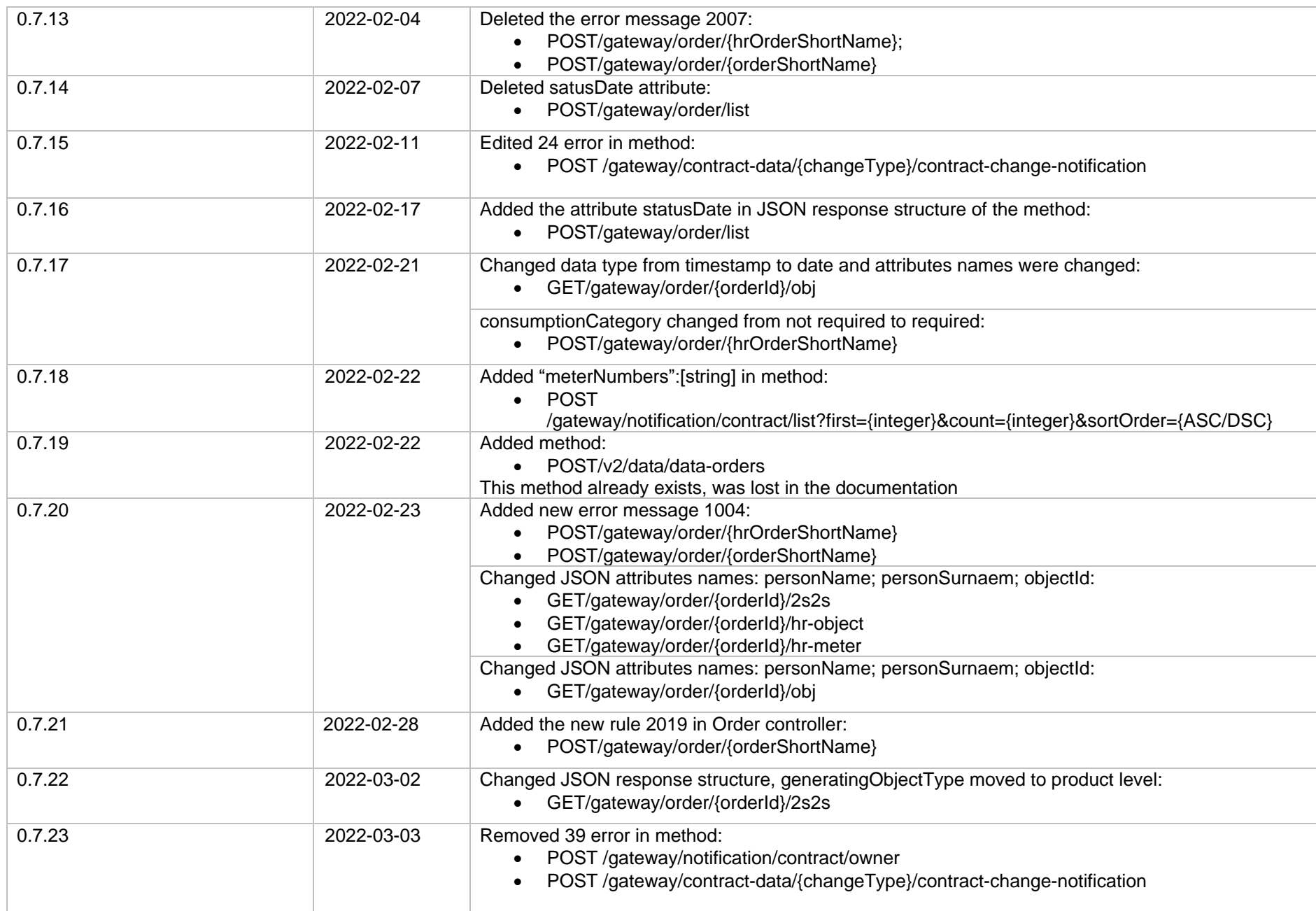

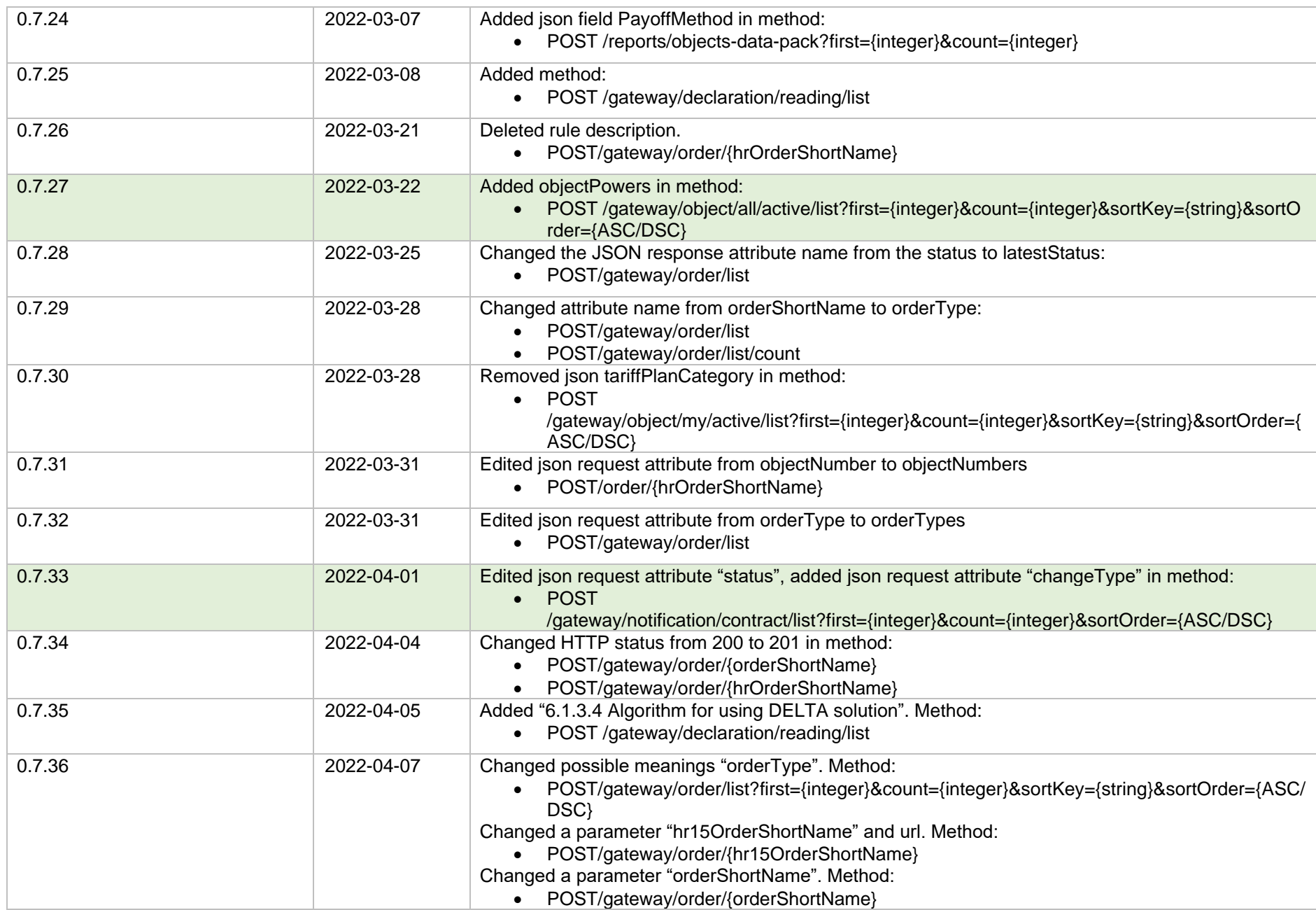

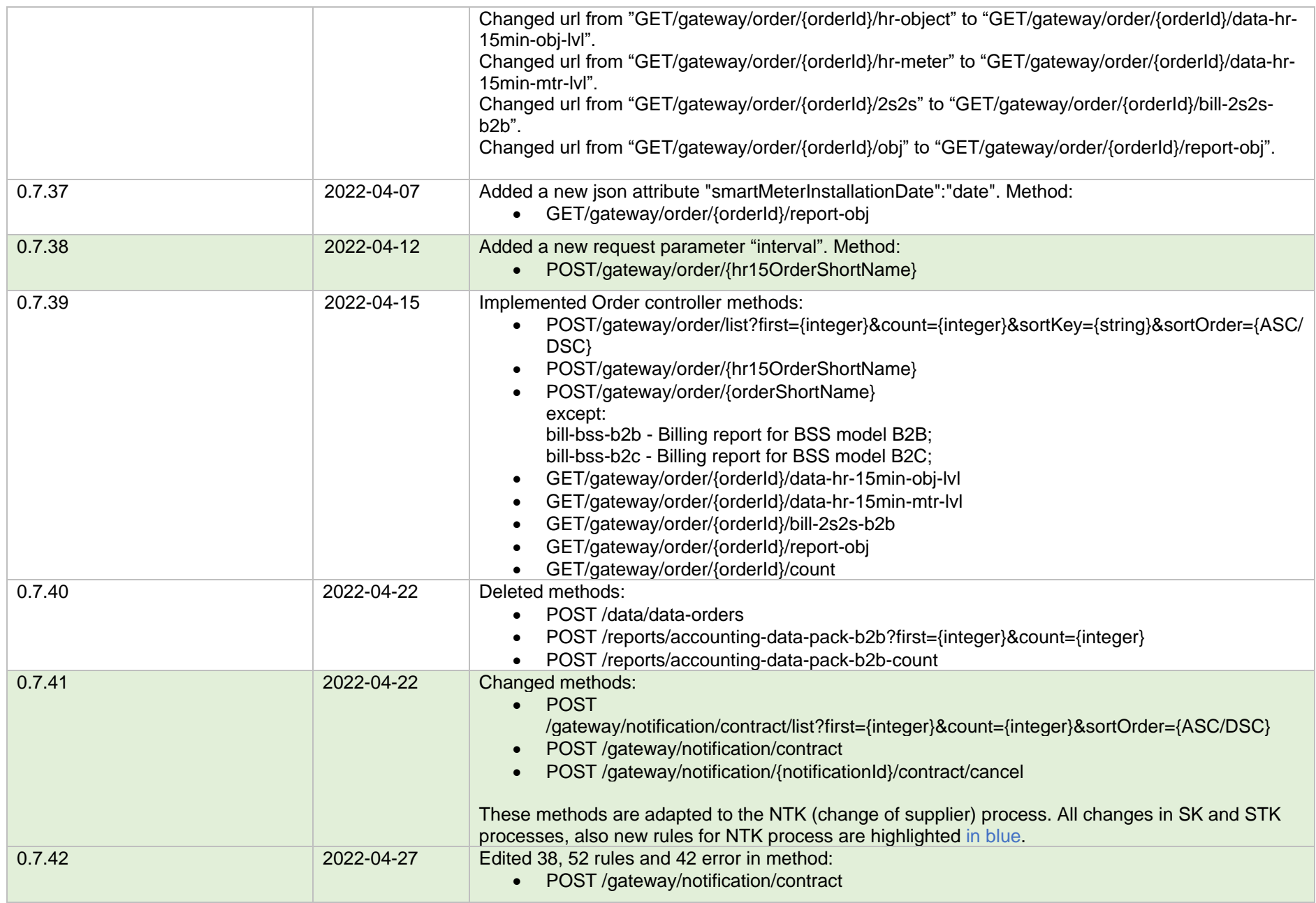

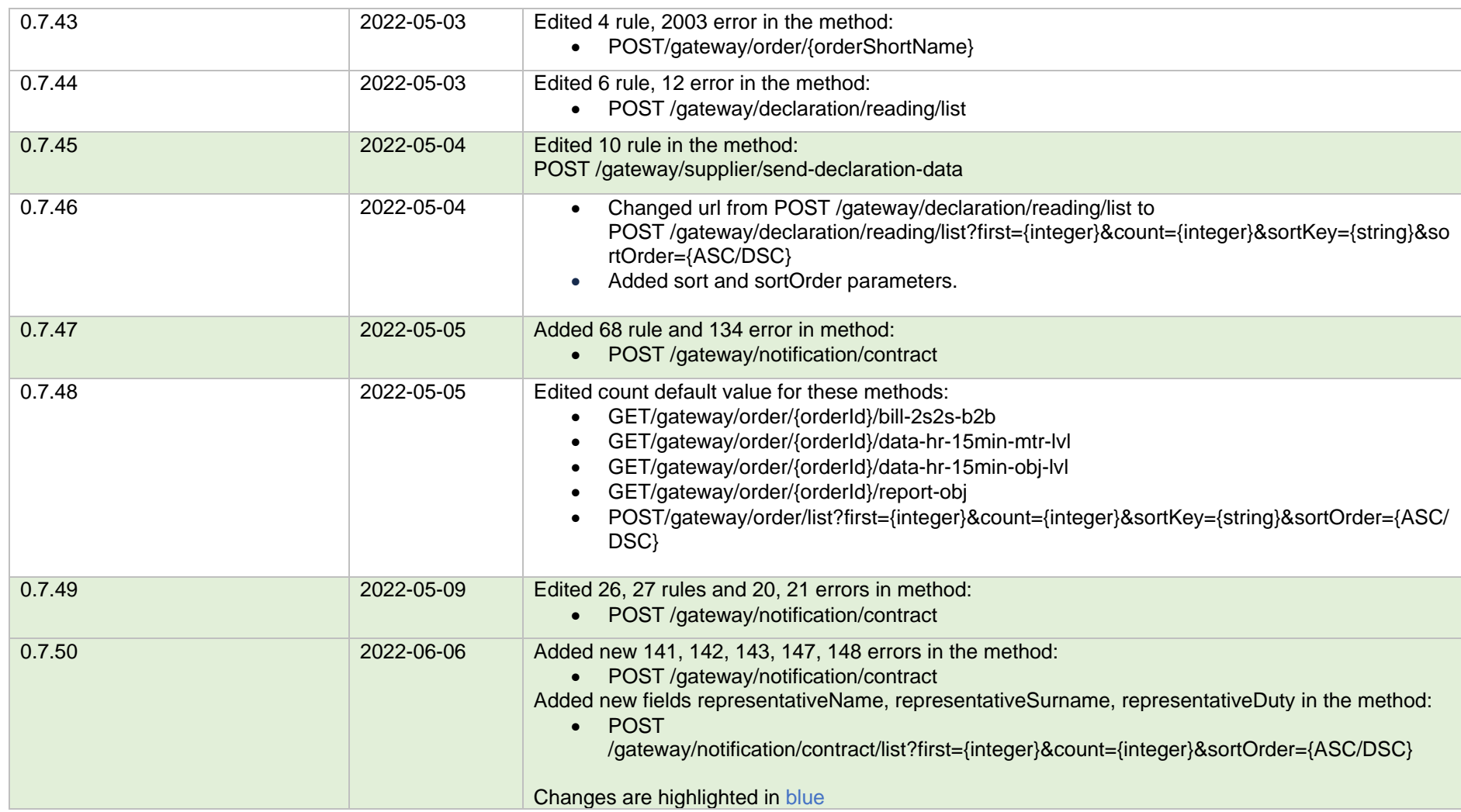

**Note:** Changes in table marked in white are already deployed, marked in green will be deployed in near future.

# **2. Preface**

The Common Data Exchange Platform (hereinafter referred as *DH Platform*) Gateway is a component enabling independent electricity suppliers to directly access DH Platform from within their IT systems and thus helps automate the following business processes:

- Obtaining electricity consumption history data with the purpose of providing commercial proposals for the potential clients residential and industrial electricity consumers
- Providing information to Distribution System Operator about the new contracts with the clients who have switched their supplier

DH Gateway provides open standards-based interfaces allowing independent suppliers themselves (or with outside assistance) integrate their IT systems with DH Platform.

This document provides technical information on DH Gateway interfaces which is needed to integrate suppliers' information systems with DH Platform.

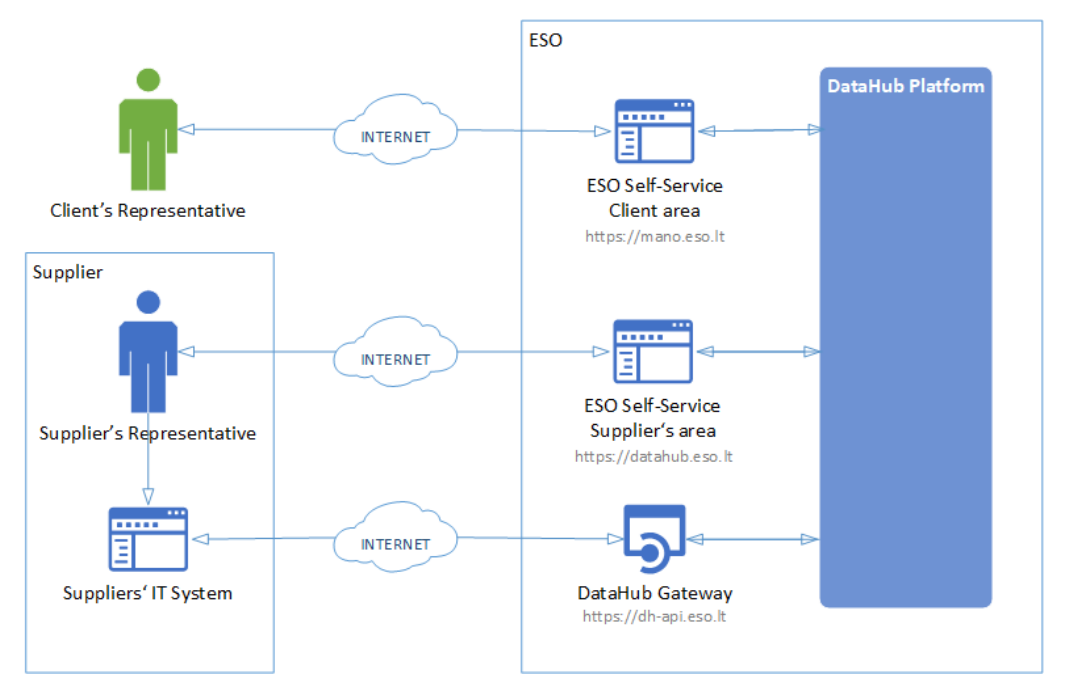

# **3. Definitions and abbreviations**

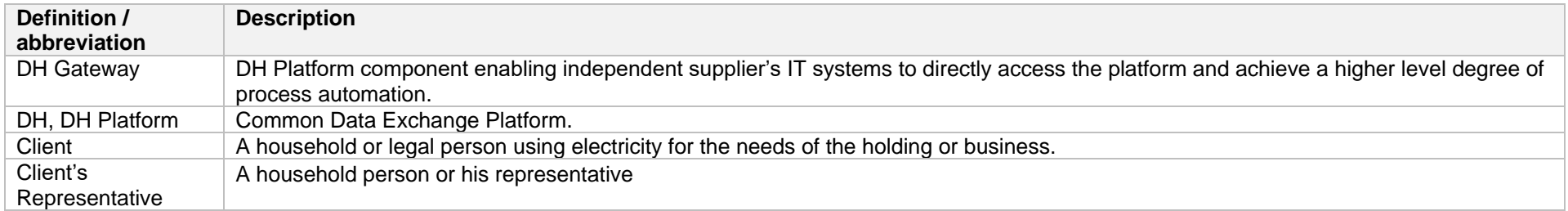

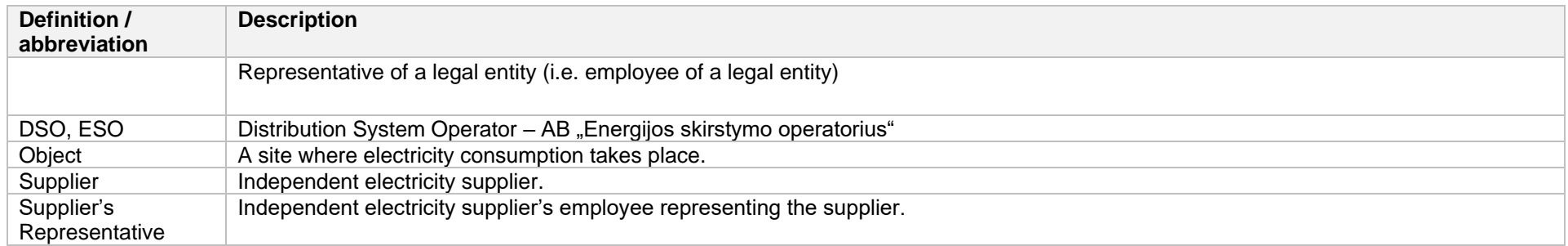

# **4. Environments**

There are two DataHub Gateway environments the supplier might access:

- "Sandbox" environment
- Production environment

DataHub Sandbox environment made of Mock API Gateway with [mock requests and responses](https://en.wikipedia.org/wiki/Mock_object) (scenarios). There are no connection to database or any data source, all possible requests and answers are hard-coded into mock API source code and has no any data selection logic or rules. This data is real depersonalized data from DSO customers. Sandbox requests and responses scenarios will be provided in additional document and it should be used just for preparation to integrate with DataHub production API environment or testing purposes.

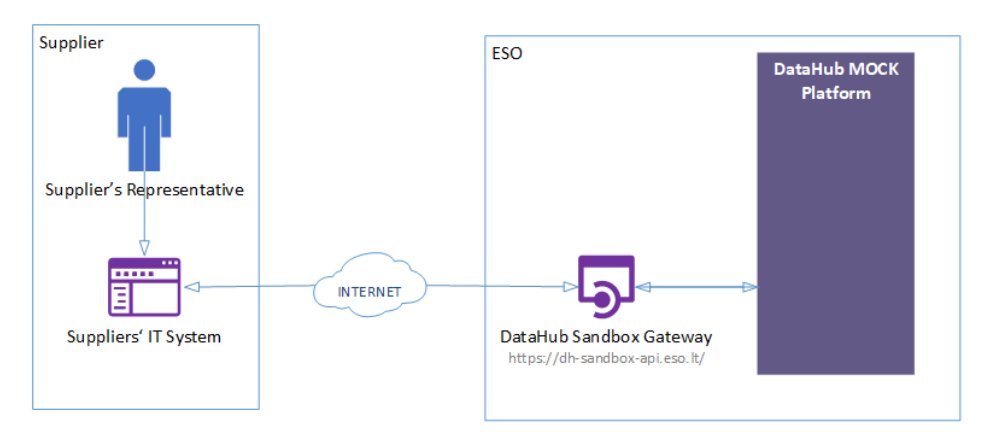

DataHub platform also has WEB interface, which is connected to DataHub Production Gateway. All environments are provided in the table:

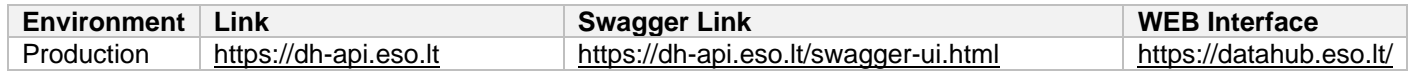

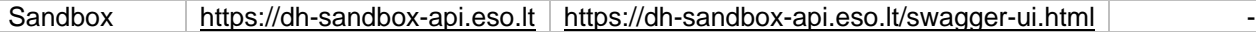

# **5. Suppliers' digital certificates**

In both the testing and production environments of the DH Gateway component, the identity of the supplier is established using a TOKEN, which the supplier's information system must provide each time the DH Gateway network service is called.

#### **To get started:**

- 1. The DSO responsible person sends the JWT key (JSON Web Token) to be used with each request to the DH API.
- 2. To make requests to the DataHub Gateway API the TOKEN submission in the case of cUrl takes place.

**curl --header 'Authorization: Bearer key\_received\_from\_DSO' https://dh-sandbox-api.eso.lt/data/data-orders/1/data**

# **6. DataHub Gateway API documentation**

### **6.1 Declaration controller**

Declaration controller provides information about API methods intended for objects non smart meters data declaration amount for DSO.

It is recommended to use these methods in Supplier's user interface system or other internal system which collect or allows to provide meter related data. GET and POST methods can be used suppliers Self-Service portals to let suppliers customers declarate for them self.

Declaration data transfer Supplier ↔ DataHub ↔ DSO: Supplier provided data to DataHub Database as soon as possible are transfered to DSO Billing system (it is planning that can be up to 1 hour transaction delay). Every 30min data are synced from DSO Billing system to DataHub DataBase to provide information to Supplier (it is planning that data in DataHub Database can be 0-60min. age comparing with DSO Billing database.)

#### **6.1.1 GET /gateway/supplier/v2/get-declaration-data?first={integer}&count={integer}&customerId={string}&objectNumber={string}**

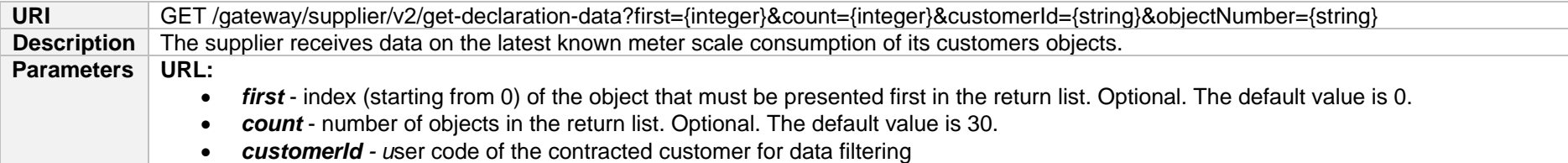

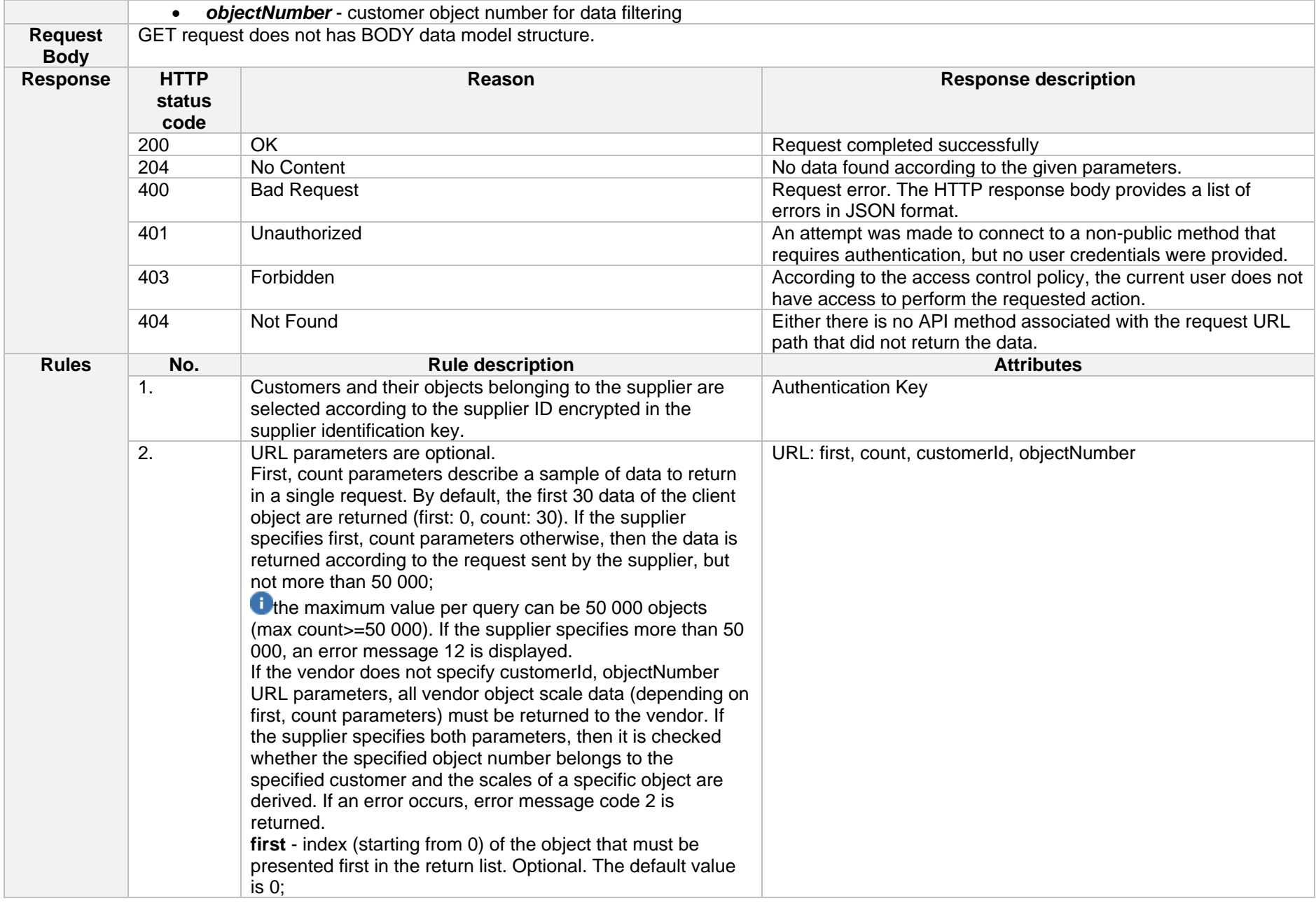

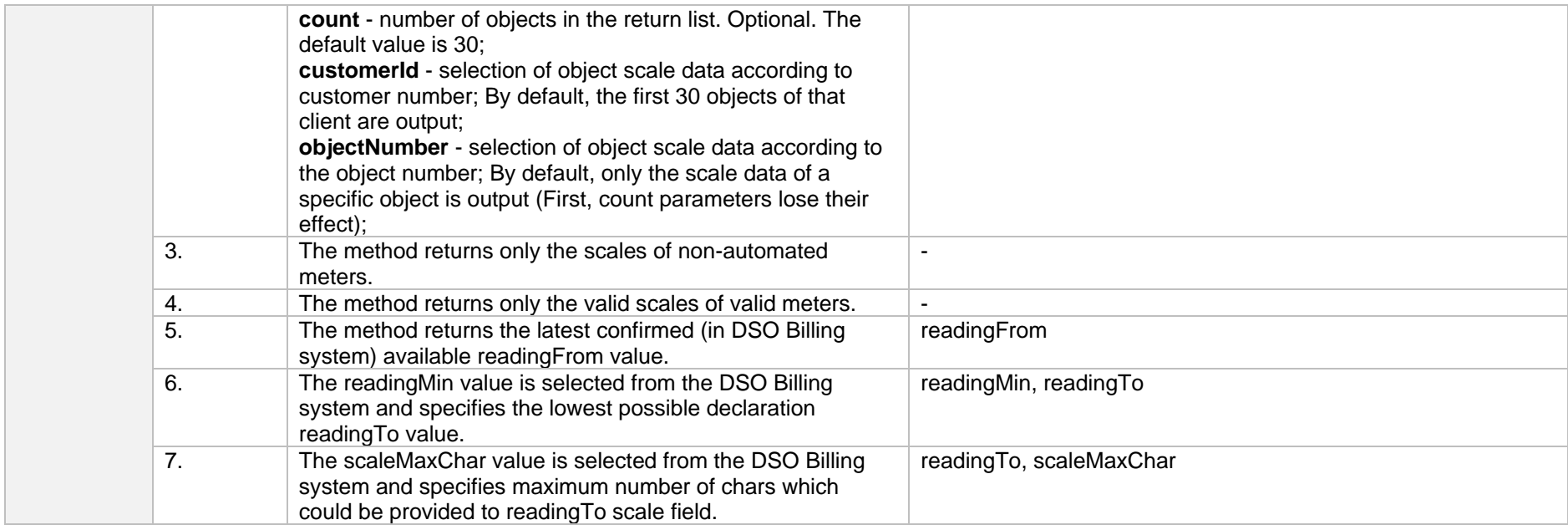

### **6.1.1.1 JSON BODY Request structure**

The table below describes the JSON structure and elements of the get-declaration-data request BODY:

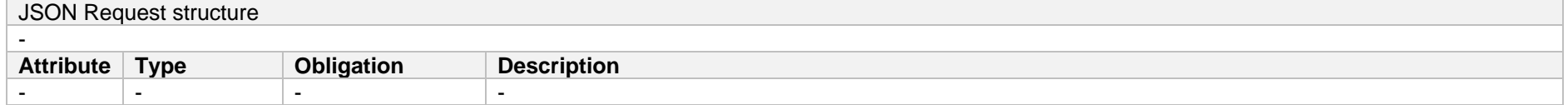

#### **6.1.1.2 JSON URL Request structure**

#### The table below describes URL request attributes:

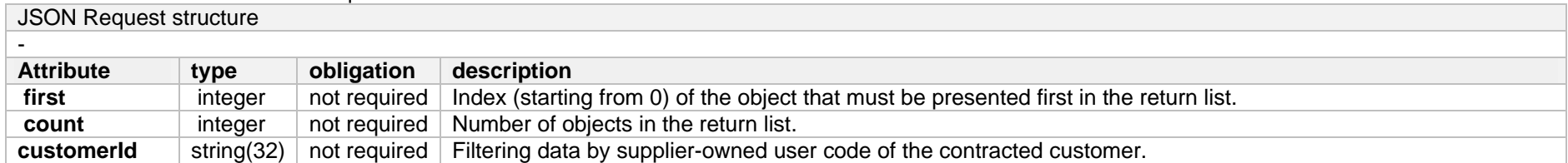

### **6.1.1.3 JSON Response structure**

If the get-declaration-data request is successful, method will return JSON data model which is described below.

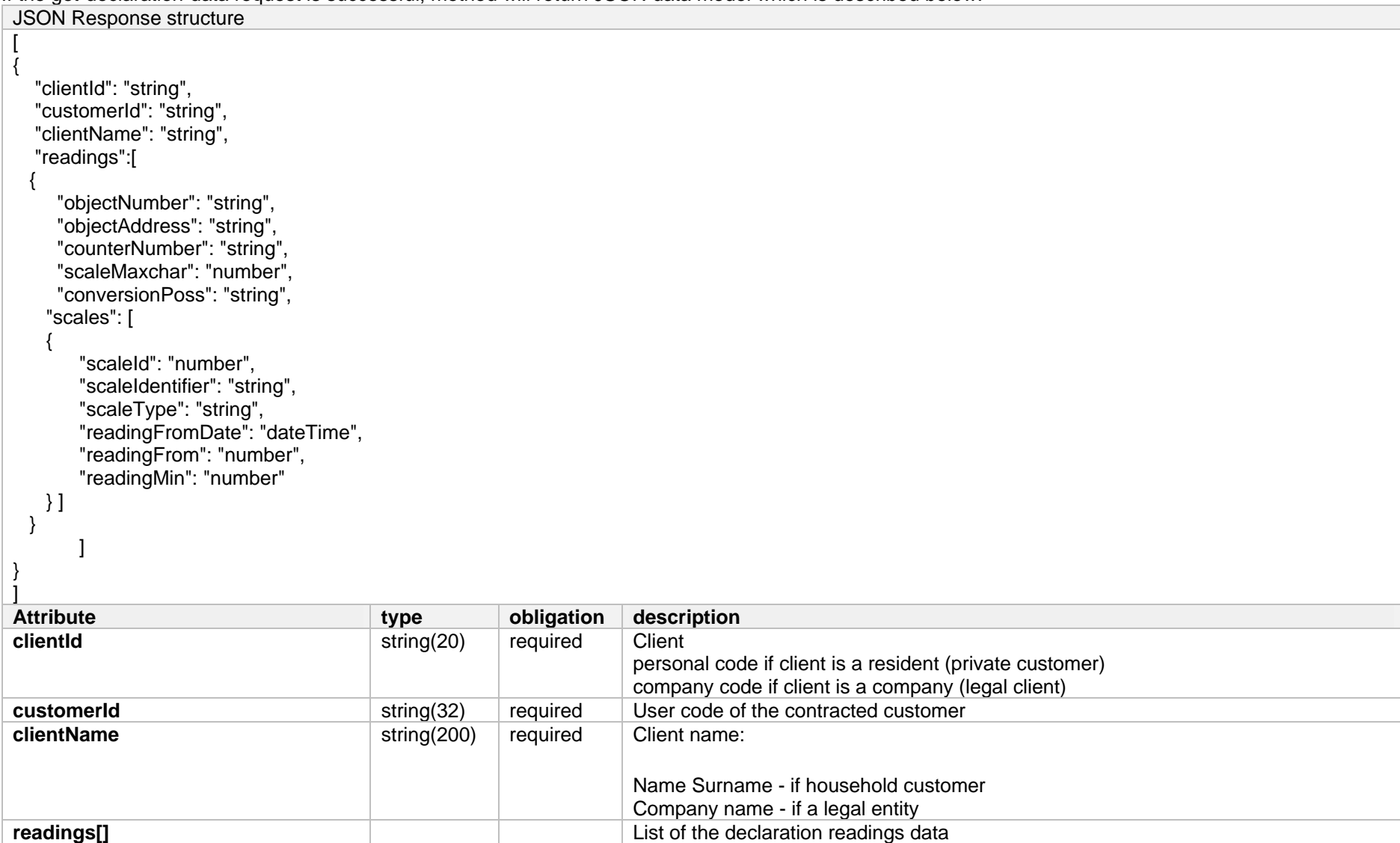

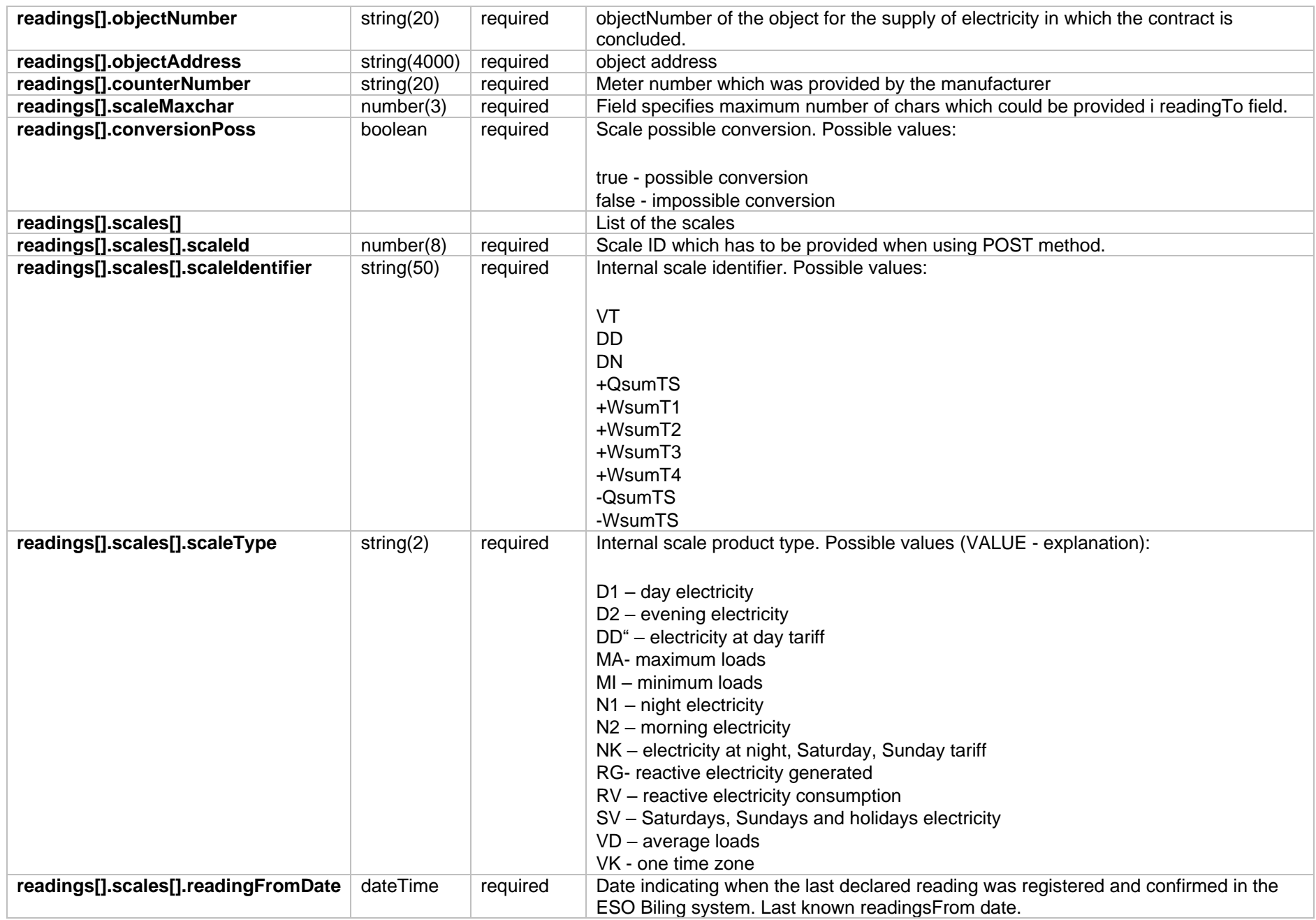

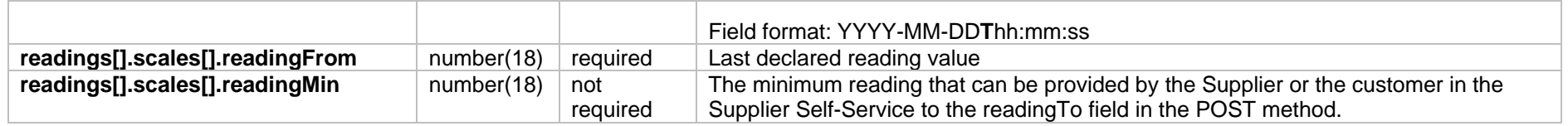

### **6.1.1.4 Response Error codes**

Below are the error codes and messages. Response codes and response content in case of error:

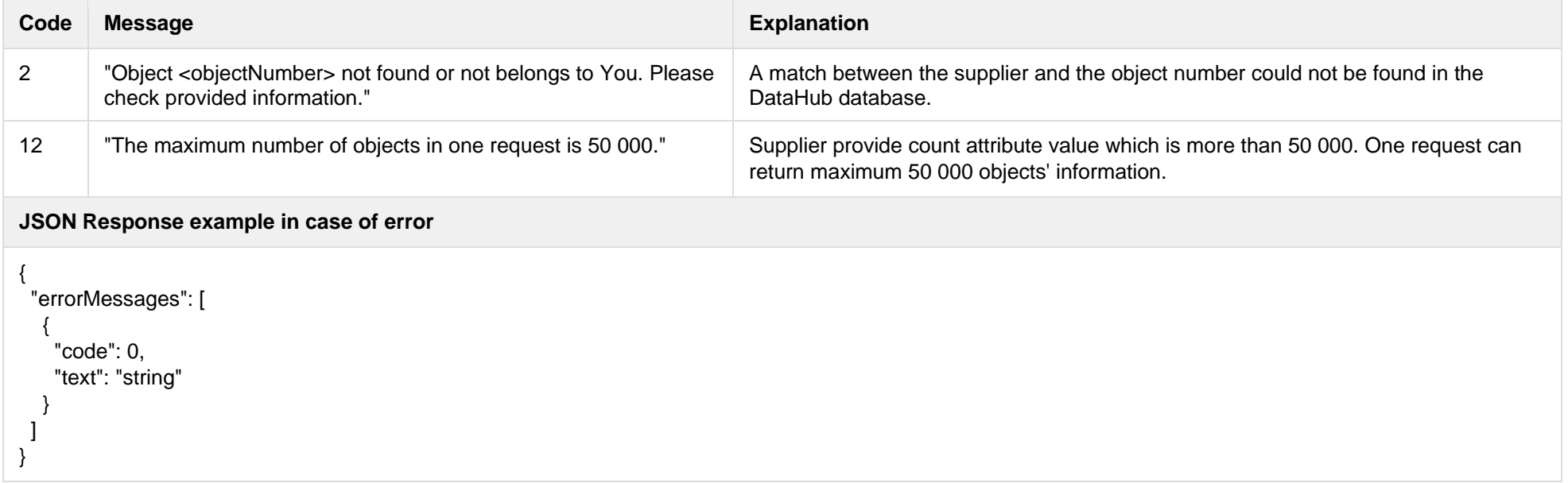

### **6.1.2 GET /gateway/supplier/v3/get-declaration-data?first={integer}&count={integer}&customerId={string}&objectNumber={string}**

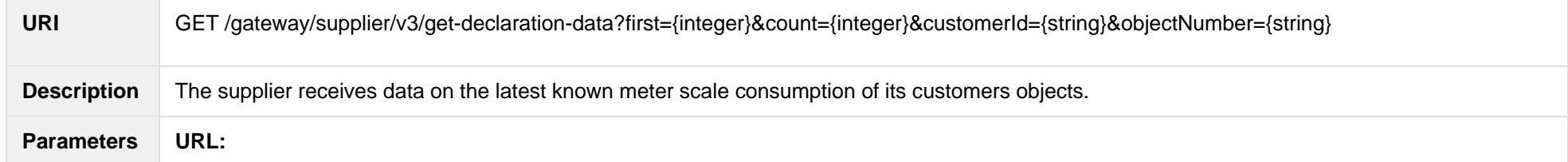

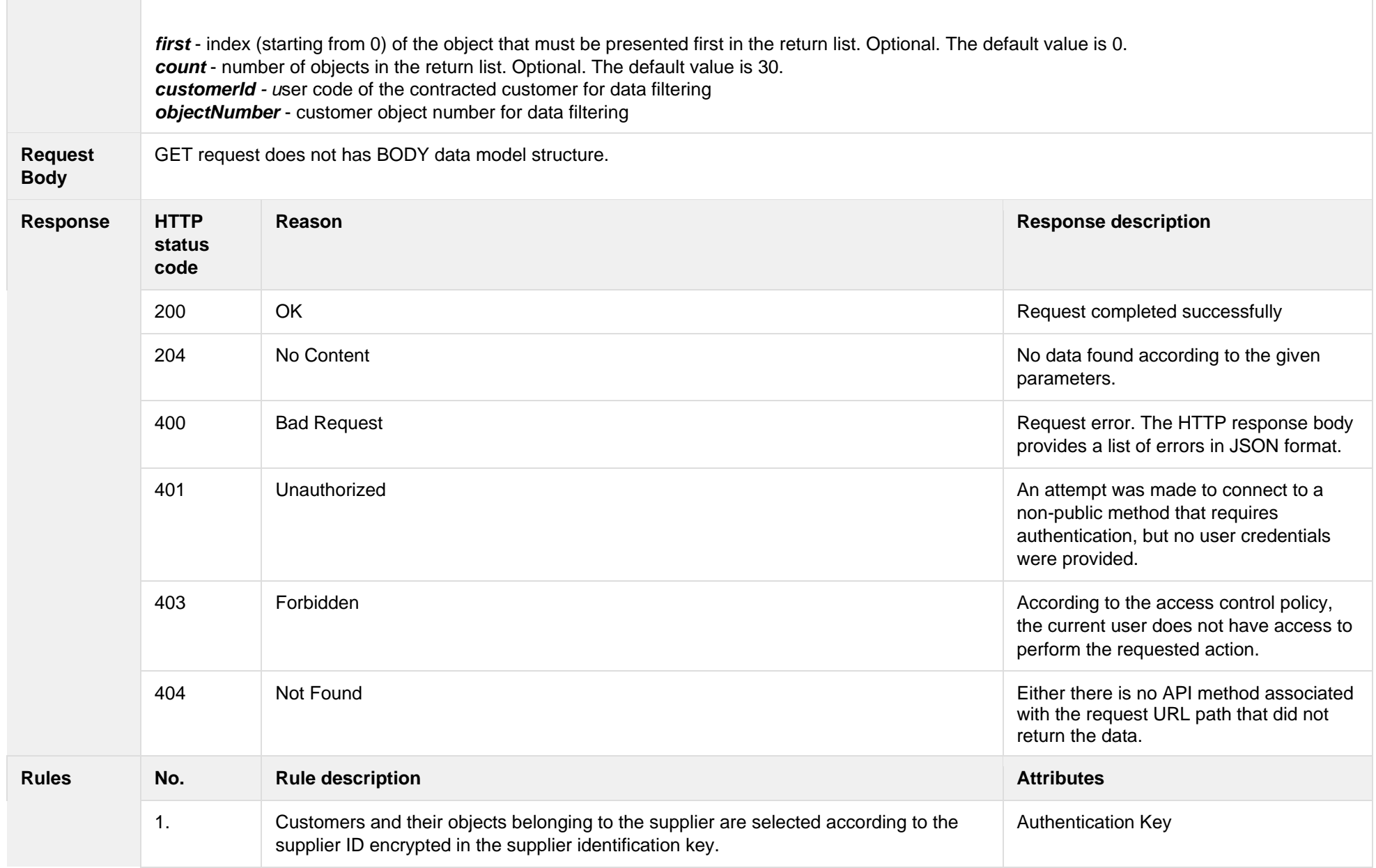
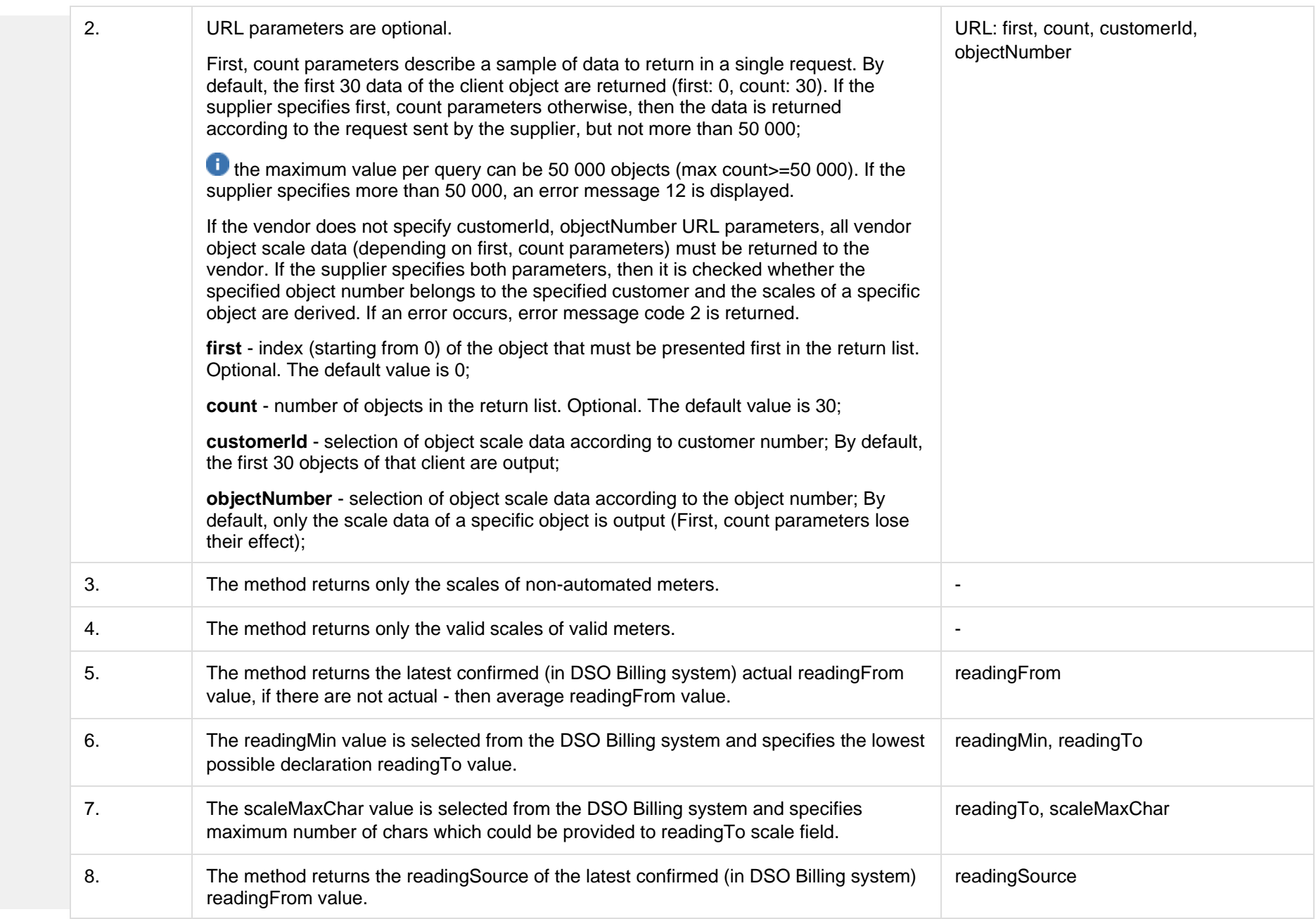

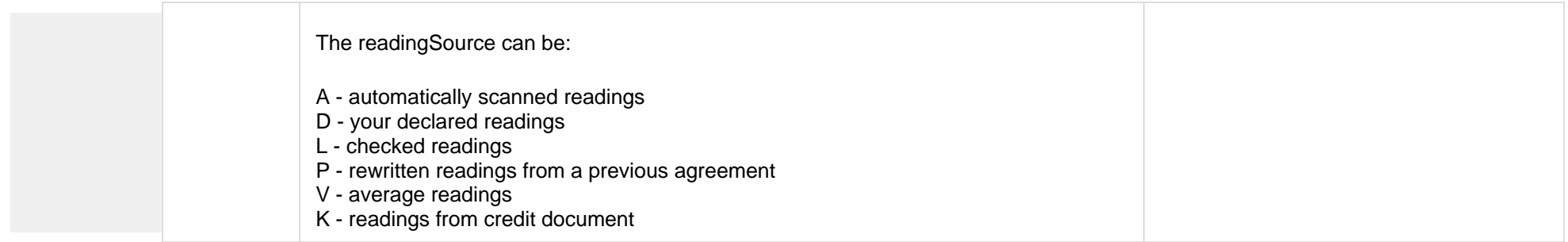

#### **6.1.2.1 JSON BODY Request structure**

The table below describes the JSON structure and elements of the get-declaration-data request BODY:

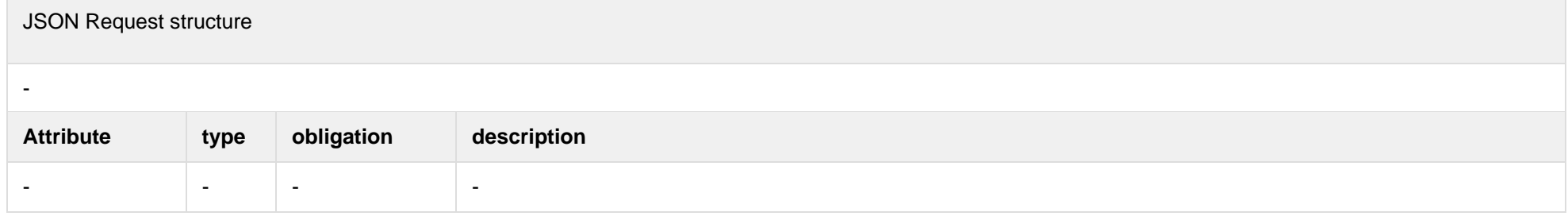

#### **6.1.2.2 JSON URL Request structure**

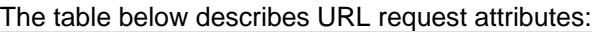

JSON Request structure

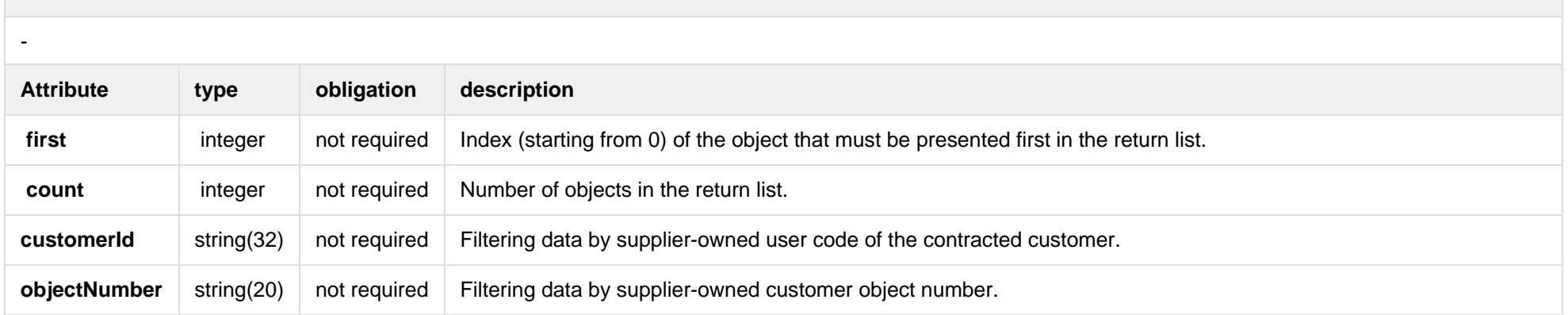

#### **6.1.2.3 JSON Response structure**

If the get-declaration-data request is successful, method will return JSON data model which is described below.

```
JSON Response structure
[
{
   "clientId": "string",
   "customerId": "string",
   "clientName": "string",
   "readings":[
 {
     "objectNumber": "string",
     "objectAddress": "string",
     "counterNumber": "string",
     "scaleMaxchar": "number",
     "conversionPoss": "string",
    "scales": [
\{ "scaleId": "number",
       "scaleIdentifier": "string",
       "scaleType": "string",
       "readingFromDate": "dateTime",
       "readingFrom": "number",
       "readingMin": "number",
       "readingSource": "string"
  \}]
 }
\blacksquare}
]
Attribute type obligation description
clientId string(20) required Client
                                                             personal code if client is a resident (private customer)
                                                             company code if client is a company (legal client)
customerId string(32) required User code of the contracted customer
clientName string(200) required Client name:
                                                             Name Surname - if household customer
```
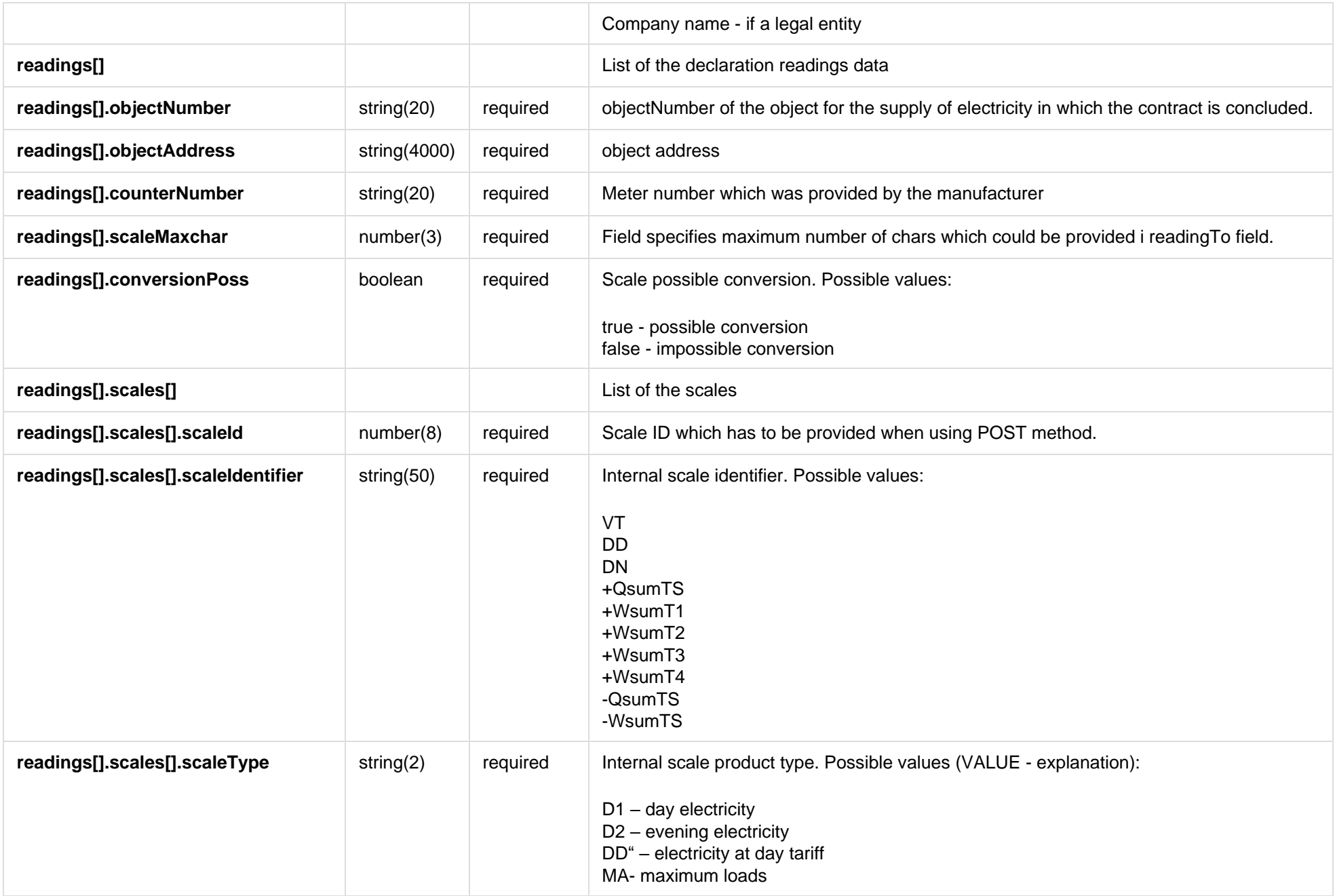

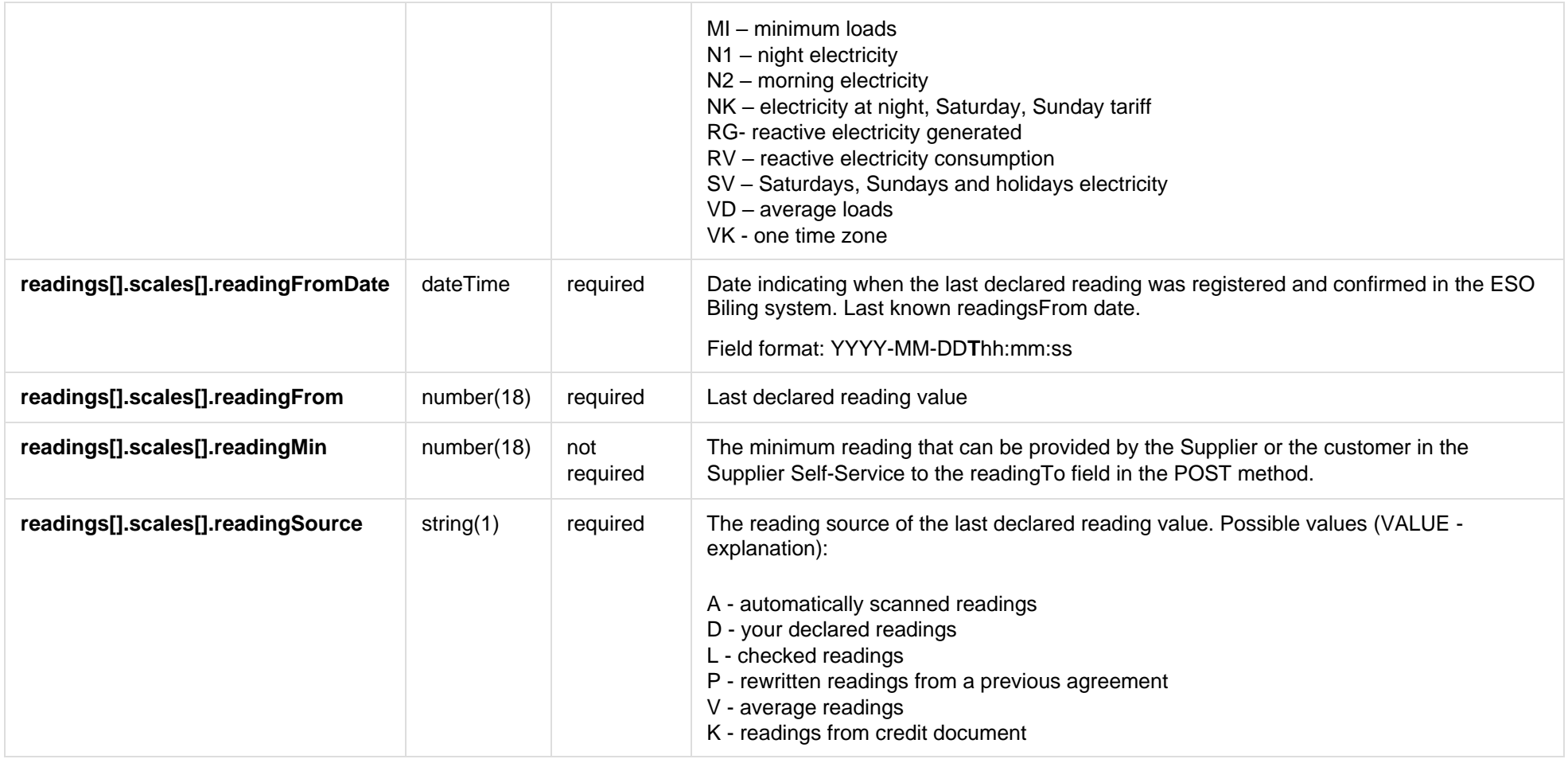

## **6.1.2.4 Response Error codes**

Below are the error codes and messages. Response codes and response content in case of error:

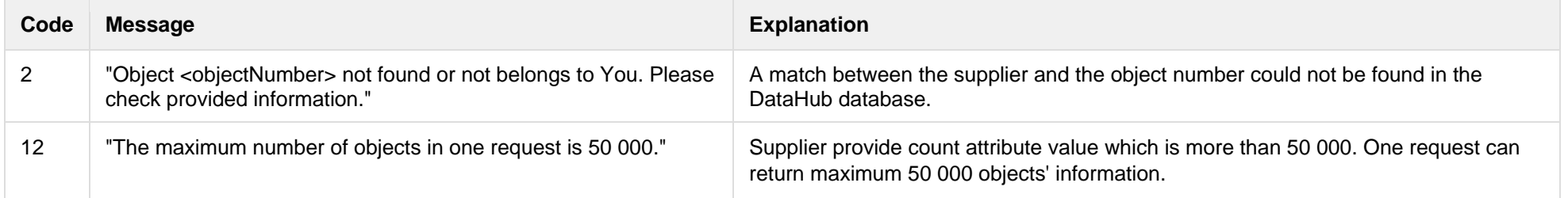

## **JSON Response example in case of error**

{ "errorMessages": [ { "code": 0, "text": "string" } ] }

# **6.1.3 POST /gateway/declaration/reading/list**

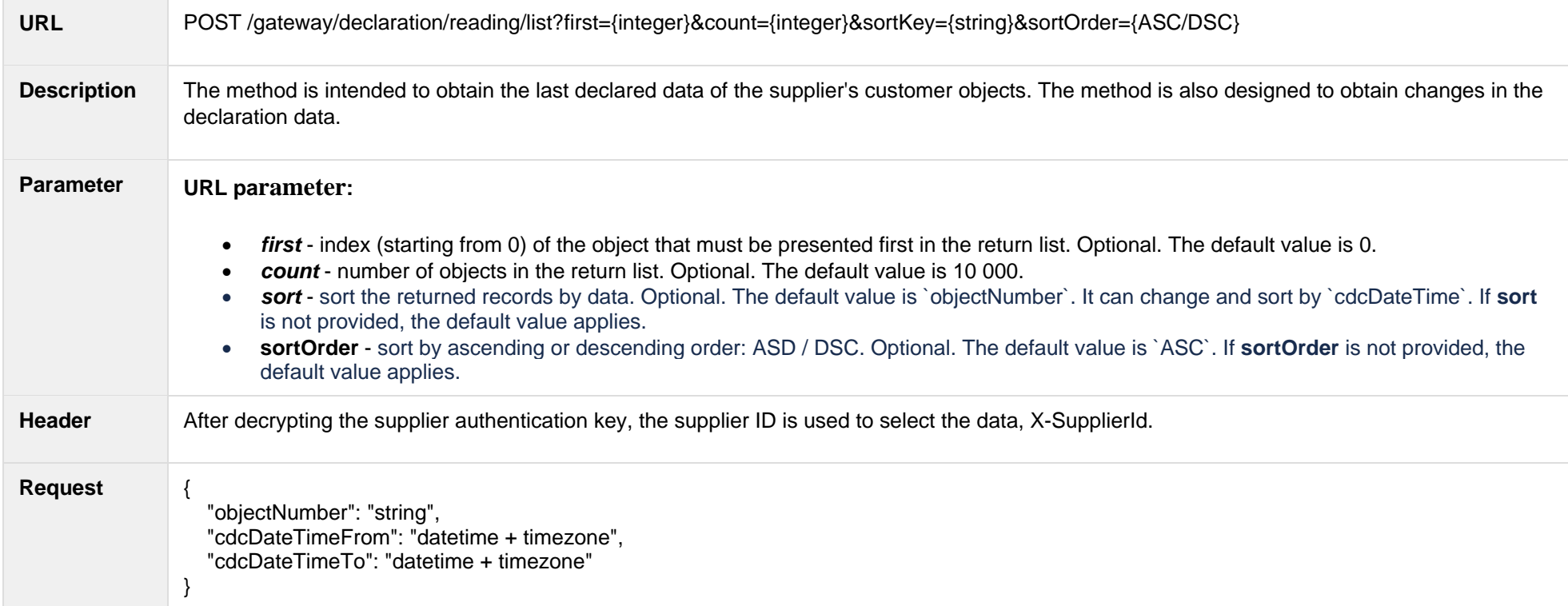

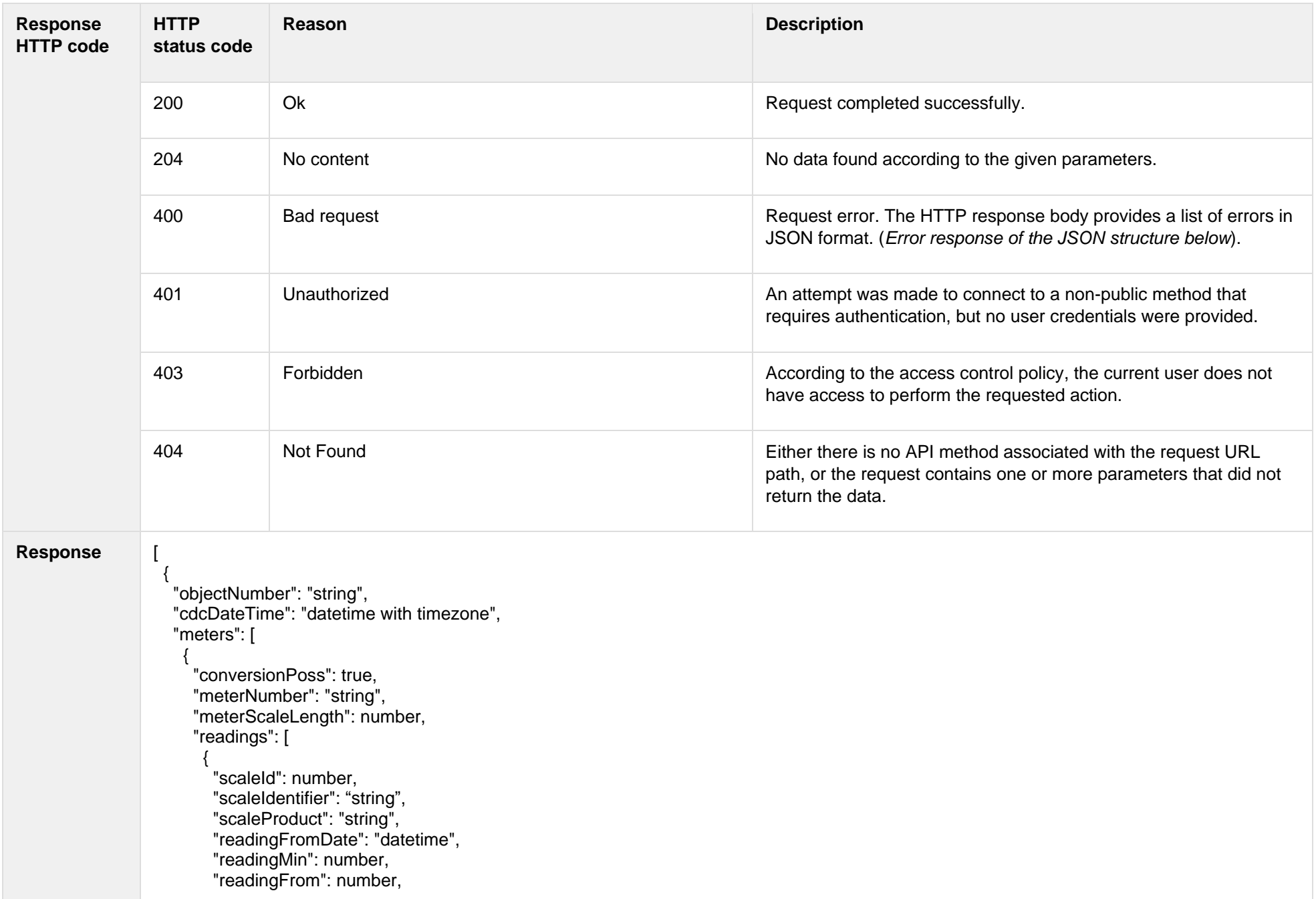

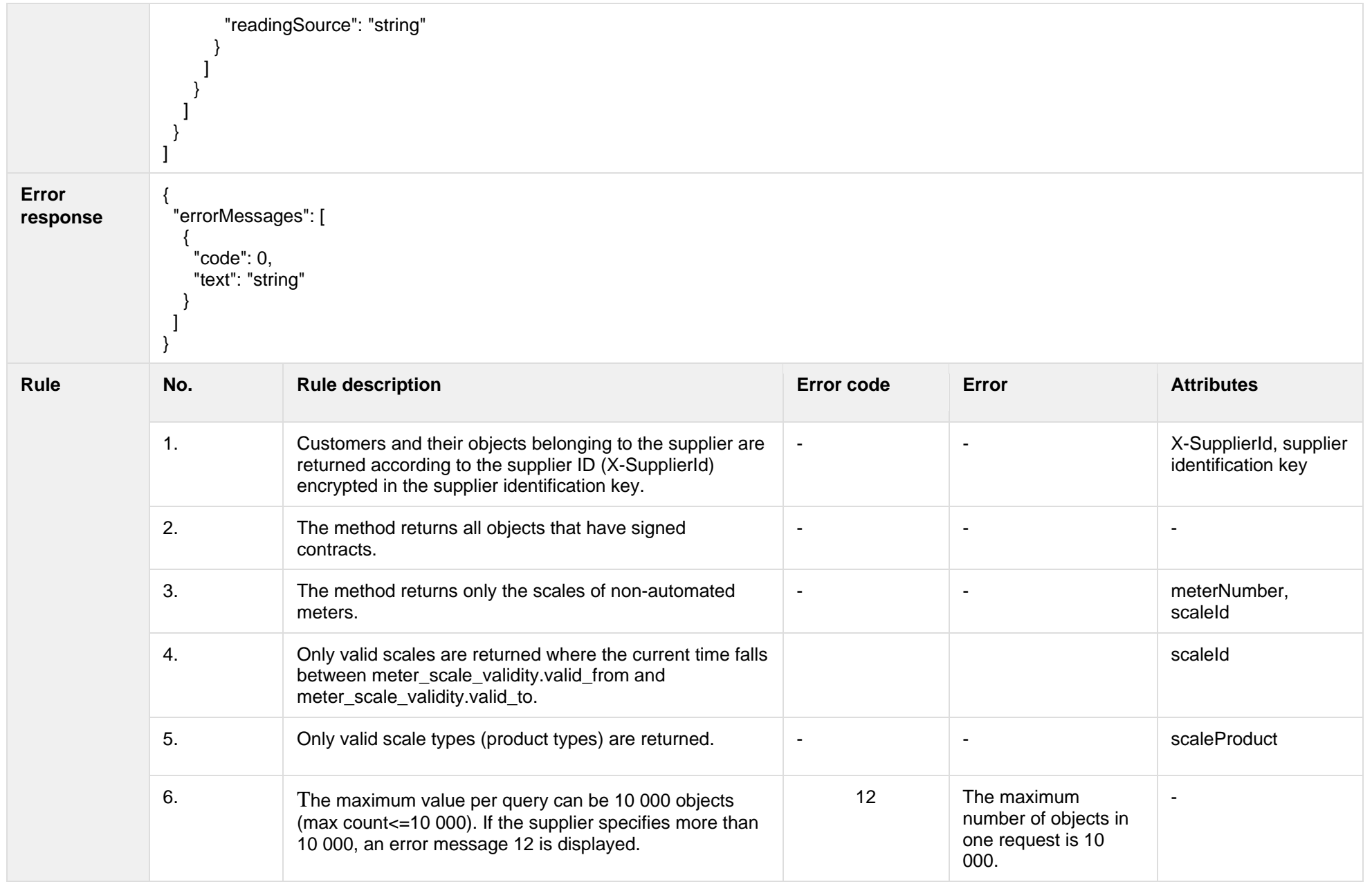

## **6.1.3.1 JSON Request structure**

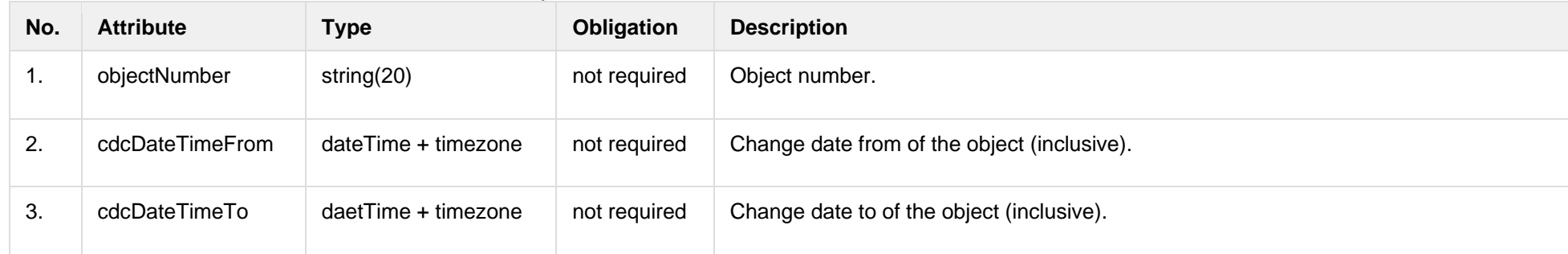

The table below describes the structure of the JSON response:

## **6.1.3.2 JSON Response structure**

The table below describes the structure of the JSON response:

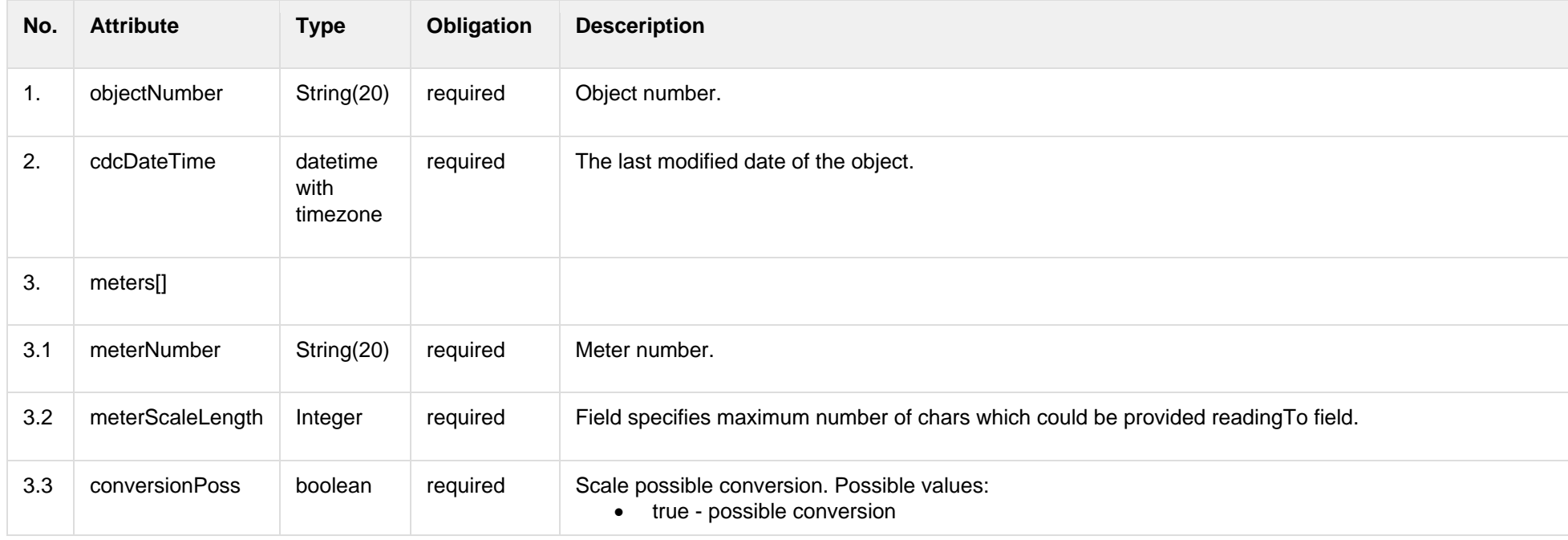

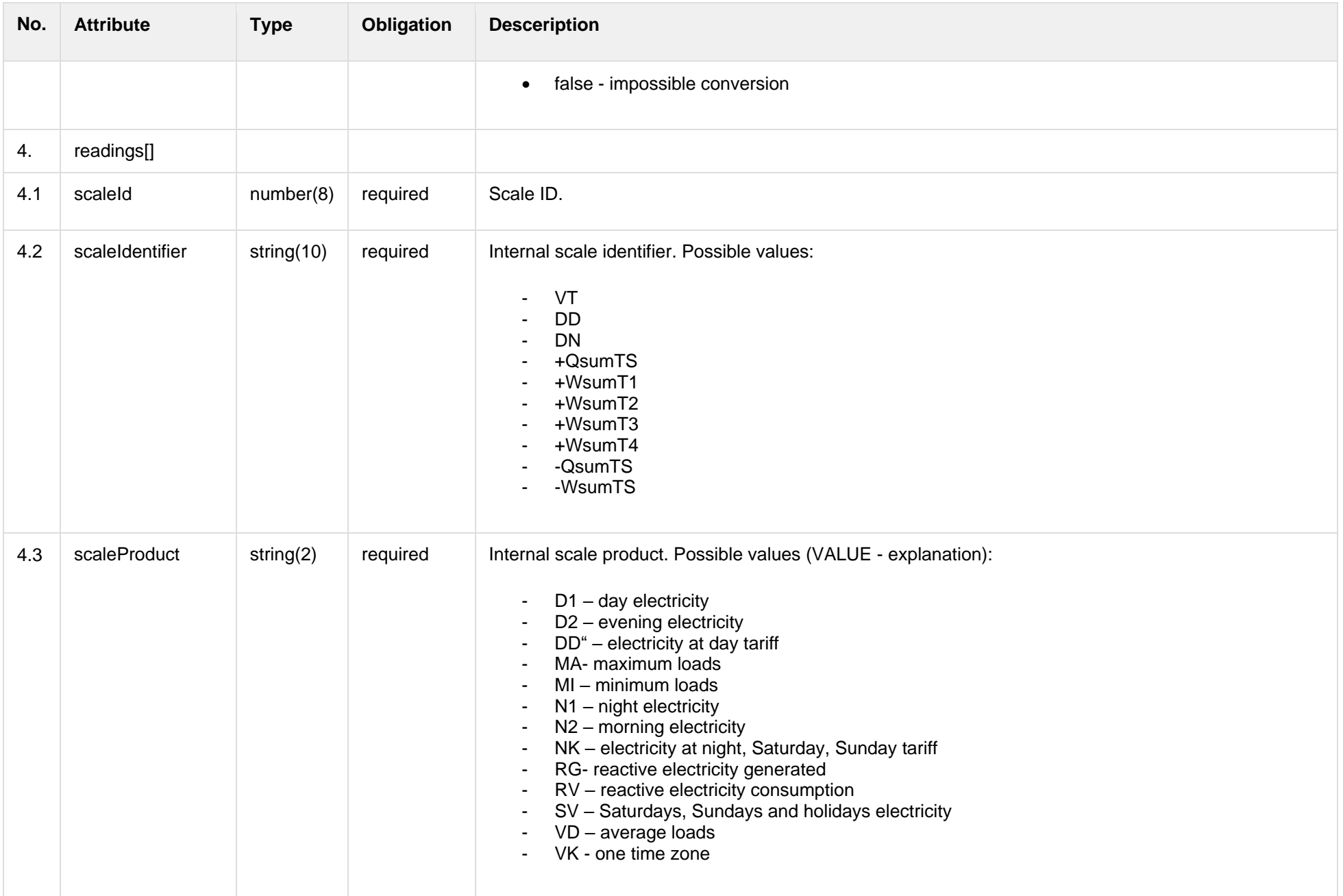

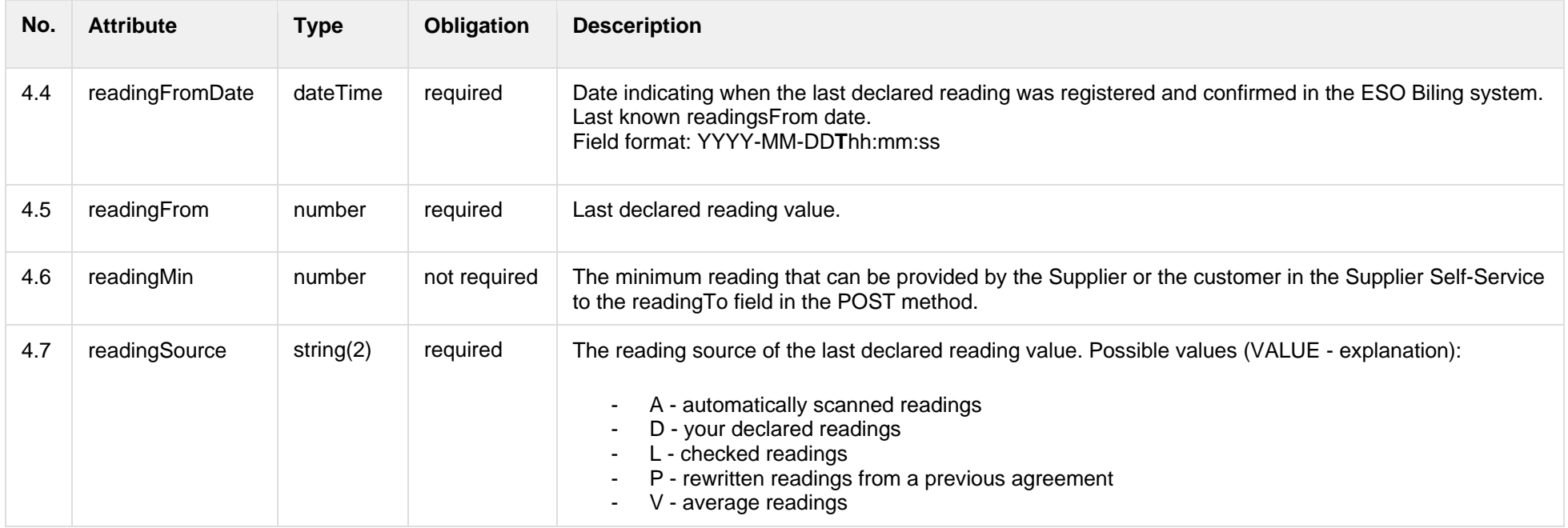

## **6.1.3.3 Error Response structure**

The following table describes the JSON structure in the event of a response error:

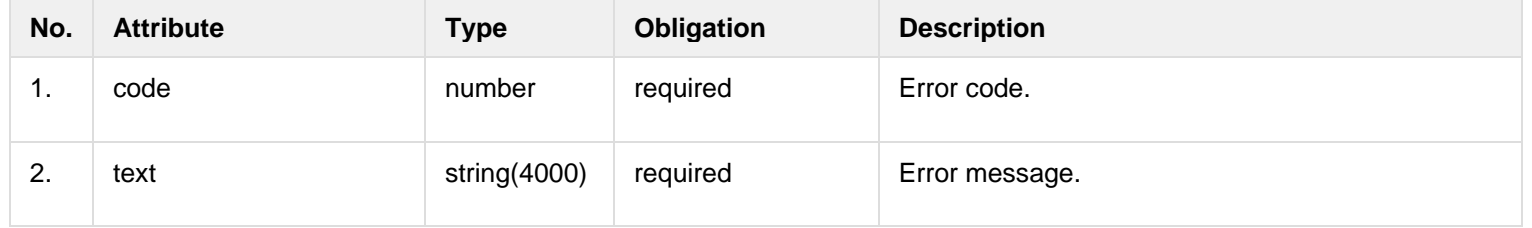

#### **6.1.3.4 Algorithm for using DELTA solution**

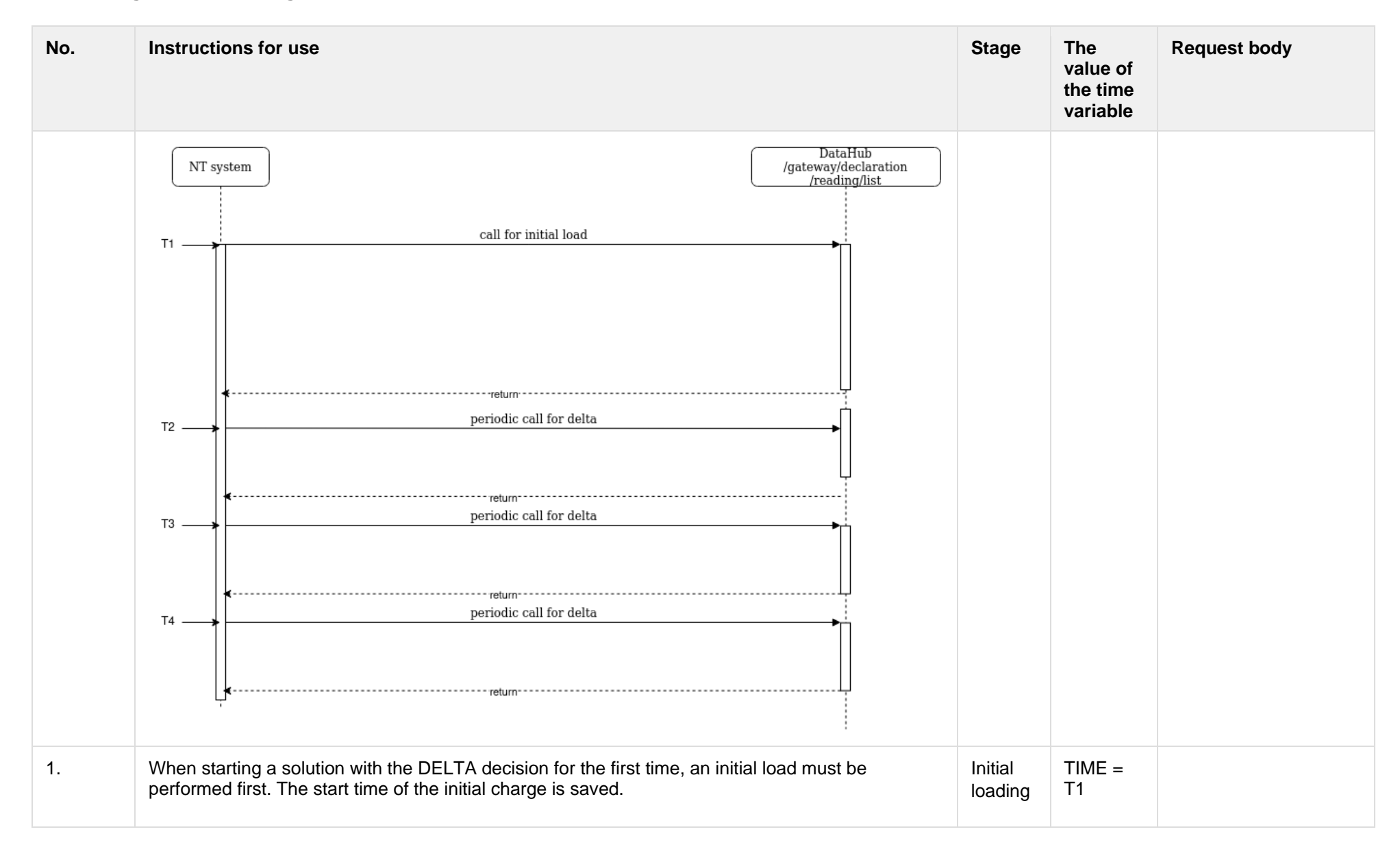

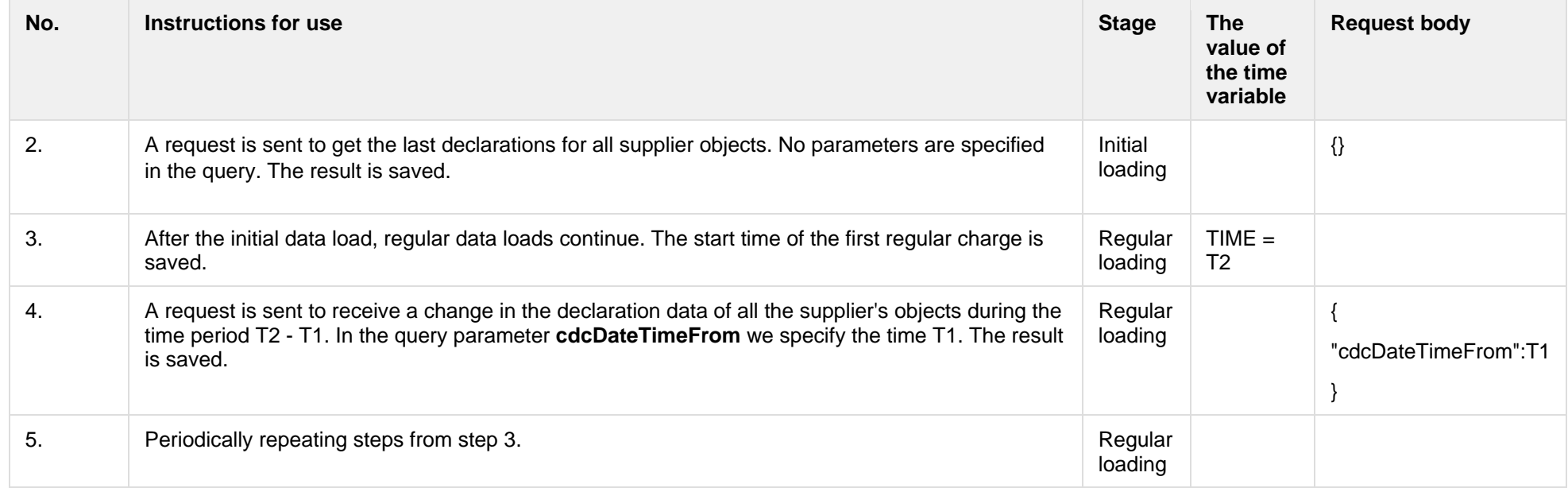

## **6.1.4 POST /gateway/supplier/send-declaration-data**

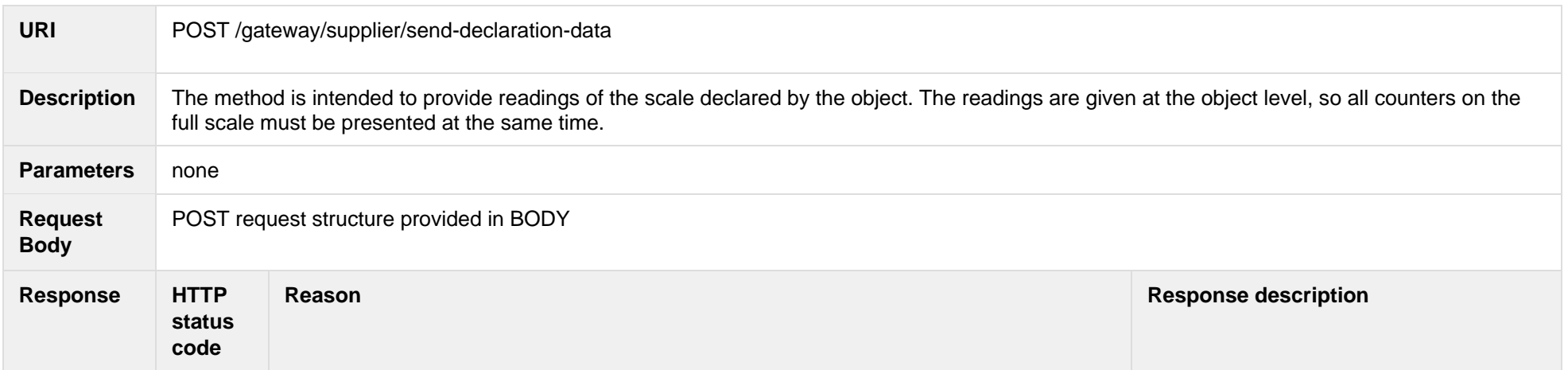

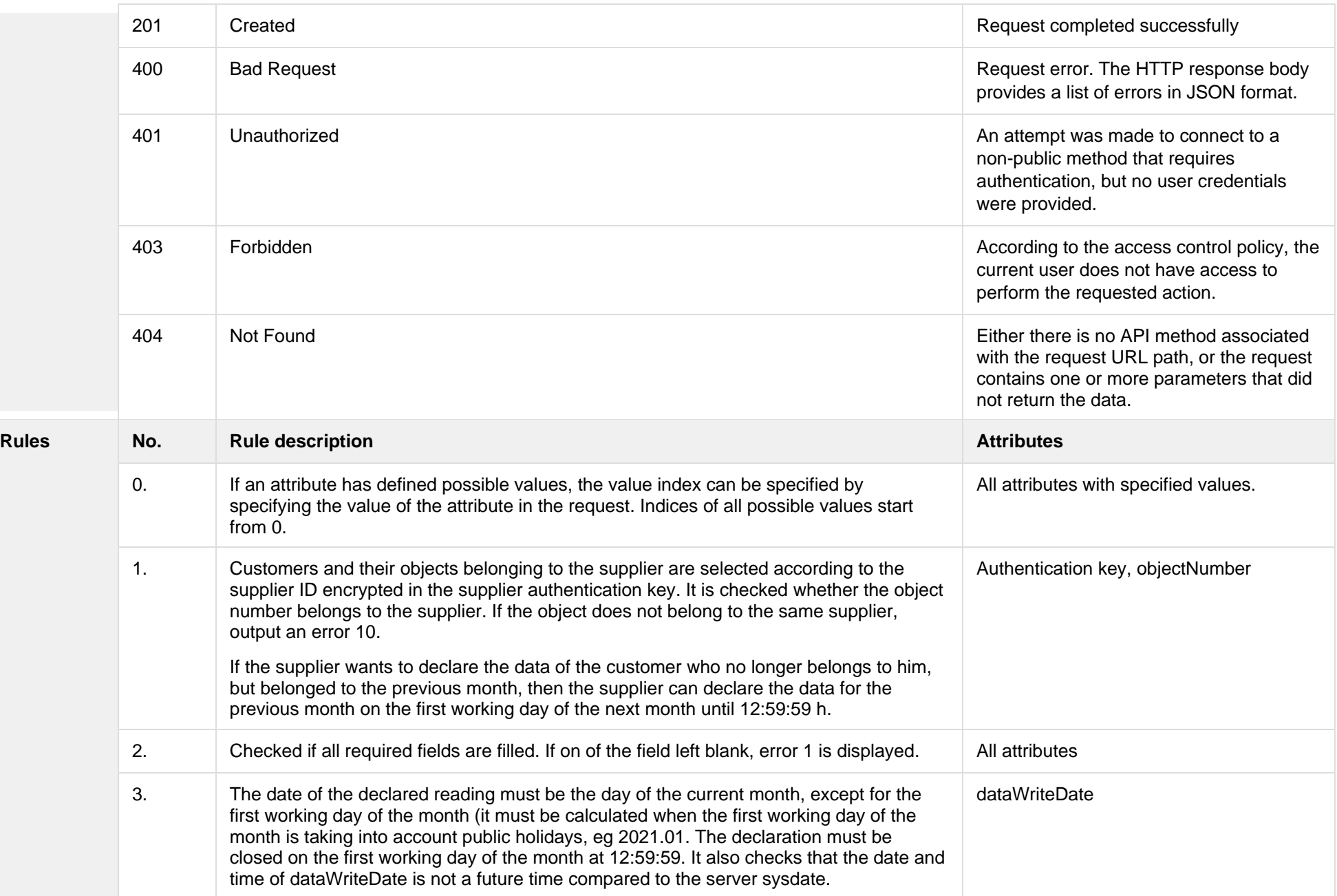

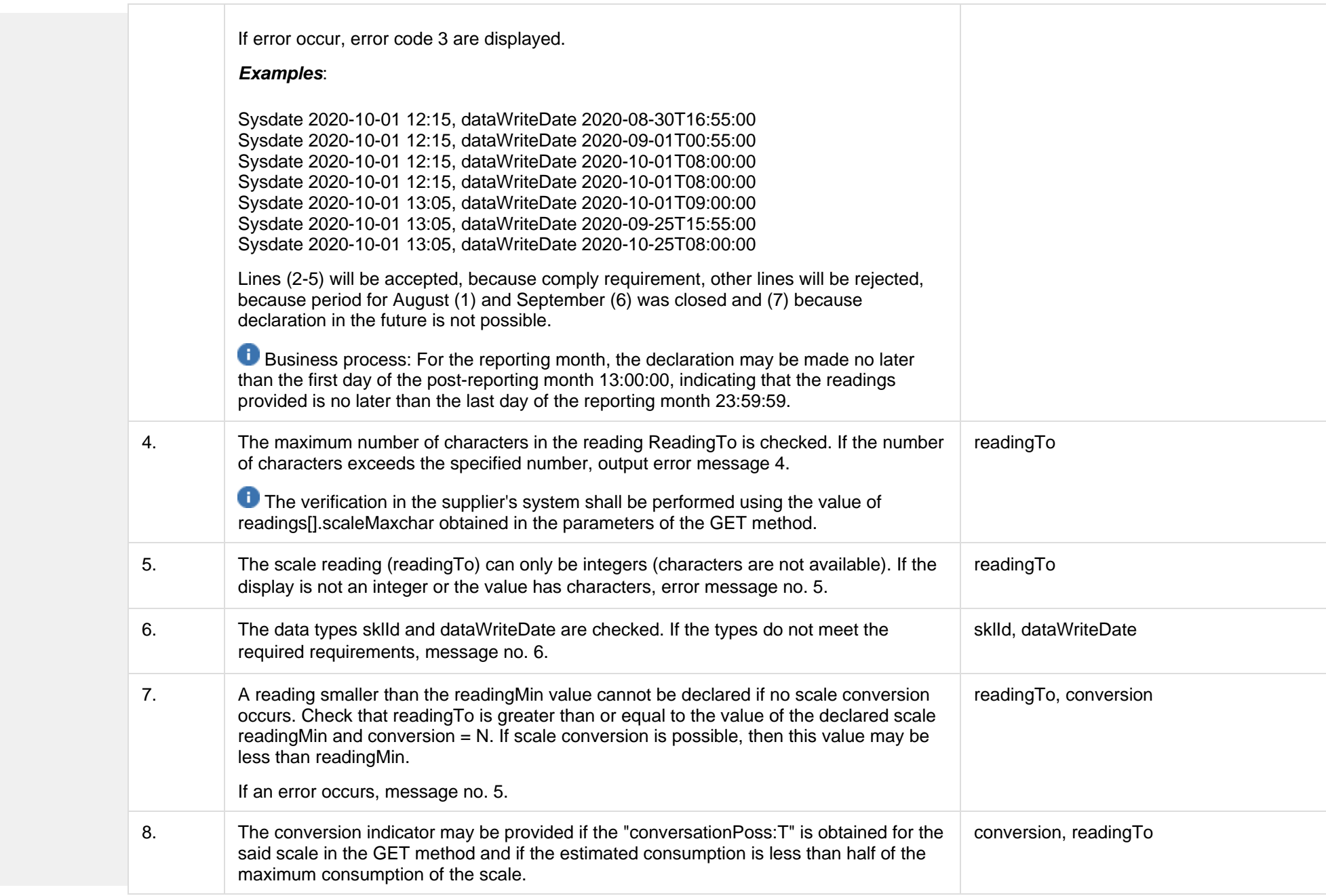

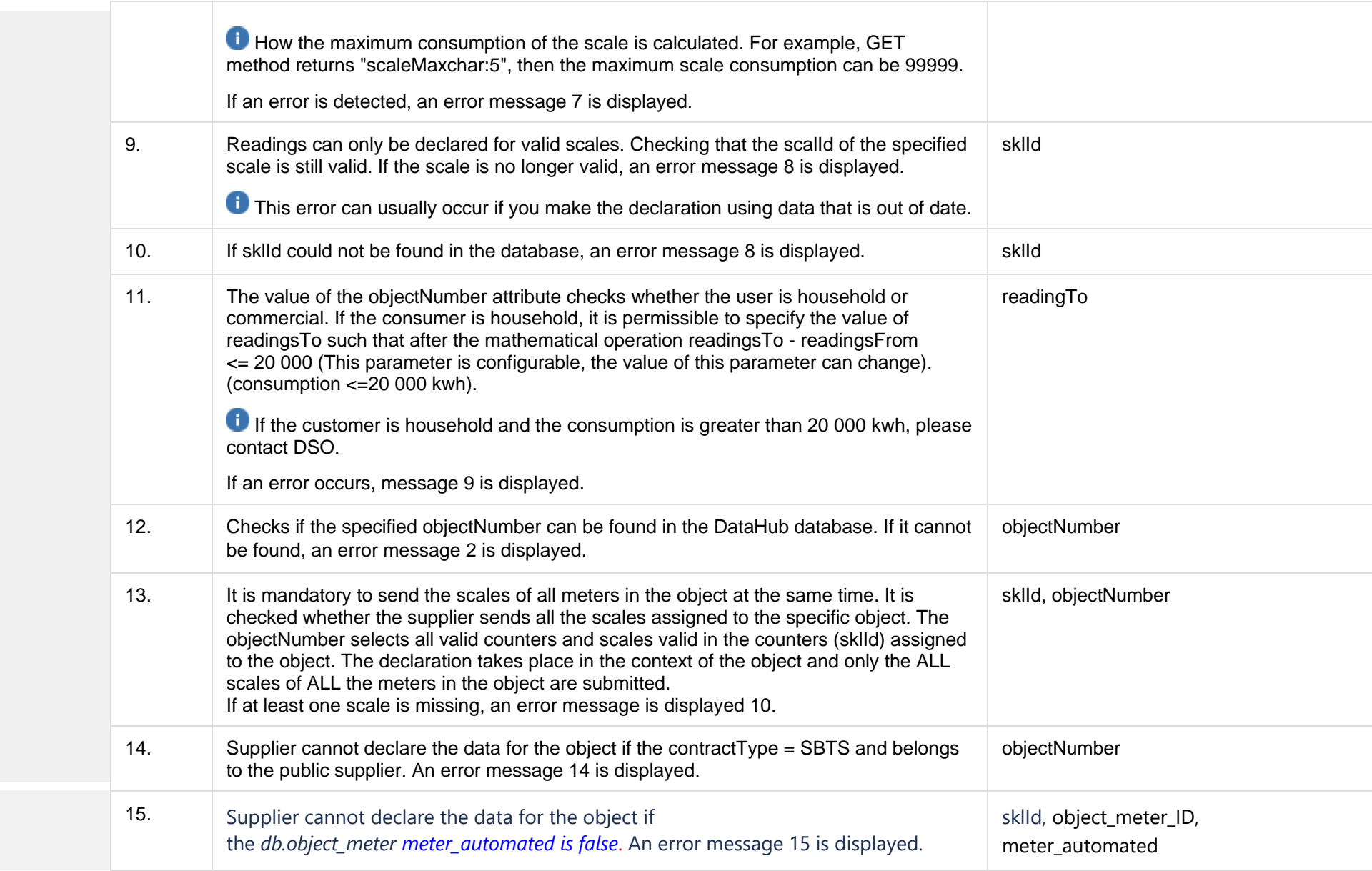

## **6.1.4.1 JSON Request structure**

The table below describes the JSON structure and elements of the send-declaration-data request:

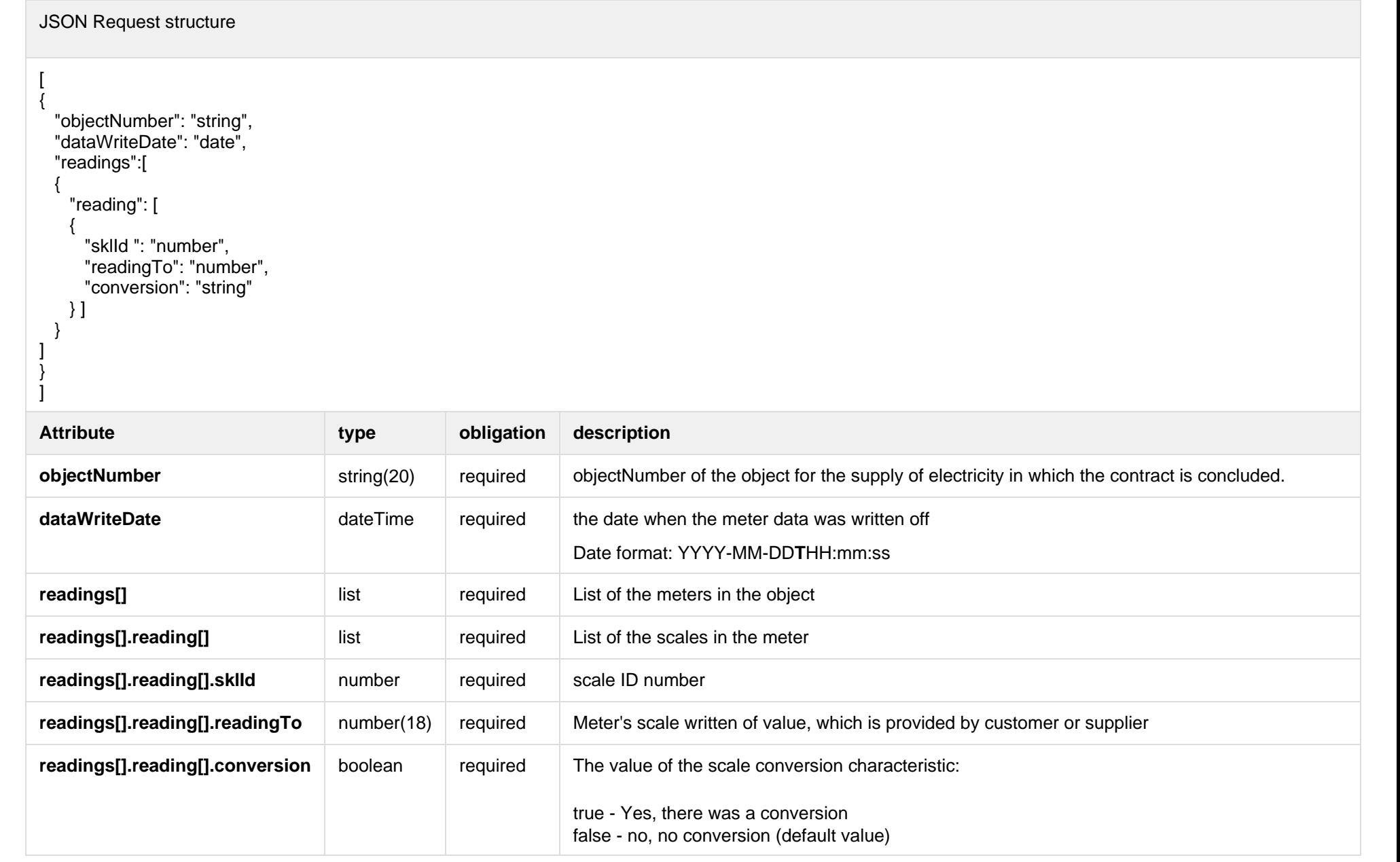

#### **6.1.4.2 JSON Response structure**

If the declaration request is successful, method will not return any data model, but HTTP 201 Created status.

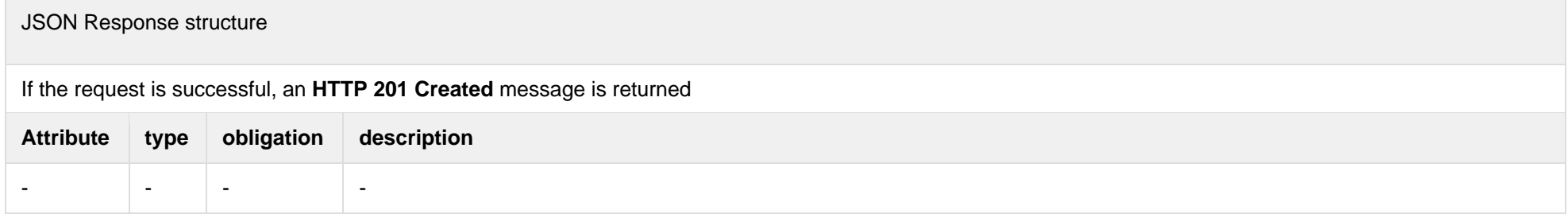

#### **6.1.4.3 Response Error codes**

Below are the error codes and messages. Response codes and response content in case of error:

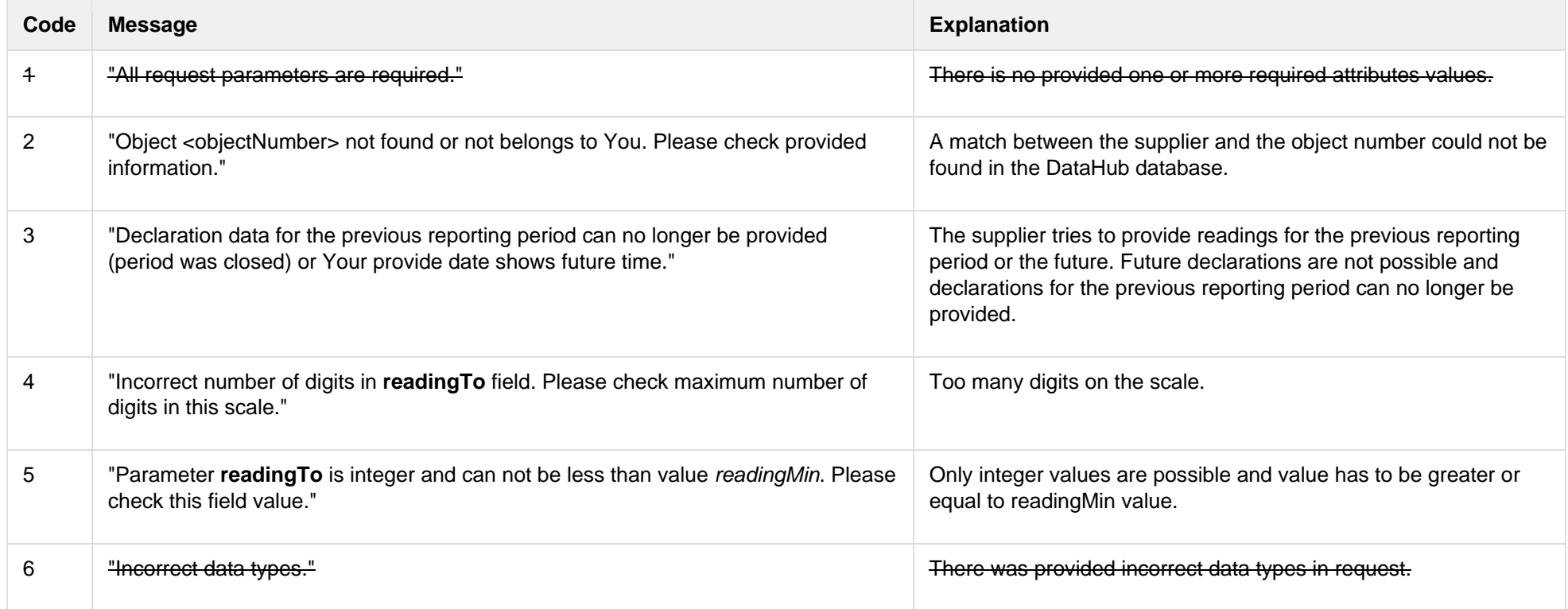

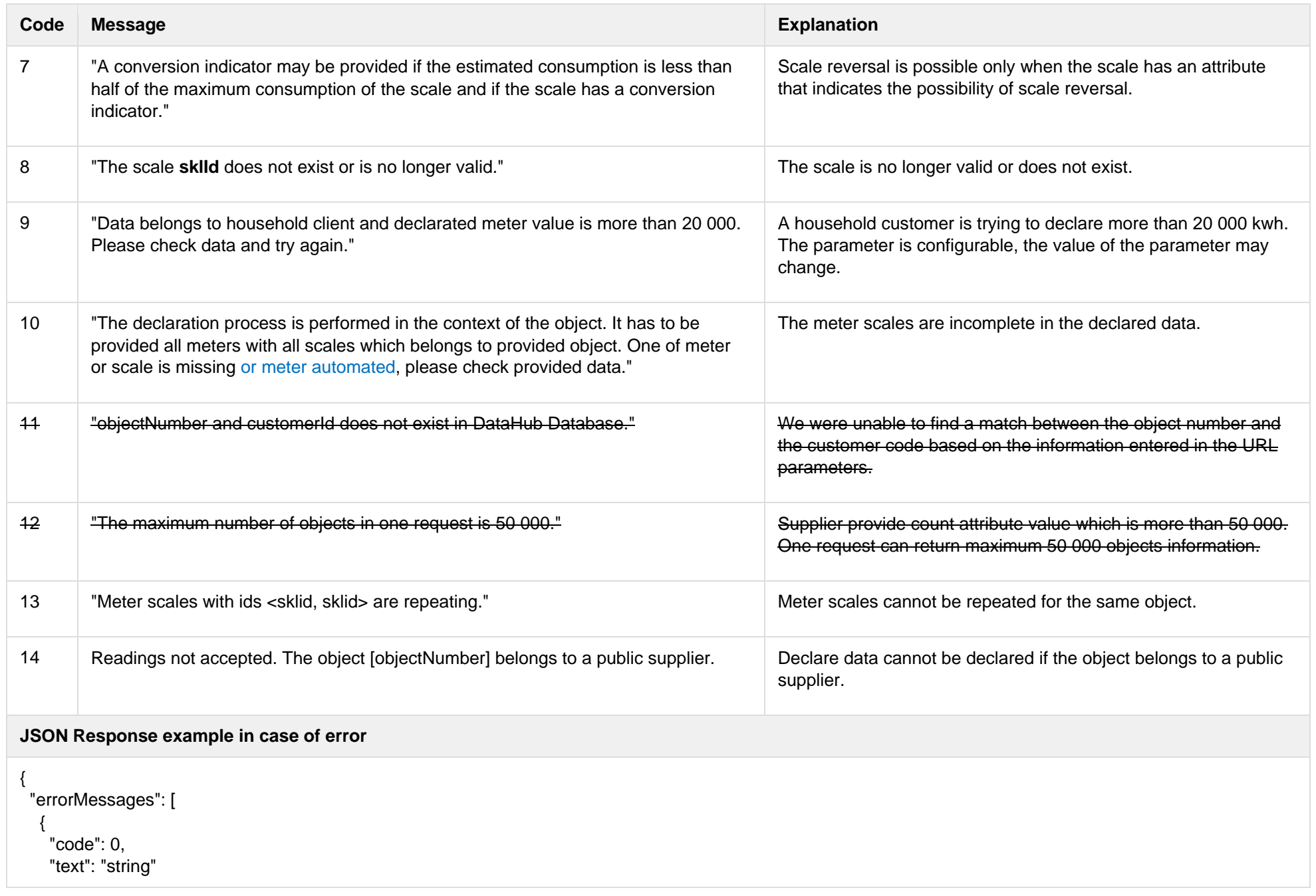

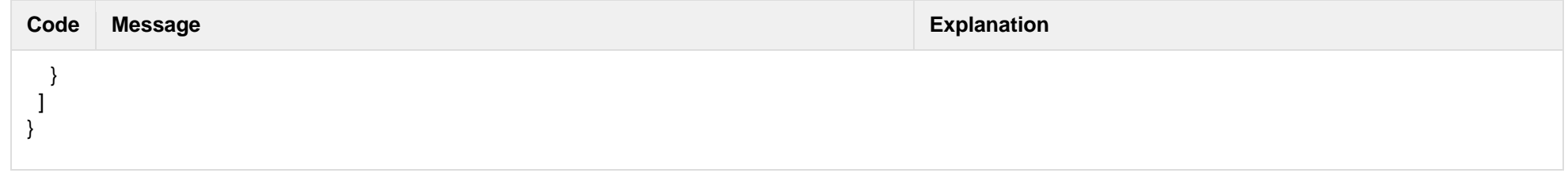

## **6.2 Supplier change notification controller**

Supplier shall notify DSO of the new electricity supply contracts signed with the clients who have switched supplier by submitting a special supplier change notifications (SCN's) to DataHub Gateway component.

The supplier's IT System creates and submits to DataHub Gateway supplier change notification request. A single request can contain one or more notifications. Upon receiving the request, DataHub Gateway validates the request, extracts notifications and submits them to DataHub Platform for further processing. In case of validation failure, DataHub Gateway responds with a list of errors and doesn't submit notifications to DataHub Platform – notification processing is performed on "all or nothing" basis.

#### **6.2.1 POST /supplier/supplier-change-notifications**

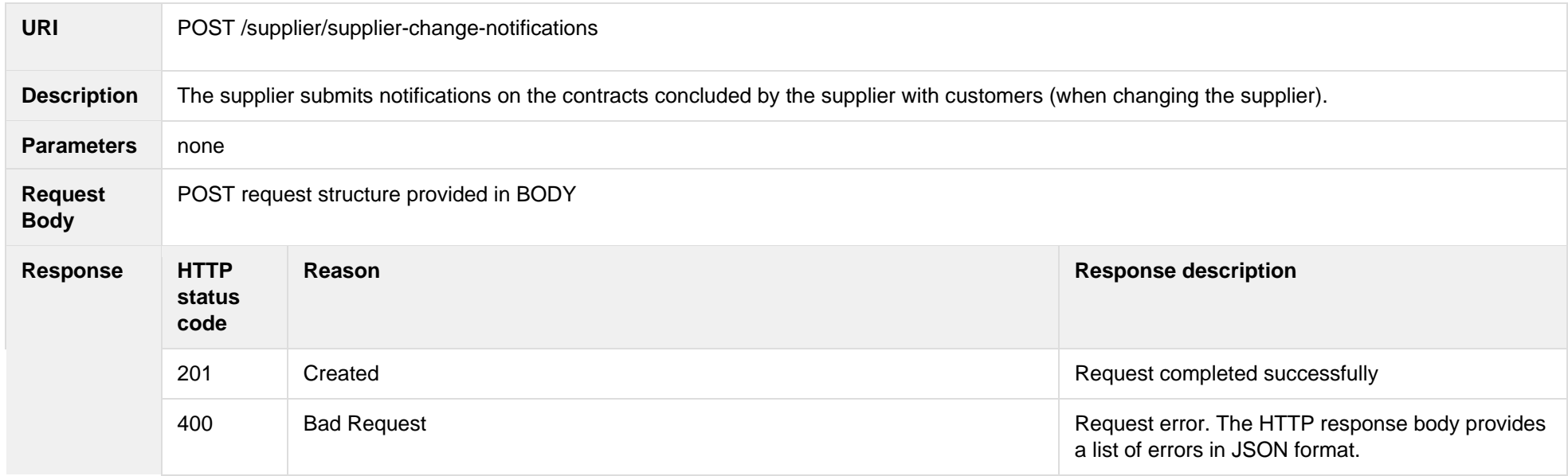

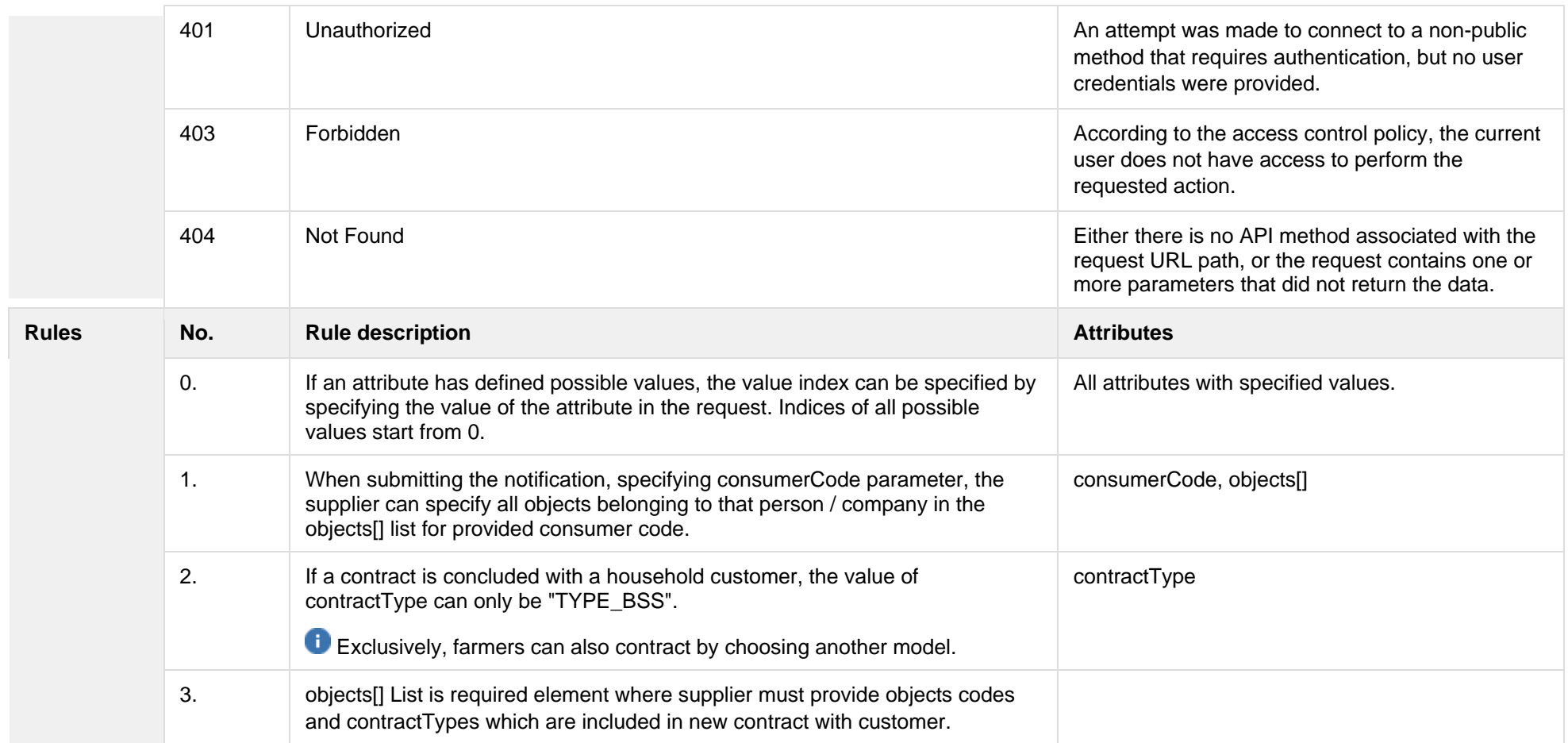

### **6.2.1.1 JSON Request structure**

The table below describes the JSON structure and elements of the supplier change notification request:

JSON Request structure  $\lceil$  { "consumerCode": "string", "contractNo": "string", "contractStart": "date",

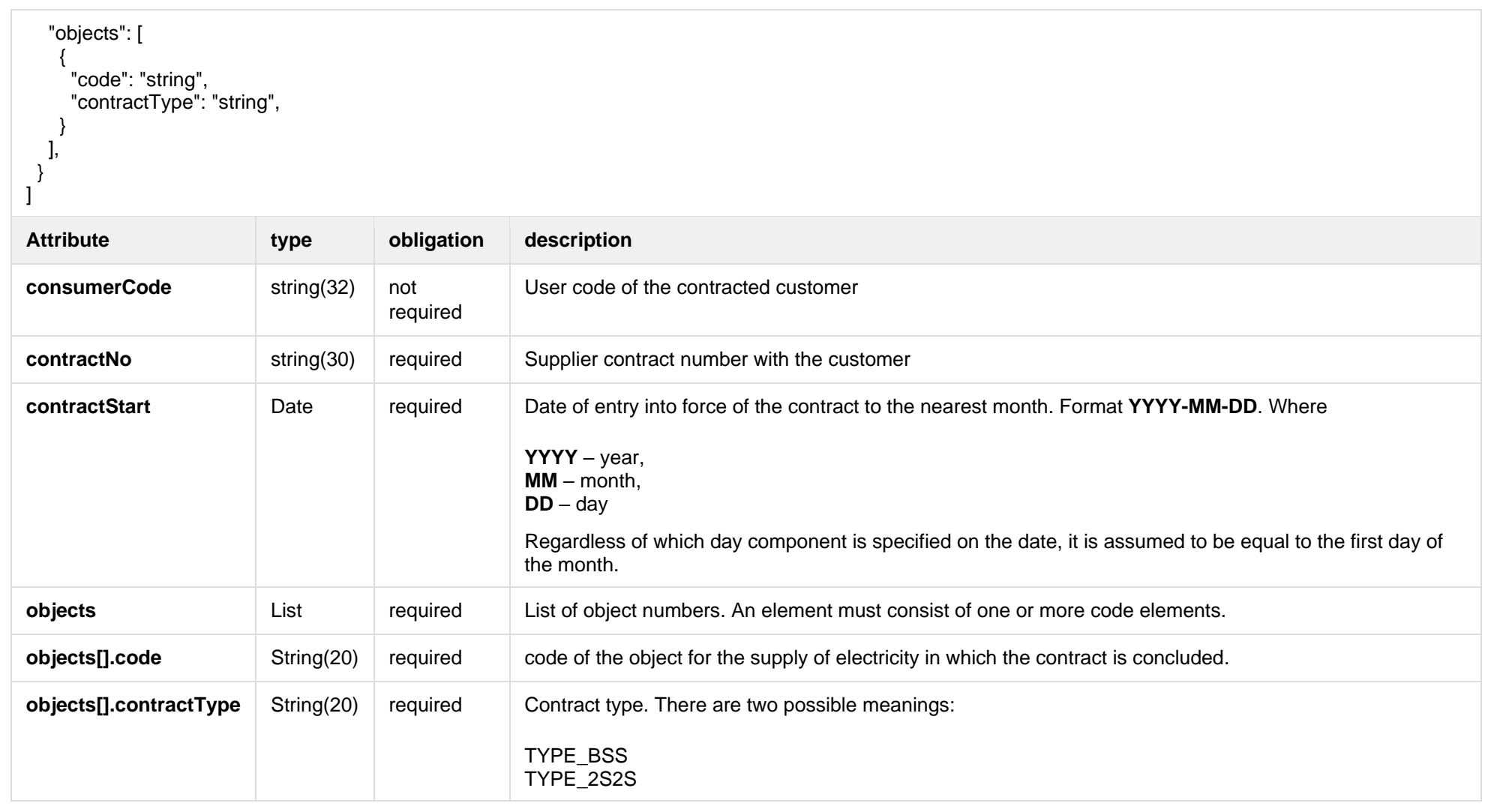

#### **6.2.1.2 JSON Response structure**

If the supplier change notification request is successful, method will not return any data model, but HTTP 201 Created status.

JSON Response structure

If the request is successful, an **HTTP 201 Created** message is returned

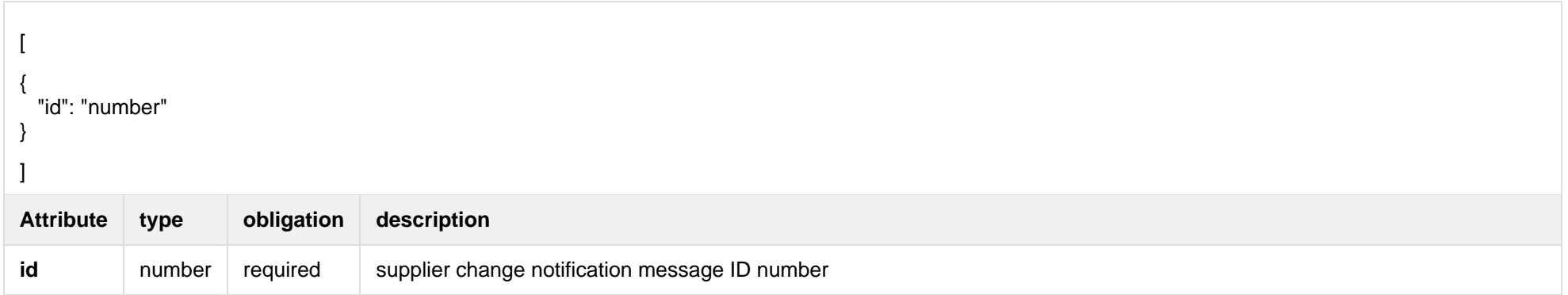

## **6.2.1.3 Response Error codes**

Below are the error codes and messages. Response codes and response content in case of error:

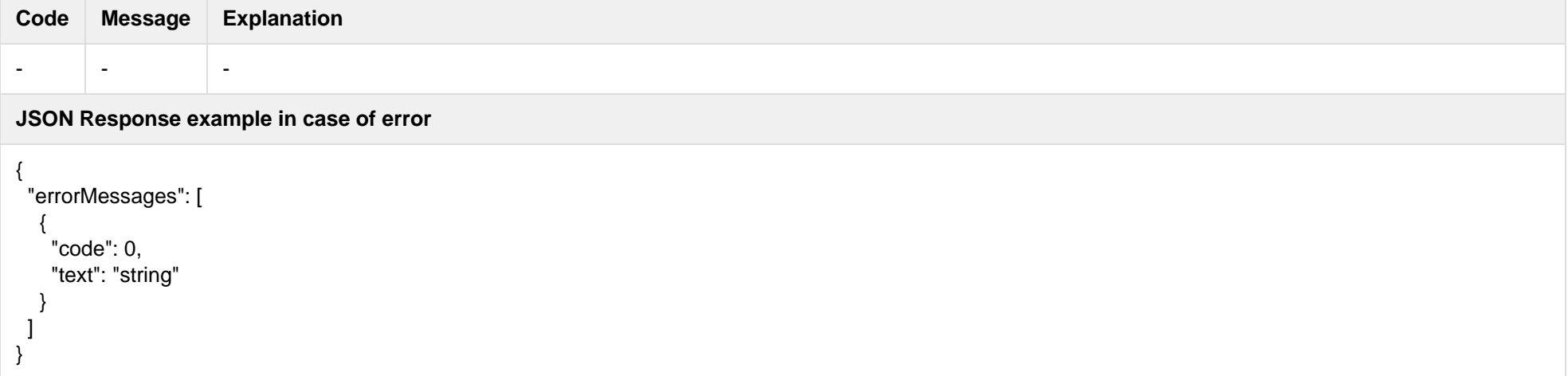

## **6.2.2 POST /supplier/v2/supplier-change-notifications (new)**

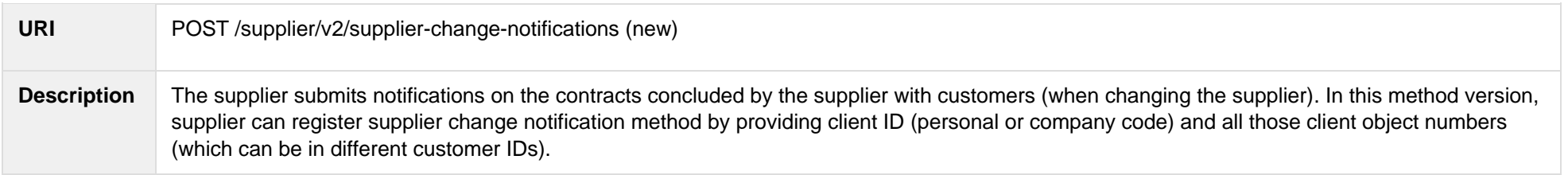

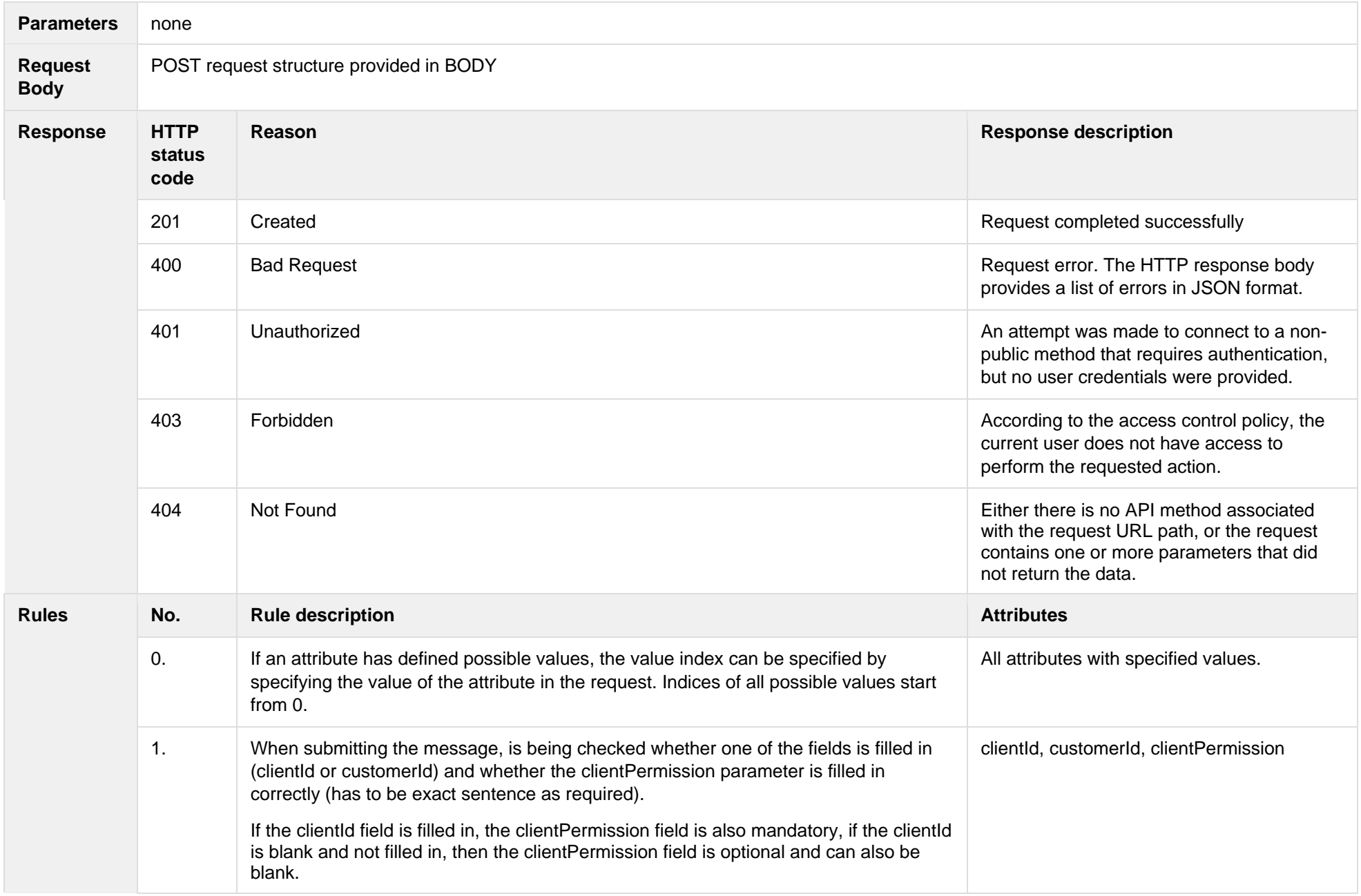

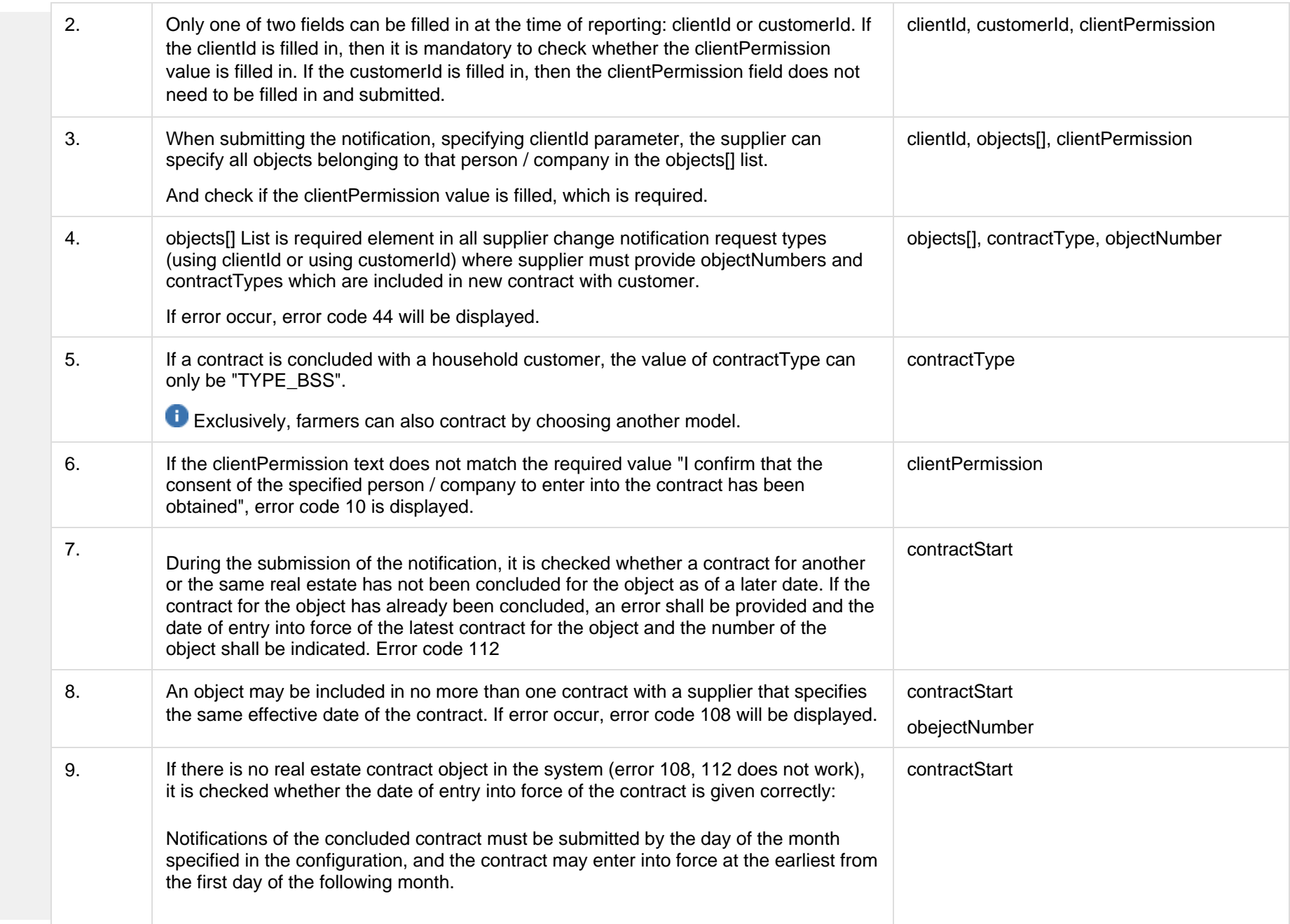

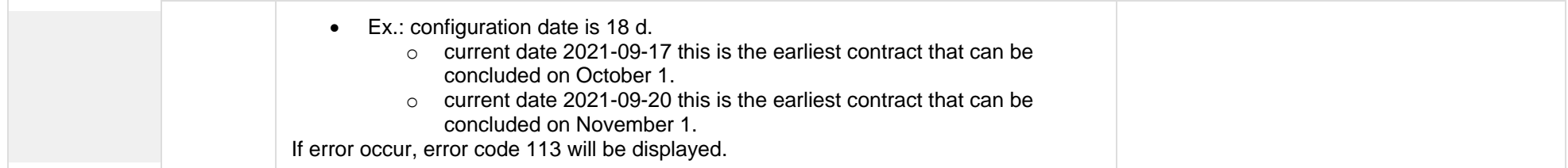

#### **6.2.2.1 JSON Request structure**

The table below describes the JSON structure and elements of the supplier change notification request:

required

**contractNo** string(30) required Supplier contract number with the customer

```
JSON Request structure
\Gamma {
   "clientId " : "string",
   "customerId": "string",
   "contractNo": "string",
   "contractStart": "2020-02-05",
   "objects": [
\{ "objectNumber": "string",
     "contractType": "string",
 }
   ],
         "clientPermission": "string"
  }
]
Attribute type obligation description
clientId string(20) not
                                      required
                                                   Client
                                                   personal code if client is a resident (private customer)
                                                   company code if client is a company (legal client)
customerId string(32) not
                                                   User code of the contracted customer
```
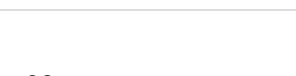

**contractStart** Date required Date of entry into force of the contract to the nearest month. Format **YYYY-MM-DD**. Where

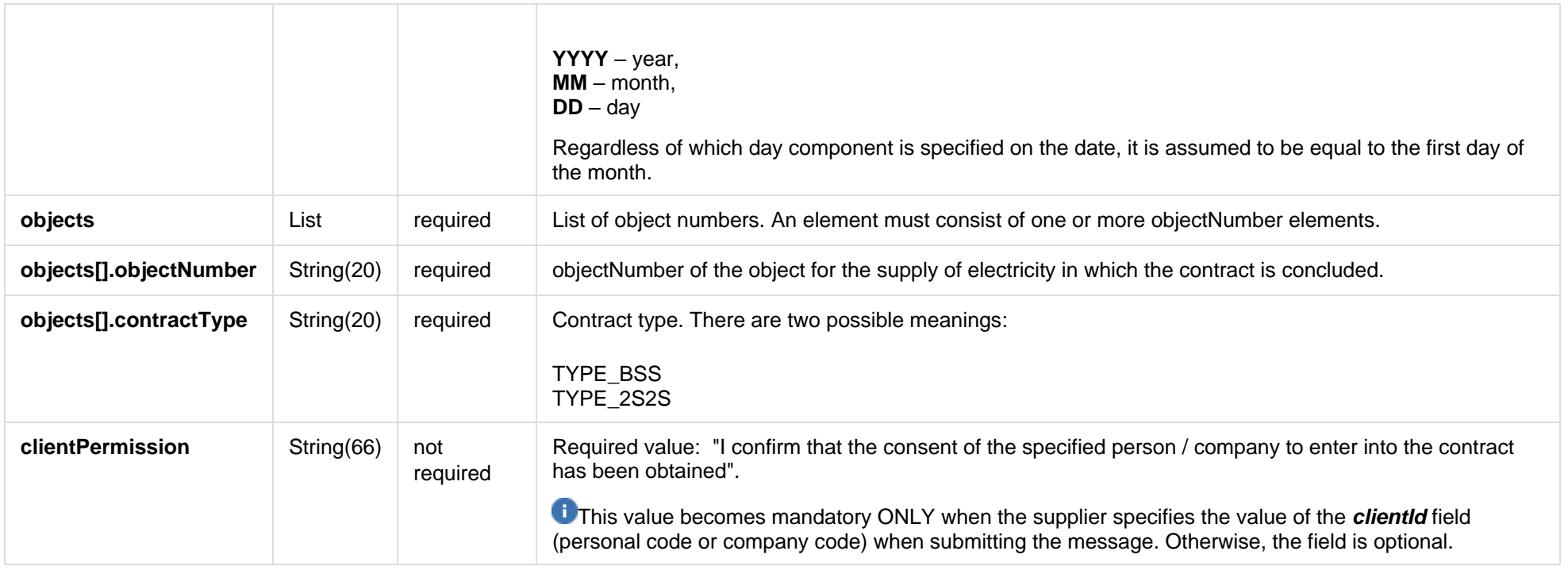

### **6.2.2.2 JSON Response structure**

If the supplier change notification request is successful, method will not return any data model, but HTTP 201 Created status.

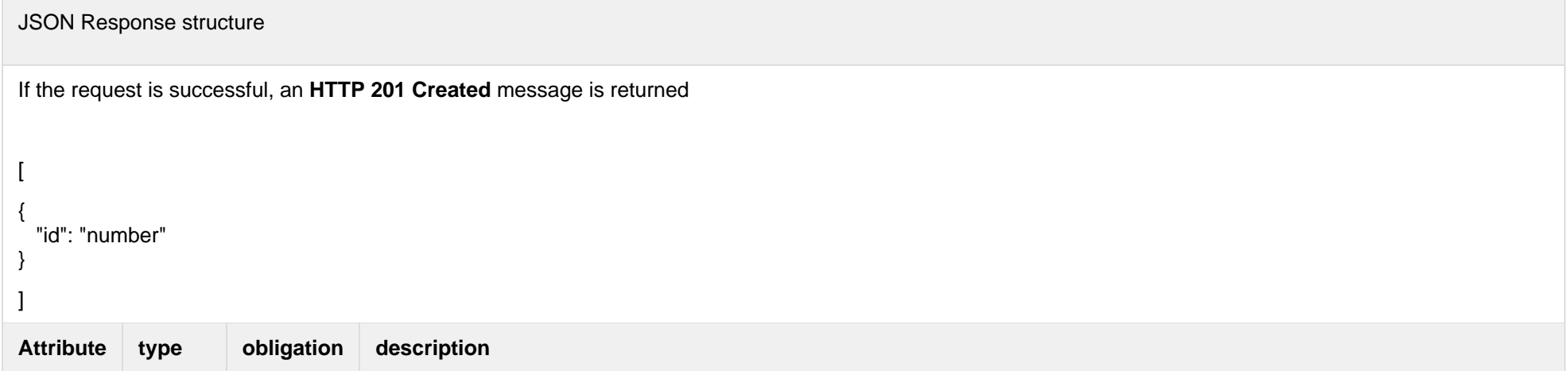

### **6.2.2.3 Response Error codes**

Below are the error codes and messages. Response codes and response content in case of error:

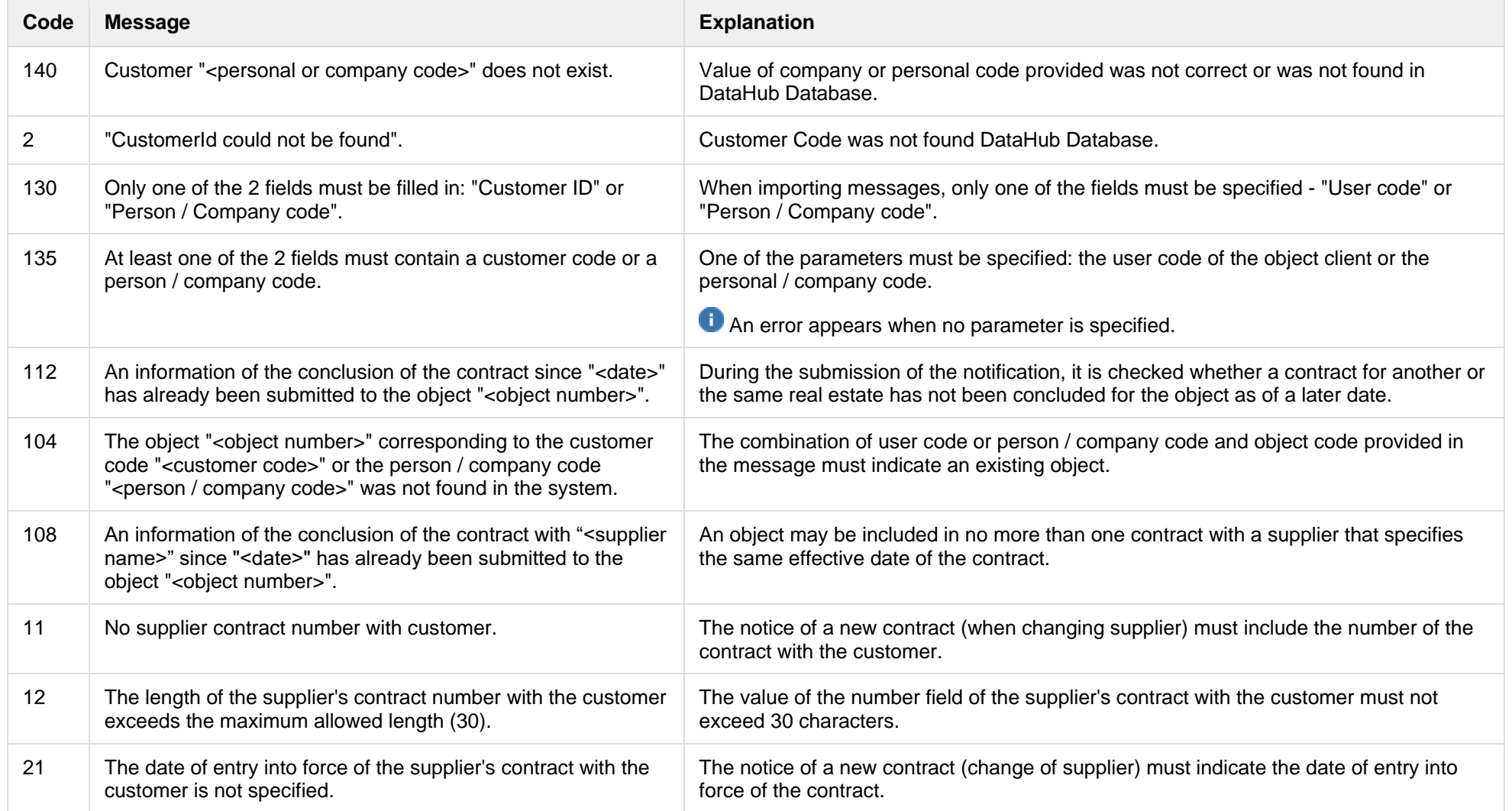

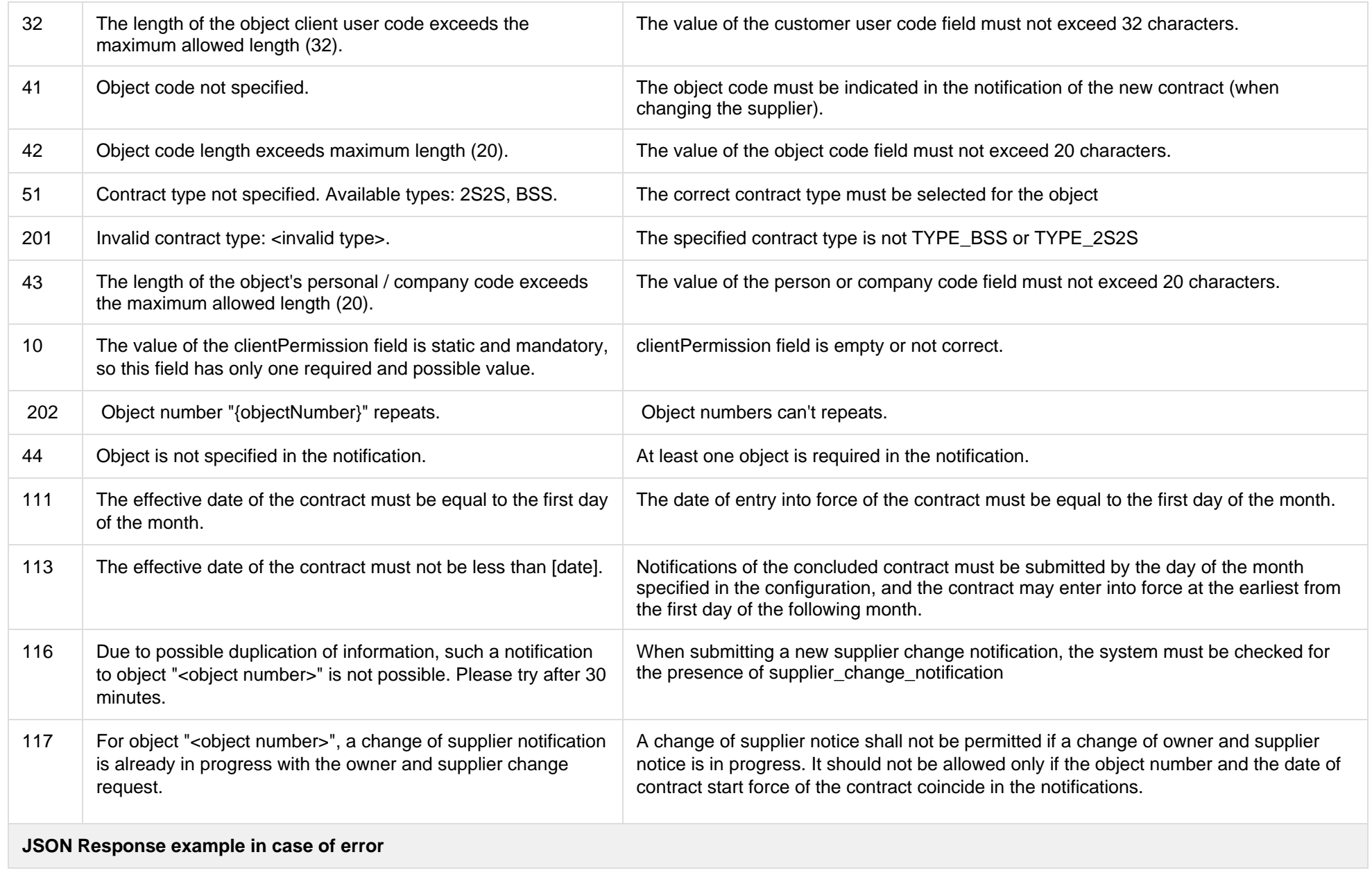

```
{
 "errorMessages": [
\{ "code": 0,
     "text": "string"
   \mathfrak{g} ]
}
```
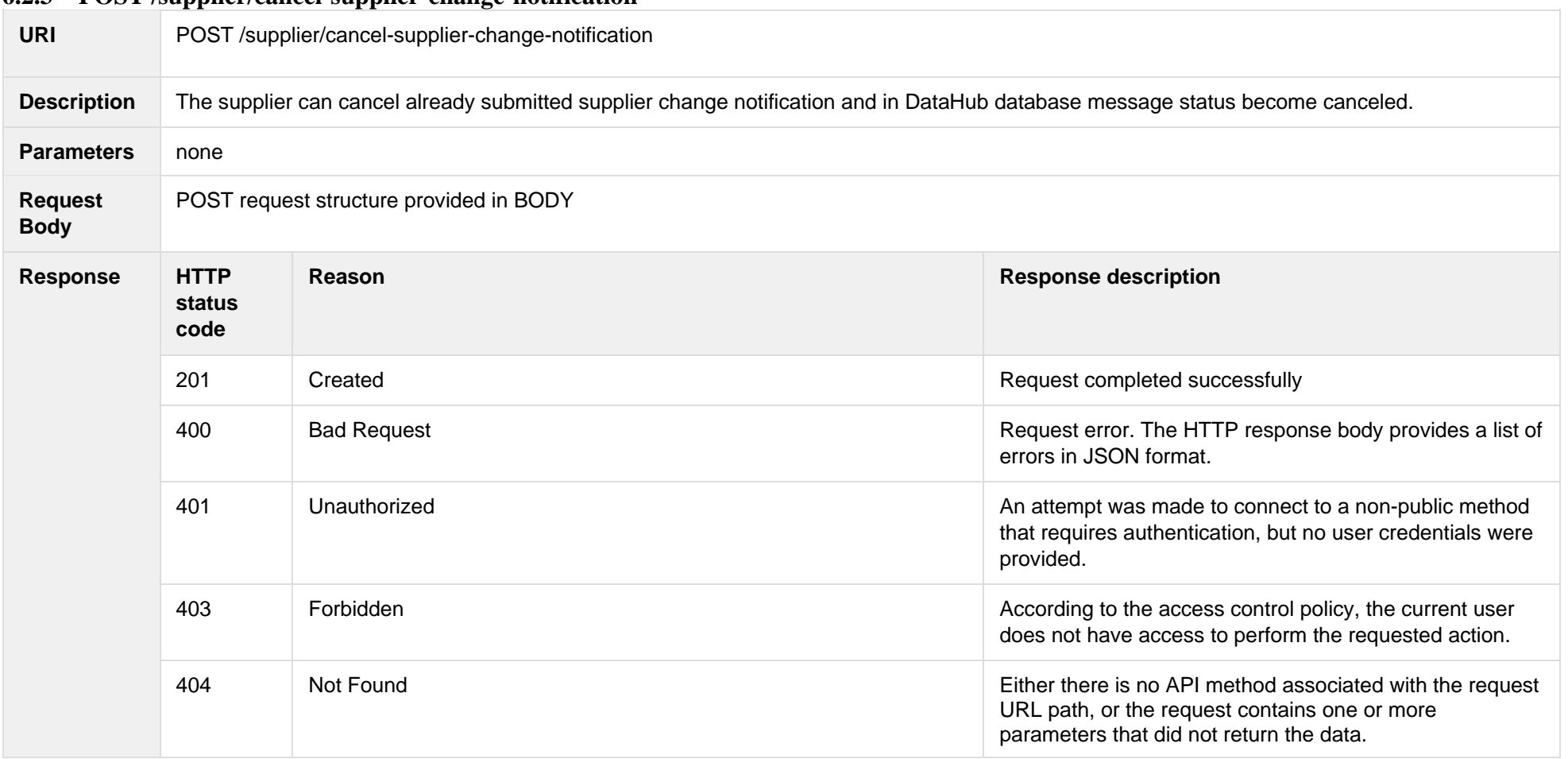

#### **6.2.3 POST /supplier/cancel-supplier-change-notification**

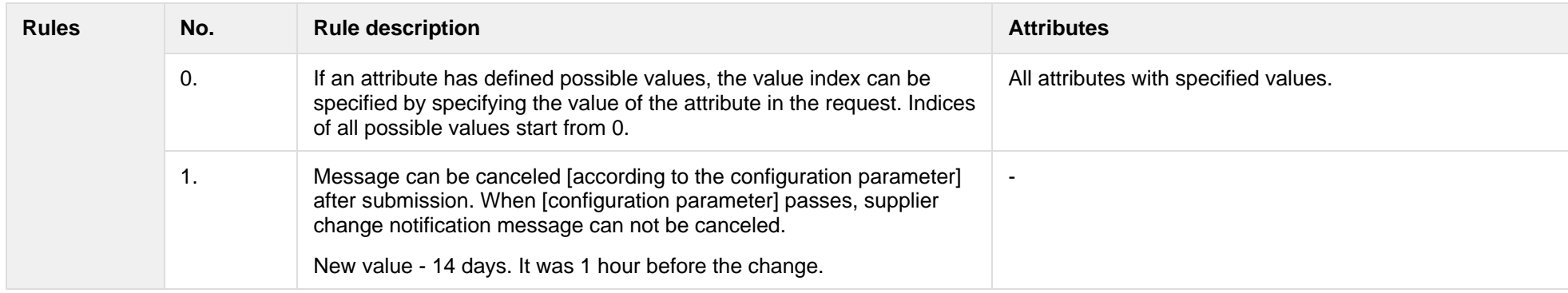

#### **6.2.3.1 JSON Request structure**

The table below describes the JSON structure and elements of the supplier change notification request:

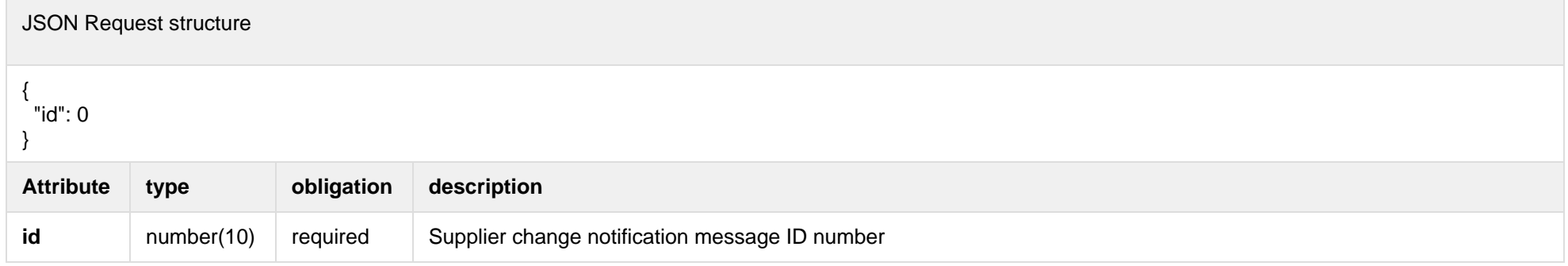

#### **6.2.3.2 JSON Response structure**

If cancel supplier change notification request is successful, method will not return any data model, but HTTP 201 Created status. In DataHub database message status become canceled.

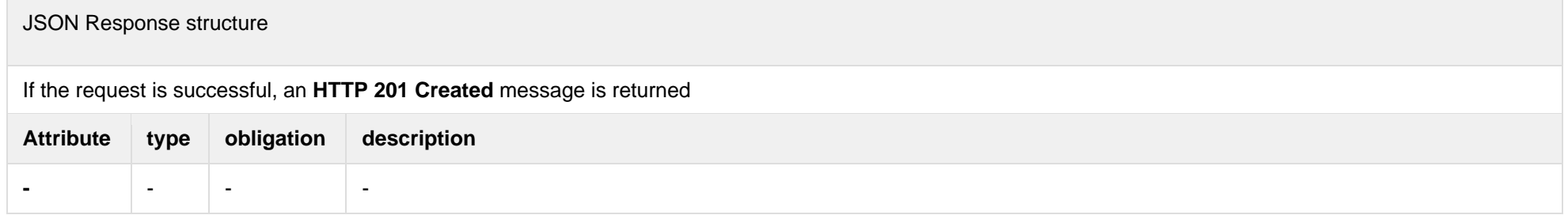

#### **6.2.4 POST /supplier/client/client-objects-information (new)**

This method is providing client information which can be used when calling supplier change notification method.

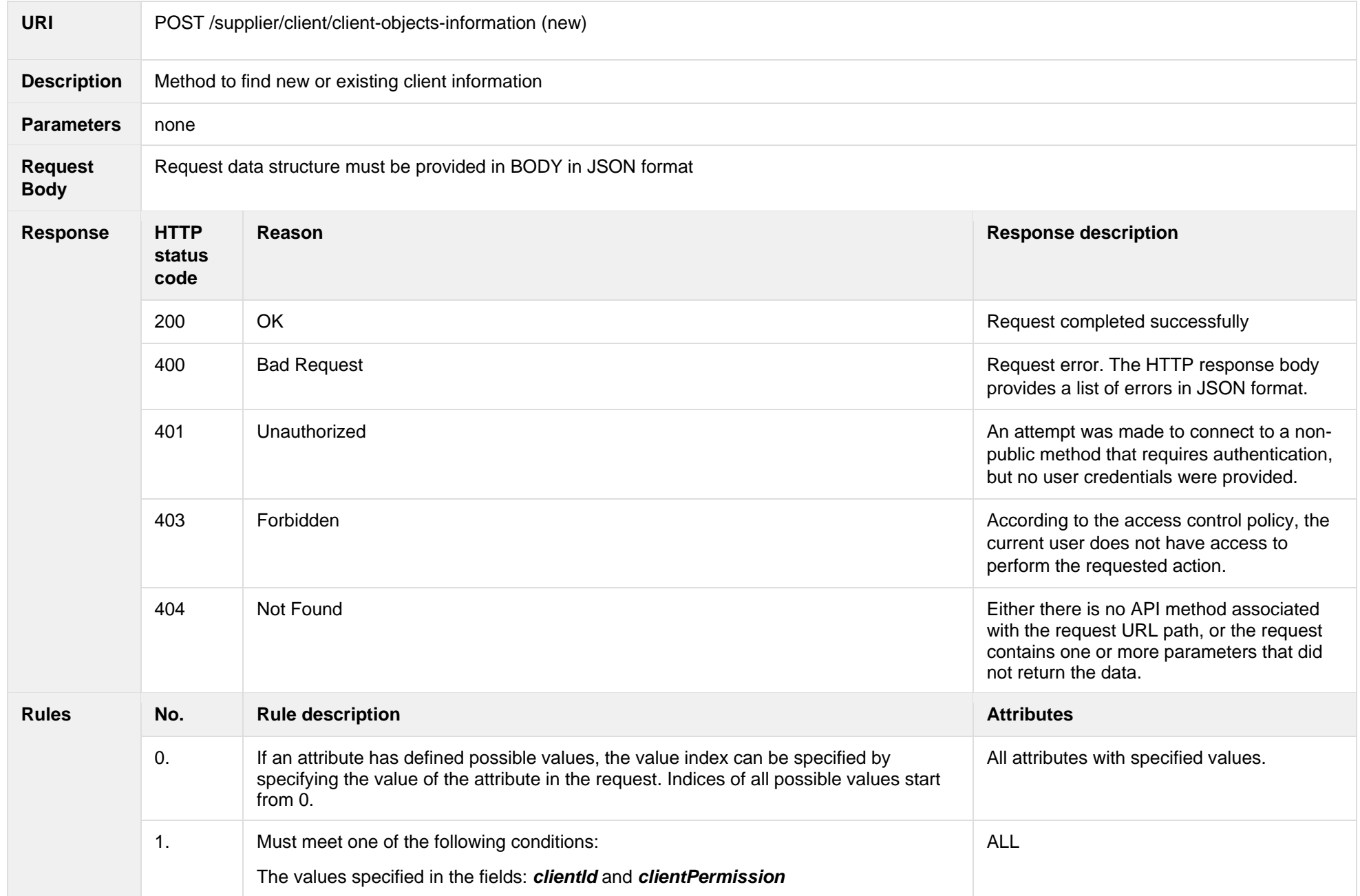

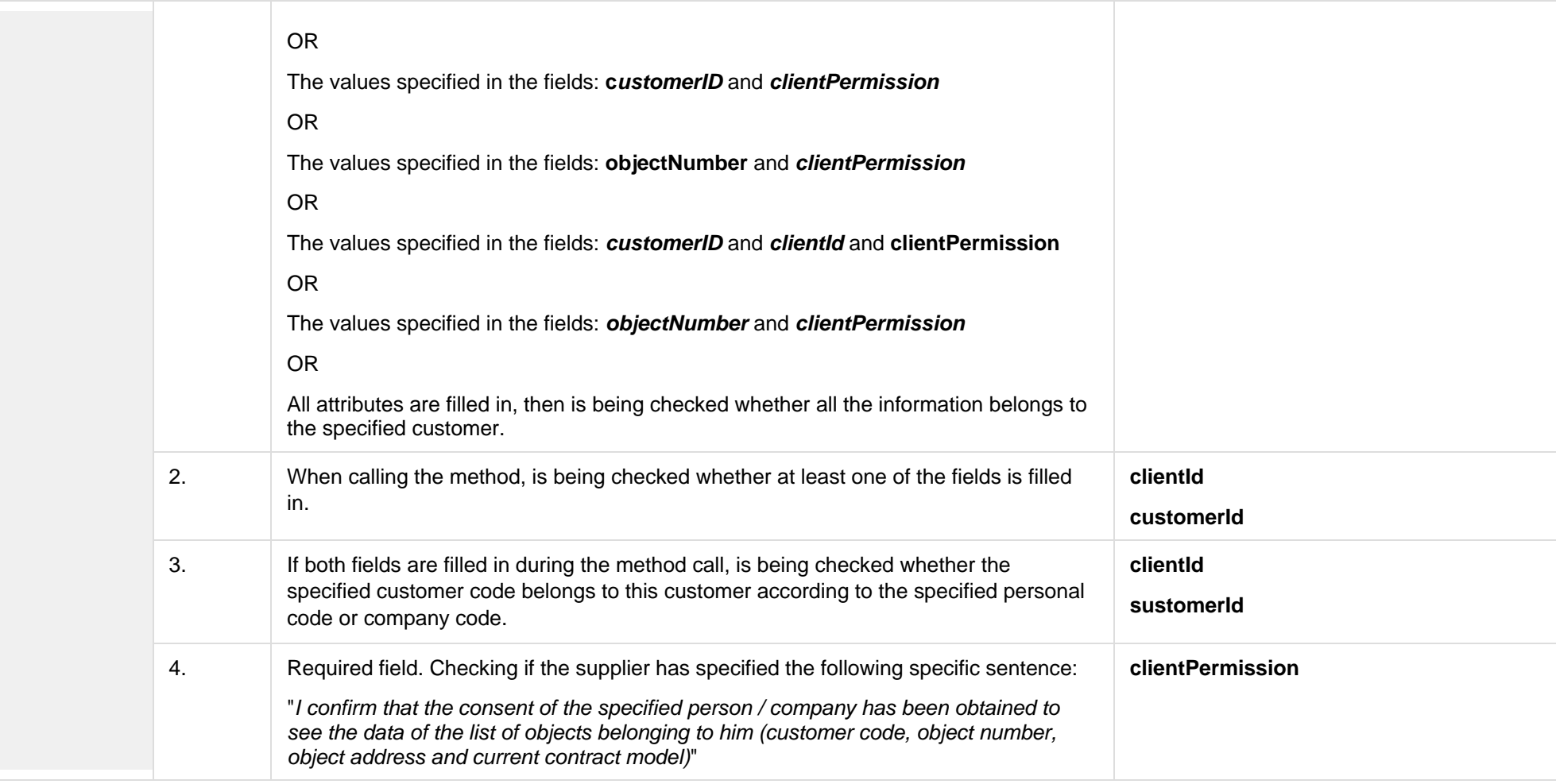

#### **6.2.4.1 JSON Request structure**

The table below describes the JSON structure and elements of client object information request:

JSON Request structure

 { "clientId " : "string",

[

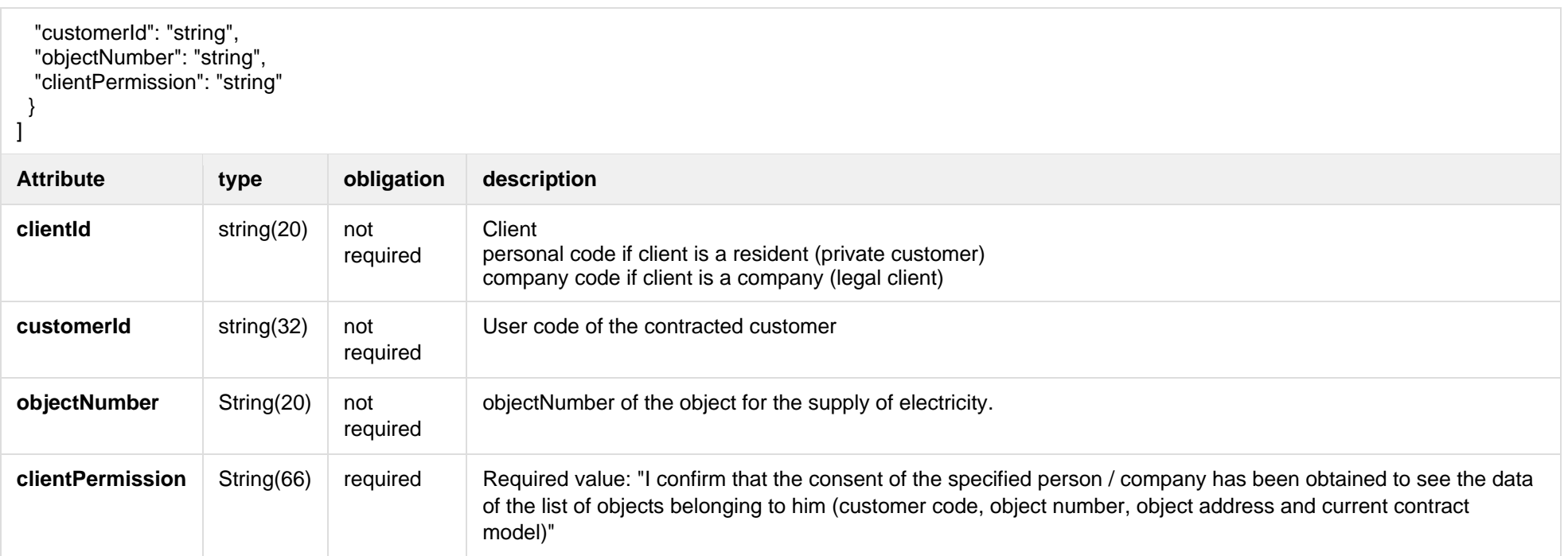

#### **6.2.4.2 JSON Response structure**

The table below describes the JSON structure and elements of client object information response:

```
JSON Response structure
\lceil{
         "customerID": "string",
         "clientId ": "string",
         "objectInformation": [
          {
                  "objectNumber": "string",
 "objectAddress": "string",
                  "contractType": "string",
                  "automationLevel": "string"
 }
```
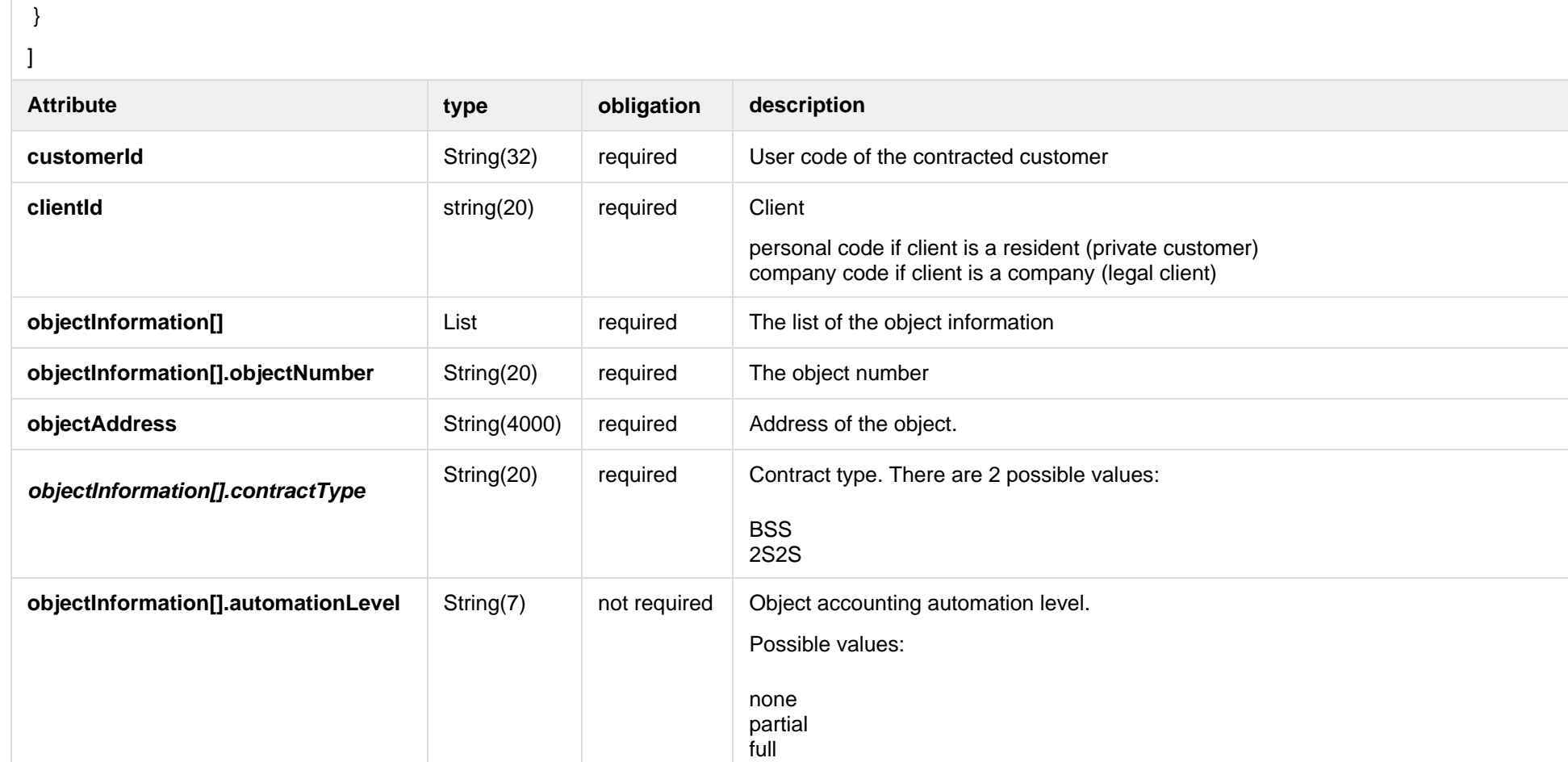

#### **6.2.4.3 Response Rules**

]

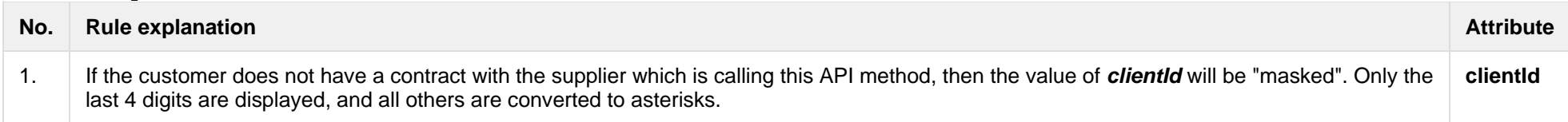

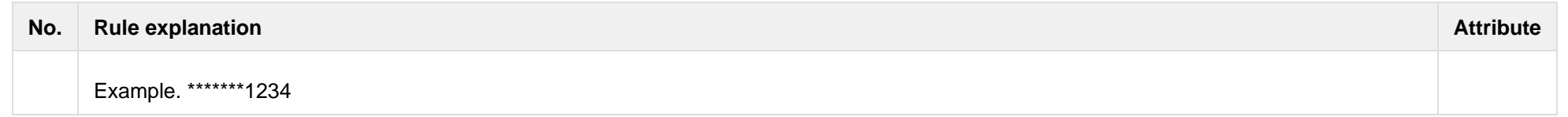

### **6.2.4.4 Response Error codes**

Below are the error codes and messages. Response codes and response content in case of error:

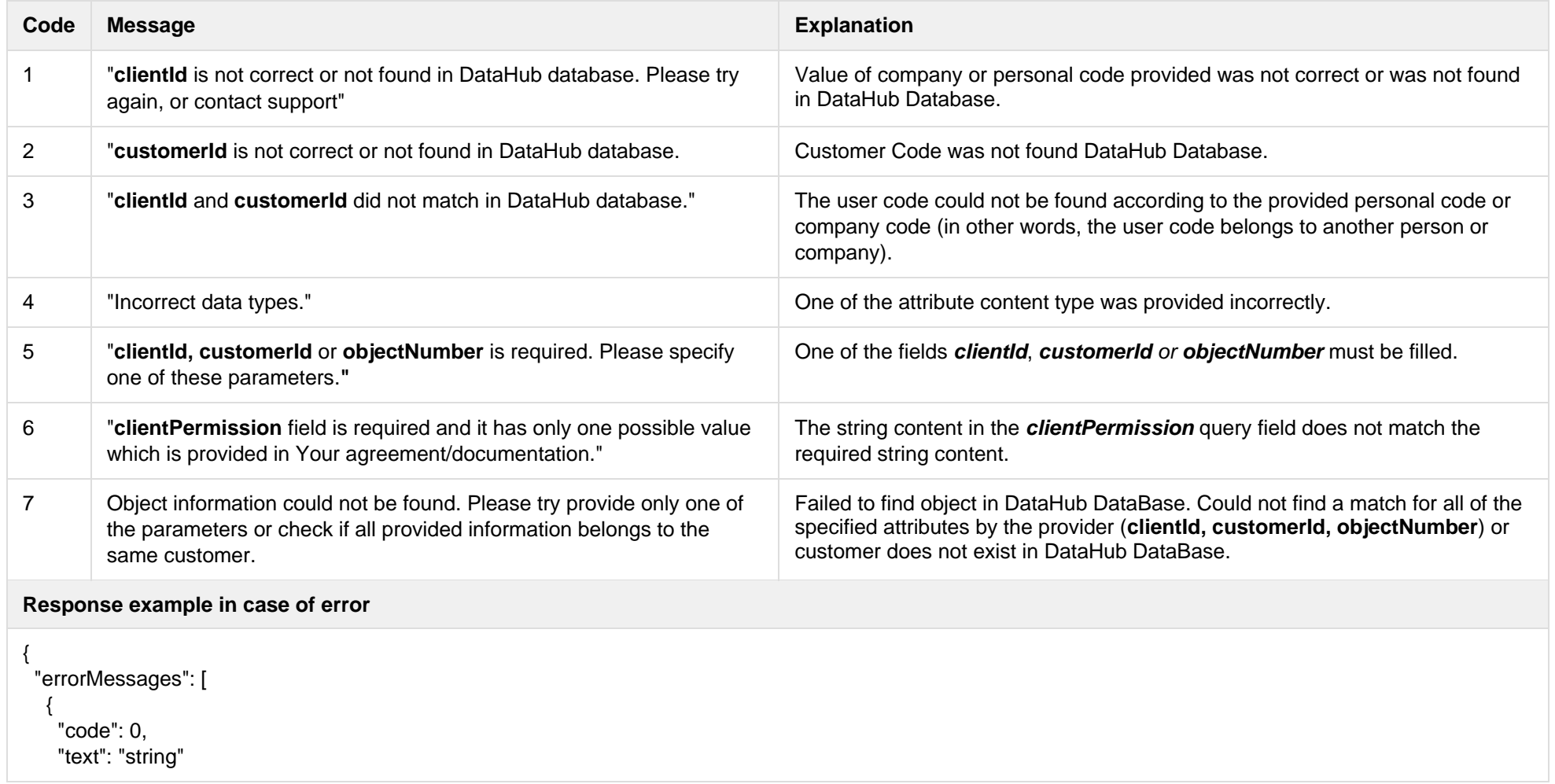
## **6.3 Access rights controller**

Using this API method, the vendor grants itself the right to access the historical data of the client objects on behalf of the customer. Once the rights have been granted, the supplier can download the customer's historical data for a certain period of time and, on that basis, offer the customer a contract.

### **6.3.1 POST /access-rights/client/data-access-rights (new)**

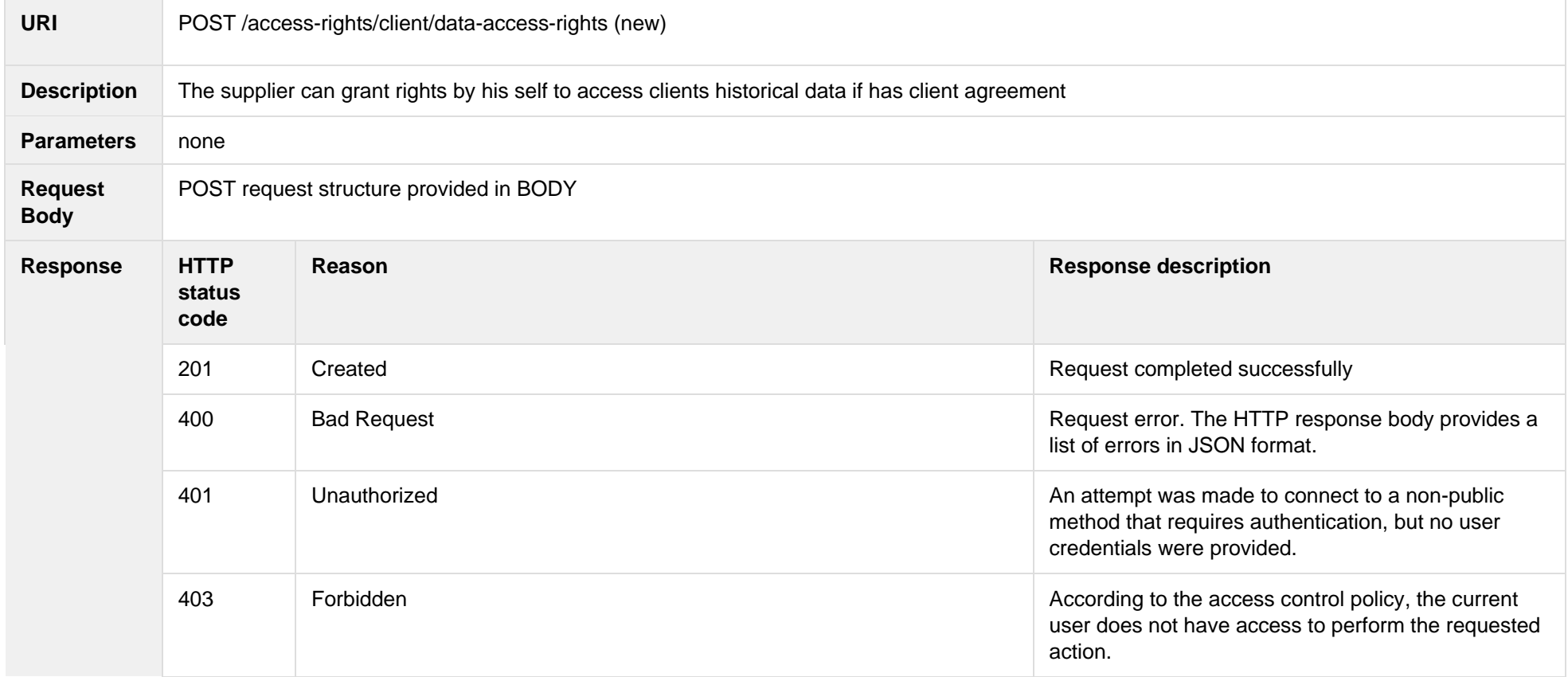

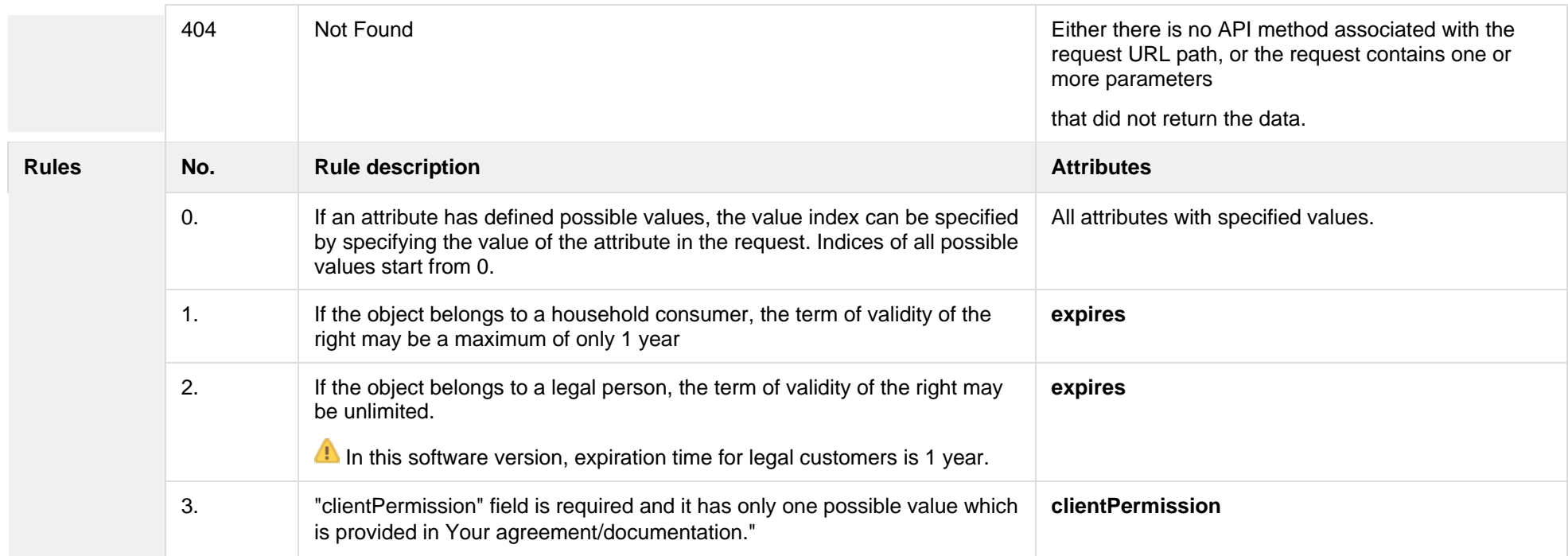

### **6.3.1.1 JSON Resquest structure**

The table below describes the JSON structure and elements of the data access rights request:

```
JSON Resquest structure
[
\{ "objectNumber": "string",
    "customerId": "string",
 "expires": "date",
 "contactEmail": "contactEmail",
    "contactPhone": "contactPhone",
    "contactNotes": "contactNotes",
    "clientPermission": "string"
   }
]
```
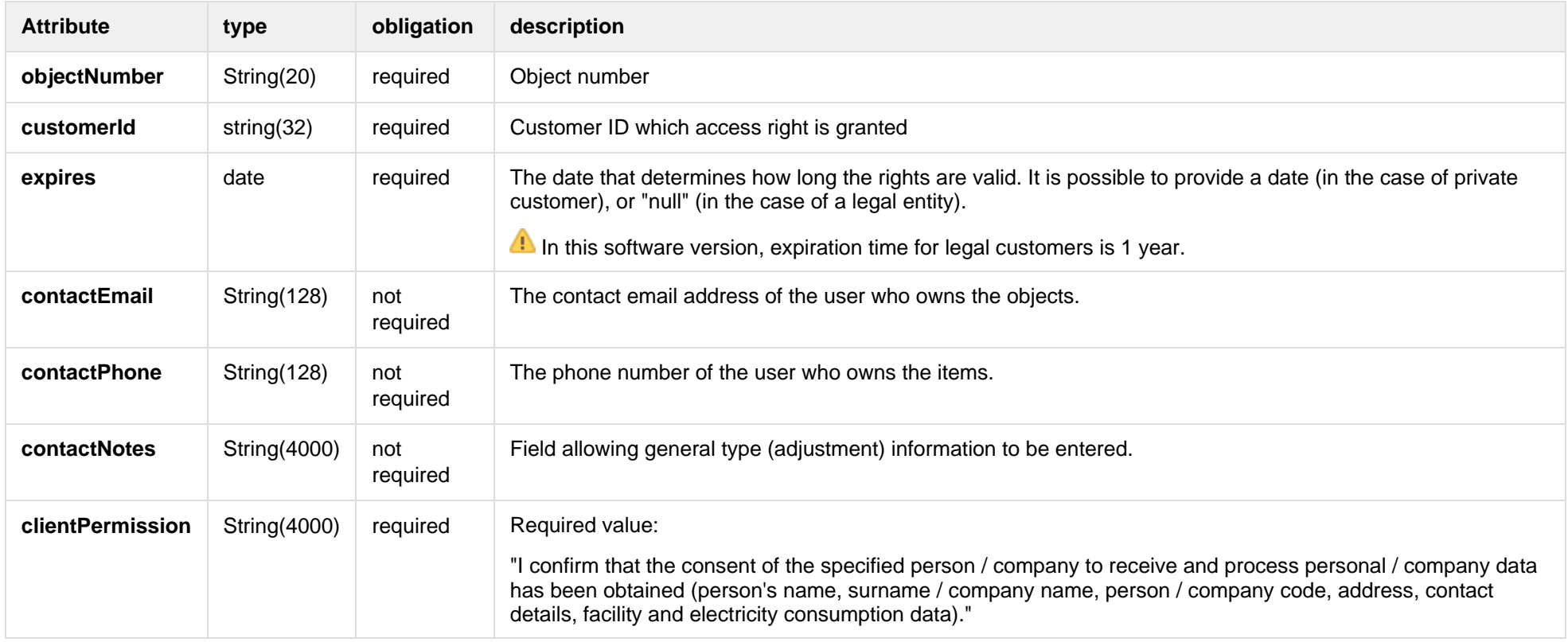

### **6.3.1.2 JSON Response structure**

If the data access rights request is successful, method will not return any data model, but HTTP 201 Created status.

JSON Response structure

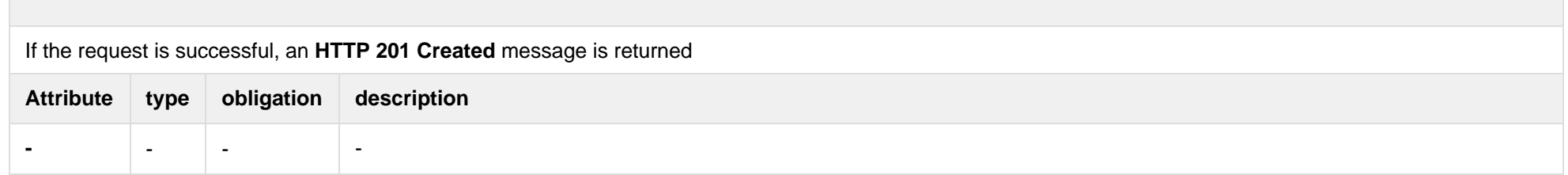

### **6.3.1.3 Response Error codes**

Below are the error codes and messages. Response codes and response content in case of error:

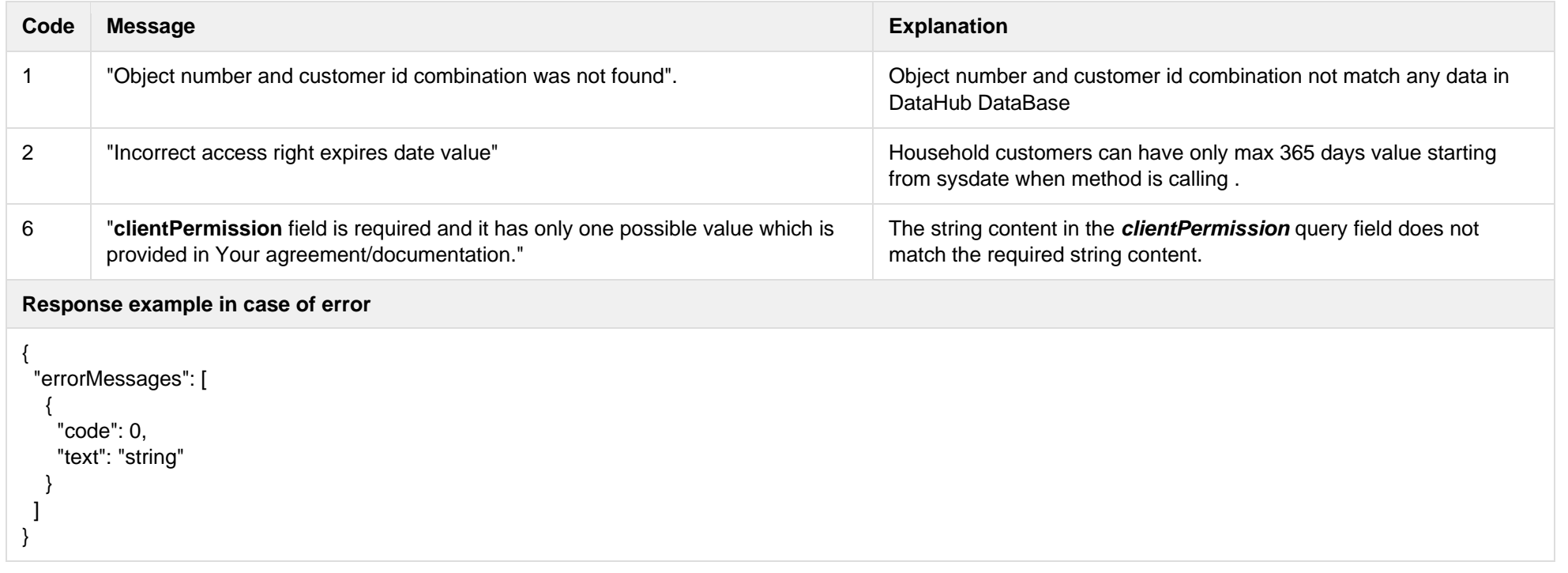

# **6.3.2 GET /access-rights/client/granted-objects?first={integer}&count={integer}&sort={ASC/DSC} (new)**

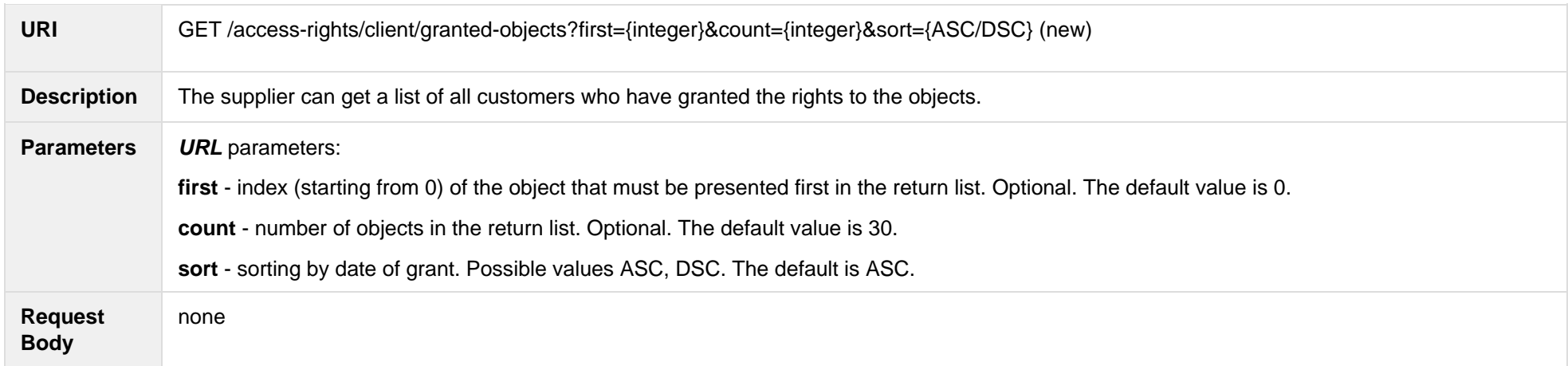

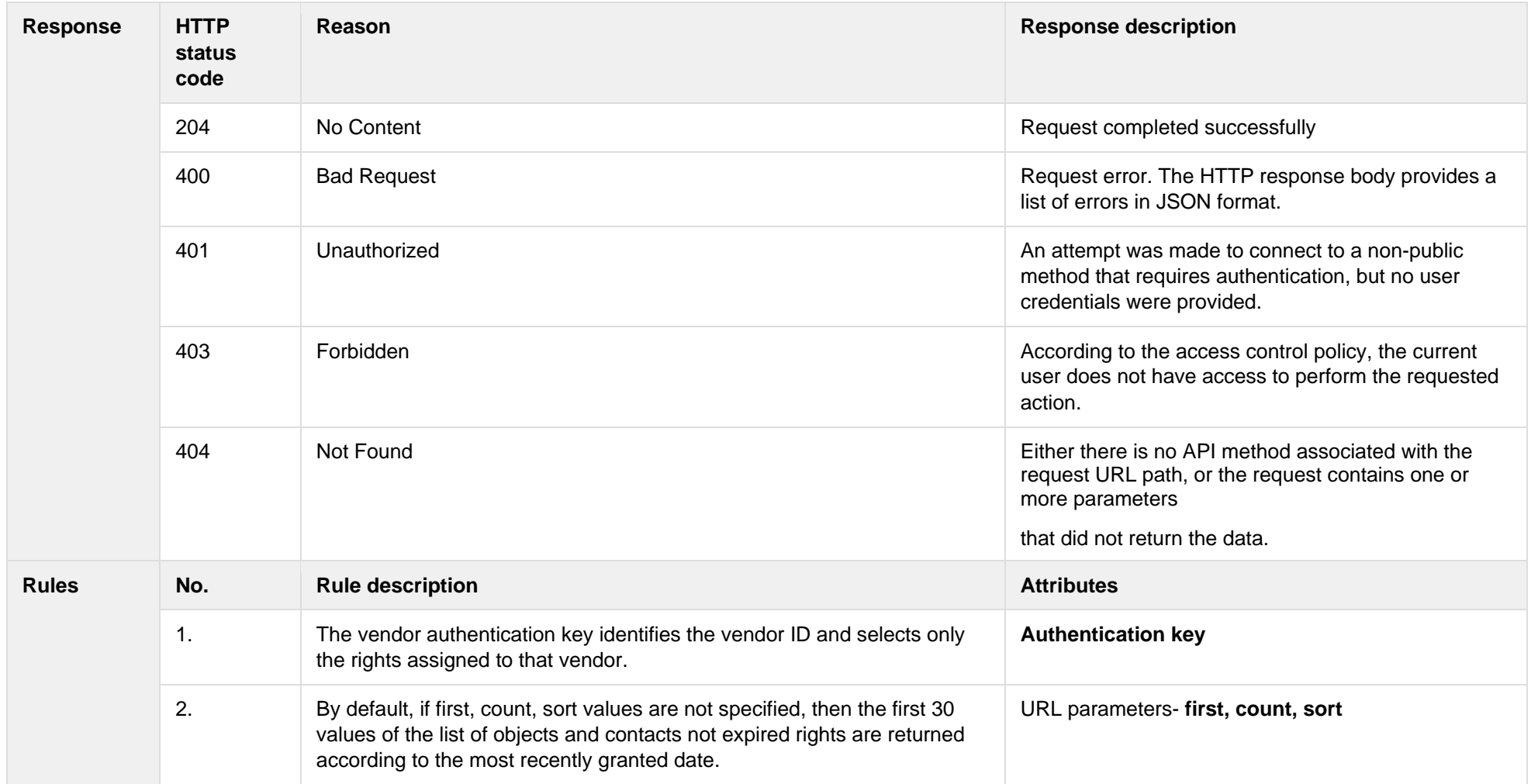

## **6.3.2.1 JSON Request structure**

The table below describes URL request attributes:

JSON Request structure

This method has no request data structure.

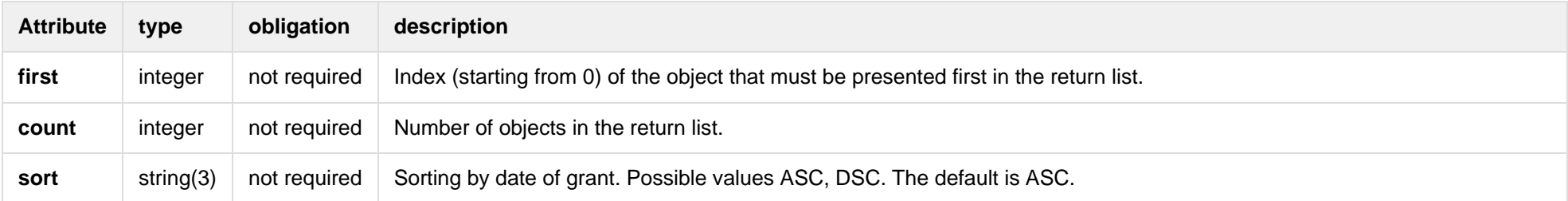

#### **6.3.2.2 JSON Response structure**

The table below describes the JSON structure and elements of client object information response:

JSON Response structure

 $\overline{a}$ 

]

 $\{$  "customerId": "string", "objectNumber": "string", "objectAddress": "string", "automationLevel": "string", "clientName": "string", "expires": "date", "contactPhone": "contactPhone", "contactEmail": "contactEmail", "contactNotes": "contactNotes", "downloadDate": "date", "source": "string", "issueDate": "datetime" }

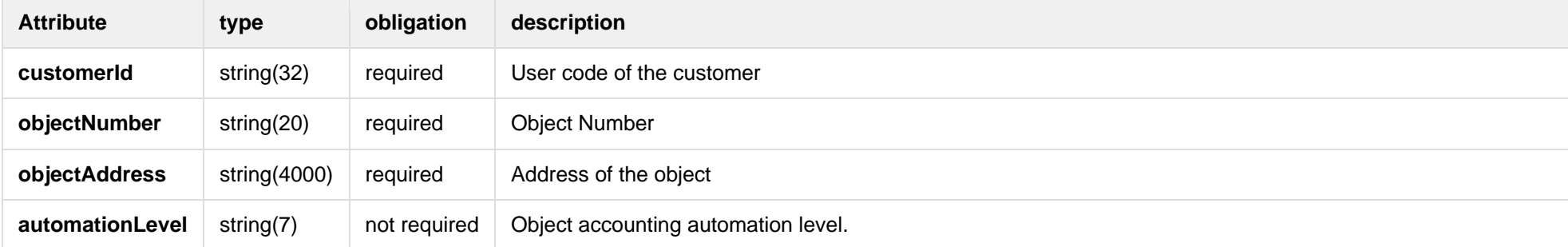

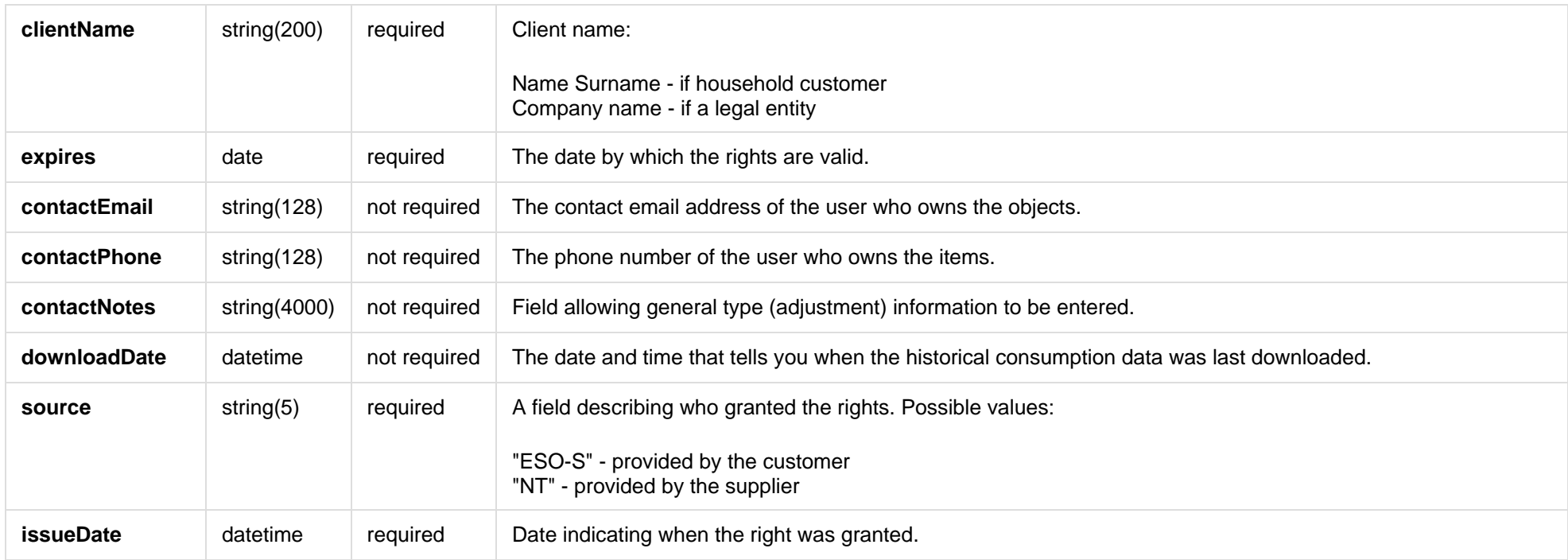

## **6.3.3 POST /access-rights/client/data-access-rights/delete (new)**

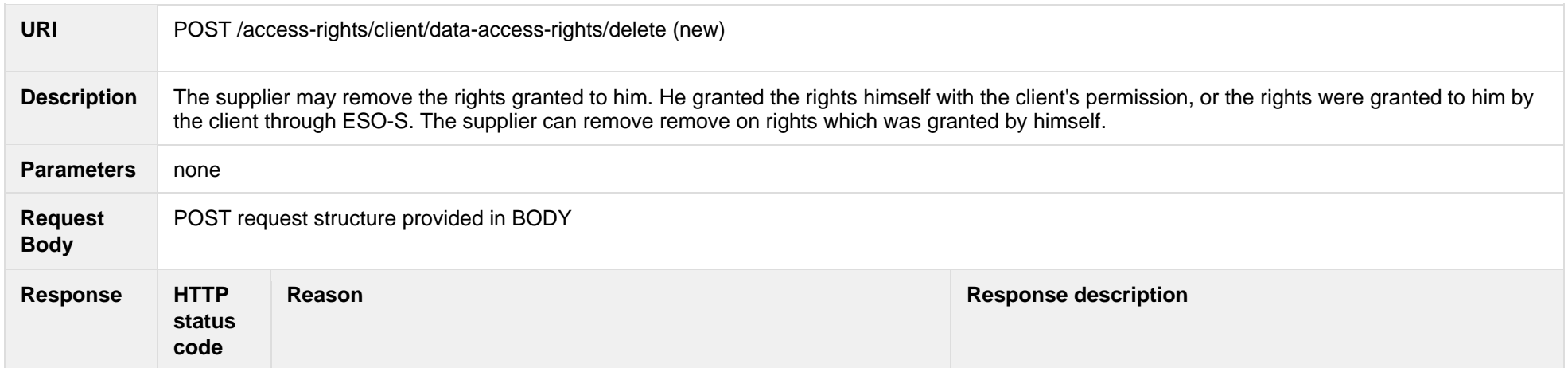

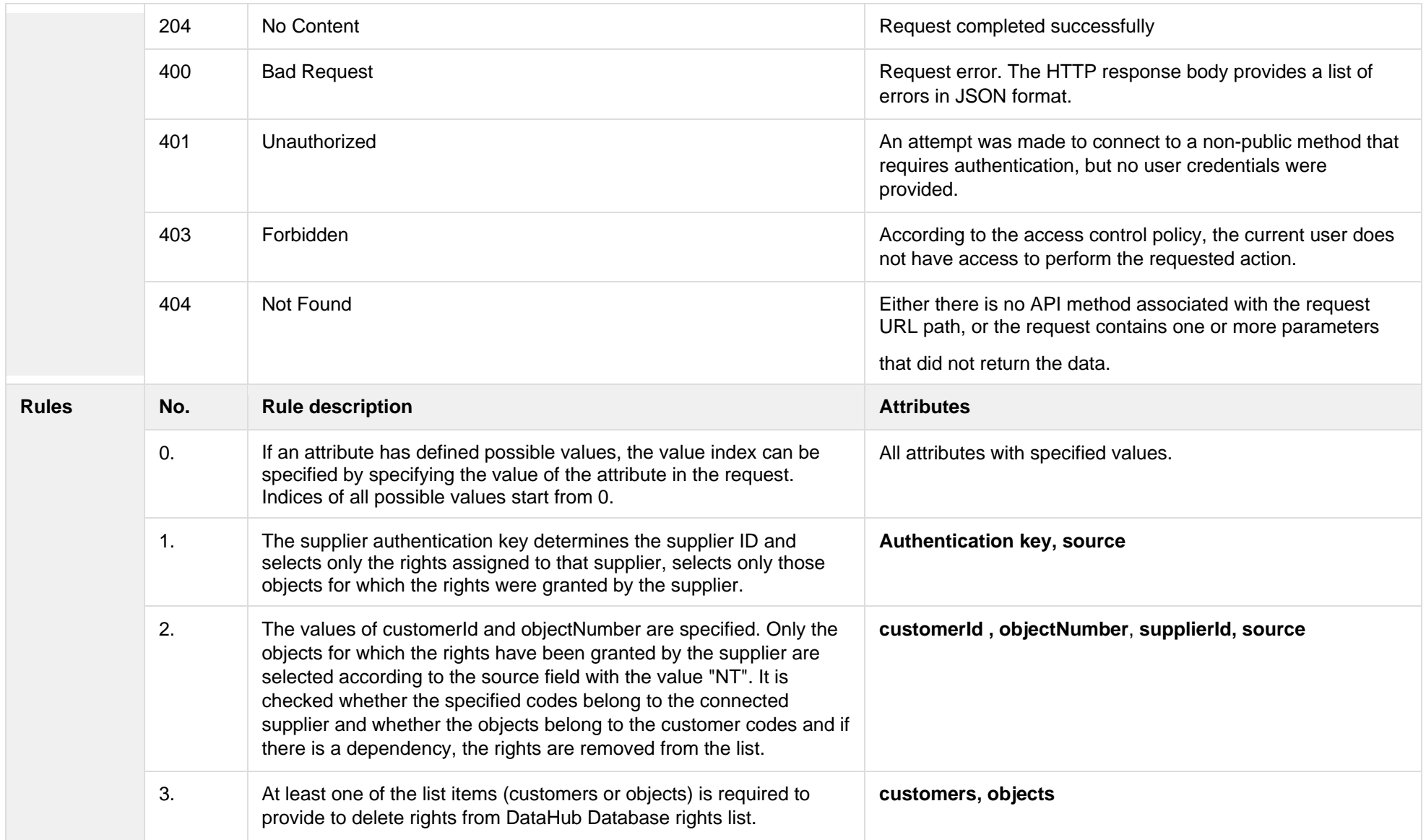

## **6.3.3.1 JSON Request structure**

JSON Request structure

 $\mathbb{R}$ 

```
 "customerId":"string",
```
"objectNumber":"string"

}]

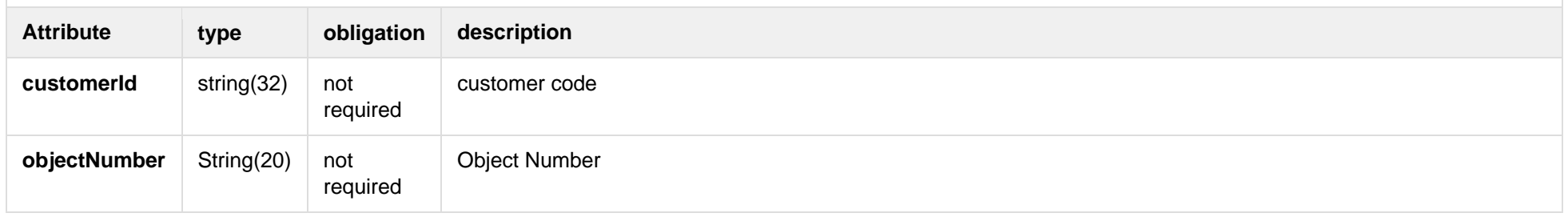

## **6.3.3.2 Response Error codes**

Below are the error codes and messages. Response codes and response content in case of error:

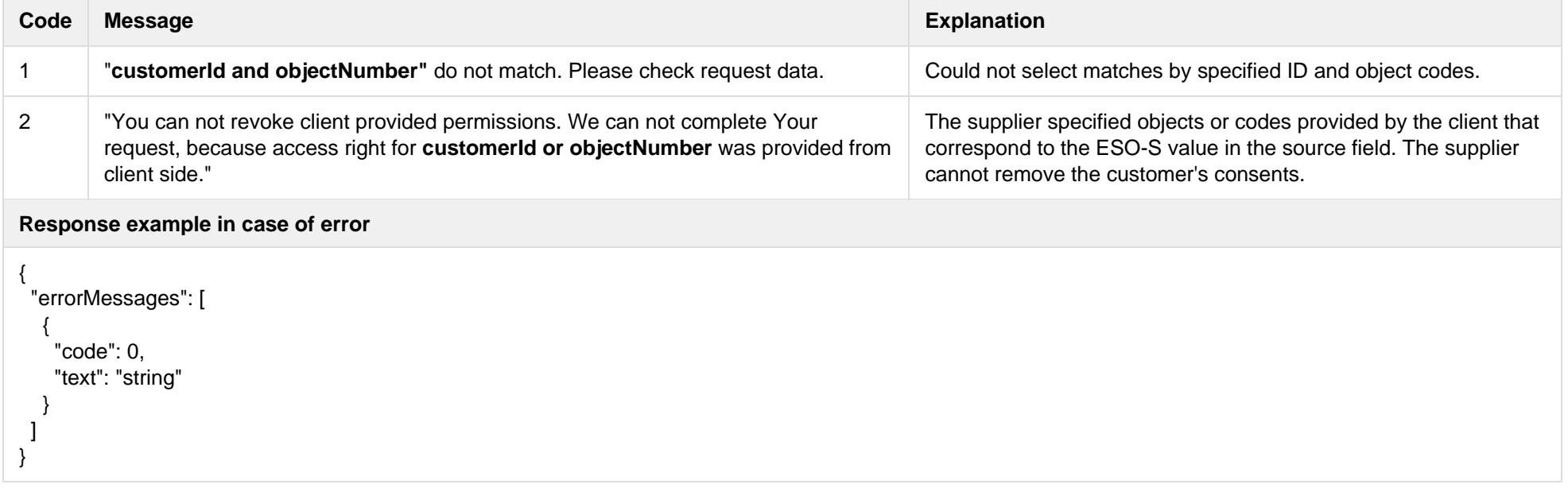

## **6.4 Data order controller**

## **6.4.1 POST /v2/data/data-orders**

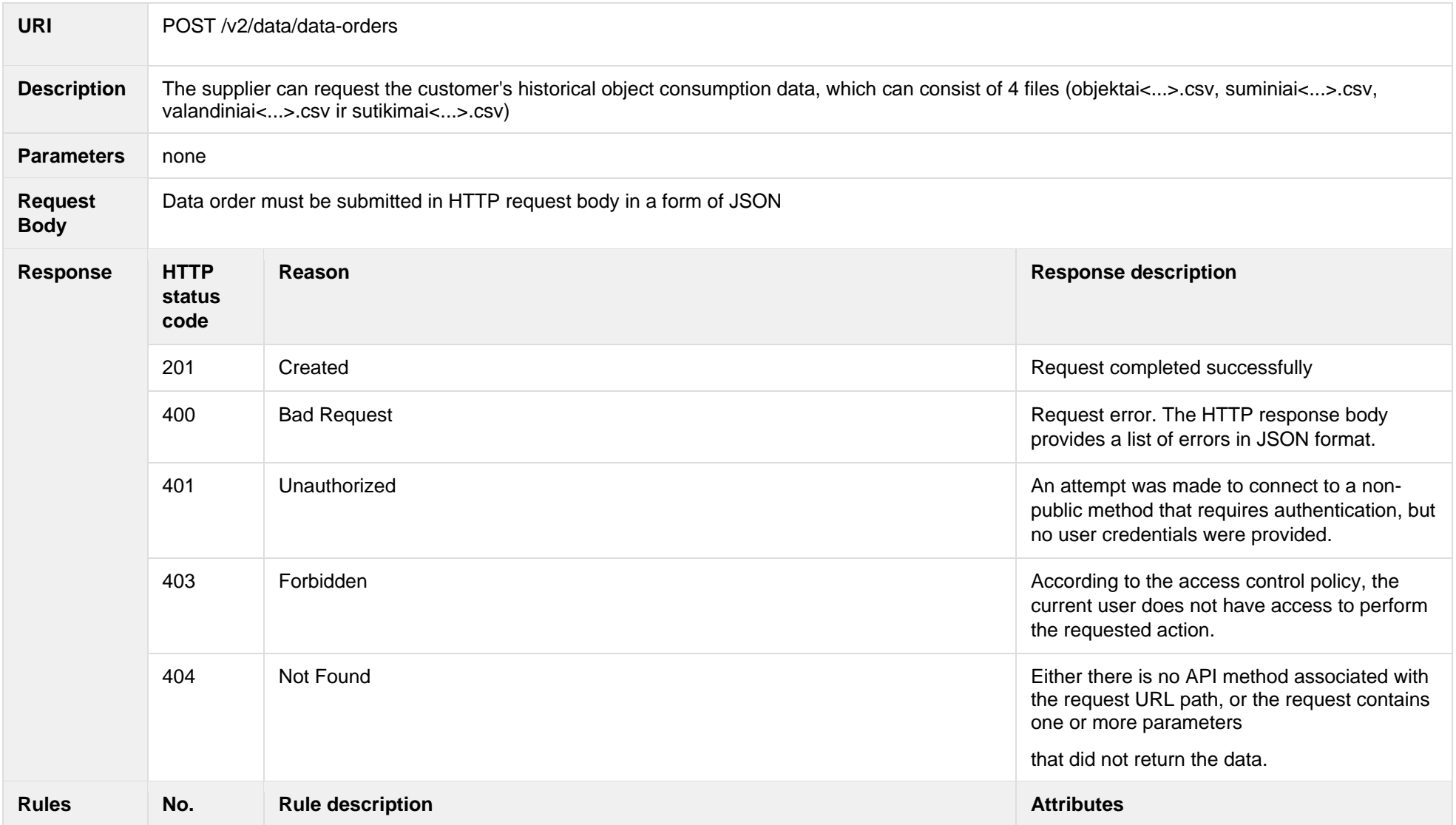

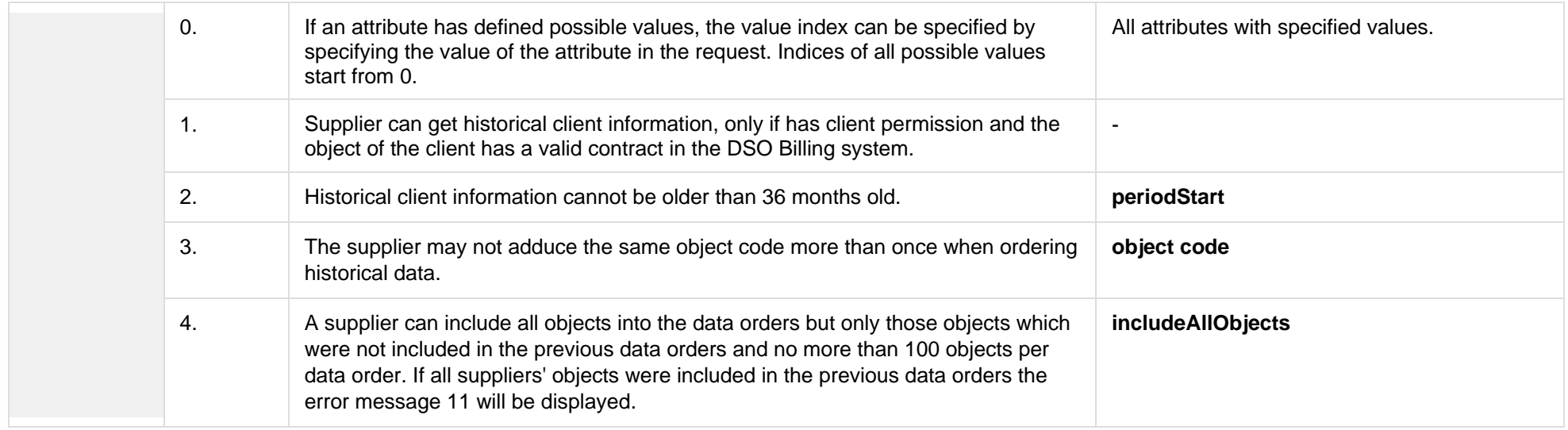

## **6.4.1.1 JSON Request structure**

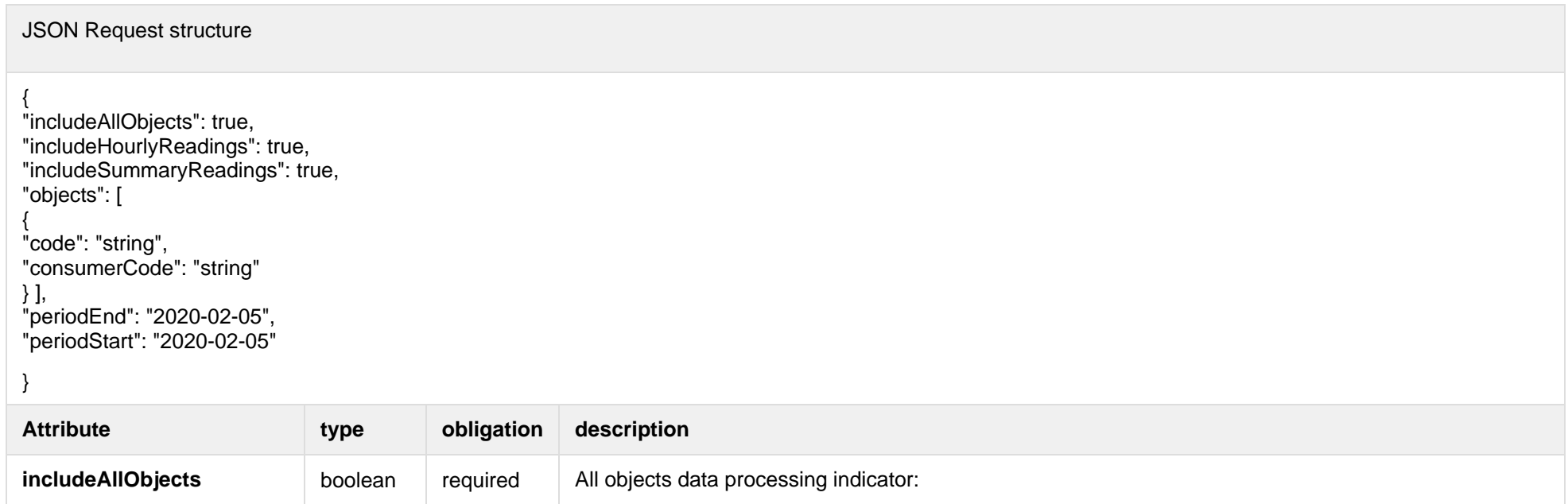

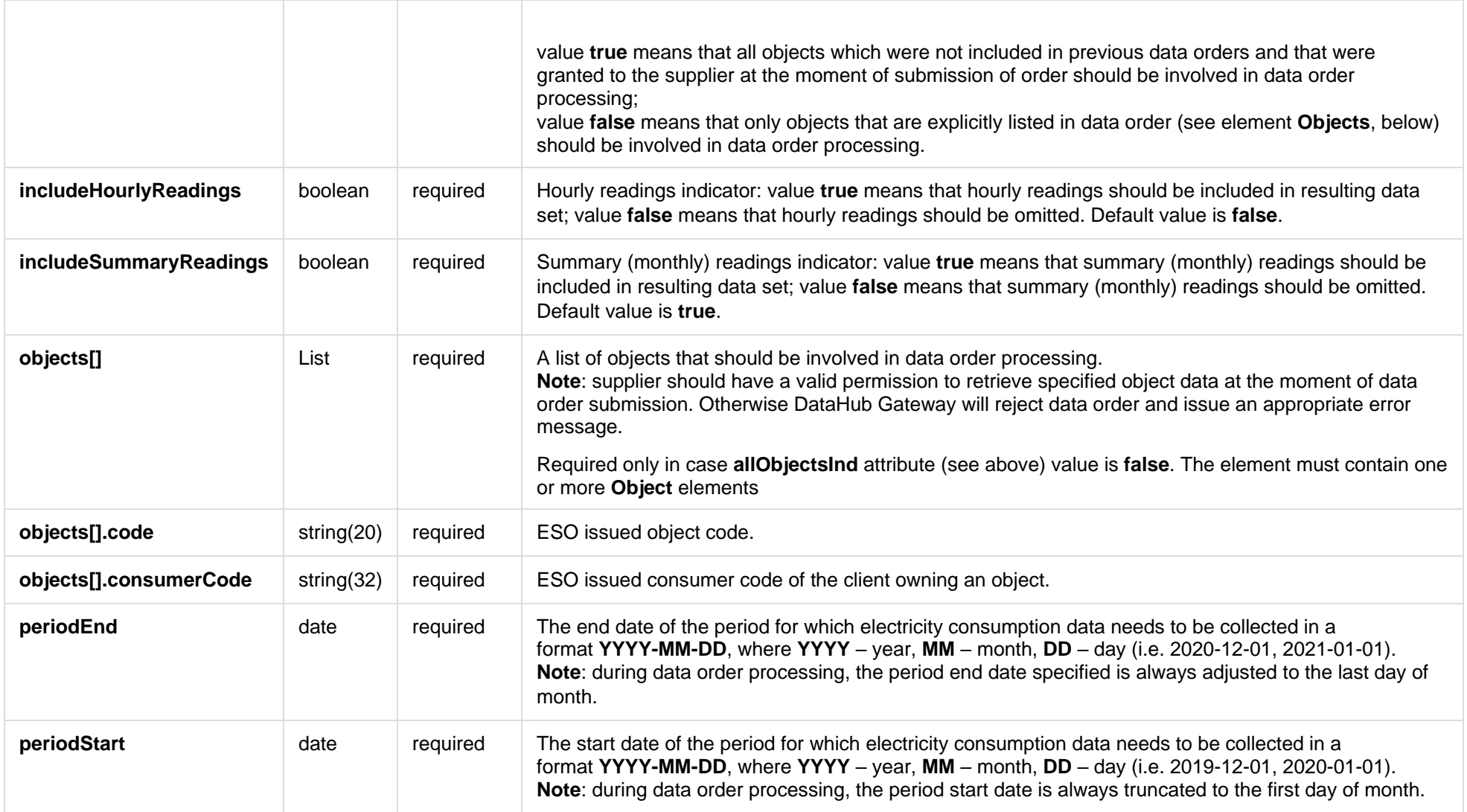

## **6.4.1.2 JSON Response structure**

JSON Response structure

 "completed": "2022-02-22T07:09:46.910Z", "id": 0, "inclHourlyReadings": true, "inclSummaryReadings": true, "periodEnd": "2022-02-22T07:09:46.910Z", "periodStart": "2022-02-22T07:09:46.910Z", "submitted": "2022-02-22T07:09:46.910Z"

{

}

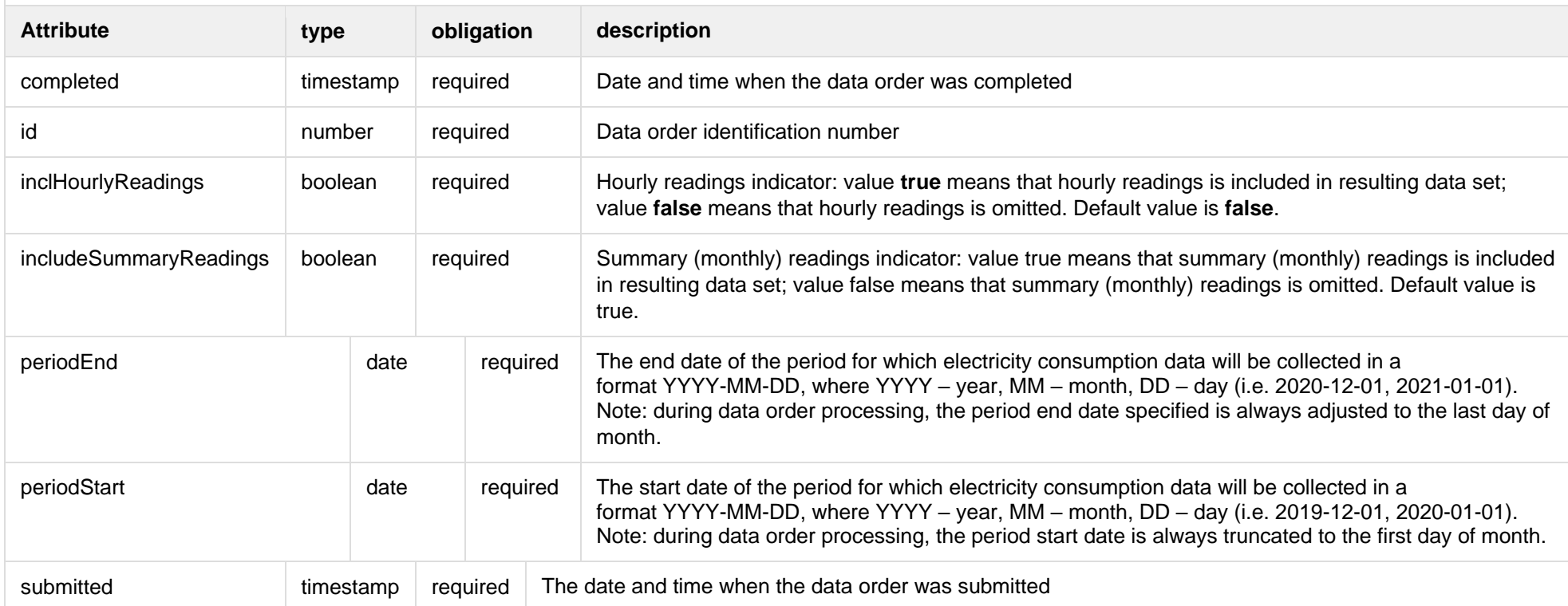

### **6.4.1.3 Response Error codes**

Below are the error codes and messages. Response codes and response content in case of error:

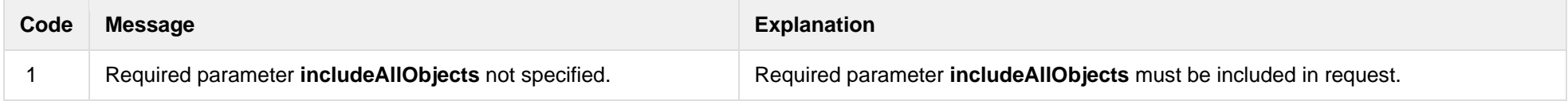

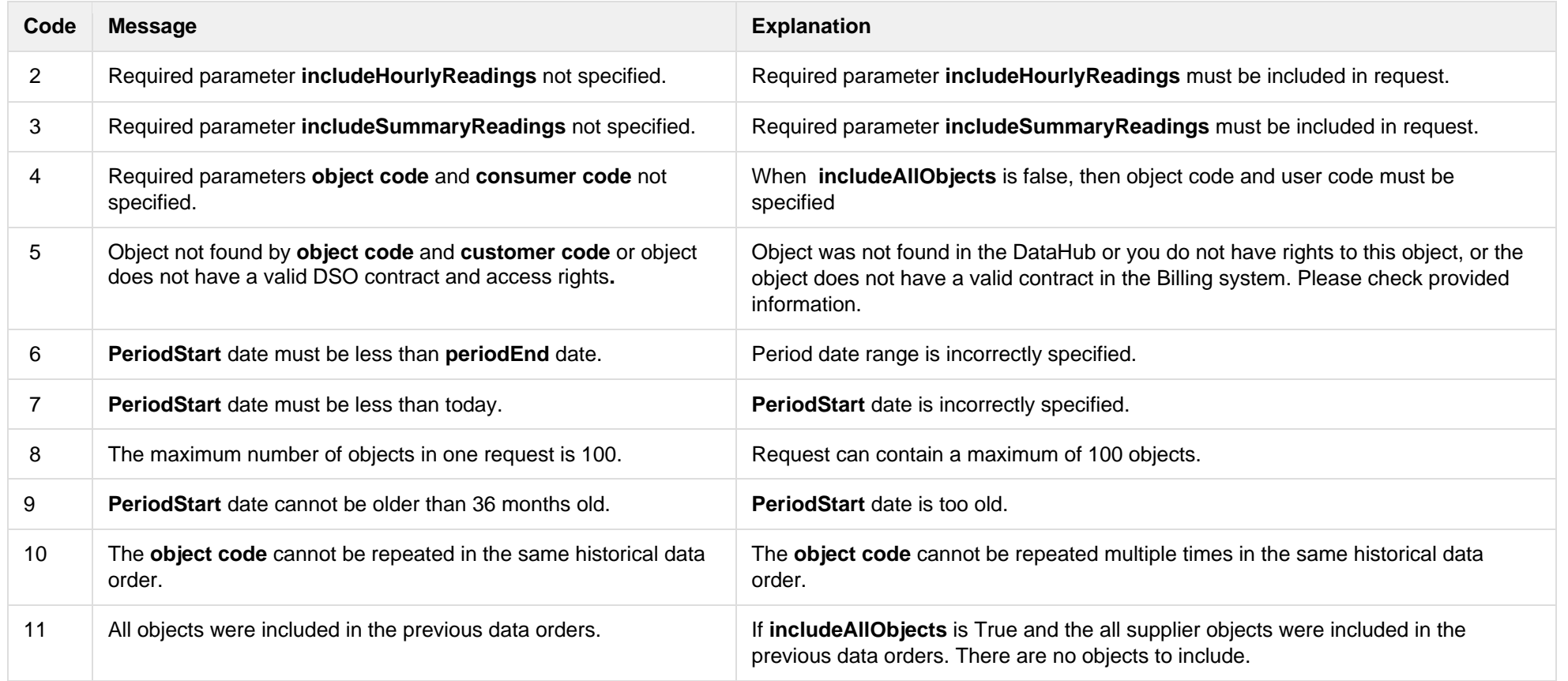

## **6.4.2 GET /data/data-orders/{orderId}/data**

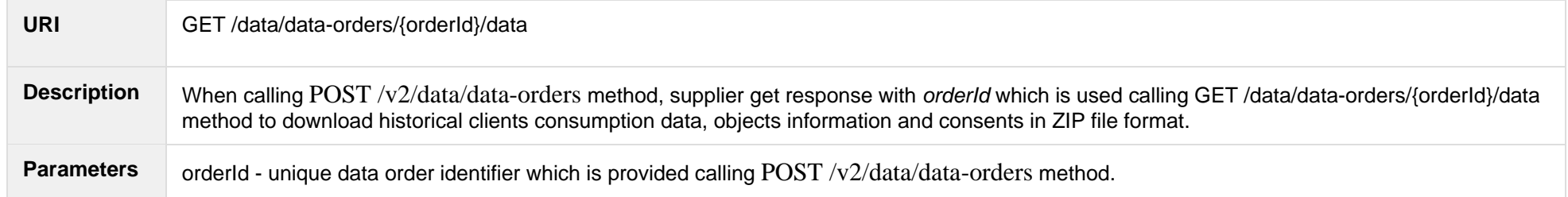

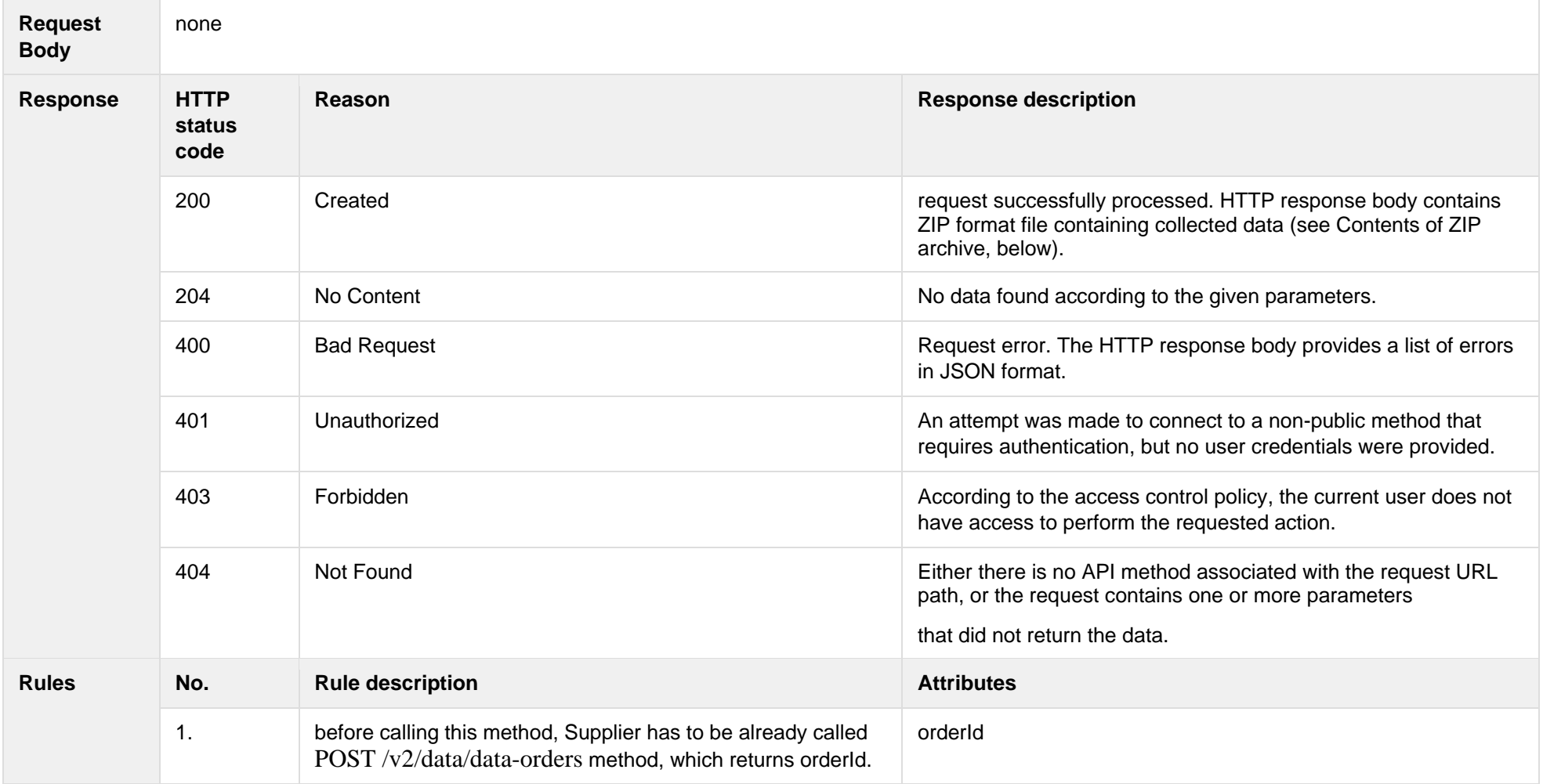

## **6.4.2.1 JSON Request structure**

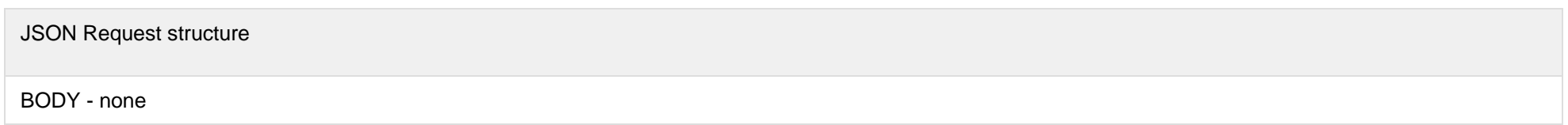

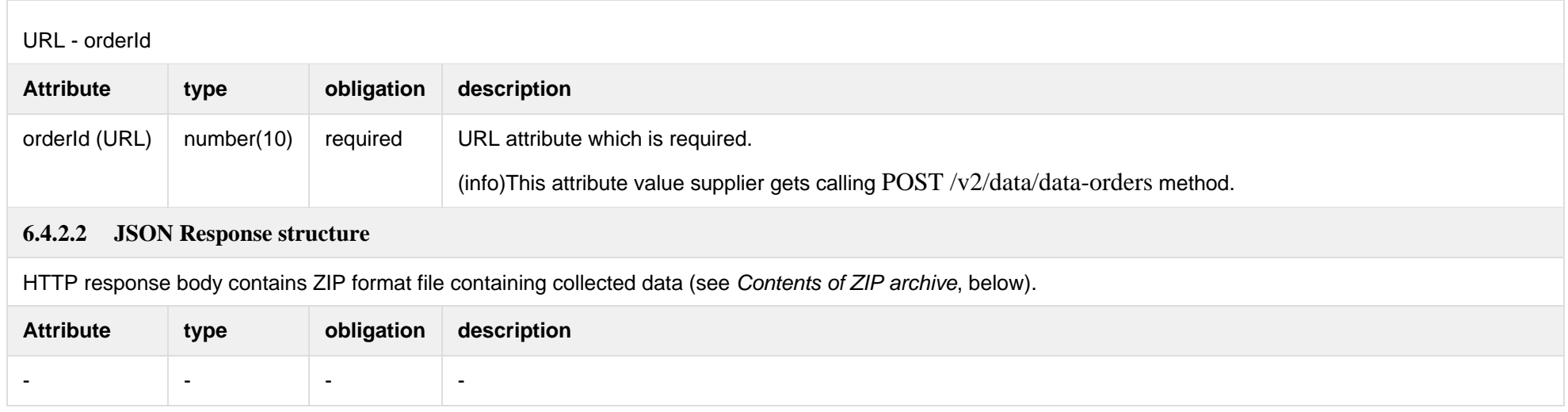

#### **6.4.2.3 Contents of ZIP archive**

- **Objektai <order id> [<period start> - <period end>] <timestamp>.csv** general information on objects listed in data order and referenced in files **Suminiai <...>.csv** ir **Valandiniai <...>.csv** (see below), in CSV format.
- Suminiai <order id> [<period start> <period end>] <timestamp>.csv summary (monthly) electricity consumption data, in CSV format. File is provided only in case summary (monthly) electricity consumption data is requested when submitting data order (see description of **inclSummaryReadings** data order attribute).
- Valandiniai <**order number> [<period start> -** <period end>**]** <timestamp>.csv hourly electricity consumption data, in CSV format. File is provided only in case hourly electricity consumption data is requested when submitting data order (see description of **inclHourlyReadings** data order attribute).
- Sutikimai <order number> [<period start> <period end>] <timestamp>.csv file containing clients' consents giving supplier a limited right to process clients' data and conduct direct marketing – submit to clients commercial proposals on electricity supply. Consents are provided only in case the client is household person on one line per client basis.

The flowing is a list of markups used in above mentioned file names:

- **<order id>** unique data order identifier (i.e., 1234569, 984785, etc.)
- <**period start**> the start date of the period for which the electricity consumption data must be collected, truncated to months (i.e. 2018-09, 2018-10, etc.)
- **<period end>** the end date of the period for which the electricity consumption data must be collected, truncated to months (i.e. 2019-11, 2019-12, etc.)
- **<timestamp>** date and data time data order processing started (i.e., 2019-10-30 22:55:45, 2020-01-01 23:15:01, etc.)

The first field (**Objekto Numeris**) in each CSV file contains unique ESO issued object number which should be used to establish relationships between data rows in CSV files (see figure below):

All CSV files included in ZIP archive adheres the following rules:

- 1. The very first line of the file provides data record field headers. Data records follow header line.
- 2. In order to ensure compatibility with Microsoft Excel, both field headers and field values are separated by semicolons (ASCII decimal code 59).
- 3. Comma symbol (ASCII decimal code 44) is used as decimal point separator in number values.
- 4. The contents of CSV files are provided in UTF-8. The first three bytes of the file are reserved for [Byte Order Mark.](https://simple.wikipedia.org/wiki/Byte_order_mark)

#### **6.4.2.3.1 File Objektai <...>.csv**

The following table describes the structure of Objektai <...>.csv file:

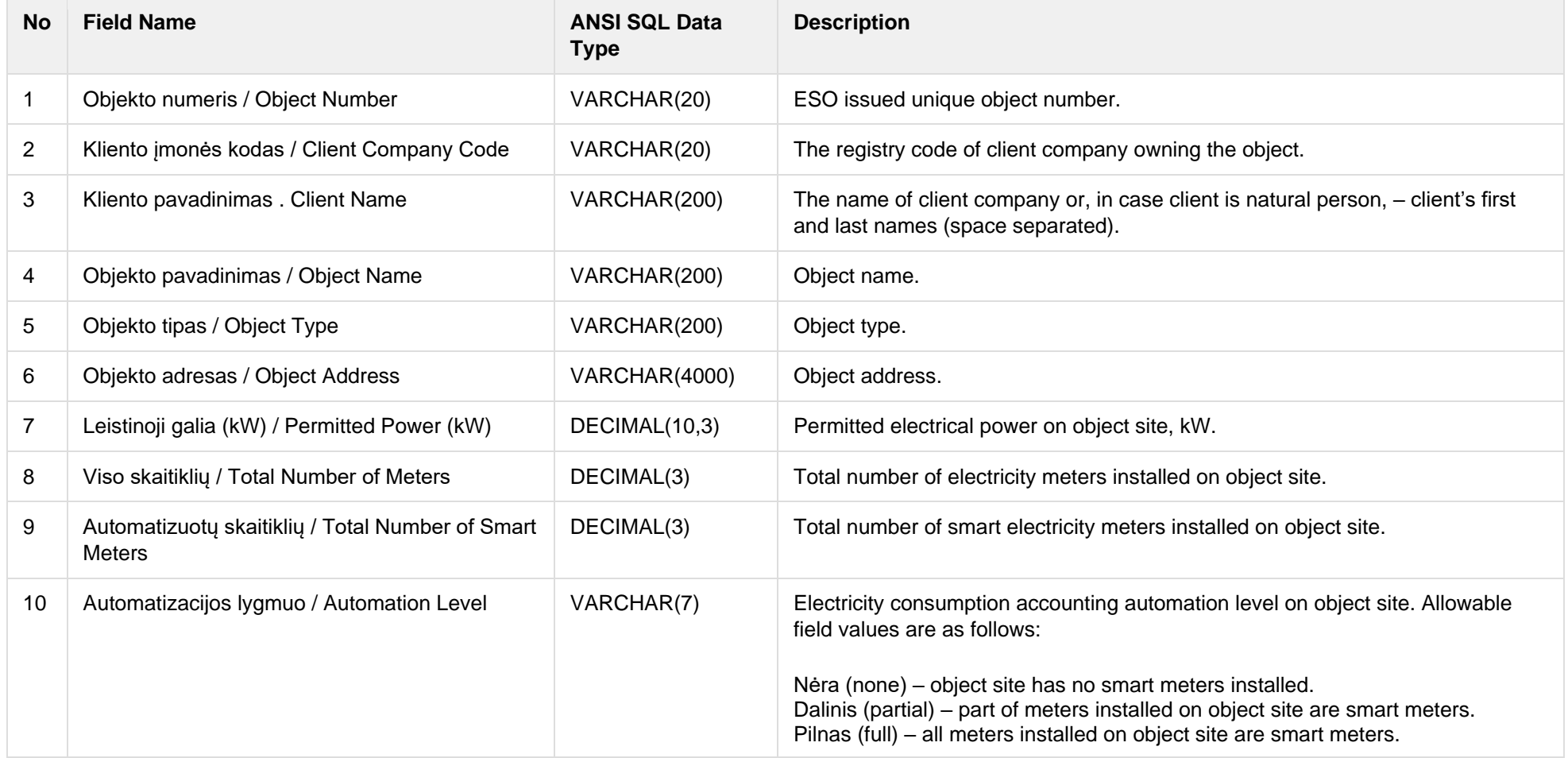

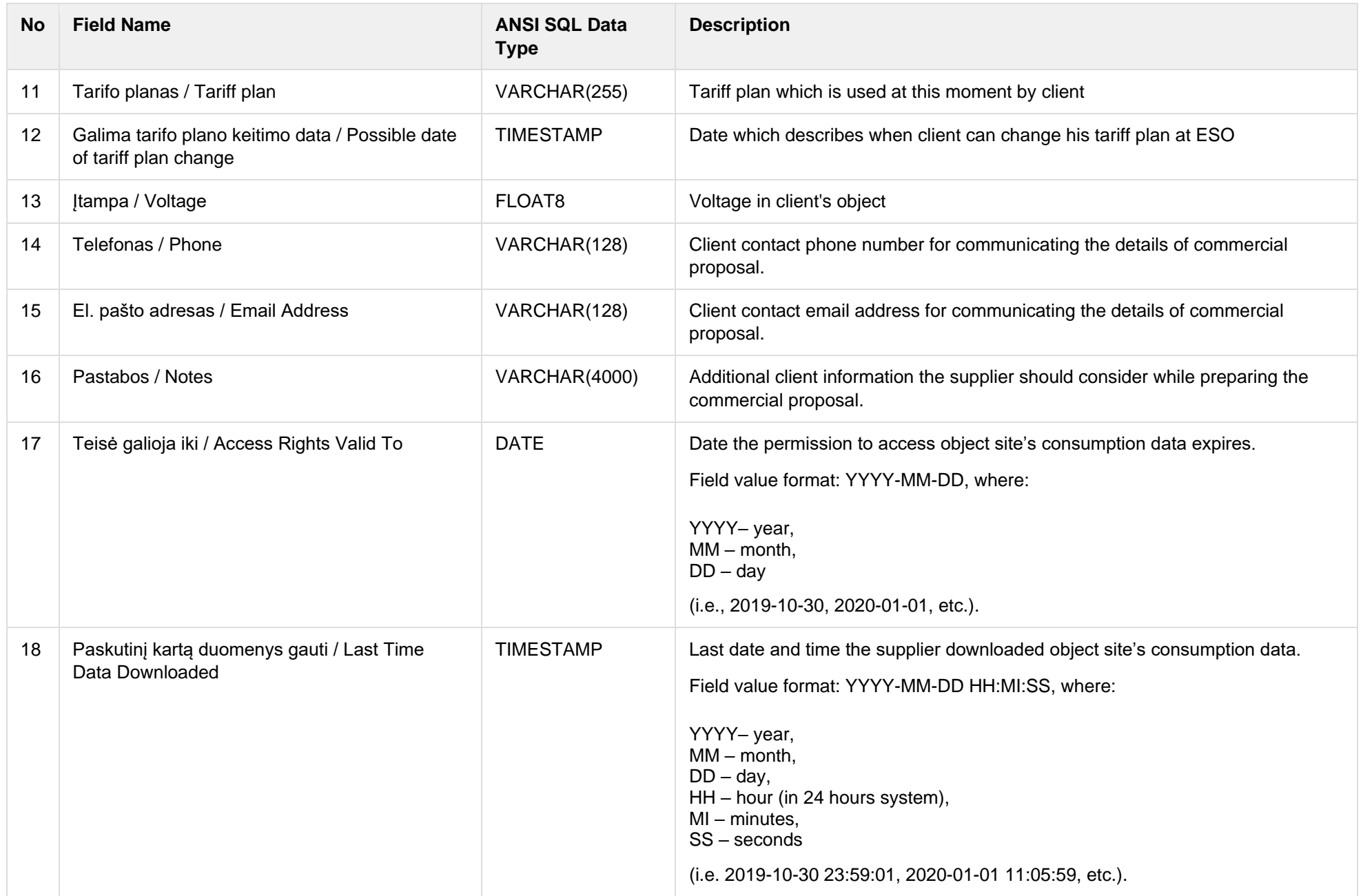

#### **6.4.2.3.2 File Suminiai <...>.csv**

The following table describes the structure of **Suminiai <...>.csv** file:

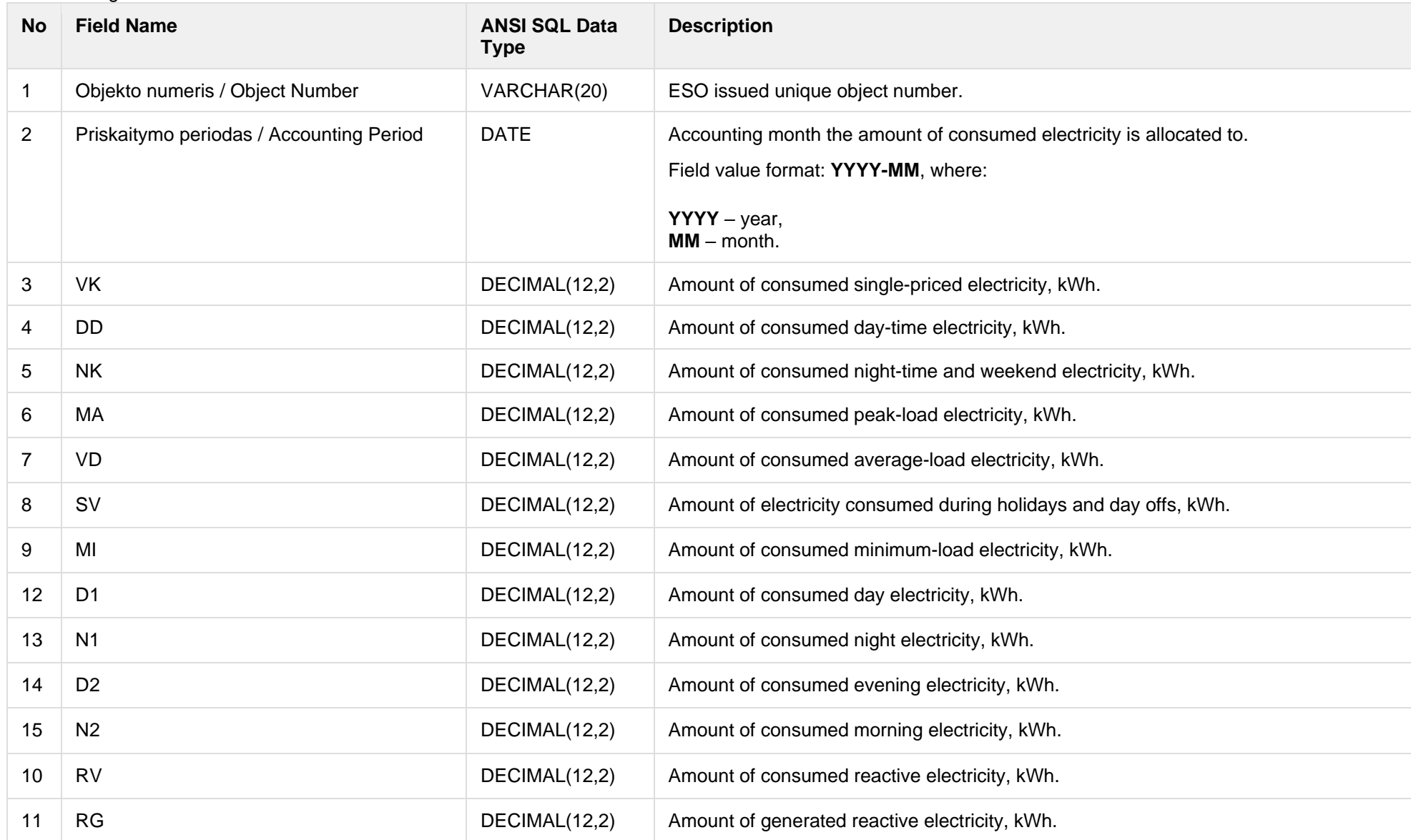

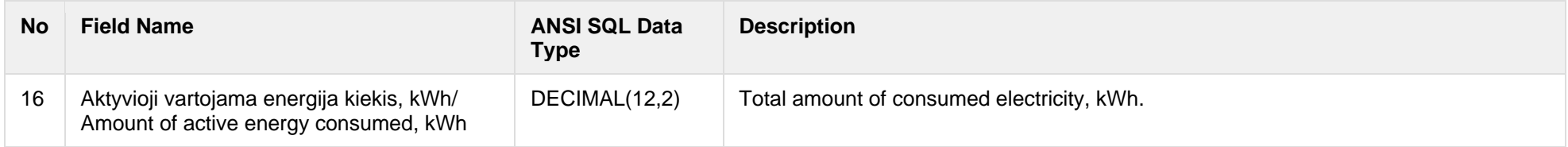

### **6.4.2.3.3 File Valandiniai <...>.csv**

### The following table describes the structure of **Valandiniai <...>.csv** file:

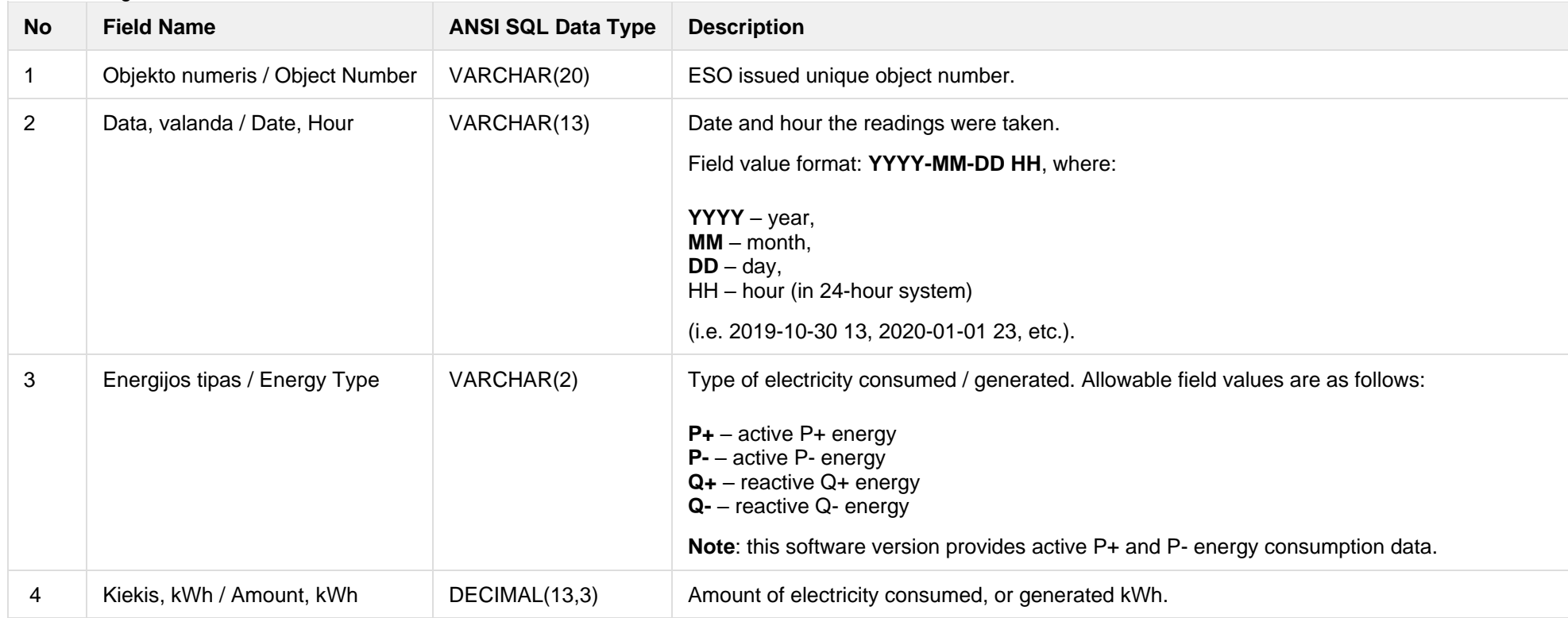

#### **6.4.2.3.4 File Sutikimai <...>.csv**

The following table describes the structure of **Valandiniai <...>.csv** file:

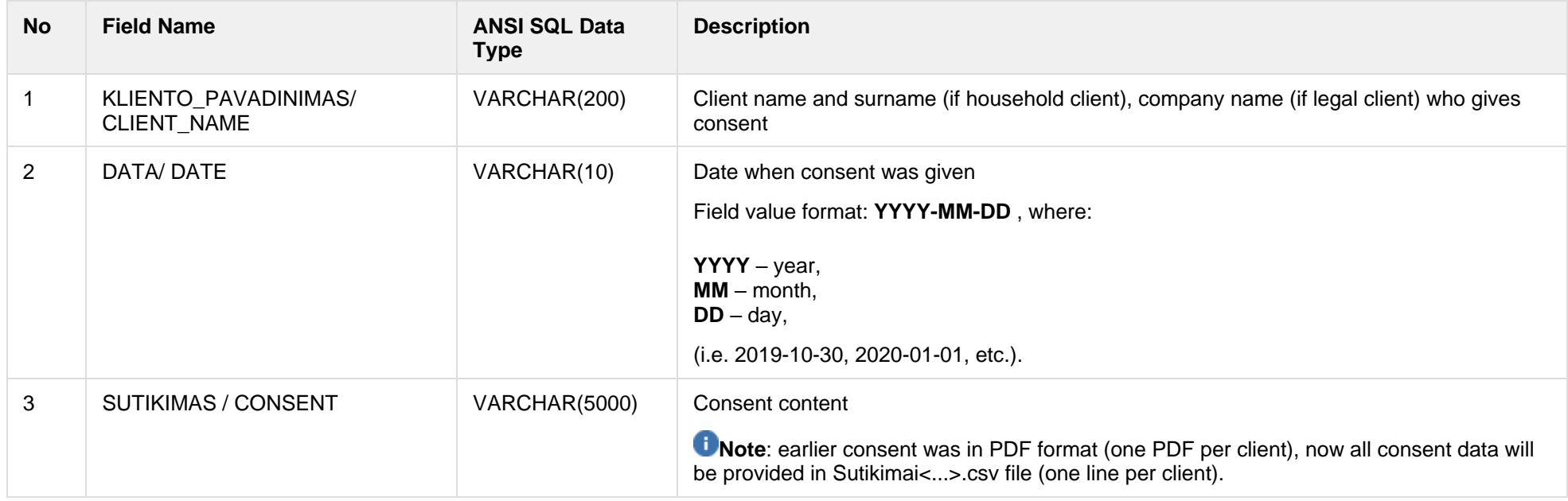

Below are the error codes and messages. Response codes and response content in case of error:

### **6.4.2.4 Response Error codes**

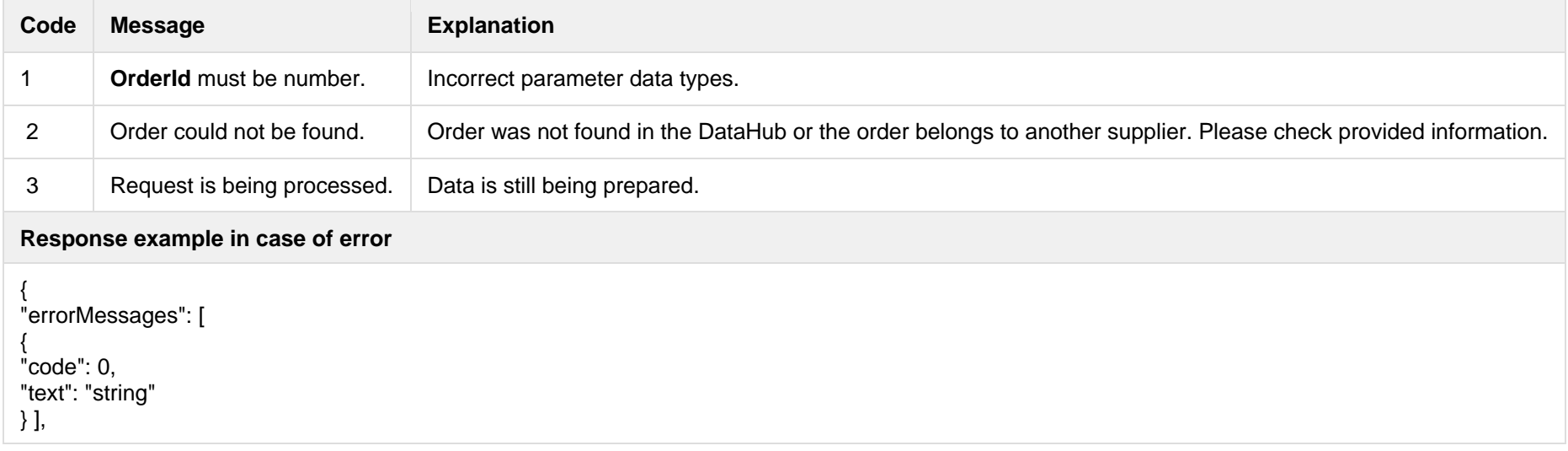

"orderId": null

}

# **6.5 Report controller**

## **Old methods of the reports**

## **6.5.1 POST /reports/accounting-data-pack-b2c?first={integer}&count={integer}**

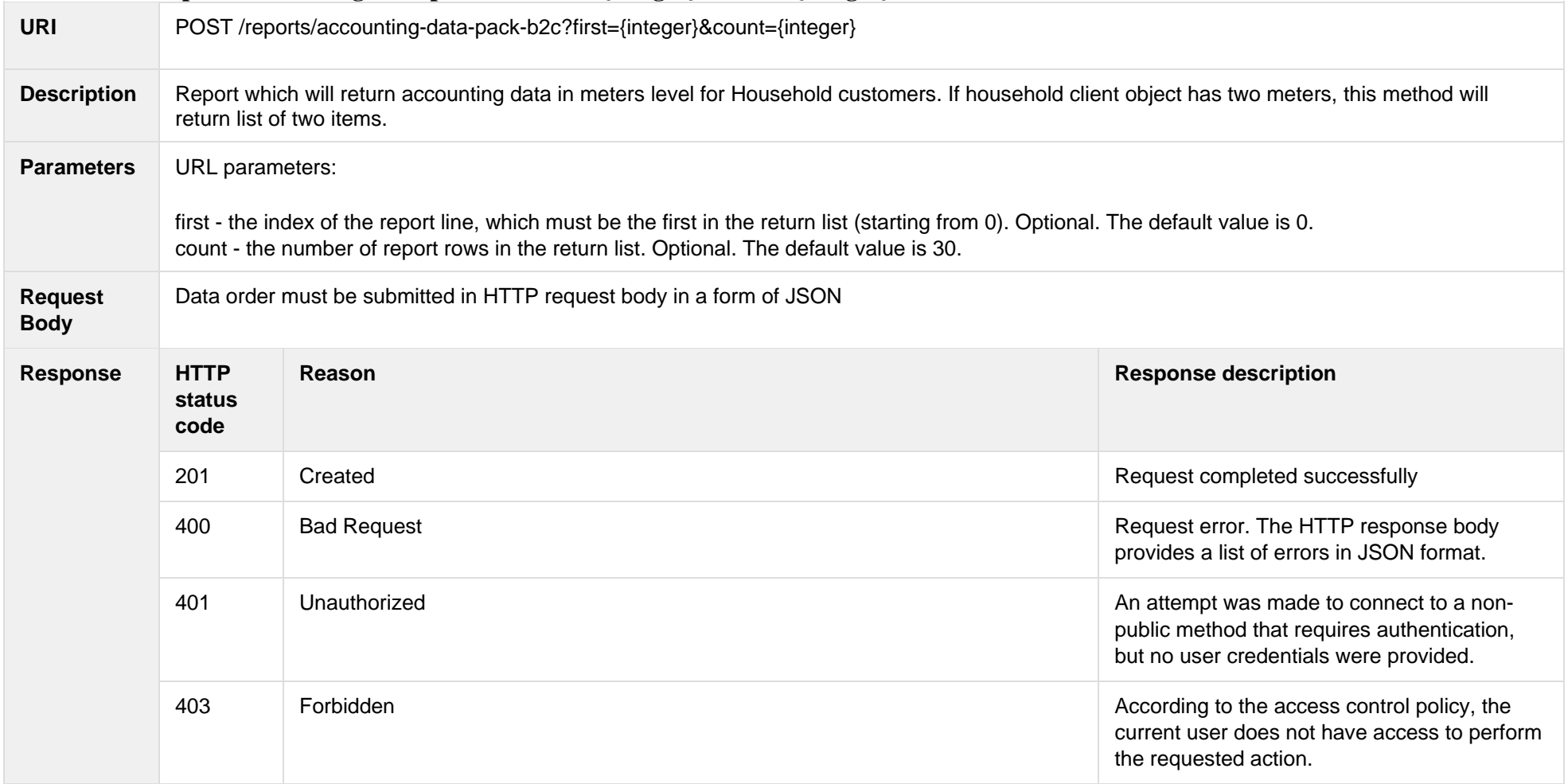

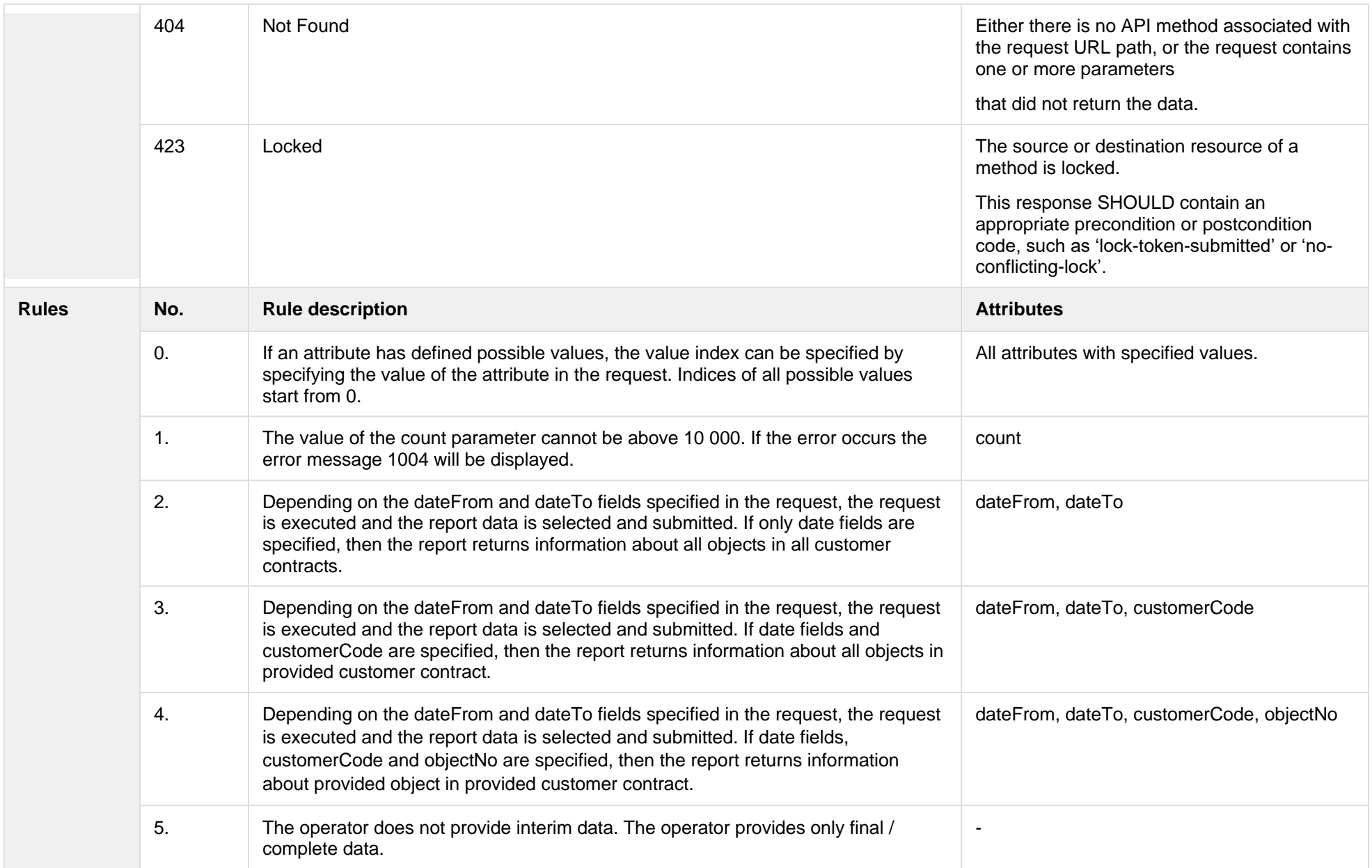

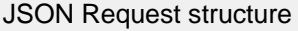

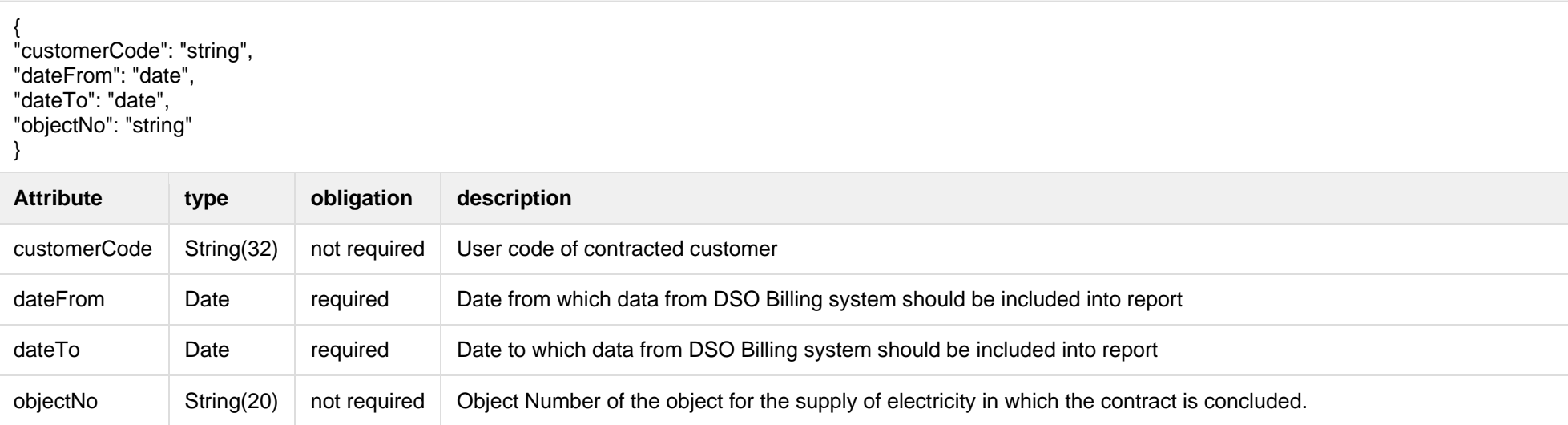

### The table below describes URL request attributes:

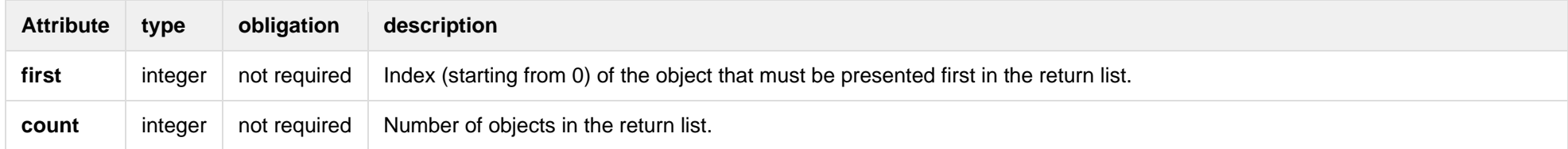

### **6.5.1.2 JSON Response structure**

JSON Response structure

{ "CustomerID": "string", "ClientID": "string", "ClientName": "string", "ClientAddress": "string", "ObjectID": 0,

[

"ObjectNumber": "string", "ObjectName": "string", "ObjectType": "string", "GeneratingCustumer": true , "ObjectAddress": "string", "AgreementType": "string", "AgreementModel": "string", "AgreementFrom": "2020 -09 -21", "AgreementTo": "2020 -09 -21", "PermitablePowerConsumption": 0, "PermitablePowerGeneration": 0, "InstalledGeneratingPower": 0, "InstalledConsumptionPower": 0, "MetersAmount": 0, "AutoMetersAmount": 0, "ReportingPeriod": "2020 -09 -21", "BillingPeriod": "2020 -09 -21", "SupplyState": "string", "SupplyStateFrom": "2020 -09 -21", "SupplyStateTo": "2020 -09 -21", "MetersNumber": "string", "ReadingsSource": "string", "ReadingsReceiveDate": "2020 -09 -21", "PaymentType": "string", "Service": "string", "DeclarationReferenceType": "string", "ReferenceSubmitDate": "2020 -09 -21", "ReadingsSubmitDate": "2020 -09 -21", "DeclarationReferenceNumber": 0, "UnaccountedConsumptionActNumber": 0, "UnaccountedConsumptionActCreateDate": "2020 -09 -21", "UnaccountedConsumptionActFrom": "2020 -09 -21", "UnaccountedConsumptionActTo": "2020 -09 -21", "ConsumptionConversionActNumber": "string", "ConsumptionConversionActCreateDate": "2020 -09 -21", "ConsumptionConversionActFrom": "2020 -09 -21", "ConsumptionConversionActTo": "2020 -09 -21", "ConsumptionState": "string", "ConsumptionStateFrom": "2020 -09 -21", "ConsumptionStateTo": "2020 -09 -21", "TariffPlan": "string", "TariffPlanChangeDate": "2020 -09 -21",

"ConsumptionConversionAct": true, "PowerPlantCapacityDateFrom": "2020 -09 -21", "EnergyObtainedDateFrom": "2020 -09 -21", "PowerPlantCapacityDateTo": "2020 -09 -21", "EnergyObtainedDateTo": "2020 -09 -21", "EnergyObtainedPowerKw": 0, "OperatorGridElectricityPercent": 0, "ClientGridElectricityPercent": 0, "VkConsumptionAmount": 0, "VkViapConsumptionAmount": 0, "VkSppdConsumptionAmount": 0, "DdConsumptionAmount": 0, "DdViapConsumptionAmount": 0, "DdSppdConsumptionAmount": 0, "NkConsumptionAmount": 0, "NkViapConsumptionAmount": 0, "NkSppdConsumptionAmount": 0, "N2ConsumptionAmount": 0, "N2ViapConsumptionAmount": 0, "N2SppdConsumptionAmount": 0, "D1ConsumptionAmount": 0, "D1ViapConsumptionAmount": 0, "D1SppdConsumptionAmount": 0, "D2ConsumptionAmount": 0, "D2ViapConsumptionAmount": 0, "D2SppdConsumptionAmount": 0, "N1ConsumptionAmount": 0, "N1ViapConsumptionAmount": 0, "N1SppdConsumptionAmount": 0, "VkConsumedElectricityConsumptionAmount": 0, "DdConsumedElectricityConsumptionAmount": 0, "NkConsumedElectricityConsumptionAmount": 0, "N2ConsumedElectricityConsumptionAmount": 0, "D1ConsumedElectricityConsumptionAmount": 0, "D2ConsumedElectricityConsumptionAmount": 0, "N1ConsumedElectricityConsumptionAmount": 0, "VkPayingRecoveredEnergyConsumptionAmount": 0, "DdPayingRecoveredEnergyConsumptionAmount": 0, "NkPayingRecoveredEnergyConsumptionAmount": 0, "N2PayingRecoveredEnergyConsumptionAmount": 0, "D1PayingRecoveredEnergyConsumptionAmount": 0, "D2PayingRecoveredEnergyConsumptionAmount": 0,

"N1PayingRecoveredEnergyConsumptionAmount": 0, "VkPayingRecoveredPercentConsumptionAmount": 0, "DdPayingRecoveredPercentConsumptionAmount": 0, "NkPayingRecoveredPercentConsumptionAmount": 0, "N2PayingRecoveredPercentConsumptionAmount": 0, "D1PayingRecoveredPercentConsumptionAmount": 0, "D2PayingRecoveredPercentConsumptionAmount": 0, "N1PayingRecoveredPercentConsumptionAmount": 0, "VkPayingRecoveredPowerConsumptionAmount": 0, "DdPayingRecoveredPowerConsumptionAmount": 0, "NkPayingRecoveredPowerConsumptionAmount": 0, "N2PayingRecoveredPowerConsumptionAmount": 0, "D1PayingRecoveredPowerConsumptionAmount": 0, "D2PayingRecoveredPowerConsumptionAmount": 0, "N1PayingRecoveredPowerConsumptionAmount": 0, "VkPayingRecoveredMixedConsumptionAmount": 0, "DdPayingRecoveredMixedConsumptionAmount": 0, "NkPayingRecoveredMixedConsumptionAmount": 0, "N2PayingRecoveredMixedConsumptionAmount": 0, "D1PayingRecoveredMixedConsumptionAmount": 0, "D2PayingRecoveredMixedConsumptionAmount": 0, "N1PayingRecoveredMixedConsumptionAmount": 0, "VkMissingEnergyConsumptionAmount": 0, "VkMissingEnergyViapConsumptionAmount": 0, "VkMissingEnergySppdConsumptionAmount": 0, "DdMissingEnergyConsumptionAmount": 0, "DdMissingEnergyViapConsumptionAmount": 0, "DdMissingEnergySppdConsumptionAmount": 0, "NkMissingEnergyConsumptionAmount": 0, "NkMissingEnergyViapConsumptionAmount": 0, "NkMissingEnergySppdConsumptionAmount": 0, "N2MissingEnergyConsumptionAmount": 0, "N2MissingEnergyViapConsumptionAmount": 0, "N2MissingEnergySppdConsumptionAmount": 0, "D1MissingEnergyConsumptionAmount": 0, "D1MissingEnergyViapConsumptionAmount": 0, "D1MissingEnergySppdConsumptionAmount": 0, "D2MissingEnergyConsumptionAmount": 0, "D2MissingEnergyViapConsumptionAmount": 0, "D2MissingEnergySppdConsumptionAmount": 0, "N1MissingEnergyConsumptionAmount": 0, "N1MissingEnergyViapConsumptionAmount": 0,

"N1MissingEnergySppdConsumptionAmount": 0, "GridSuppliedConsumptionAmount": 0, "AccumulatedBeginningConsumptionAmount": 0, "AccumulatedEndConsumptionAmount": 0, "AccumulatedTransferredConsumptionAmount": 0, "AccumulatedUploadedConsumptionAmount": 0, "AccumulatedRaisedConsumptionAmount": 0, "CompensatedConsumptionAmount": 0, "OldIndependentSupplier": "string", "PowerPlantCapacityConsumptionAmount": 0, "EnergyObtainedConsumptionAmount": 0, "OperatorGridElectricityConsumptionAmount": 0, "ClientGridElectricityConsumptionAmount": 0, "VkUnit": "string", "VkViapUnit": "string", "VkSppdUnit": "string", "DdUnit": "string", "DdViapUnit": "string", "DdSppdUnit": "string", "NkUnit": "string", "NkViapUnit": "string", "NkSppdUnit": "string", "N2Unit": "string", "N2ViapUnit": "string", "N2SppdUnit": "string", "D1Unit": "string", "D1ViapUnit": "string", "D1SppdUnit": "string", "D2Unit": "string", "D2ViapUnit": "string", "D2SppdUnit": "string", "N1Unit": "string", "N1ViapUnit": "string", "N1SppdUnit": "string", "VkConsumedElectricityUnit": "string", "DdConsumedElectricityUnit": "string", "NkConsumedElectricityUnit": "string", "N2ConsumedElectricityUnit": "string", "D1ConsumedElectricityUnit": "string", "D2ConsumedElectricityUnit": "string", "N1ConsumedElectricityUnit": "string", "VkPayingRecoveredEnergyUnit": "string",

"DdPayingRecoveredEnergyUnit": "string", "NkPayingRecoveredEnergyUnit": "string", "N2PayingRecoveredEnergyUnit": "string", "D1PayingRecoveredEnergyUnit": "string", "D2PayingRecoveredEnergyUnit": "string", "N1PayingRecoveredEnergyUnit": "string", "VkPayingRecoveredPercentUnit": "string", "DdPayingRecoveredPercentUnit": "string", "NkPayingRecoveredPercentUnit": "string", "N2PayingRecoveredPercentUnit": "string", "D1PayingRecoveredPercentUnit": "string", "D2PayingRecoveredPercentUnit": "string", "N1PayingRecoveredPercentUnit": "string", "VkPayingRecoveredPowerUnit": "string", "DdPayingRecoveredPowerUnit": "string", "NkPayingRecoveredPowerUnit": "string", "N2PayingRecoveredPowerUnit": "string", "D1PayingRecoveredPowerUnit": "string", "D2PayingRecoveredPowerUnit": "string", "N1PayingRecoveredPowerUnit": "string", "VkPayingRecoveredMixedUnit": "string", "DdPayingRecoveredMixedUnit": "string", "NkPayingRecoveredMixedUnit": "string", "N2PayingRecoveredMixedUnit": "string", "D1PayingRecoveredMixedUnit": "string", "D2PayingRecoveredMixedUnit": "string", "N1PayingRecoveredMixedUnit": "string", "VkMissingEnergyUnit": "string", "VkMissingEnergyViapUnit": "string", "VkMissingEnergySppdUnit": "string", "DdMissingEnergyUnit": "string", "DdMissingEnergyViapUnit": "string", "DdMissingEnergySppdUnit": "string", "NkMissingEnergyUnit": "string", "NkMissingEnergyViapUnit": "string", "NkMissingEnergySppdUnit": "string", "N2MissingEnergyUnit": "string", "N2MissingEnergyViapUnit": "string", "N2MissingEnergySppdUnit": "string", "D1MissingEnergyUnit": "string", "D1MissingEnergyViapUnit": "string", "D1MissingEnergySppdUnit": "string",

"D2MissingEnergyUnit": "string", "D2MissingEnergyViapUnit": "string", "D2MissingEnergySppdUnit": "string", "N1MissingEnergyUnit": "string", "N1MissingEnergyViapUnit": "string", "N1MissingEnergySppdUnit": "string", "VkReadingsFrom": 0, "DdReadingsFrom": 0, "NkReadingsFrom": 0, "N2ReadingsFrom": 0, "D1ReadingsFrom": 0, "D2ReadingsFrom": 0, "N1ReadingsFrom": 0, "VkConsumedElectricityReadingsFrom": 0, "DdConsumedElectricityReadingsFrom": 0, "NkConsumedElectricityReadingsFrom": 0, "N2ConsumedElectricityReadingsFrom": 0, "D1ConsumedElectricityReadingsFrom": 0, "D2ConsumedElectricityReadingsFrom": 0, "N1ConsumedElectricityReadingsFrom": 0, "GridSuppliedReadingsFrom": 0, "VkReadingsTo": 0, "DdReadingsTo": 0, "NkReadingsTo": 0, "N2ReadingsTo": 0, "D1ReadingsTo": 0, "D2ReadingsTo": 0, "N1ReadingsTo": 0, "VkConsumedElectricityReadingsTo": 0, "DdConsumedElectricityReadingsTo": 0, "NkConsumedElectricityReadingsTo": 0, "N2ConsumedElectricityReadingsTo": 0, "D1ConsumedElectricityReadingsTo": 0, "D2ConsumedElectricityReadingsTo": 0, "N1ConsumedElectricityReadingsTo": 0, "GridSuppliedReadingsTo": 0, "VkPriceEur": 0, "VkViapPriceEur": 0, "VkSppdPriceEur": 0, "DdPriceEur": 0, "DdViapPriceEur": 0, "DdSppdPriceEur": 0,

"NkPriceEur": 0, "NkViapPriceEur": 0, "NkSppdPriceEur": 0, "N2PriceEur": 0, "N2ViapPriceEur": 0, "N2SppdPriceEur": 0, "D1PriceEur": 0, "D1ViapPriceEur": 0, "D1SppdPriceEur": 0, "D2PriceEur": 0, "D2ViapPriceEur": 0, "D2SppdPriceEur": 0, "N1PriceEur": 0, "N1ViapPriceEur": 0, "N1SppdPriceEur": 0, "VkPayingRecoveredEnergyPriceEur": 0, "DdPayingRecoveredEnergyPriceEur": 0, "NkPayingRecoveredEnergyPriceEur": 0, "N2PayingRecoveredEnergyPriceEur": 0, "D1PayingRecoveredEnergyPriceEur": 0, "D2PayingRecoveredEnergyPriceEur": 0, "N1PayingRecoveredEnergyPriceEur": 0, "VkPayingRecoveredMixedPriceEur": 0, "DdPayingRecoveredMixedPriceEur": 0, "NkPayingRecoveredMixedPriceEur": 0, "N2PayingRecoveredMixedPriceEur": 0, "D1PayingRecoveredMixedPriceEur": 0, "D2PayingRecoveredMixedPriceEur": 0, "N1PayingRecoveredMixedPriceEur": 0, "VkMissingEnergyPriceEur": 0, "VkMissingEnergyViapPriceEur": 0, "VkMissingEnergySppdPriceEur": 0, "DdMissingEnergyPriceEur": 0, "DdMissingEnergyViapPriceEur": 0, "DdMissingEnergySppdPriceEur": 0, "NkMissingEnergyPriceEur": 0, "NkMissingEnergyViapPriceEur": 0, "NkMissingEnergySppdPriceEur": 0, "N2MissingEnergyPriceEur": 0, "N2MissingEnergyViapPriceEur": 0, "N2MissingEnergySppdPriceEur": 0, "D1MissingEnergyPriceEur": 0,

"D1MissingEnergyViapPriceEur": 0, "D1MissingEnergySppdPriceEur": 0, "D2MissingEnergyPriceEur": 0, "D2MissingEnergyViapPriceEur": 0, "D2MissingEnergySppdPriceEur": 0, "N1MissingEnergyPriceEur": 0, "N1MissingEnergyViapPriceEur": 0, "N1MissingEnergySppdPriceEur": 0, "PowerPlantCapacityPriceEur": 0, "VkPriceEurVAT": 0, "VkViapPriceEurVAT": 0, "VkSppdPriceEurVAT": 0, "DdPriceEurVAT": 0, "DdViapPriceEurVAT": 0, "DdSppdPriceEurVAT": 0, "NkPriceEurVAT": 0, "NkViapPriceEurVAT": 0, "NkSppdPriceEurVAT": 0, "N2PriceEurVAT": 0, "N2ViapPriceEurVAT": 0, "N2SppdPriceEurVAT": 0, "D1PriceEurVAT": 0, "D1ViapPriceEurVAT": 0, "D1SppdPriceEurVAT": 0, "D2PriceEurVAT": 0, "D2ViapPriceEurVAT": 0, "D2SppdPriceEurVAT": 0, "N1PriceEurVAT": 0, "N1ViapPriceEurVAT": 0, "N1SppdPriceEurVAT": 0, "VkPayingRecoveredEnergyPriceEurVAT": 0, "DdPayingRecoveredEnergyPriceEurVAT": 0, "NkPayingRecoveredEnergyPriceEurVAT": 0, "N2PayingRecoveredEnergyPriceEurVAT": 0, "D1PayingRecoveredEnergyPriceEurVAT": 0, "D2PayingRecoveredEnergyPriceEurVAT": 0, "N1PayingRecoveredEnergyPriceEurVAT": 0, "VkPayingRecoveredMixedPriceEurVAT": 0, "DdPayingRecoveredMixedPriceEurVAT": 0, "NkPayingRecoveredMixedPriceEurVAT": 0, "N2PayingRecoveredMixedPriceEurVAT": 0, "D1PayingRecoveredMixedPriceEurVAT": 0,

"D2PayingRecoveredMixedPriceEurVAT": 0, "N1PayingRecoveredMixedPriceEurVAT": 0, "VkMissingEnergyPriceEurVAT": 0, "VkMissingEnergyViapPriceEurVAT": 0, "VkMissingEnergySppdPriceEurVAT": 0, "DdMissingEnergyPriceEurVAT": 0, "DdMissingEnergyViapPriceEurVAT": 0, "DdMissingEnergySppdPriceEurVAT": 0, "NkMissingEnergyPriceEurVAT": 0, "NkMissingEnergyViapPriceEurVAT": 0, "NkMissingEnergySppdPriceEurVAT": 0, "N2MissingEnergyPriceEurVAT": 0, "N2MissingEnergyViapPriceEurVAT": 0, "N2MissingEnergySppdPriceEurVAT": 0, "D1MissingEnergyPriceEurVAT": 0, "D1MissingEnergyViapPriceEurVAT": 0, "D1MissingEnergySppdPriceEurVAT": 0, "D2MissingEnergyPriceEurVAT": 0, "D2MissingEnergyViapPriceEurVAT": 0, "D2MissingEnergySppdPriceEurVAT": 0, "N1MissingEnergyPriceEurVAT": 0, "N1MissingEnergyViapPriceEurVAT": 0, "N1MissingEnergySppdPriceEurVAT": 0, "PowerPlantCapacityPriceEurVAT": 0, "VkDiscount": 0, "VkViapDiscount": 0, "VkSppdDiscount": 0, "DdDiscount": 0, "DdViapDiscount": 0, "DdSppdDiscount": 0, "NkDiscount": 0, "NkViapDiscount": 0, "NkSppdDiscount": 0, "N2Discount": 0, "N2ViapDiscount": 0, "N2SppdDiscount": 0, "D1Discount": 0, "D1ViapDiscount": 0, "D1SppdDiscount": 0, "D2Discount": 0, "D2ViapDiscount": 0, "D2SppdDiscount": 0,

"N1Discount": 0, "N1ViapDiscount": 0, "N1SppdDiscount": 0, "VkPayingRecoveredEnergyDiscount": 0, "VkPayingRecoveredMixedDiscount": 0, "VkMissingEnergyDiscount": 0, "VkMissingEnergyViapDiscount": 0, "VkMissingEnergySppdDiscount": 0, "FixedFeeAmountNoVAT": 0, "VkAmountNoVAT": 0, "VkViapAmountNoVAT": 0, "VkSppdAmountNoVAT": 0, "DdAmountNoVAT": 0, "DdViapAmountNoVAT": 0, "DdSppdAmountNoVAT": 0, "NkAmountNoVAT": 0, "NkViapAmountNoVAT": 0, "NkSppdAmountNoVAT": 0, "N2AmountNoVAT": 0, "N2ViapAmountNoVAT": 0, "N2SppdAmountNoVAT": 0, "D1AmountNoVAT": 0, "D1ViapAmountNoVAT": 0, "D1SppdAmountNoVAT": 0, "D2AmountNoVAT": 0, "D2ViapAmountNoVAT": 0, "D2SppdAmountNoVAT": 0, "N1AmountNoVAT": 0, "N1ViapAmountNoVAT": 0, "N1SppdAmountNoVAT": 0, "VkPayingRecoveredEnergyAmountNoVAT": 0, "DdPayingRecoveredEnergyAmountNoVAT": 0, "NkPayingRecoveredEnergyAmountNoVAT": 0, "N2PayingRecoveredEnergyAmountNoVAT": 0, "D1PayingRecoveredEnergyAmountNoVAT": 0, "D2PayingRecoveredEnergyAmountNoVAT": 0, "N1PayingRecoveredEnergyAmountNoVAT": 0, "VkPayingRecoveredMixedAmountNoVAT": 0, "DdPayingRecoveredMixedAmountNoVAT": 0, "NkPayingRecoveredMixedAmountNoVAT": 0, "N2PayingRecoveredMixedAmountNoVAT": 0, "D1PayingRecoveredMixedAmountNoVAT": 0,

"D2PayingRecoveredMixedAmountNoVAT": 0, "N1PayingRecoveredMixedAmountNoVAT": 0, "VkMissingEnergyAmountNoVAT": 0, "VkMissingEnergyViapAmountNoVAT": 0, "VkMissingEnergySppdAmountNoVAT": 0, "DdMissingEnergyAmountNoVAT": 0, "DdMissingEnergyViapAmountNoVAT": 0, "DdMissingEnergySppdAmountNoVAT": 0, "NkMissingEnergyAmountNoVAT": 0, "NkMissingEnergyViapAmountNoVAT": 0, "NkMissingEnergySppdAmountNoVAT": 0, "N2MissingEnergyAmountNoVAT": 0, "N2MissingEnergyViapAmountNoVAT": 0, "N2MissingEnergySppdAmountNoVAT": 0, "D1MissingEnergyAmountNoVAT": 0, "D1MissingEnergyViapAmountNoVAT": 0, "D1MissingEnergySppdAmountNoVAT": 0, "D2MissingEnergyAmountNoVAT": 0, "D2MissingEnergyViapAmountNoVAT": 0, "D2MissingEnergySppdAmountNoVAT": 0, "N1MissingEnergyAmountNoVAT": 0, "N1MissingEnergyViapAmountNoVAT": 0, "N1MissingEnergySppdAmountNoVAT": 0, "PowerPlantCapacityAmountNoVAT": 0, "FixedFeeAmount": 0, "VkAmount": 0, "VkViapAmount": 0, "VkSppdAmount": 0, "DdAmount": 0, "DdViapAmount": 0, "DdSppdAmount": 0, "NkAmount": 0, "NkViapAmount": 0, "NkSppdAmount": 0, "N2Amount": 0, "N2ViapAmount": 0, "N2SppdAmount": 0, "D1Amount": 0, "D1ViapAmount": 0, "D1SppdAmount": 0, "D2Amount": 0, "D2ViapAmount": 0,

"D2SppdAmount": 0, "N1Amount": 0, "N1ViapAmount": 0, "N1SppdAmount": 0, "VkPayingRecoveredEnergyAmount": 0, "DdPayingRecoveredEnergyAmount": 0, "NkPayingRecoveredEnergyAmount": 0, "N2PayingRecoveredEnergyAmount": 0, "D1PayingRecoveredEnergyAmount": 0, "D2PayingRecoveredEnergyAmount": 0, "N1PayingRecoveredEnergyAmount": 0, "VkPayingRecoveredMixedAmount": 0, "DdPayingRecoveredMixedAmount": 0, "NkPayingRecoveredMixedAmount": 0, "N2PayingRecoveredMixedAmount": 0, "D1PayingRecoveredMixedAmount": 0, "D2PayingRecoveredMixedAmount": 0, "N1PayingRecoveredMixedAmount": 0, "VkMissingEnergyAmount": 0, "VkMissingEnergyViapAmount": 0, "VkMissingEnergySppdAmount": 0, "DdMissingEnergyAmount": 0, "DdMissingEnergyViapAmount": 0, "DdMissingEnergySppdAmount": 0, "NkMissingEnergyAmount": 0, "NkMissingEnergyViapAmount": 0, "NkMissingEnergySppdAmount": 0, "N2MissingEnergyAmount": 0, "N2MissingEnergyViapAmount": 0, "N2MissingEnergySppdAmount": 0, "D1MissingEnergyAmount": 0, "D1MissingEnergyViapAmount": 0, "D1MissingEnergySppdAmount": 0, "D2MissingEnergyAmount": 0, "D2MissingEnergyViapAmount": 0, "D2MissingEnergySppdAmount": 0, "N1MissingEnergyAmount": 0, "N1MissingEnergyViapAmount": 0, "N1MissingEnergySppdAmount": 0, "PowerPlantCapacityAmount": 0, "FixedFeeIncludedVAT": "string", "VkIncludedVAT": "string",
"VkViapIncludedVAT": "string", "VkSppdIncludedVAT": "string", "DdIncludedVAT": "string", "DdViapIncludedVAT": "string", "DdSppdIncludedVAT": "string", "NkIncludedVAT": "string", "NkViapIncludedVAT": "string", "NkSppdIncludedVAT": "string", "N2IncludedVAT": "string", "N2ViapIncludedVAT": "string", "N2SppdIncludedVAT": "string", "D1IncludedVAT": "string", "D1ViapIncludedVAT": "string", "D1SppdIncludedVAT": "string", "D2IncludedVAT": "string", "D2ViapIncludedVAT": "string", "D2SppdIncludedVAT": "string", "N1IncludedVAT": "string", "N1ViapIncludedVAT": "string", "N1SppdIncludedVAT": "string", "VkPayingRecoveredEnergyIncludedVAT": "string", "DdPayingRecoveredEnergyIncludedVAT": "string", "NkPayingRecoveredEnergyIncludedVAT": "string", "N2PayingRecoveredEnergyIncludedVAT": "string", "D1PayingRecoveredEnergyIncludedVAT": "string", "D2PayingRecoveredEnergyIncludedVAT": "string", "N1PayingRecoveredEnergyIncludedVAT": "string", "VkPayingRecoveredMixedIncludedVAT": "string", "DdPayingRecoveredMixedIncludedVAT": "string", "NkPayingRecoveredMixedIncludedVAT": "string", "N2PayingRecoveredMixedIncludedVAT": "string", "D1PayingRecoveredMixedIncludedVAT": "string", "D2PayingRecoveredMixedIncludedVAT": "string", "N1PayingRecoveredMixedIncludedVAT": "string", "VkMissingEnergyIncludedVAT": "string", "VkMissingEnergyViapIncludedVAT": "string", "VkMissingEnergySppdIncludedVAT": "string", "DdMissingEnergyIncludedVAT": "string", "DdMissingEnergyViapIncludedVAT": "string", "DdMissingEnergySppdIncludedVAT": "string", "NkMissingEnergyIncludedVAT": "string", "NkMissingEnergyViapIncludedVAT": "string",

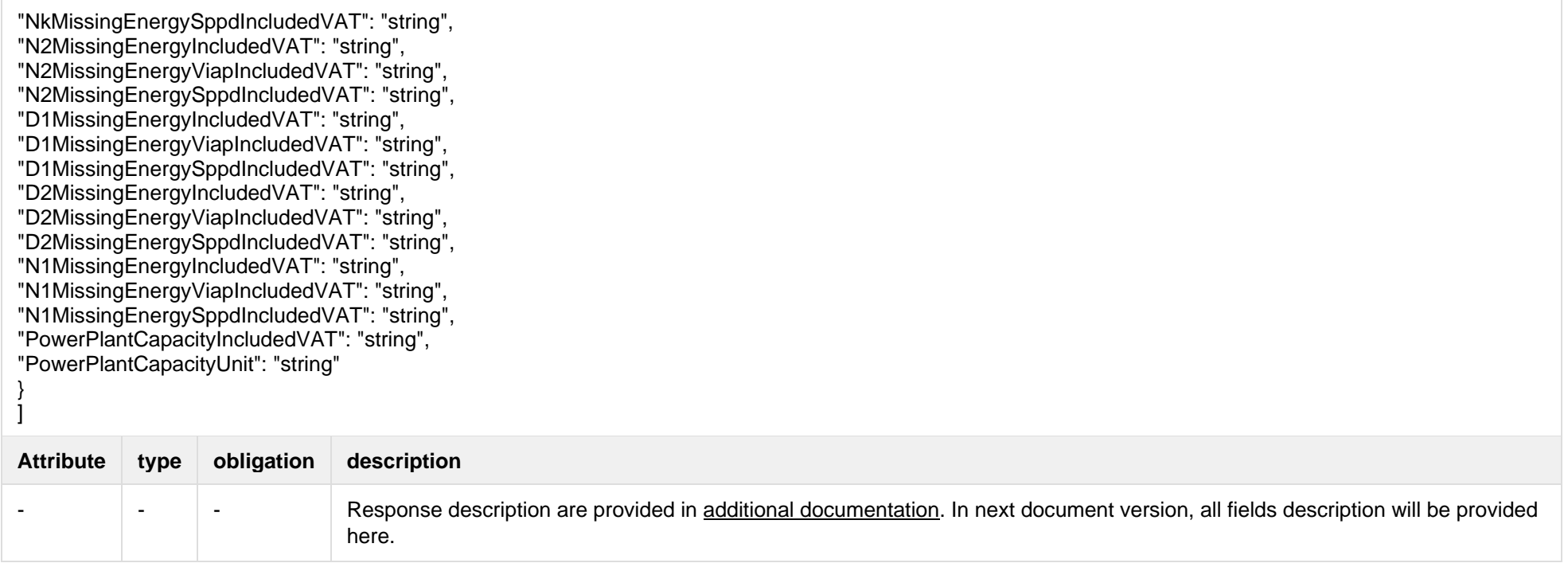

#### **6.5.1.3 Response Error codes**

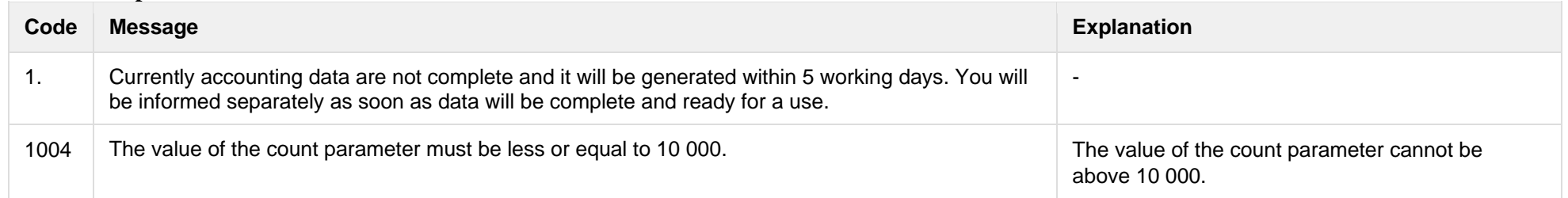

## **6.5.2 POST /reports/accounting-data-pack-b2c-count**

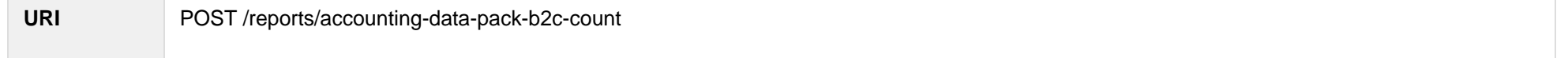

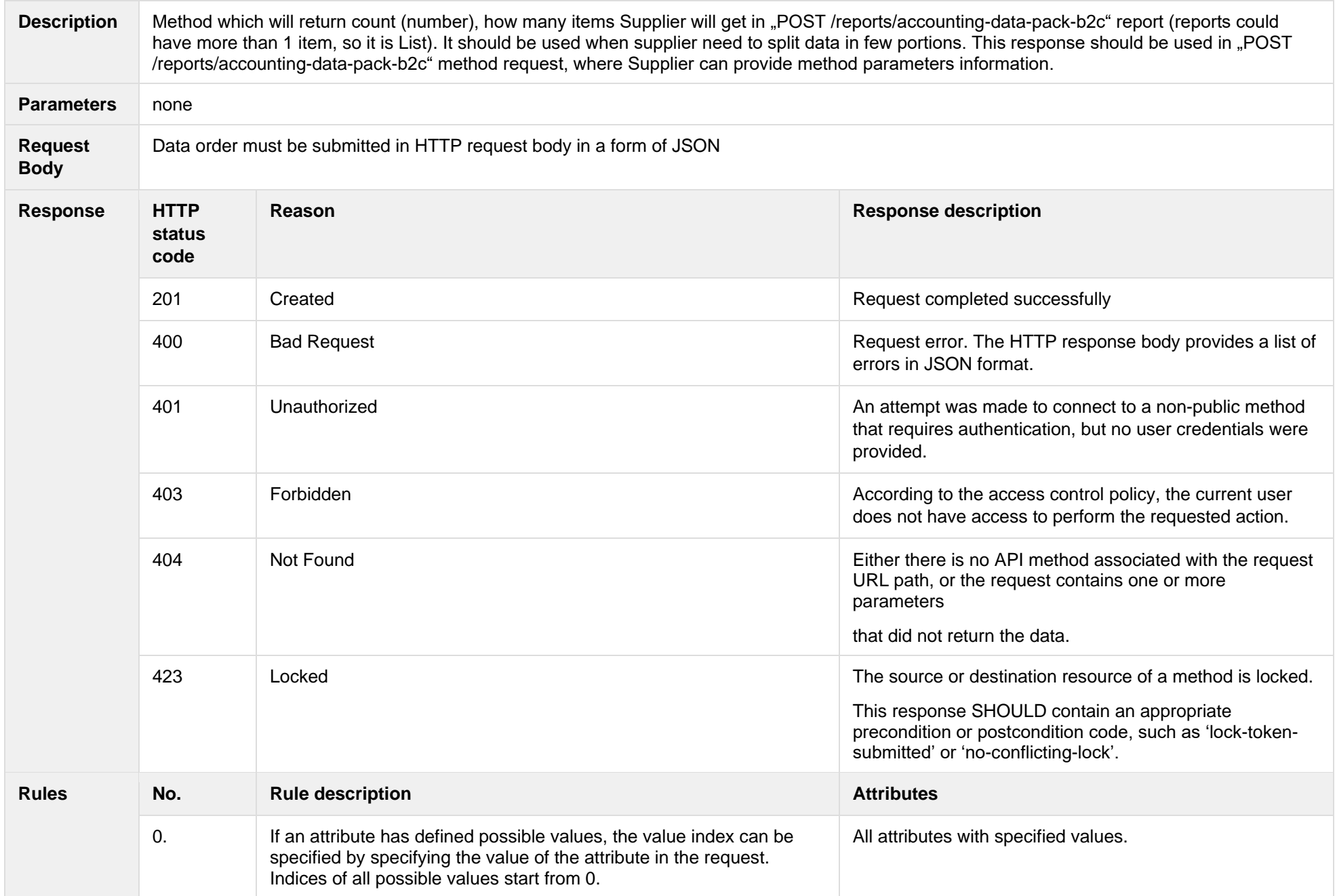

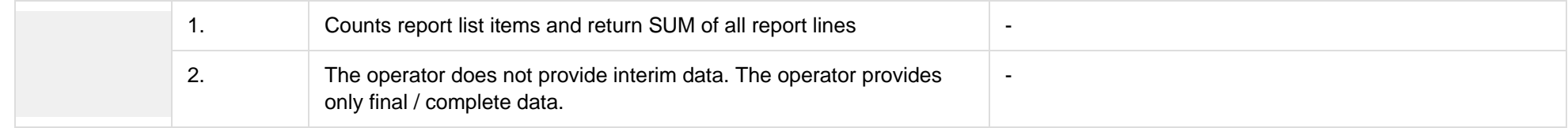

## **6.5.2.1 JSON Request structure**

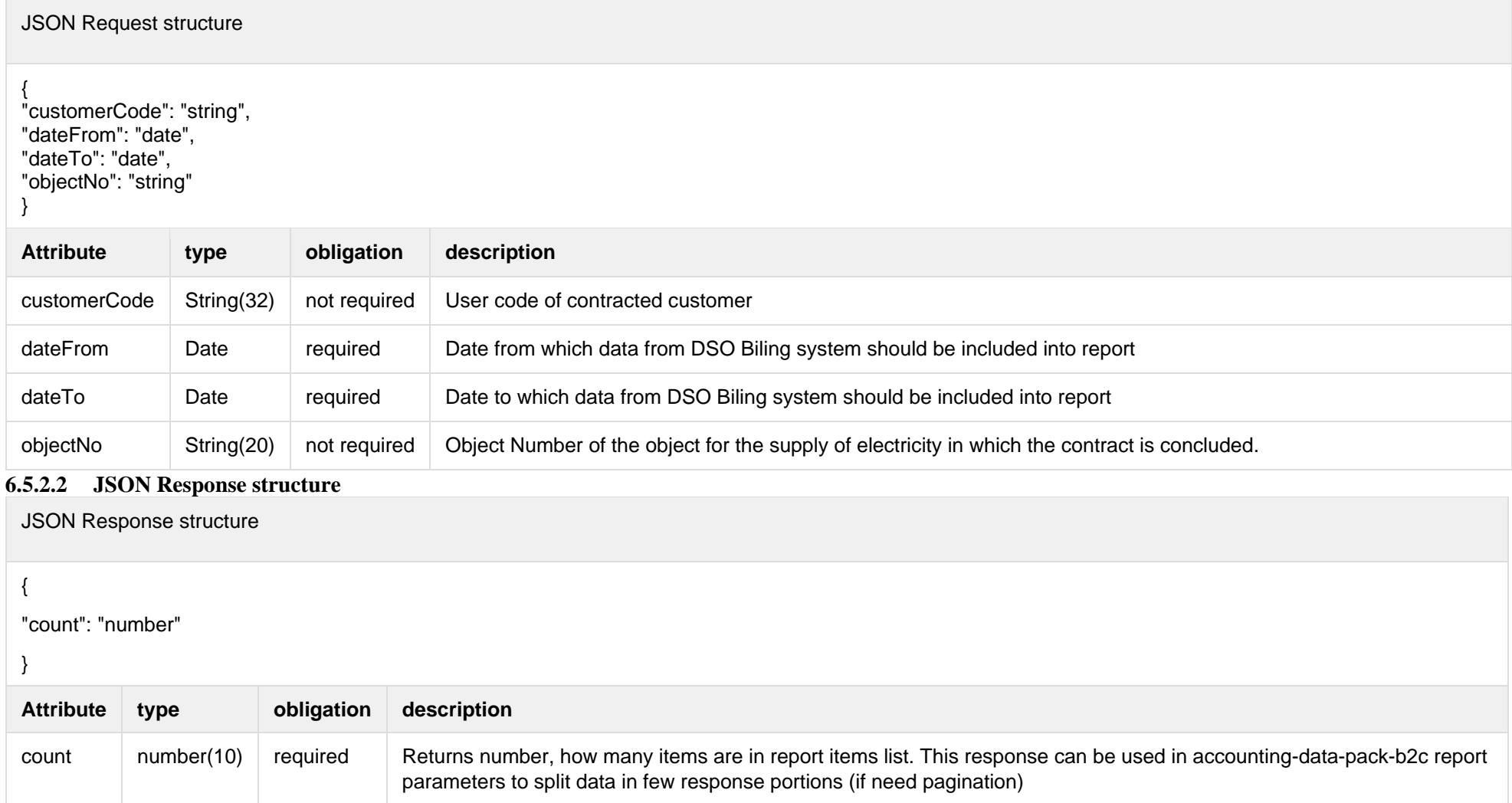

#### **6.5.2.3 Response Error codes**

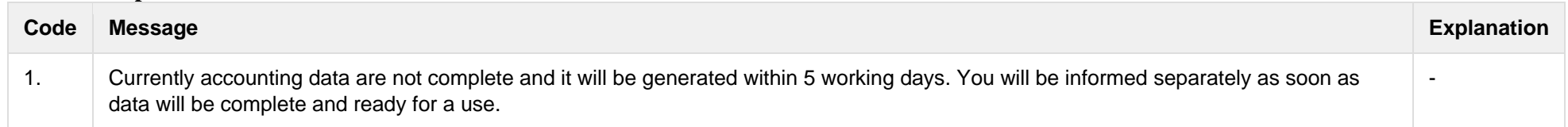

## **6.5.3 POST /reports/accounting-data-pack-b2b-meters-level?first={integer}&count={integer}**

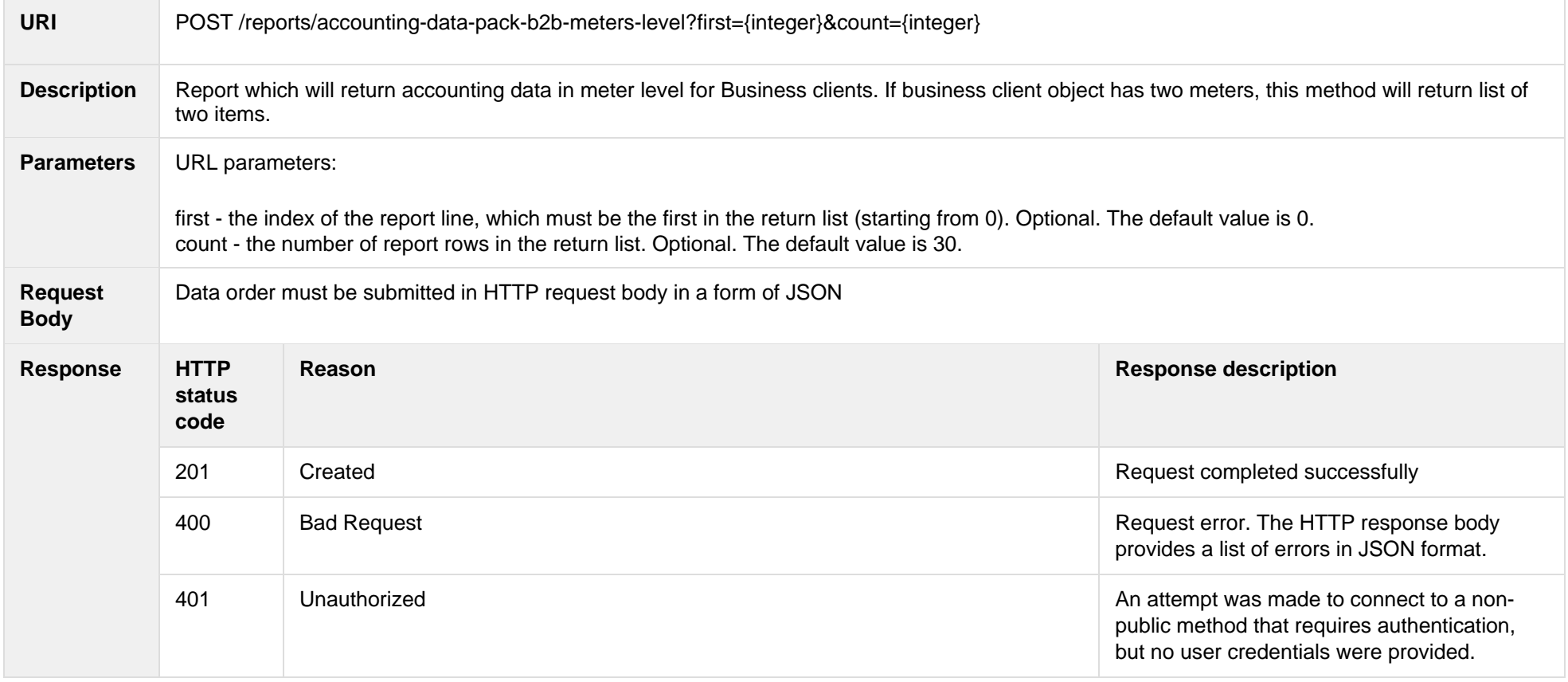

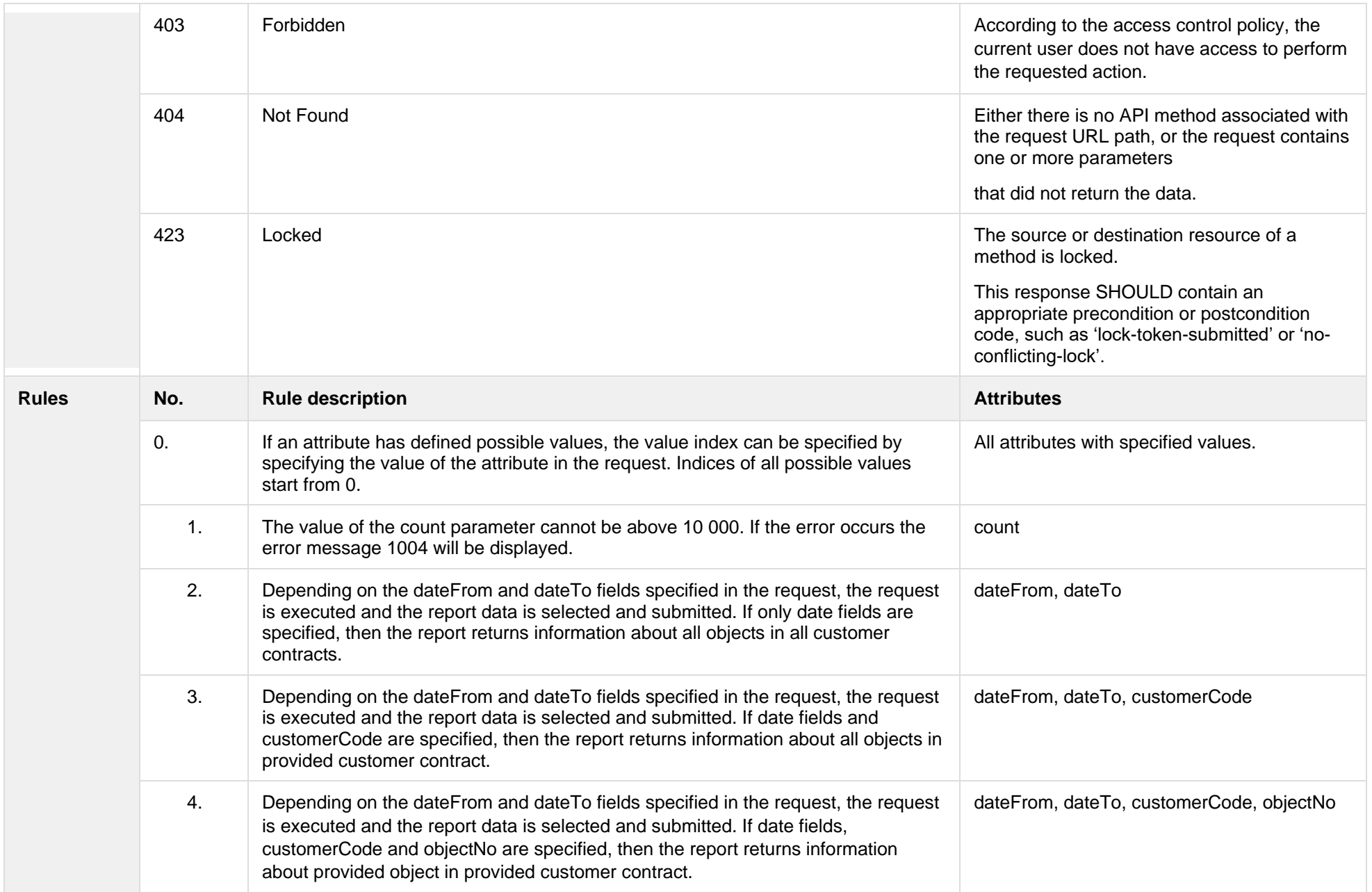

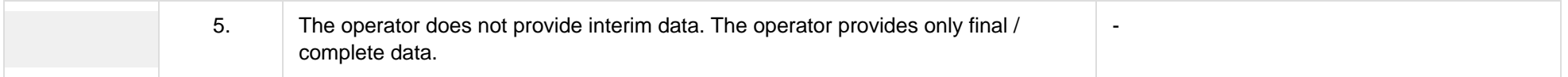

#### **6.5.3.1 JSON Request structure**

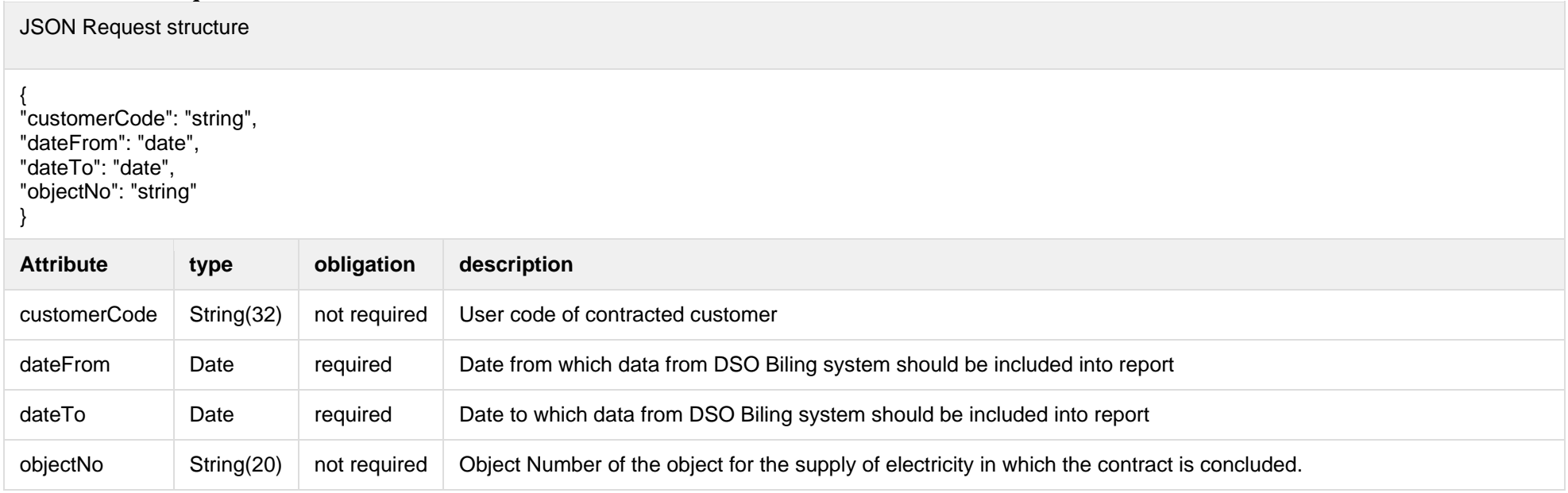

#### The table below describes URL request attributes:

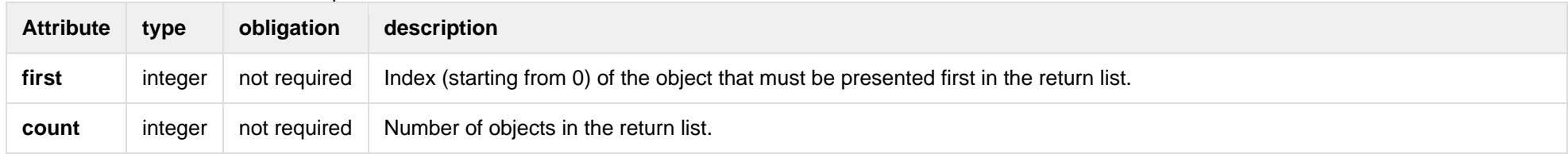

## **6.5.3.2 JSON Response structure**

JSON Response structure

# [<br>{

"CustomerID": 0, "ClientID": "string", "ClientName": "string", "ClientAddress": "string", "ObjectID": 0, "ObjectNumber": "string", "ObjectName": "string", "ObjectType": "string", "GeneratingCustumer": true, "ObjectAddress": "string", "AgreementType": "string", "AgreementModel": "string", "AgreementFrom": 0, "AgreementTo": 0, "PermitablePowerConsumption": 0, "PermitablePowerGeneration": 0, "InstalledGeneratingPower": 0, "InstalledConsumptionPower": 0, "MetersAmount": 0, "AutoMetersAmount": 0, "ReportingPeriod": "2020 -09 -02", "BillingPeriod": "2020 -09 -02", "SupplyState": "string", "SupplyStateFrom": "2020 -09 -02", "SupplyStateTo": "2020 -09 -02", "MetersNumber": "string", "ReadingsSource": "string", "ReadingsReceiveDate": "2020 -09 -02", "PaymentType": "string", "DeclarationReferenceType": "string", "Service": "string", "ReferenceSubmitDate": "2020 -09 -02", "ReadingsSubmitDate": "2020 -09 -02", "DeclarationReferenceNumber": 0, "UnaccountedConsumptionActNumber": 0, "UnaccountedConsumptionActCreateDate": "2020 -09 -02", "UnaccountedConsumptionActFrom": "2020 -09 -02", "UnaccountedConsumptionActTo": "2020 -09 -02", "ConsumptionConversionActNumber": "string", "ConsumptionConversionActCreateDate": "2020 -09 -02",

"ConsumptionConversionActFrom": "2020 -09 -02", "ConsumptionConversionActTo": "2020 -09 -02", "ConsumptionState": "string", "ConsumptionStateFrom": "2020 -09 -02", "ConsumptionStateTo": "2020 -09 -02", "TariffPlan": "string", "PowerPlantCapacityDateFrom": "2020 -09 -02", "EnergyObtainedDateFrom": "2020 -09 -02", "PowerPlantCapacityDateTo": "2020 -09 -02", "PowerPlantCapacitySource": "string", "PowerPlantCapacitySourceDateFrom": "2020 -09 -02", "PowerPlantCapacitySourceDateTo": "2020 -09 -02", "EnergyObtainedDateTo": "2020 -09 -02", "EnergyObtainedPowerKw": 0, "TariffPlanChangeDate": "2020 -09 -02", "ConsumptionConversionAct": true, "UnaccountedAct": true, "ConversionAct": true, "OperatorGridElectricityPercent": 0, "ClientGridElectricityPercent":0, "GaConsumptionAmount": 0, "VkConsumptionAmount": 0, "VkViapConsumptionAmount": 0, "VkSppdConsumptionAmount": 0, "VkDiscountConsumptionAmount": 0, "DdConsumptionAmount": 0, "DdViapConsumptionAmount": 0, "DdSppdConsumptionAmount": 0, "DdDiscountConsumptionAmount": 0, "NkConsumptionAmount": 0, "NkViapConsumptionAmount": 0, "NkSppdConsumptionAmount": 0, "NkDiscountConsumptionAmount": 0, "MaConsumptionAmount": 0, "MaViapConsumptionAmount": 0, "VdConsumptionAmount": 0, "VdViapConsumptionAmount": 0, "SvConsumptionAmount": 0, "SvViapConsumptionAmount": 0, "MiConsumptionAmount": 0, "MiViapConsumptionAmount": 0, "RvConsumptionAmount": 0,

"RgConsumptionAmount": 0, "VgConsumptionAmount": 0, "Reliability1ConsumptionAmount": 0, "Reliability2ConsumptionAmount": 0, "Reliability3ConsumptionAmount": 0, "TechnologicalCostsViapConsumptionAmount": 0, "TechnologicalCostsConsumptionAmount": 0, "GeneralInterestConsumptionAmount": 0, "VkConsumedElectricityConsumptionAmount": 0, "DdConsumedElectricityConsumptionAmount": 0, "NkConsumedElectricityConsumptionAmount": 0, "MaConsumedElectricityConsumptionAmount": 0, "VdConsumedElectricityConsumptionAmount": 0, "SvConsumedElectricityConsumptionAmount": 0, "MiConsumedElectricityConsumptionAmount": 0, "VkPayingRecoveredEnergyConsumptionAmount": 0, "DdPayingRecoveredEnergyConsumptionAmount": 0, "NkPayingRecoveredEnergyConsumptionAmount": 0, "MaPayingRecoveredEnergyConsumptionAmount": 0, "VdPayingRecoveredEnergyConsumptionAmount": 0, "SvPayingRecoveredEnergyConsumptionAmount": 0, "MiPayingRecoveredEnergyConsumptionAmount": 0, "VkPayingRecoveredPercentConsumptionAmount": 0, "DdPayingRecoveredPercentConsumptionAmount": 0, "NkPayingRecoveredPercentConsumptionAmount": 0, "MaPayingRecoveredPercentConsumptionAmount": 0, "VdPayingRecoveredPercentConsumptionAmount": 0, "SvPayingRecoveredPercentConsumptionAmount": 0, "MiPayingRecoveredPercentConsumptionAmount": 0, "VkPayingRecoveredPowerConsumptionAmount": 0, "DdPayingRecoveredPowerConsumptionAmount": 0, "NkPayingRecoveredPowerConsumptionAmount": 0, "MaPayingRecoveredPowerConsumptionAmount": 0, "VdPayingRecoveredPowerConsumptionAmount": 0, "SvPayingRecoveredPowerConsumptionAmount": 0, "MiPayingRecoveredPowerConsumptionAmount": 0, "VkPayingRecoveredMixedConsumptionAmount": 0, "DdPayingRecoveredMixedConsumptionAmount": 0, "NkPayingRecoveredMixedConsumptionAmount": 0, "MaPayingRecoveredMixedConsumptionAmount": 0, "VdPayingRecoveredMixedConsumptionAmount": 0, "SvPayingRecoveredMixedConsumptionAmount": 0,

"MiPayingRecoveredMixedConsumptionAmount": 0, "VkMissingEnergyConsumptionAmount": 0, "VkMissingEnergyViapConsumptionAmount": 0, "VkMissingEnergySppdConsumptionAmount": 0, "DdMissingEnergyConsumptionAmount": 0, "DdMissingEnergyViapConsumptionAmount": 0, "DdMissingEnergySppdConsumptionAmount": 0, "NkMissingEnergyConsumptionAmount": 0, "NkMissingEnergyViapConsumptionAmount": 0, "NkMissingEnergySppdConsumptionAmount": 0, "MaMissingEnergyConsumptionAmount": 0, "MaMissingEnergyViapConsumptionAmount": 0, "VdMissingEnergyConsumptionAmount": 0, "VdMissingEnergyViapConsumptionAmount": 0, "SvMissingEnergyConsumptionAmount": 0, "SvMissingEnergyViapConsumptionAmount": 0, "MiMissingEnergyConsumptionAmount": 0, "MiMissingEnergyViapConsumptionAmount": 0, "VkMissingEnergyDiscountConsumptionAmount": 0, "DdMissingEnergyDiscountConsumptionAmount": 0, "NkMissingEnergyDiscountConsumptionAmount": 0, "GridSuppliedConsumptionAmount": 0, "AccumulatedBeginningConsumptionAmount": 0, "AccumulatedEndConsumptionAmount": 0, "AccumulatedTransferredConsumptionAmount": 0, "AccumulatedUploadedConsumptionAmount": 0, "AccumulatedRaisedConsumptionAmount": 0 , "CompensatedConsumptionAmount": 0, "OldIndependentSupplier": "string", "PowerPlantCapacityConsumptionAmount": 0, "EnergyObtainedConsumptionAmount": 0, "OperatorGridElectricityConsumptionAmount": 0, "ClientGridElectricityConsumptionAmount": 0, "PowerPlantCapacityUnit": "string", "GaUnit": "string", "VkUnit": "string", "VkViapUnit": "string", "VkSppdUnit": "string", "VkDiscountUnit": "string", "DdUnit": "string", "DdViapUnit": "string", "DdSppdUnit": "string",

"DdDiscountUnit": "string", "NkUnit": "string", "NkViapUnit": "string", "NkSppdUnit": "string", "NkDiscountUnit": "string", "MaUnit": "string", "MaViapUnit": "string", "VdUnit": "string", "VdViapUnit": "string", "SvUnit": "string", "SvViapUnit": "string", "MiUnit": "string", "MiViapUnit": "string", "RvUnit": "string", "RgUnit": "string", "VgUnit": "string", "Reliability1Unit": "string", "Reliability2Unit": "string", "Reliability3Unit": "string", "TechnologicalCostsViapUnit": "string", "TechnologicalCostsUnit": "string", "GeneralInterestUnit": "string", "VkConsumedElectricityUnit": "string", "DdConsumedElectricityUnit": "string", "NkConsumedElectricityUnit": "string", "MaConsumedElectricityUnit": "string", "VdConsumedElectricityUnit": "string", "SvConsumedElectricityUnit": "string", "MiConsumedElectricityUnit": "string", "VkPayingRecoveredEnergyUnit": "string", "DdPayingRecoveredEnergyUnit": "string", "NkPayingRecoveredEnergyUnit": "string", "MaPayingRecoveredEnergyUnit": "string", "VdPayingRecoveredEnergyUnit": "string", "SvPayingRecoveredEnergyUnit": "string", "MiPayingRecoveredEnergyUnit": "string", "VkPayingRecoveredPercentUnit": "string", "DdPayingRecoveredPercentUnit": "string", "NkPayingRecoveredPercentUnit": "string", "MaPayingRecoveredPercentUnit": "string", "VdPayingRecoveredPercentUnit": "string" , "SvPayingRecoveredPercentUnit": "string",

"MiPayingRecoveredPercentUnit": "string", "VkPayingRecoveredPowerUnit": "string", "DdPayingRecoveredPowerUnit": "string", "NkPayingRecoveredPowerUnit": "string", "MaPayingRecoveredPowerUnit": "string", "VdPayingRecoveredPowerUnit": "string", "SvPayingRecoveredPowerUnit": "string", "MiPayingRecoveredPowerUnit": "string", "VkPayingRecoveredMixedUnit": "string", "DdPayingRecoveredMixedUnit": "string", "NkPayingRecoveredMixedUnit": "string", "MaPayingRecoveredMixedUnit": "string", "VdPayingRecoveredMixedUnit": "string", "SvPayingRecoveredMixedUnit": "string", "MiPayingRecoveredMixedUnit": "string", "VkMissingEnergyUnit": "string", "VkMissingEnergyViapUnit": "string", "VkMissingEnergySppdUnit": "string", "DdMissingEnergyUnit": "string", "DdMissingEnergyViapUnit": "string", "DdMissingEnergySppdUnit": "string", "NkMissingEnergyUnit": "string", "NkMissingEnergyViapUnit": "string", "NkMissingEnergySppdUnit": "string", "MaMissingEnergyUnit": "string", "MaMissingEnergyViapUnit": "string", "VdMissingEnergyUnit": "string", "VdMissingEnergyViapUnit": "string", "SvMissingEnergyUnit": "string", "SvMissingEnergyViapUnit": "string", "MiMissingEnergyUnit": "string", "MiMissingEnergyViapUnit": "string", "VkMissingEnergyDiscountUnit": "string", "DdMissingEnergyDiscountUnit": "string", "NkMissingEnergyDiscountUnit": "string", "VkReadingsFrom": 0, "DdReadingsFrom": 0, "NkReadingsFrom": 0, "MaReadingsFrom": 0, "VdReadingsFrom": 0, "SvReadingsFrom": 0, "MiReadingsFrom": 0,

"RvReadingsFrom": 0 , "RgReadingsFrom": 0, "VkConsumedElectricityReadingsFrom": 0, "DdConsumedElectricityReadingsFrom": 0, "NkConsumedElectricityReadingsFrom": 0, "MaConsumedElectricityReadingsFrom": 0, "VdConsumedElectricityReadingsFrom": 0, "SvConsumedElectricityReadingsFrom": 0, "MiConsumedElectricityReadingsFrom": 0, "GridSuppliedReadingsFrom": 0, "VkReadingsTo": 0, "DdReadingsTo": 0, "NkReadingsTo": 0, "MaReadingsTo": 0, "VdReadingsTo": 0, "SvReadingsTo": 0, "MiReadingsTo": 0, "RvReadingsTo": 0, "RgReadingsTo": 0, "VkConsumedElectricityReadingsTo": 0, "DdConsumedElectricityReadingsTo": 0, "NkConsumedElectricityReadingsTo": 0, "MaConsumedElectricityReadingsTo": 0, "VdConsumedElectricityReadingsTo": 0, "SvConsumedElectricityReadingsTo": 0, "MiConsumedElectricityReadingsTo": 0, "GridSuppliedReadingsTo": 0, "GaPriceEur": 0, "VkPriceEur": 0, "VkViapPriceEur": 0, "VkSppdPriceEur": 0, "VkDiscountPriceEur": 0, "DdPriceEur": 0, "DdViapPriceEur": 0, "DdSppdPriceEur": 0, "DdDiscountPriceEur": 0, "NkPriceEur": 0, "NkViapPriceEur": 0, "NkSppdPriceEur": 0, "NkDiscountPriceEur": 0, "MaPriceEur": 0, "MaViapPriceEur": 0,

"VdPriceEur": 0, "VdViapPriceEur": 0, "SvPriceEur": 0, "SvViapPriceEur": 0, "MiPriceEur": 0, "MiViapPriceEur": 0, "RvPriceEur": 0, "RgPriceEur": 0, "VgPriceEur": 0, "Reliability1PriceEur": 0, "Reliability2PriceEur": 0, "Reliability3PriceEur": 0, "TechnologicalCostsViapPriceEur": 0, "TechnologicalCostsPriceEur": 0, "GeneralInterestPriceEur": 0, "VkPayingRecoveredEnergyPriceEur": 0, "DdPayingRecoveredEnergyPriceEur": 0, "NkPayingRecoveredEnergyPriceEur": 0, "MaPayingRecoveredEnergyPriceEur": 0, "VdPayingRecoveredEnergyPriceEur": 0, "SvPayingRecoveredEnergyPriceEur": 0, "MiPayingRecoveredEnergyPriceEur": 0, "VkPayingRecoveredMixedPriceEur": 0, "DdPayingRecoveredMixedPriceEur": 0, "NkPayingRecoveredMixedPriceEur": 0, "MaPayingRecoveredMixedPriceEur": 0, "VdPayingRecoveredMixedPriceEur": 0, "SvPayingRecoveredMixedPriceEur": 0, "MiPayingRecoveredMixedPriceEur": 0, "VkMissingEnergyPriceEur": 0, "VkMissingEnergyViapPriceEur": 0, "VkMissingEnergySppdPriceEur": 0, "DdMissingEnergyPriceEur": 0, "DdMissingEnergyViapPriceEur": 0, "DdMissingEnergySppdPriceEur": 0, "NkMissingEnergyPriceEur": 0, "NkMissingEnergyViapPriceEur": 0, "NkMissingEnergySppdPriceEur": 0, "MaMissingEnergyPriceEur": 0, "MaMissingEnergyViapPriceEur": 0, "VdMissingEnergyPriceEur": 0, "VdMissingEnergyViapPriceEur": 0,

"SvMissingEnergyPriceEur": 0, "SvMissingEnergyViapPriceEur": 0, "MiMissingEnergyPriceEur": 0, "MiMissingEnergyViapPriceEur": 0, "VkMissingEnergyDiscountPriceEur": 0, "DdMissingEnergyDiscountPriceEur": 0, "NkMissingEnergyDiscountPriceEur": 0, "PowerPlantCapacityPriceEur": 0, "GaDiscount": 0, "VkDiscount": 0, "VkViapDiscount": 0, "VkSppdDiscount": 0, "VkDiscountDiscount": 0, "DdDiscount": 0, "DdViapDiscount": 0, "DdSppdDiscount": 0, "DdDiscountDiscount": 0, "NkDiscount": 0, "NkViapDiscount": 0, "NkSppdDiscount": 0, "NkDiscountDiscount": 0, "MaDiscount": 0, "MaViapDiscount": 0, "VdDiscount": 0, "VdViapDiscount": 0, "SvDiscount": 0, "SvViapDiscount": 0, "MiDiscount": 0, "MiViapDiscount": 0, "RvDiscount": 0, "RgDiscount": 0, "VgDiscount": 0, "Reliability1Discount": 0, "Reliability2Discount": 0, "Reliability3Discount": 0, "TechnologicalCostsViapDiscount": 0, "TechnologicalCostsDiscount": 0, "GeneralInterestDiscount": 0, "VkPayingRecoveredEnergyDiscount": 0, "VkPayingRecoveredMixedDiscount": 0, "VkMissingEnergyDiscount": 0, "VkMissingEnergyViapDiscount": 0,

"VkMissingEnergySppdDiscount": 0, "VkMissingEnergyDiscountDiscount": 0, "GaAmountNoVAT": 0, "VkAmountNoVAT": 0, "VkViapAmountNoVAT": 0, "VkSppdAmountNoVAT": 0, "VkDiscountAmountNoVAT": 0, "DdAmountNoVAT": 0, "DdViapAmountNoVAT": 0, "DdSppdAmountNoVAT": 0, "DdDiscountAmountNoVAT": 0, "NkAmountNoVAT": 0, "NkViapAmountNoVAT": 0, "NkSppdAmountNoVAT": 0, "NkDiscountAmountNoVAT": 0, "MaAmountNoVAT": 0, "MaViapAmountNoVAT": 0, "VdAmountNoVAT": 0, "VdViapAmountNoVAT": 0, "SvAmountNoVAT": 0, "SvViapAmountNoVAT": 0, "MiAmountNoVAT": 0, "MiViapAmountNoVAT": 0, "RvAmountNoVAT": 0, "RgAmountNoVAT": 0, "VgAmountNoVAT": 0, "Reliability1AmountNoVAT": 0, "Reliability2AmountNoVAT": 0, "Reliability3AmountNoVAT": 0, "TechnologicalCostsViapAmountNoVAT": 0, "TechnologicalCostsAmountNoVAT": 0, "GeneralInterestAmountNoVAT": 0, "VkPayingRecoveredEnergyAmountNoVAT": 0, "DdPayingRecoveredEnergyAmountNoVAT": 0, "NkPayingRecoveredEnergyAmountNoVAT": 0, "MaPayingRecoveredEnergyAmountNoVAT": 0, "VdPayingRecoveredEnergyAmountNoVAT": 0, "SvPayingRecoveredEnergyAmountNoVAT": 0, "MiPayingRecoveredEnergyAmountNoVAT": 0, "VkPayingRecoveredMixedAmountNoVAT": 0, "DdPayingRecoveredMixedAmountNoVAT": 0, "NkPayingRecoveredMixedAmountNoVAT": 0,

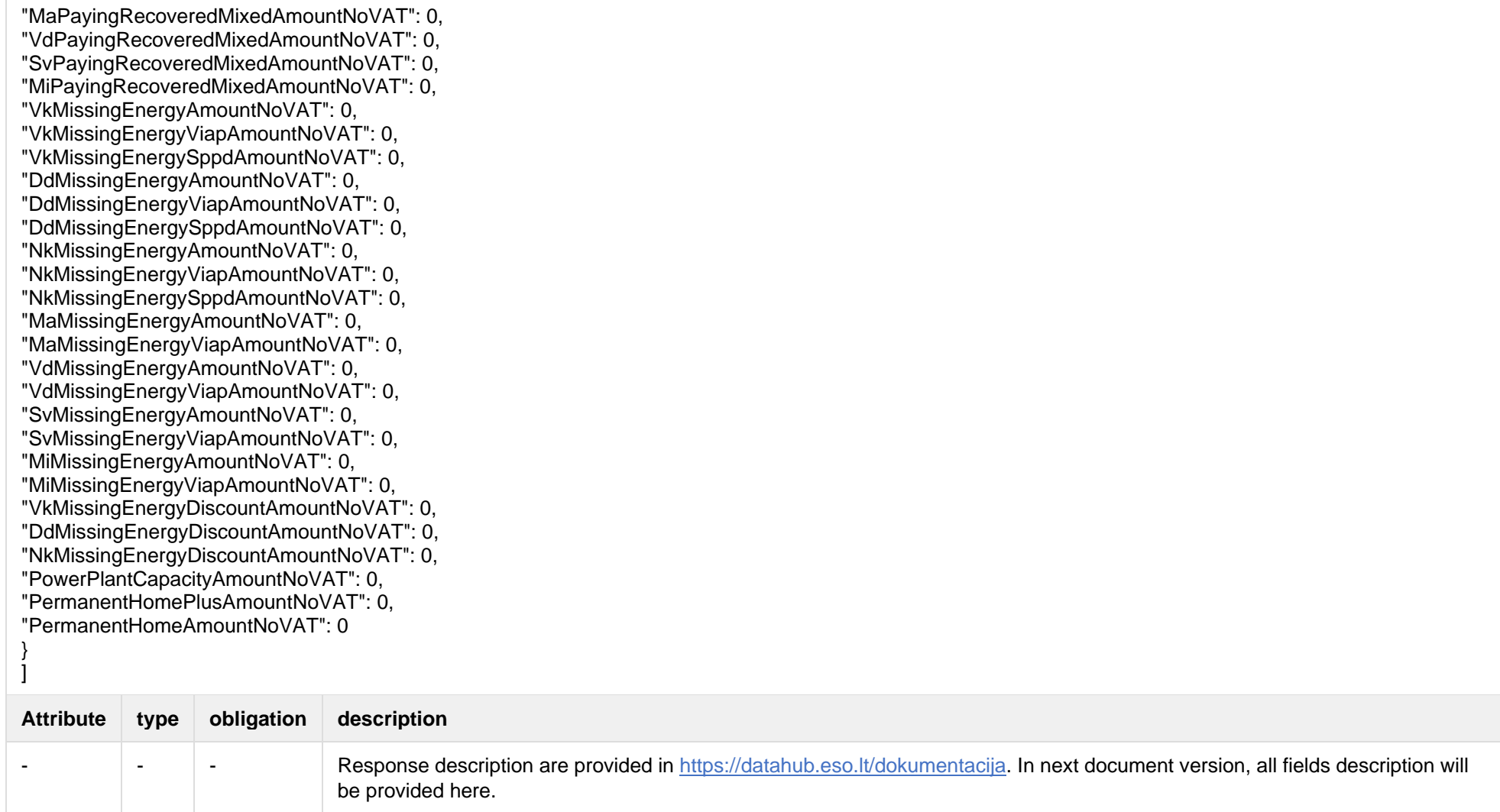

### **6.5.3.3 Response Error codes**

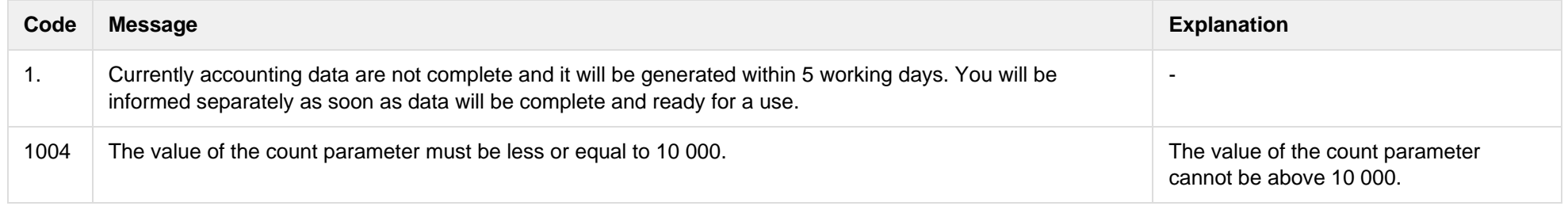

# **6.5.4 POST /reports/accounting-data-pack-b2b-meters-level-count**

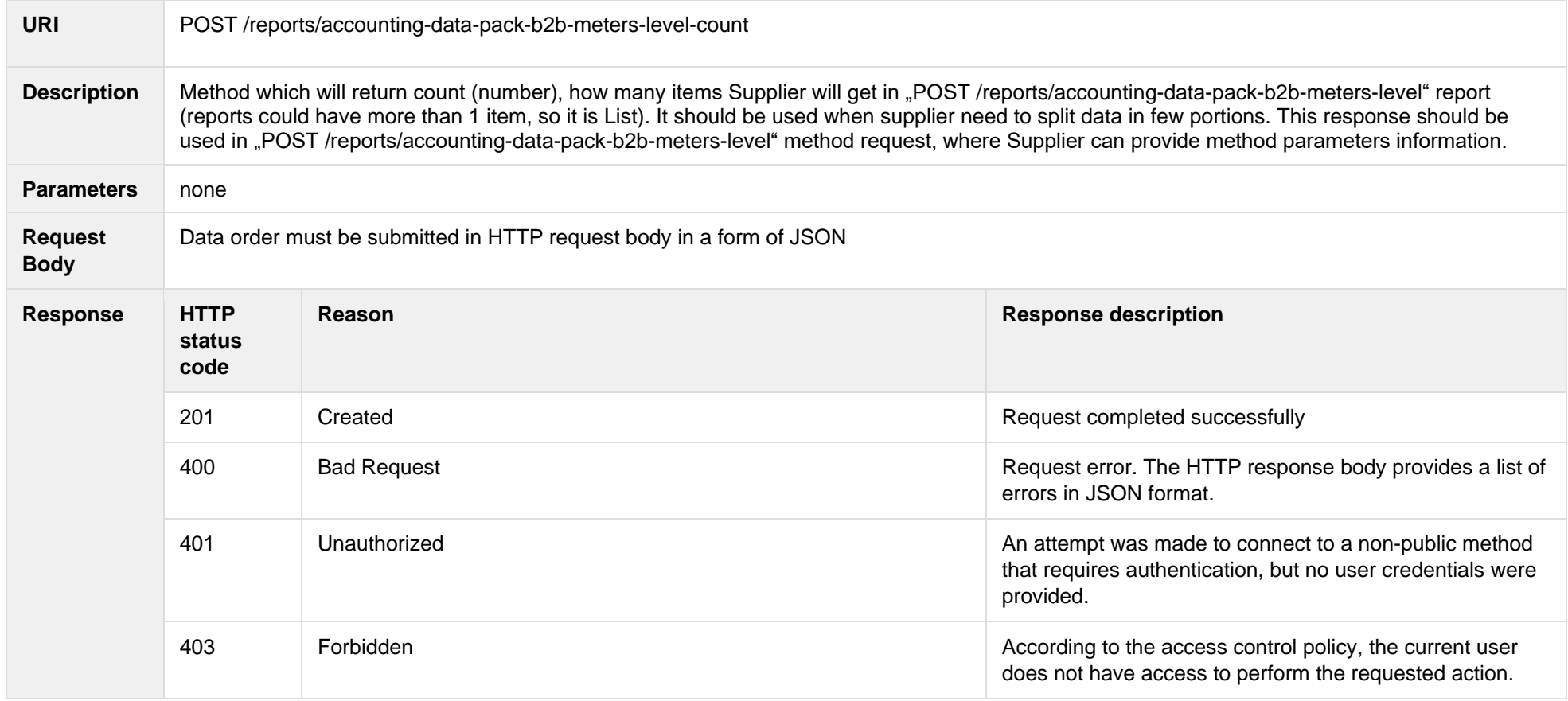

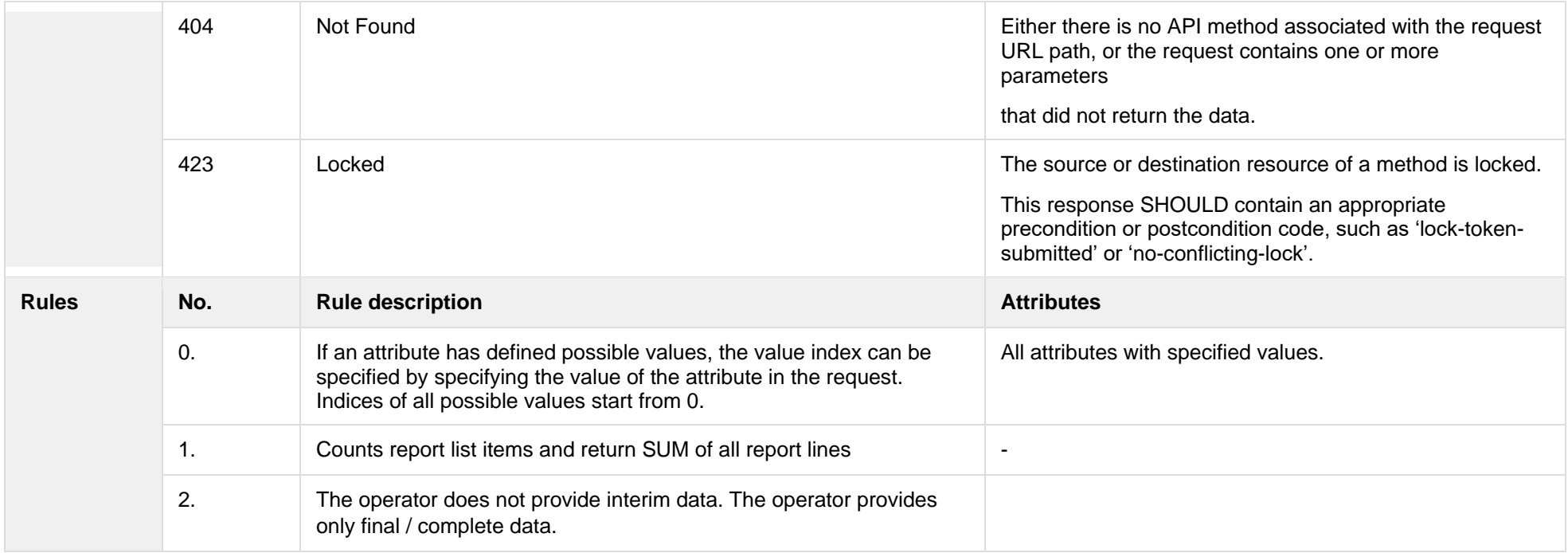

### **6.5.4.1 JSON Request structure**

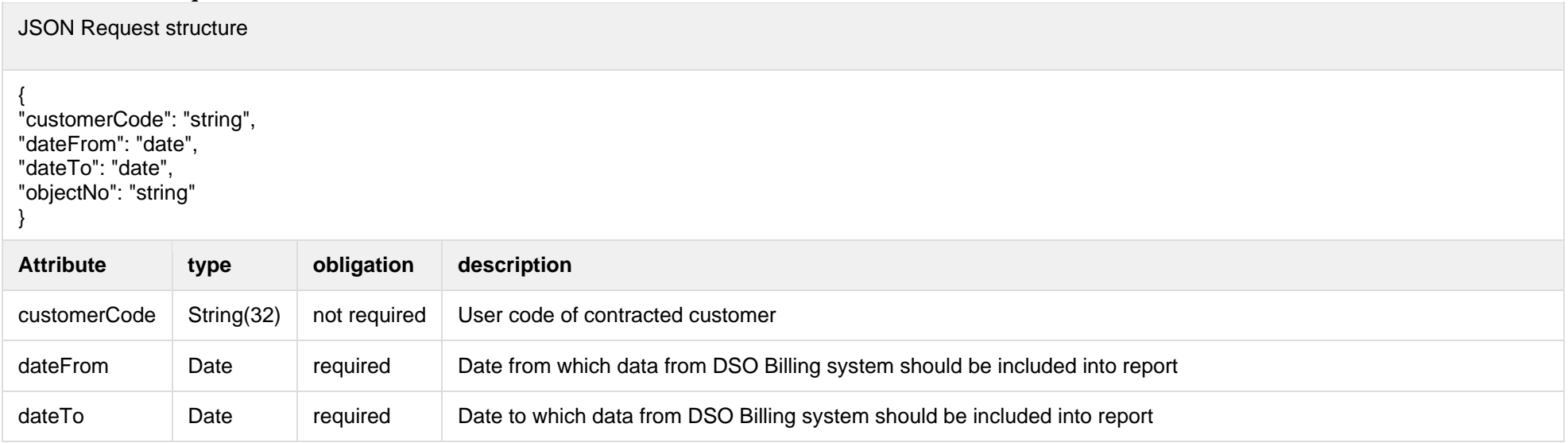

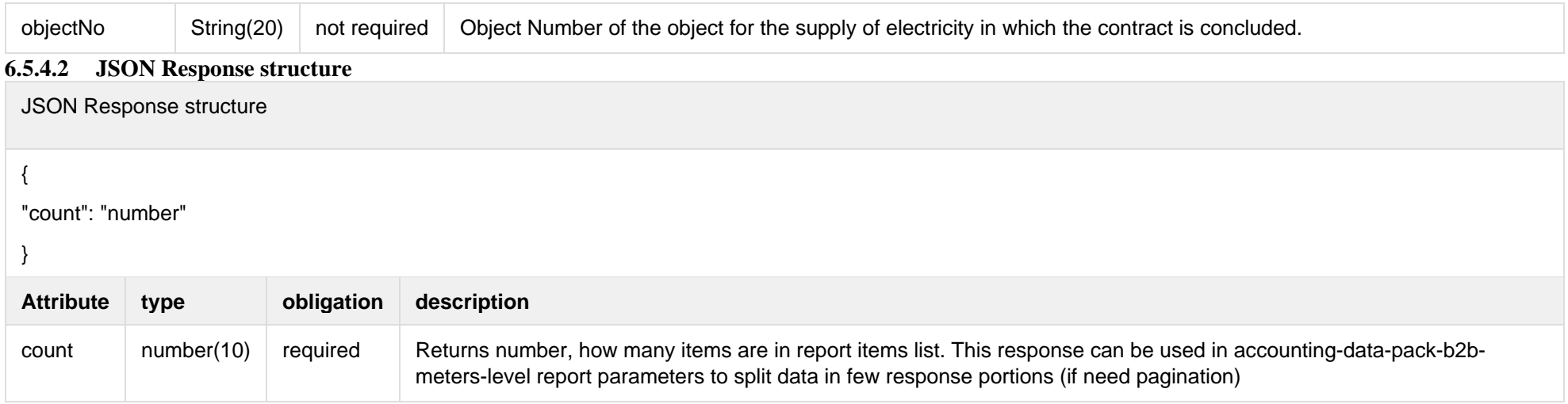

#### **6.5.4.3 Response Error codes**

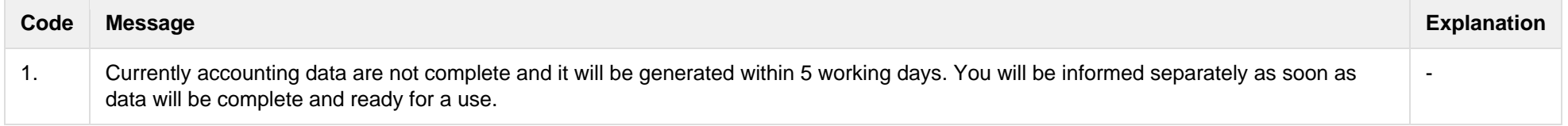

## **6.5.5 POST /reports/objects-data-pack?first={integer}&count={integer}**

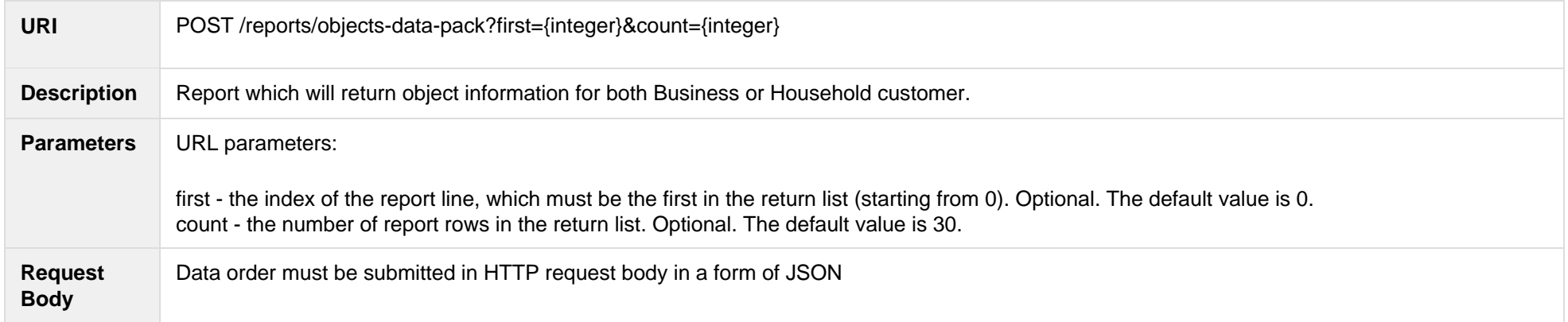

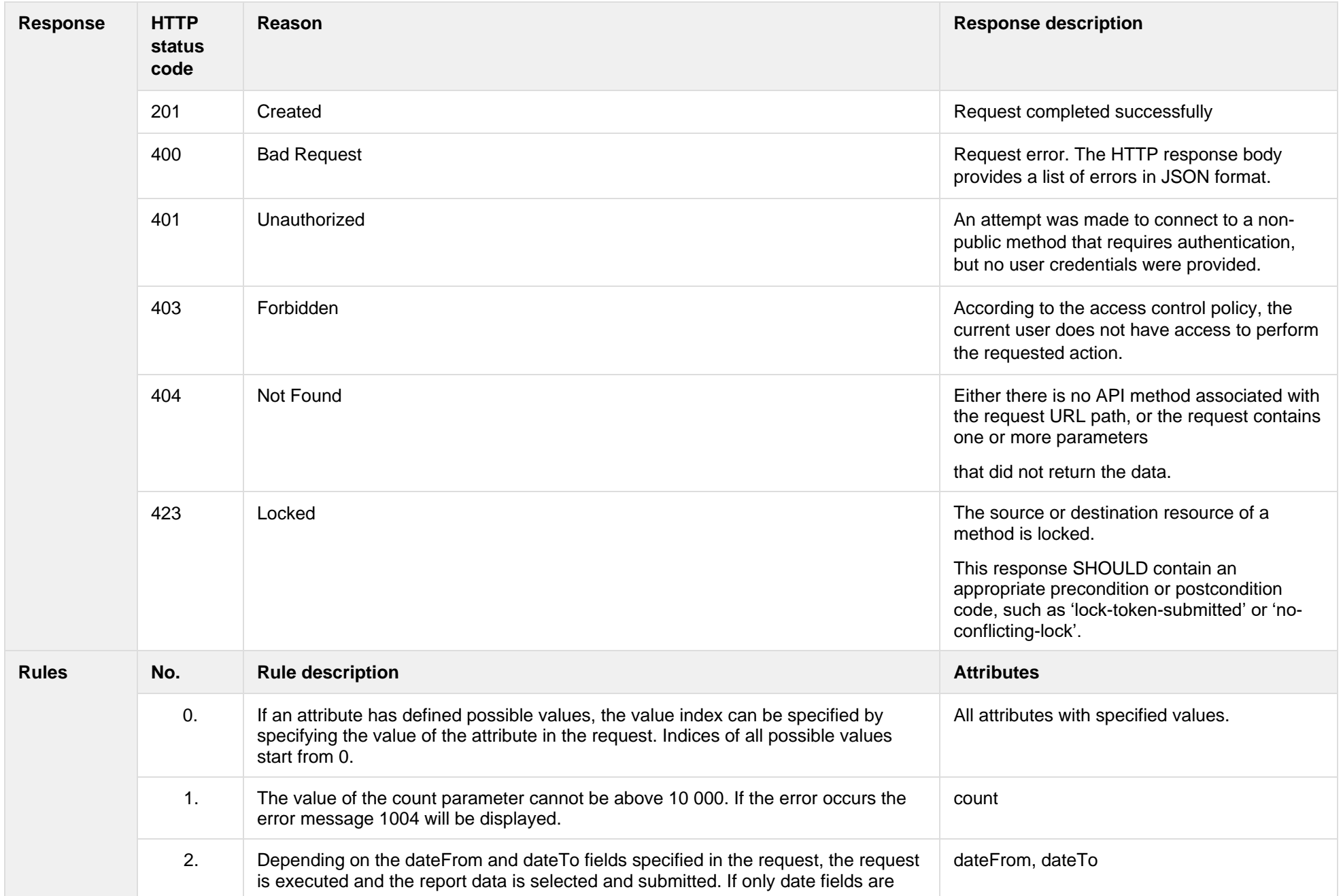

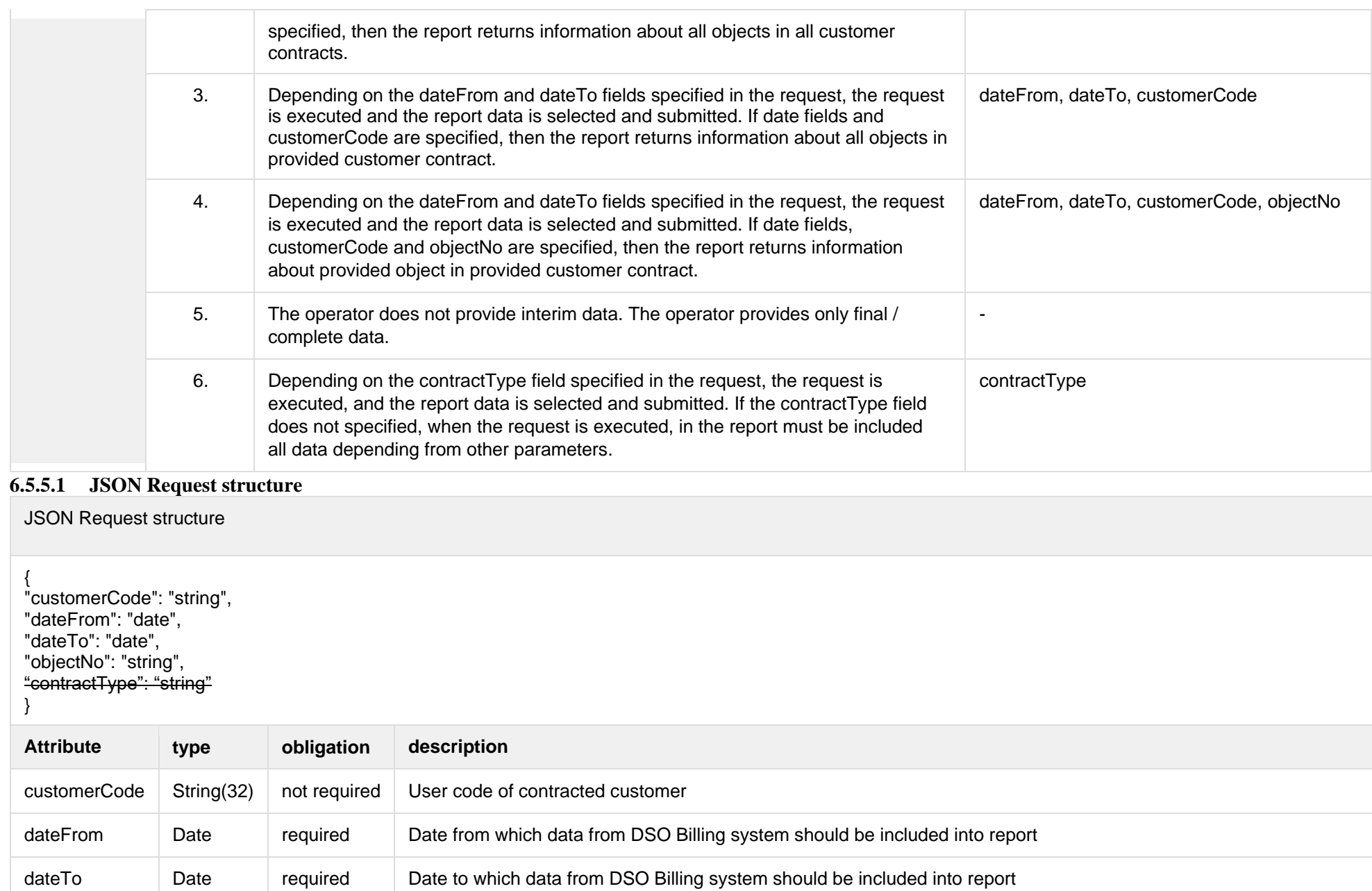

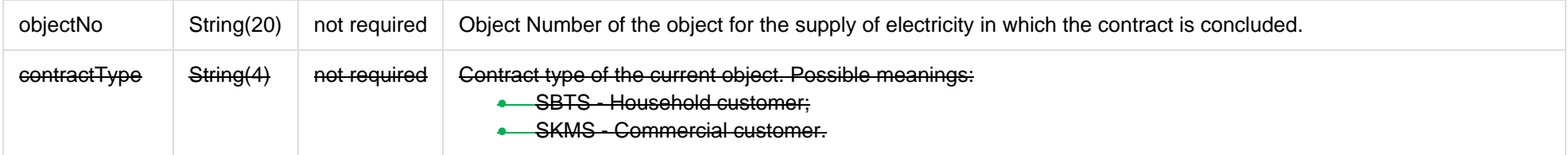

## **6.5.5.2 JSON Response structure**

The table below describes URL request attributes:

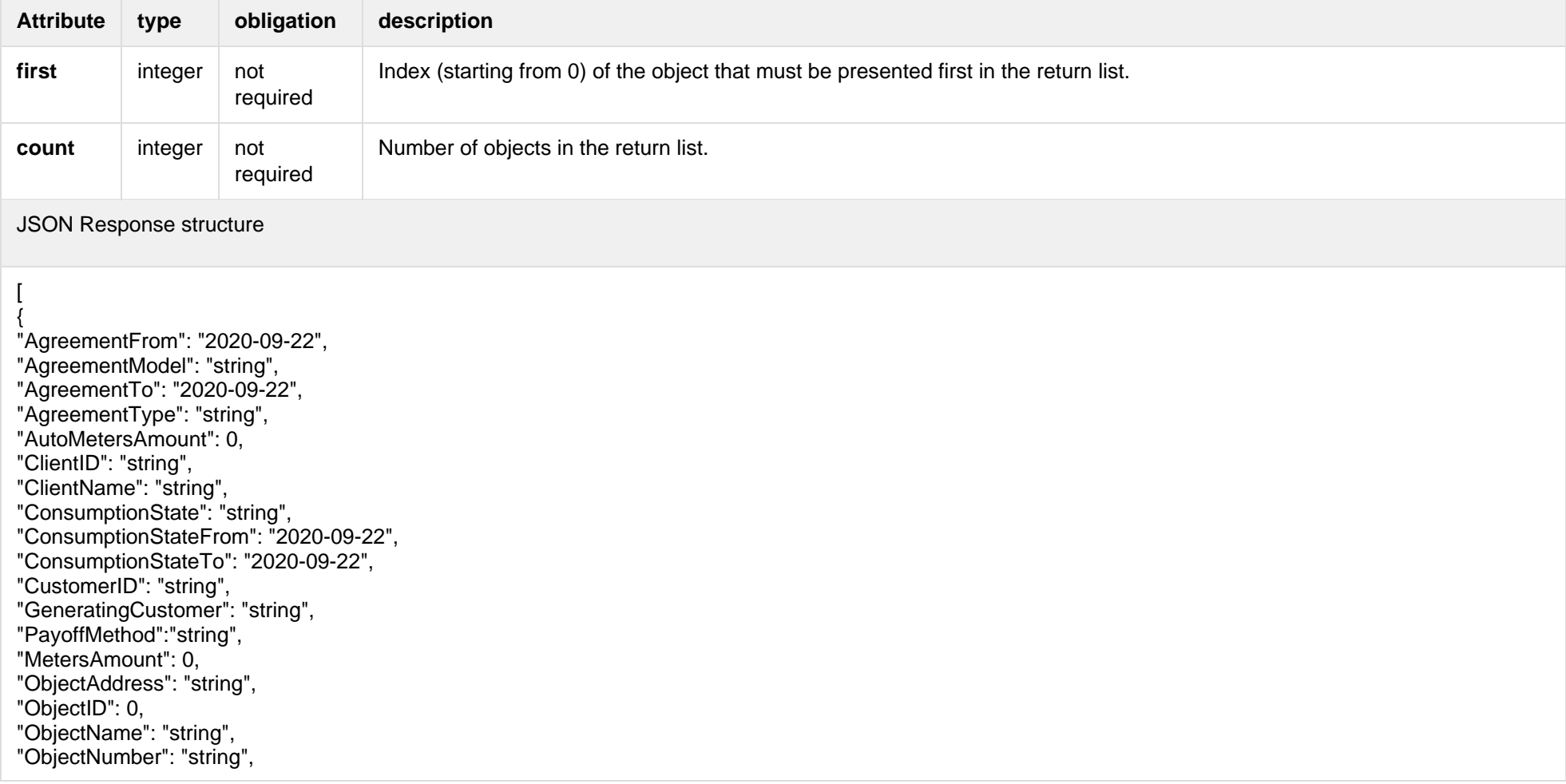

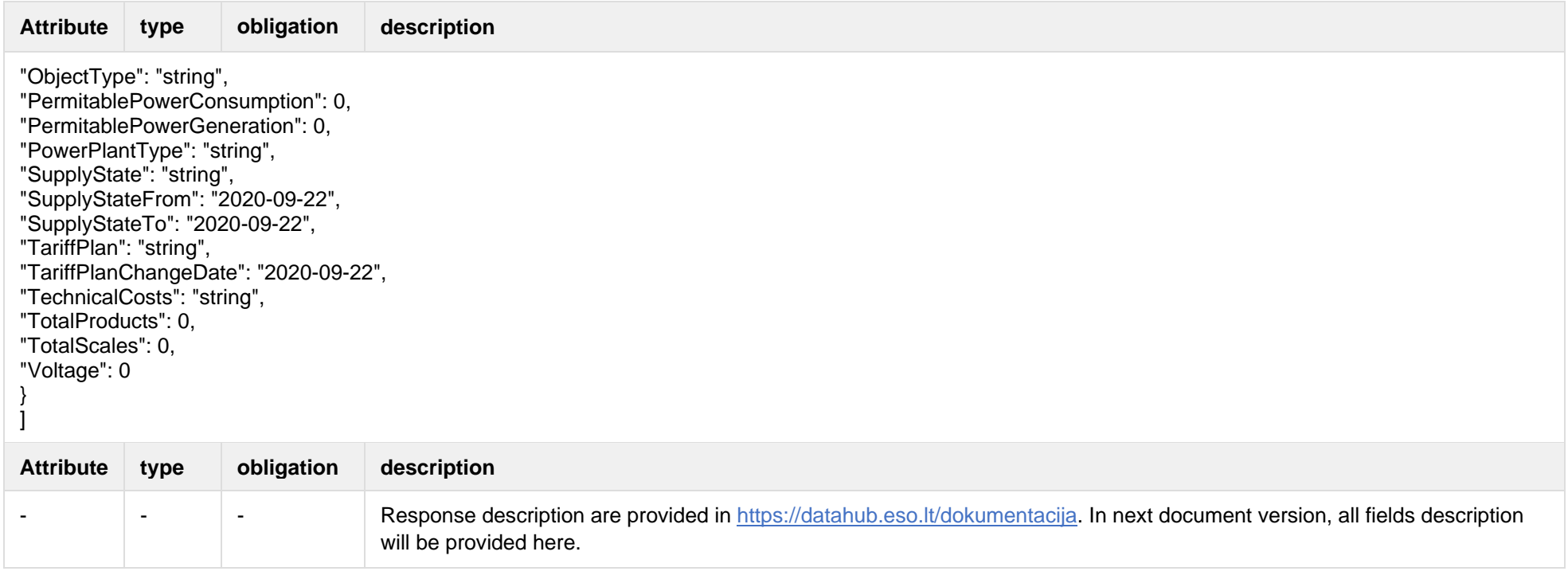

#### **6.5.5.3 Response Error codes**

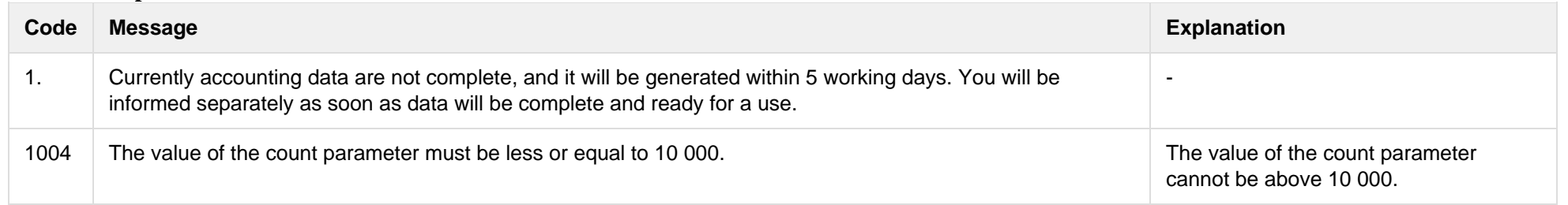

## **6.5.6 POST /reports/objects-data-pack-count**

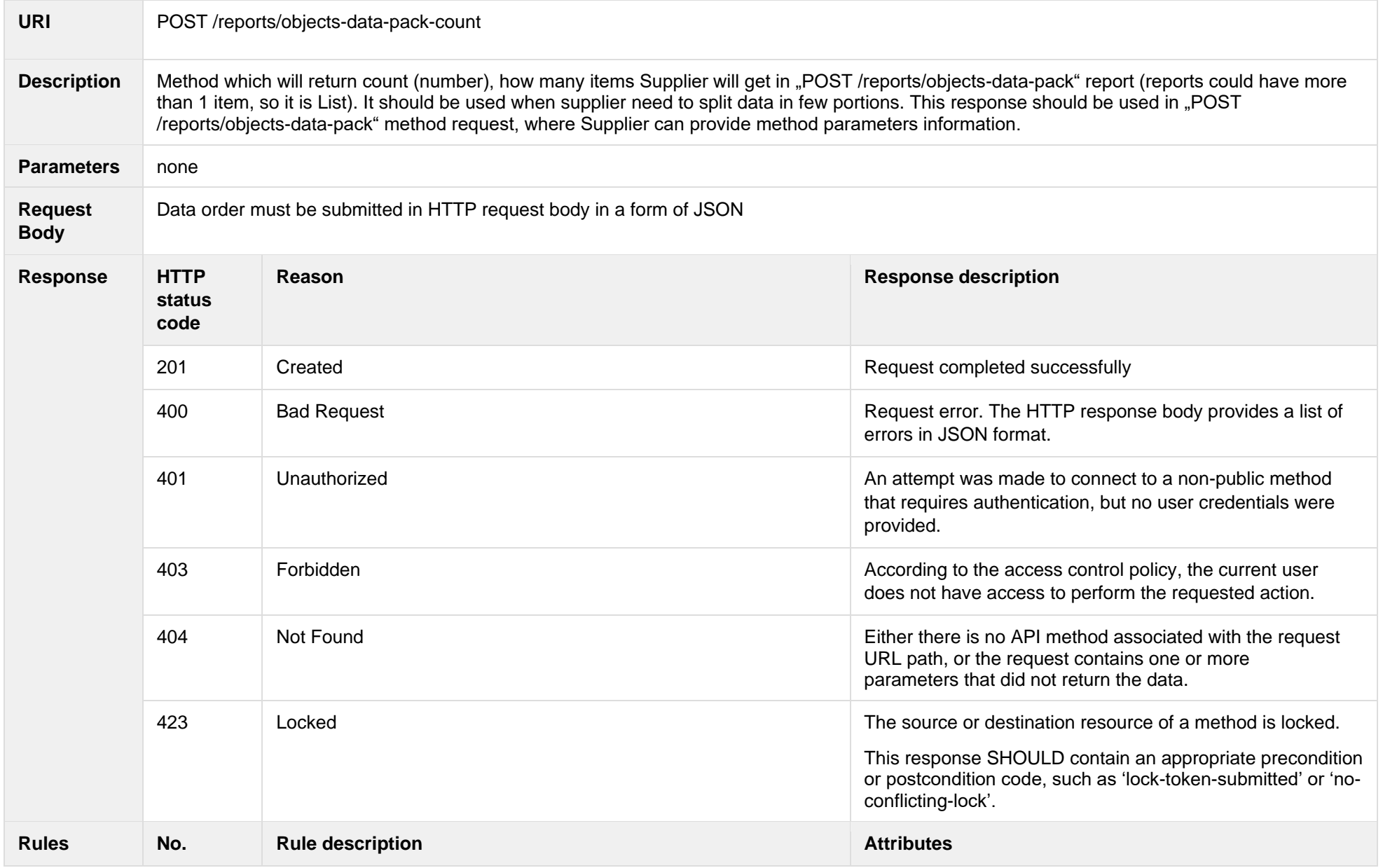

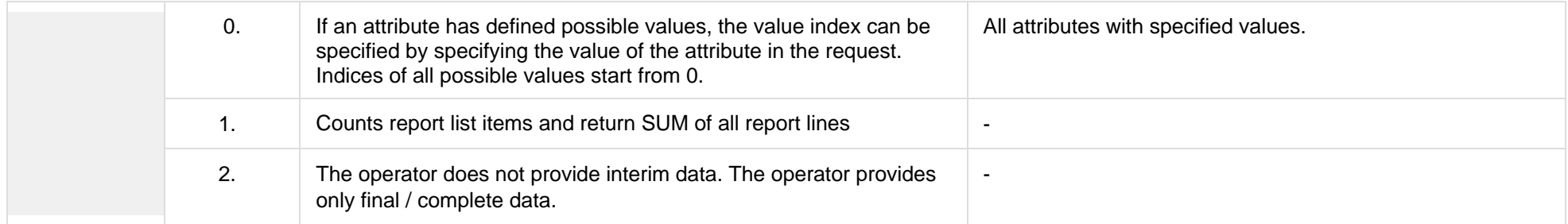

## **6.5.6.1 JSON Request structure**

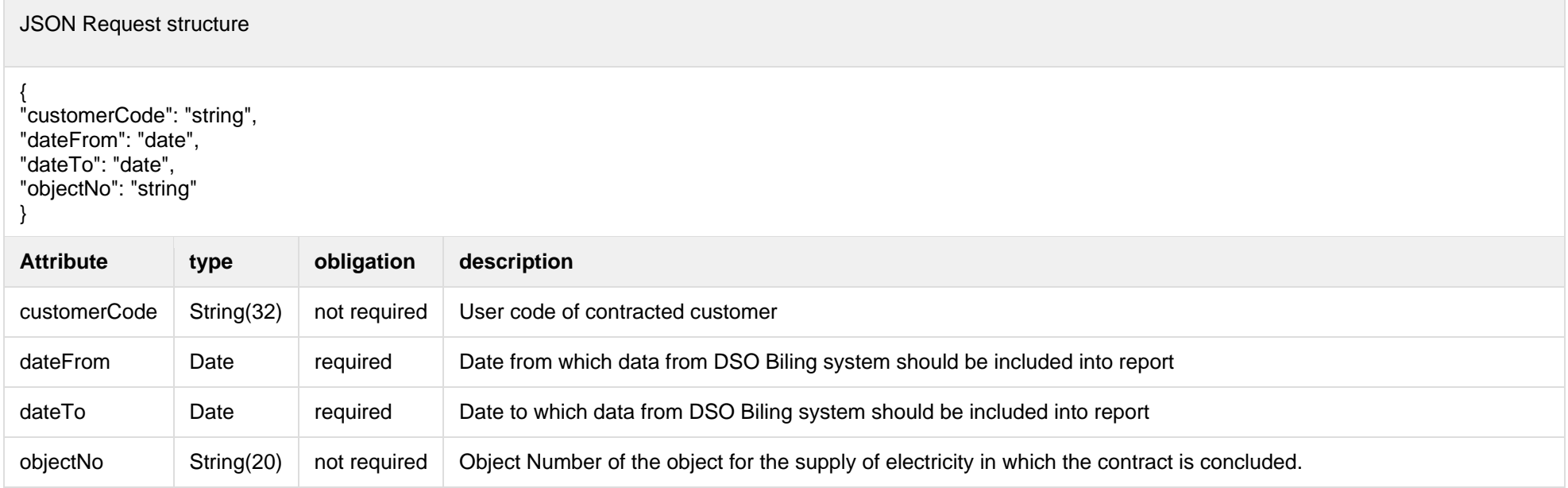

#### **6.5.6.2 JSON Response structure**

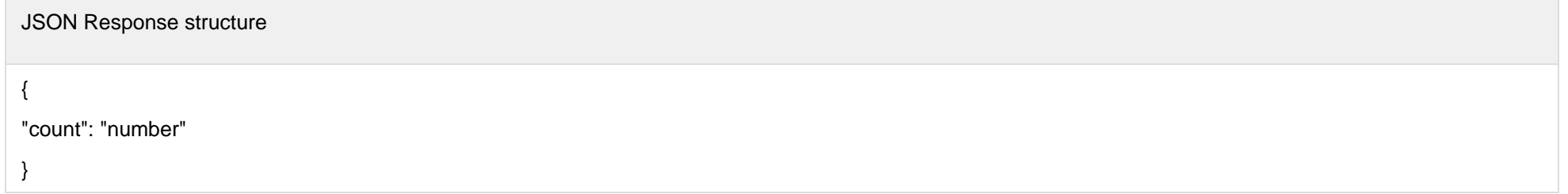

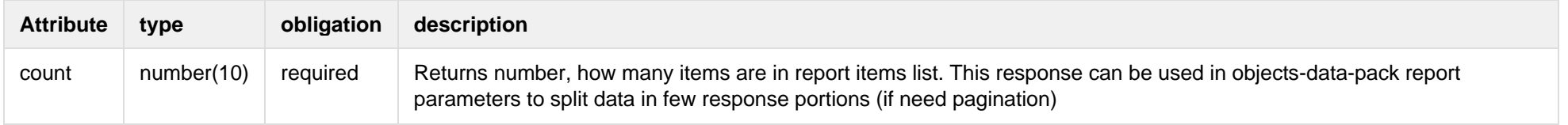

### **6.5.6.3 Response Error codes**

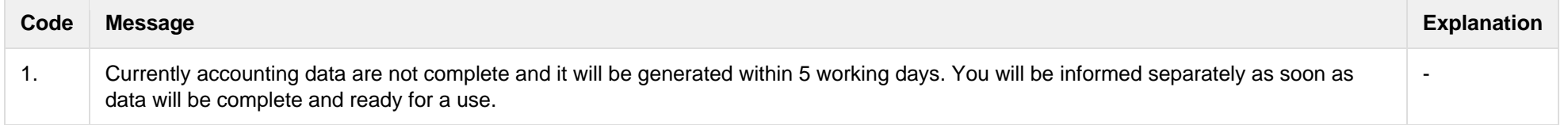

## **6.6 Object controller**

## **6.6.1 POST /gateway/object/my/active/list?first={integer}&count={integer}&sortKey={string}&sortOrder={ASC/DSC}**

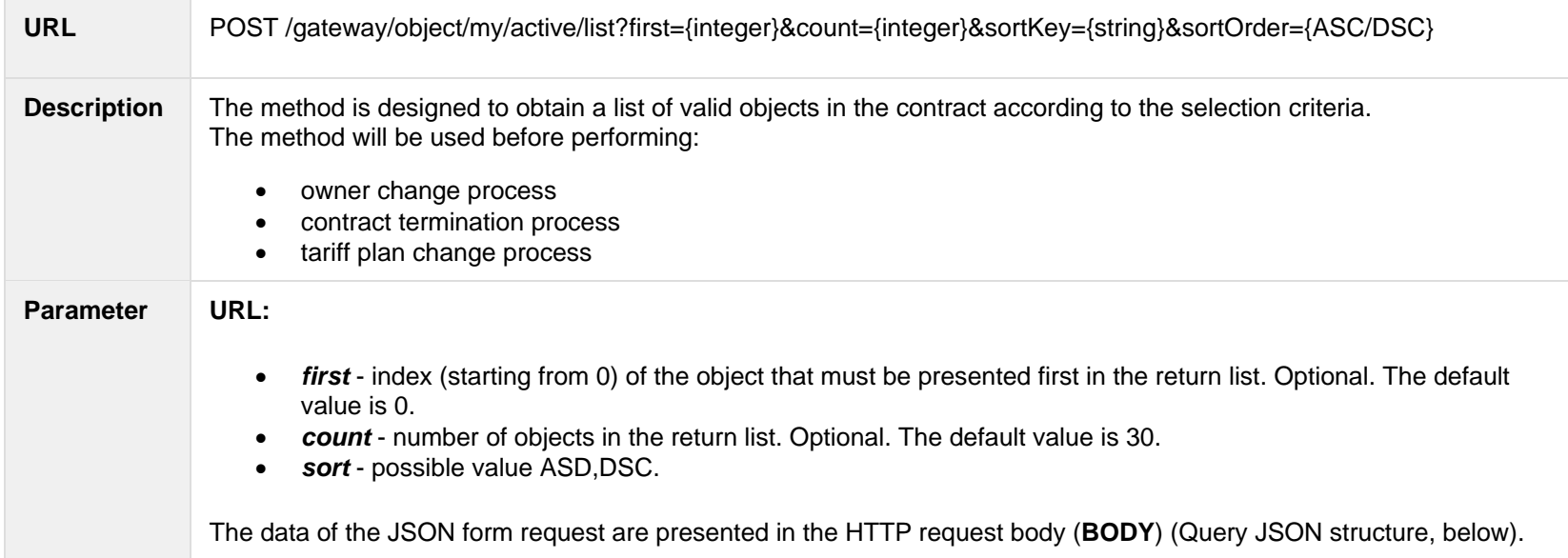

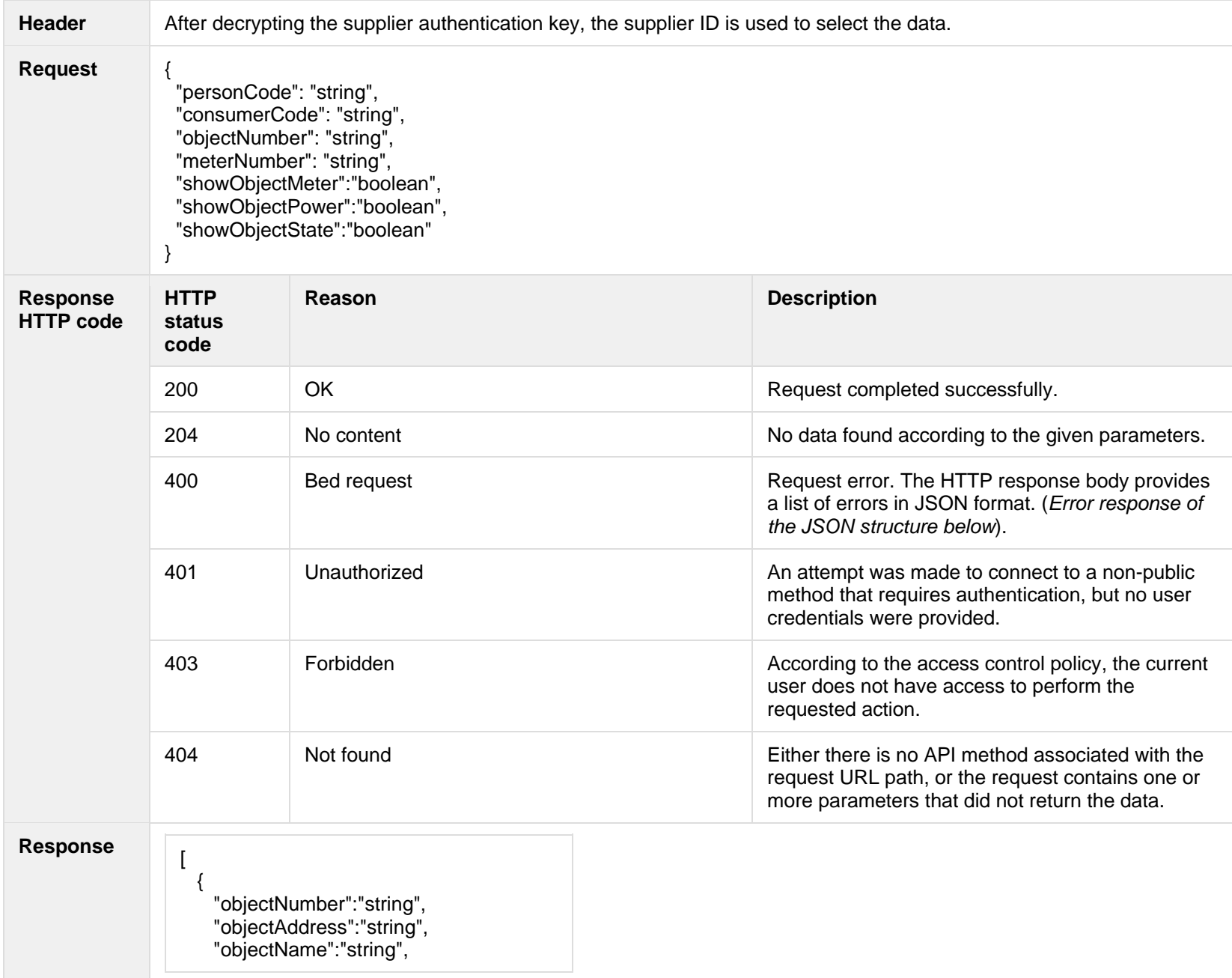

```
 "objectType":"string",
    "timeLimitedObjectValidTo":"datetime",
    "ownershipDocumentNumber":"string",
    "ownershipDocumentDate":"date",
    "auctionDate":"date",
    "technologicalCosts":"boolean",
    "productsAmount":"integer",
    "scalesAmount":"integer",
    "metersAmount":"integer",
    "autoMetersAmount":"integer",
    "supplier":{
      "supplierType":"string",
     "contractStart":"date",
     "contractEnd":"date",
     "contractModel":"string"
    },
    "objectStates":[ {
     "stateType":"string",
     "state":"string",
     "stateValidFrom":"date",
      "stateValidTo":"date" }
],
    "voltage":"double",
    "powerPlantType":"string"
   "objectPowers":[
     {
        "powerType":"string",
        "power":"double",
        "reliabilityCategoryType":"string",
        "powerValidFrom":"date",
        "powerValidTo":"date"
     }
],
    "generatingObject":{
      "generatingObjectType":"string",
      "payoffMethod":"string",
      "generatingObjectTypeFrom":"date",
      "generatingObjectTypeTo":"date"
   },
```
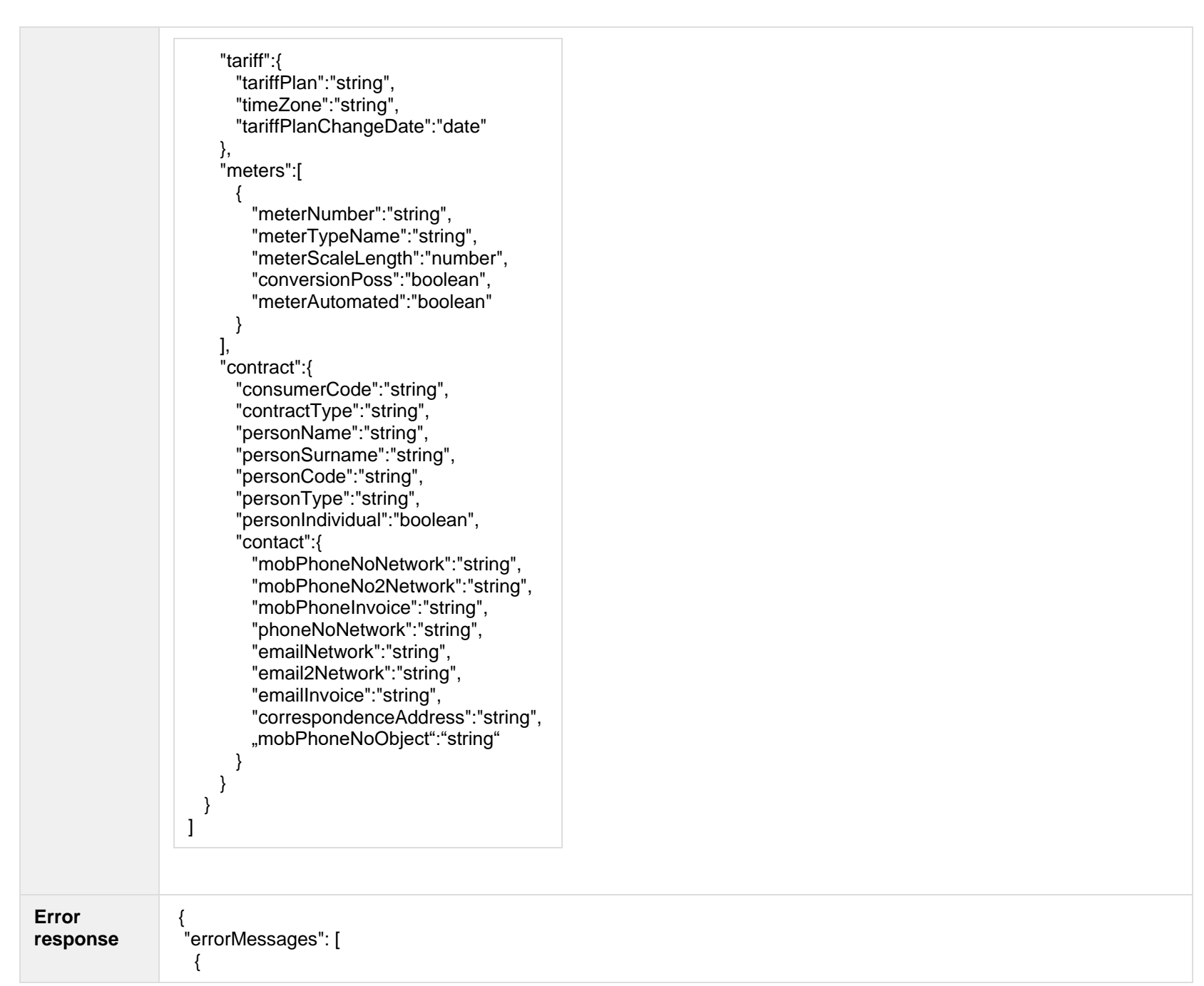

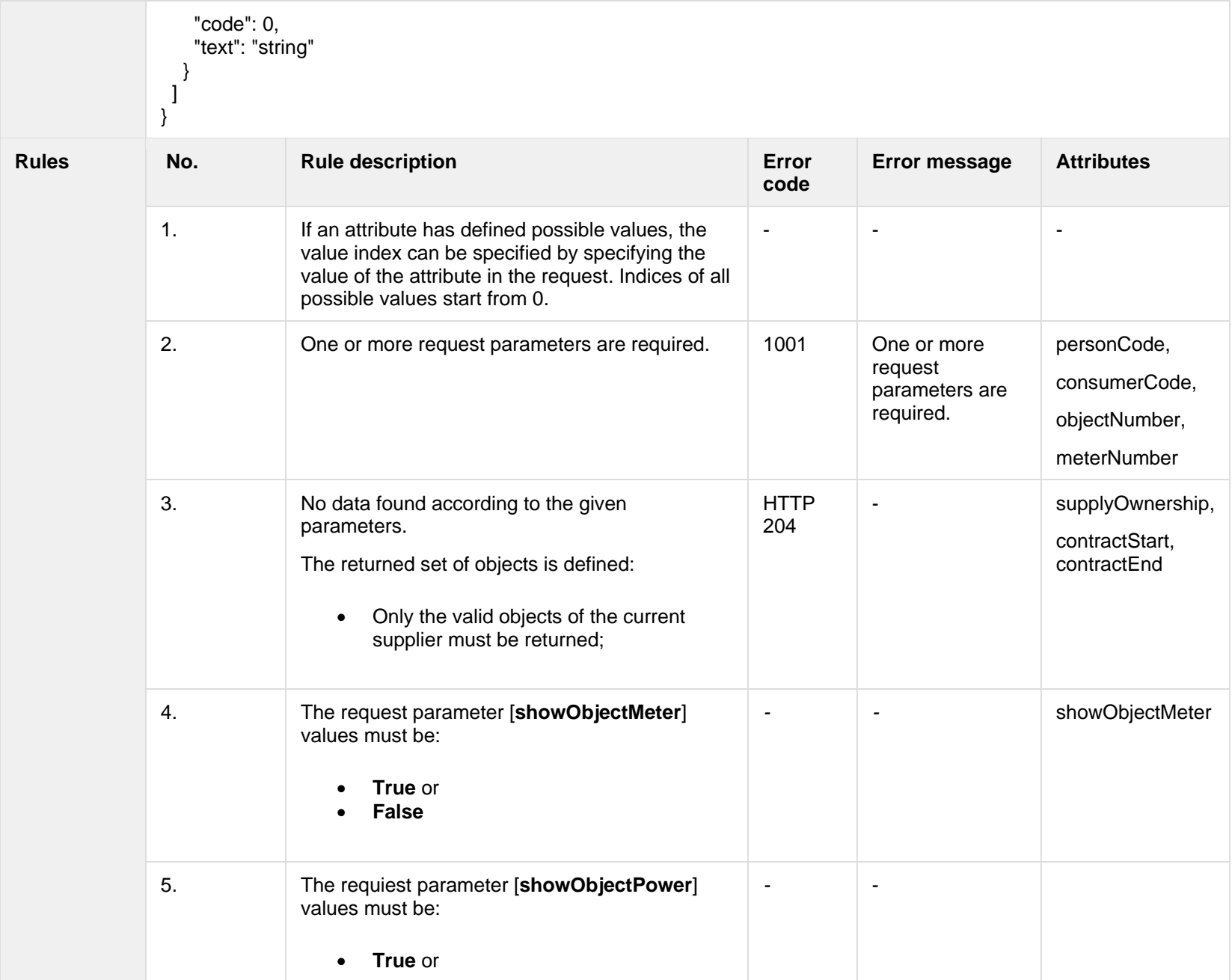

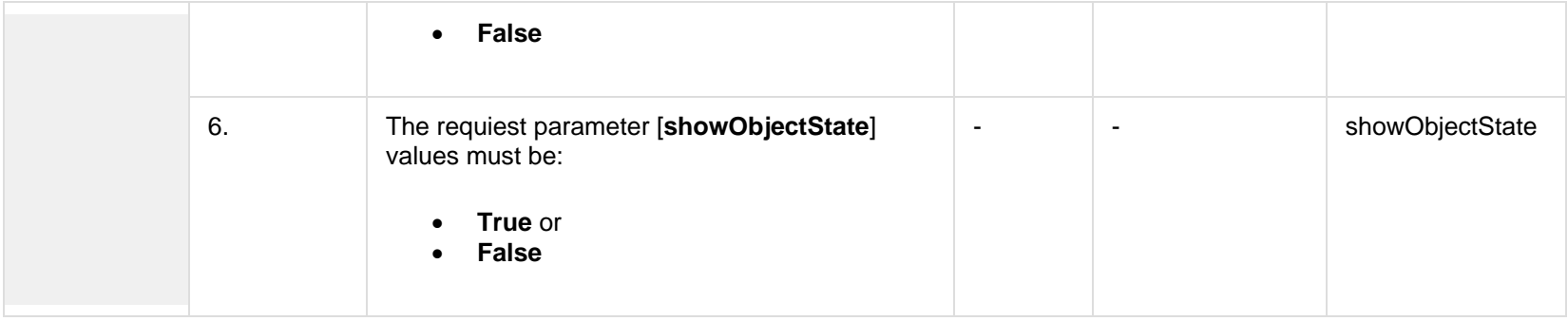

## **6.6.1.1 JSON Request structure**

The table below describes the structure of the JSON response:

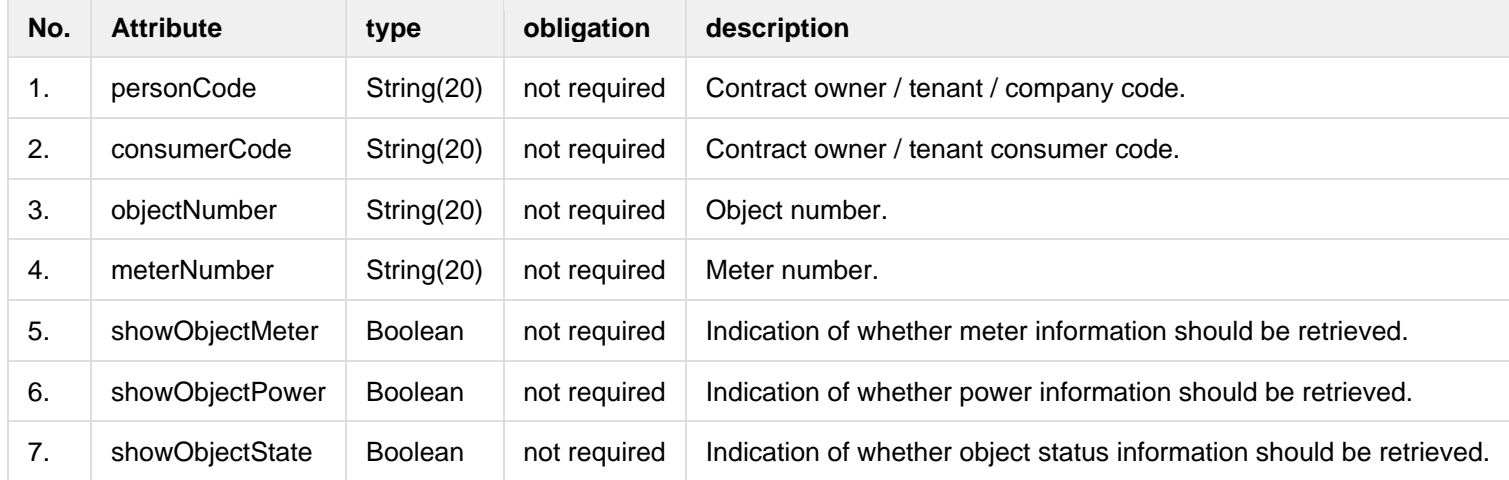

### **6.6.1.2 JSON Response structure**

The table below describes the structure of the JSON response:

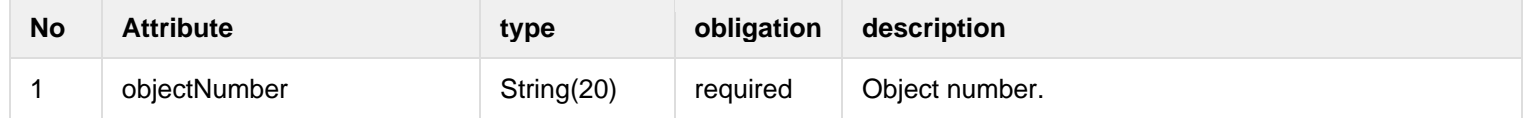

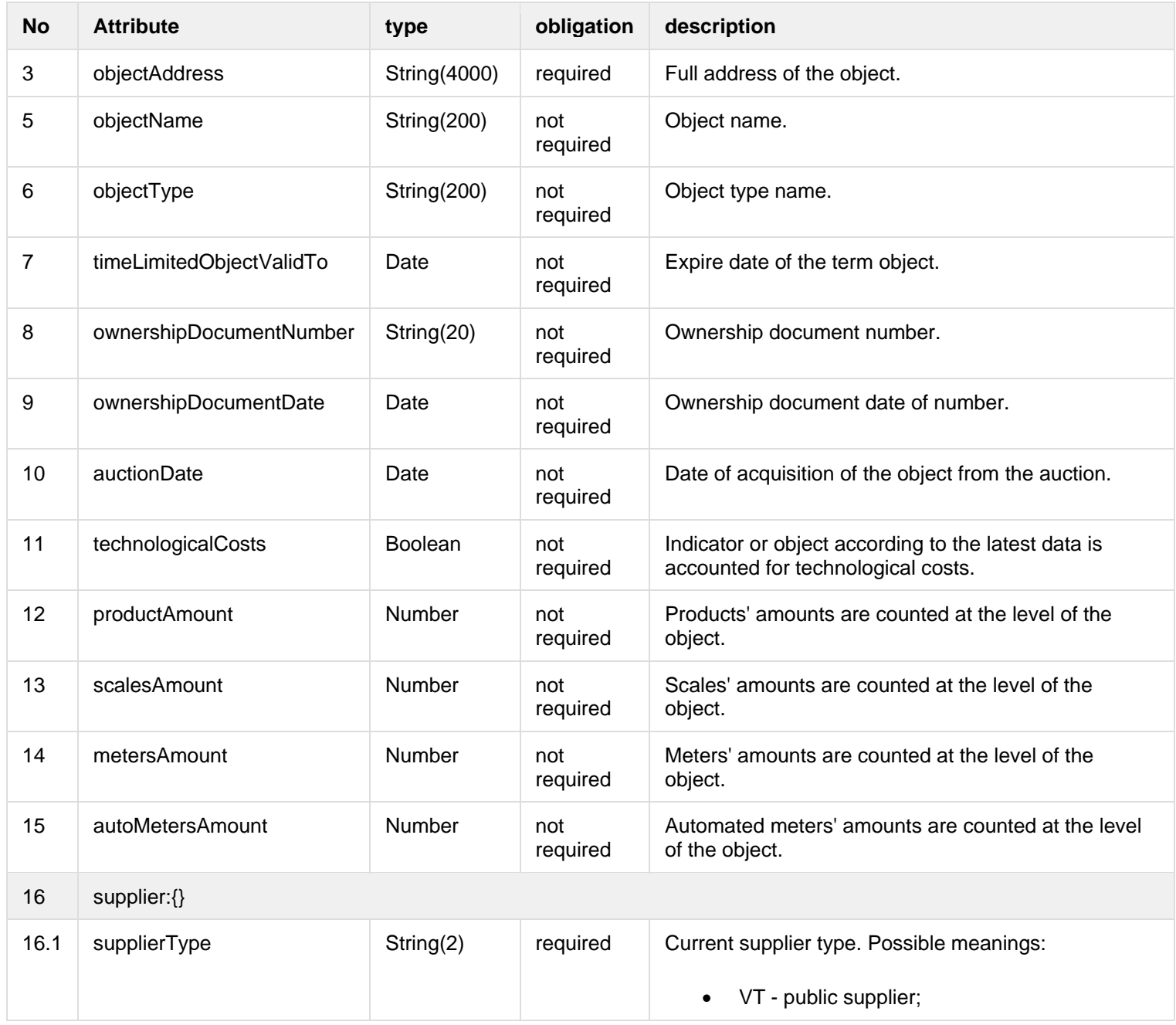

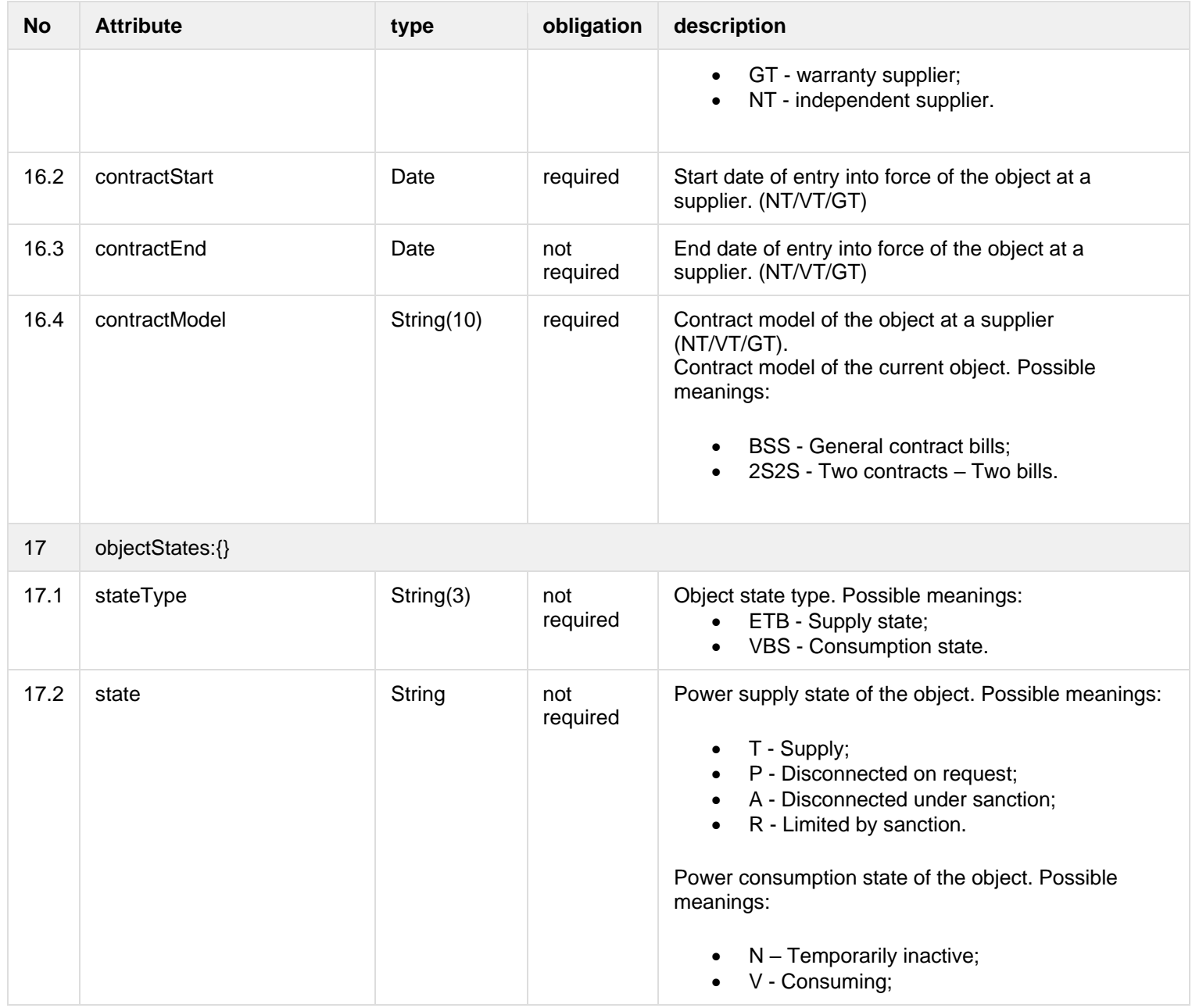

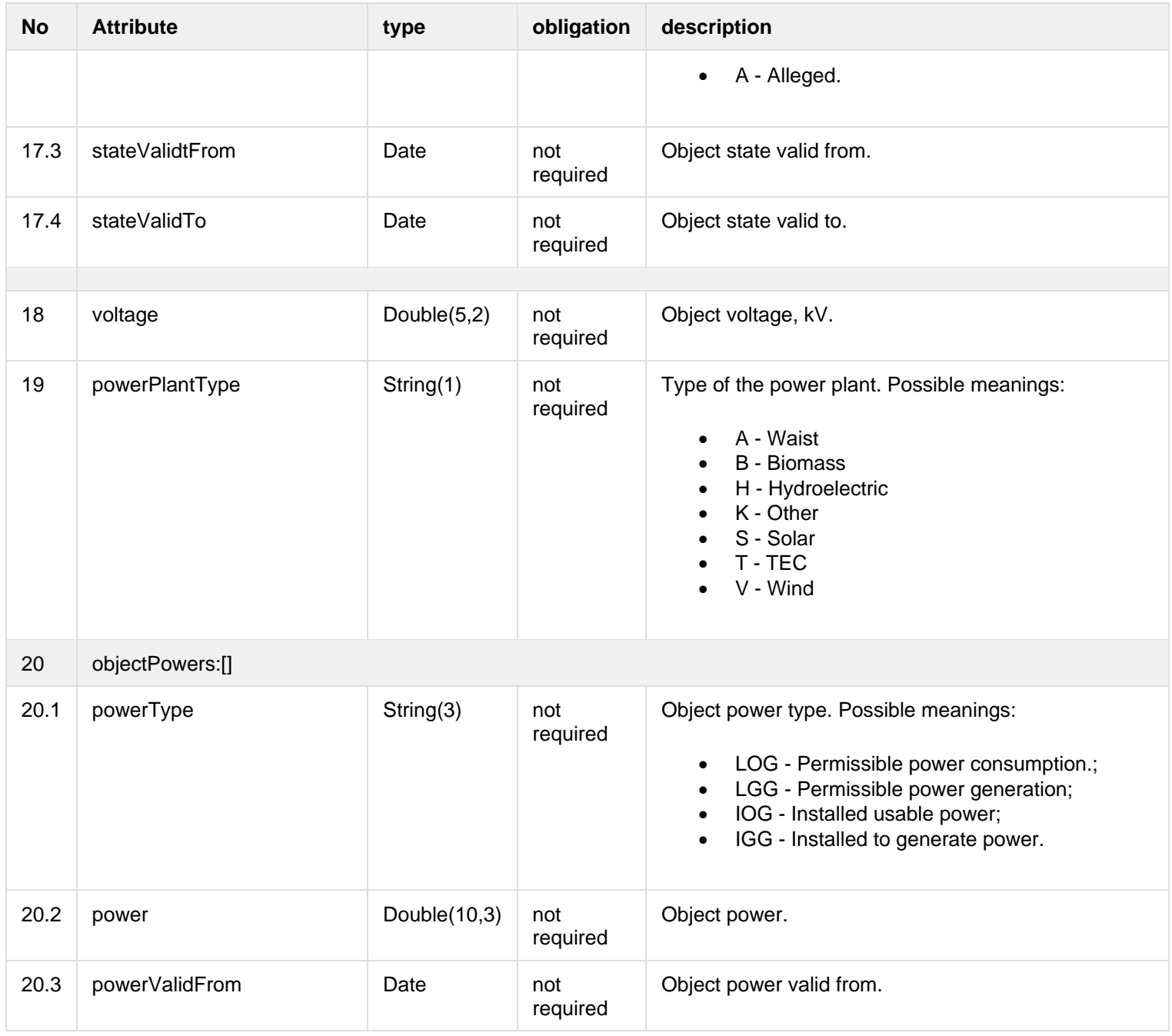
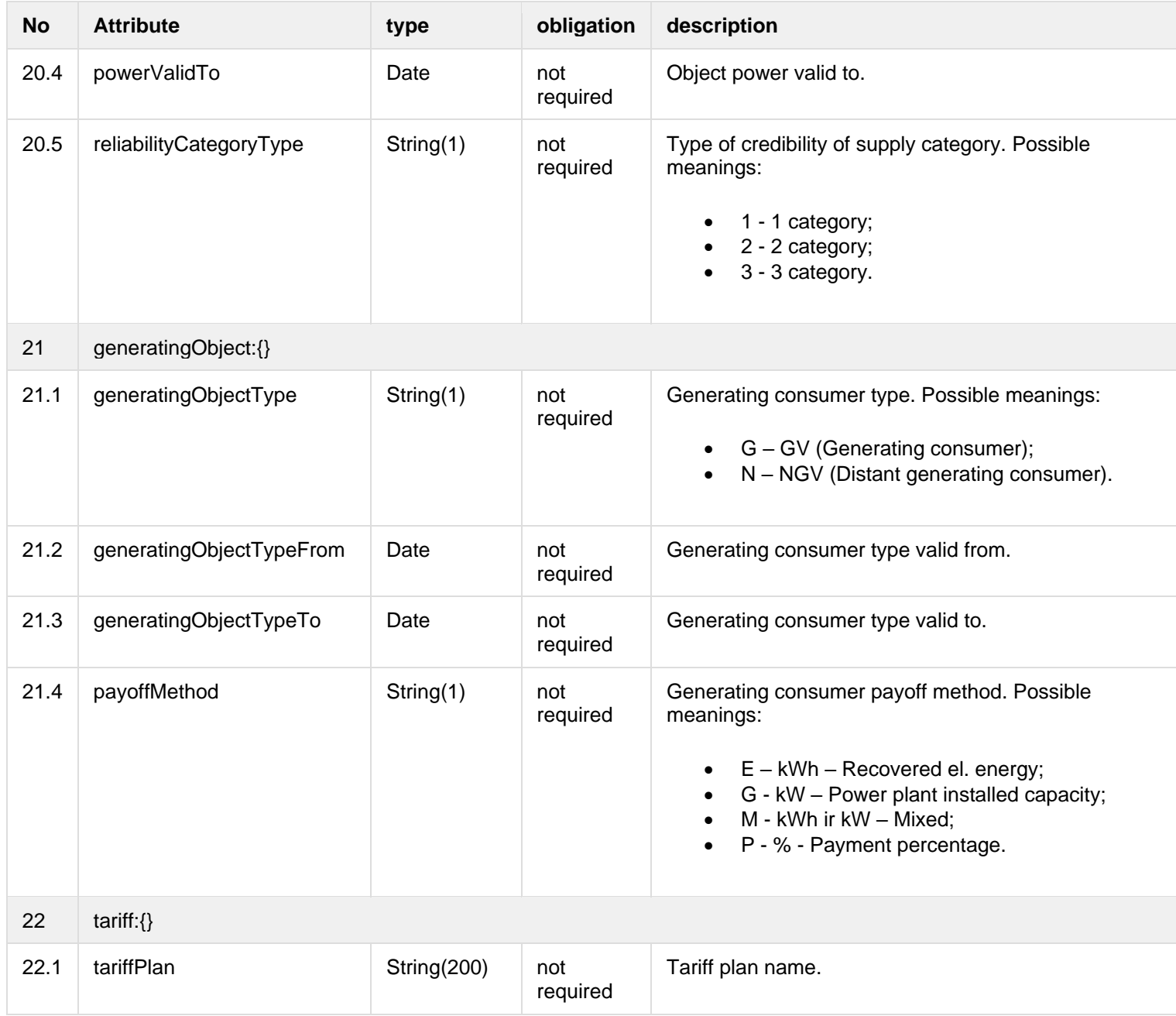

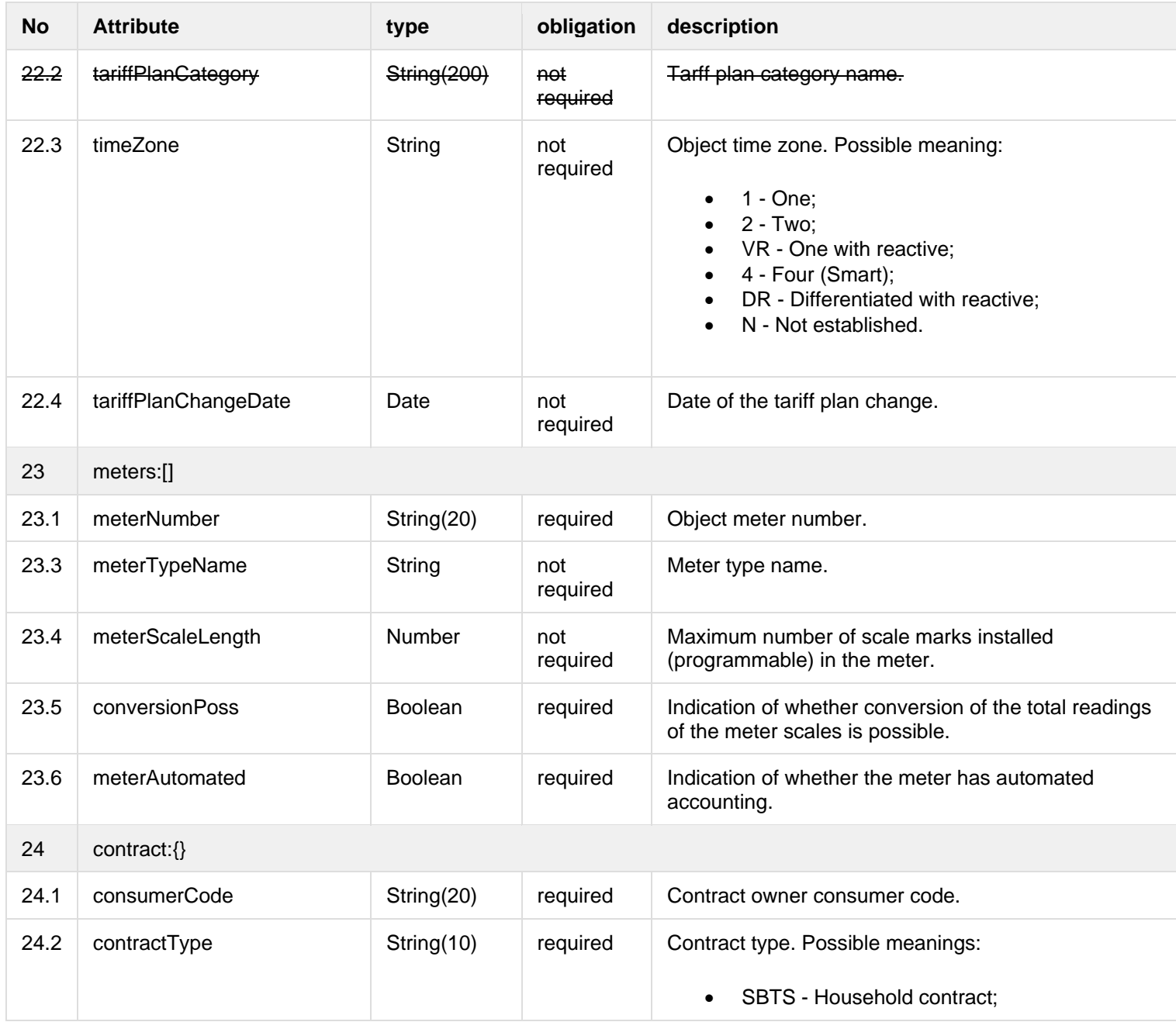

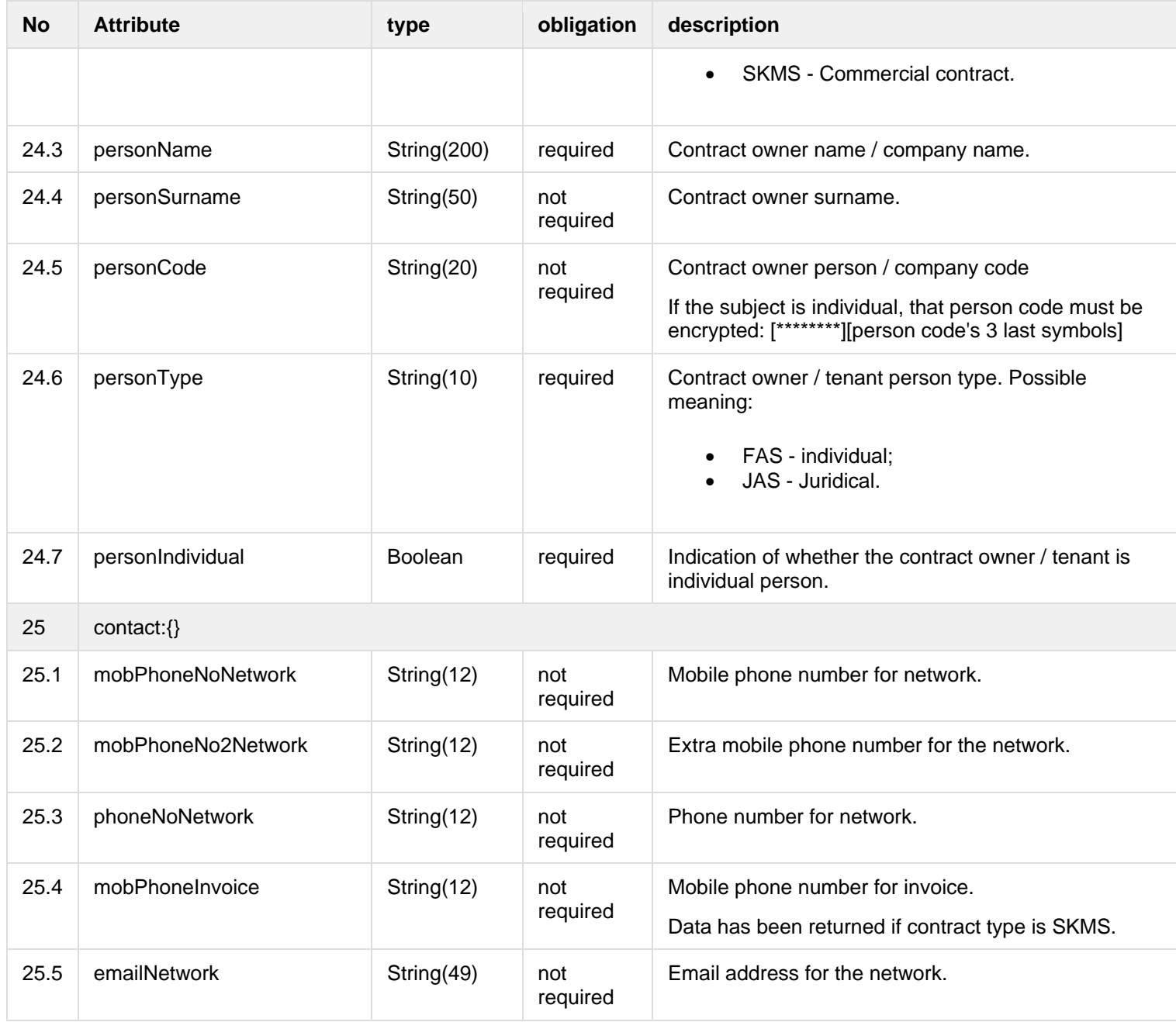

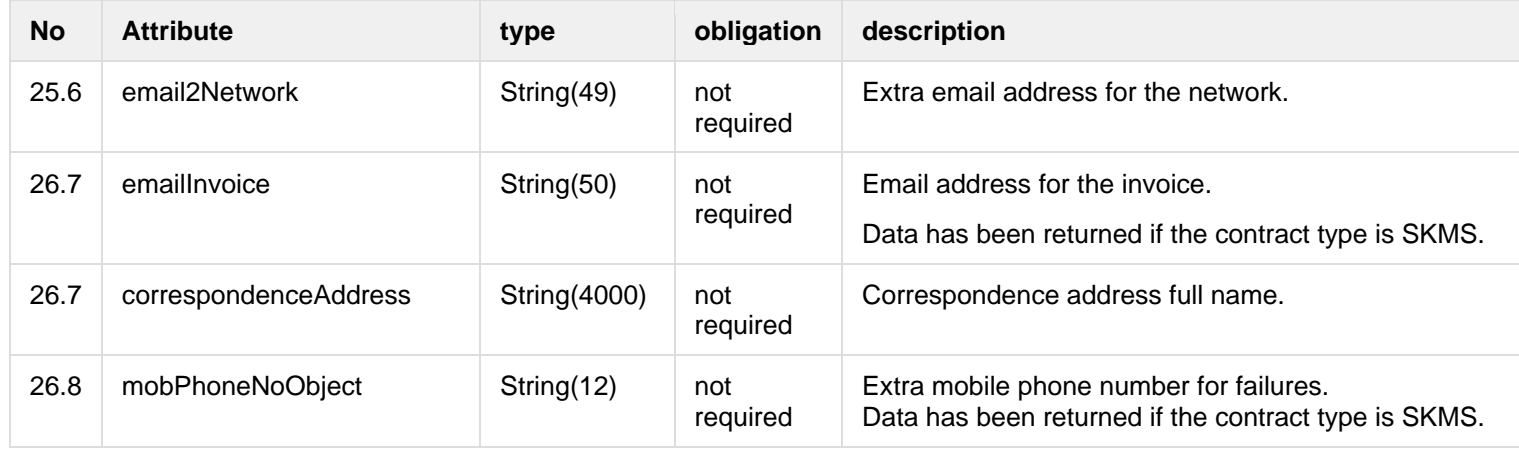

## **6.6.1.3 Error Response structure**

The following table describes the JSON structure in the event of a response error:

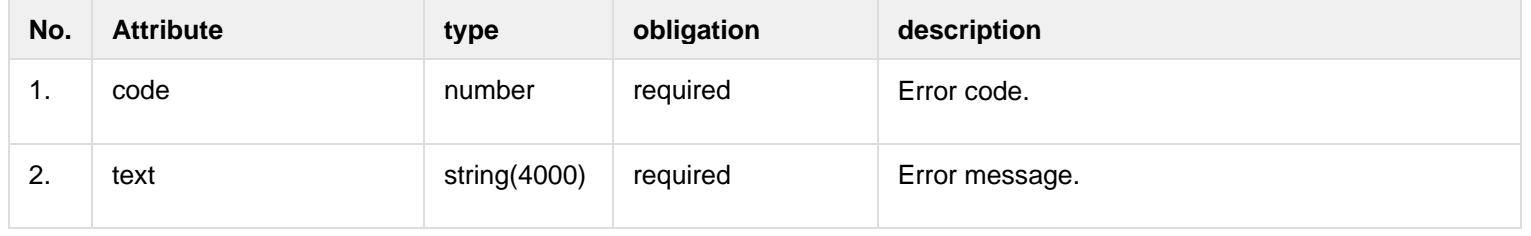

# **6.6.2 POST /gateway/object/all/active/list?first={integer}&count={integer}&sortKey={string}&sortOrder={ASC/DSC}**

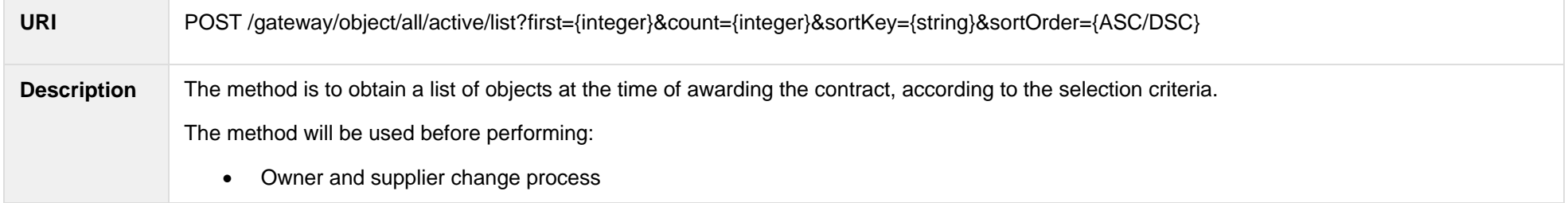

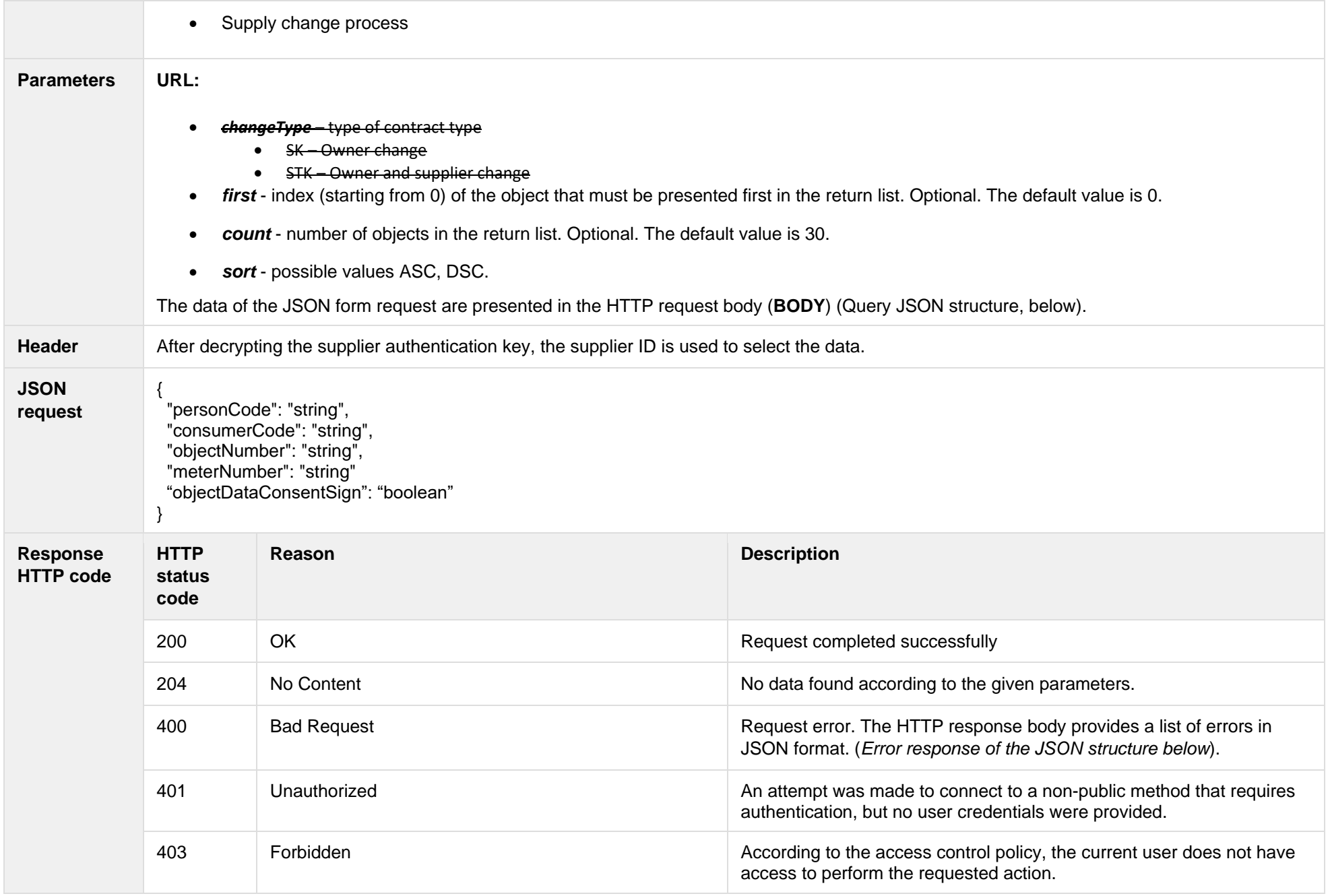

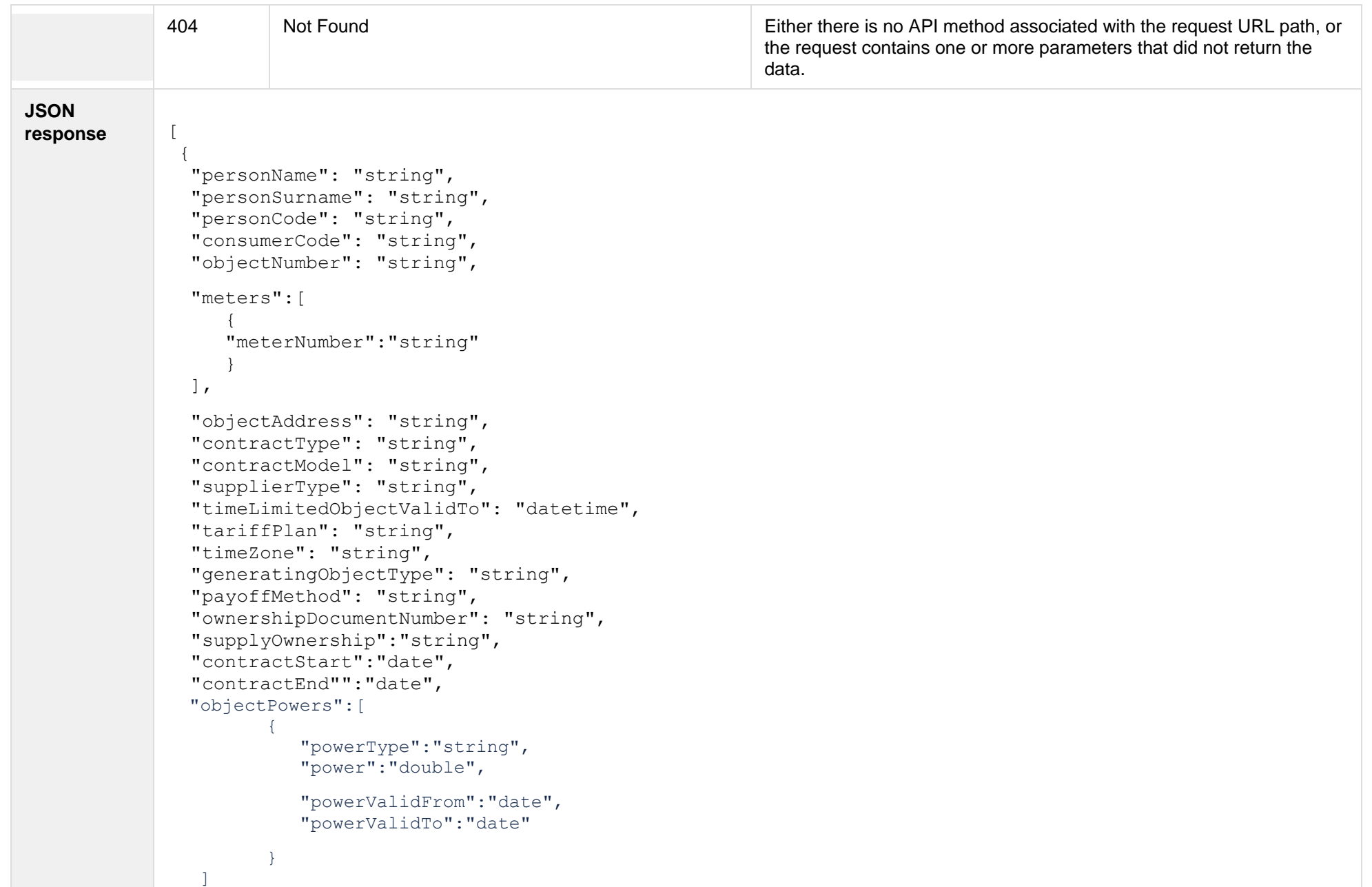

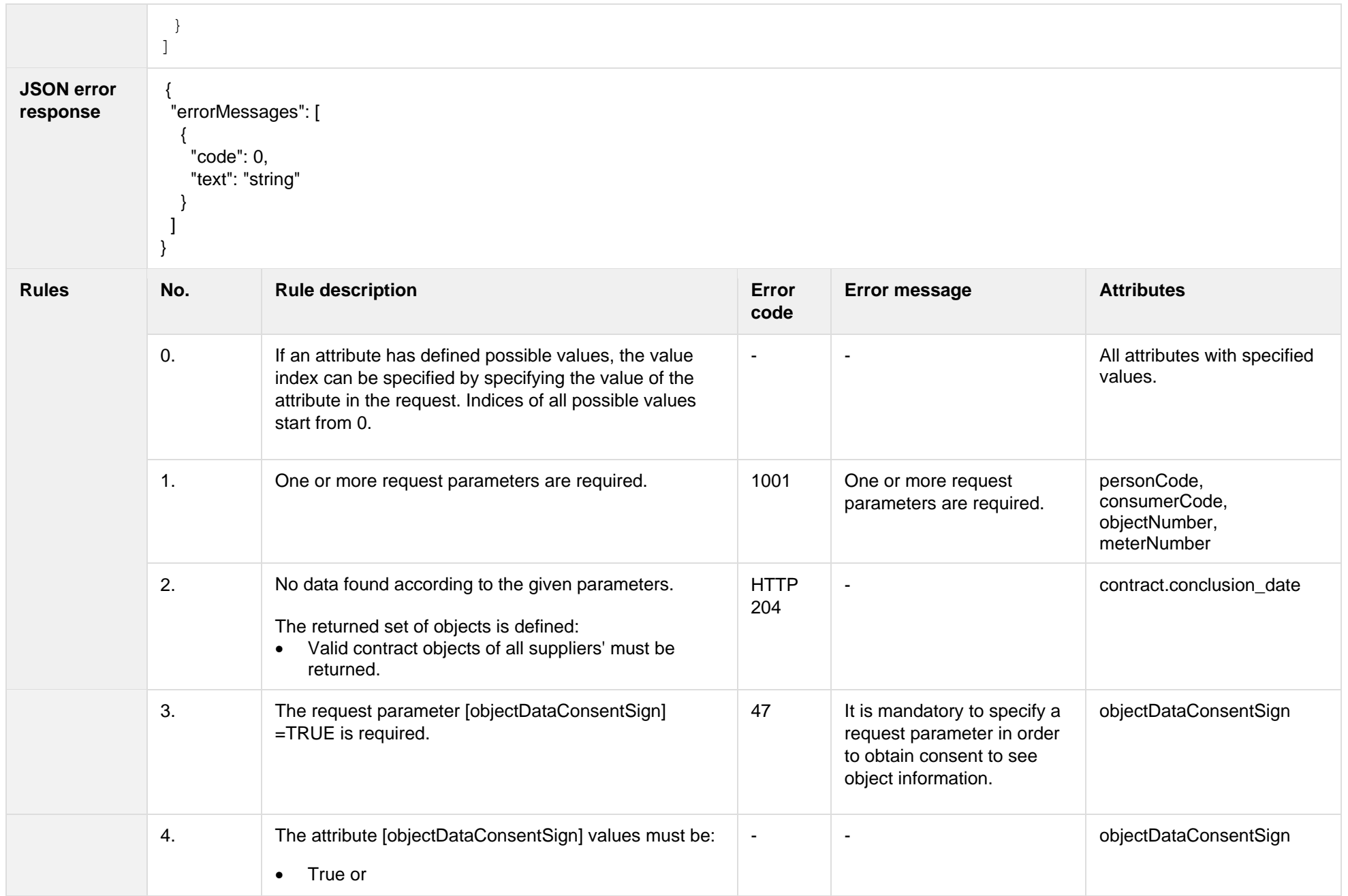

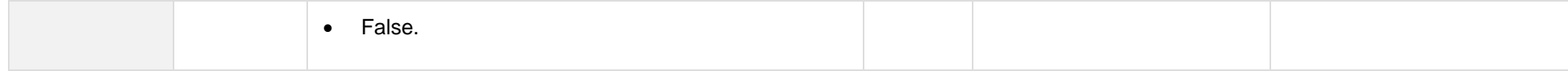

# **6.6.2.1 JSON Request structure**

The table below describes the structure of the JSON response:

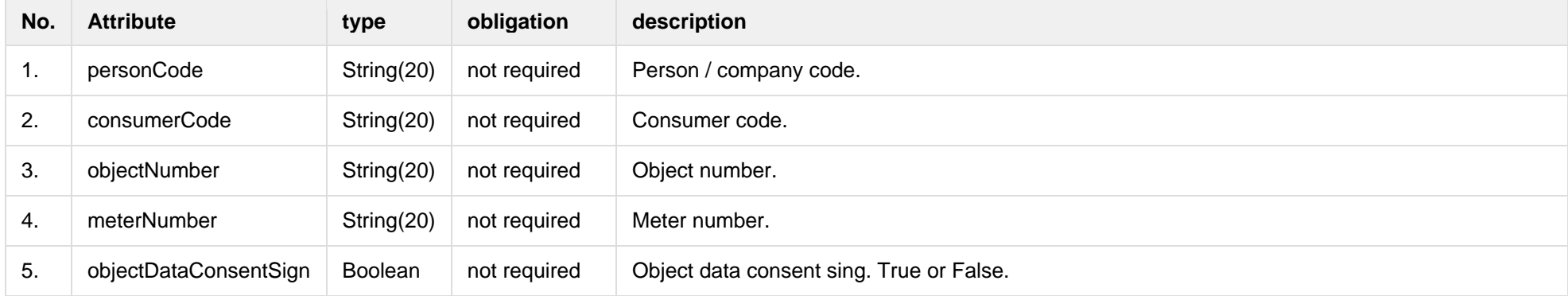

#### **6.6.2.2 JSON Response structure**

The table below describes the structure of the JSON response:

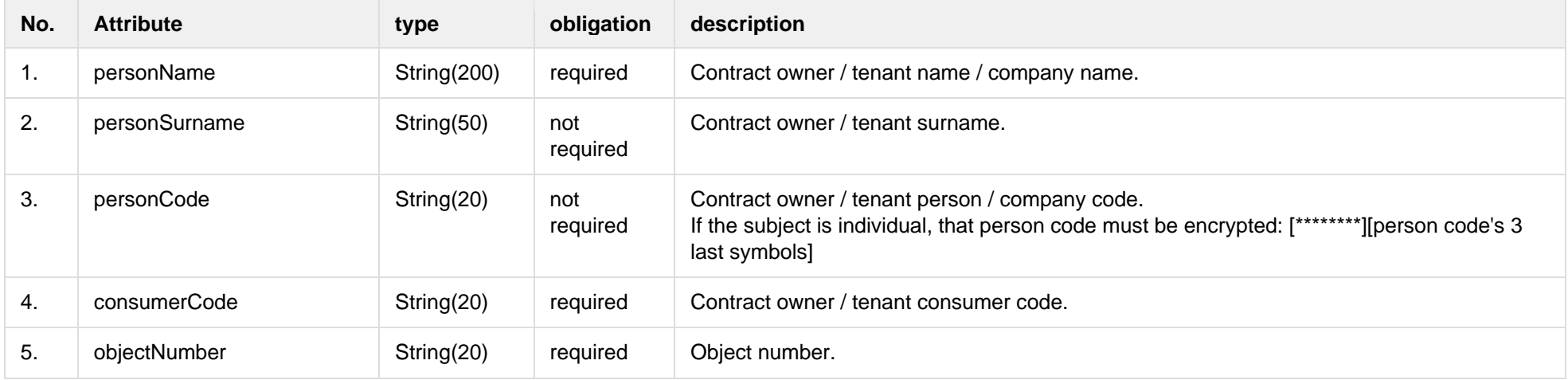

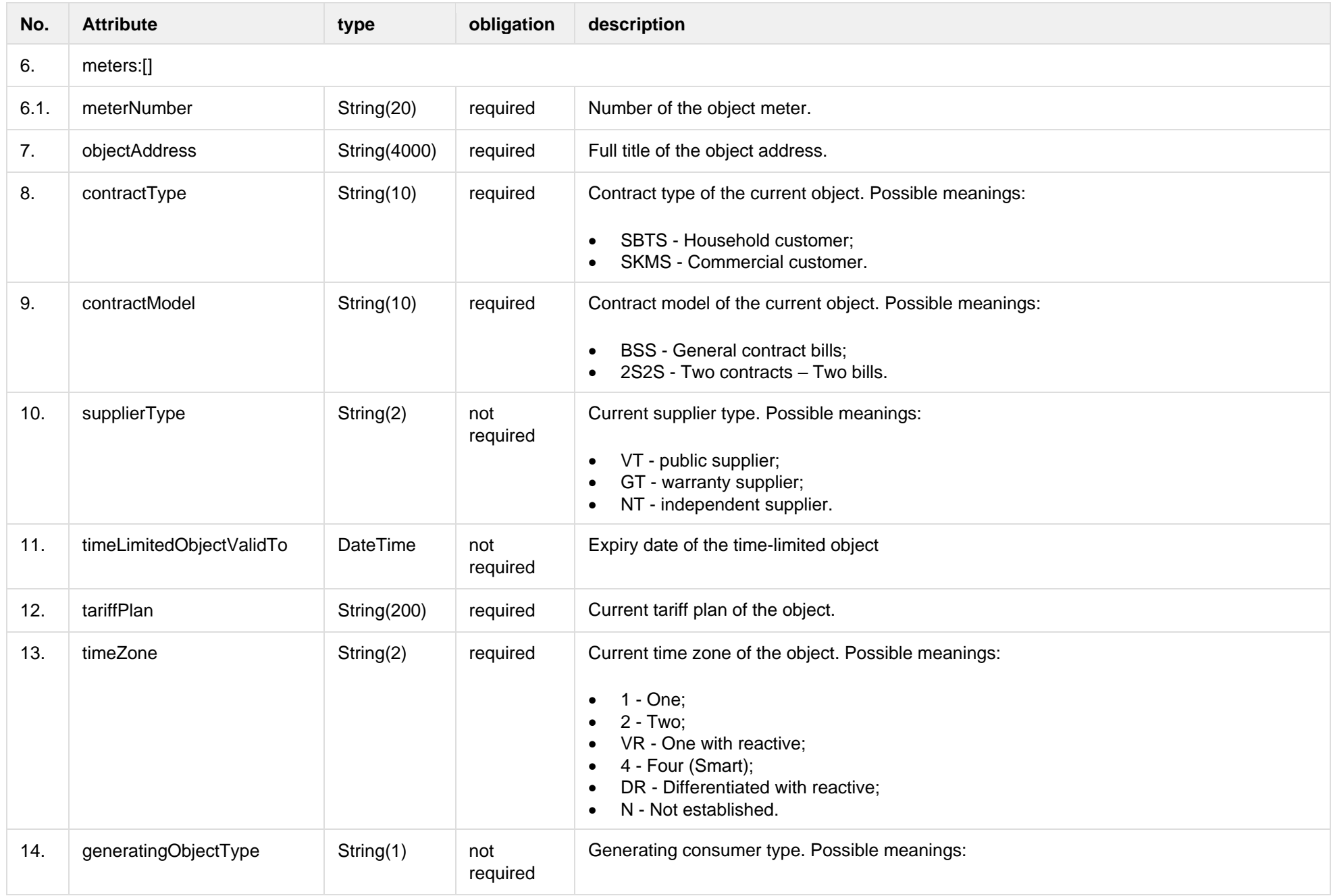

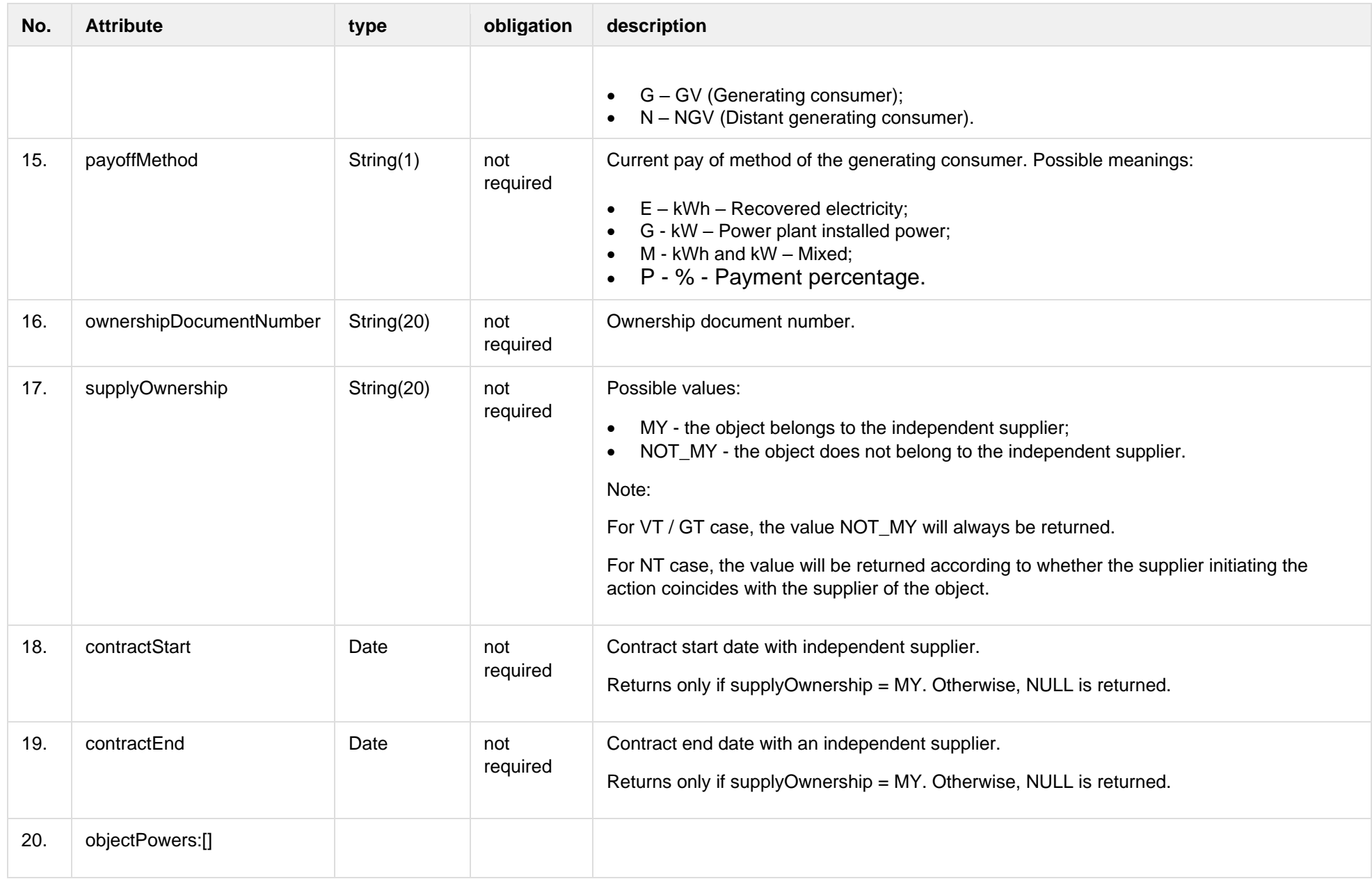

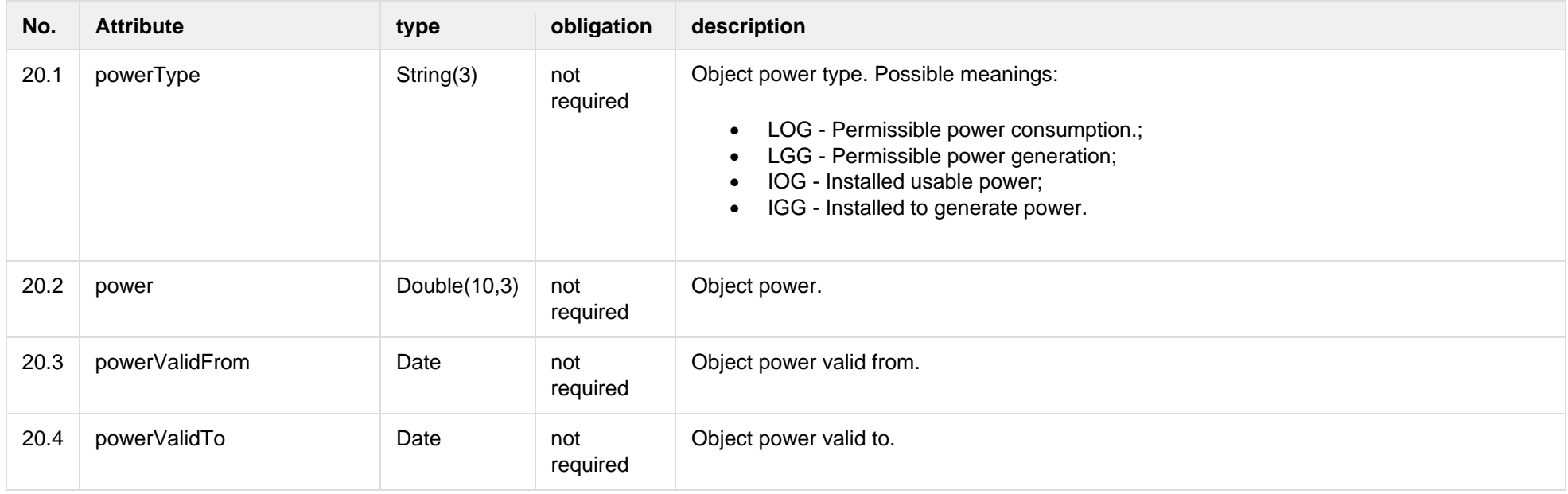

## **6.6.2.3 Error Response structure**

The following table describes the JSON structure in the event of a response error:

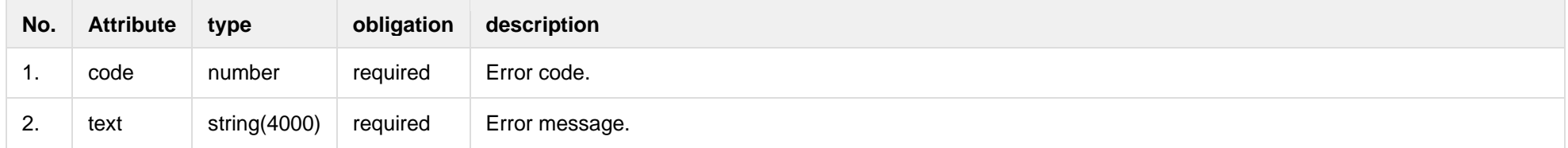

# **6.7 Contract controller**

# **6.7.1 POST/gateway/contract/list?first={integer}&count={integer}&sortKey={string}&sortOrder={ASC/DSC}**

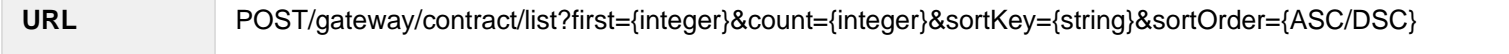

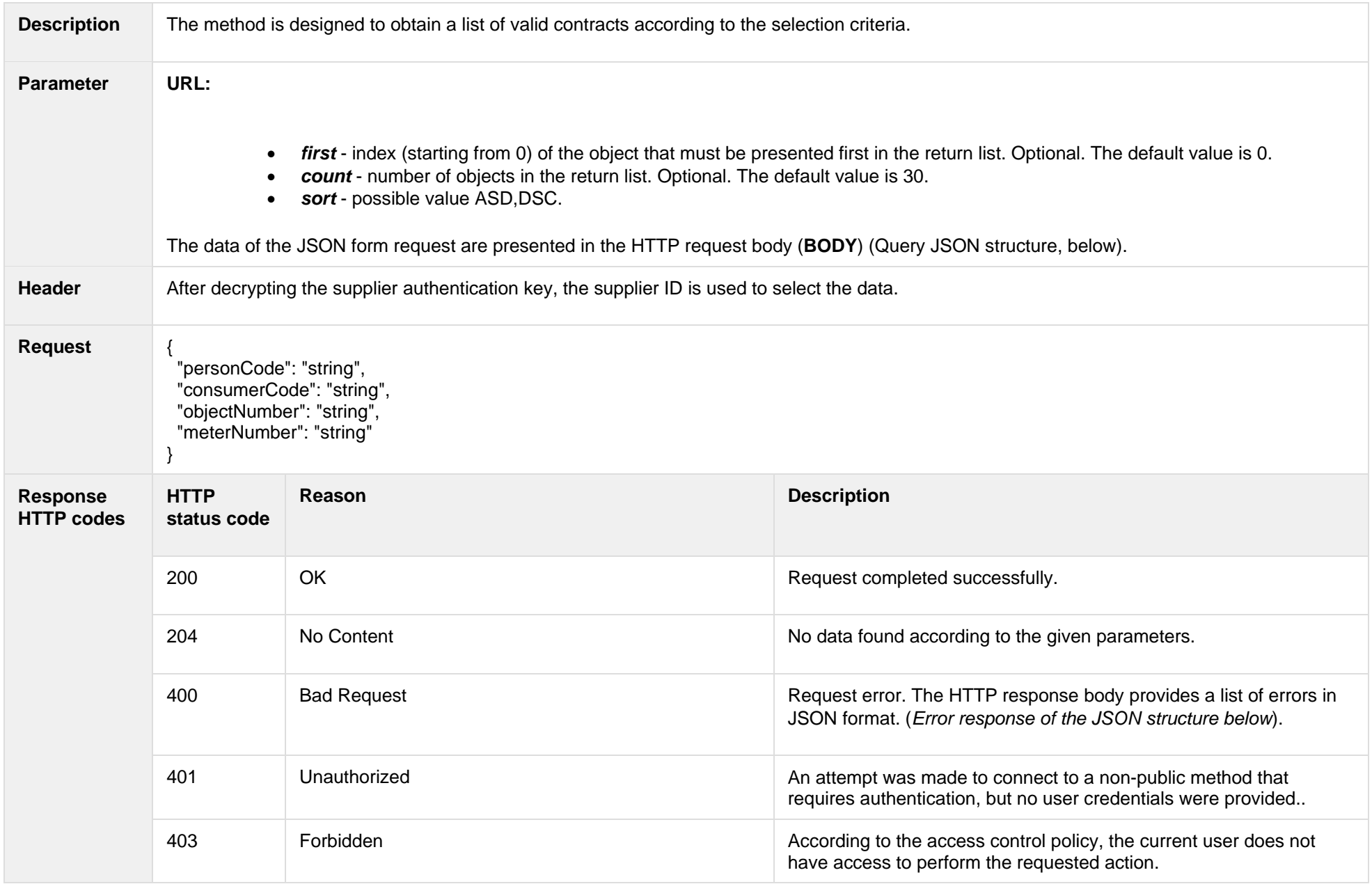

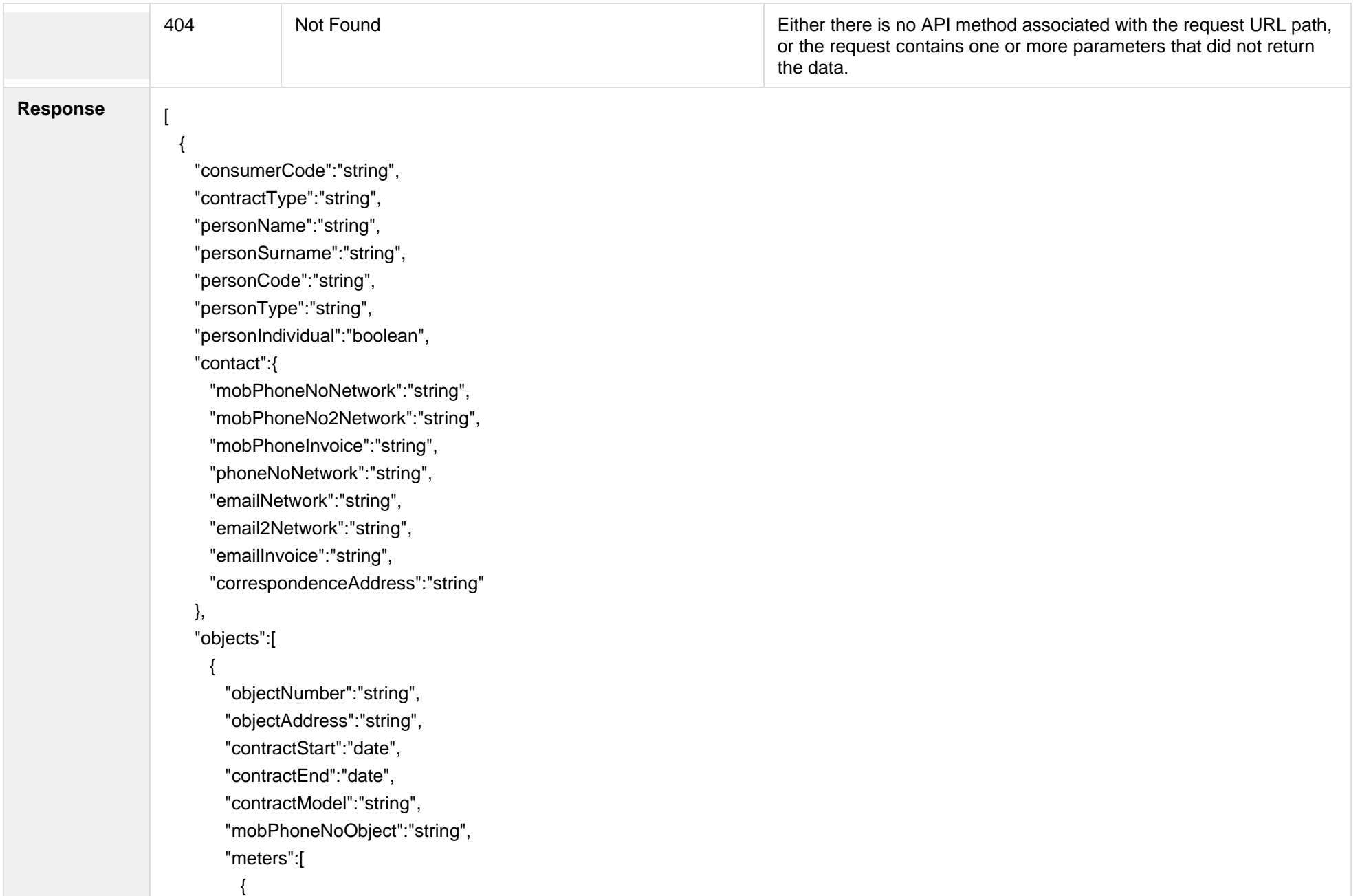

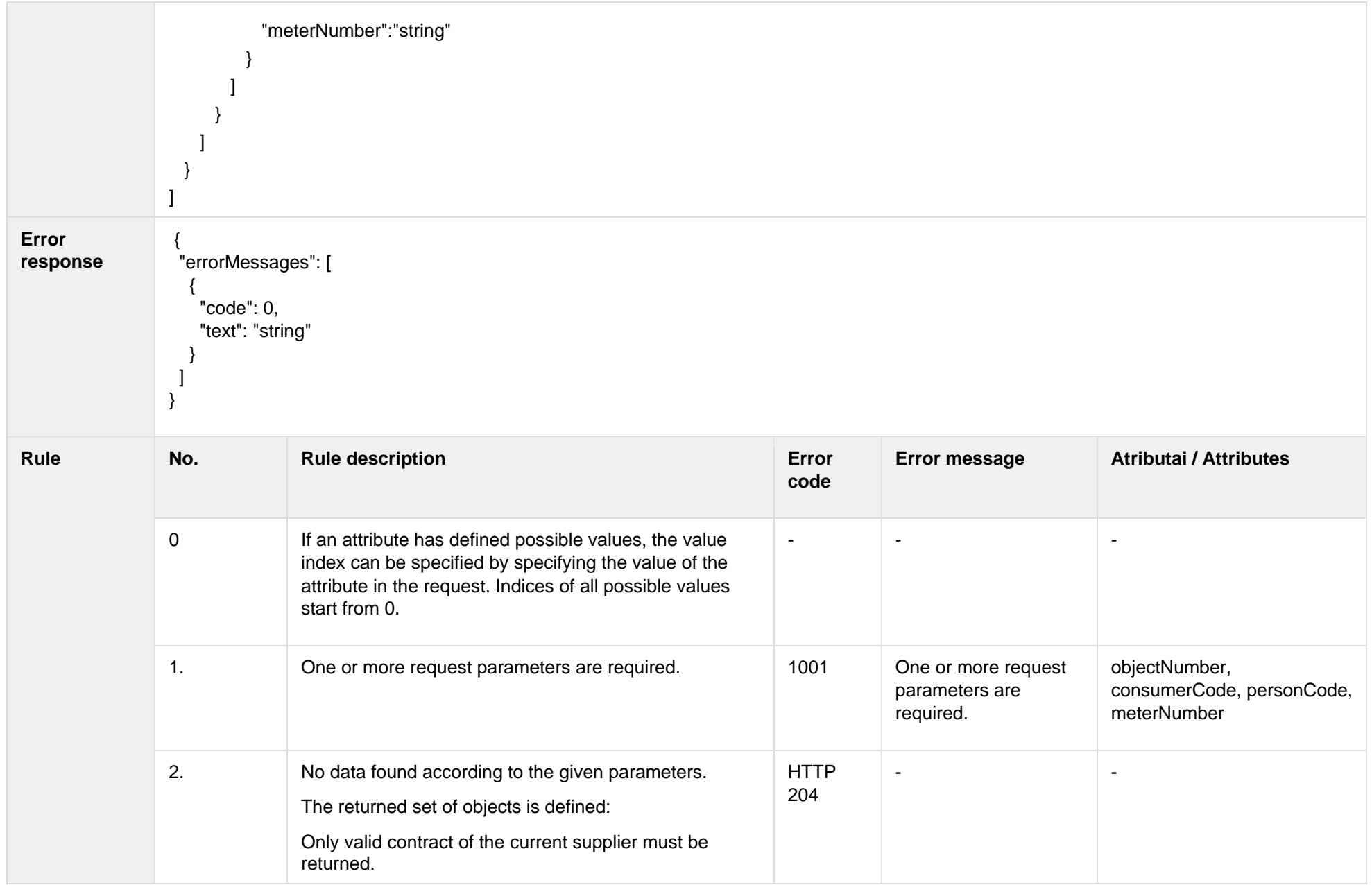

#### **6.7.1.1 JSON Response structure**

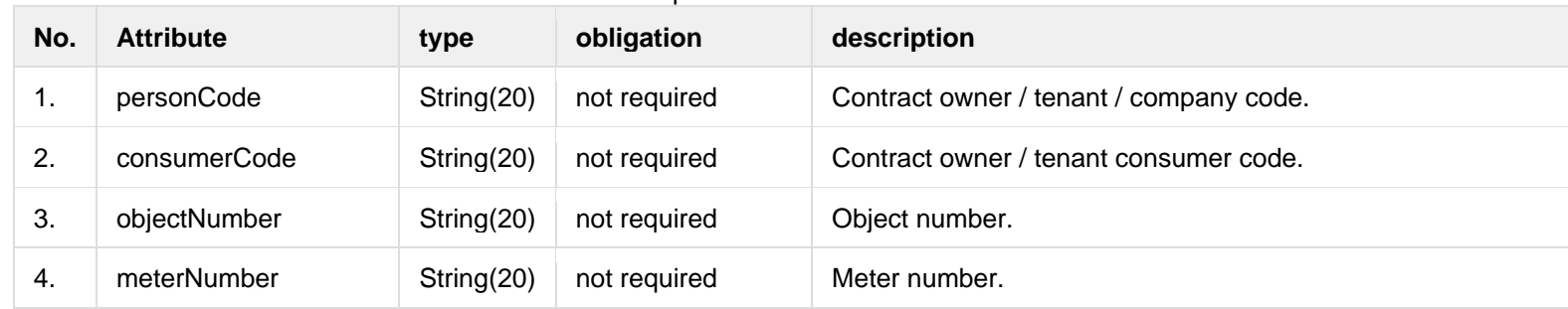

The table below describes the structure of the JSON response:

# **6.7.1.2 JSON Response structure**

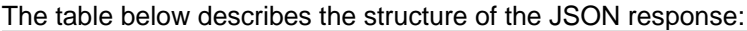

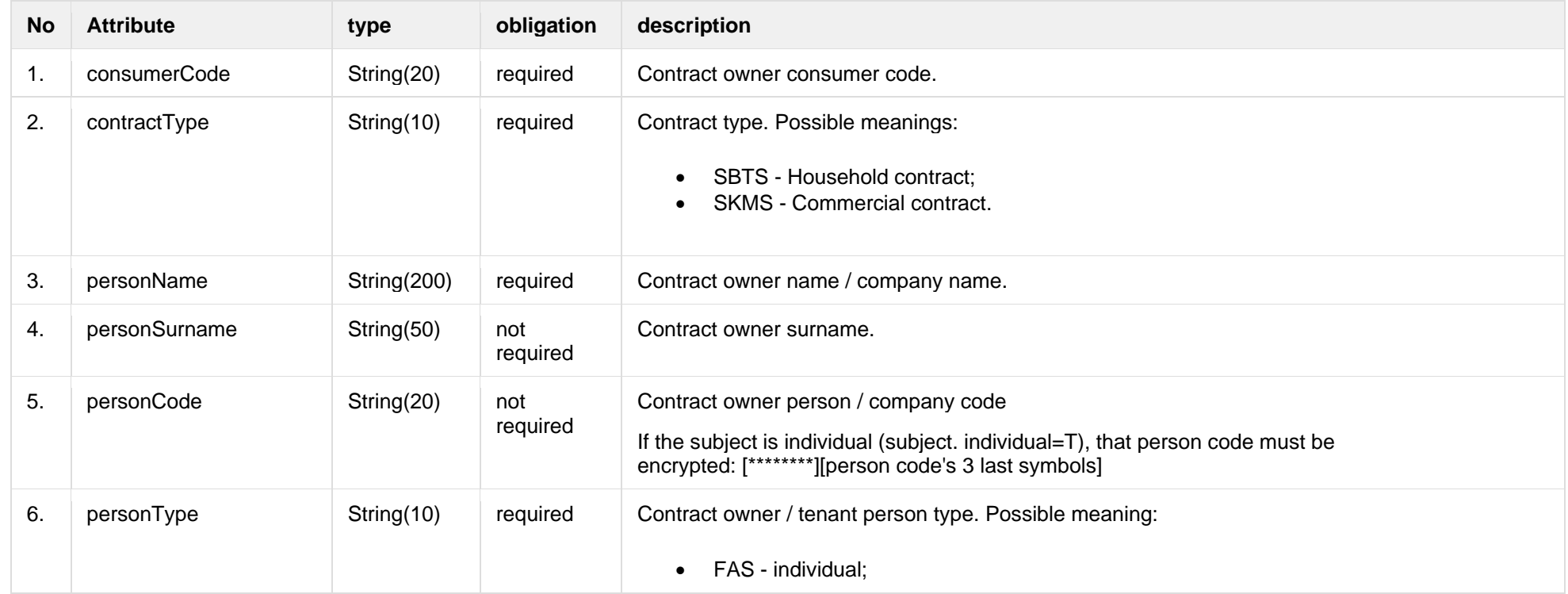

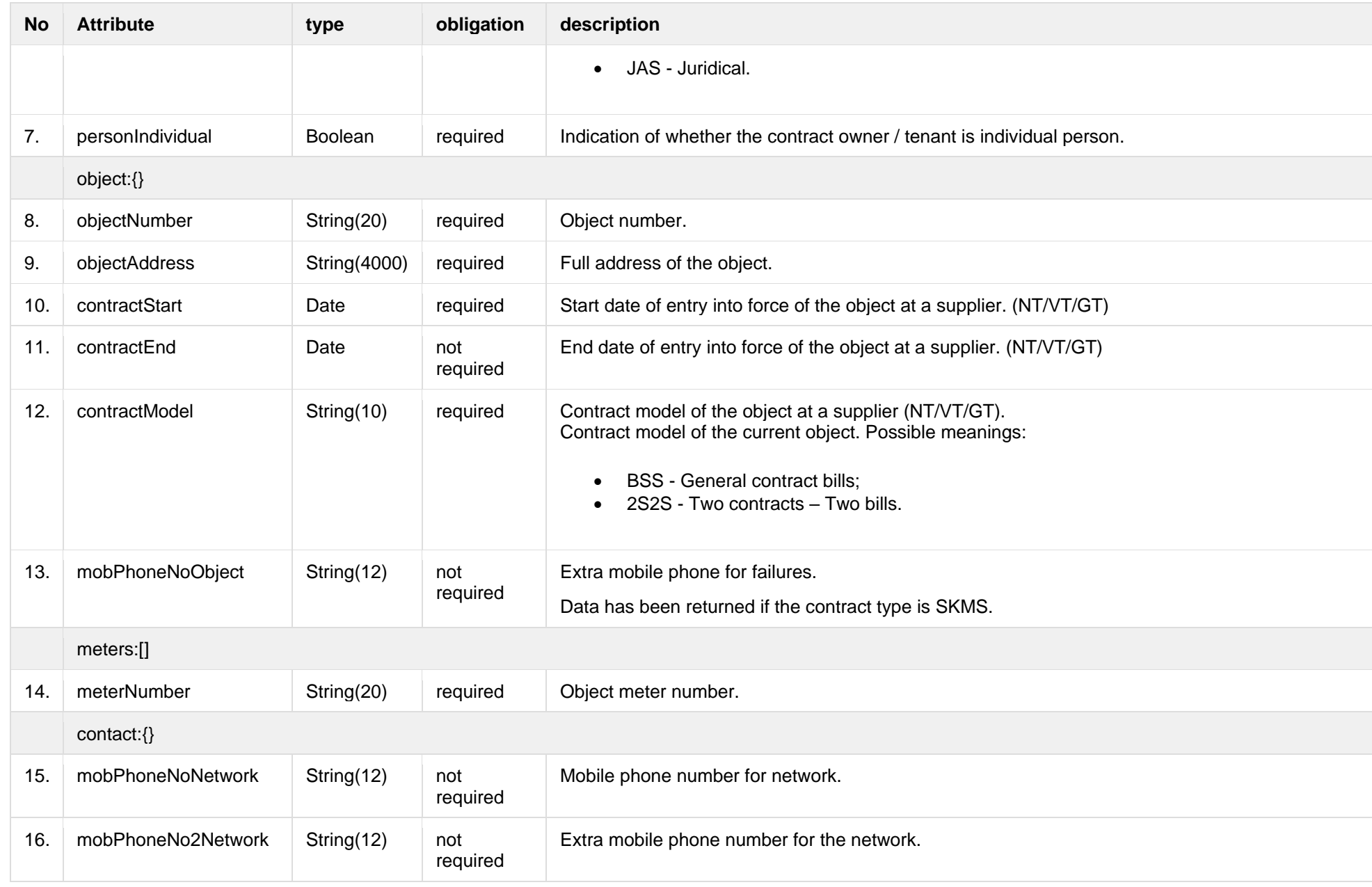

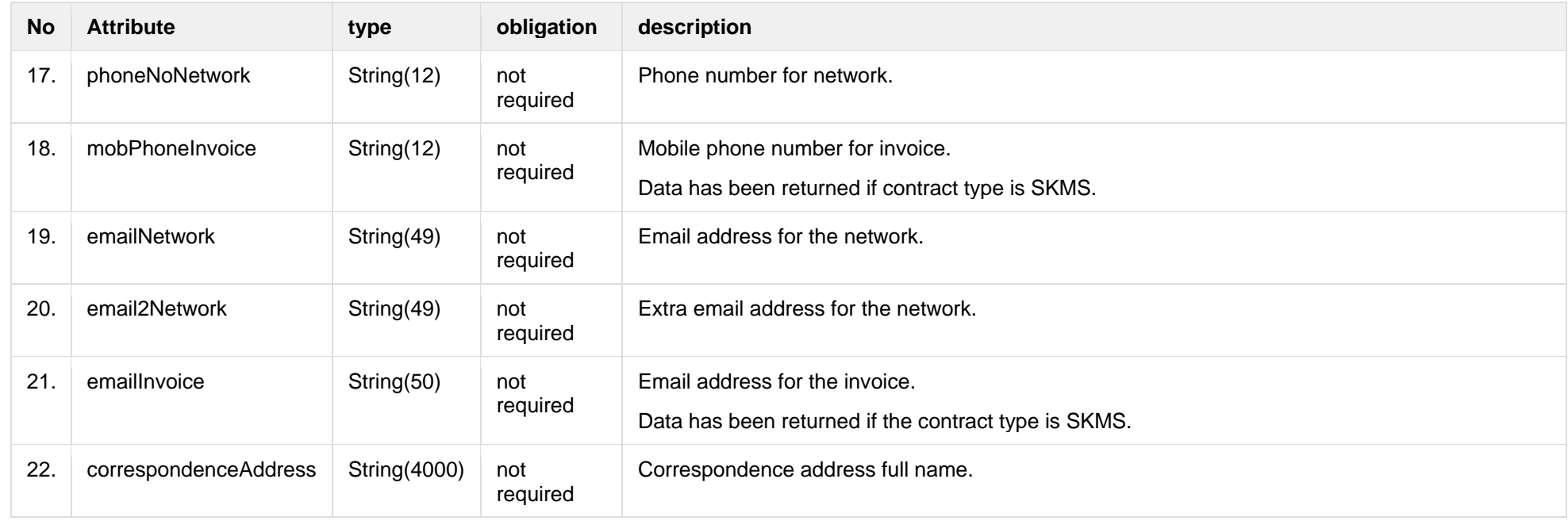

#### **6.7.1.3 Error Response structure**

The following table describes the JSON structure in the event of a response error:

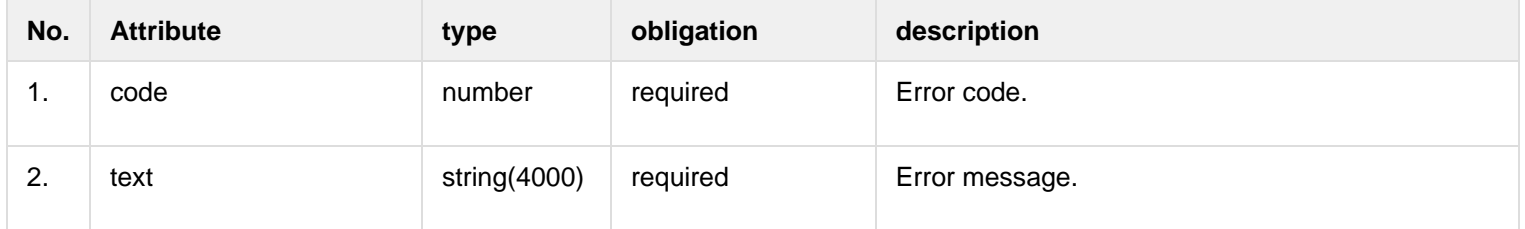

# **6.8 Notification contract controller - new**

**6.8.1 POST /gateway/notification/contract/list?first={integer}&count={integer}&sortOrder={ASC/DSC}**

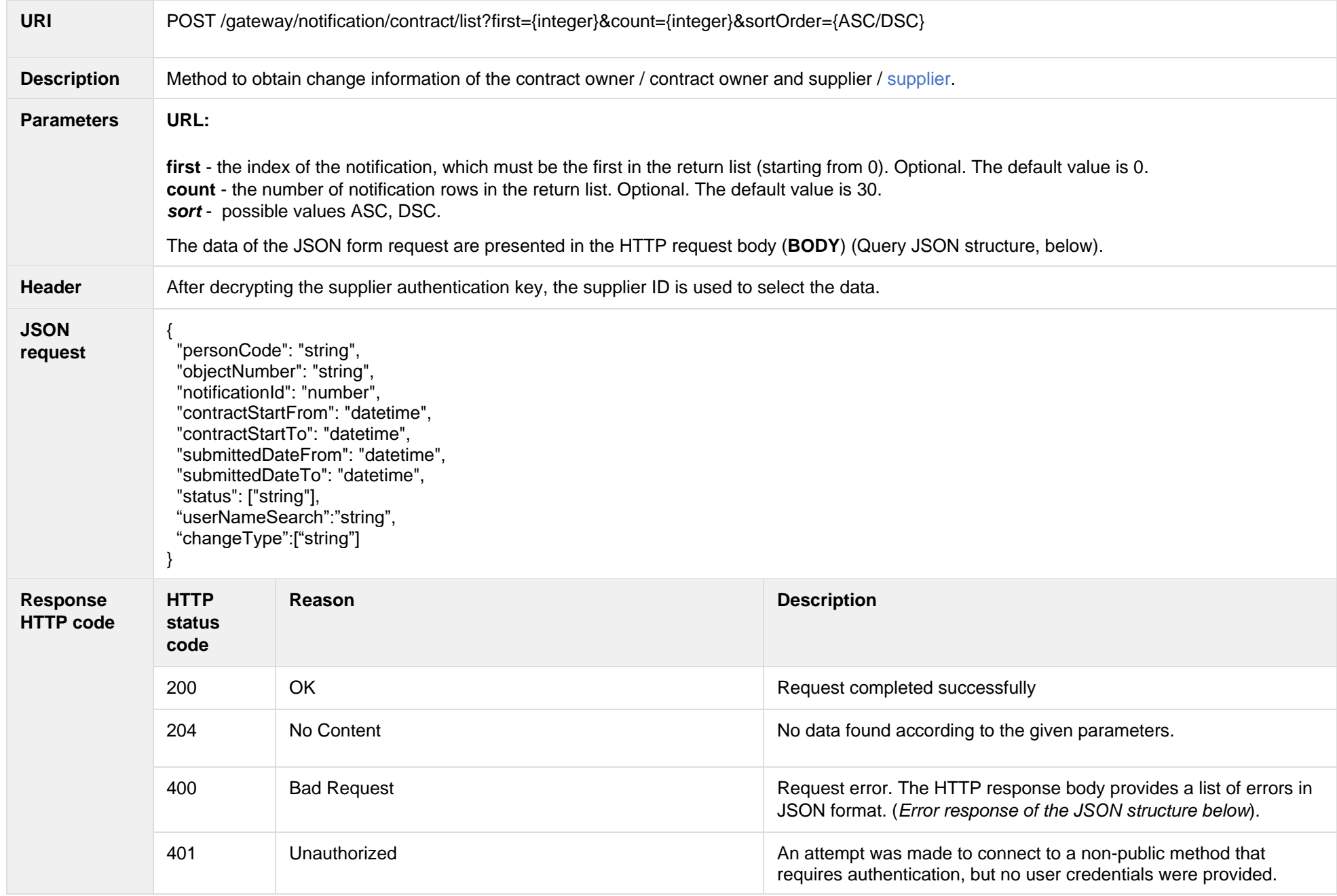

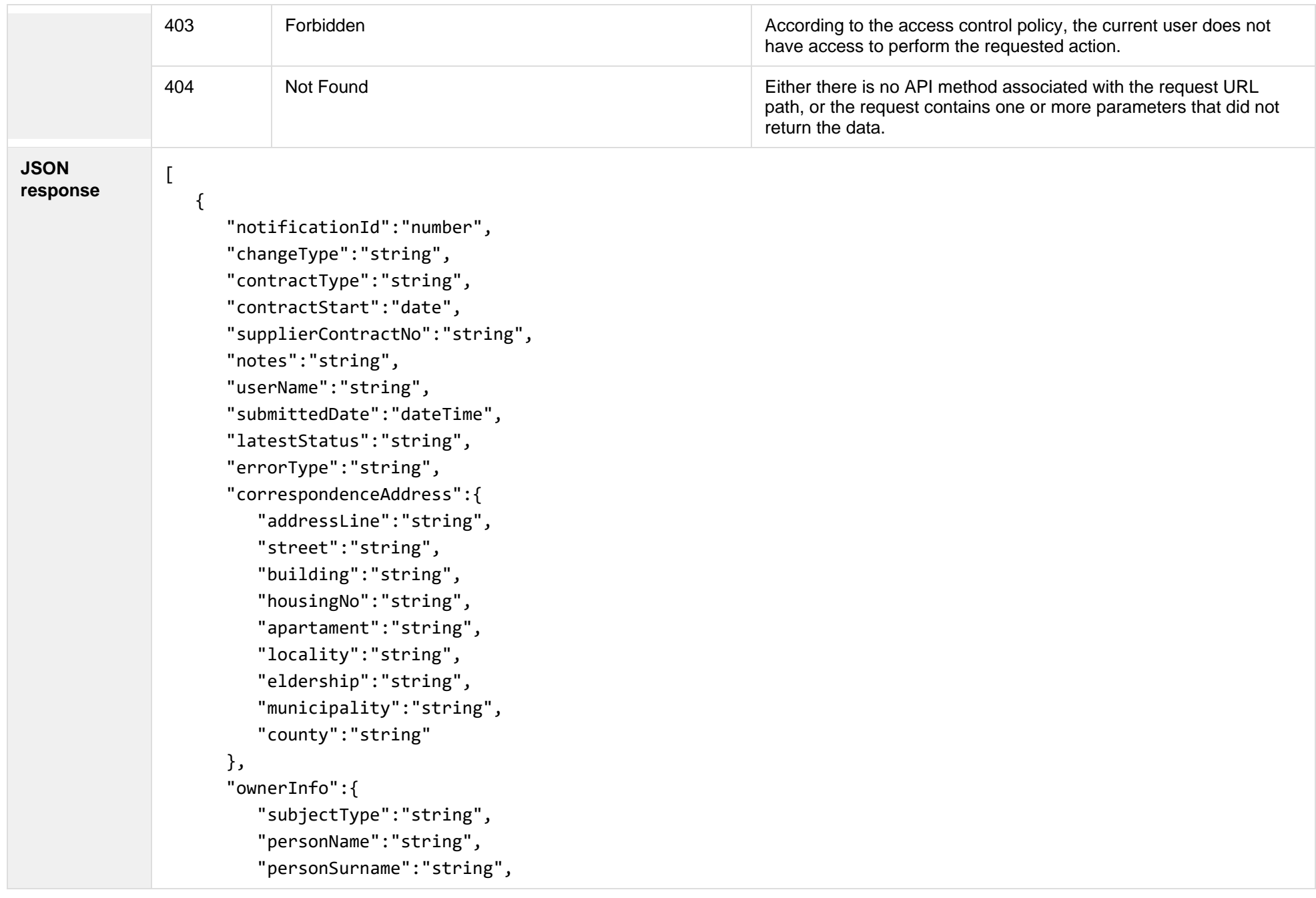

```
 "personCode":"string",
    "birthDate":"date",
    "vatCode":"string",
    "representativeName":"string",
    "representativeSurname":"string",
    "representativeDuty":"string",
    "contacts":{
       "mobPhoneNoNetwork":"string",
       "mobPhoneNo2Network":"string",
       "mobPhoneNoInvoice":"string",
       "telPhoneNoNetwork":"string",
       "emailNetwork":"string",
       "email2Network":"string",
       "emailInvoice":"string"
    }
 },
 "contractNotificationStatus":[
    {
       "status":"string",
       "statusDate":"datetime"
    }
 ],
 "objects":[
    {
       "objectNumber":"string",
       "objectAddress":"string",
       "contractModel":"string",
       "tariffPlan":"string",
       "timeZone":"string",
       "payoffMethod":"string",
       "objectNtr":"string",
       "objectNtrDate":"date",
```

```
 "uniqueRoomNo":"string",
                              "ntGetCoownerConsent":"boolean",
                              "auctionDate":"date"
                          }
                       ],
                       "oldContractInfo":[
                          {
                              "contractType":"string",
                              "consumerCode":"string",
                              "object":{
                                 "objectNumber":"string",
                                 "meterNumbers":[string],
                                 "objectAddress":"string",
                                 "contractModel":"string",
                                 "tariffPlan":"string",
                                 "timeZone":"string",
                                 "ownershipDocumentNumber":"string",
                                 "ntGetCoownerConsent":"boolean",
                                 "auctionDate":"datetime",
                                 "payoffMethod":"string"
                              }
                          }
                 ]
                    }
                ]
JSON error 
response
                {
                 "errorMessages": [
                \{ "code": 0,
                   "text": "string"
                  \mathfrak{h}
```
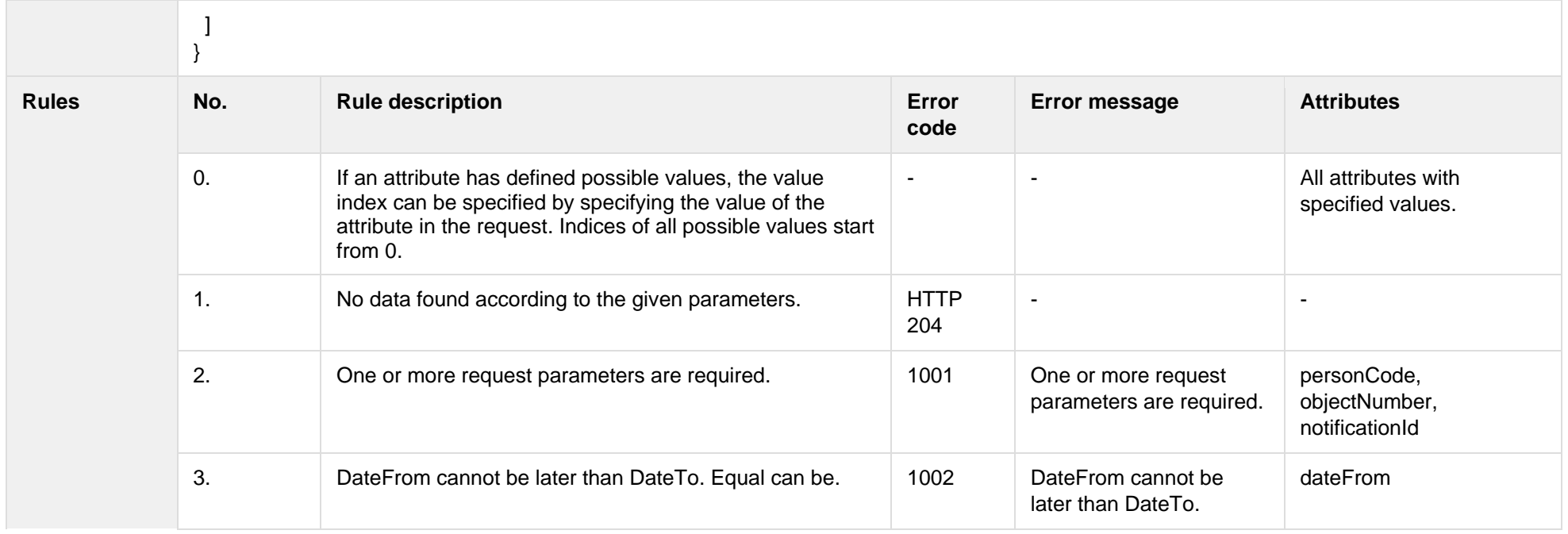

# **6.8.1.1 JSON Request structure**

The table below describes the structure of the JSON response:

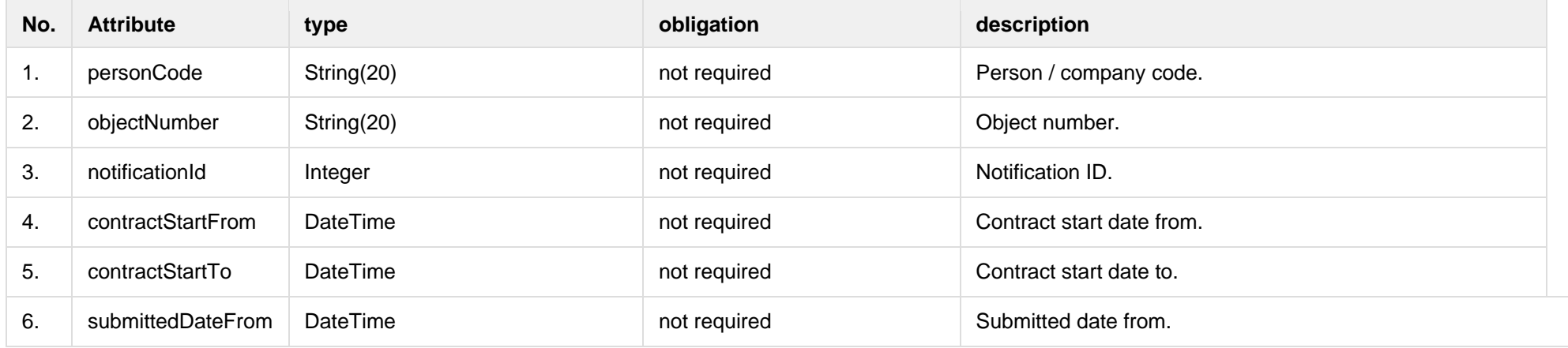

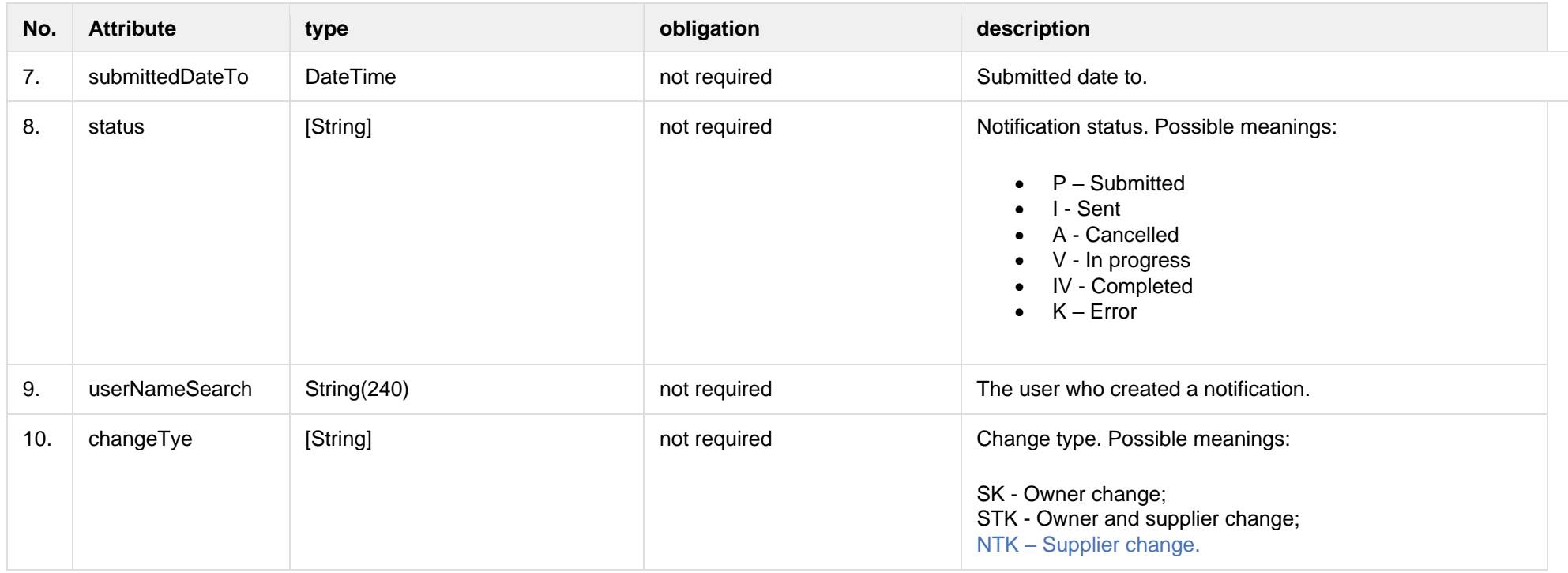

### **6.8.1.2 JSON Response structure**

The table below describes the structure of the JSON response:

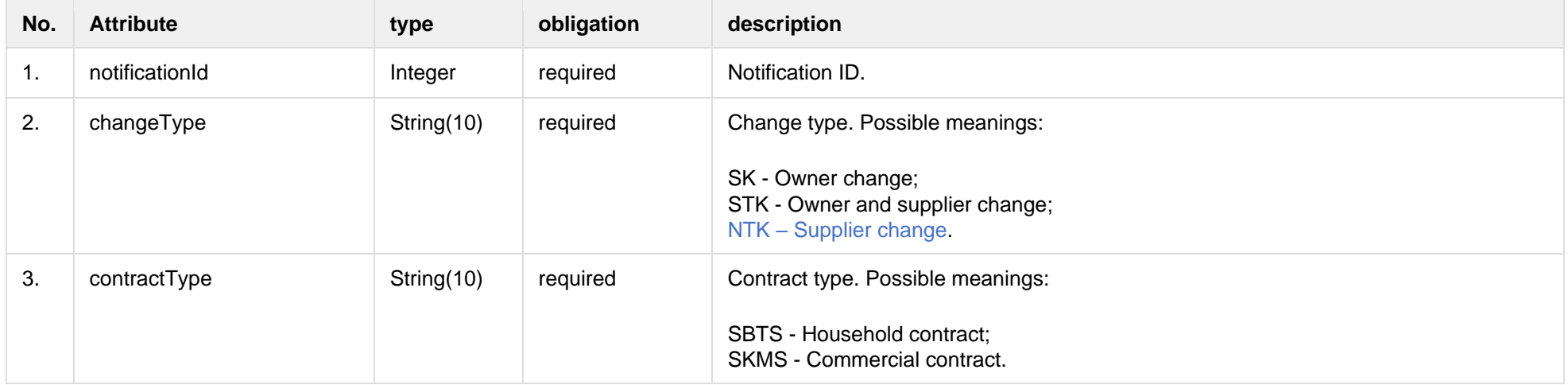

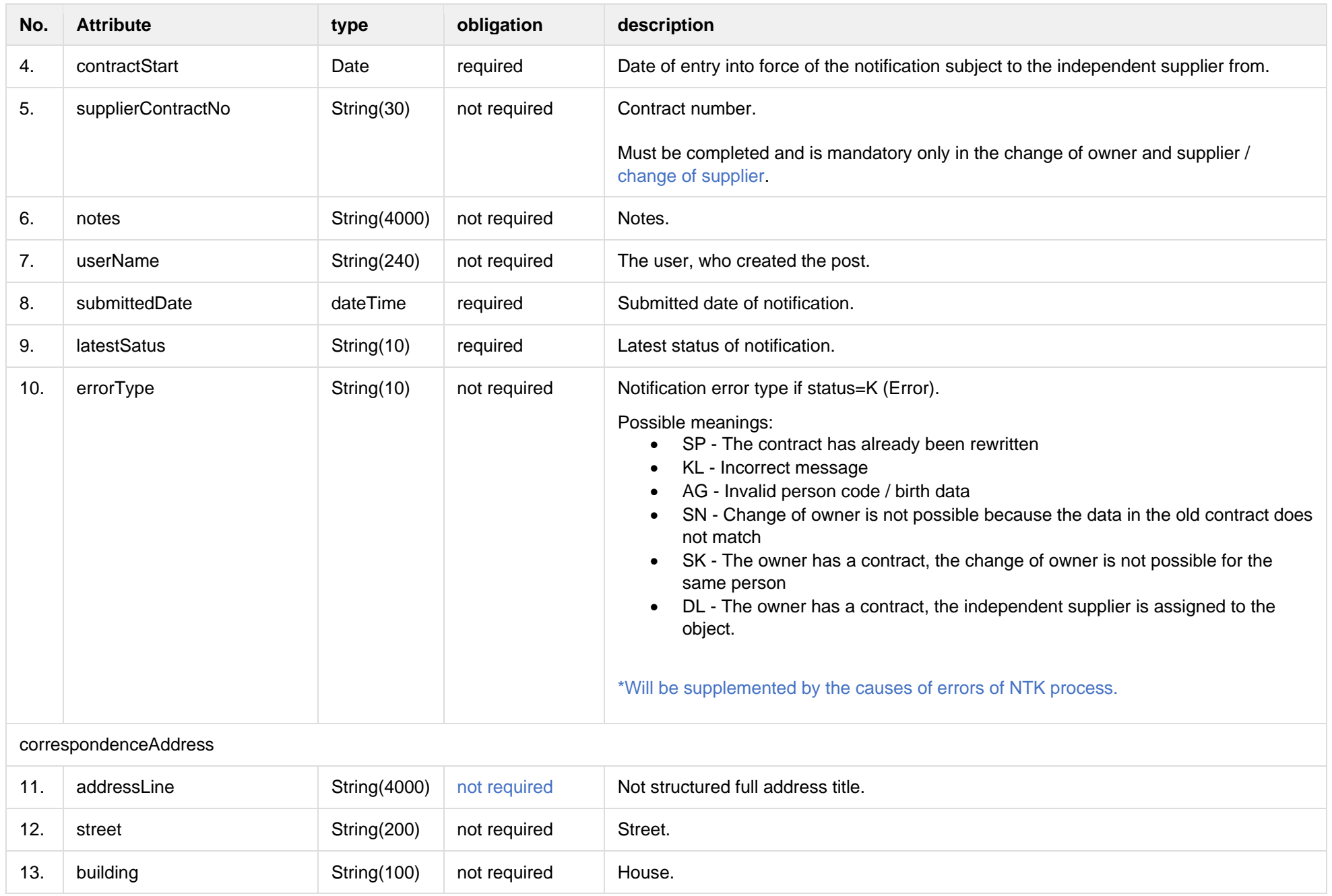

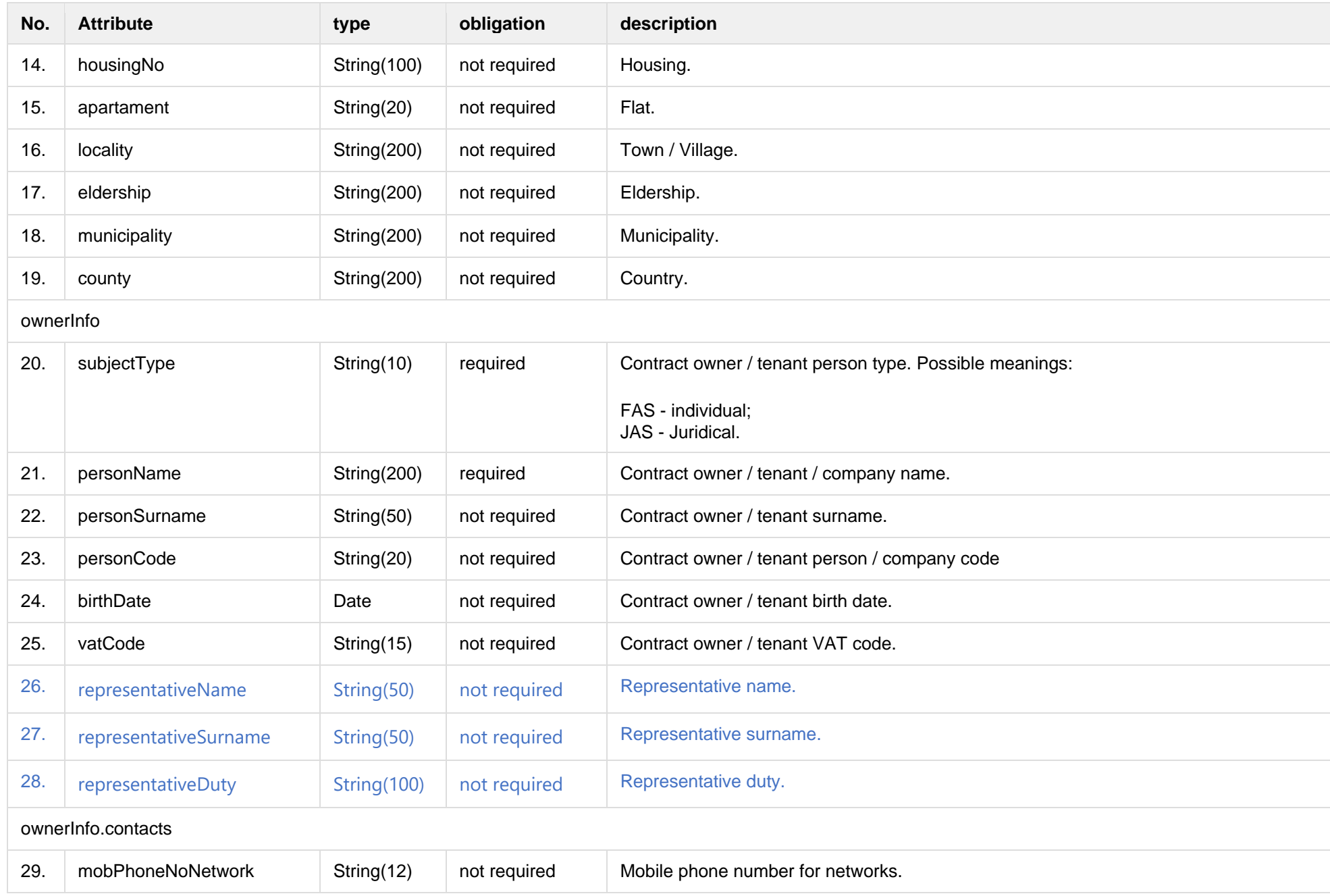

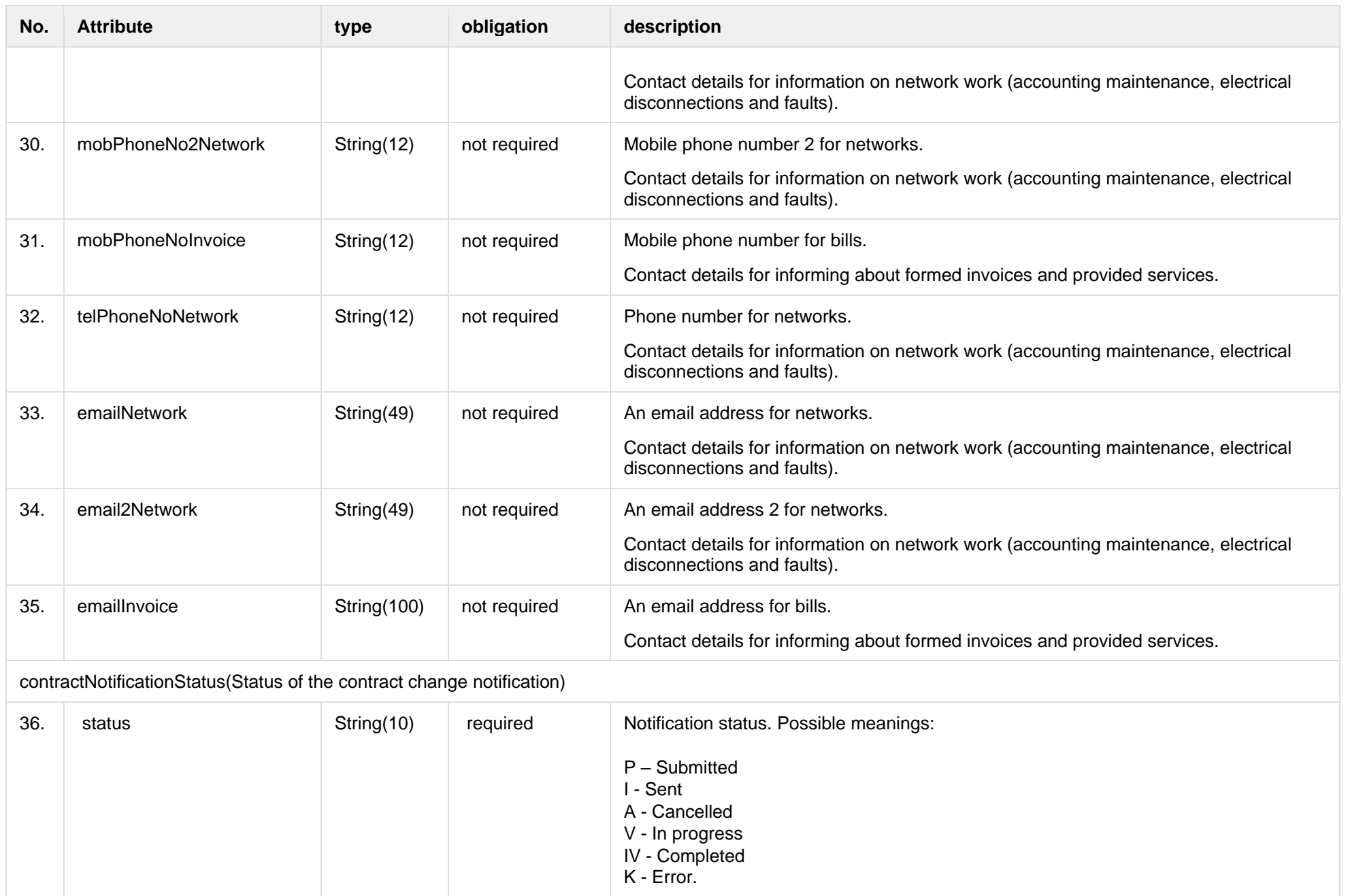

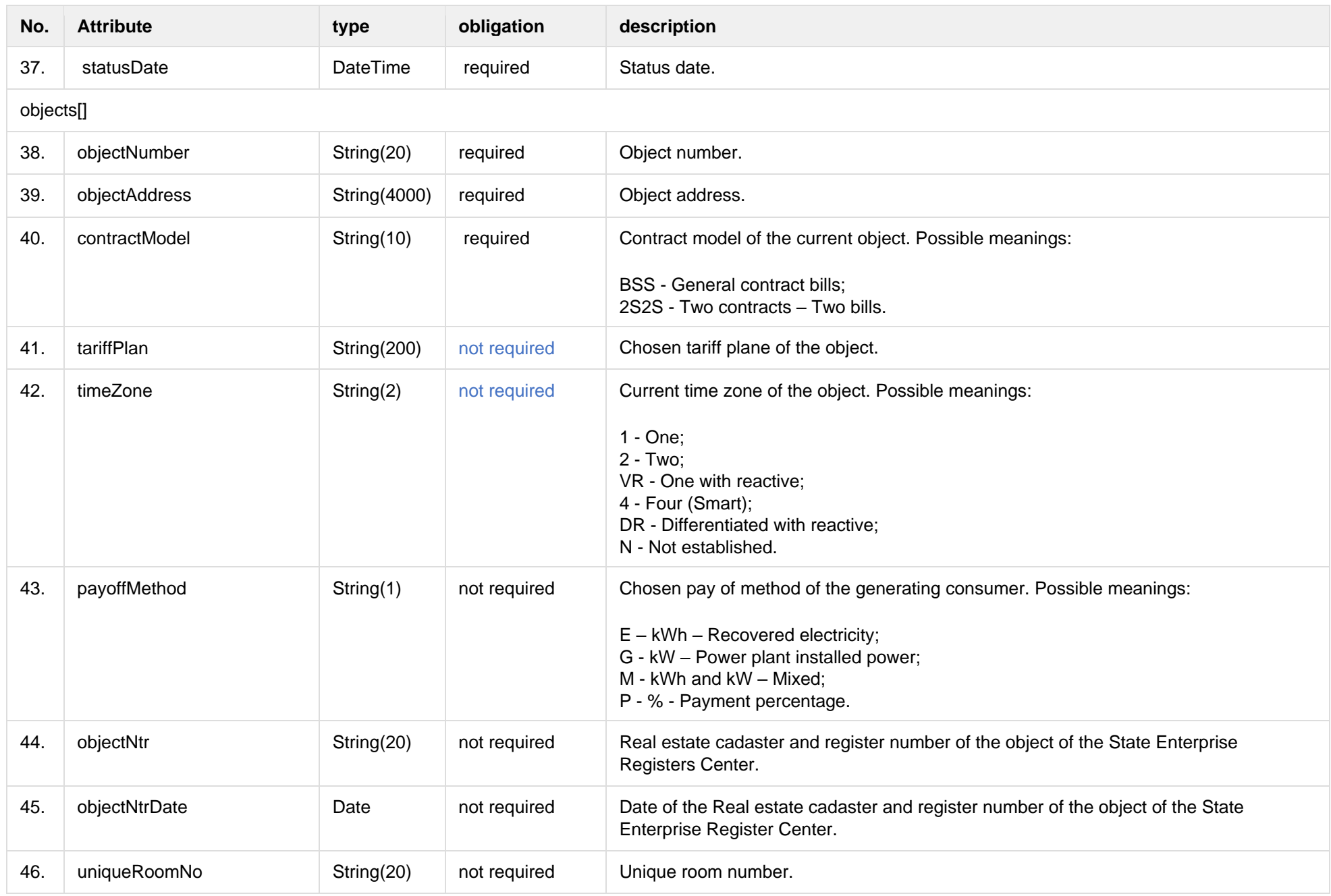

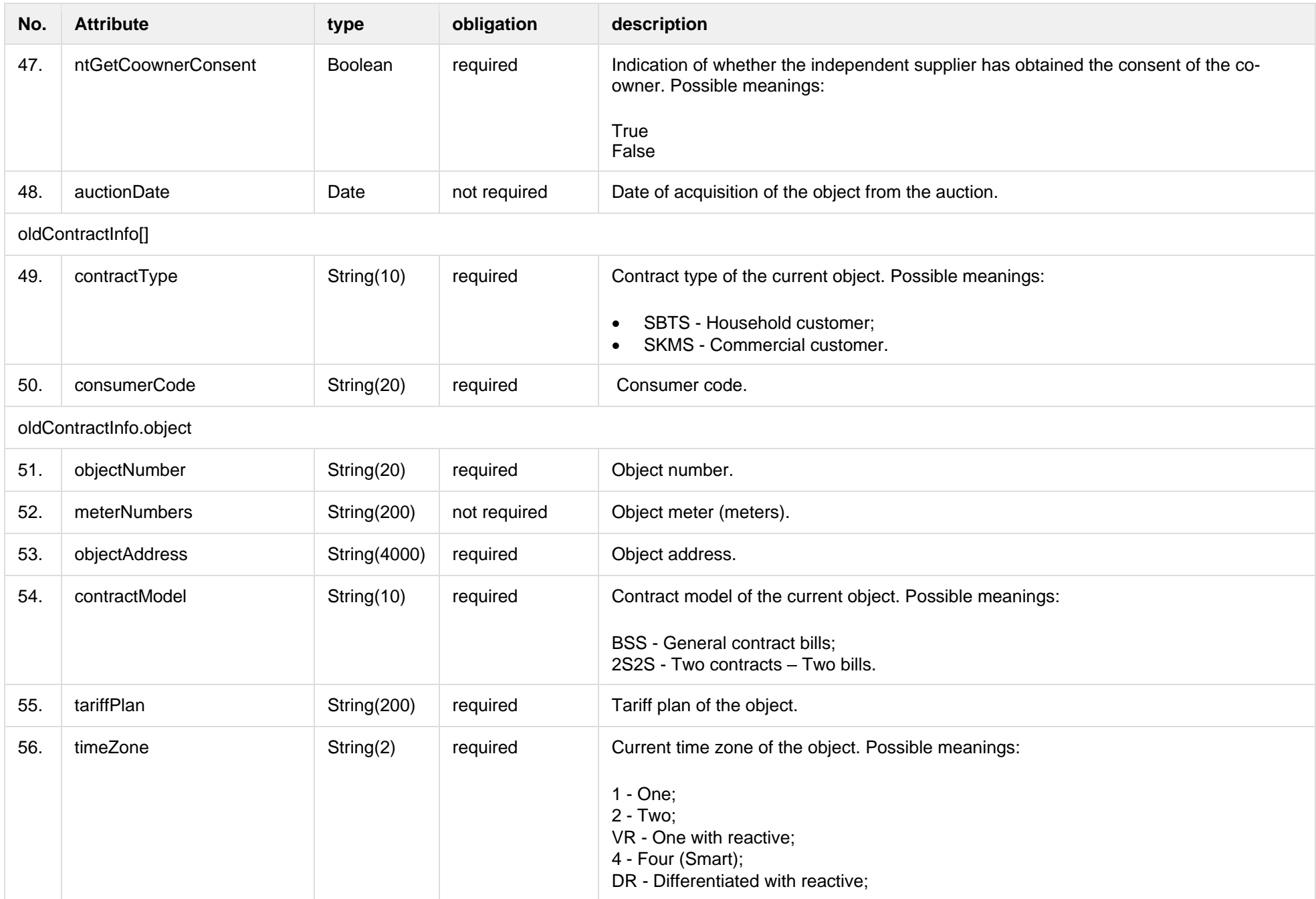

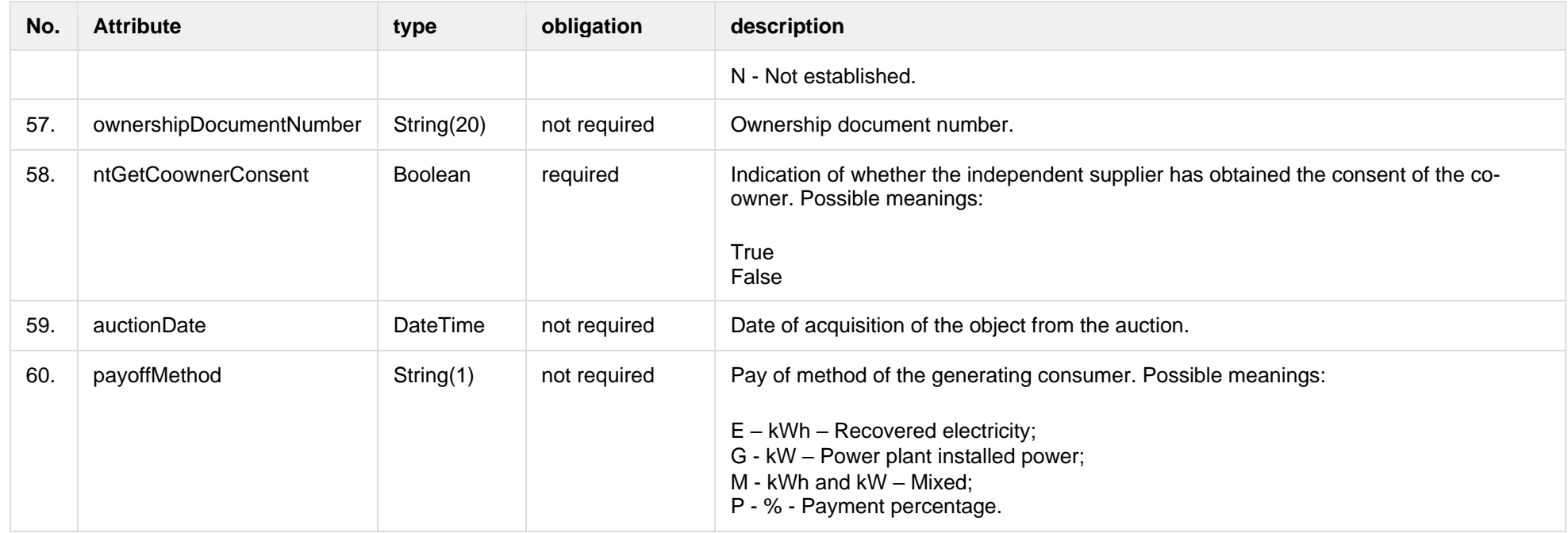

## **6.8.1.3 Error Response structure**

The following table describes the JSON structure in the event of a response error:

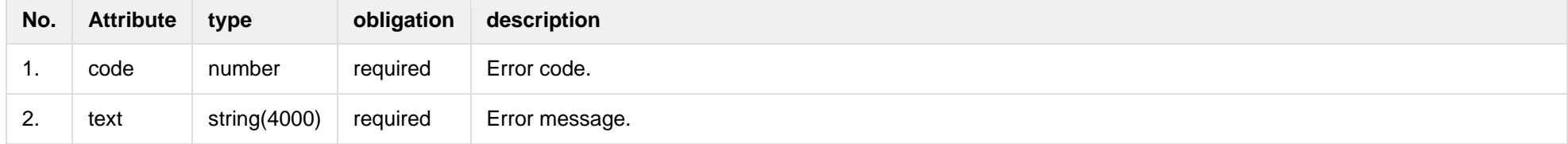

### **6.8.2 POST /gateway/notification/contract**

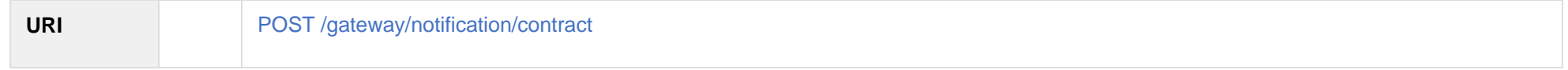

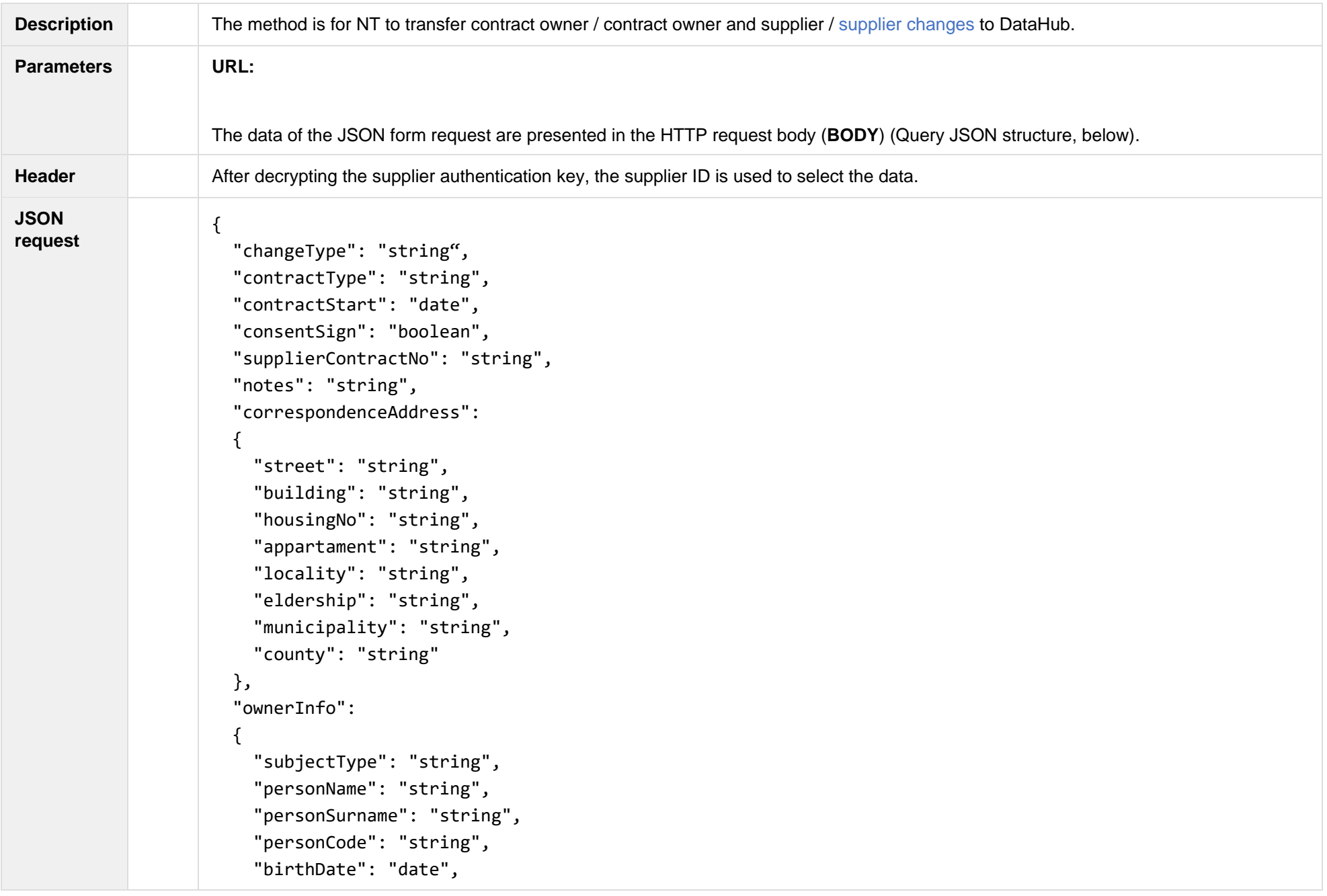

```
 "vatCode": "string",
     "representativeName": "string",
     "representativeSurname": "string",
     "representativeDuty" : "string",
     "contacts": 
     {
       "mobPhoneNoNetwork": "string",
       "mobPhoneNo2Network": "string",
       "mobPhoneNoInvoice": "string",
       "telPhoneNoNetwork": "string",
       "emailNetwork": "string",
       "email2Network": "string",
       "emailInvoice": "string"
      }
  },
  "objects": [ 
     {
       "objectNumber": "string",
       "tariffPlan": "string",
       "contractModel": "string",
       "timeZone": "string",
       "payoffMethod": "string",
       "objectNtr": "string",
       "objectNtrDate": "date",
       "uniqueRoomNo": "string",
       "ntGetCoownerConsent": "boolean", 
       "auctionDate": "date"
     }
   ]
}
```
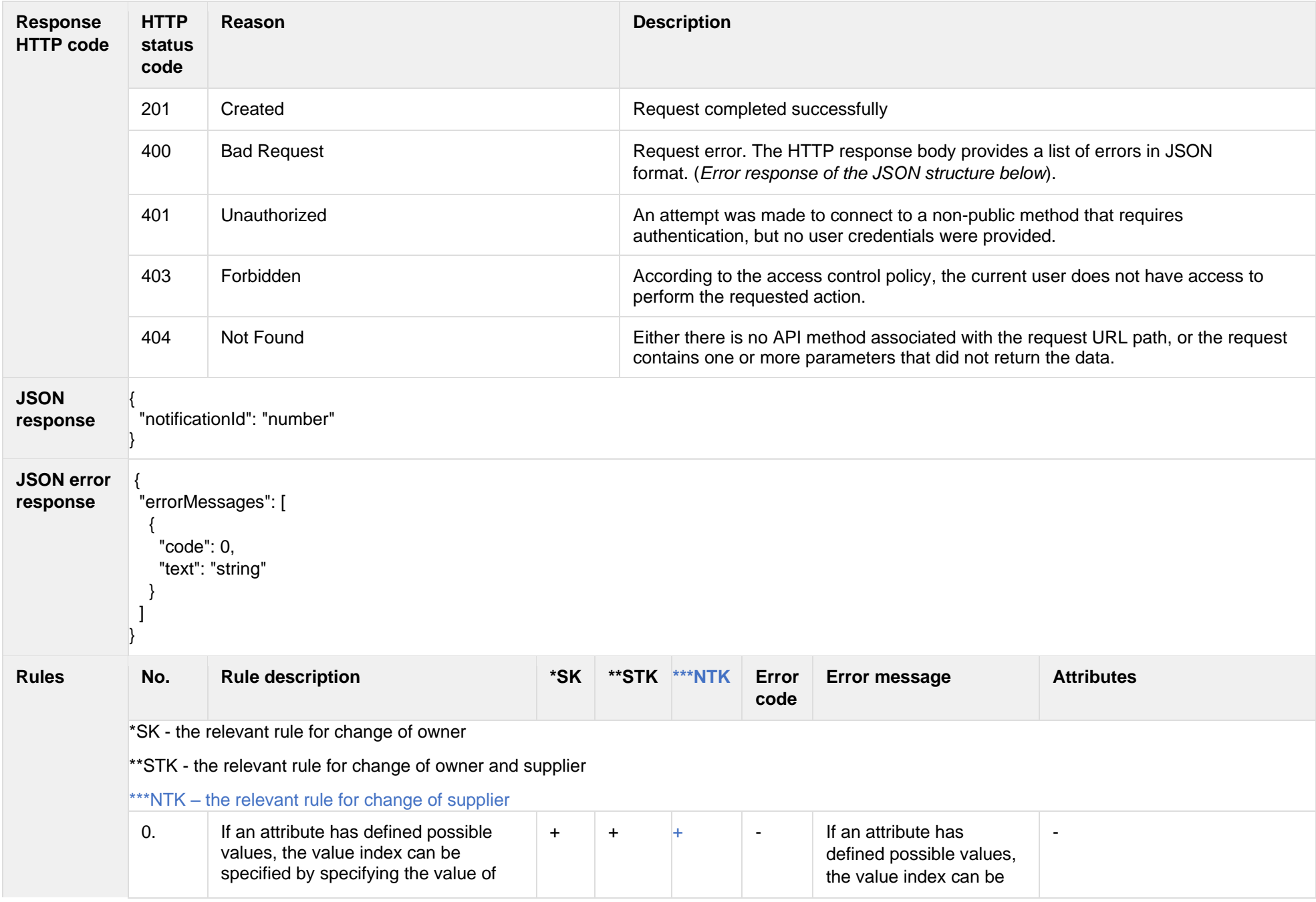

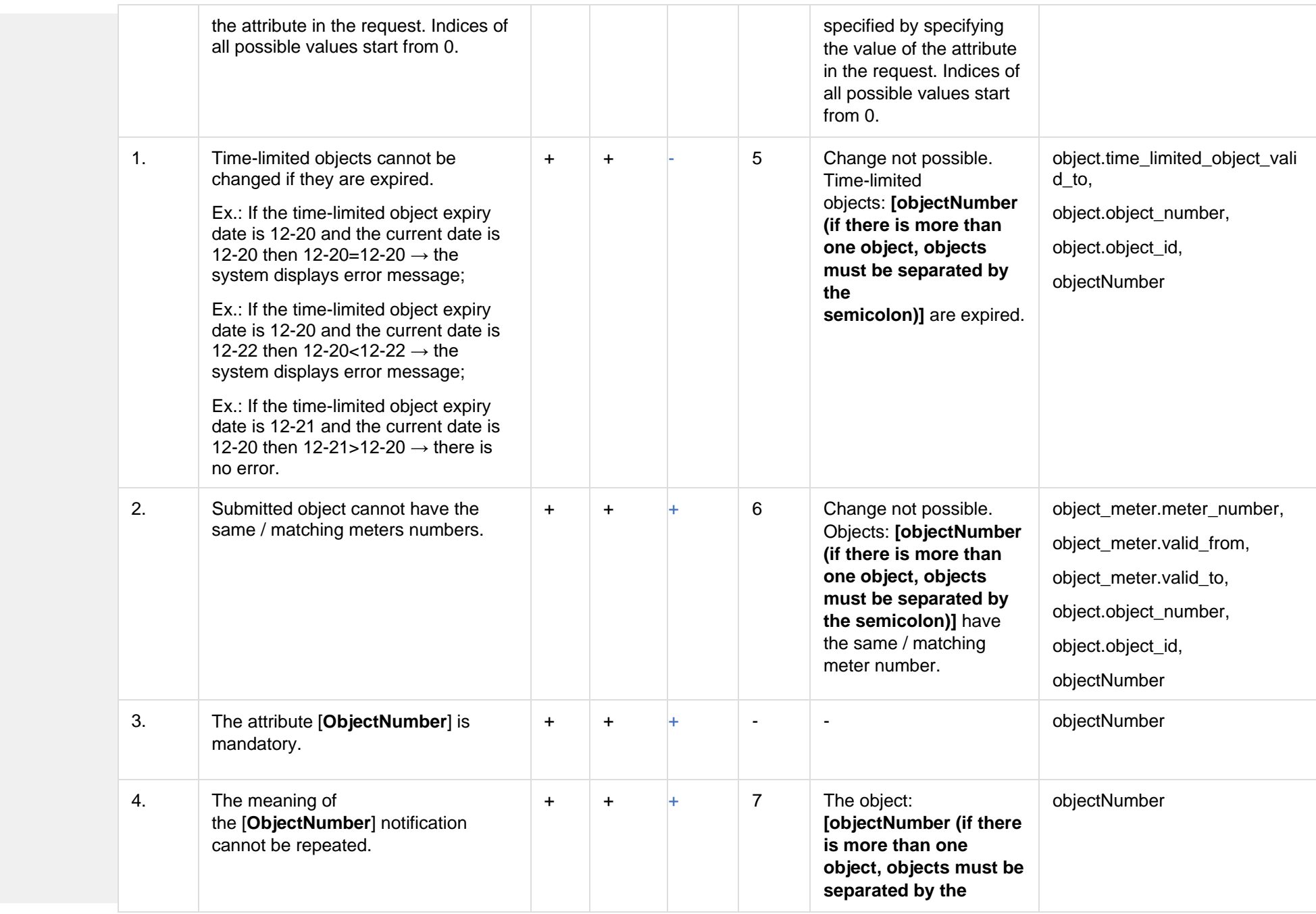

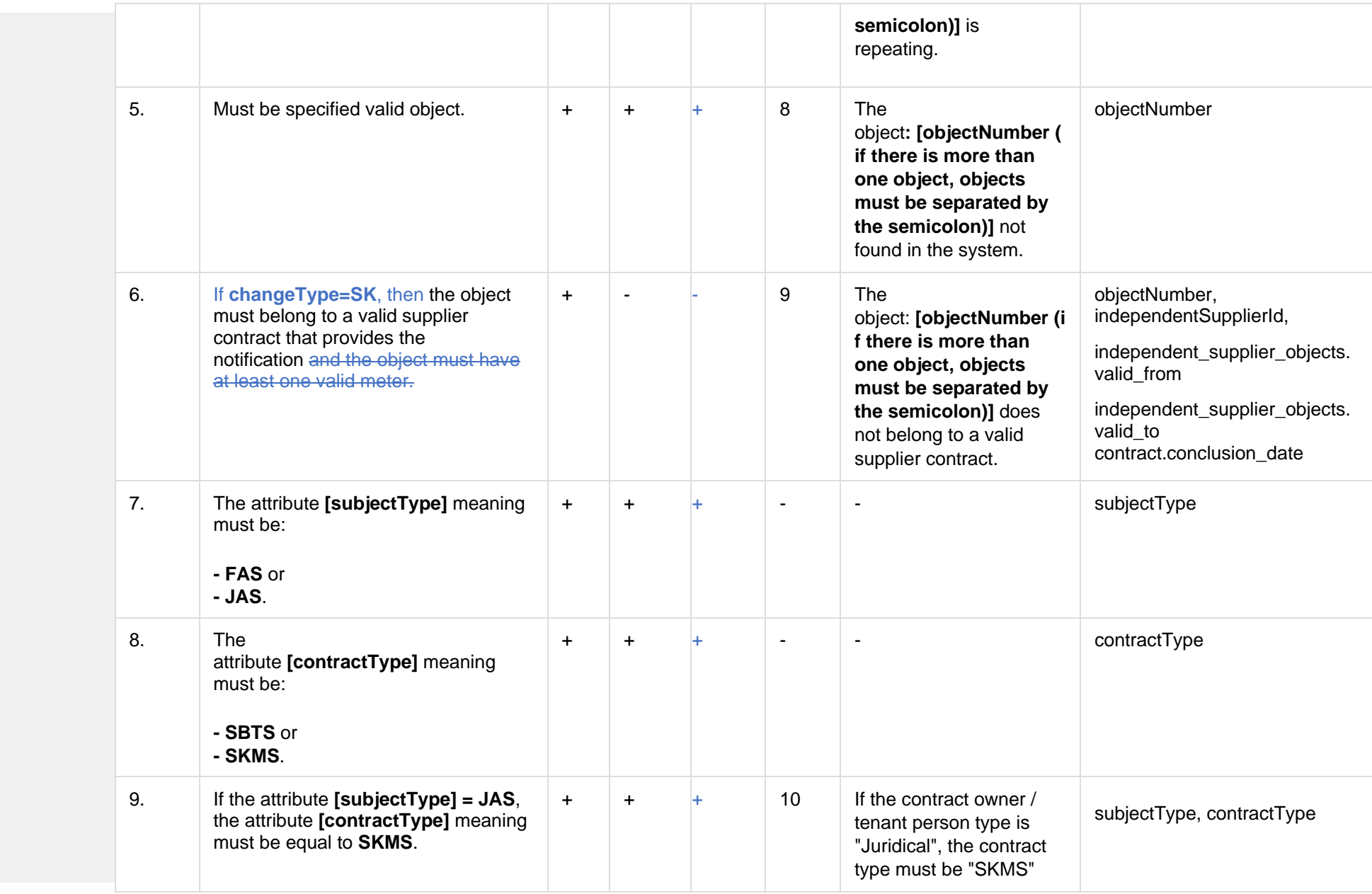

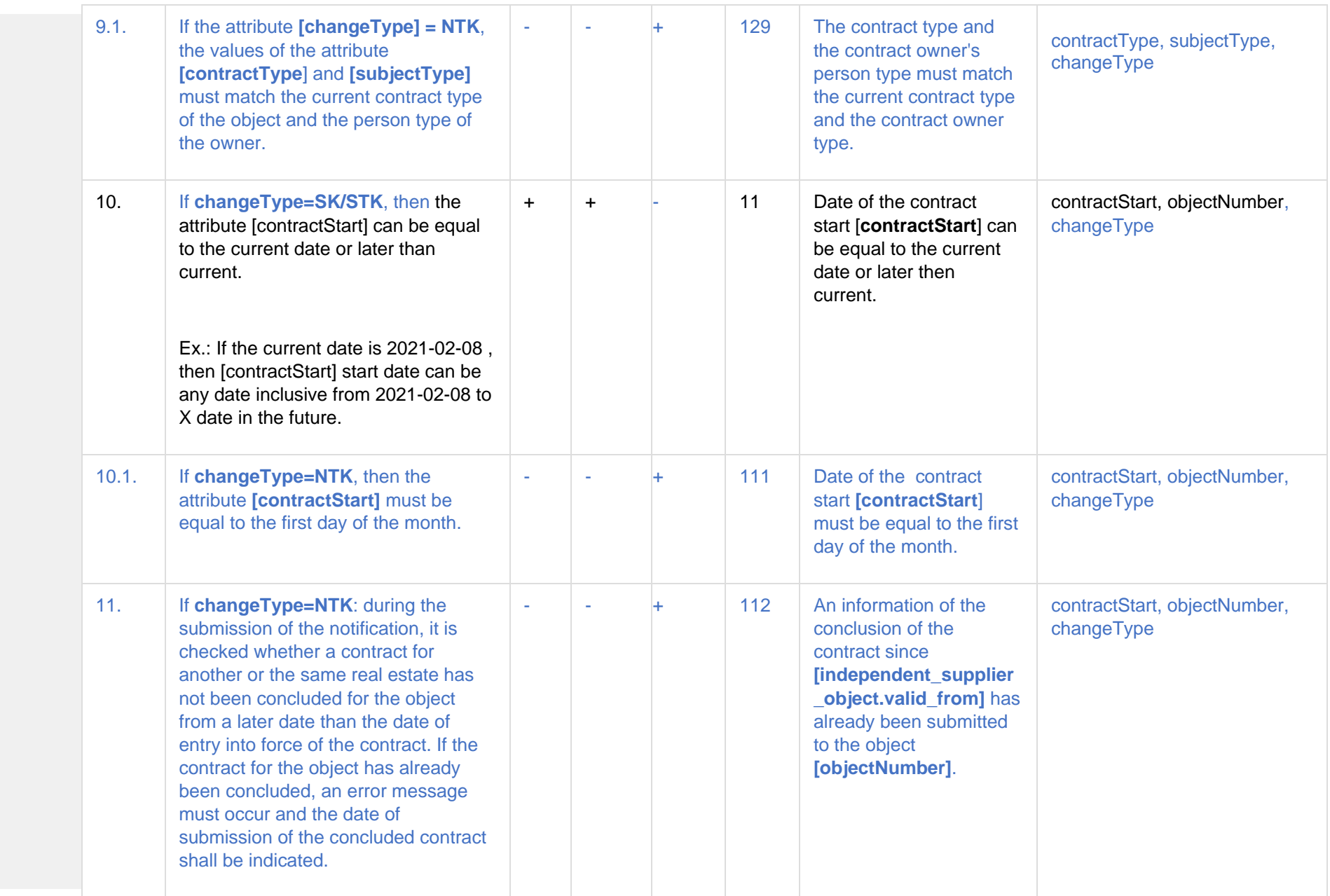

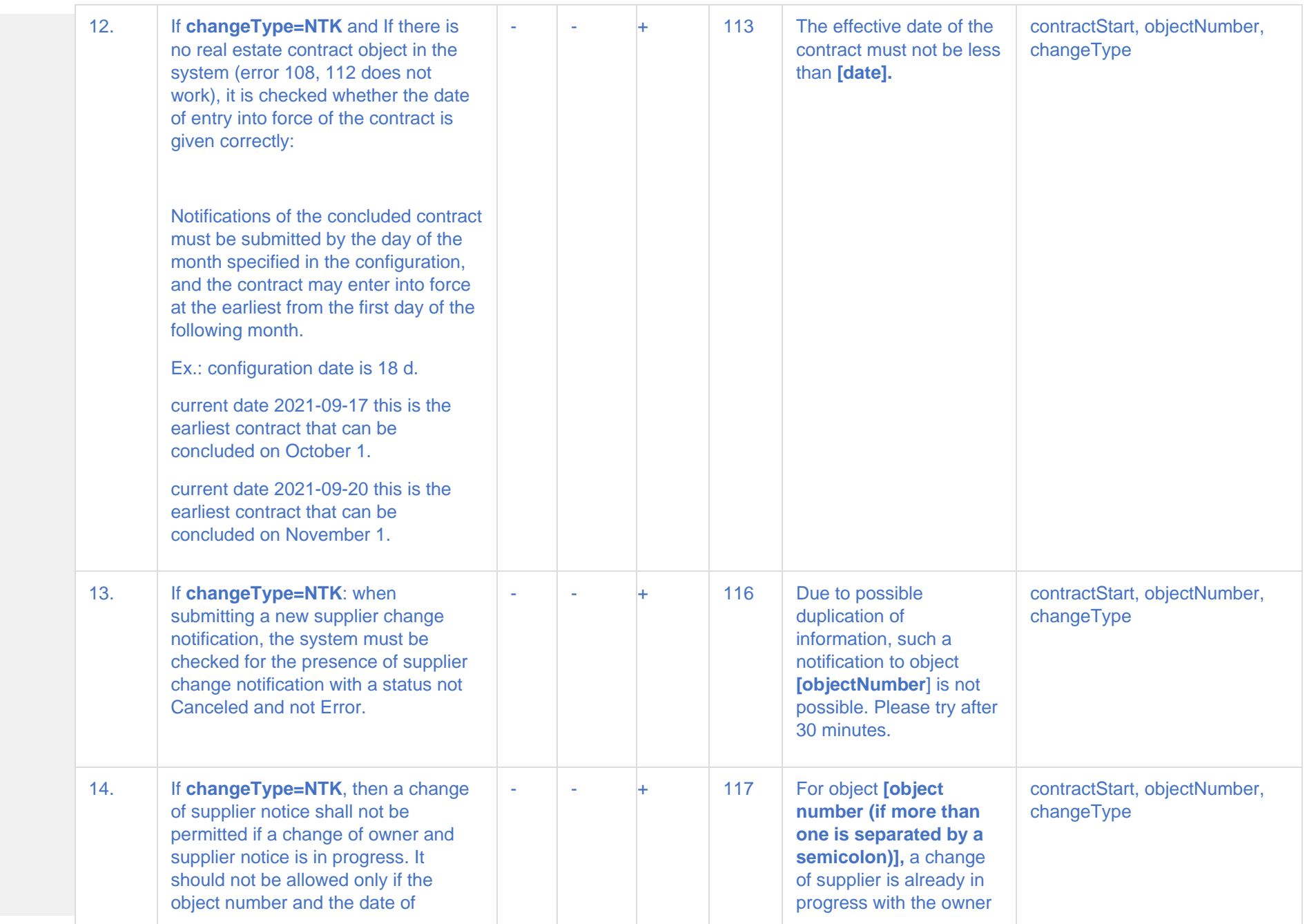
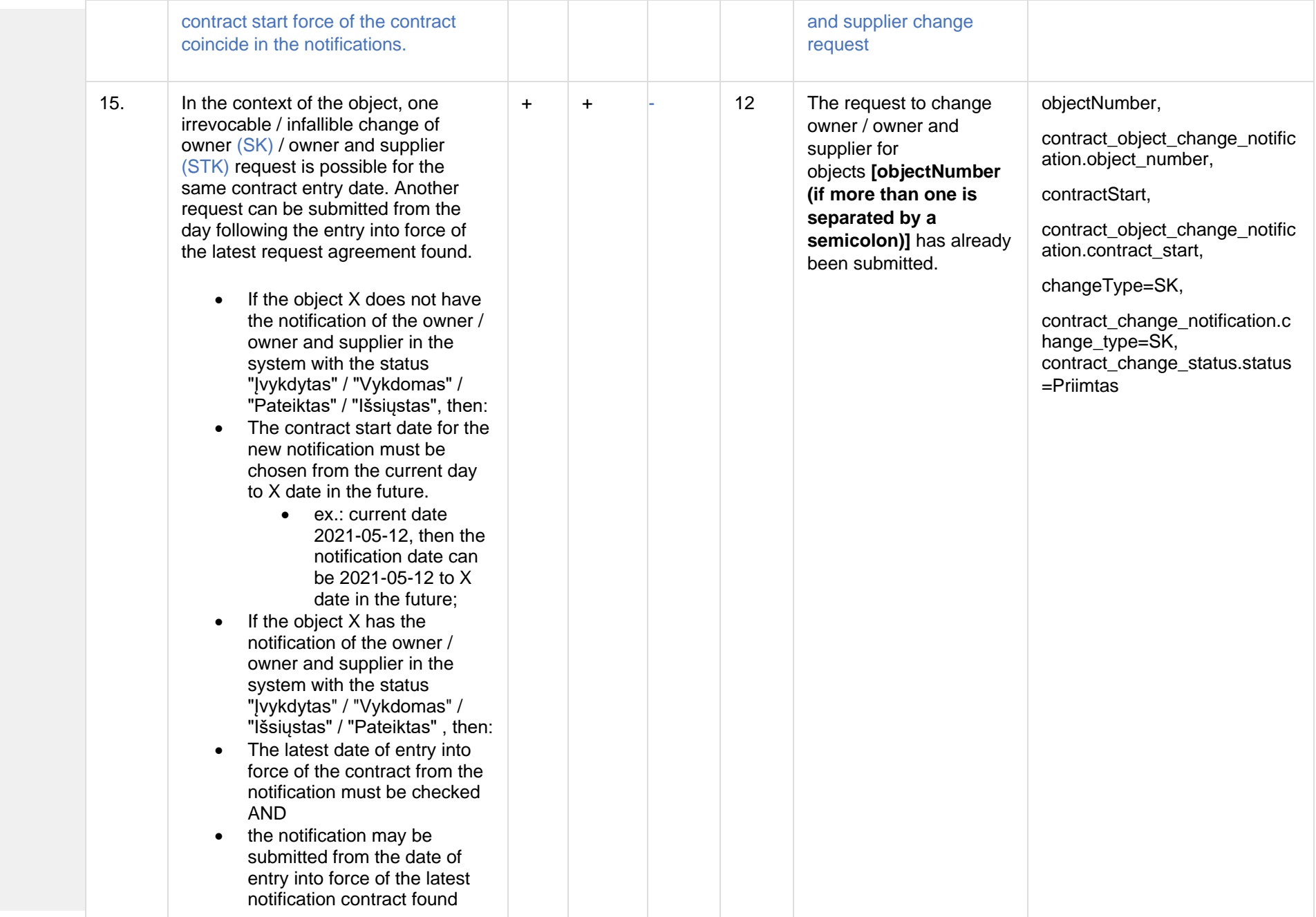

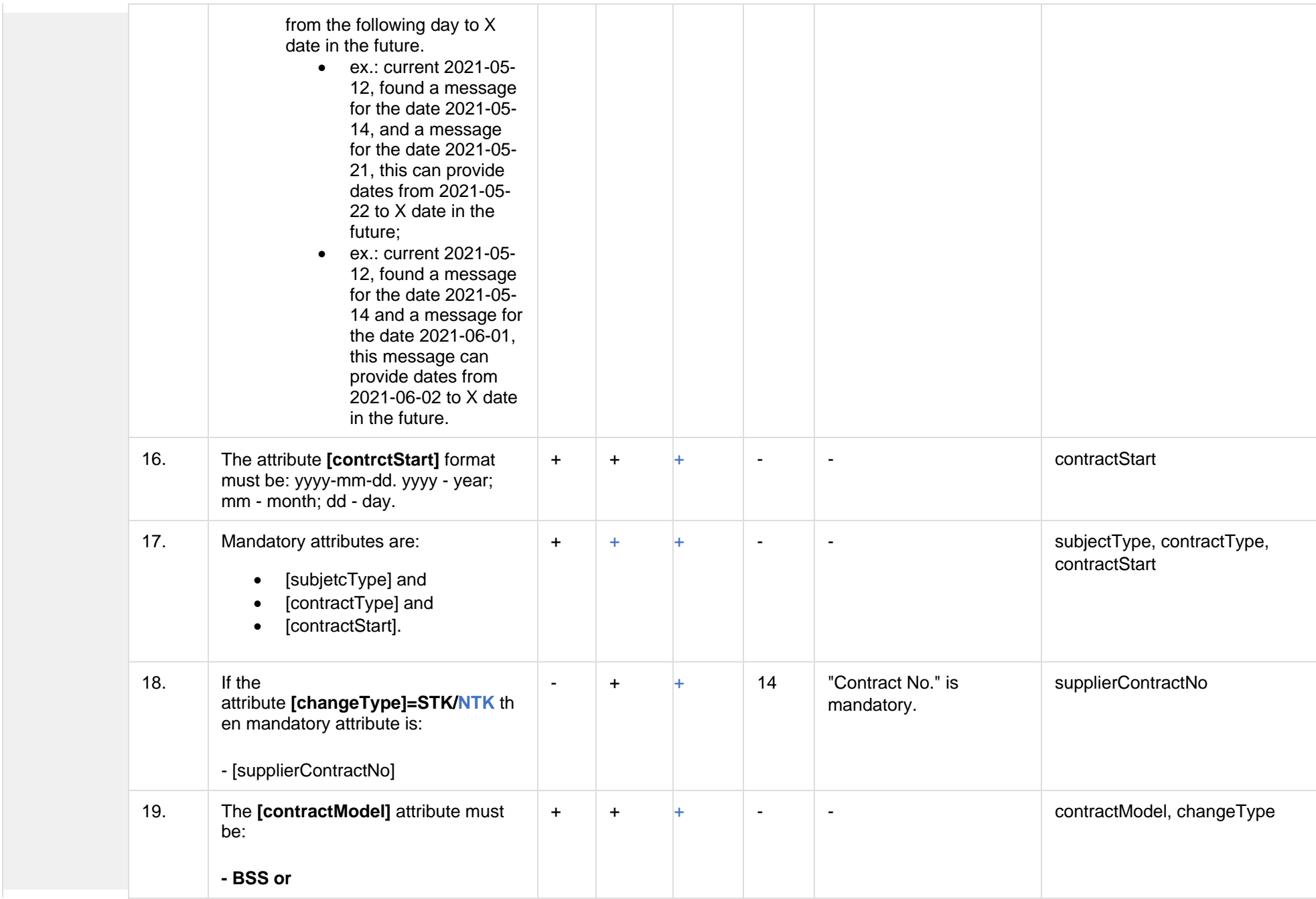

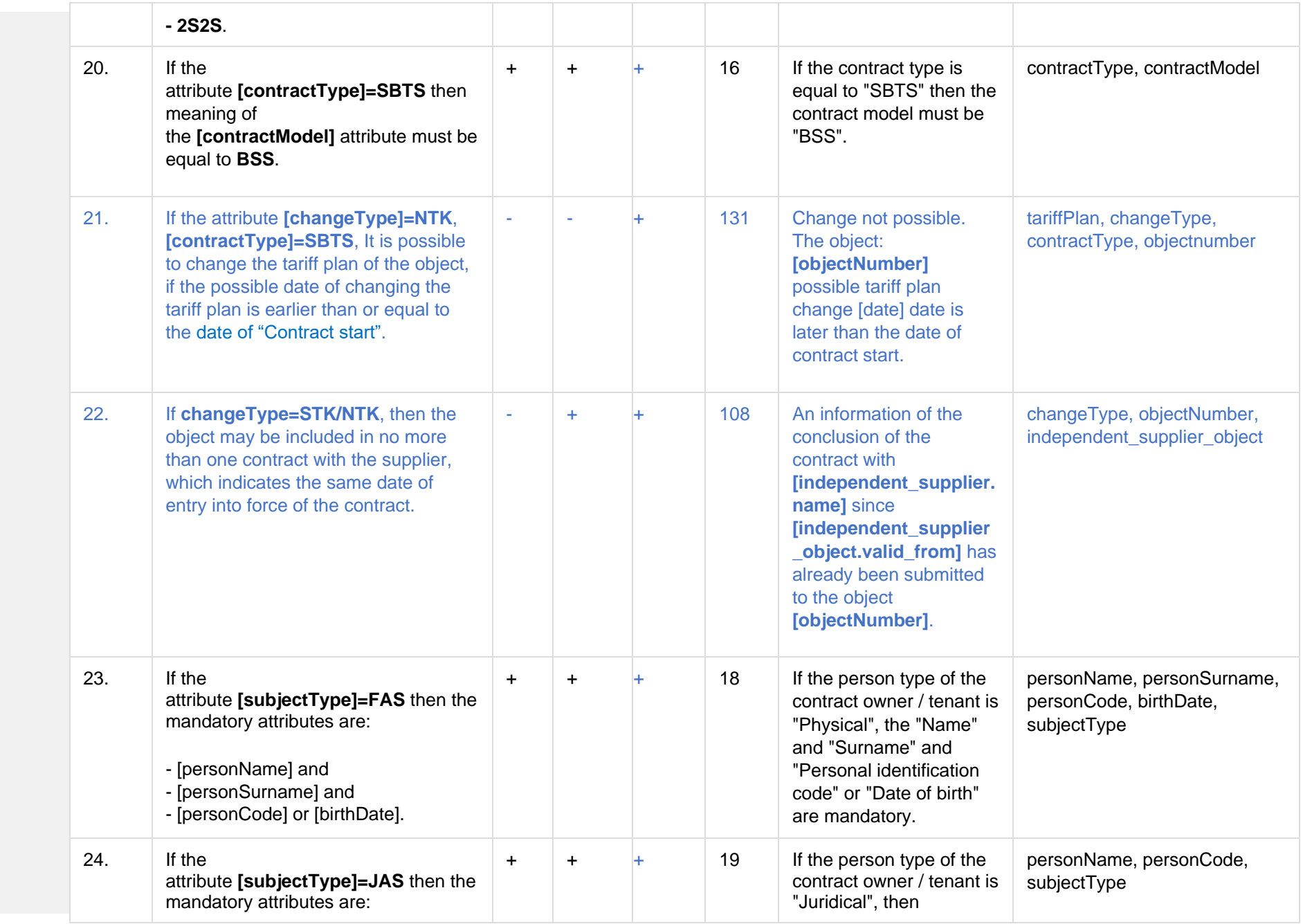

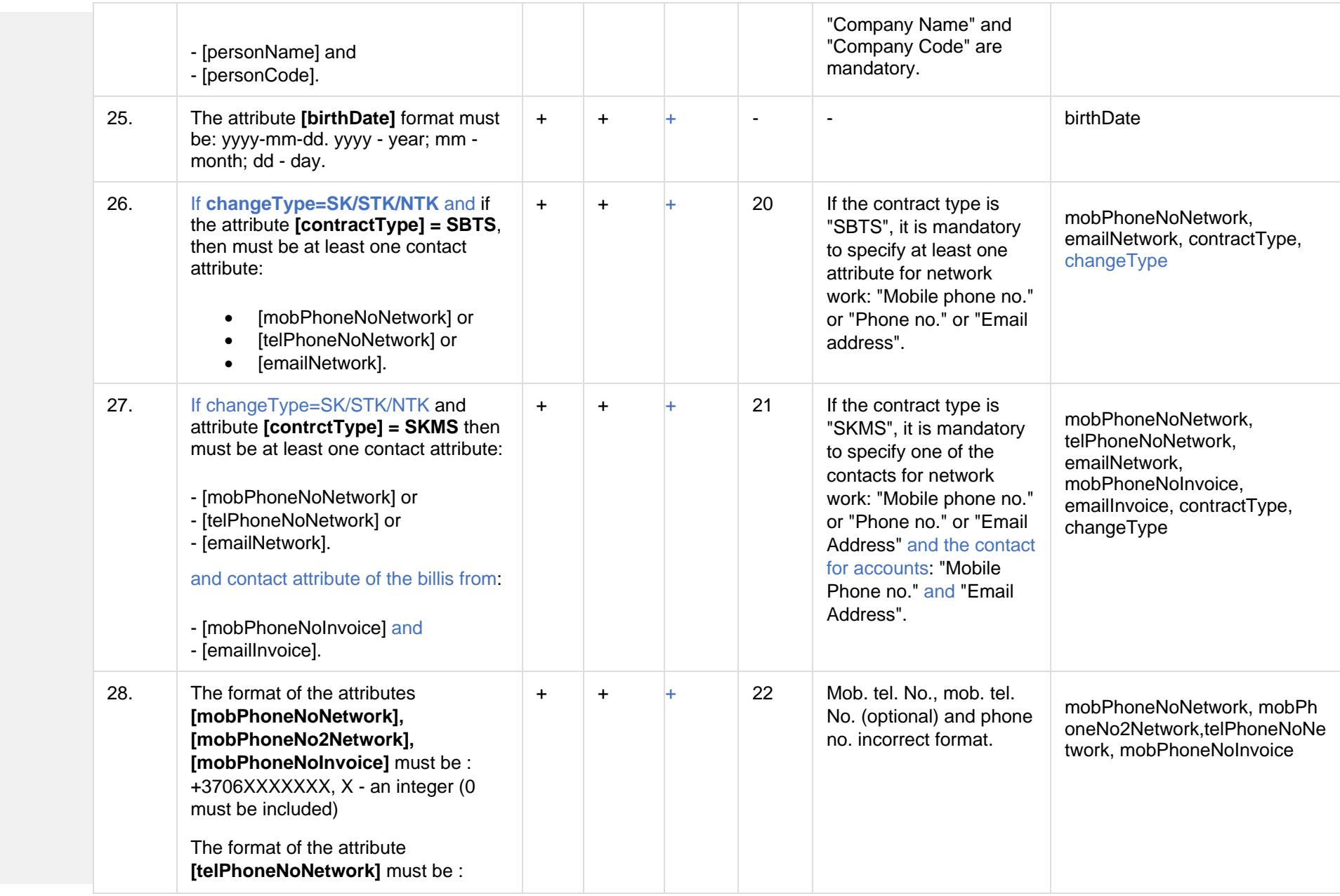

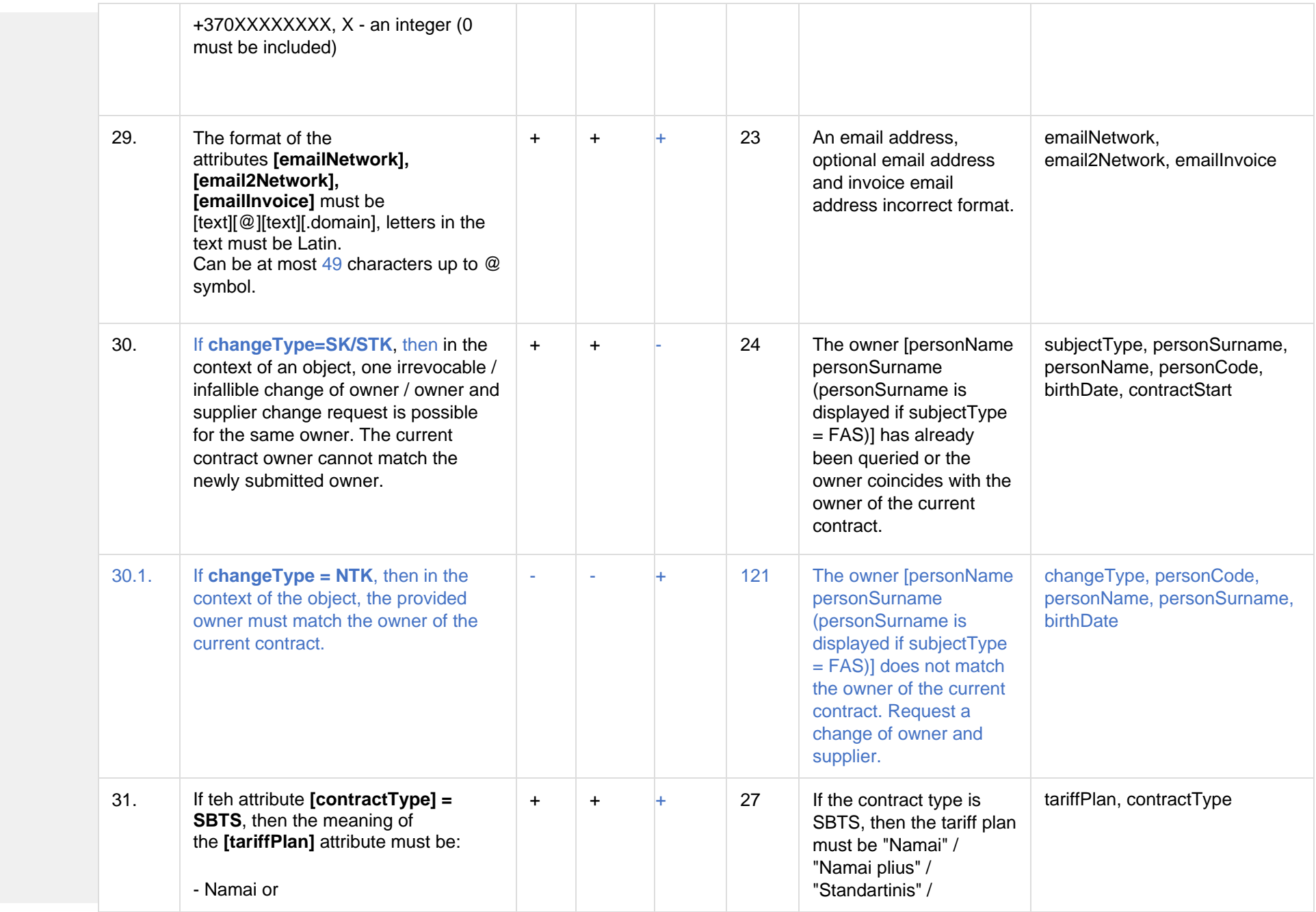

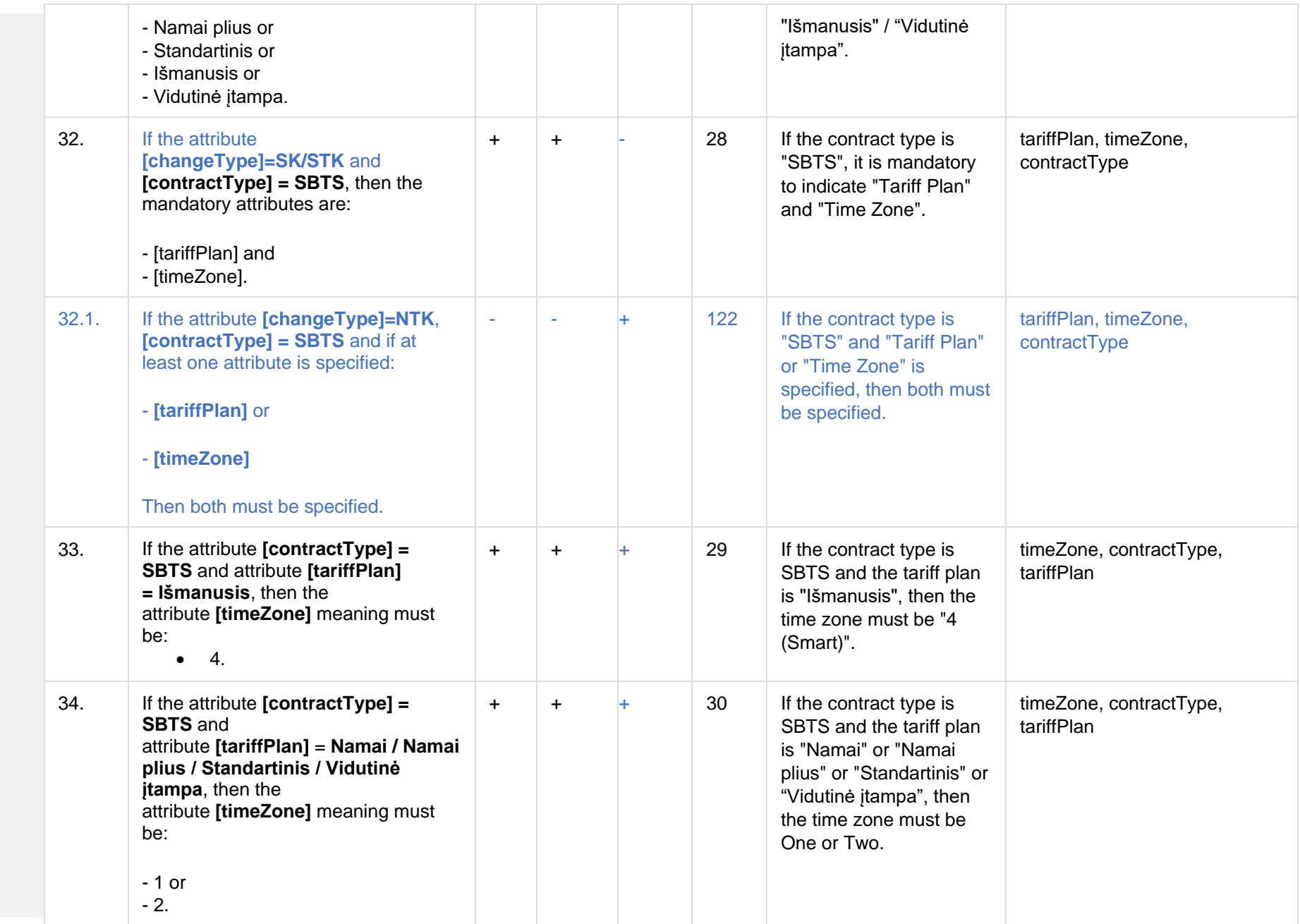

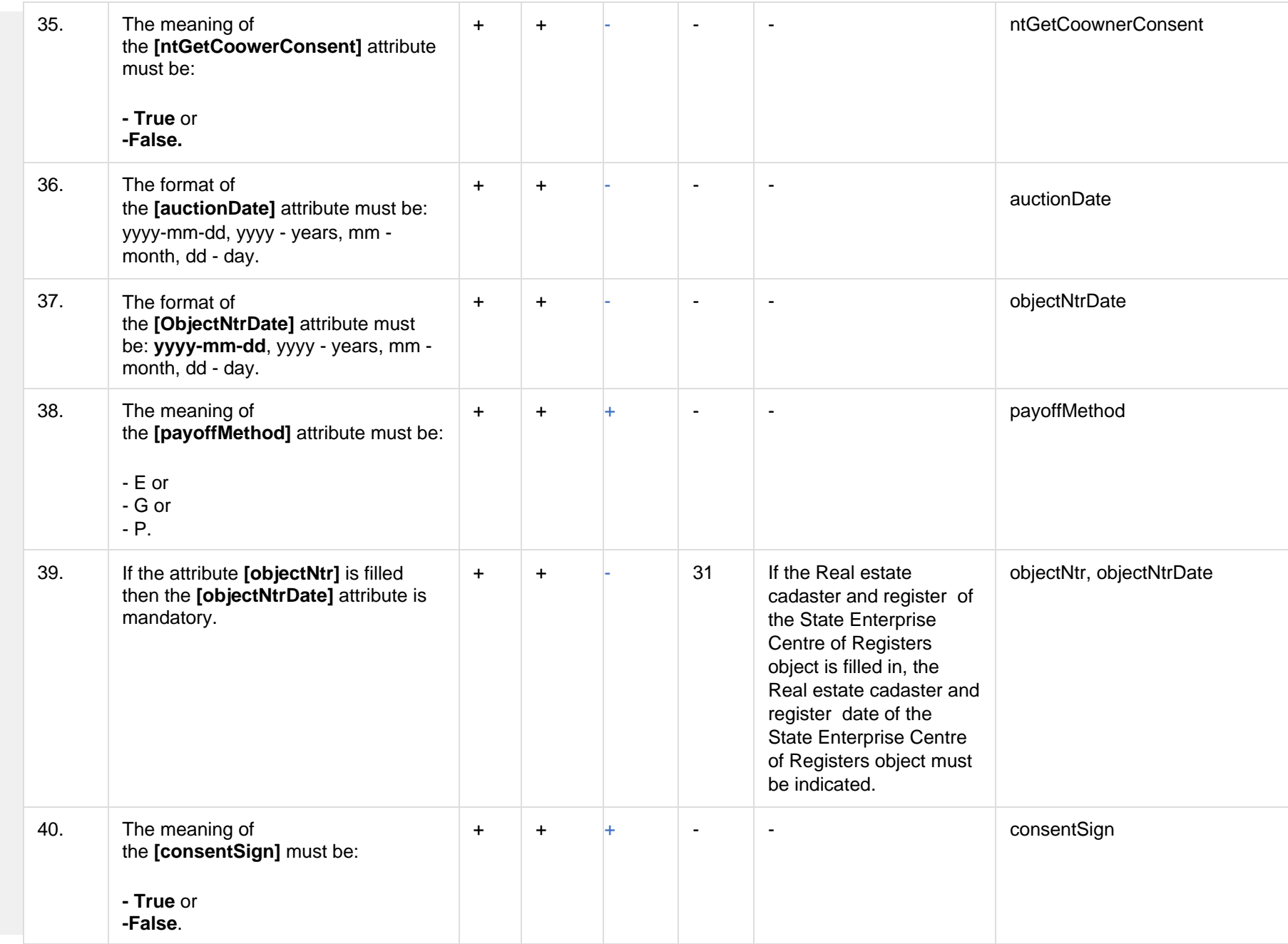

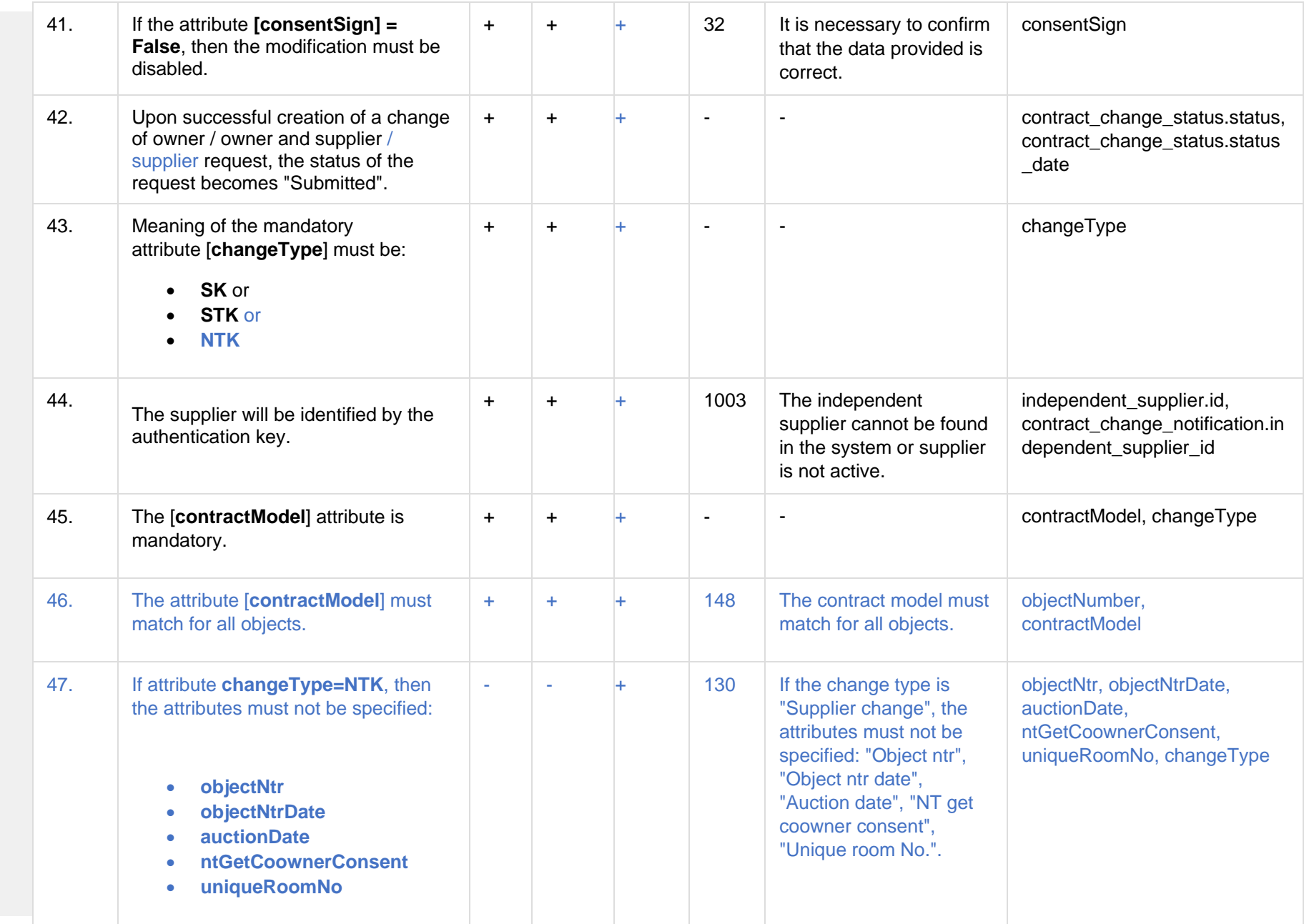

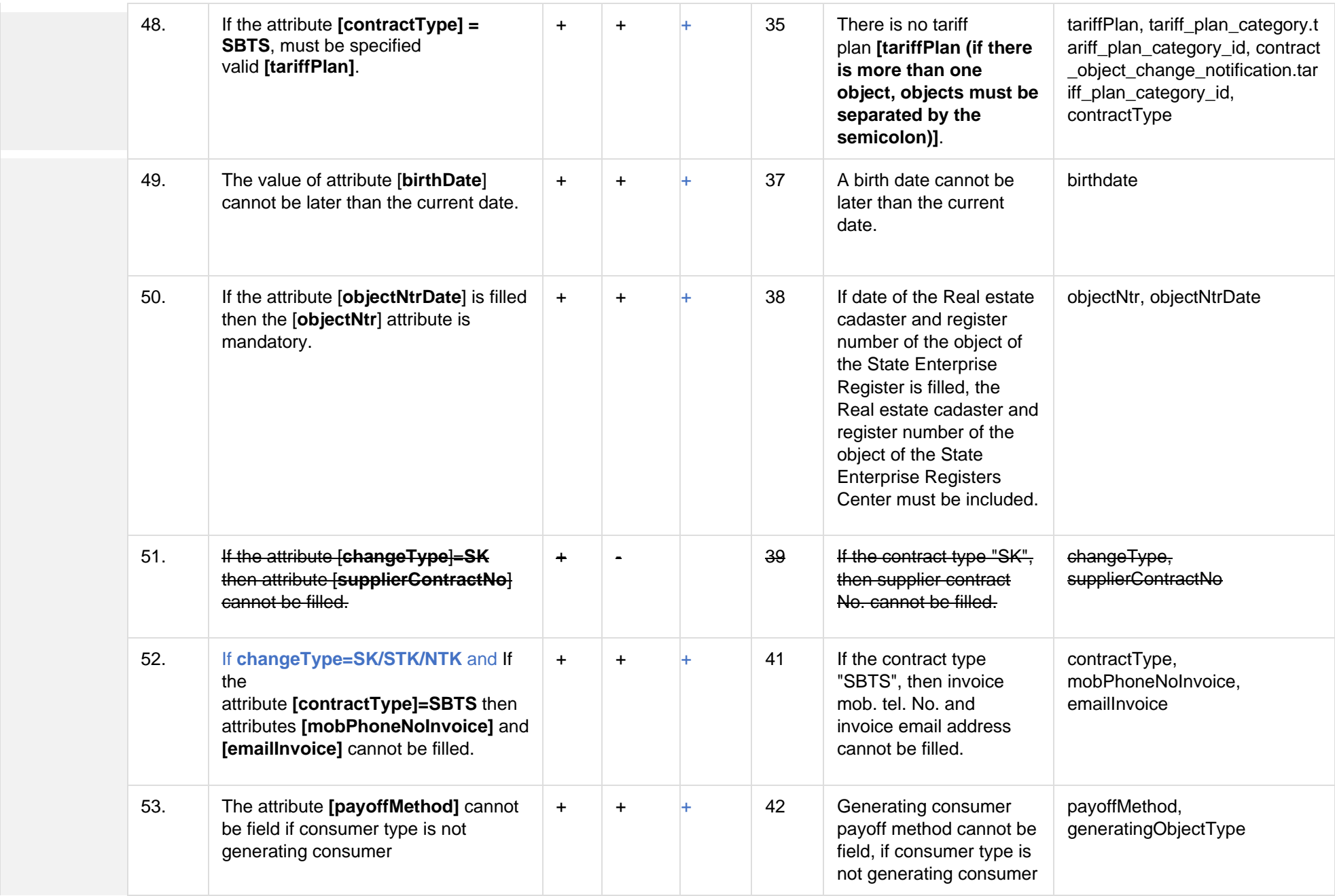

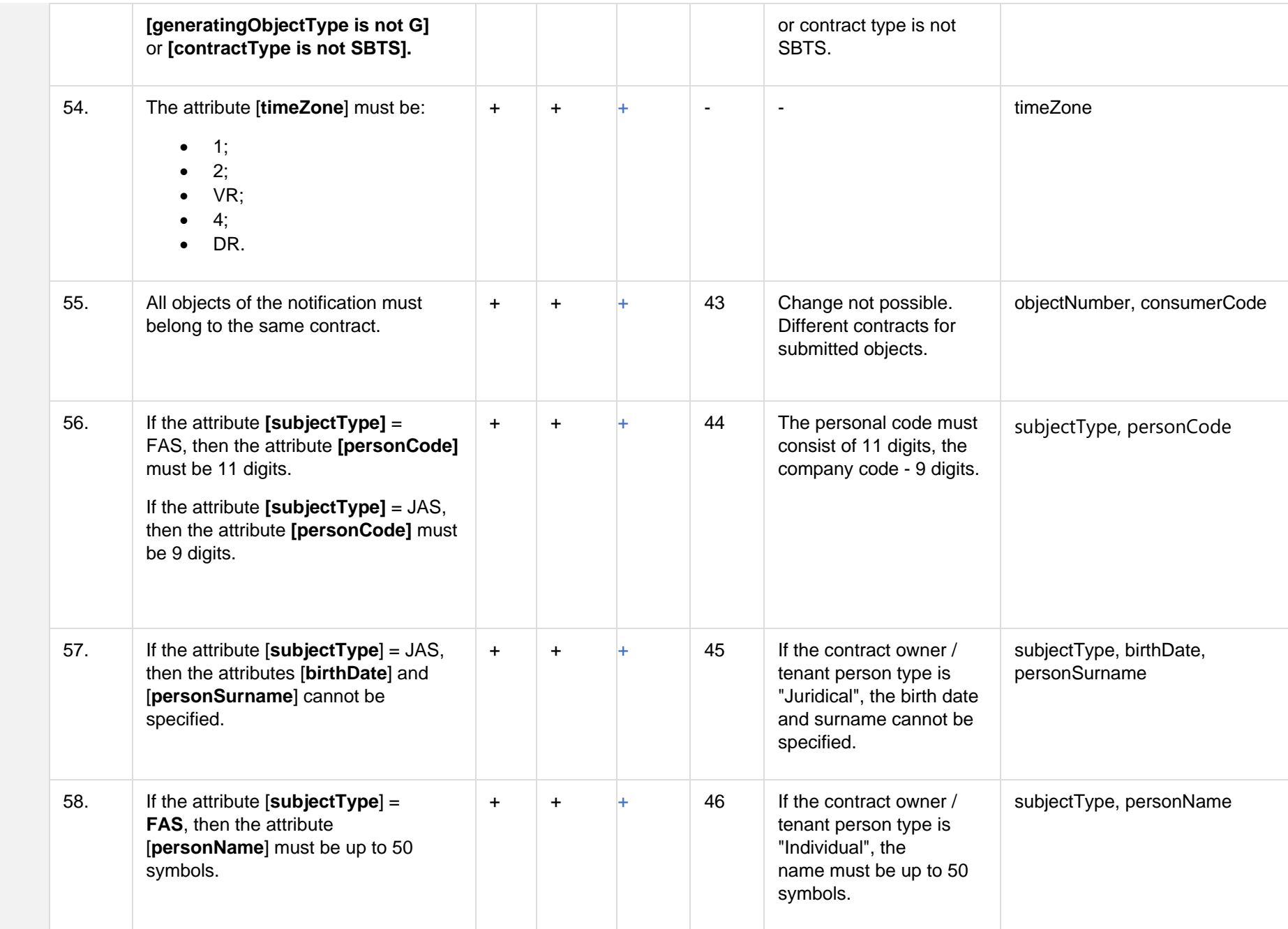

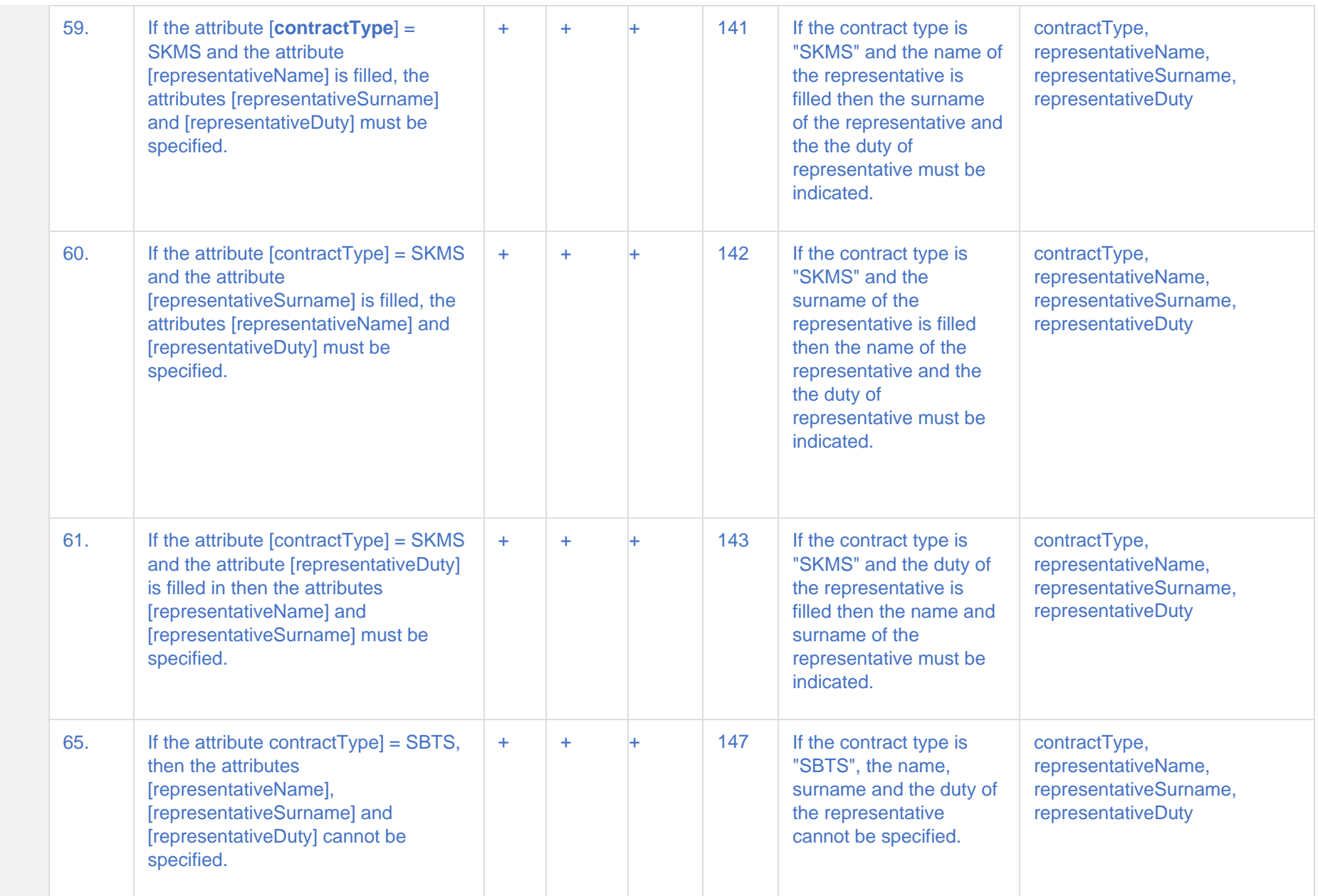

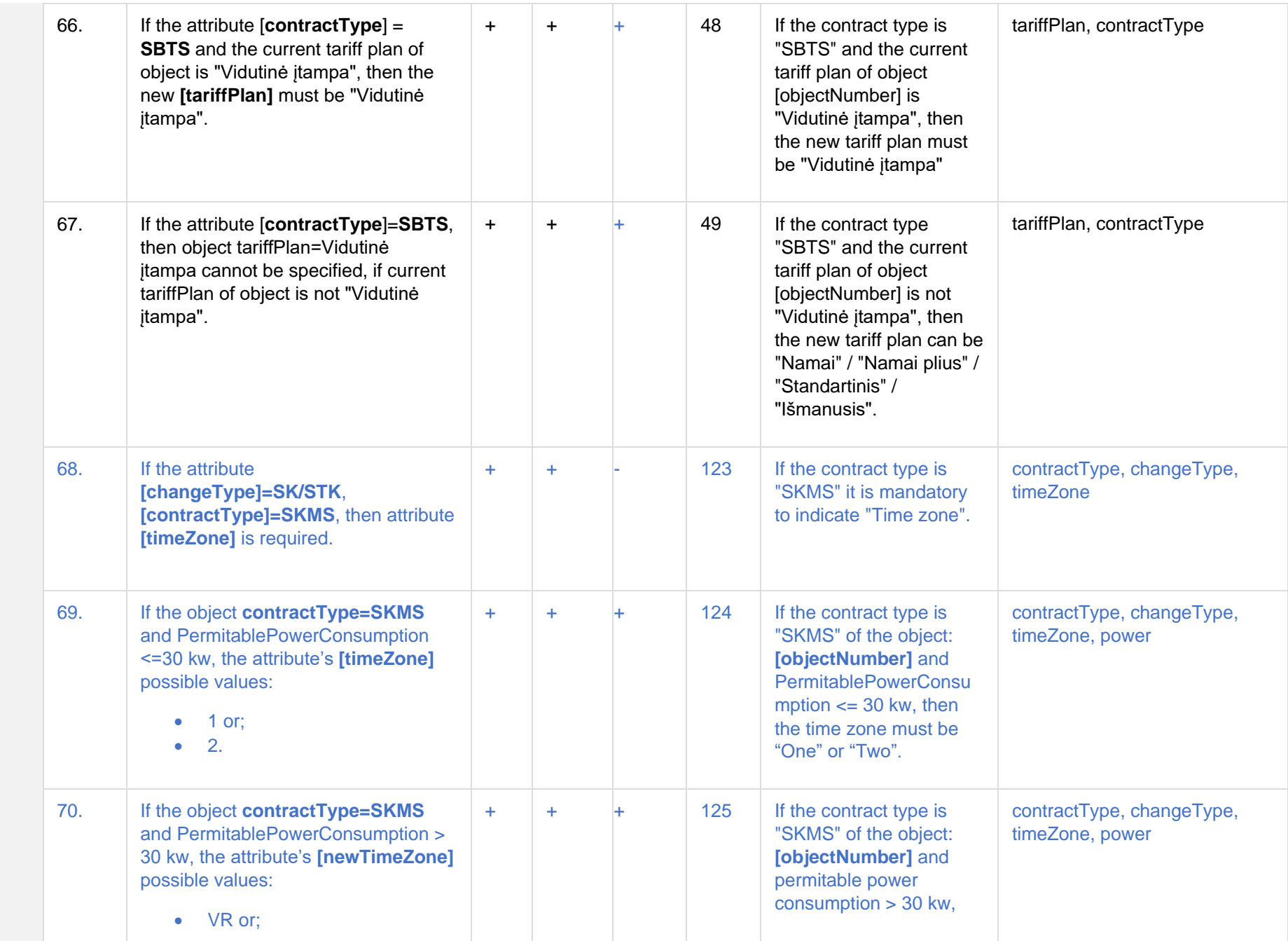

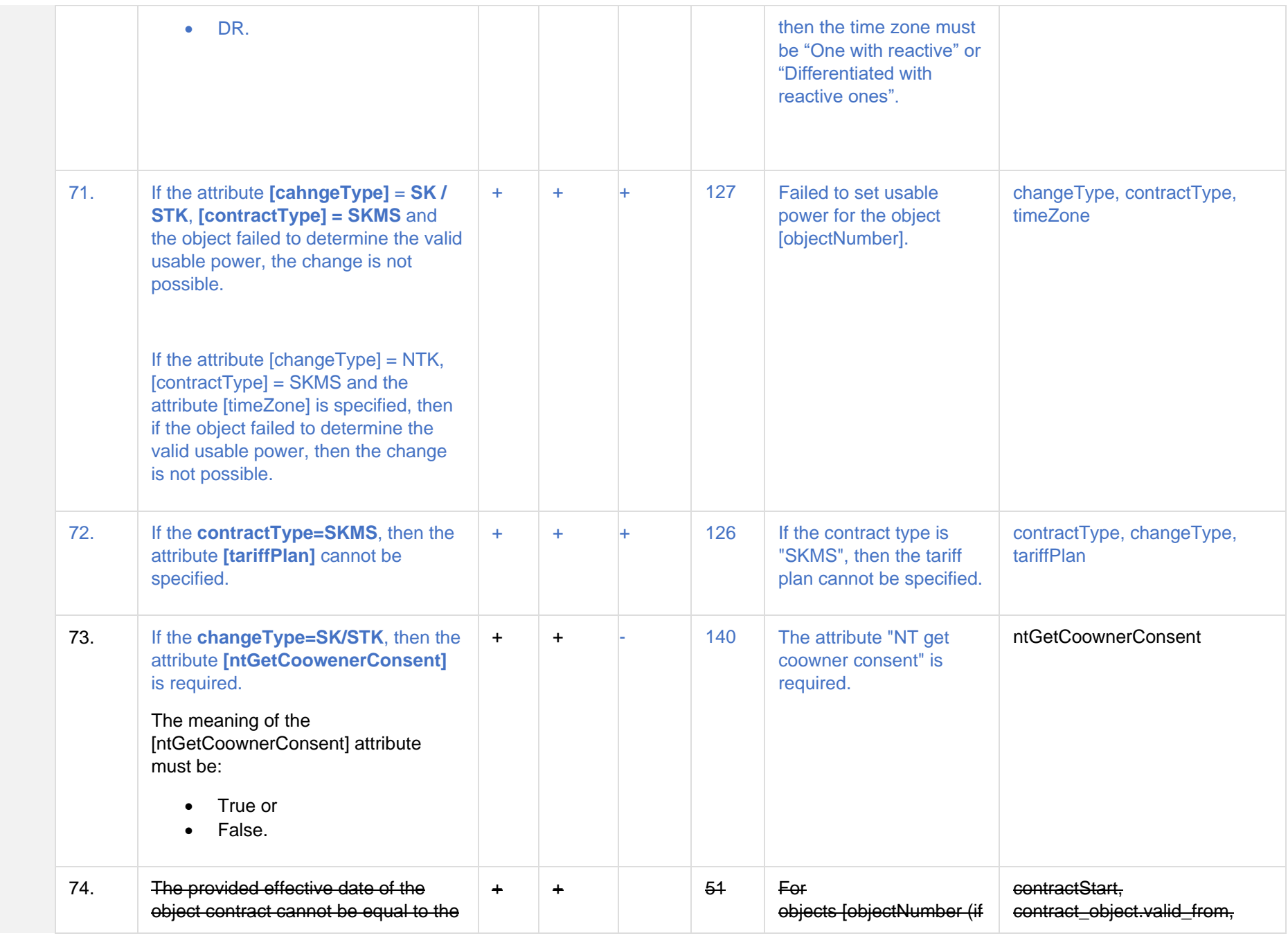

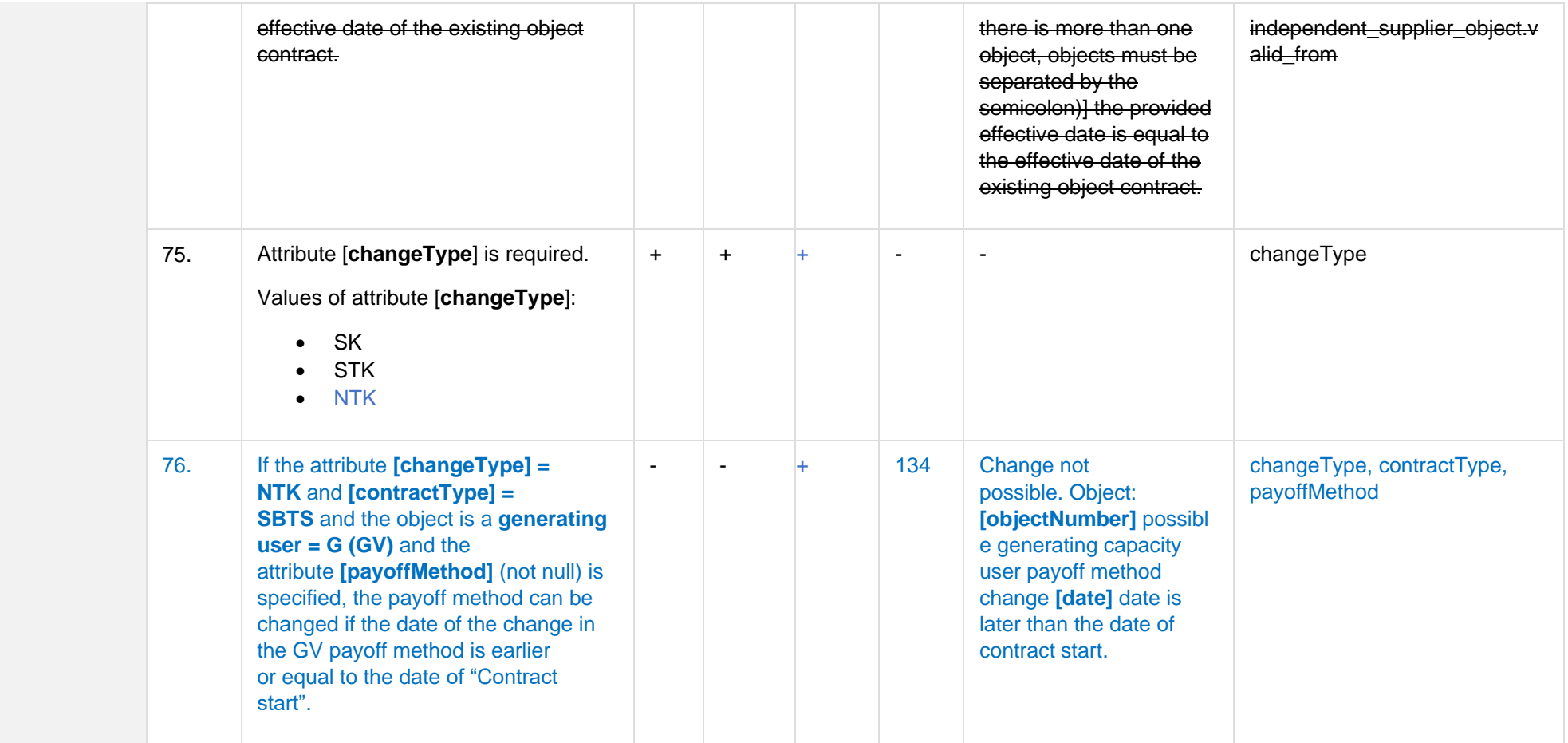

## **6.8.2.1 JSON Request structure**

The table below describes the structure of the JSON request:

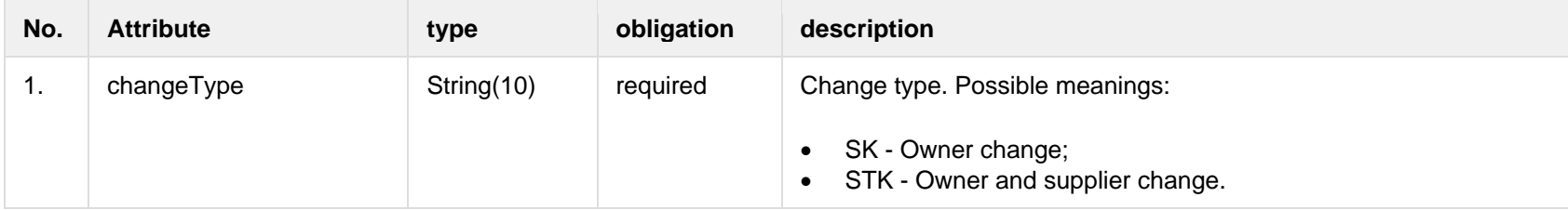

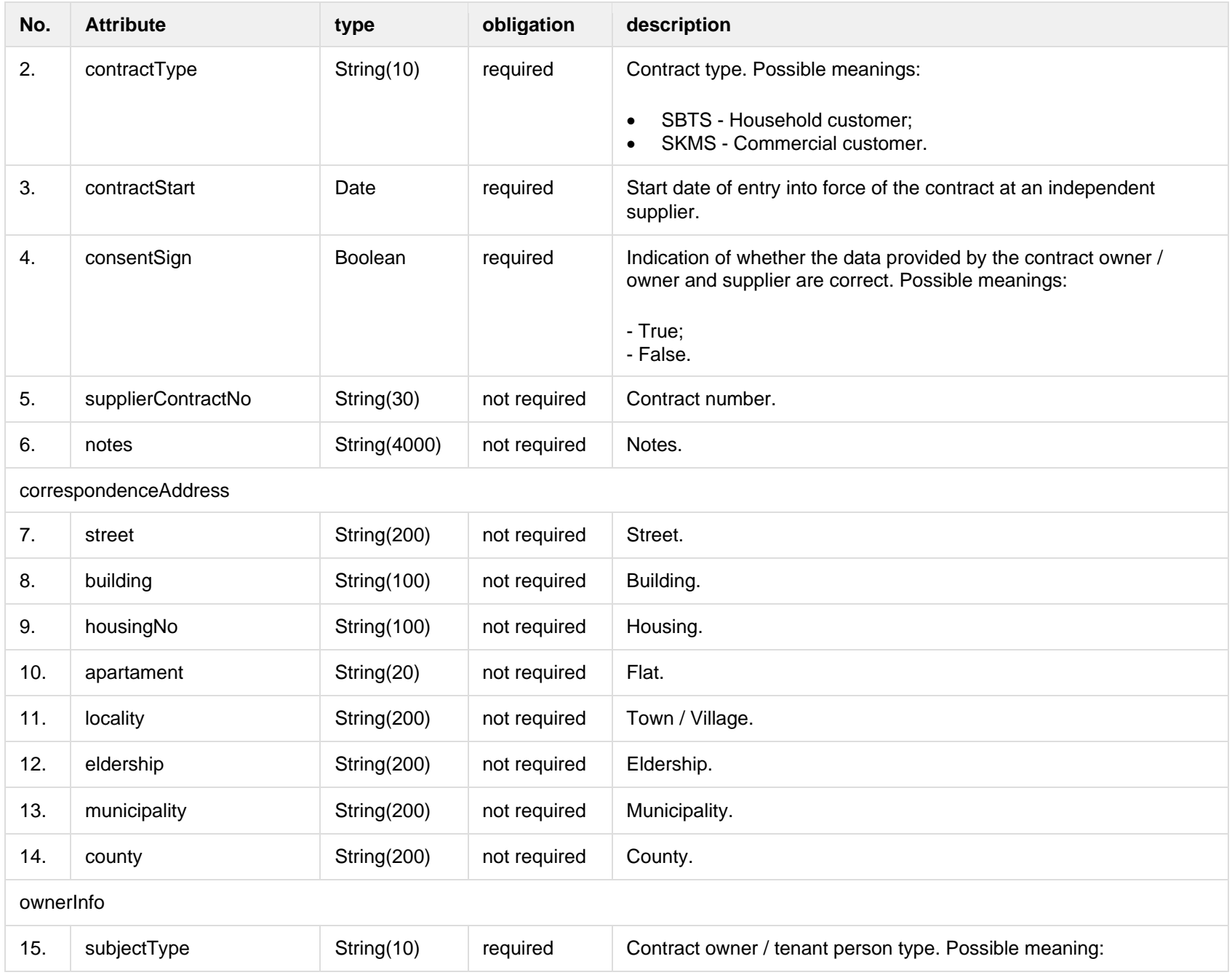

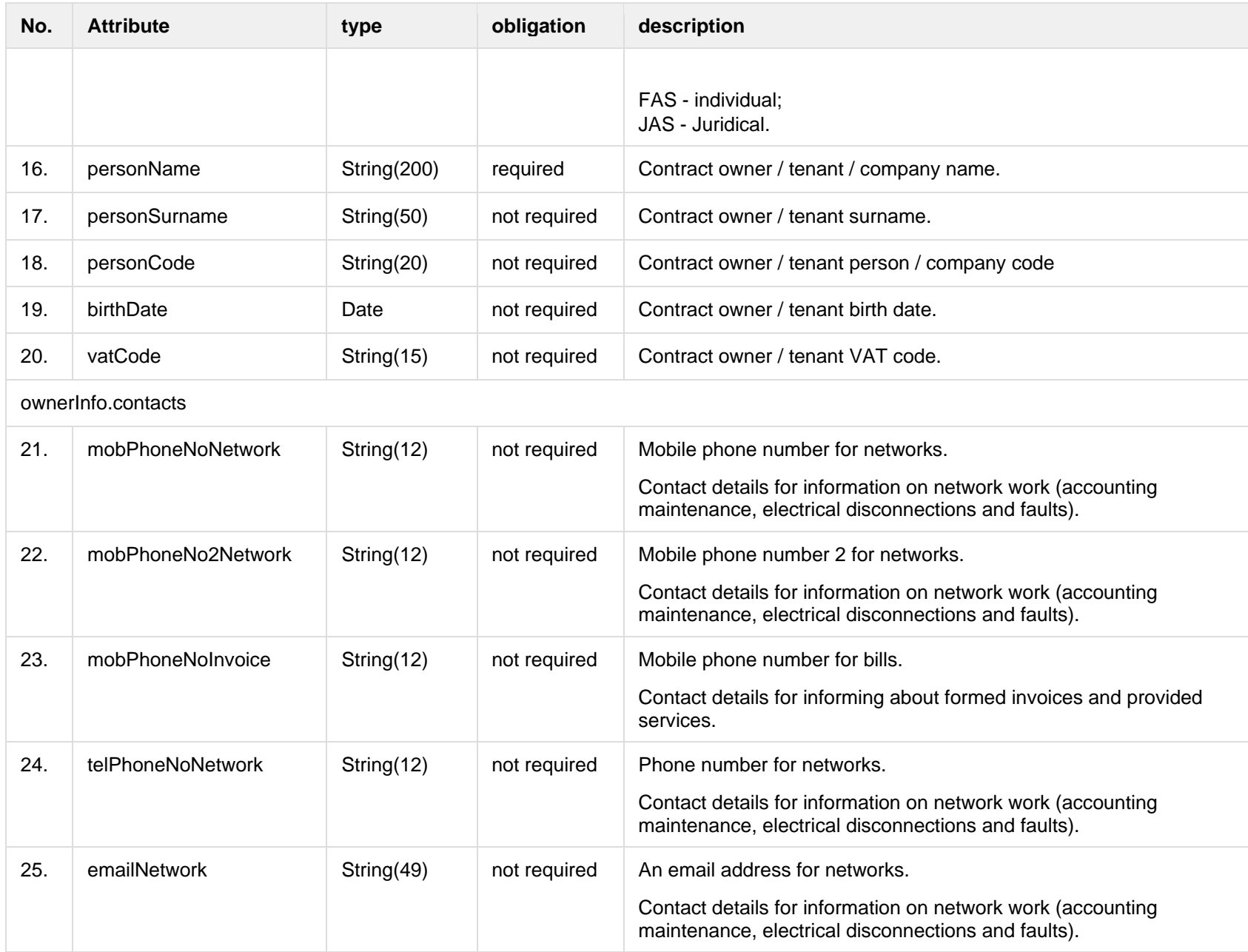

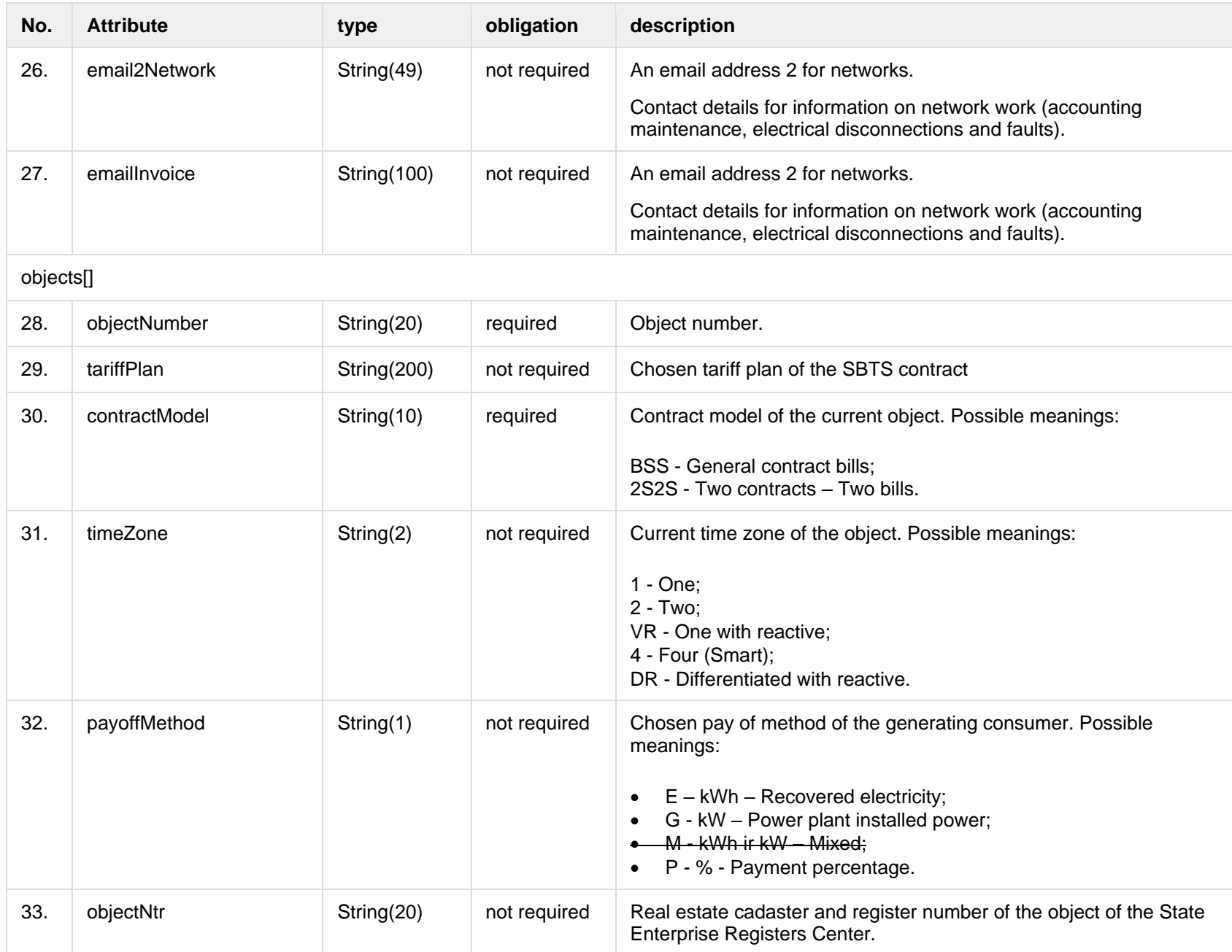

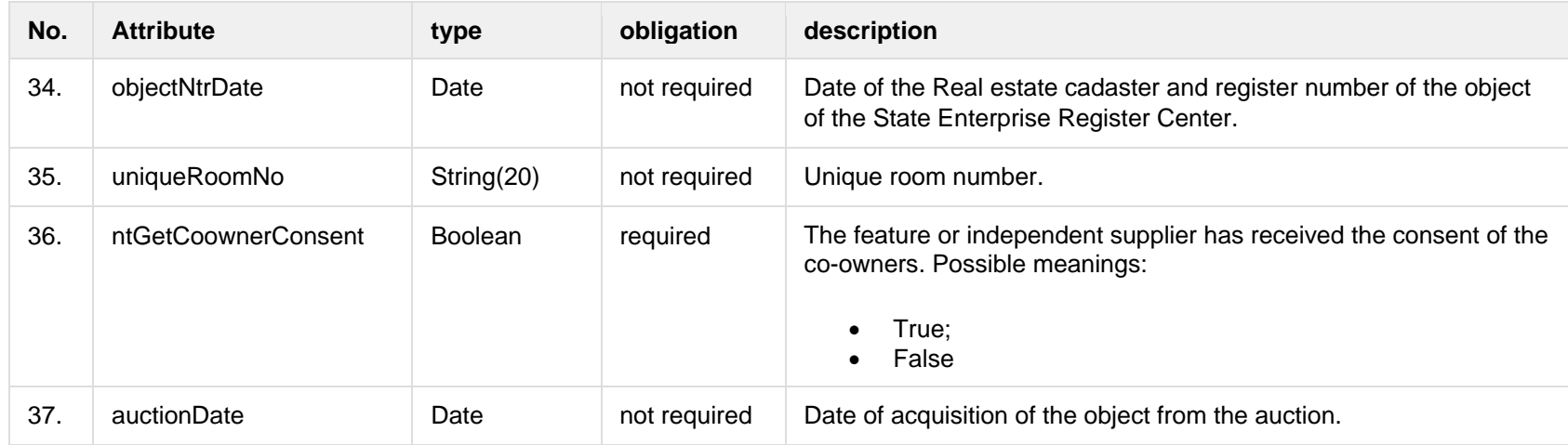

#### **6.8.2.2 JSON Response structure**

The following table describes the JSON structure in the event of a response:

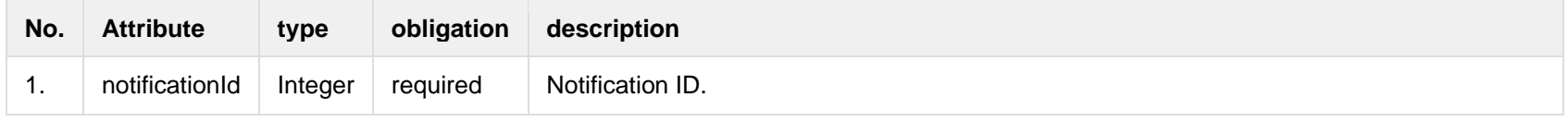

#### **6.8.2.3 Error Response structure**

The following table describes the JSON structure in the event of a response error:

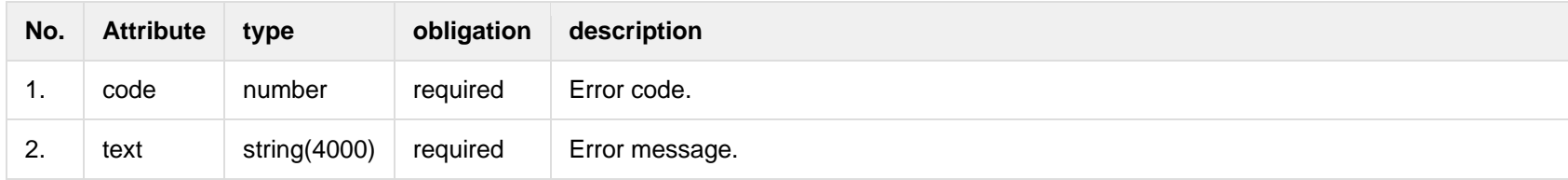

**6.8.3 POST /gateway/notification/{notificationId}/contract/cancel**

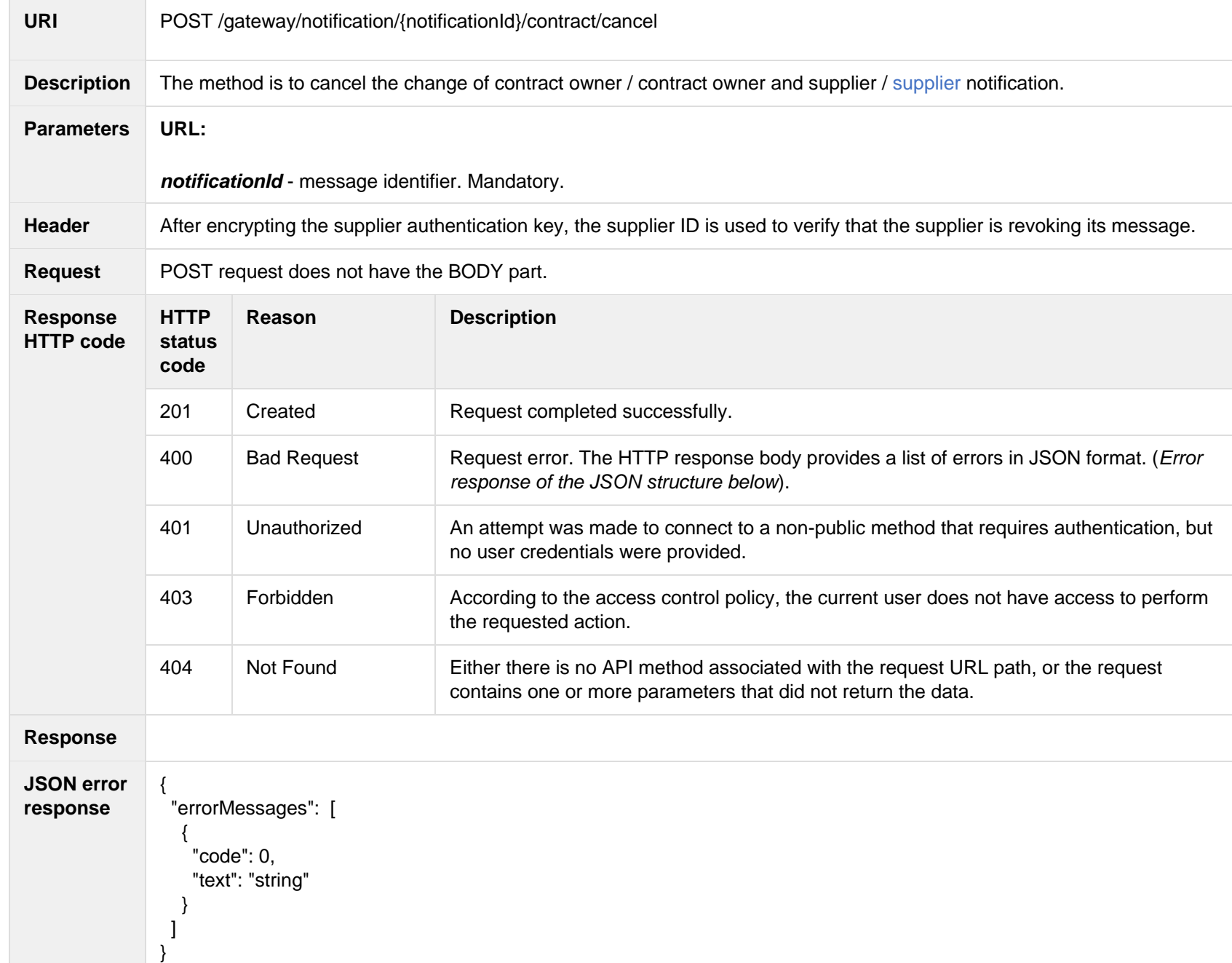

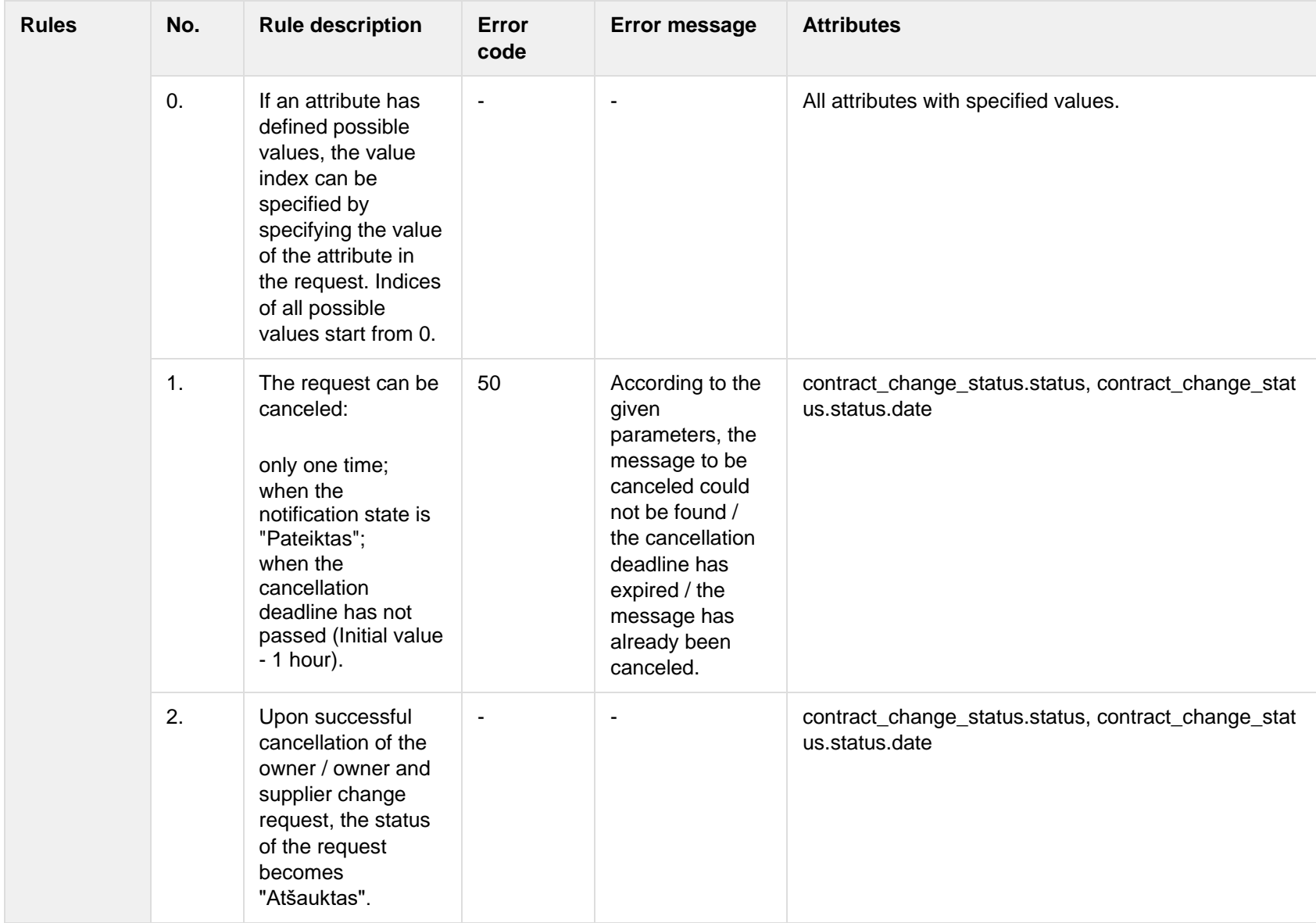

#### **6.8.3.1 Error Response structure**

The following table describes the JSON structure in the event of a response error:

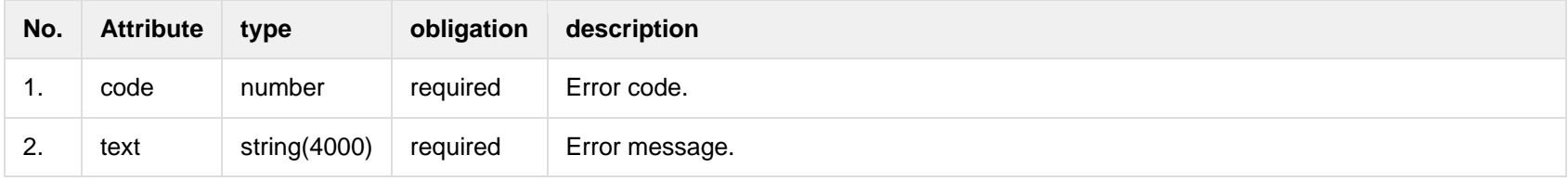

# **6.9 Notification contract termination controller**

## **6.9.1 POST /gateway/notification/contract/termination/list?first={integer}&count={integer}&sortOrder={ASC/DSC}**

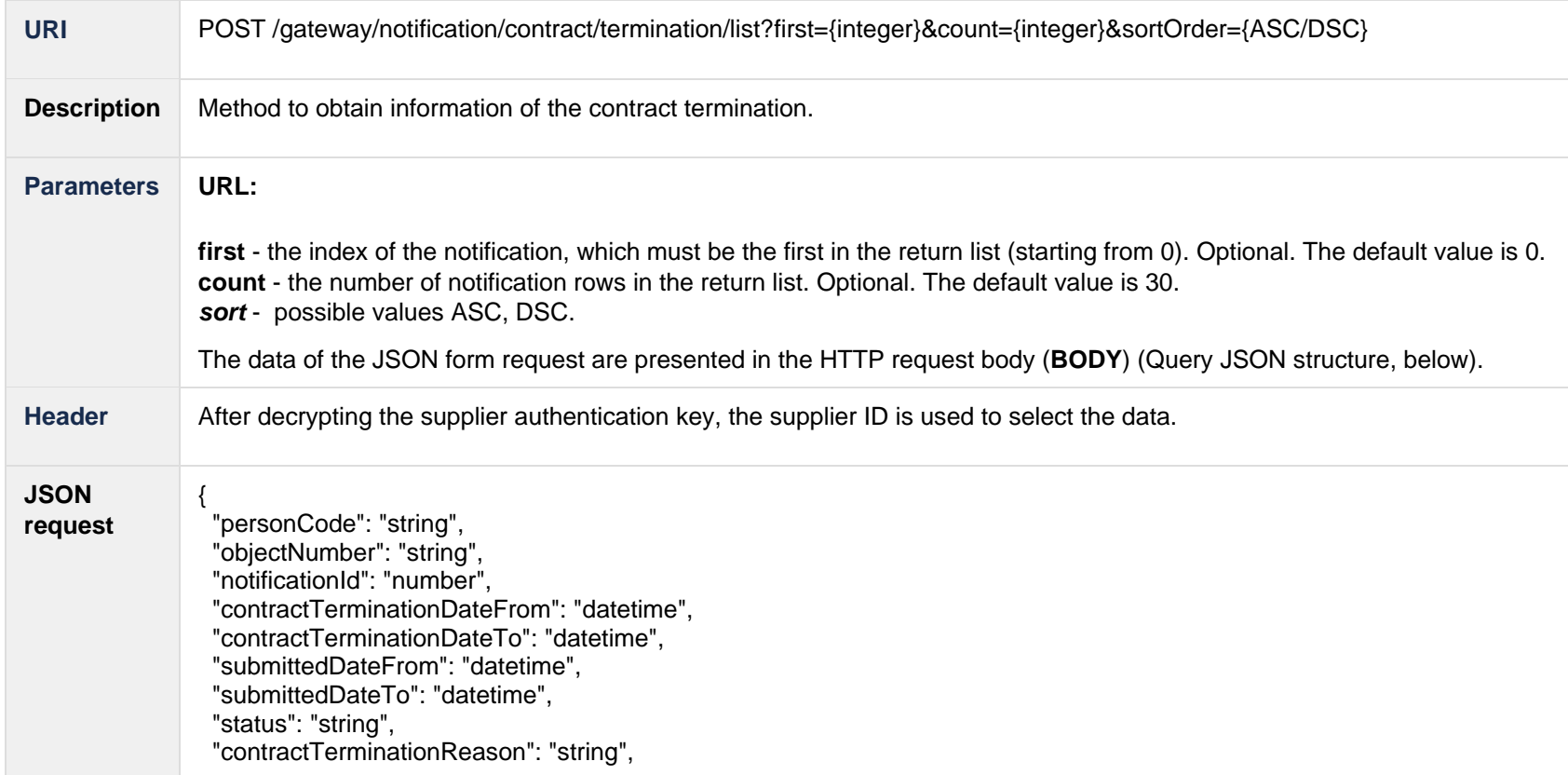

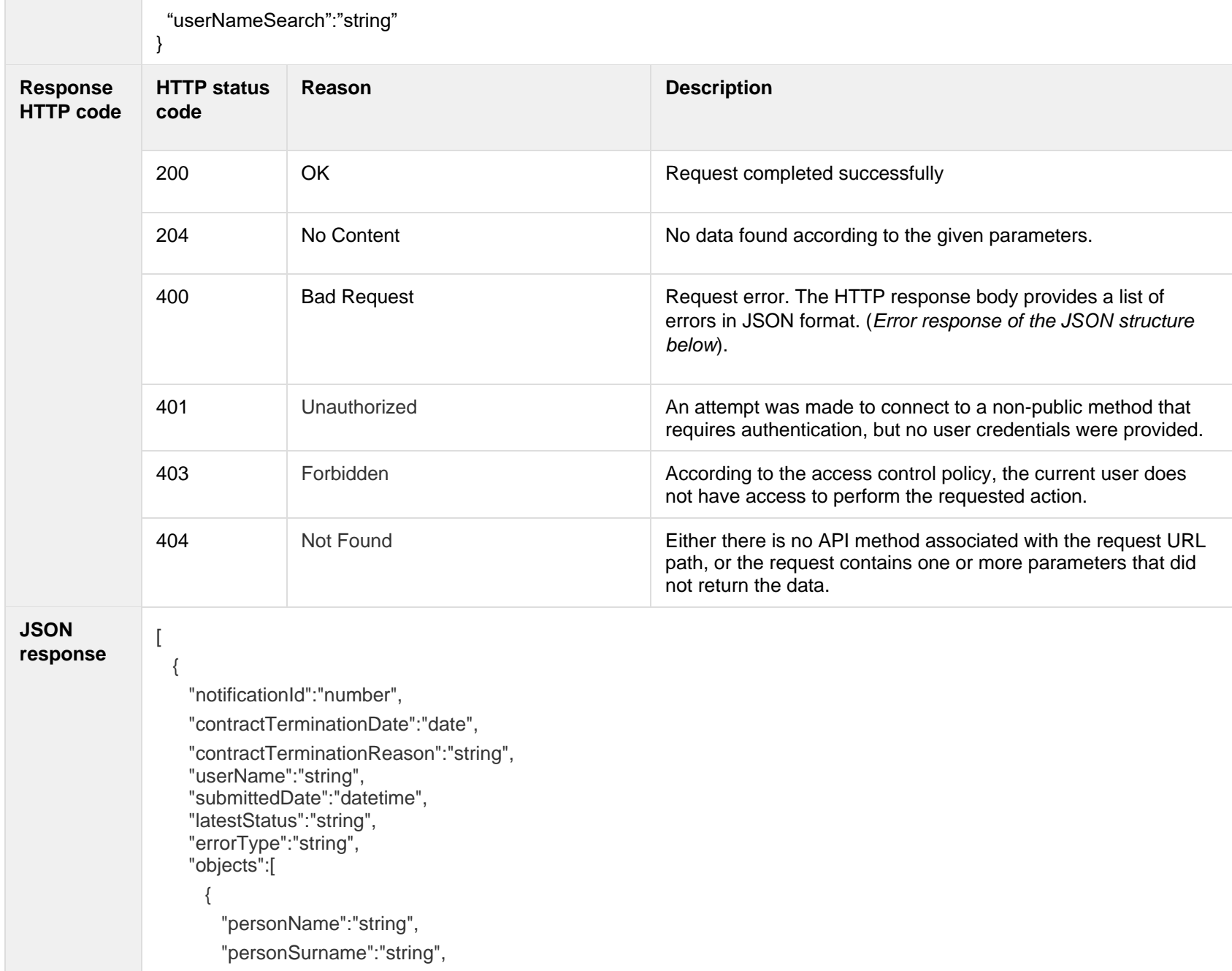

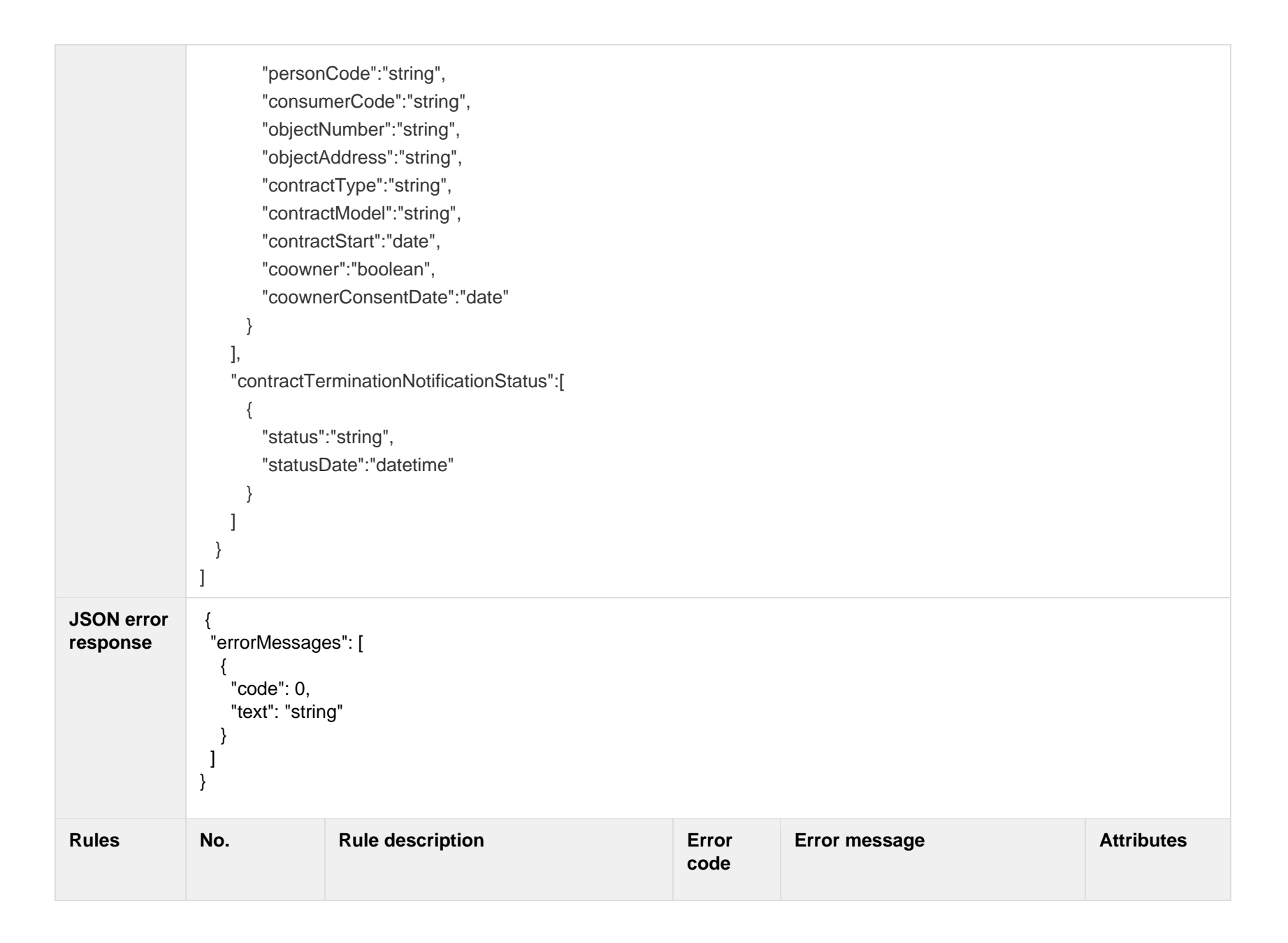

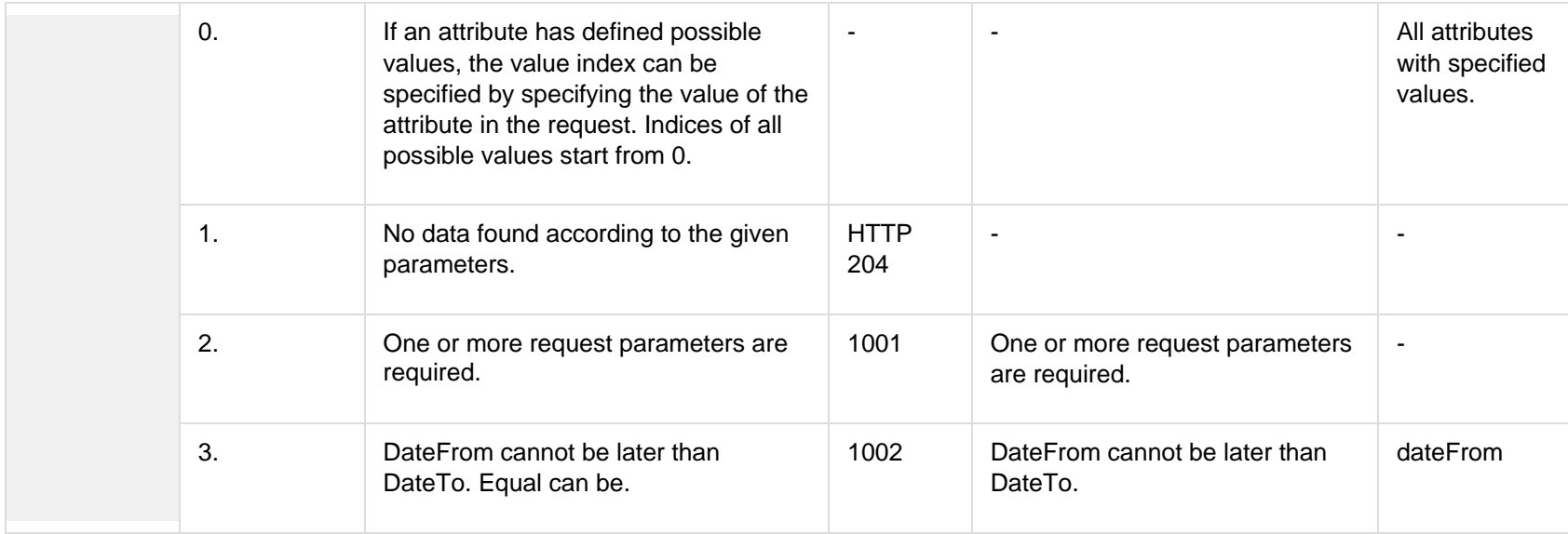

## **6.9.1.1 JSON Request structure**

The table below describes the structure of the JSON response:

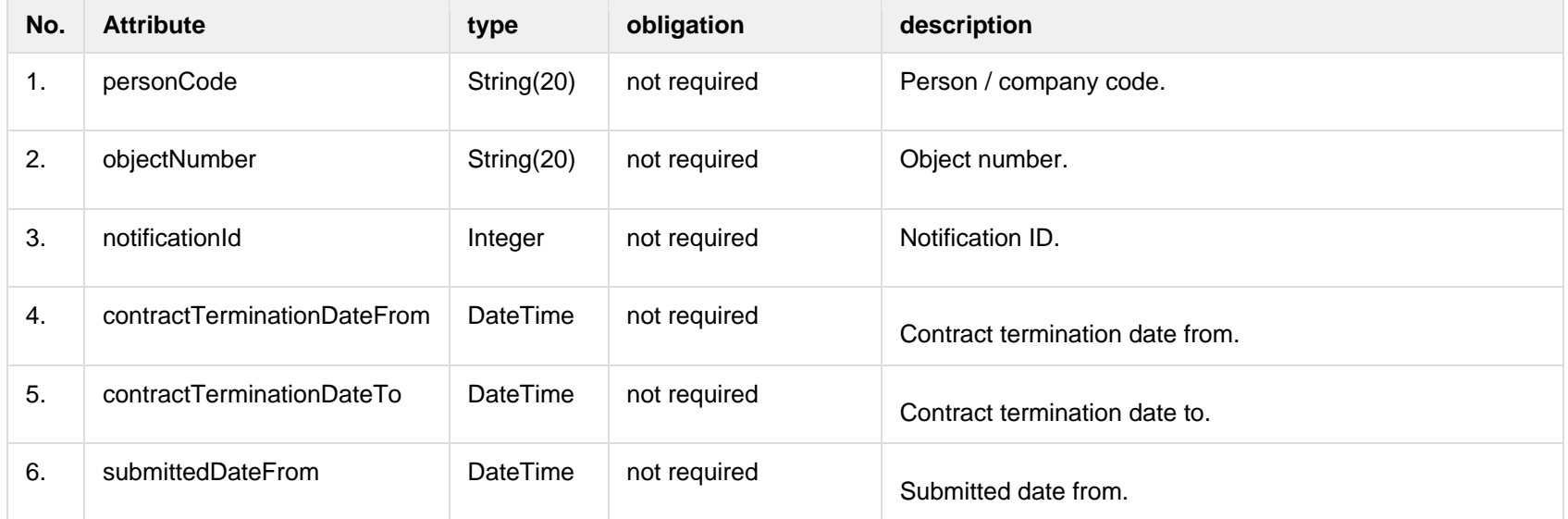

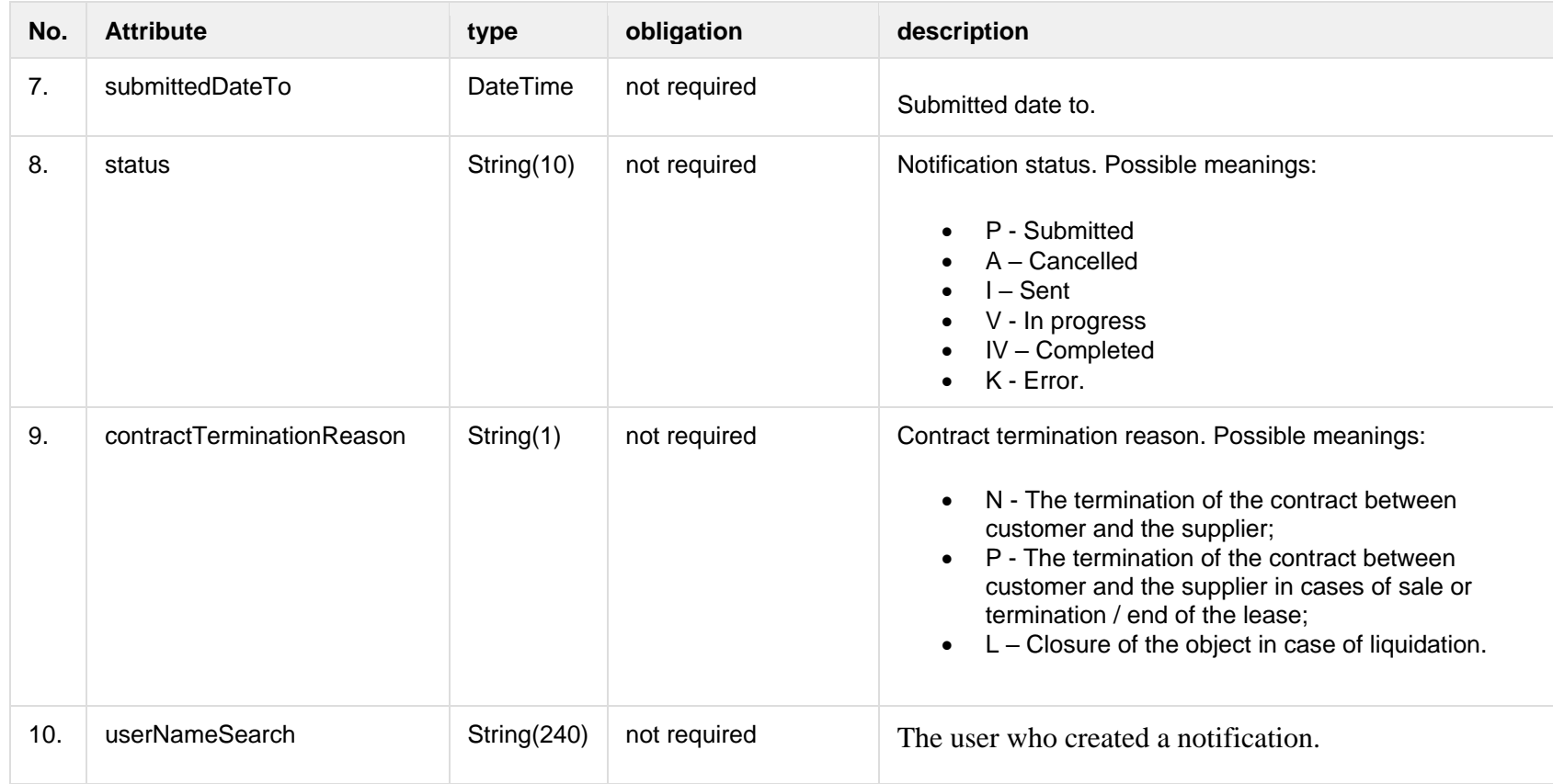

### **6.9.1.2 JSON Response structure**

The table below describes the structure of the JSON response:

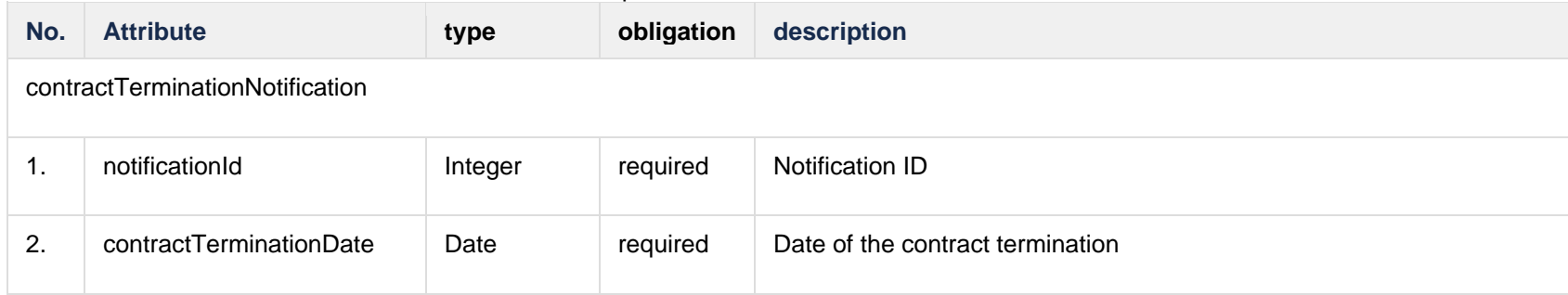

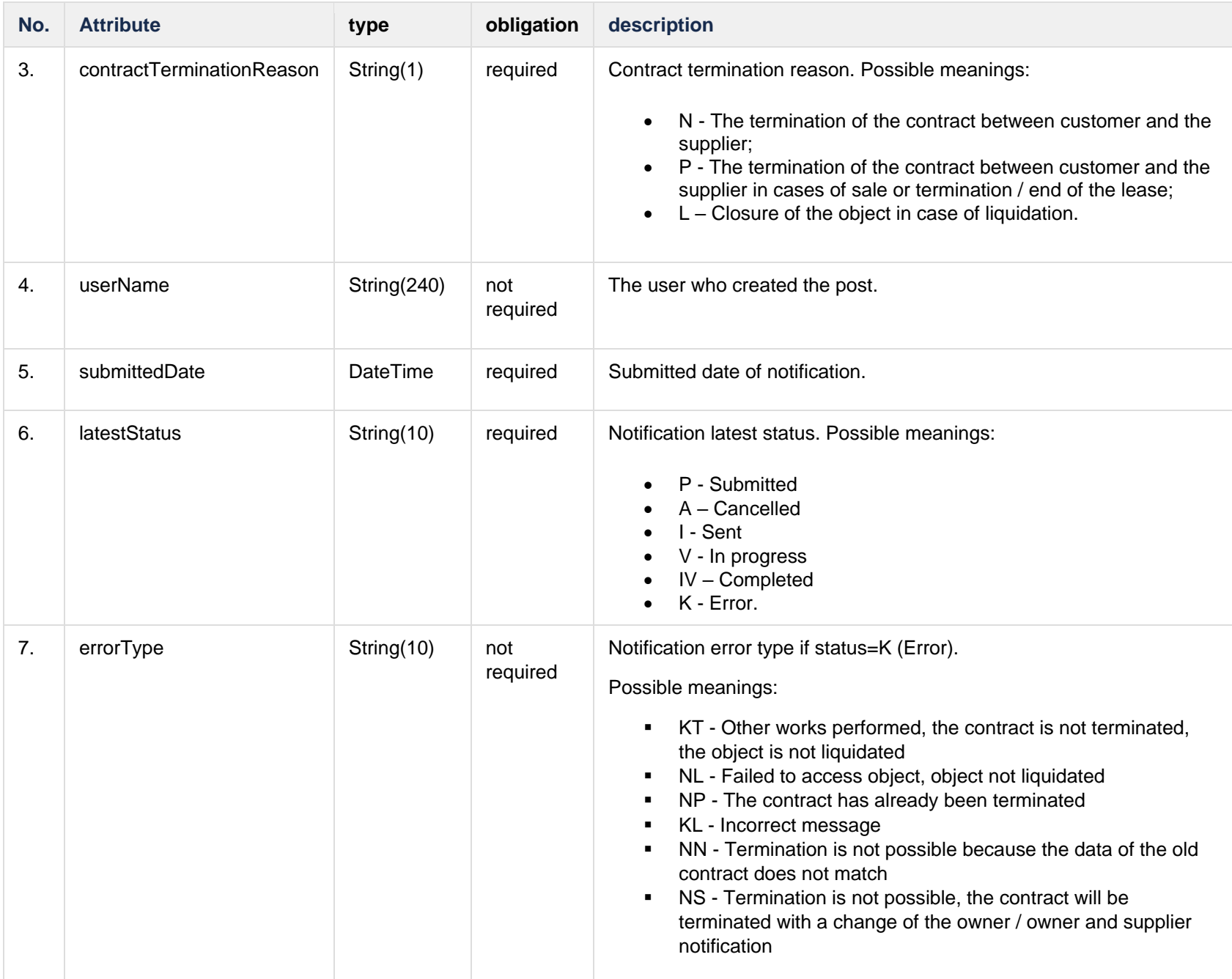

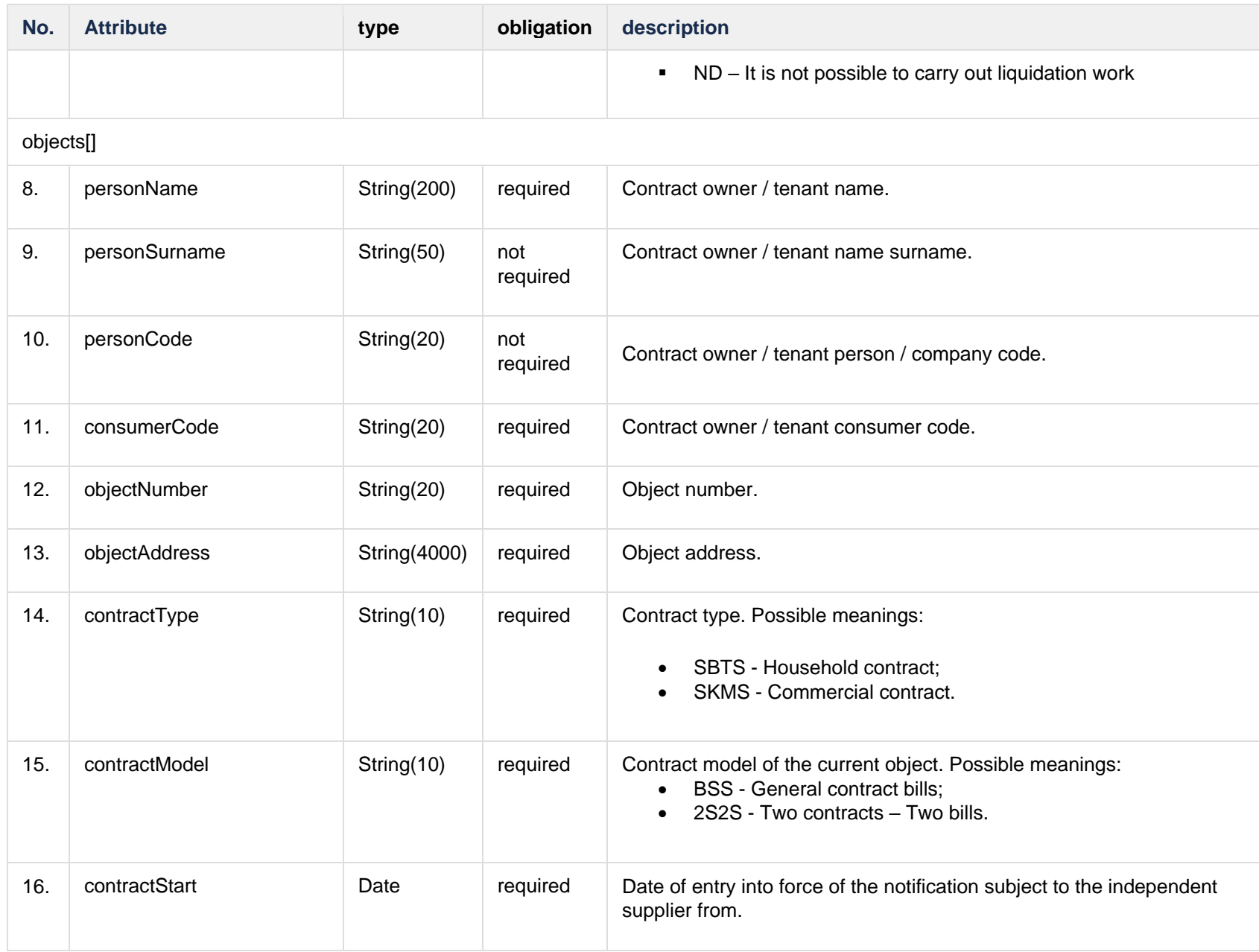

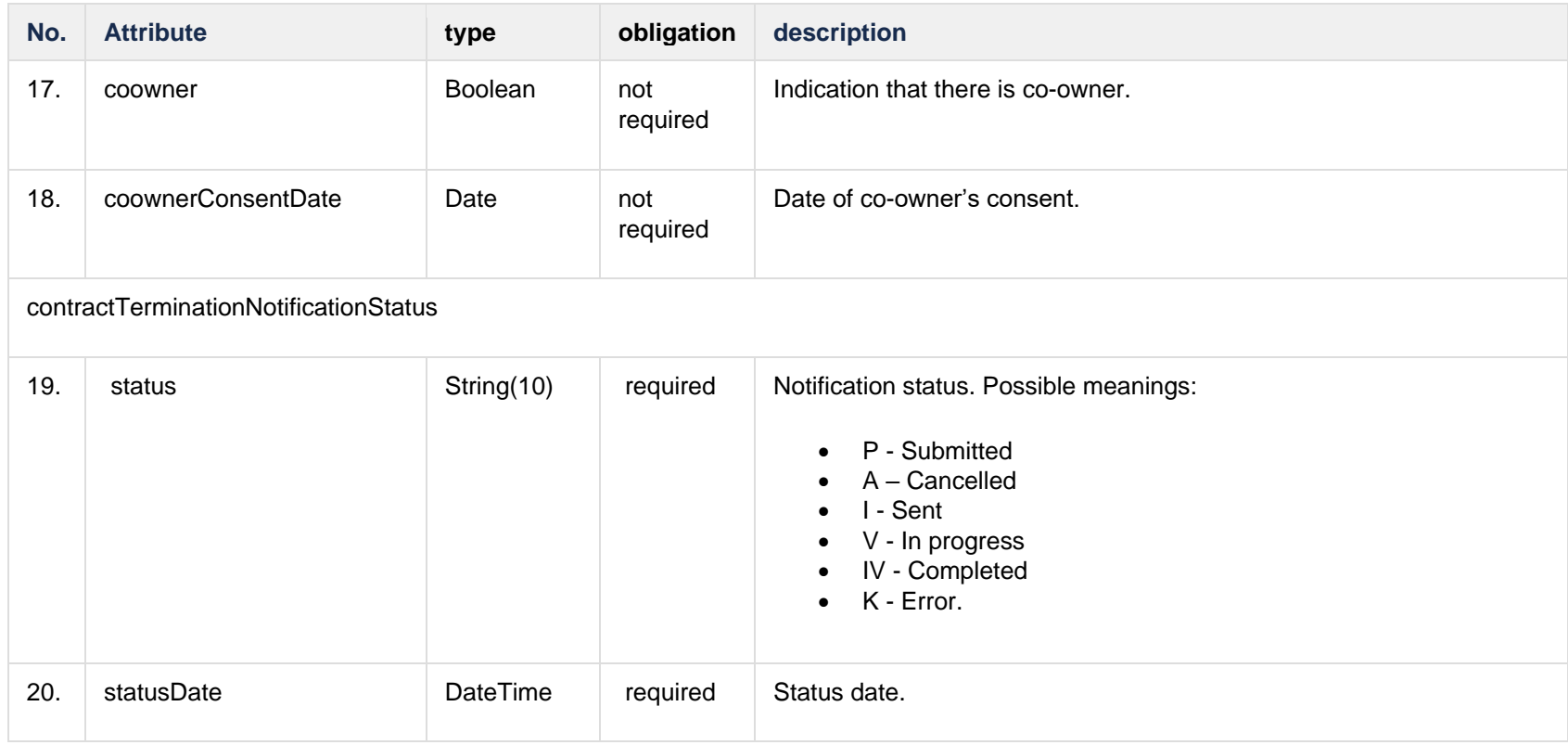

### **6.9.1.3 Error Response structure**

The following table describes the JSON structure in the event of a response error:

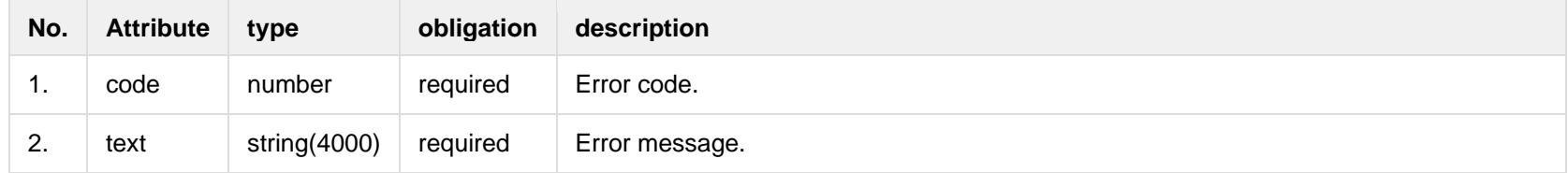

# **6.9.2 POST /gateway/notification/contract/termination**

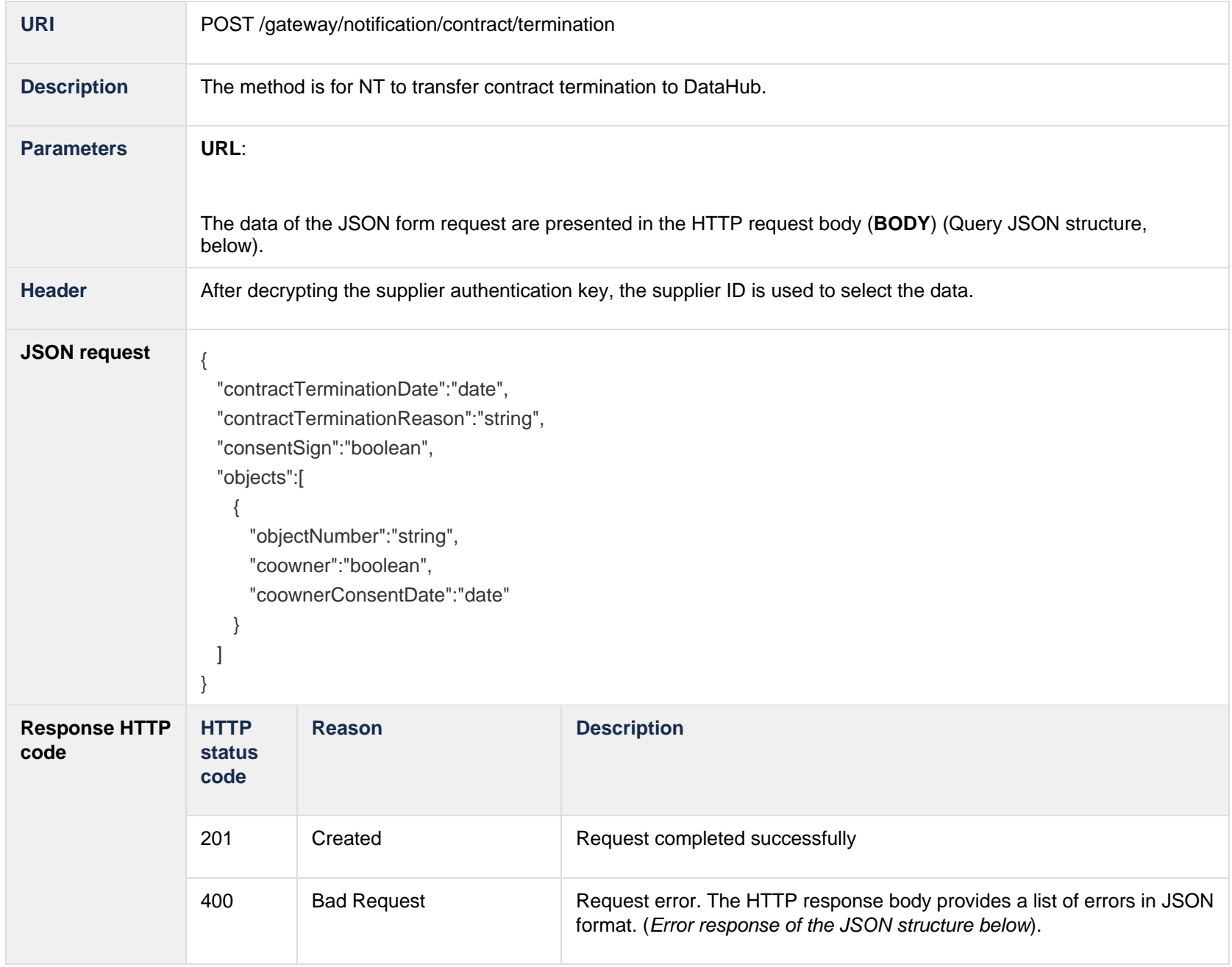

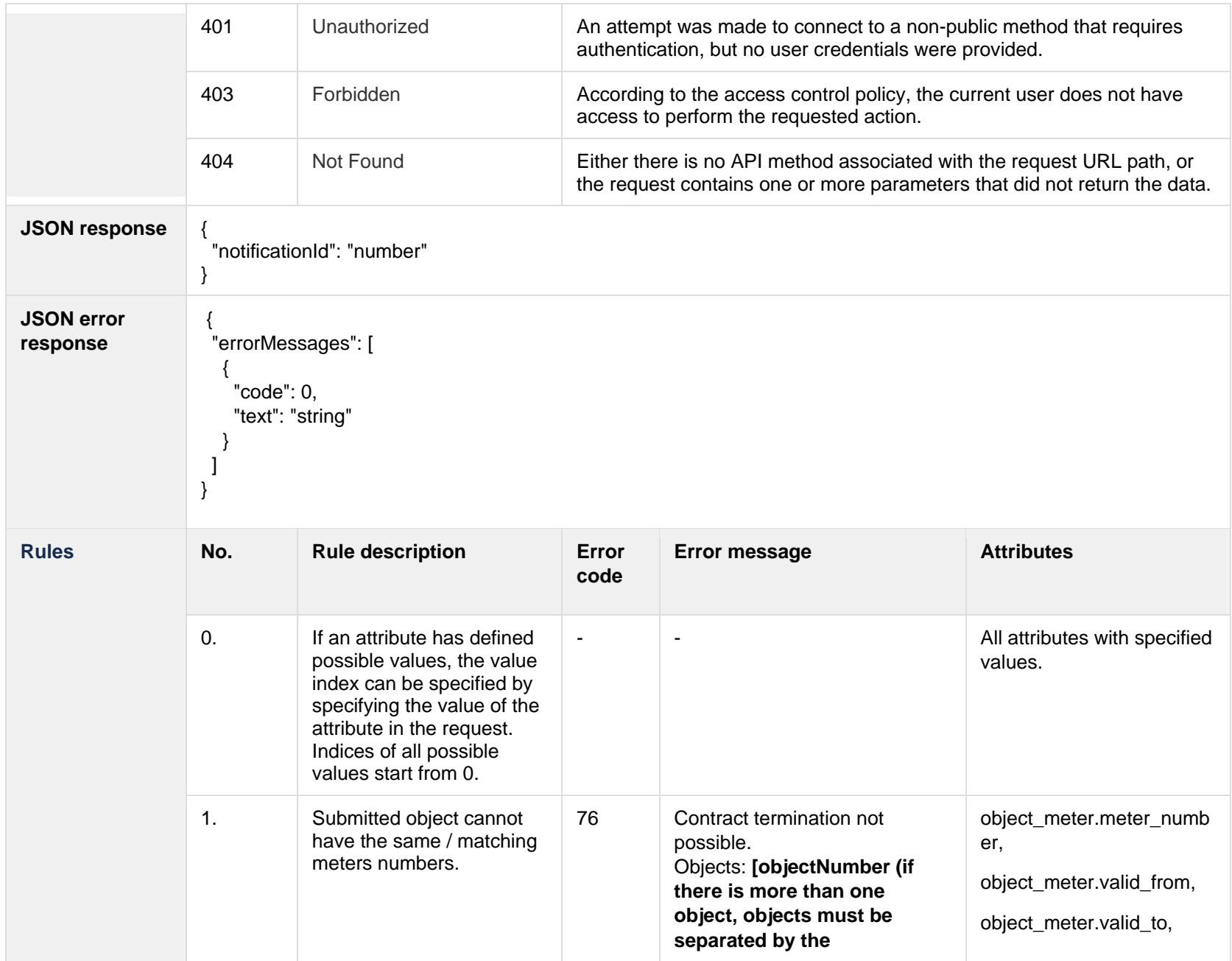

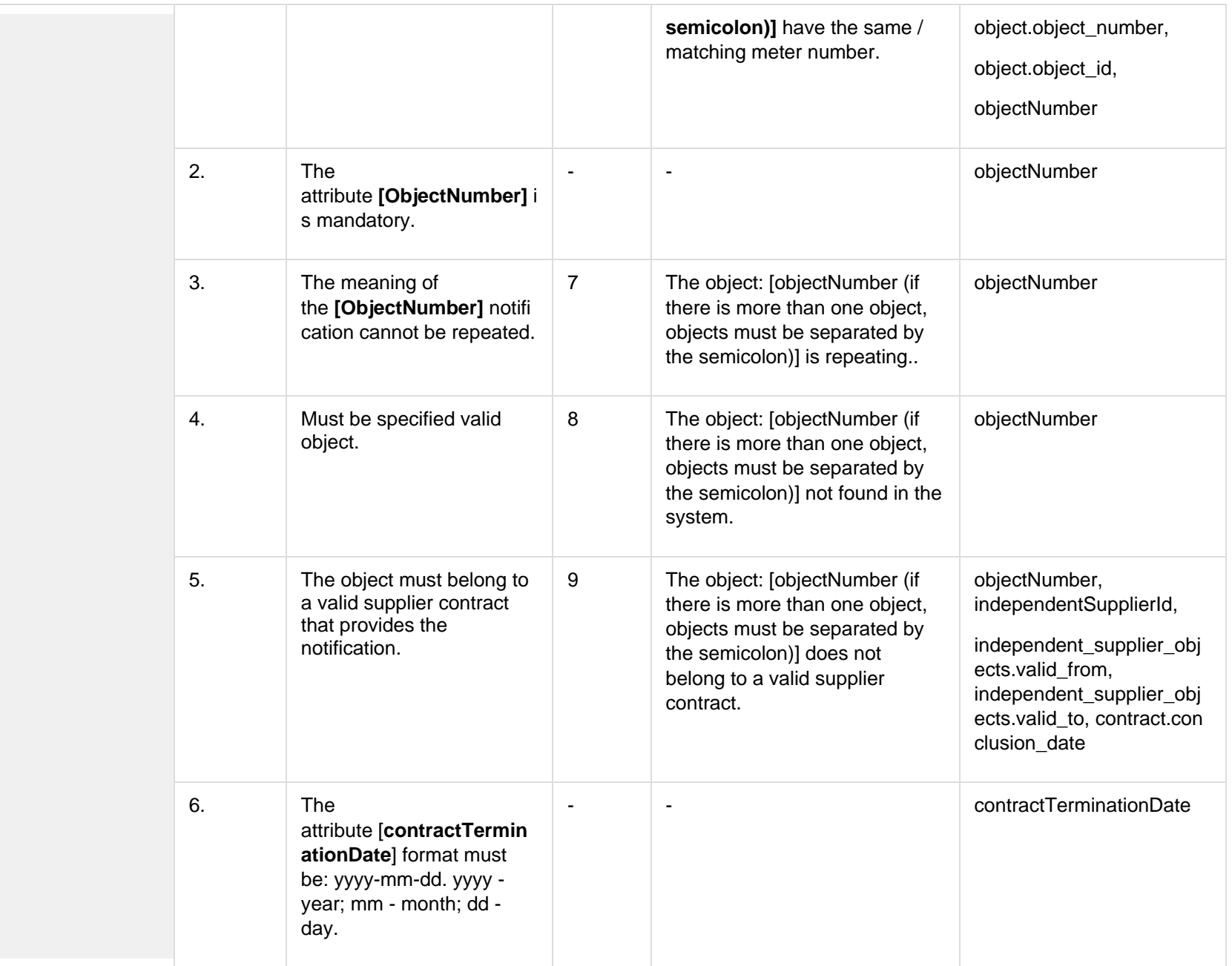

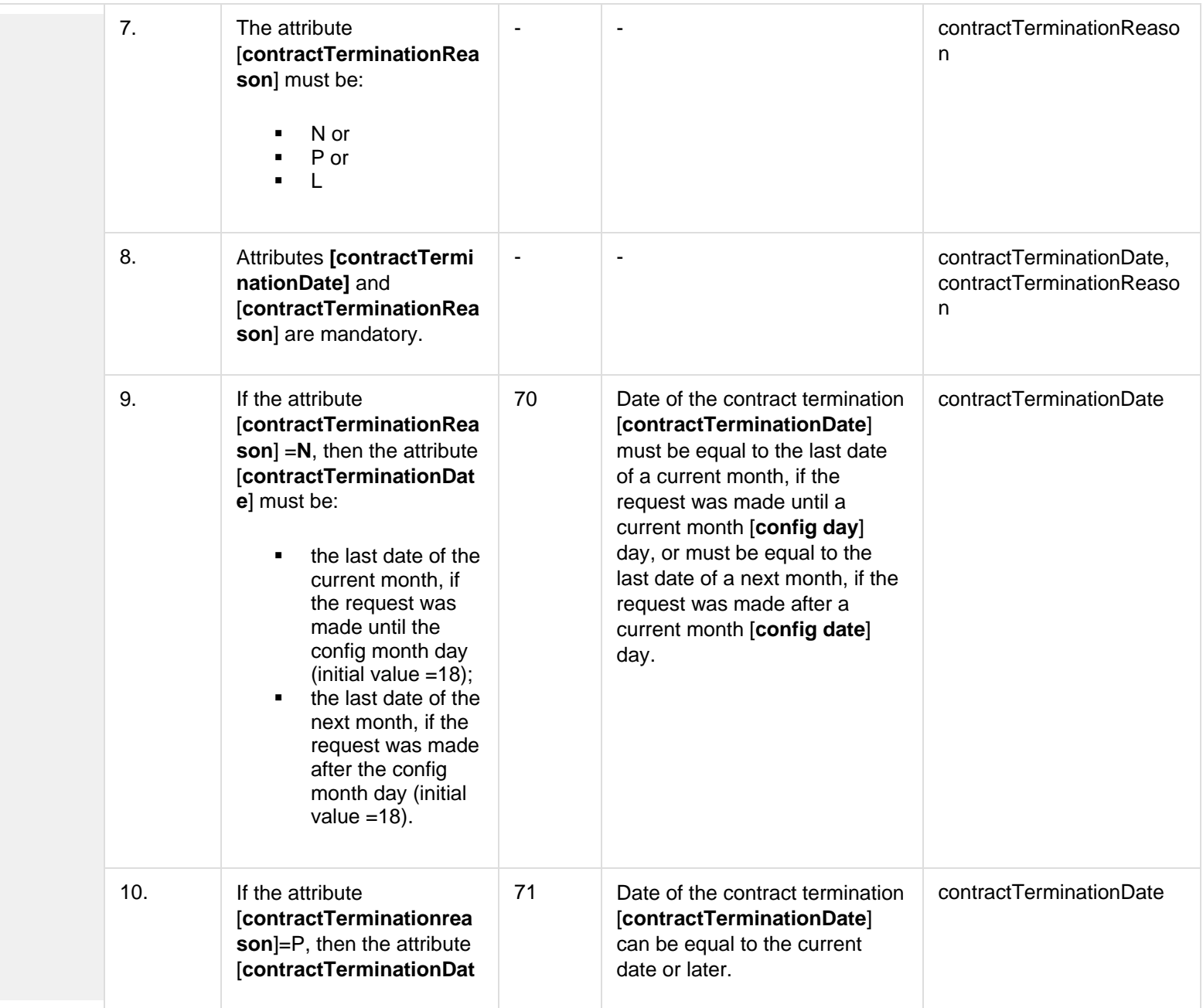

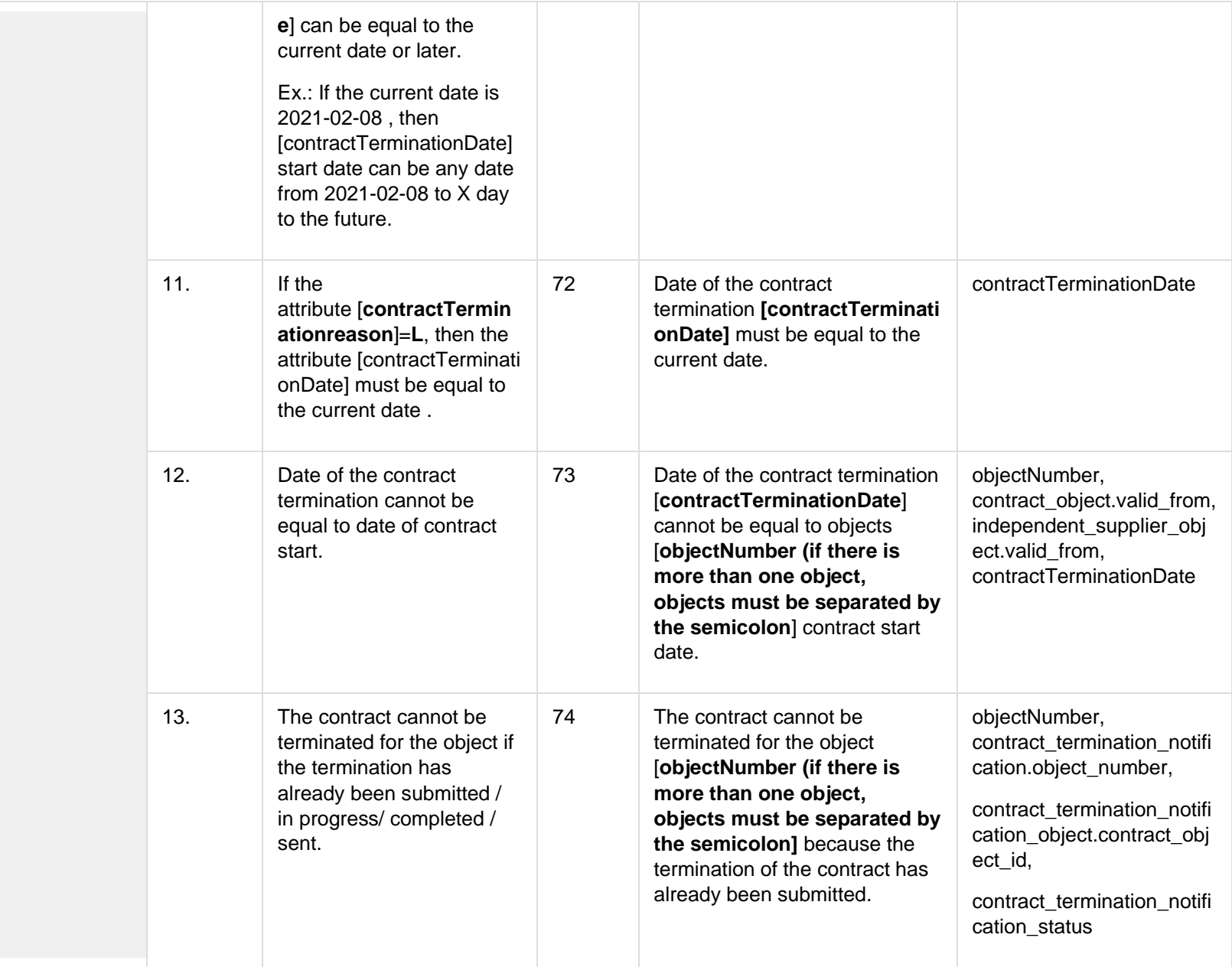

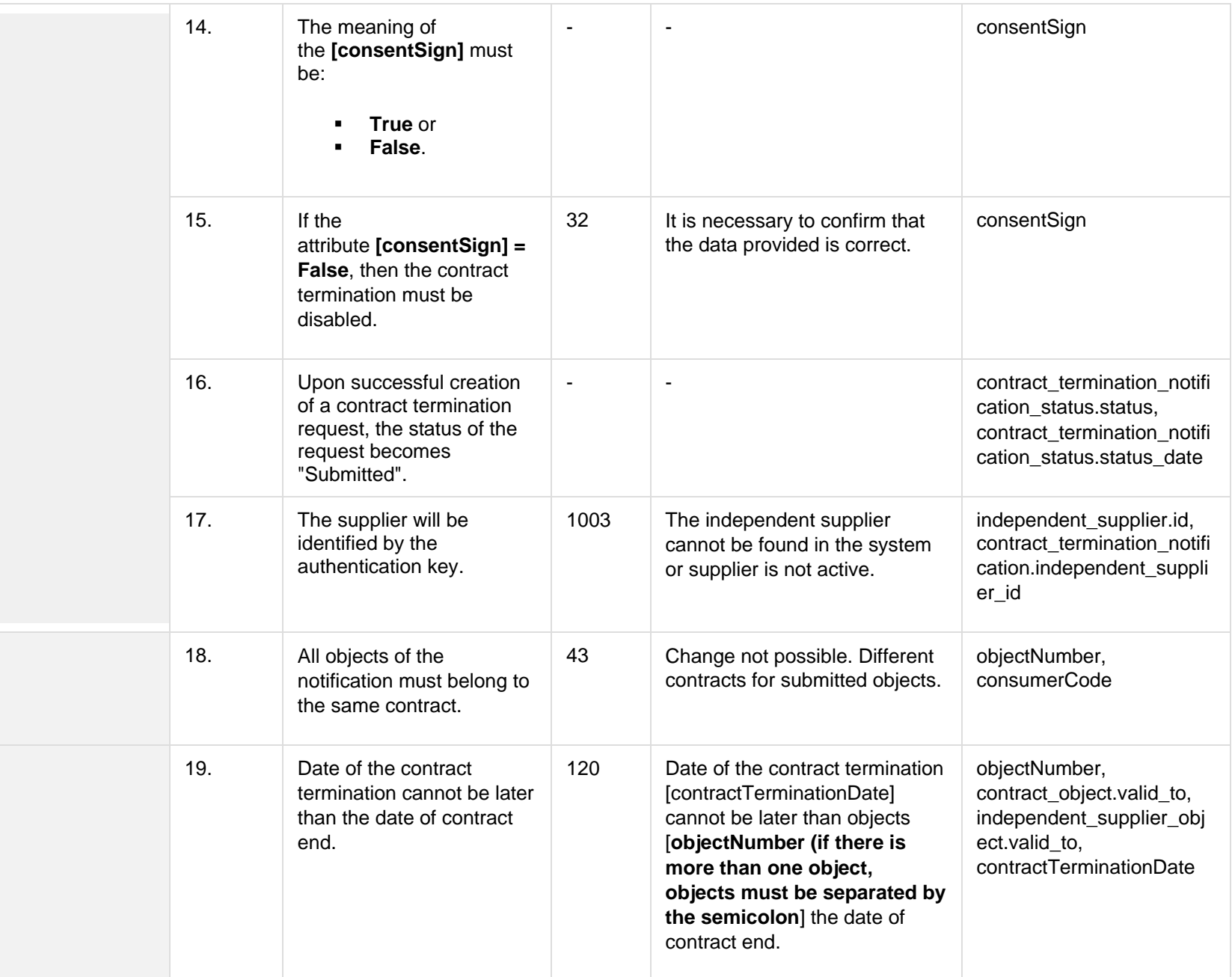

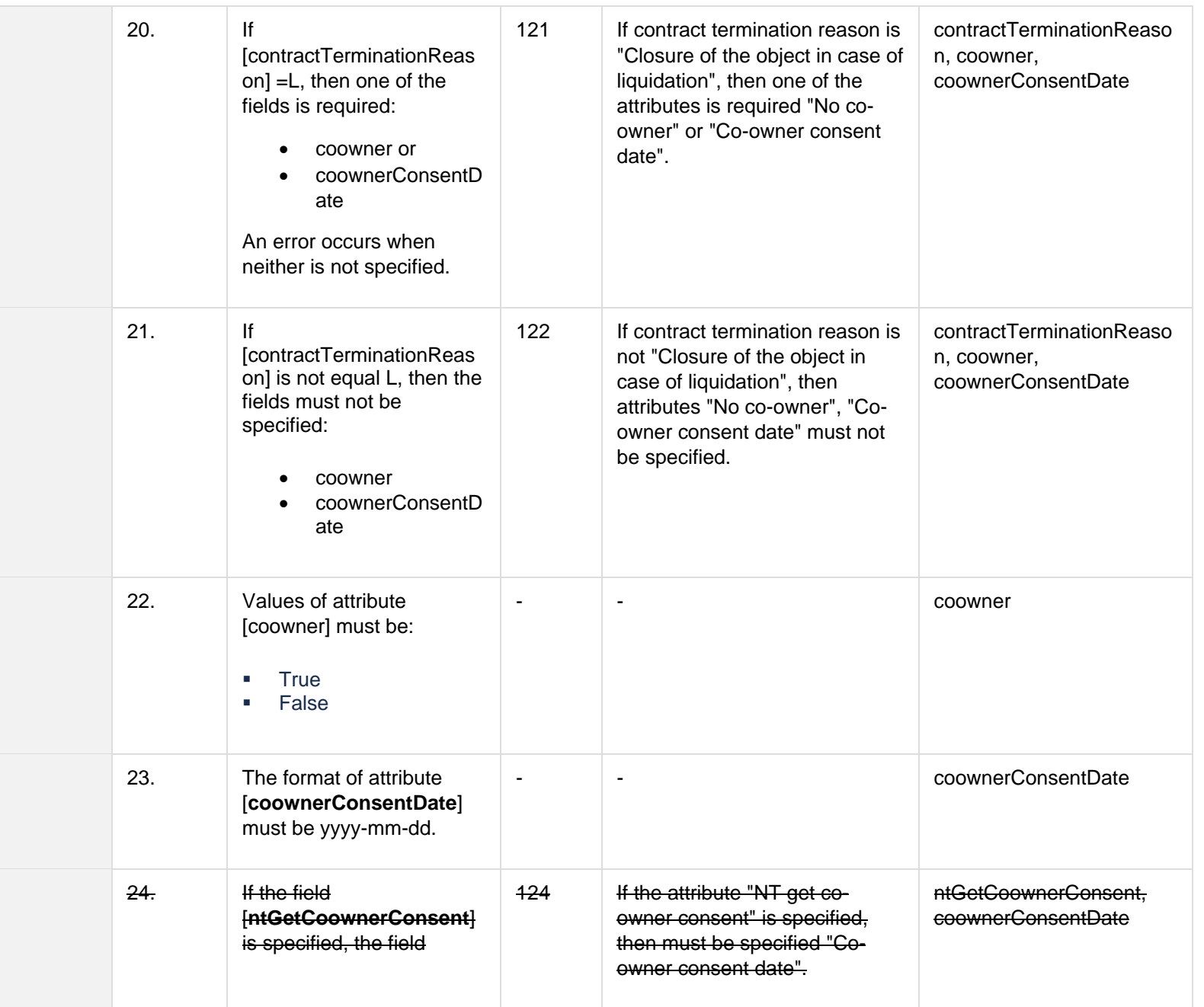

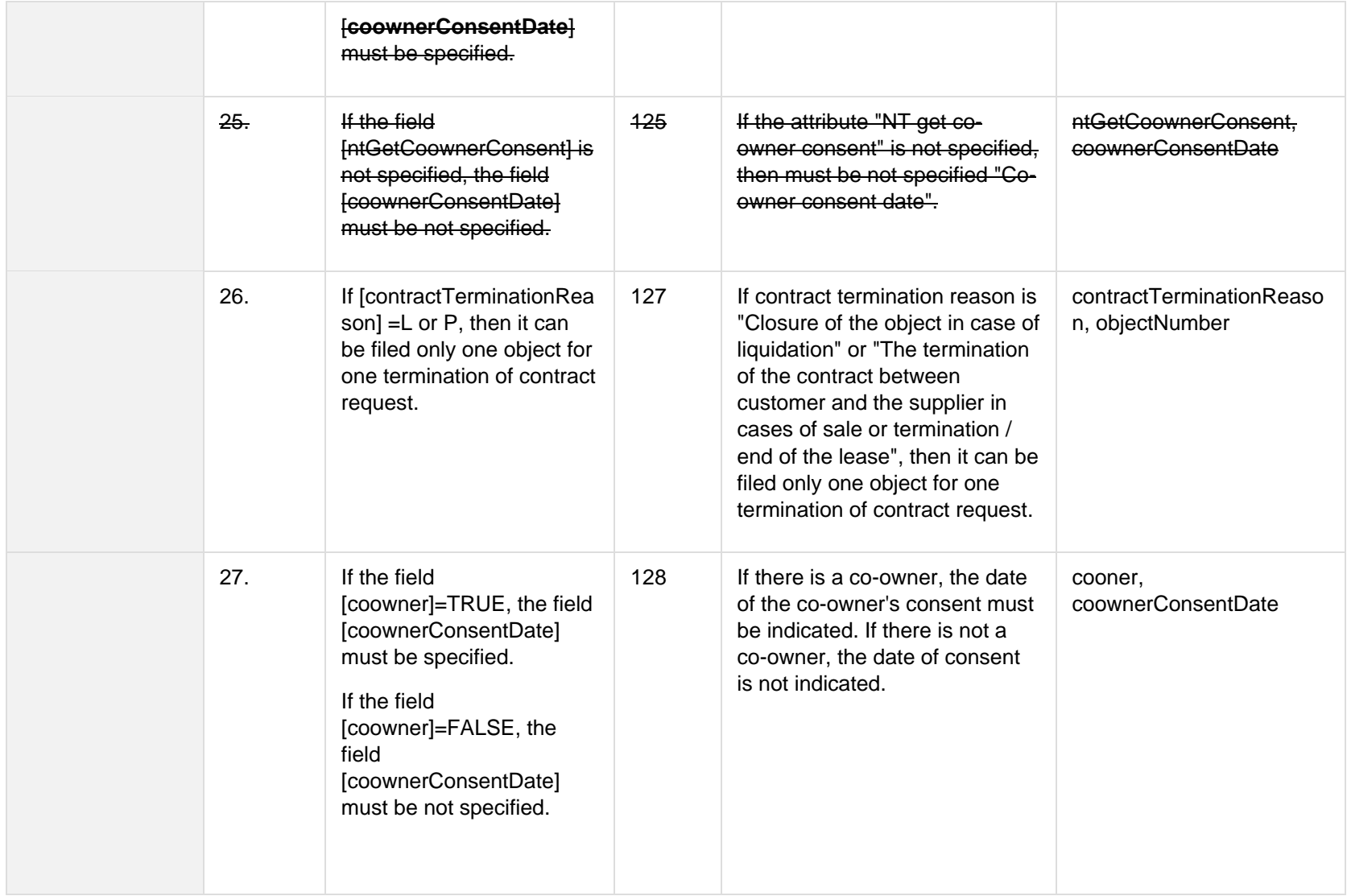

#### **6.9.2.1 JSON Request structure**

The table below describes the structure of the JSON request:
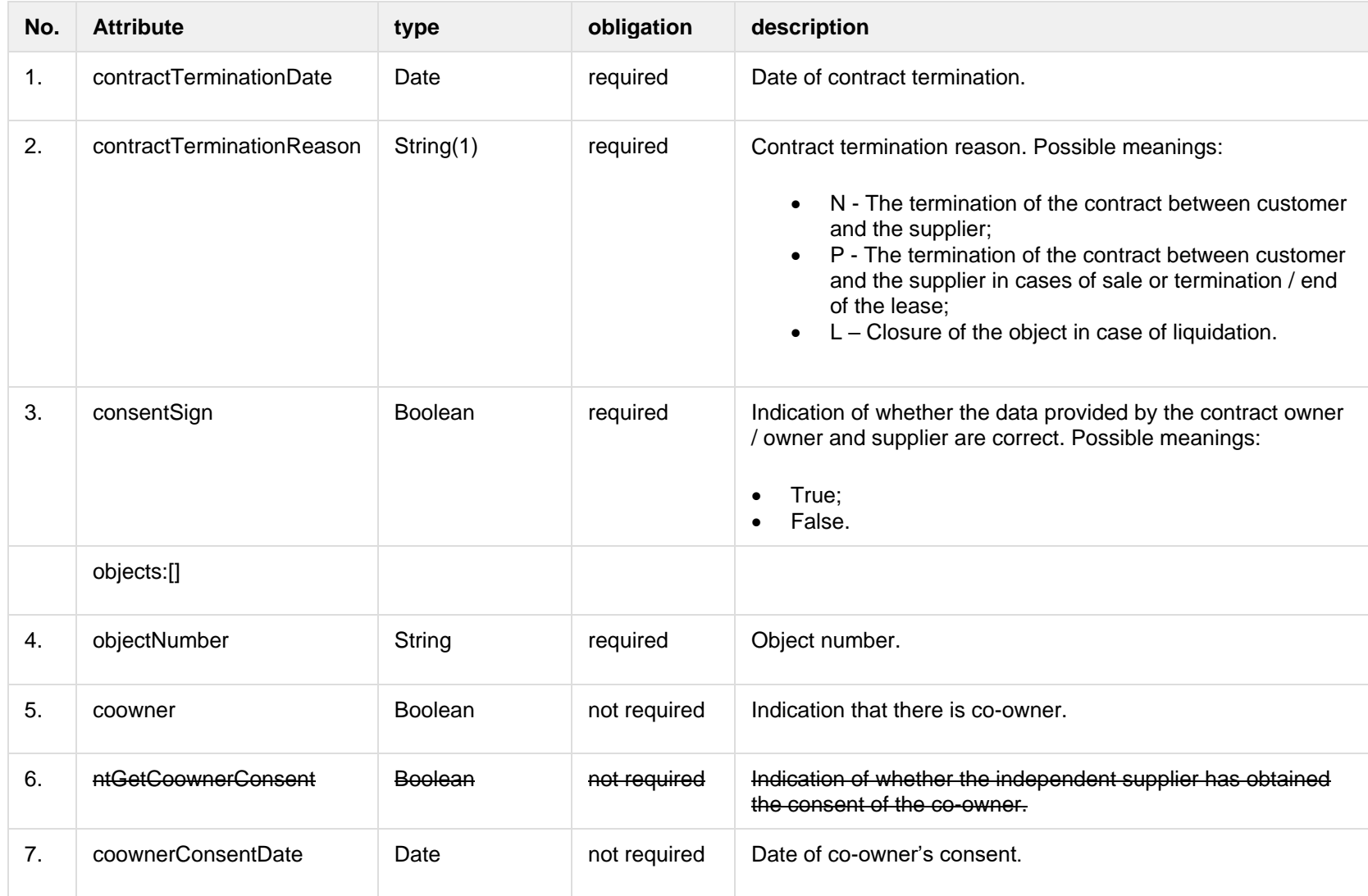

# **6.9.2.2 JSON Response structure**

The following table describes the JSON structure in the event of a response:

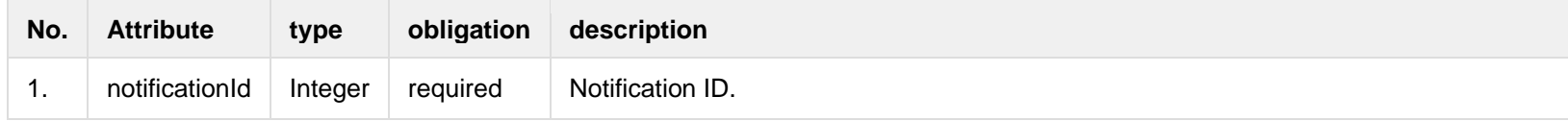

#### **6.9.2.3 Error Response structure**

The following table describes the JSON structure in the event of a response error:

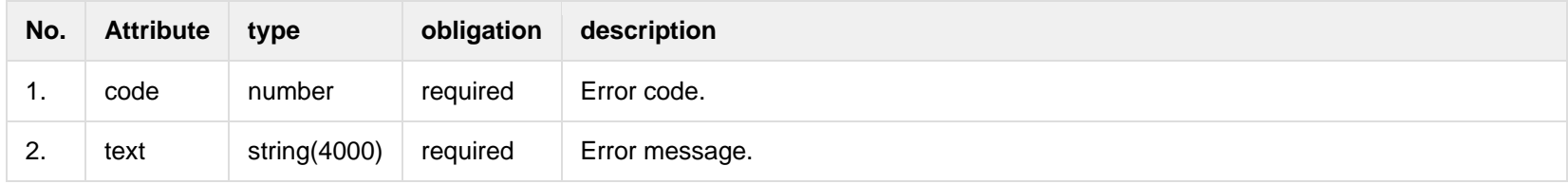

# **6.9.3 POST /gateway/notification/{notificationId}/contract/termination/cancel**

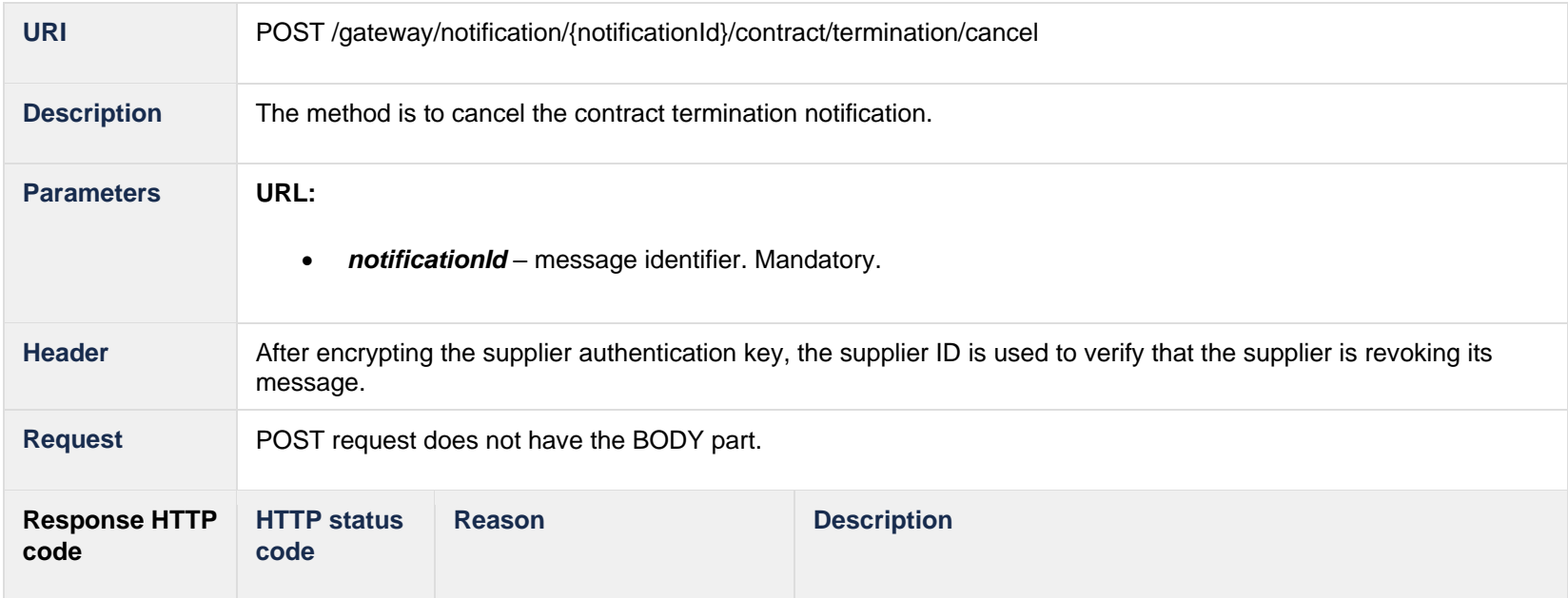

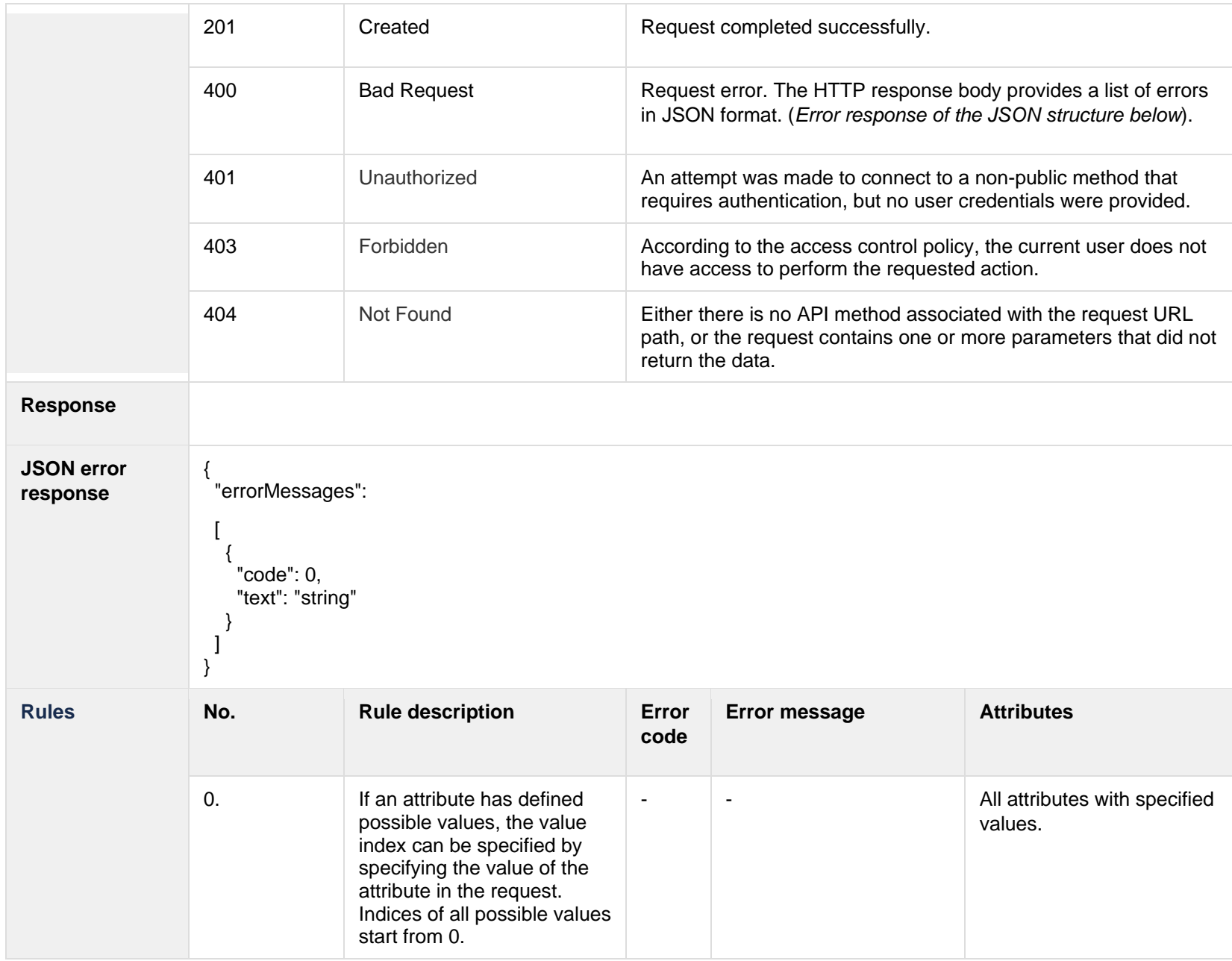

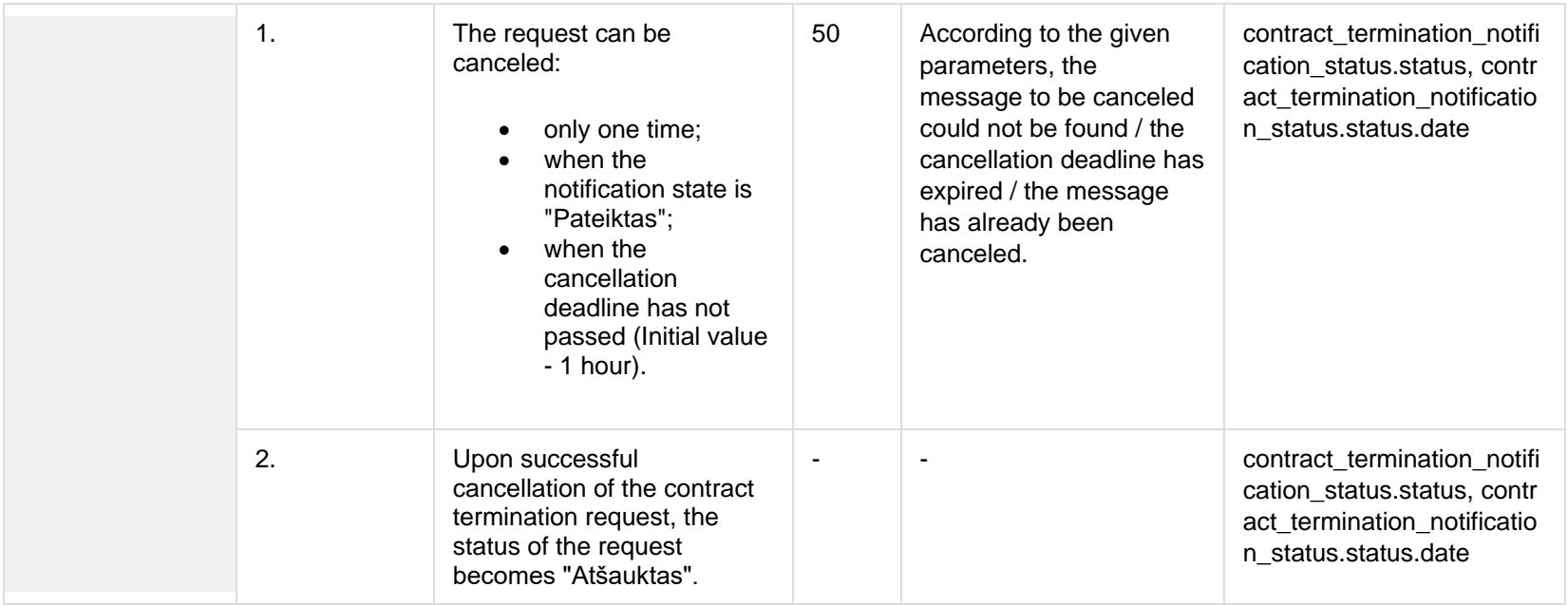

#### **6.9.3.1 Error Response structure**

The following table describes the JSON structure in the event of a response error:

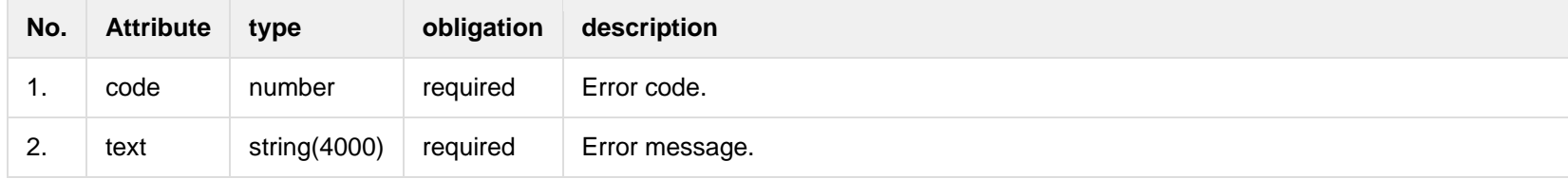

# **6.10 Notification contract tariff plan controller**

**6.10.1 POST /gateway/notification/contract/tarif-plan/list?first={integer}&count={integer}&sortKey={string}&sortOrder={ASC/DSC}**

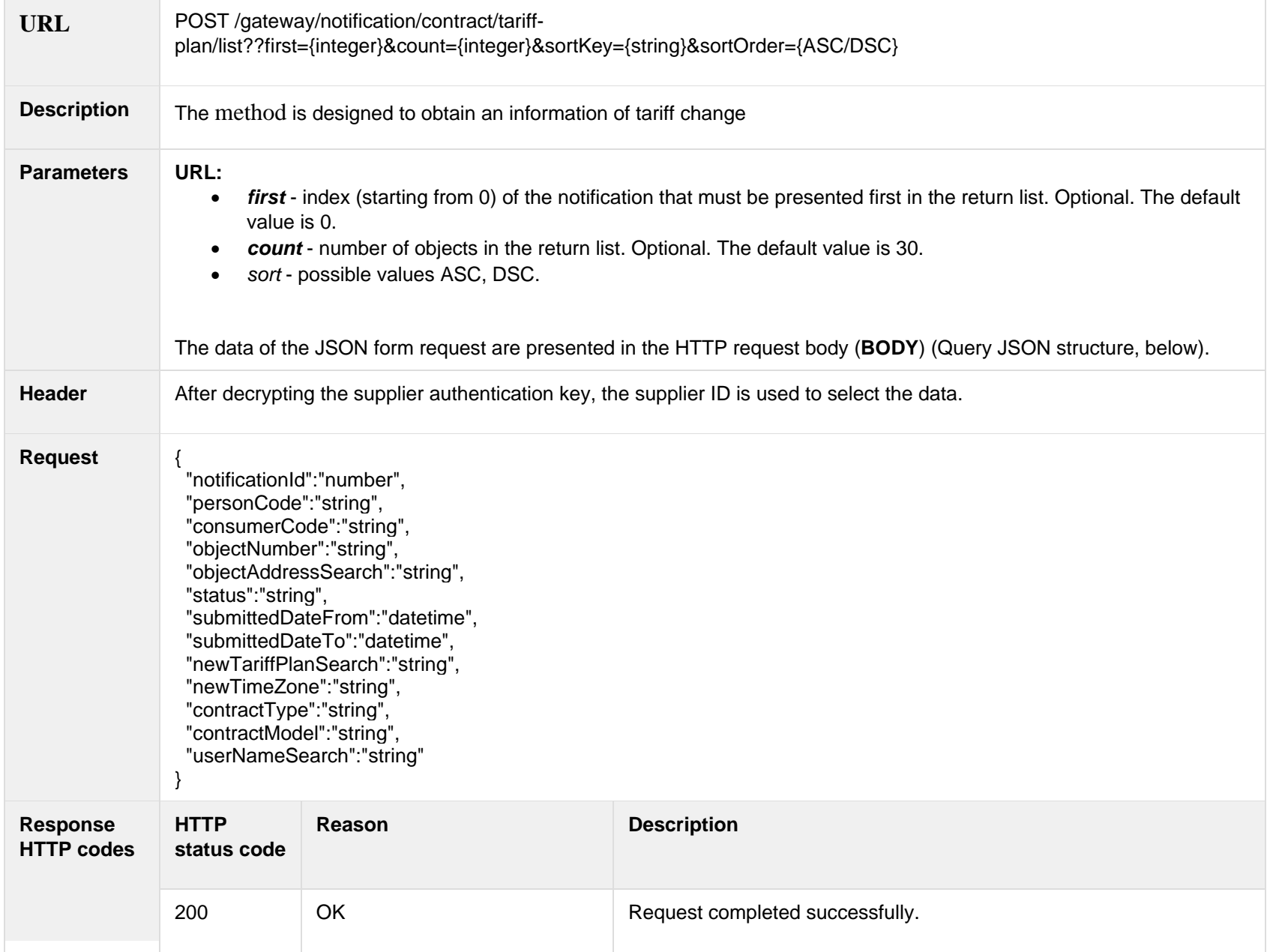

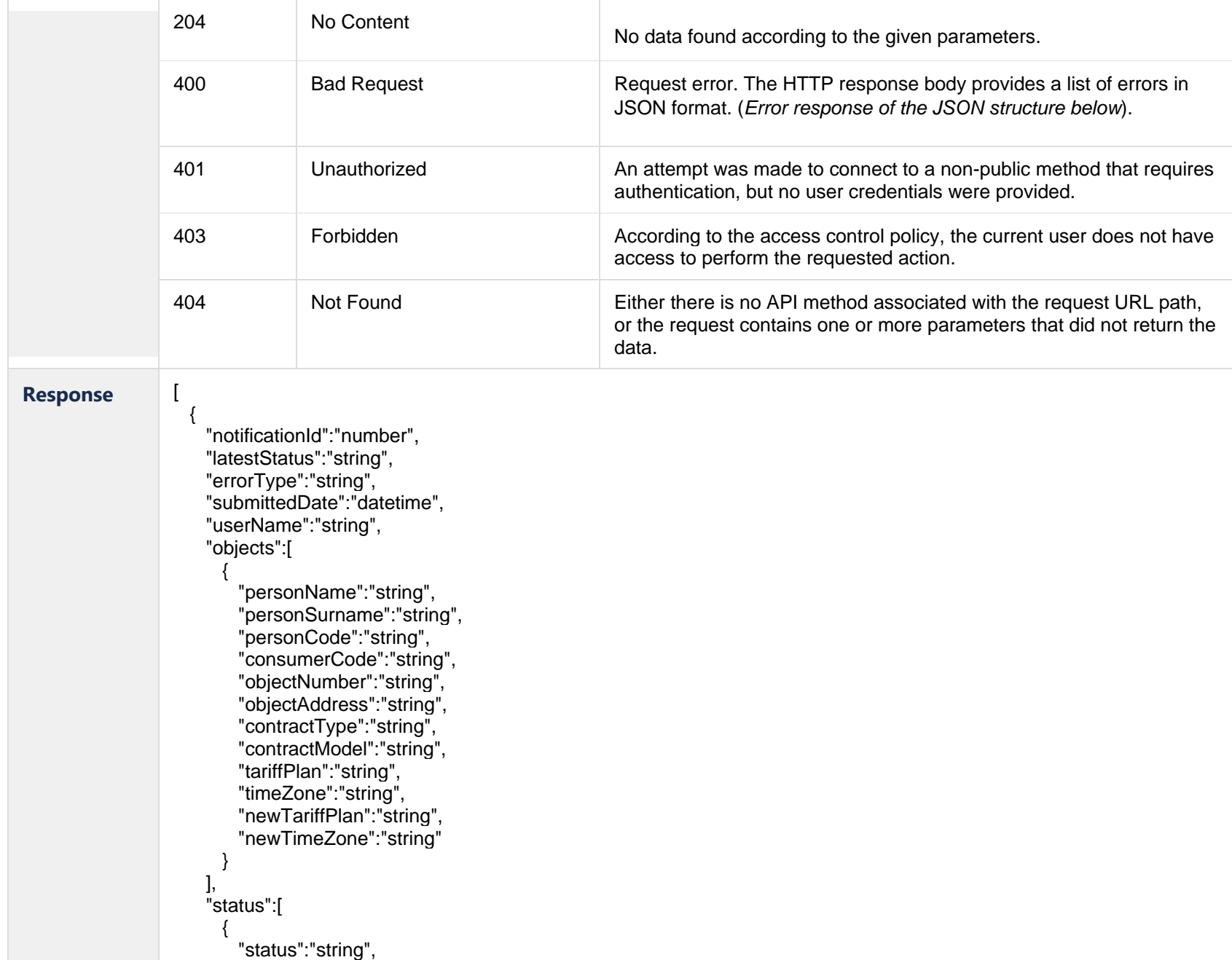

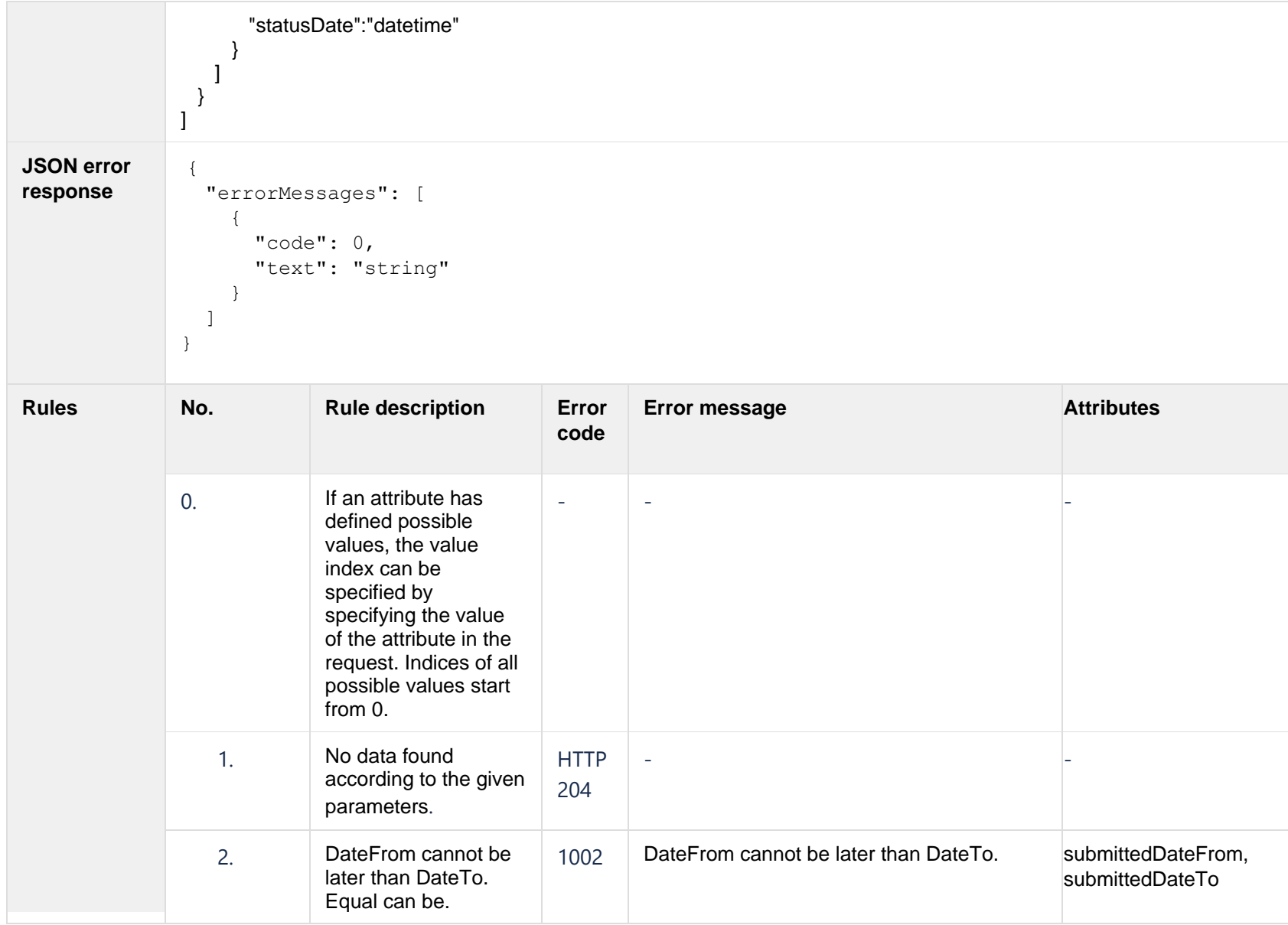

### **6.10.1.1 JSON Request structure**

The table below describes the structure of the JSON request:

| No. | <b>Attribute</b>    | type            | obligation   | <b>Description</b>                                                                                                    |
|-----|---------------------|-----------------|--------------|----------------------------------------------------------------------------------------------------|
| 1.  | notificationId      | Integer         | not required | Tariff plan change notification ID                                                                                                    |
| 2.  | personCode          | String(20)      | not required | Contract owner / tenant person / company code.                                                                                                    |
| 3.  | consumerCode        | String(20)      | not required | Contract owner / tenant consumer code.                                                                                                    |
| 4.  | objectNumber        | String(20)      | not required | Object number.                                                                                                    |
| 5.  | objectAddressSearch | String(4000)    | not required | Object address. The search by the fragment.                                                                                                    |
| 6.  | status              | String(20)      | not required | Notification newest status. Possible meanings:<br>P - Submitted<br>$\bullet$<br>A - Cancelled<br>I - Sent<br>$\bullet$<br>$V - In progress$<br>IV - Completed<br>K - Error<br>$\bullet$ |
| 7.  | submittedDateFrom   | <b>DateTime</b> | not required | The submission date from of the notification.<br>$\bullet$<br>Format: yyyy-mm-dd<br>$\bullet$                                                                                           |
| 8.  | submittedDateTo     | <b>DateTime</b> | not required | The summation date to of the notification.<br>$\bullet$<br>Format: yyyy-mm-dd<br>$\bullet$                                                                                              |
| 9.  | contractType        | String(20)      | not required | Contract type of the current object. Possible meanings:<br>SBTS - Household customer;<br>$\bullet$<br>SKMS - Commercial customer.                                                       |
| 10. | contractModel       | String(10)      | not required | Contract model of the current object. Possible meanings:<br><b>BSS</b> - General contract bills;<br>$\bullet$<br>2S2S - Two contracts - Two bills.<br>$\bullet$                         |
| 11. | newTariffPlanSearch | String(200)     | not required | Object's full name of the tariff plan;<br>$\bullet$<br>Search by the fragment.<br>$\bullet$                                                                                             |
| 12. | newTimeZone         | String(4)       | not required | Current time zone of the object. Possible meanings:                                                                                                    |

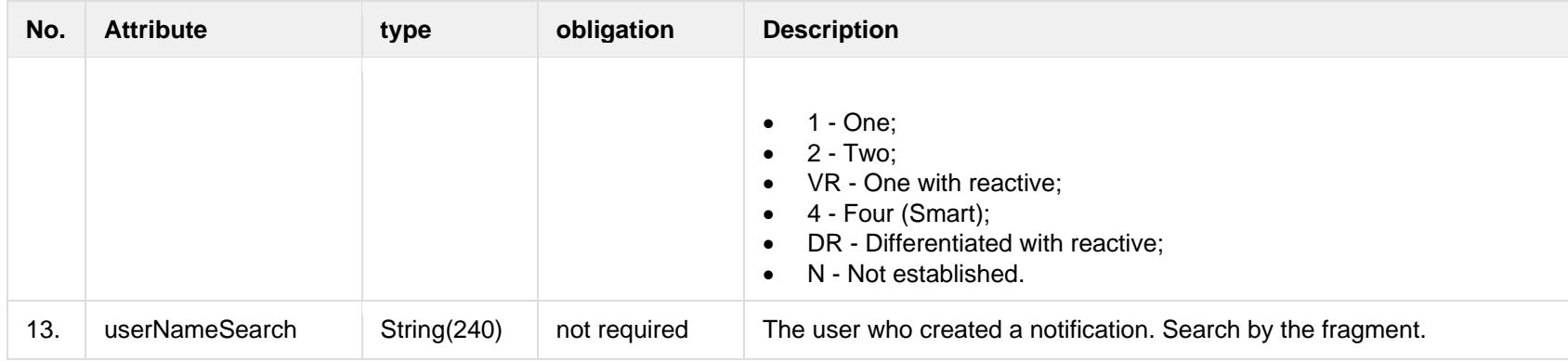

# **6.10.1.2 JSON Response structure**

The table below describes the structure of the JSON response:

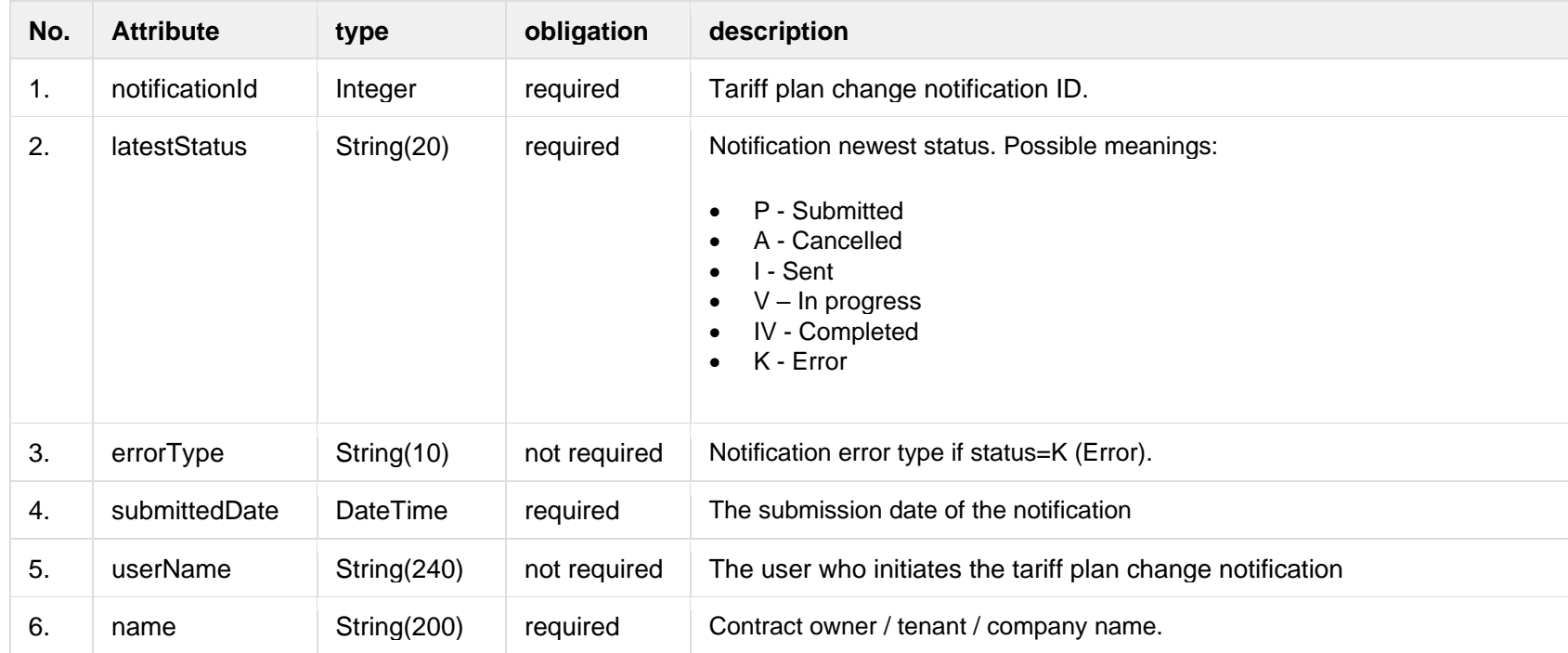

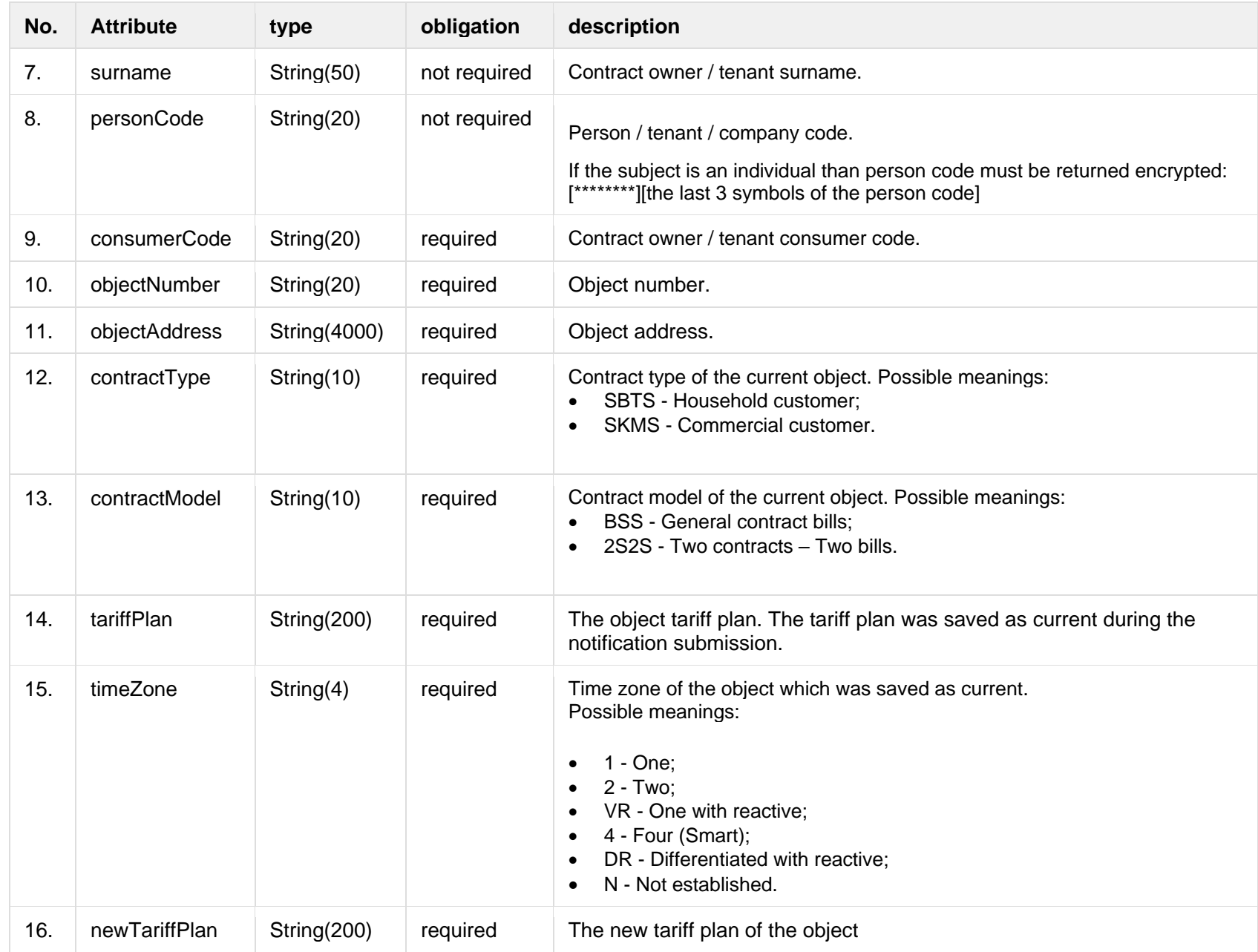

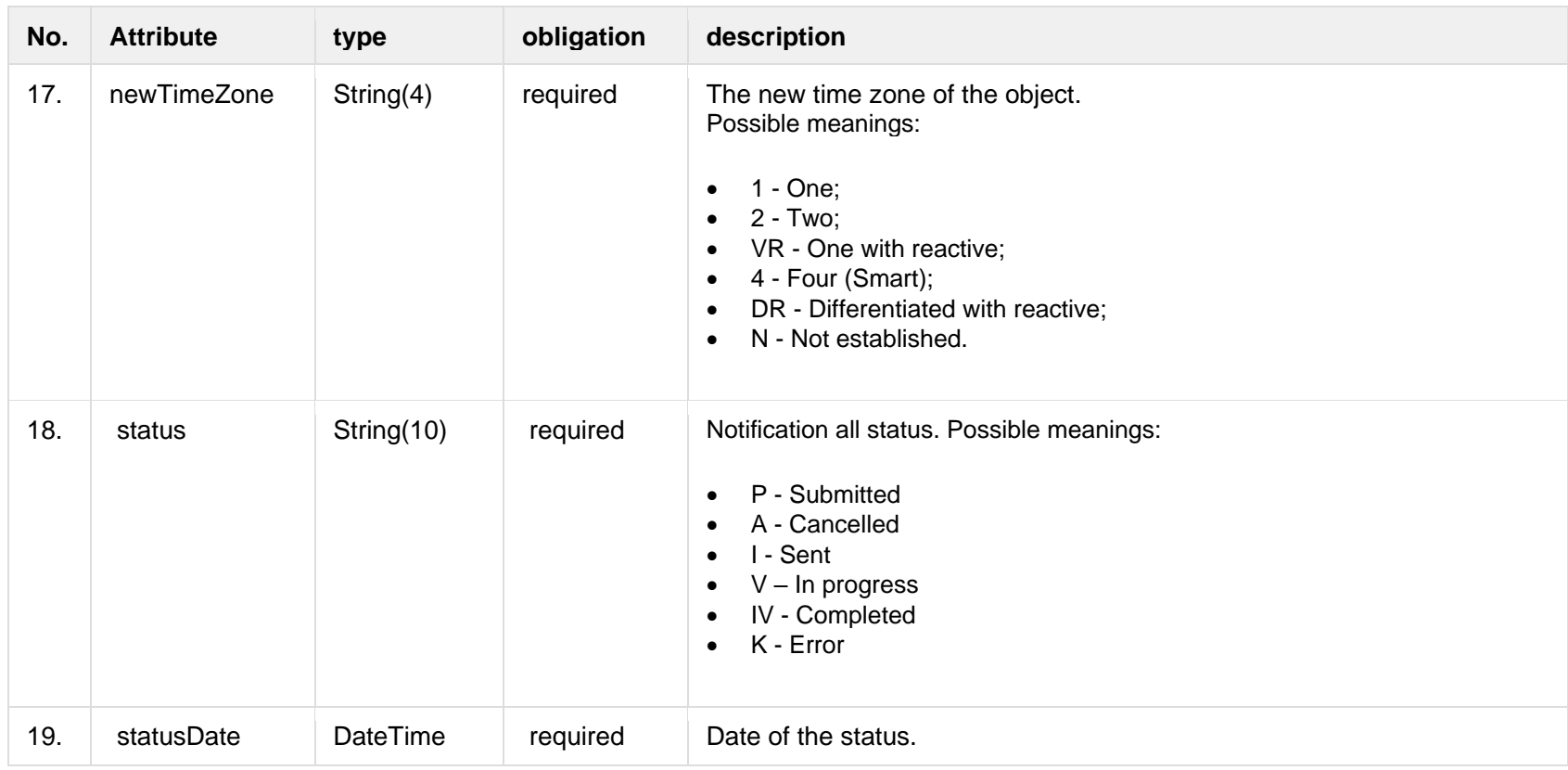

# **6.10.1.3 Error Response structure**

The following table describes the JSON structure in the event of a response error:

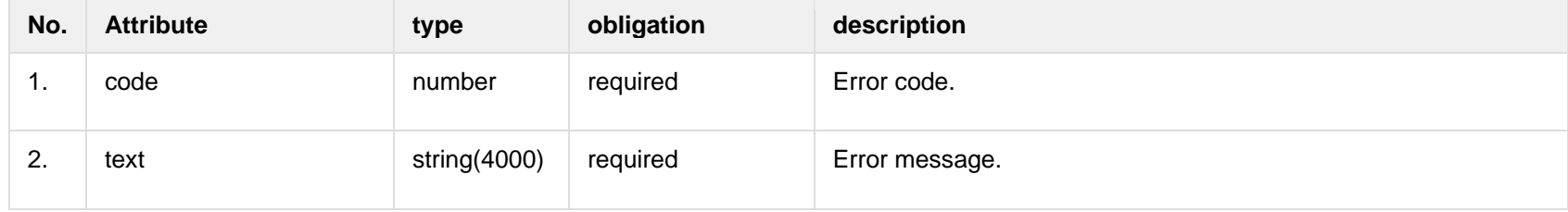

**6.10.2 POST /gateway/notification/contract/tariff-plan**

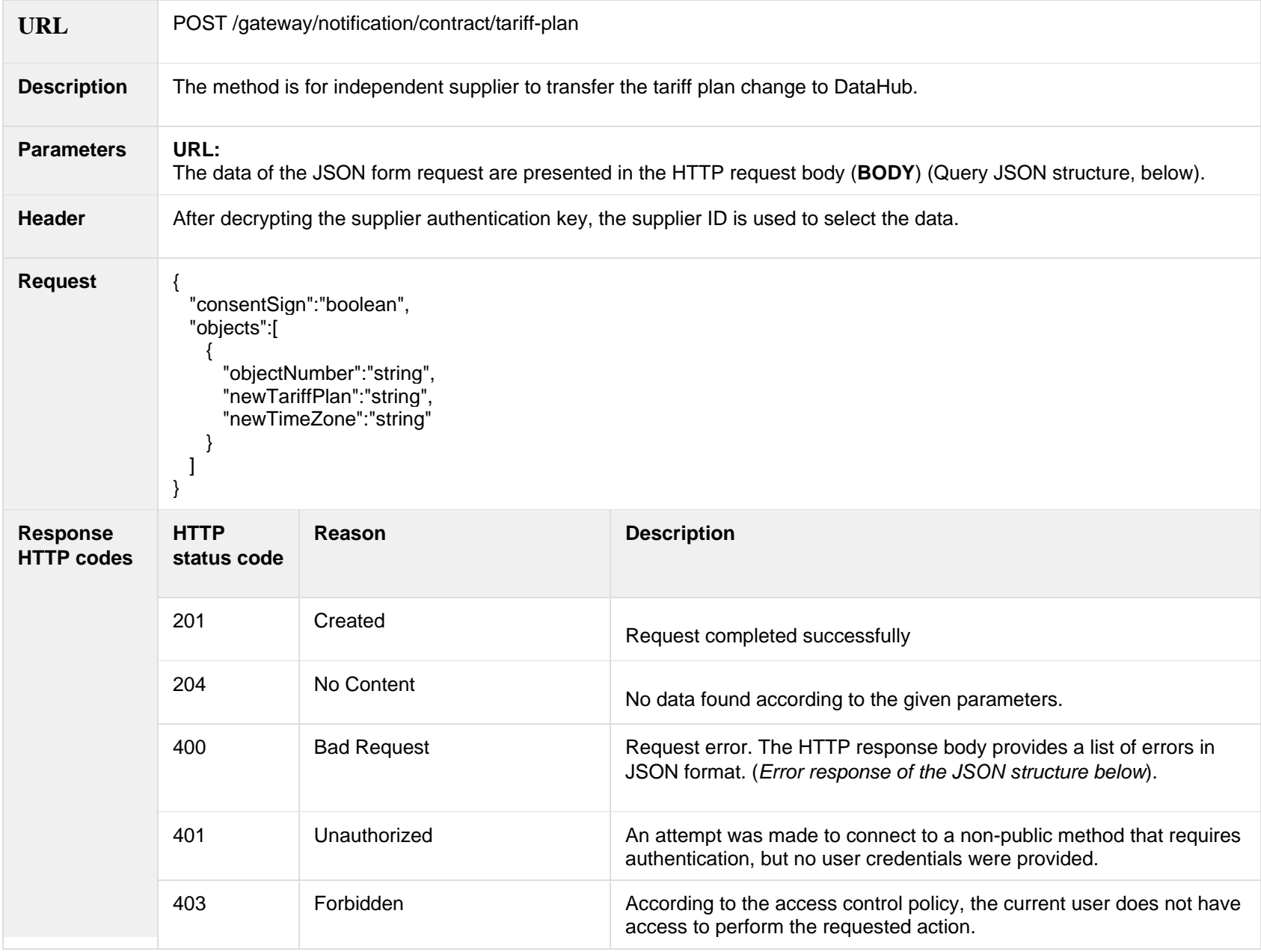

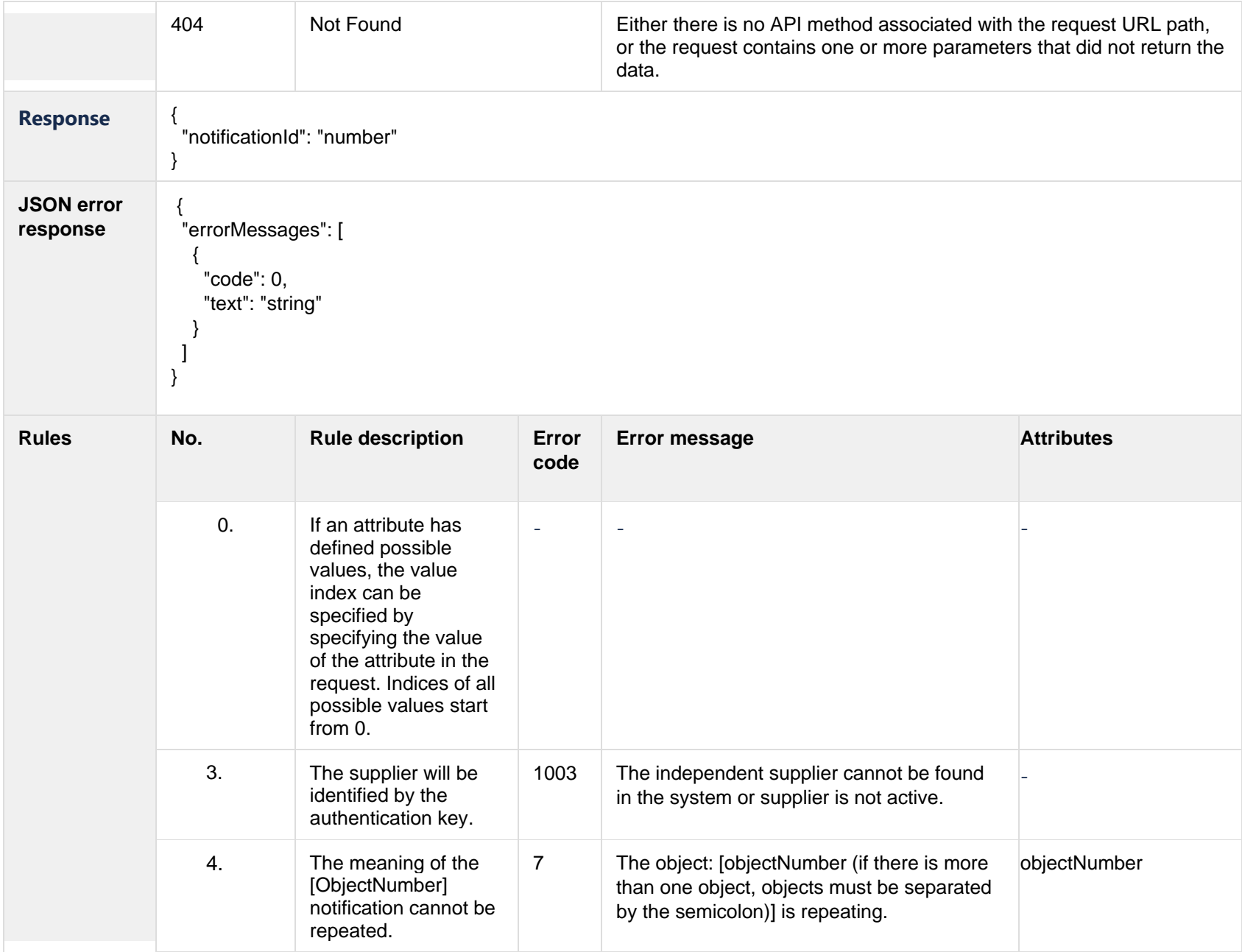

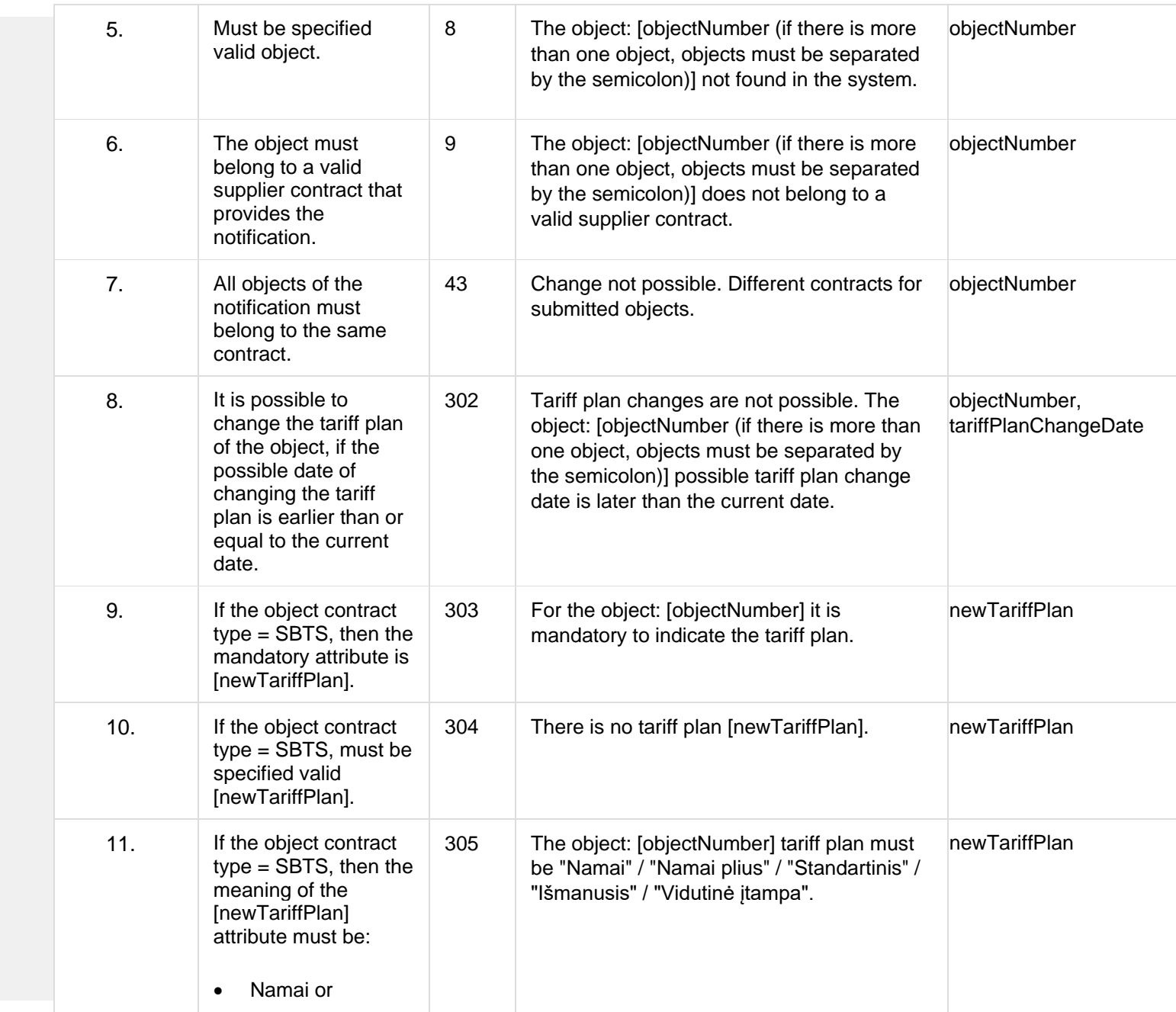

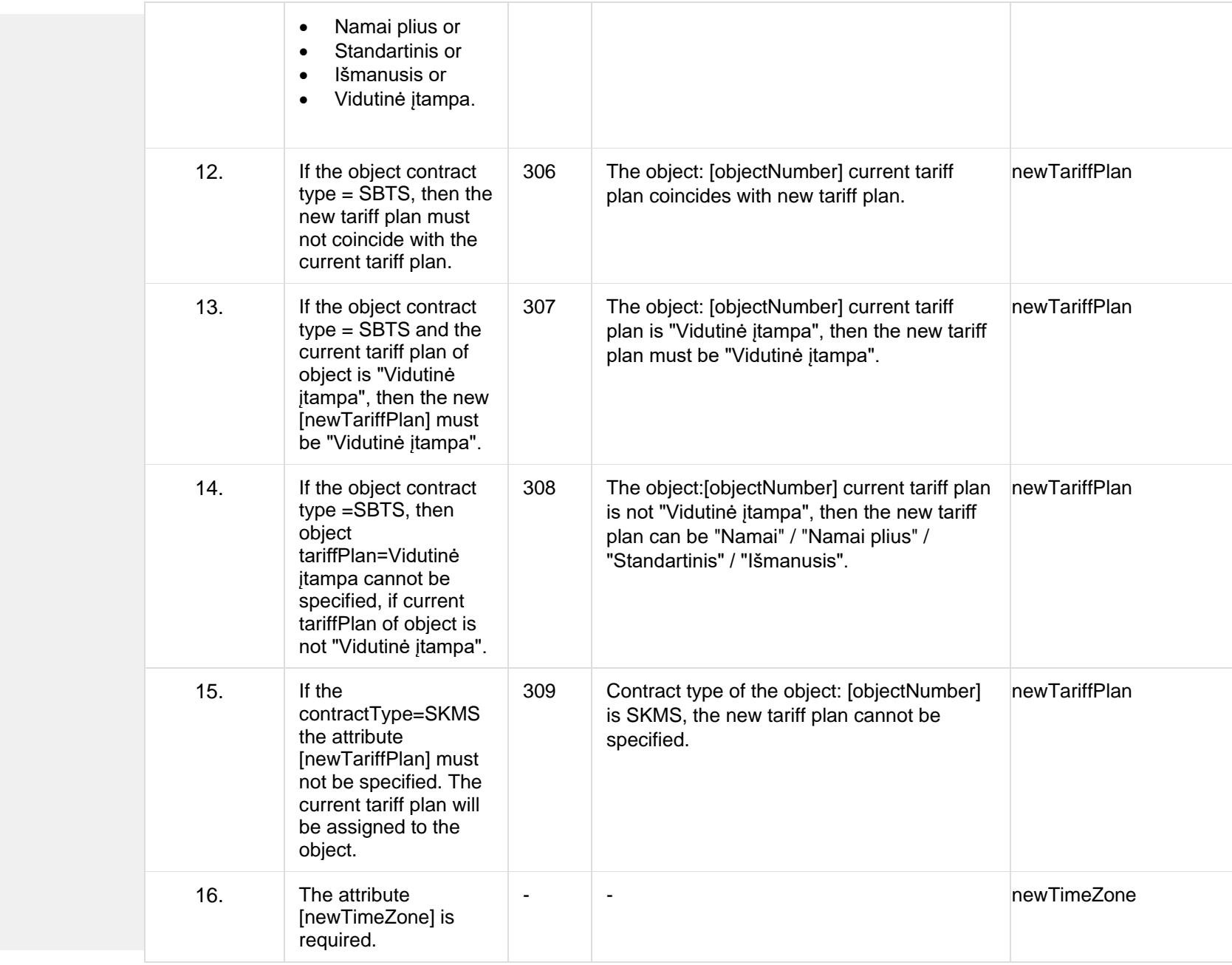

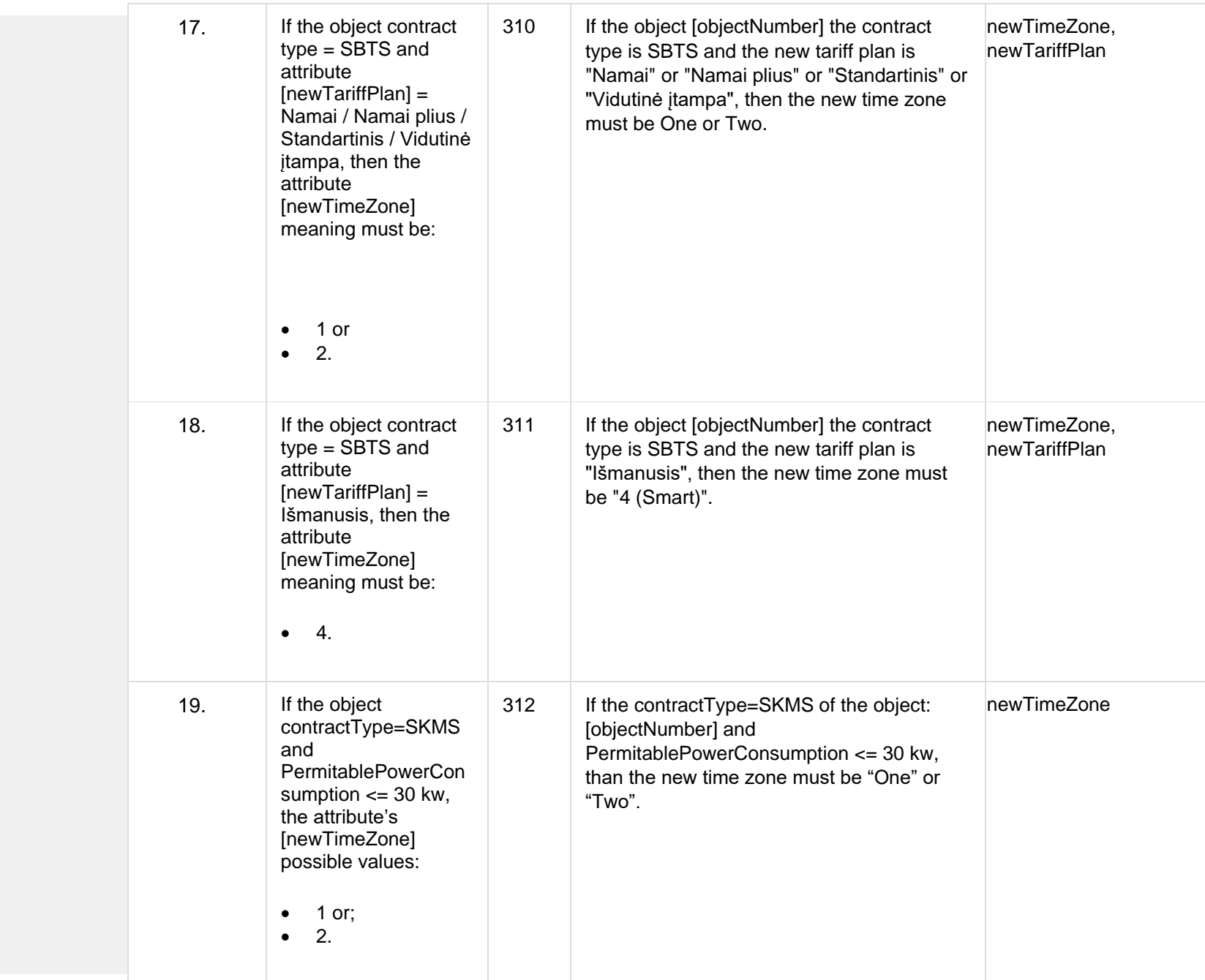

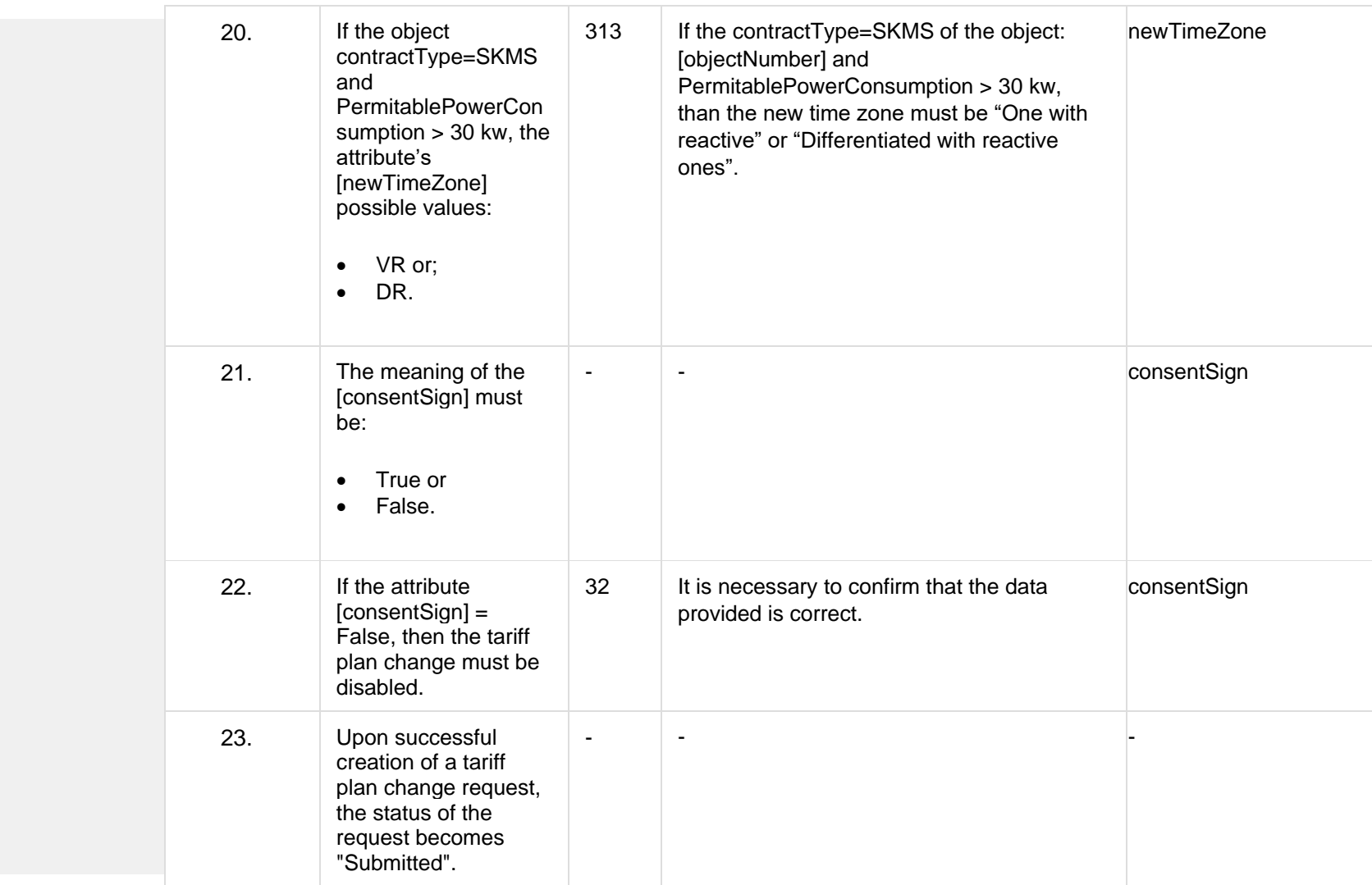

# **6.10.2.1 JSON Request structure**

The table below describes the structure of the JSON request:

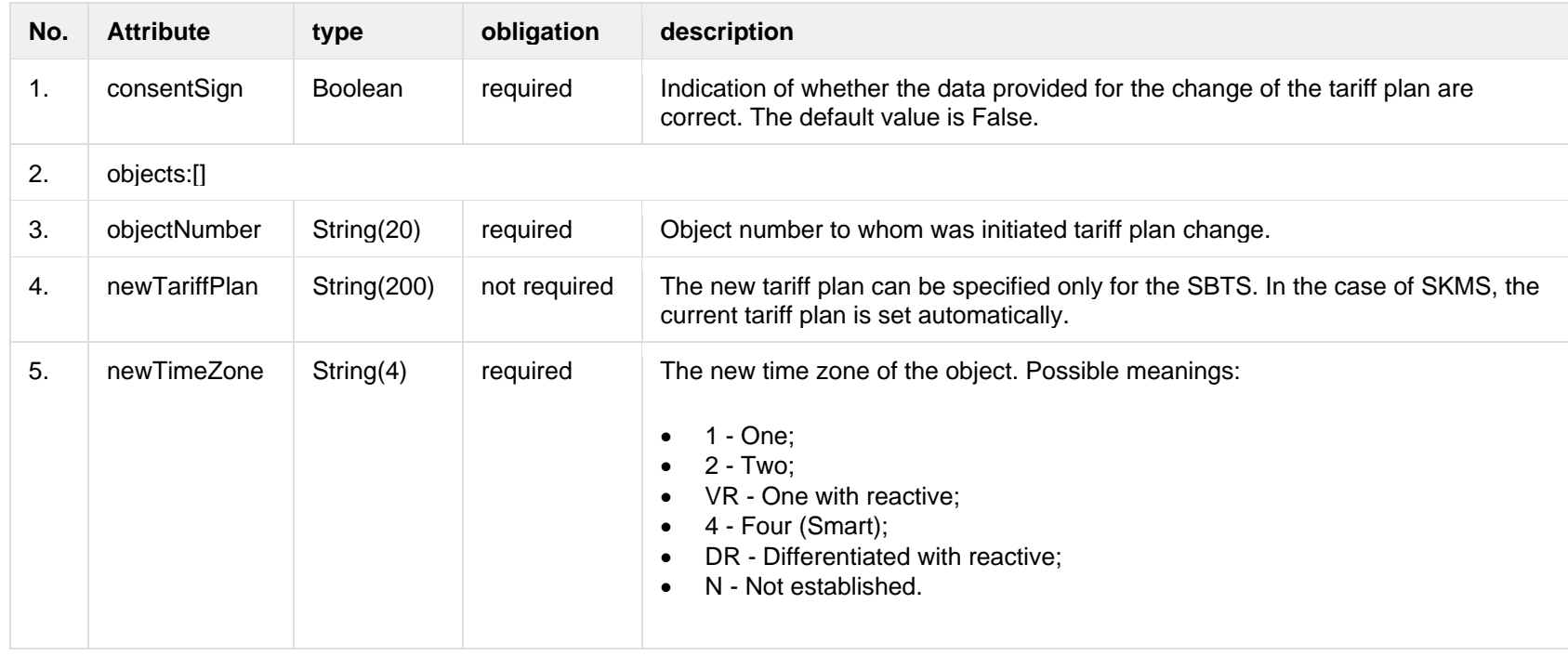

### **6.10.2.2 JSON Response structure**

The table below describes the structure of the JSON response:

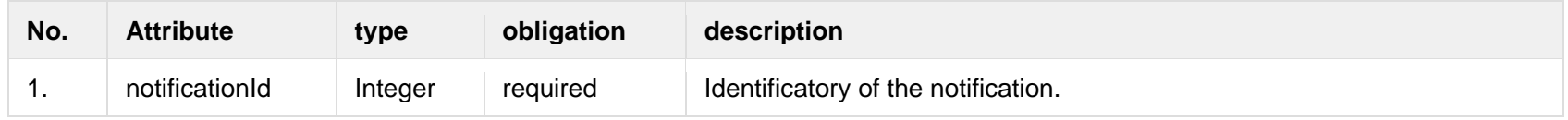

# **6.10.2.3 Error Response structure**

The following table describes the JSON structure in the event of a response error:

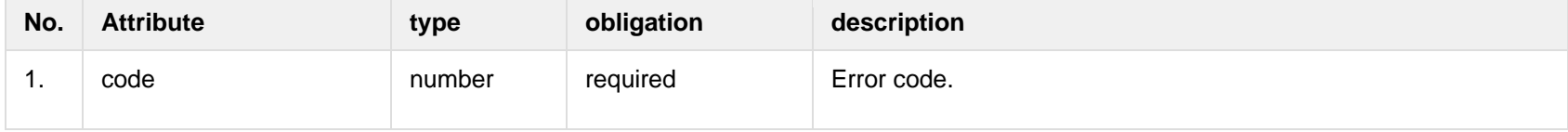

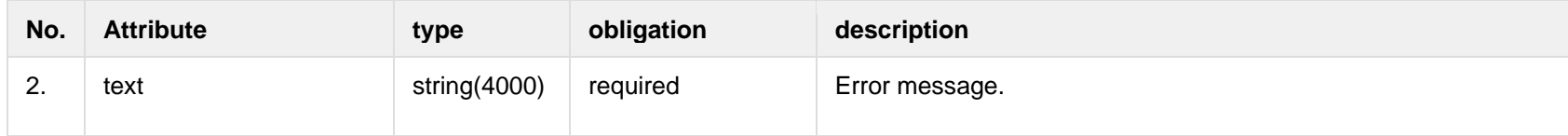

# **6.10.3 POST /gateway/notification/{notificationId}/contract/tariff-plan/cancel**

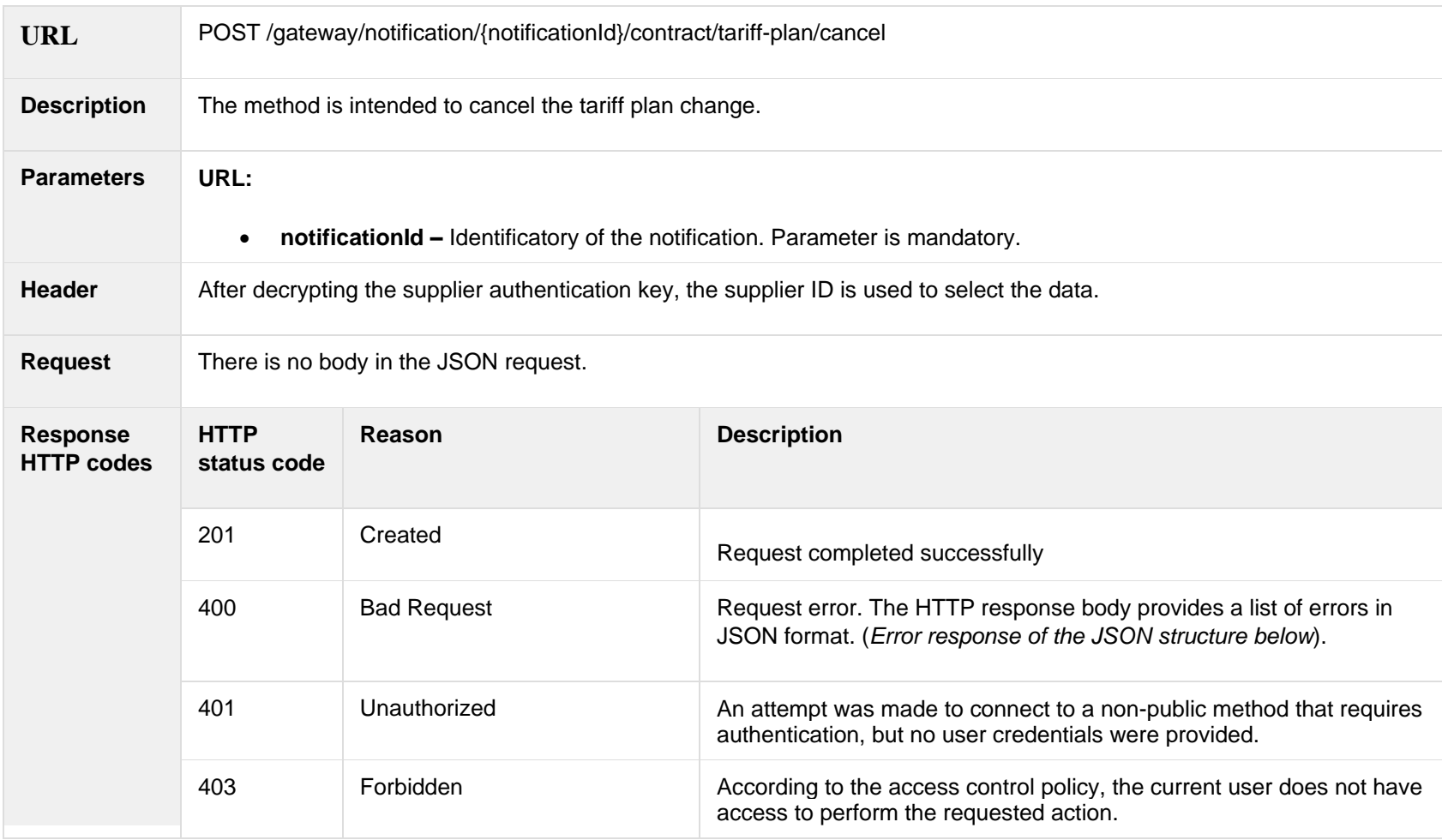

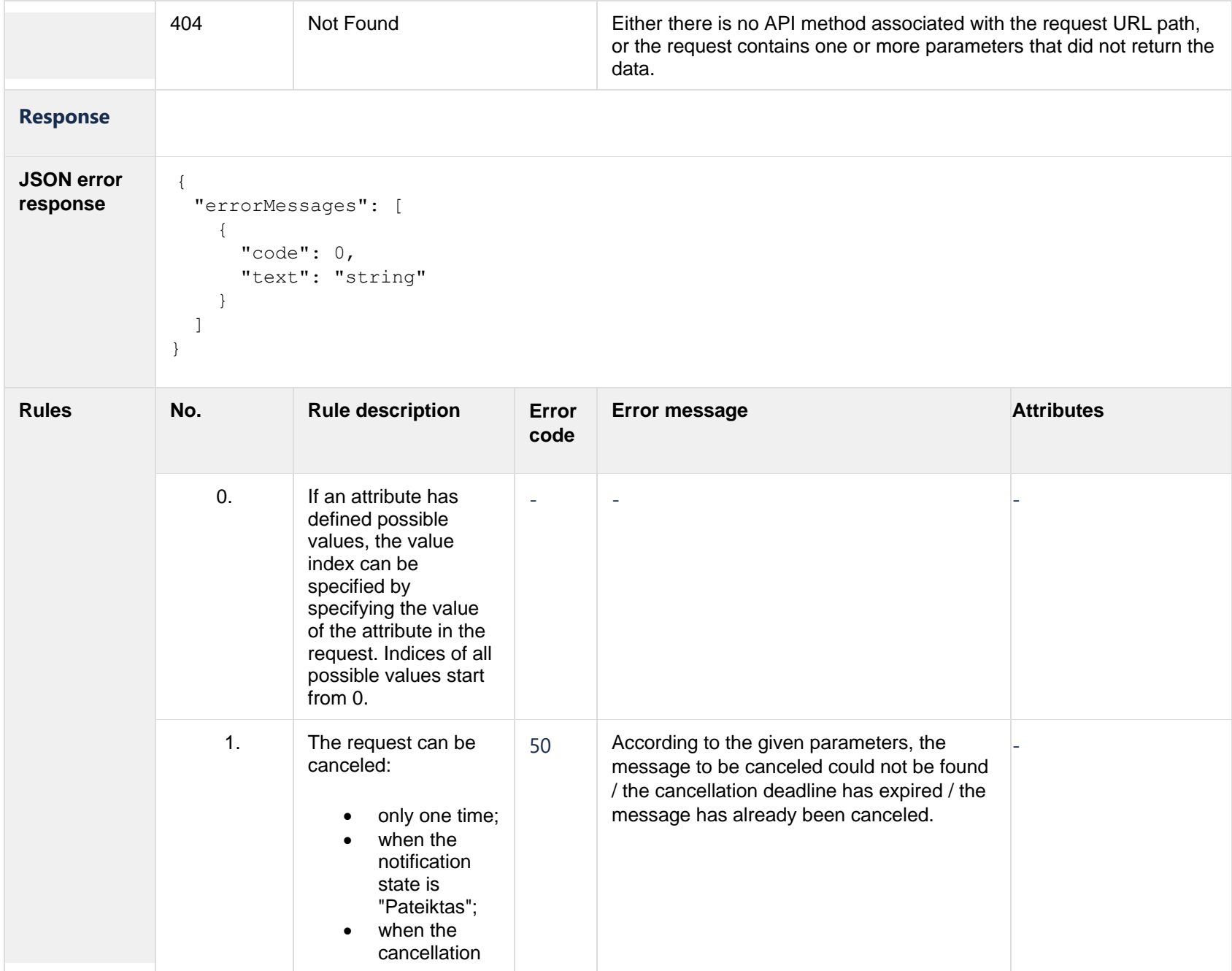

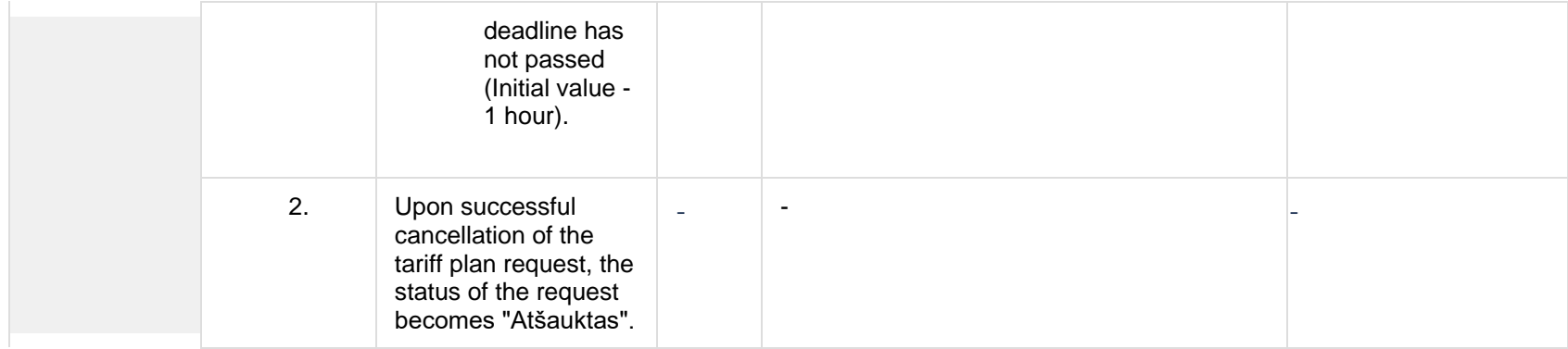

#### **6.10.3.1 JSON Request structure**

The table below describes the structure of the JSON response:

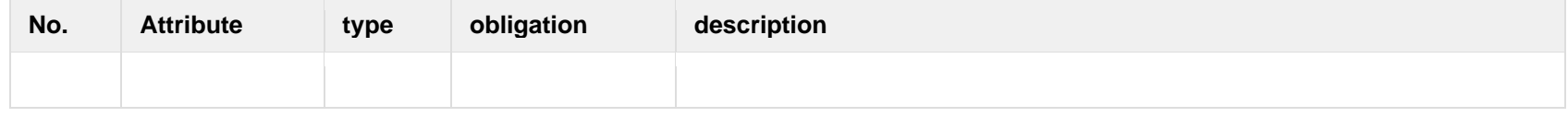

#### **6.10.3.2 JSON Response structure**

The table below describes the structure of the JSON response:

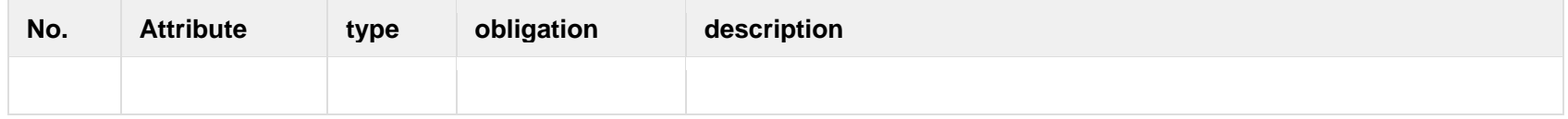

# **6.10.3.3 Error Response structure**

The following table describes the JSON structure in the event of a response error:

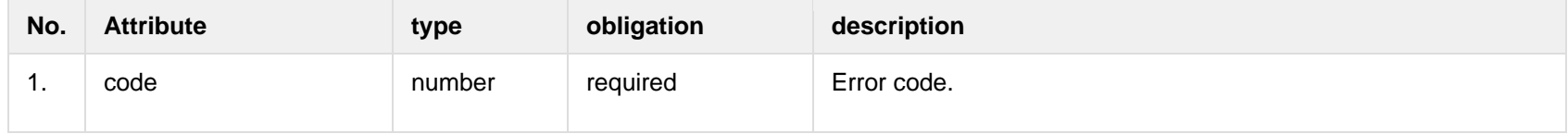

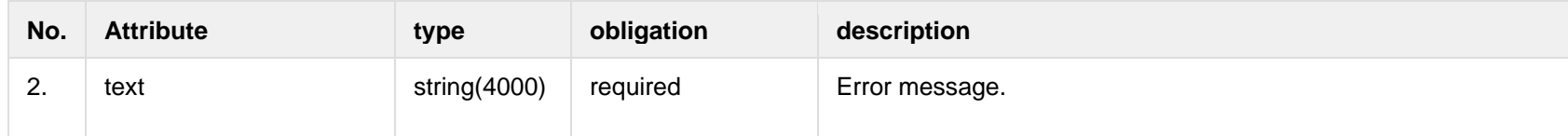

# **6.11 Notification contract contact controller**

# **6.11.1 POST /gateway/notification/contract/contact/list?first={integer}&count={integer}&sortKey={string}&sortOrder={ASC/DSC}**

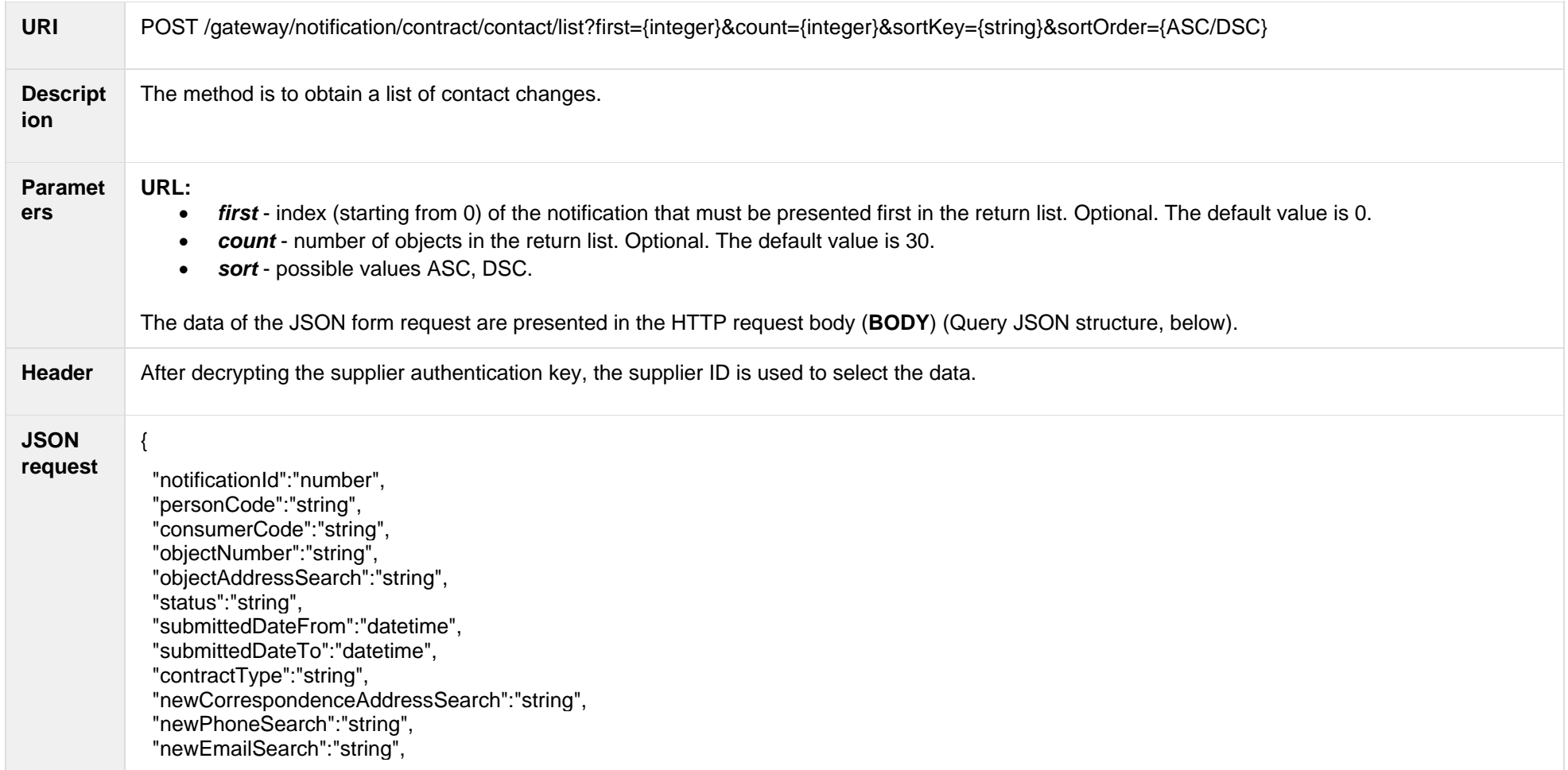

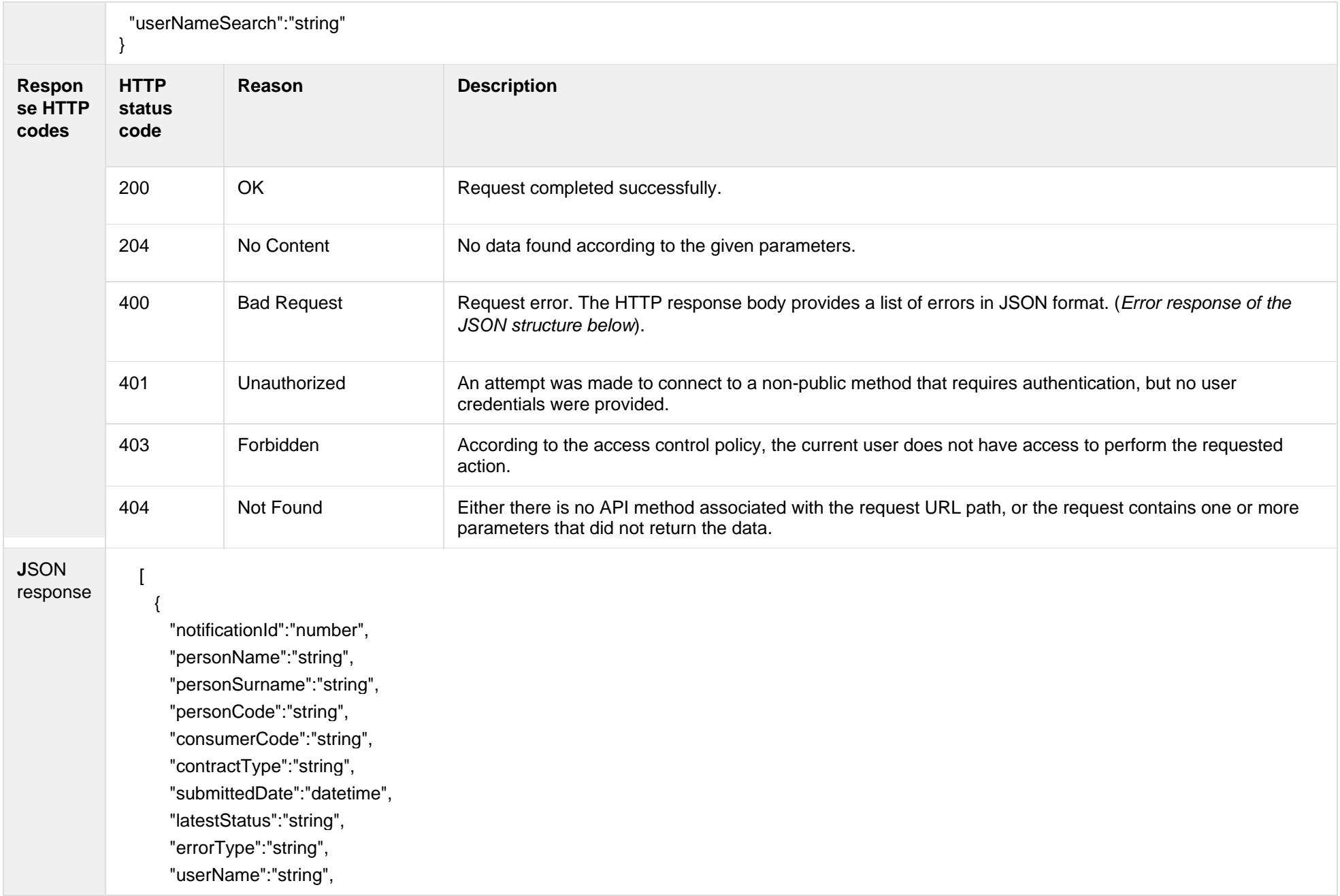

"newContact":{

 "newCorrespondenceAddress":"string", "newMobPhoneNoNetwork":"string", "newMobPhoneNo2Network":"string", "newPhoneNoNetwork":"string", "newMobPhoneNoInvoice":"string", "newEmailNetwork":"string", "newEmail2Network":"string", "newEmailInvoice":"string"

#### },

# "contact":{

 "correspondenceAddress":"string", "mobPhoneNoNetwork":"string", "mobPhoneNo2Network":"string", "phoneNoNetwork":"string", "mobPhoneNoInvoice":"string", "emailNetwork":"string", "email2Network":"string", "emailInvoice":"string"

### },

"objects":[

#### $\{$

 "objectNumber":"string", "objectAddress":"string", "newMobPhoneNoObject":"string", "mobPhoneNoObject":"string"

#### ], "status":[

}

 $\{$ 

```
 "status":"string",
 "statusDate":"datetime"
```
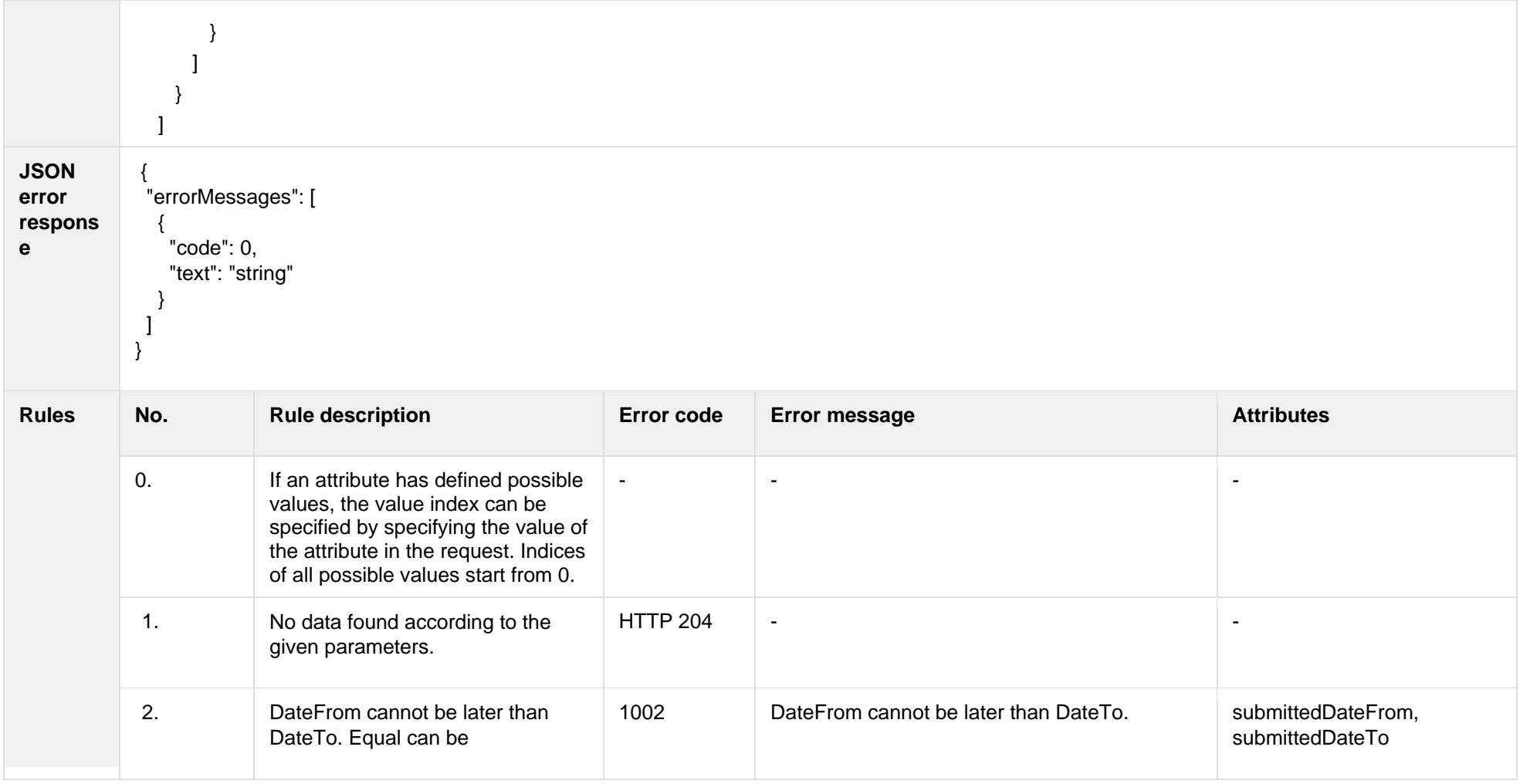

# **6.11.1.1 JSON Request structure**

The table below describes the structure of the JSON request:

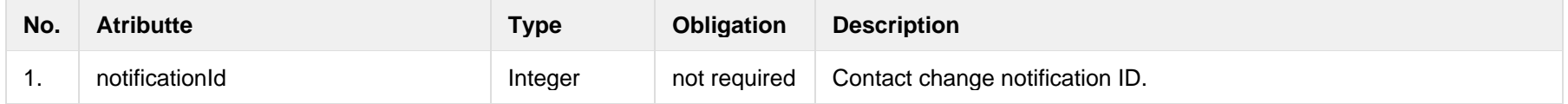

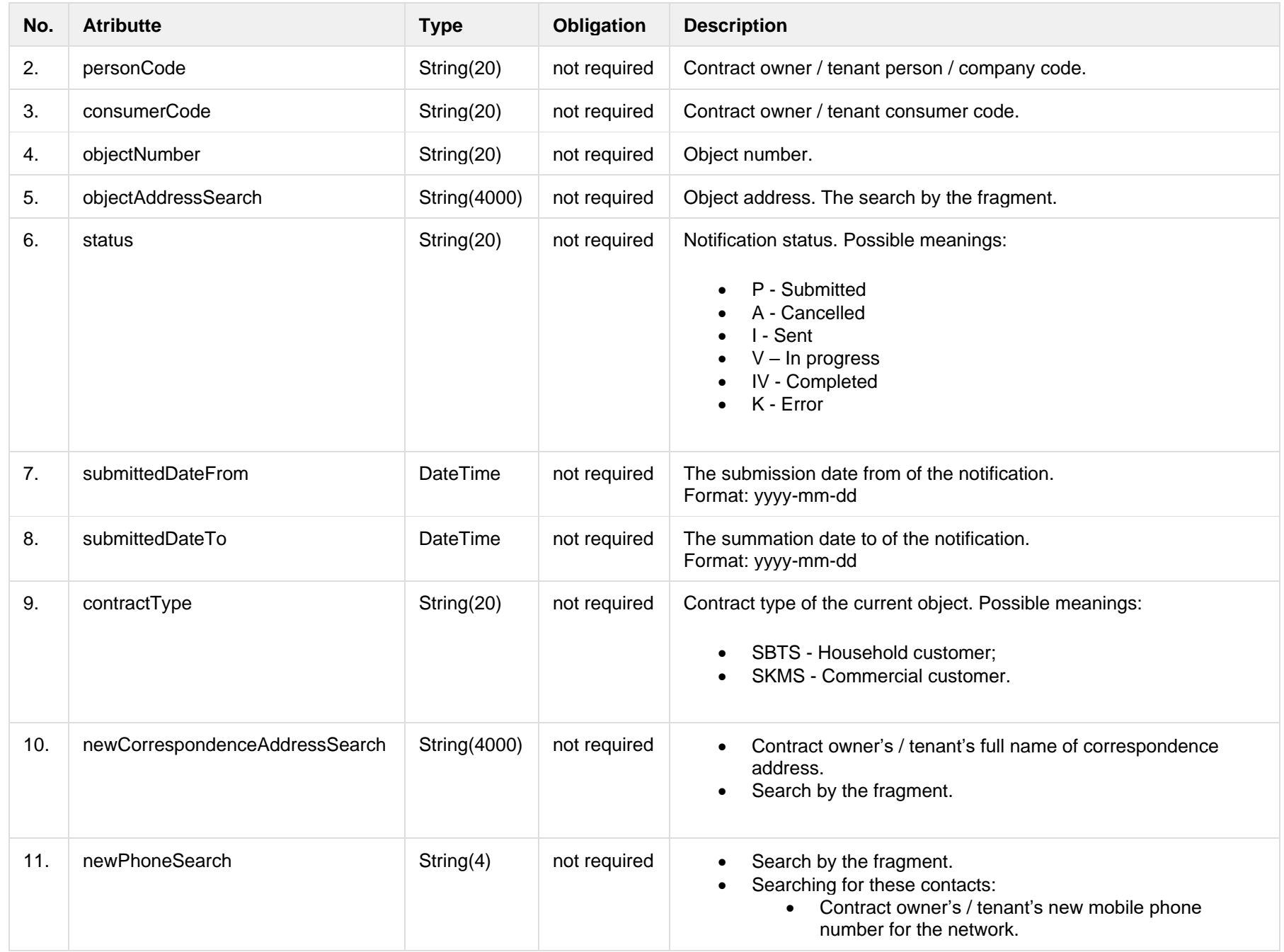

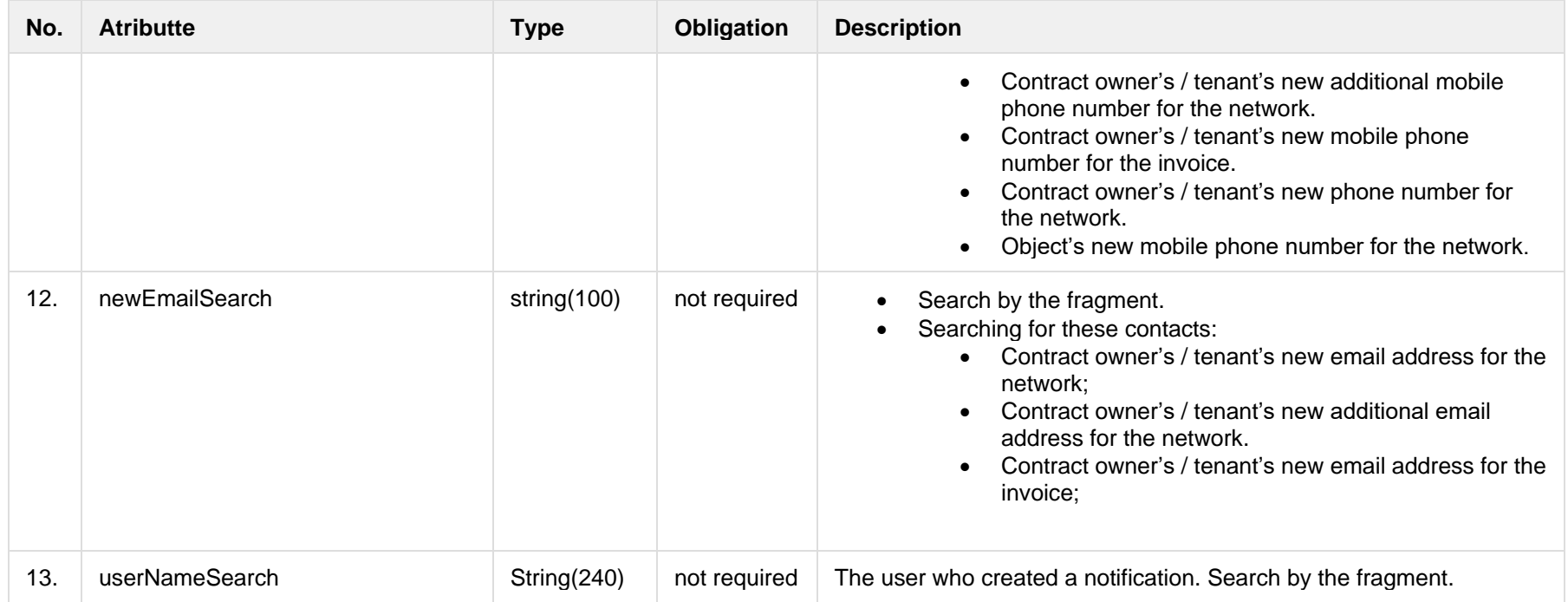

# **6.11.1.2 JSON Response structure**

The table below describes the structure of the JSON response:

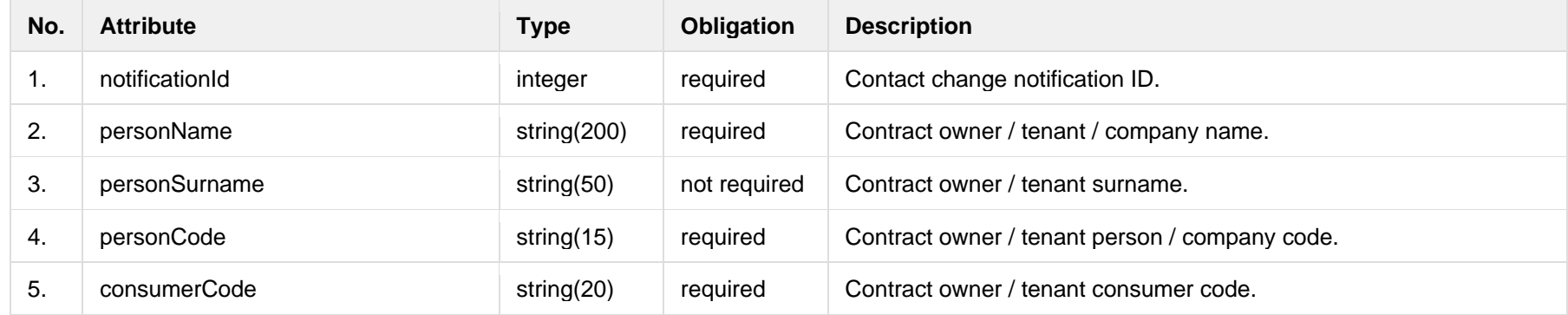

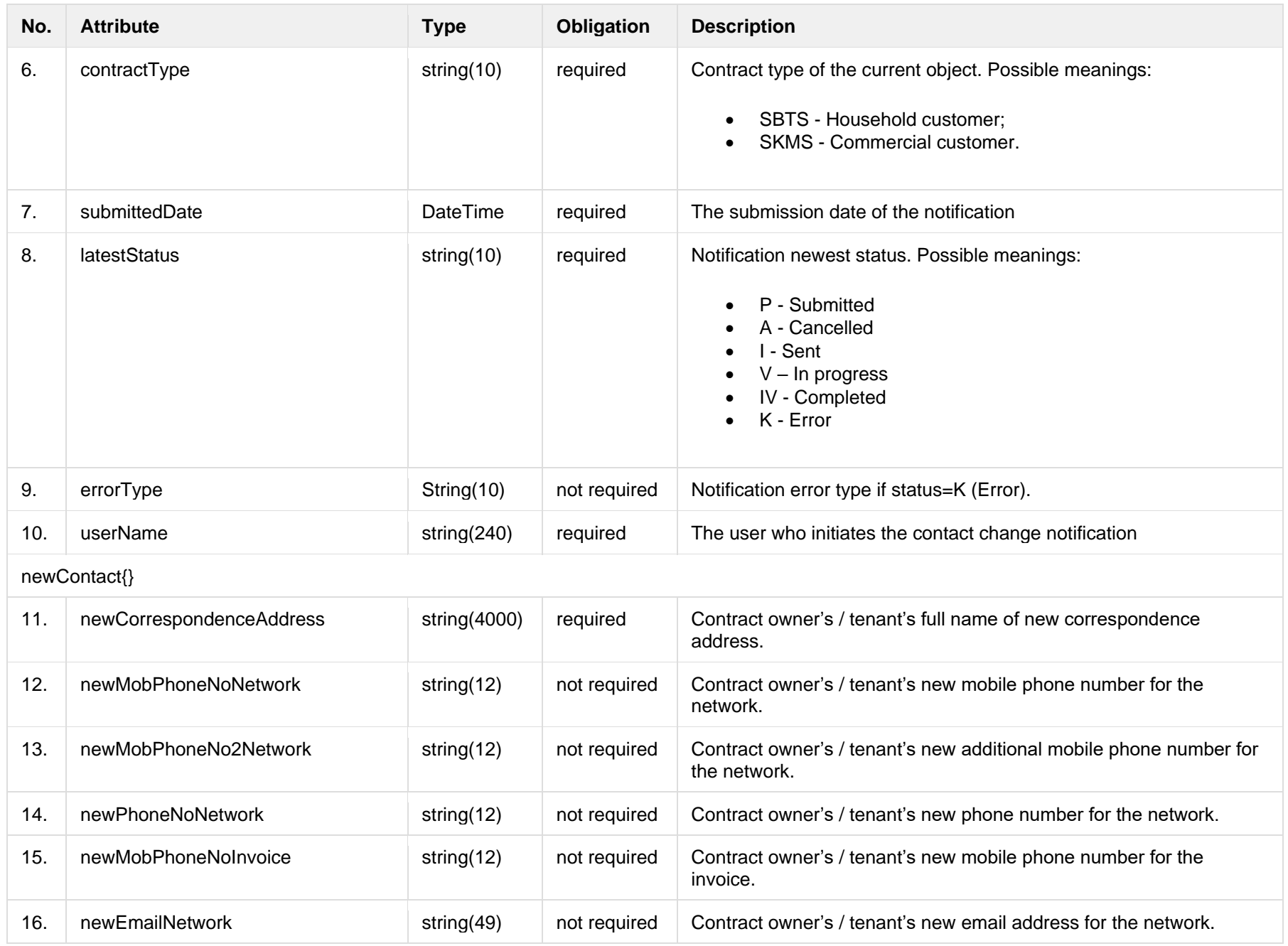

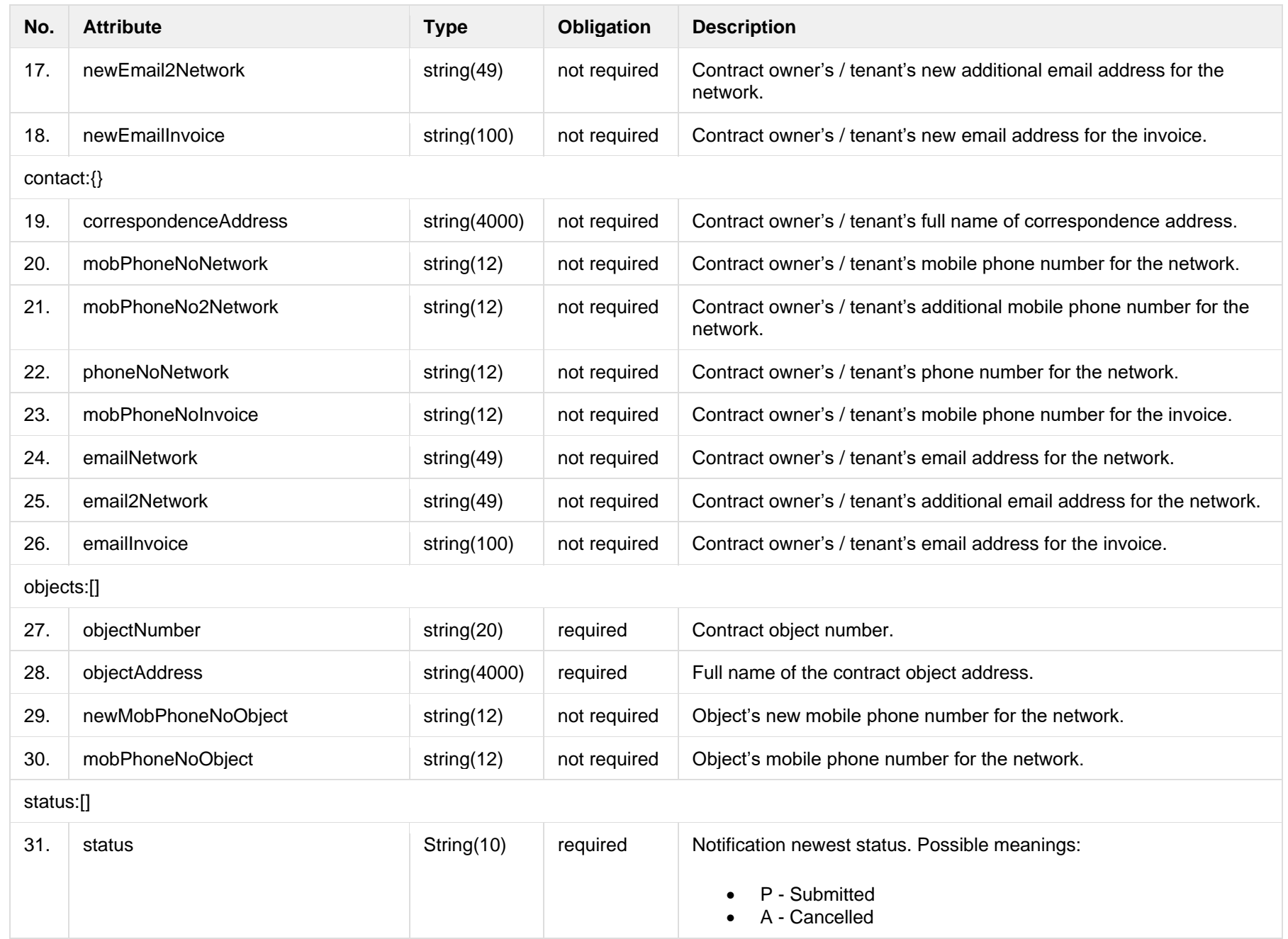

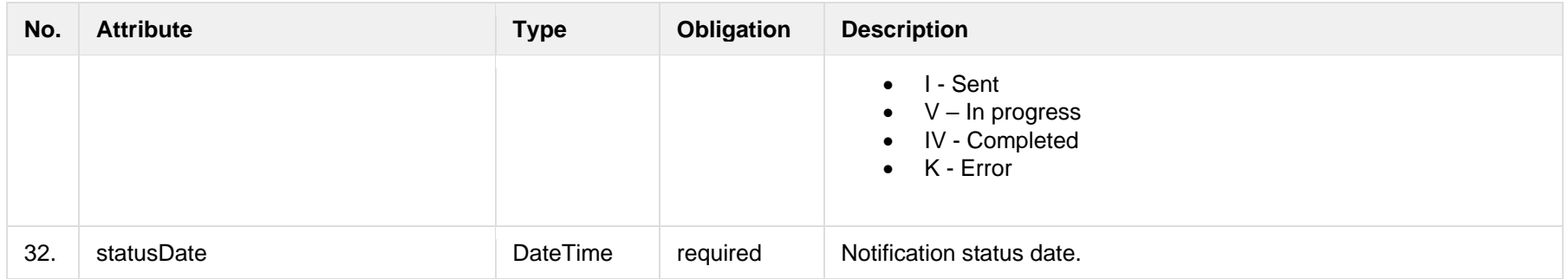

### **6.11.1.3 Error Response structure**

The following table describes the JSON structure in the event of a response error:

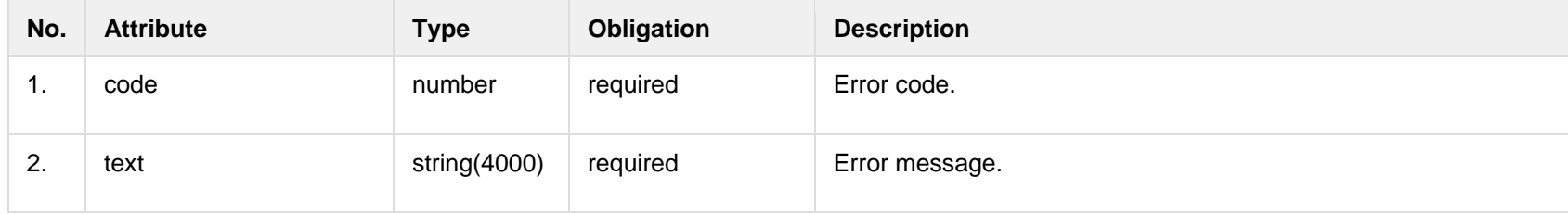

# **6.11.2 POST /gateway/notification/contract/contact**

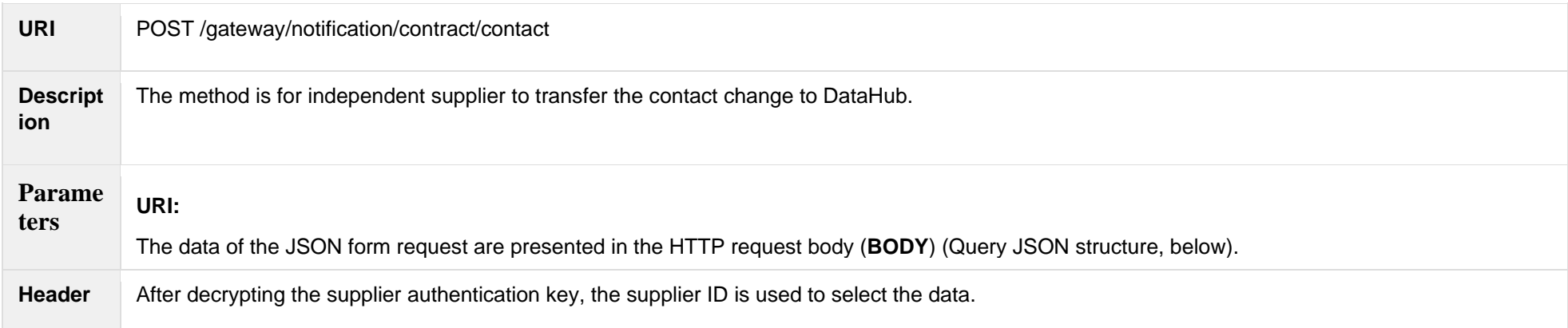

```
JSON 
request
               {
                  "consumerCode":"string",
                  "consentSign":"boolean",
                  "newCorrespondenceAddress":{
                   "newStreet":"string",
                   "newBuilding":"string",
                   "newHousingNo":"string",
                   "newAppartament":"string",
                   "newLocality":"string",
                   "newEldership":"string",
                   "newMunicipality":"string",
                   "newCounty":"string"
                  },
                  "newContact":{
                   "newMobPhoneNoNetwork":"string",
                   "newMobPhoneNo2Network":"string",
                   "newMobPhoneNoInvoice":"string",
                   "newPhoneNoNetwork":"string",
                   "newEmailNetwork":"string",
                   "newEmail2Network":"string",
                   "newEmailInvoice":"string"
                 },
                  "objects":[
                   {
                      "objectNumber":"string",
                     "newMobPhoneNoObject":"string"
                }
                ]
               }
```
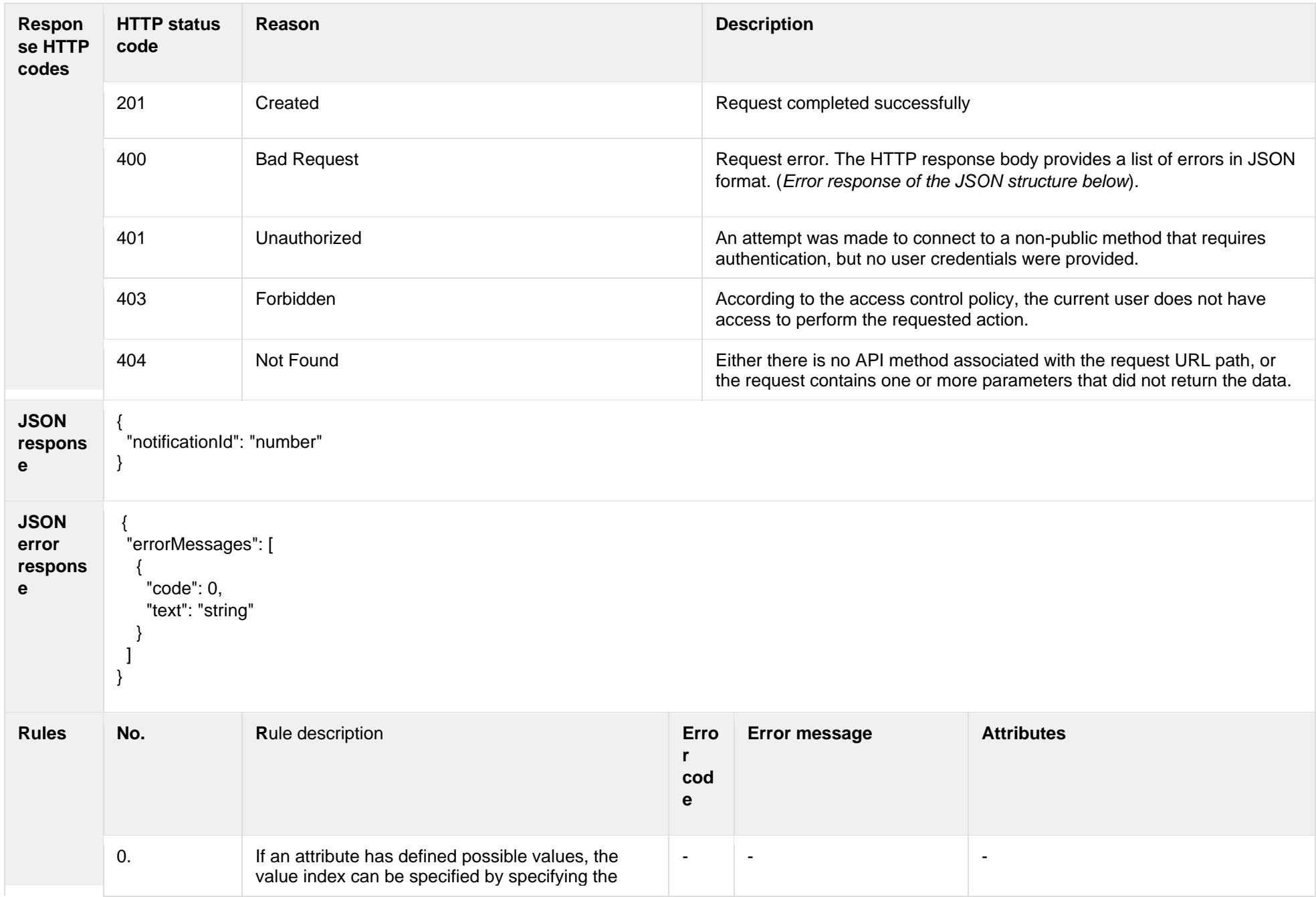

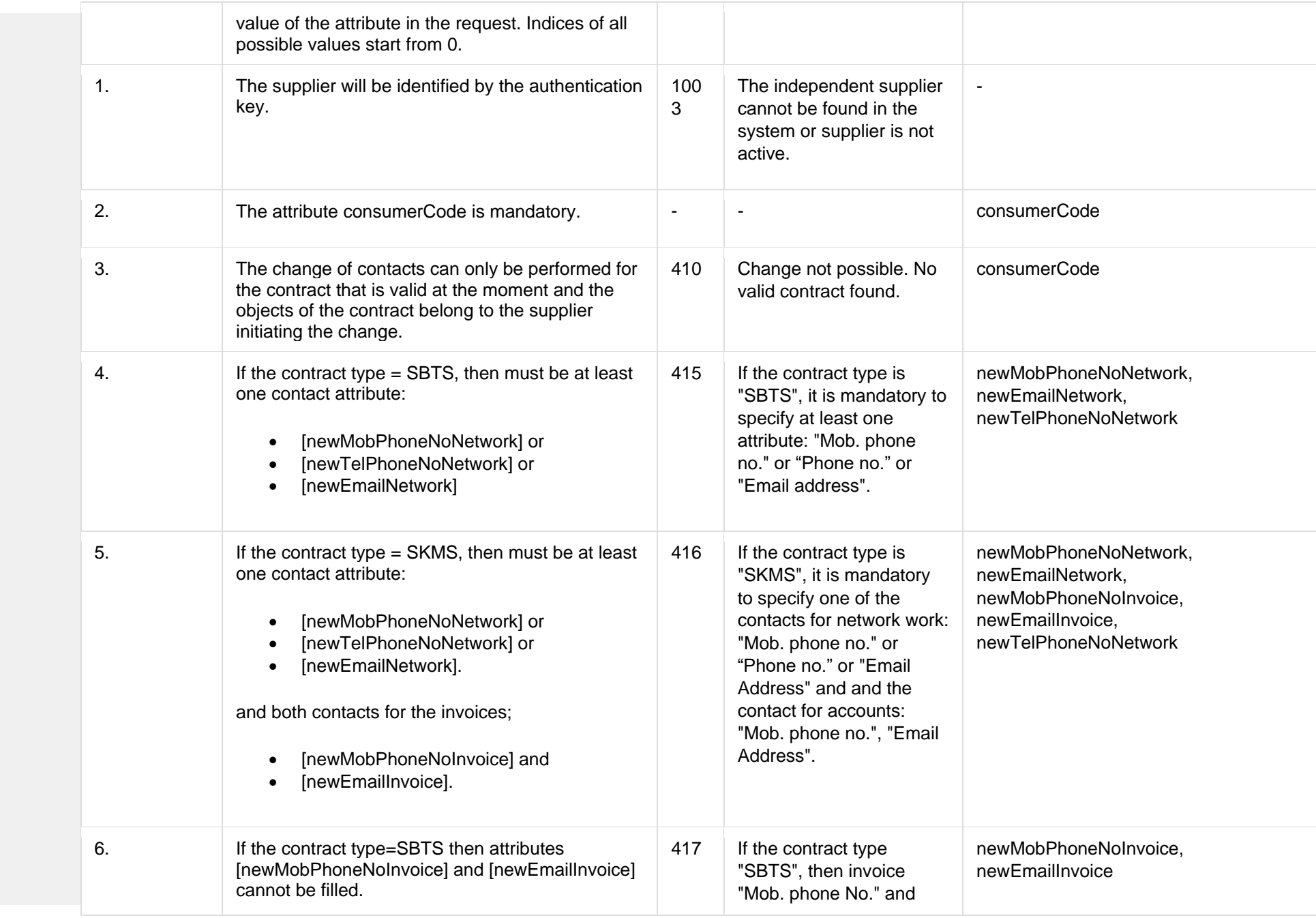

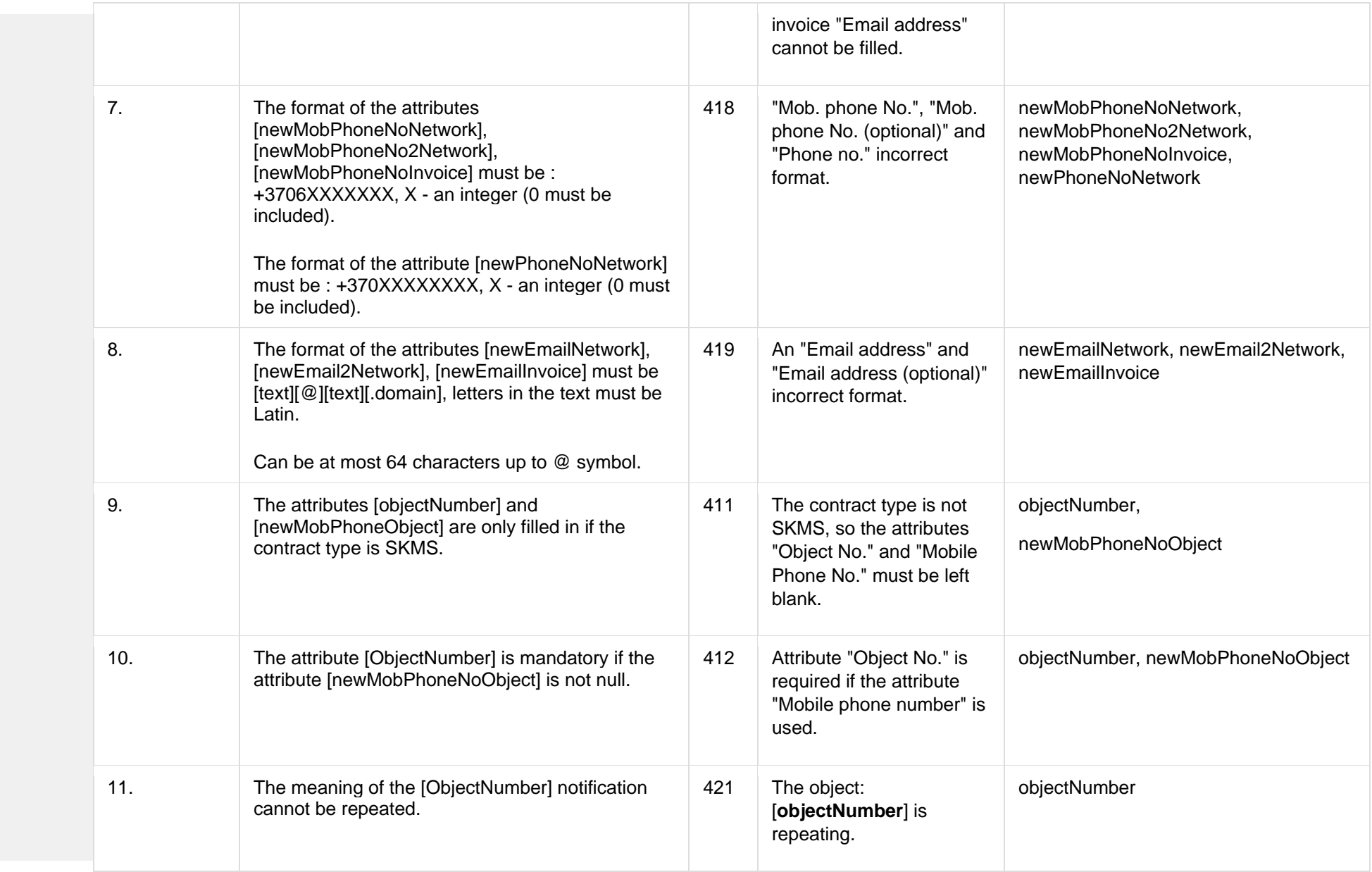

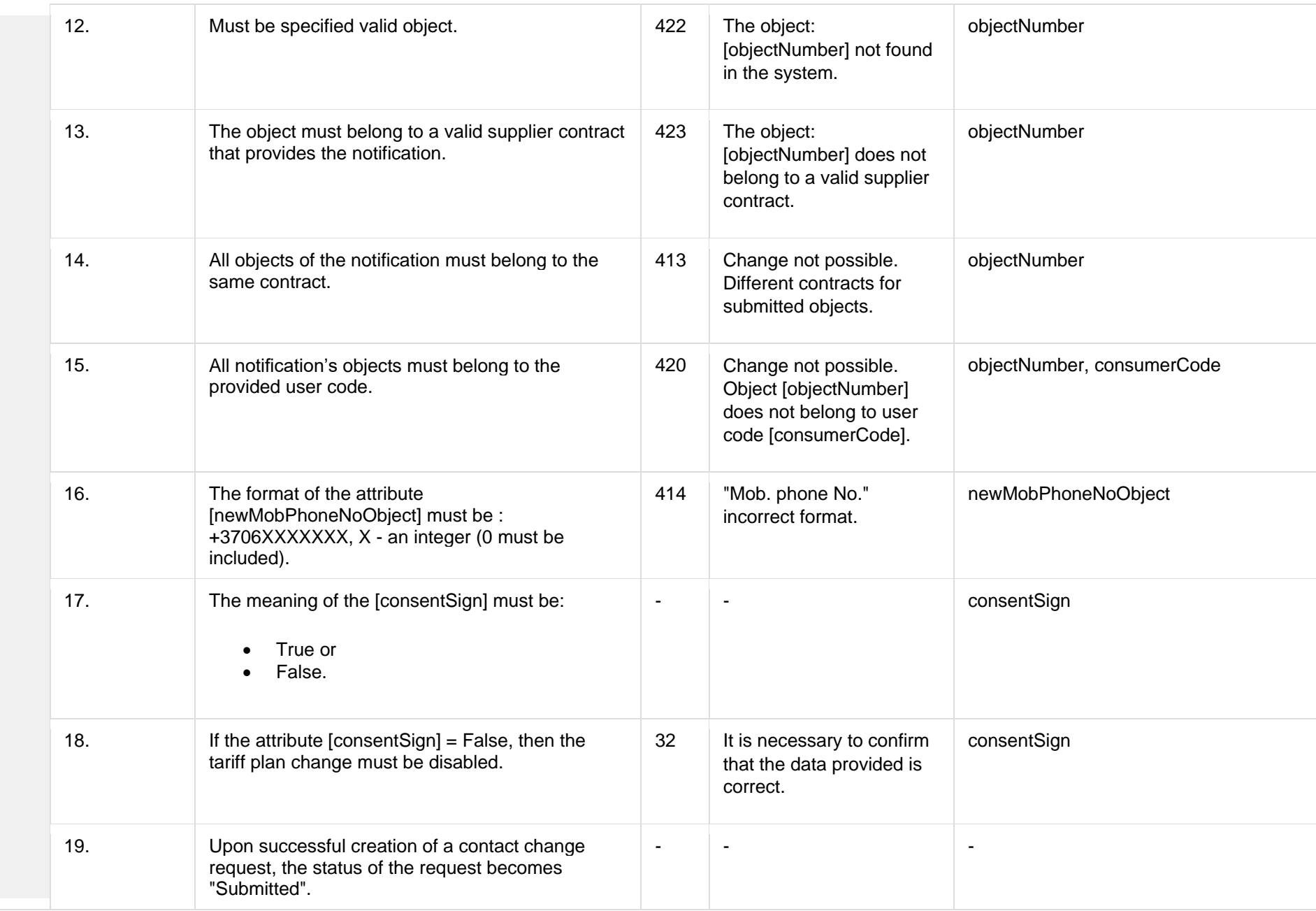

#### **6.11.2.1 JSON Request structure**

The table below describes the structure of the JSON request:

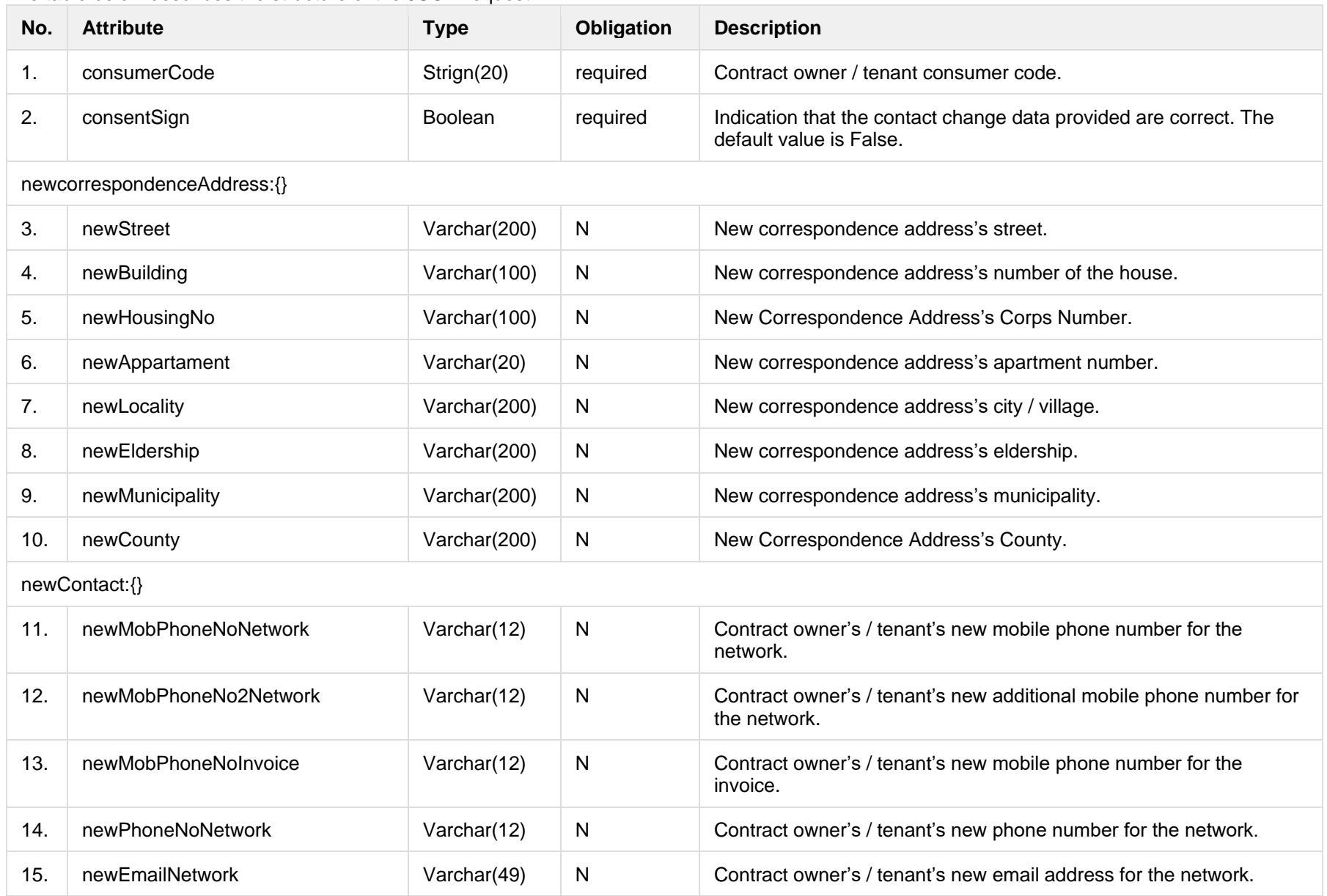
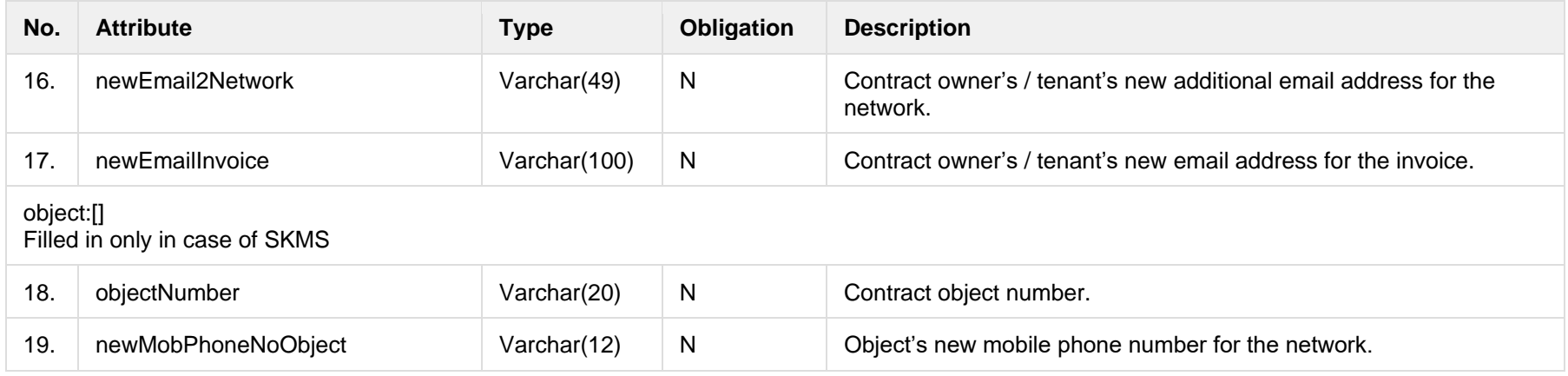

#### **6.11.2.2 JSON Response structure**

The table below describes the structure of the JSON response:

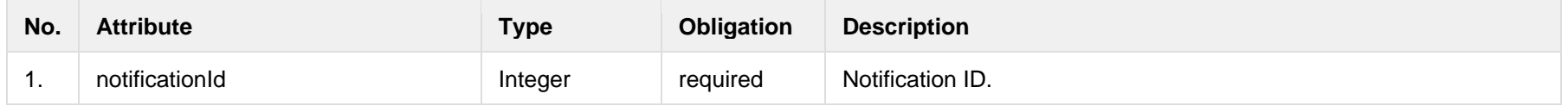

#### **6.11.2.3 Error Response structure**

The following table describes the JSON structure in the event of a response error:

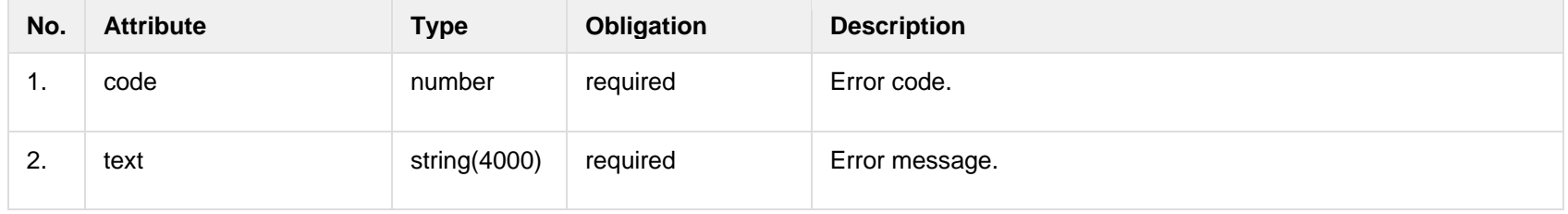

#### **6.11.3 POST /gateway/notification/{notificationId}/contract/contact/cancel**

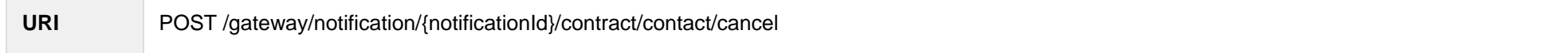

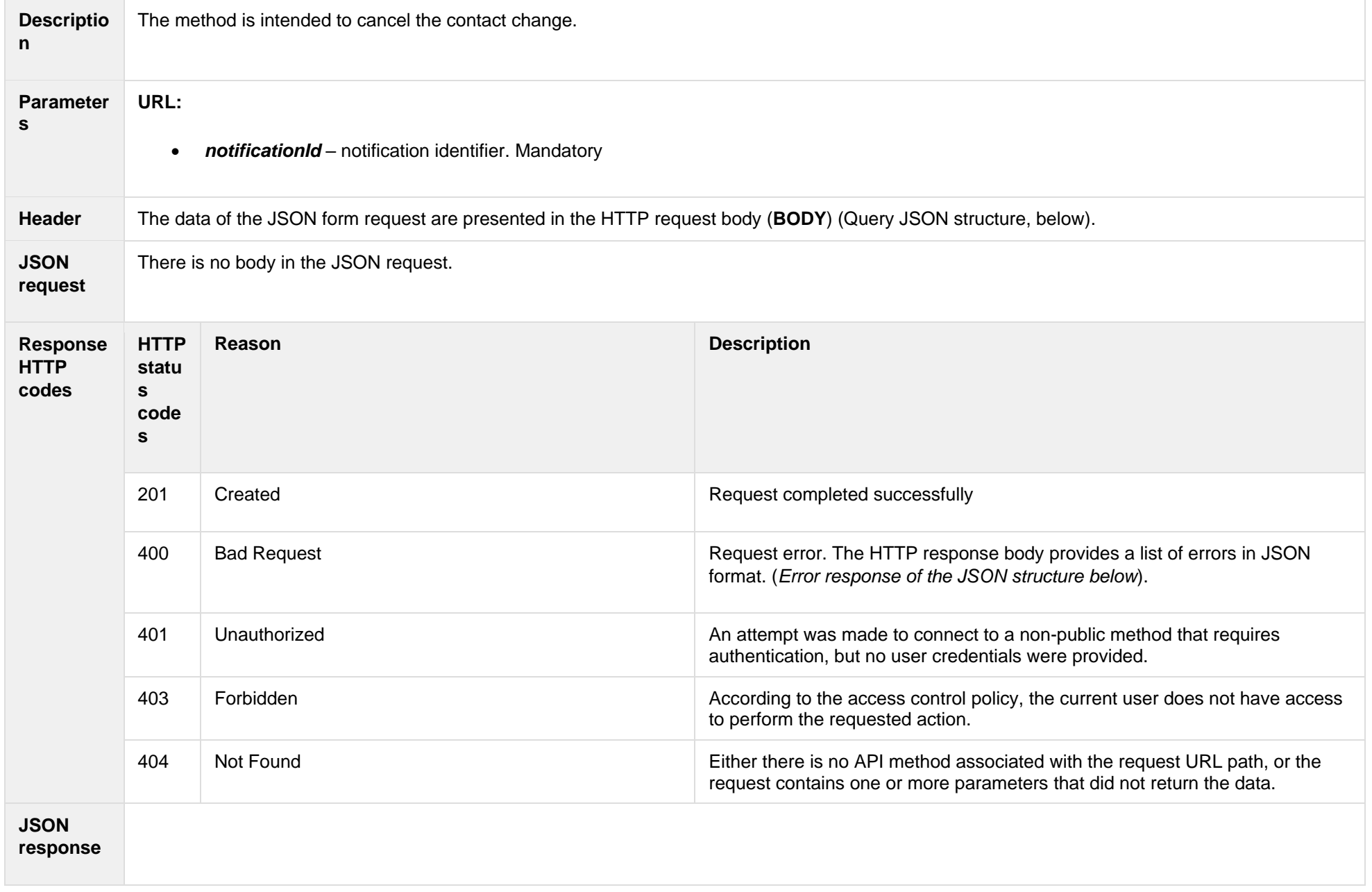

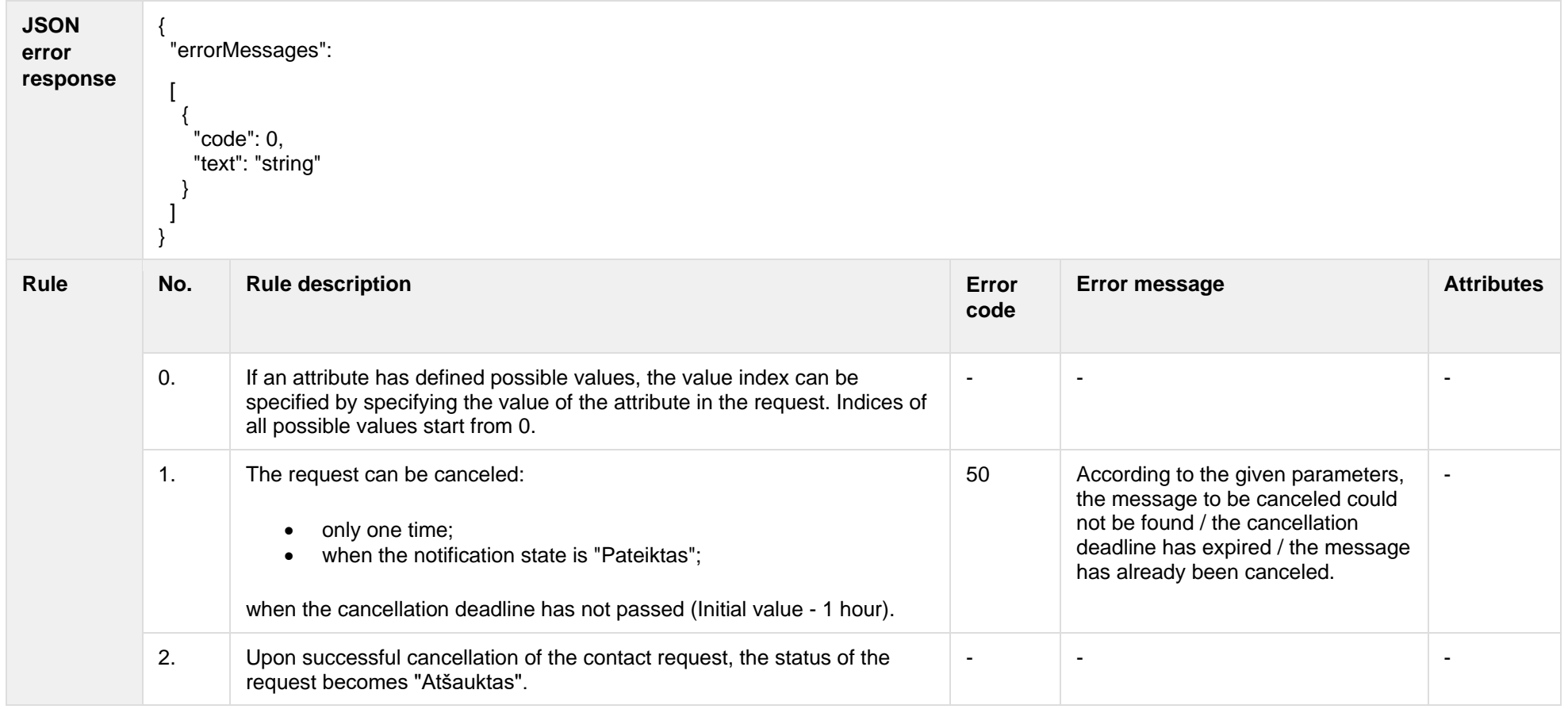

## **6.11.3.1 JSON Request structure**

The table below describes the structure of the JSON request:

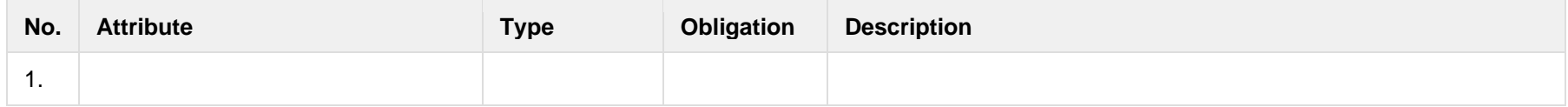

## **6.11.3.2 JSON Response structure**

The table below describes the structure of the JSON response:

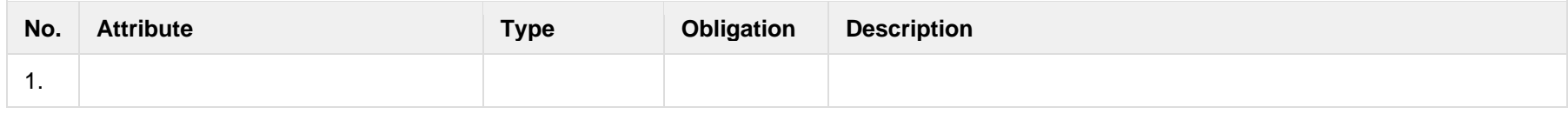

## **6.11.3.3 Error Response structure**

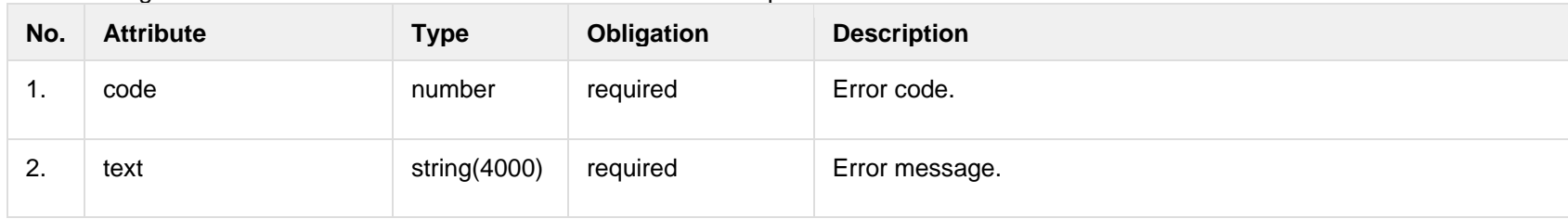

The following table describes the JSON structure in the event of a response error:

# **6.12 Order controller**

# **6.12.1 POST/gateway/order/list?first={integer}&count={integer}&sortKey={string}&sortOrder={ASC/DSC}**

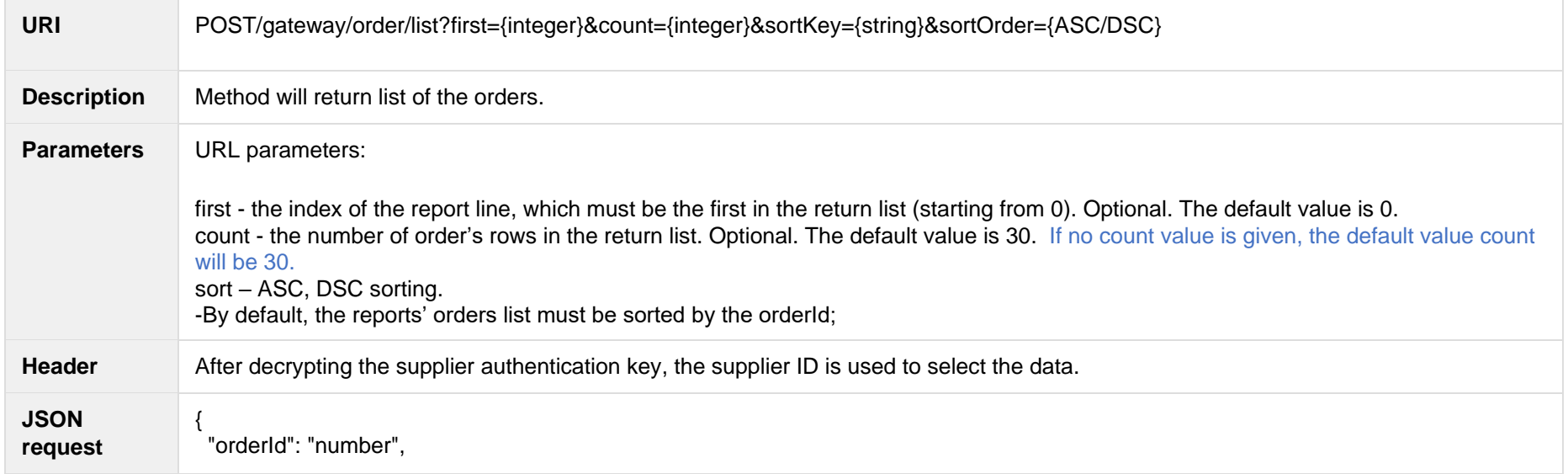

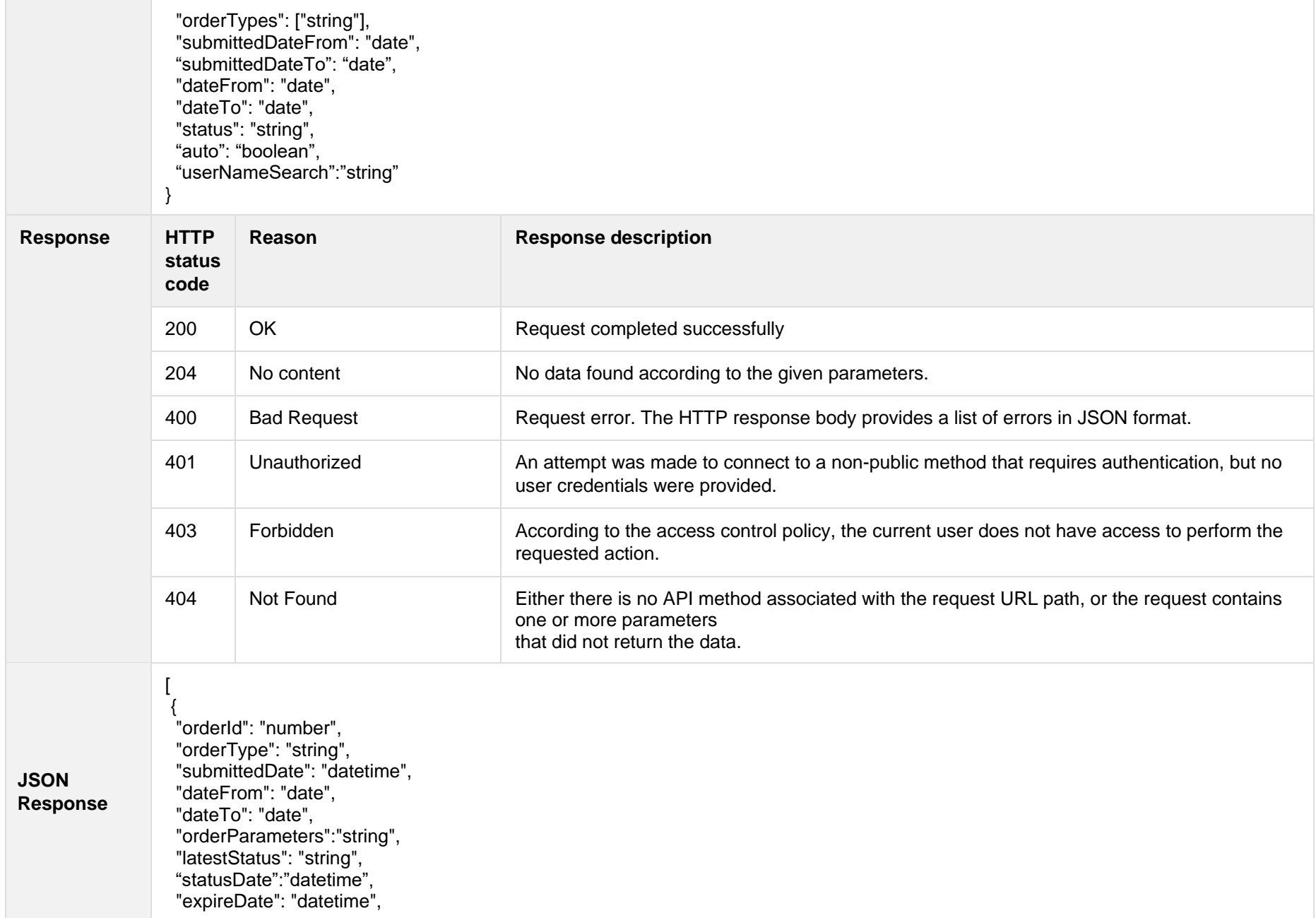

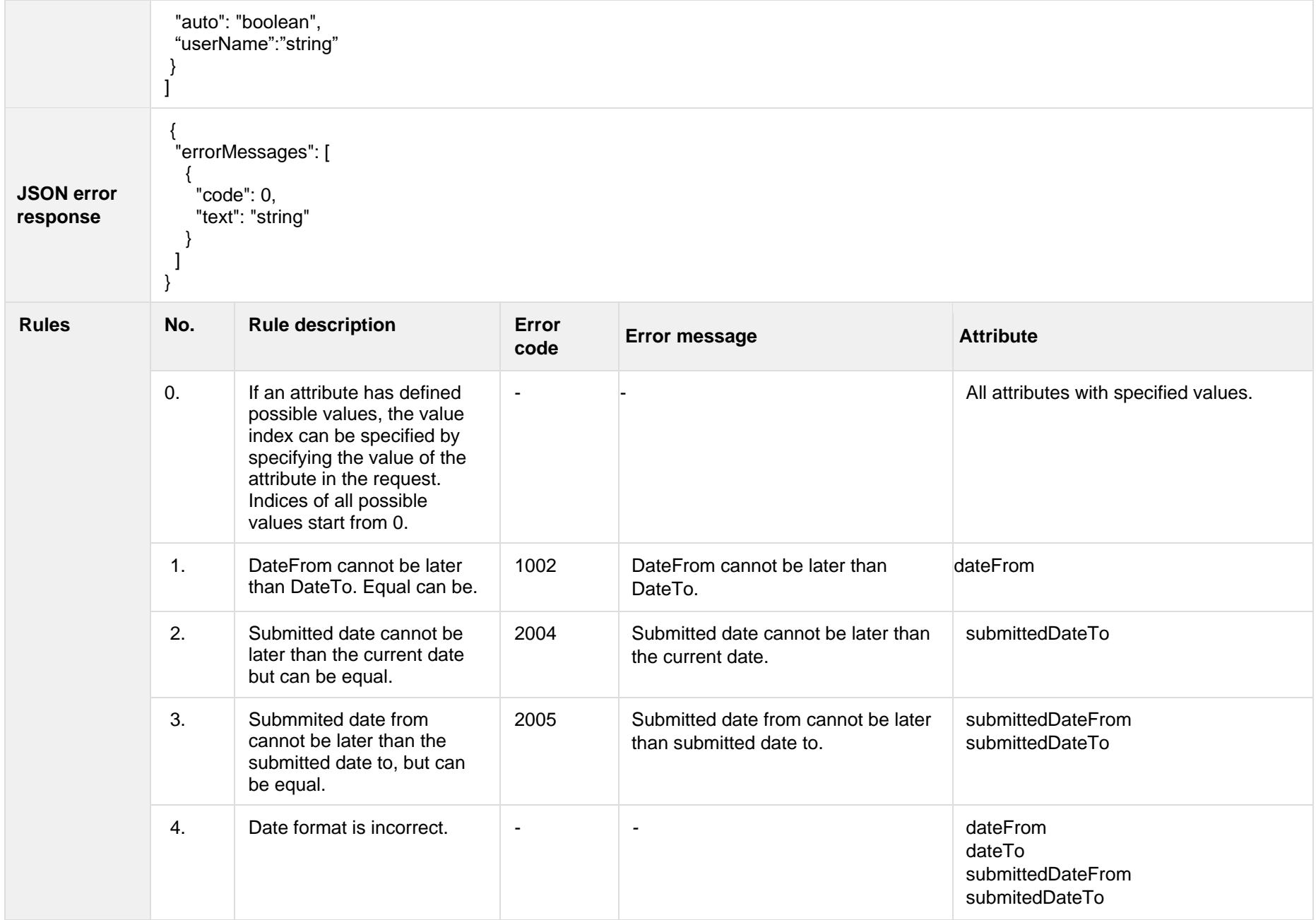

## **6.12.1.1 JSON Request structure**

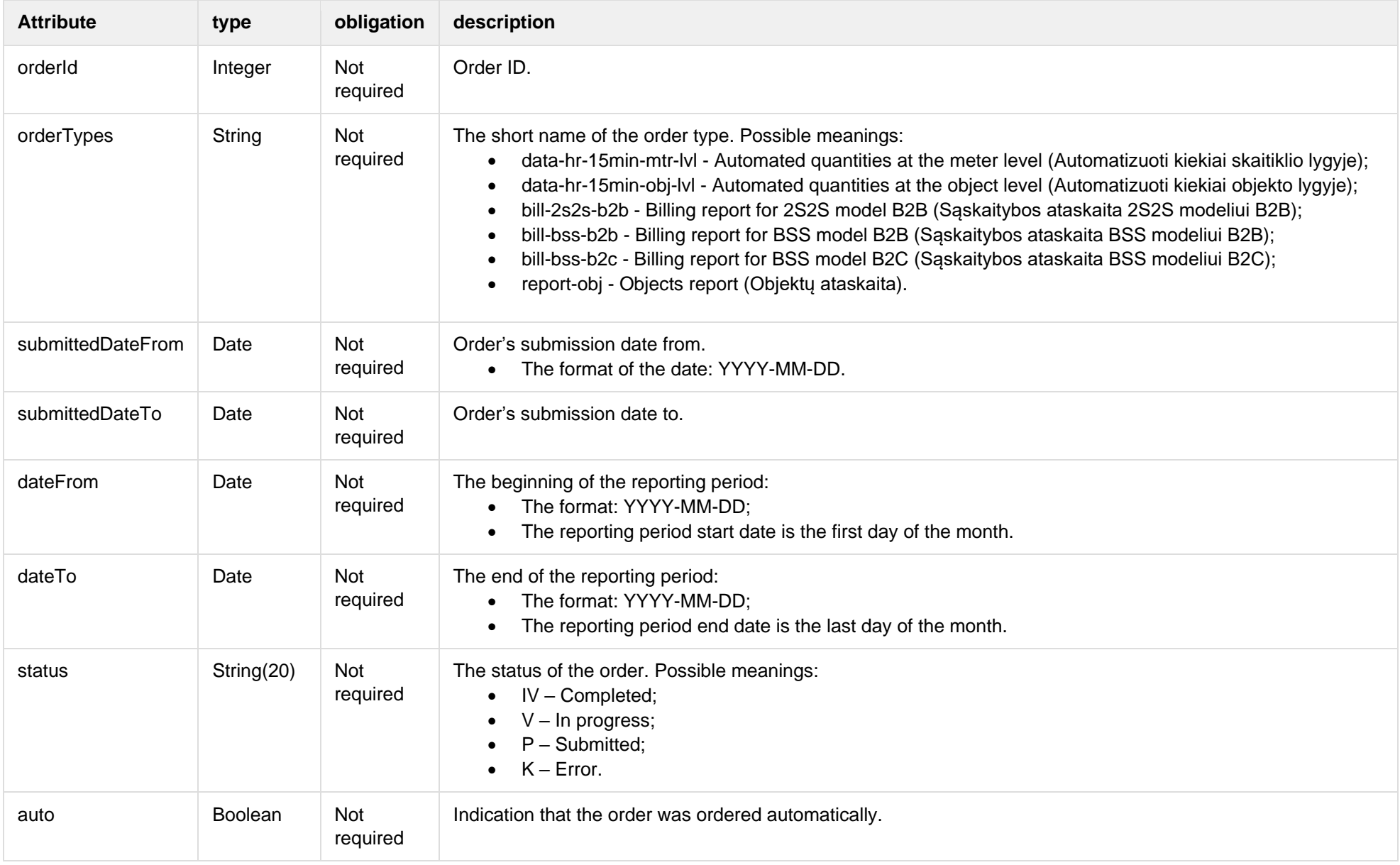

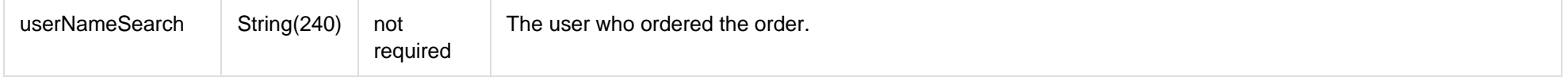

#### **6.12.1.2 JSON Response structure**

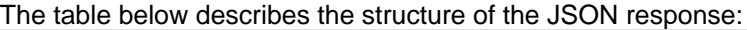

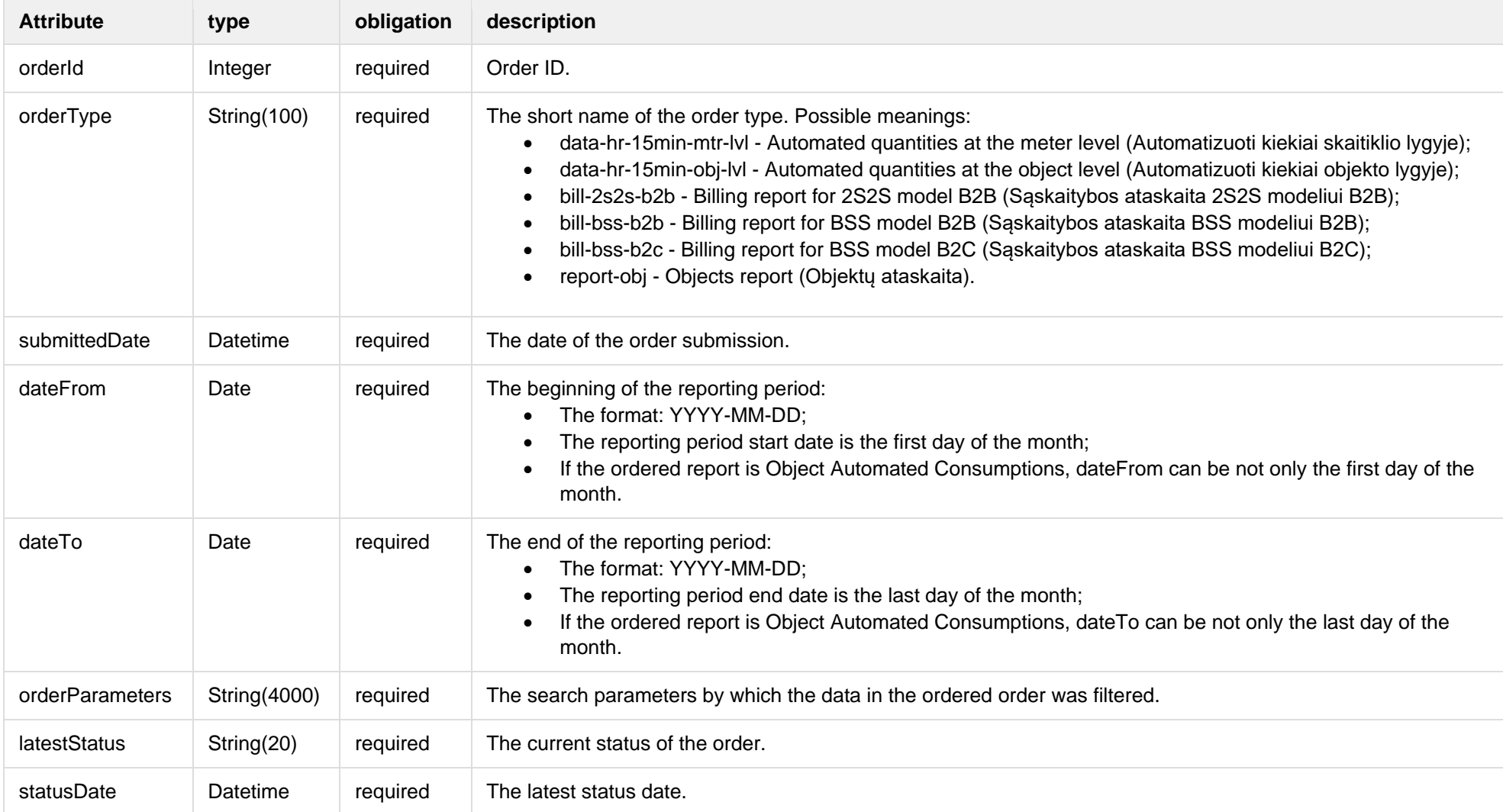

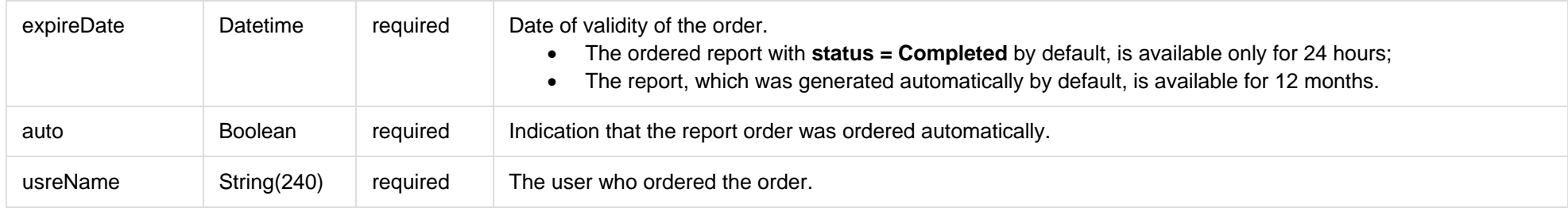

#### **6.12.1.3 Error Response Structure**

The following table describes the JSON structure in the event of a response error:

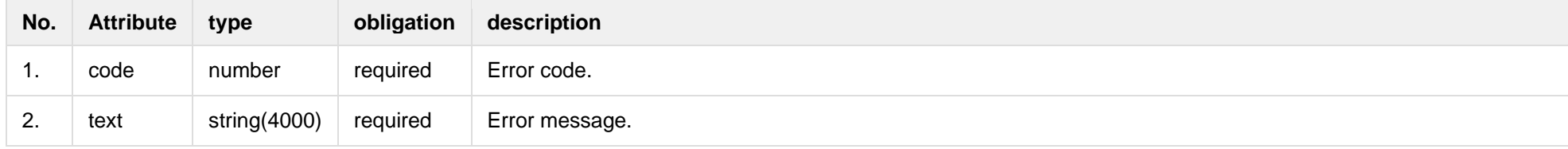

# **6.12.2 POST/gateway/order/{hr15OrderShortName}**

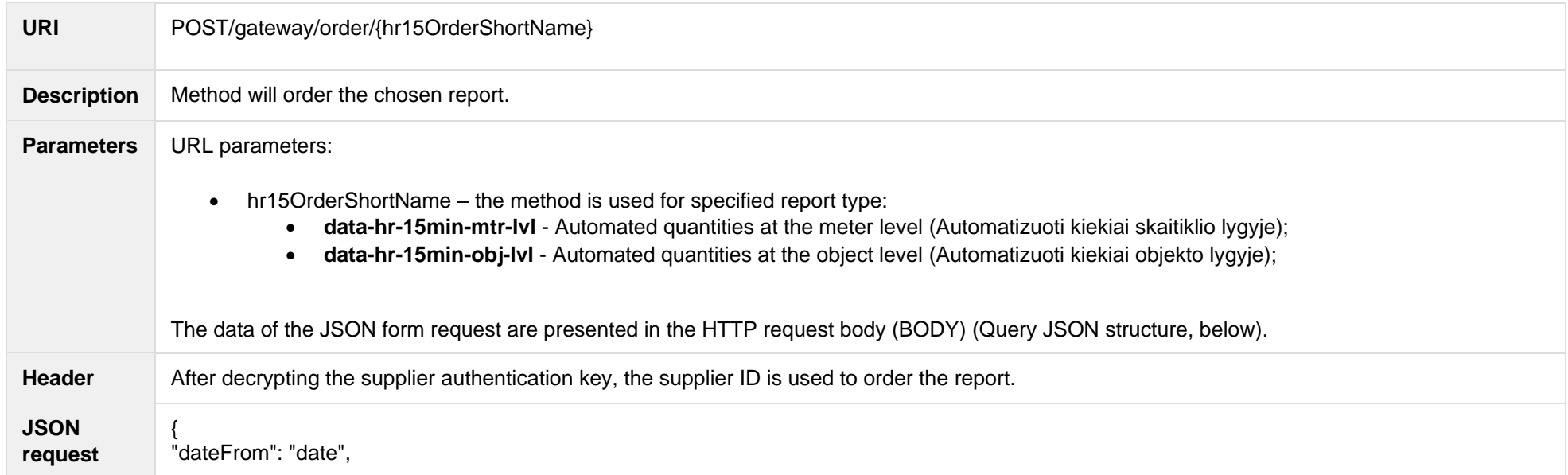

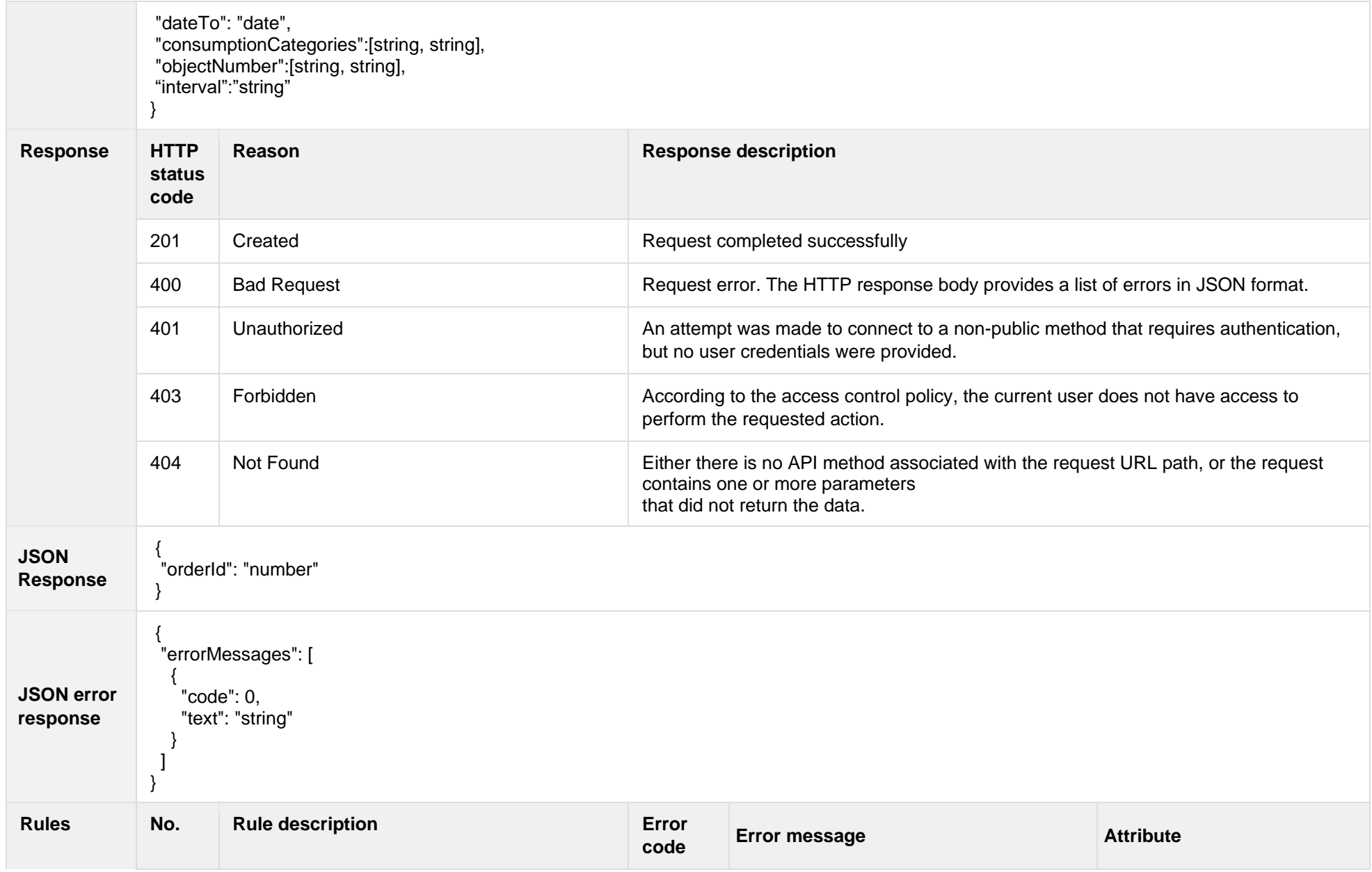

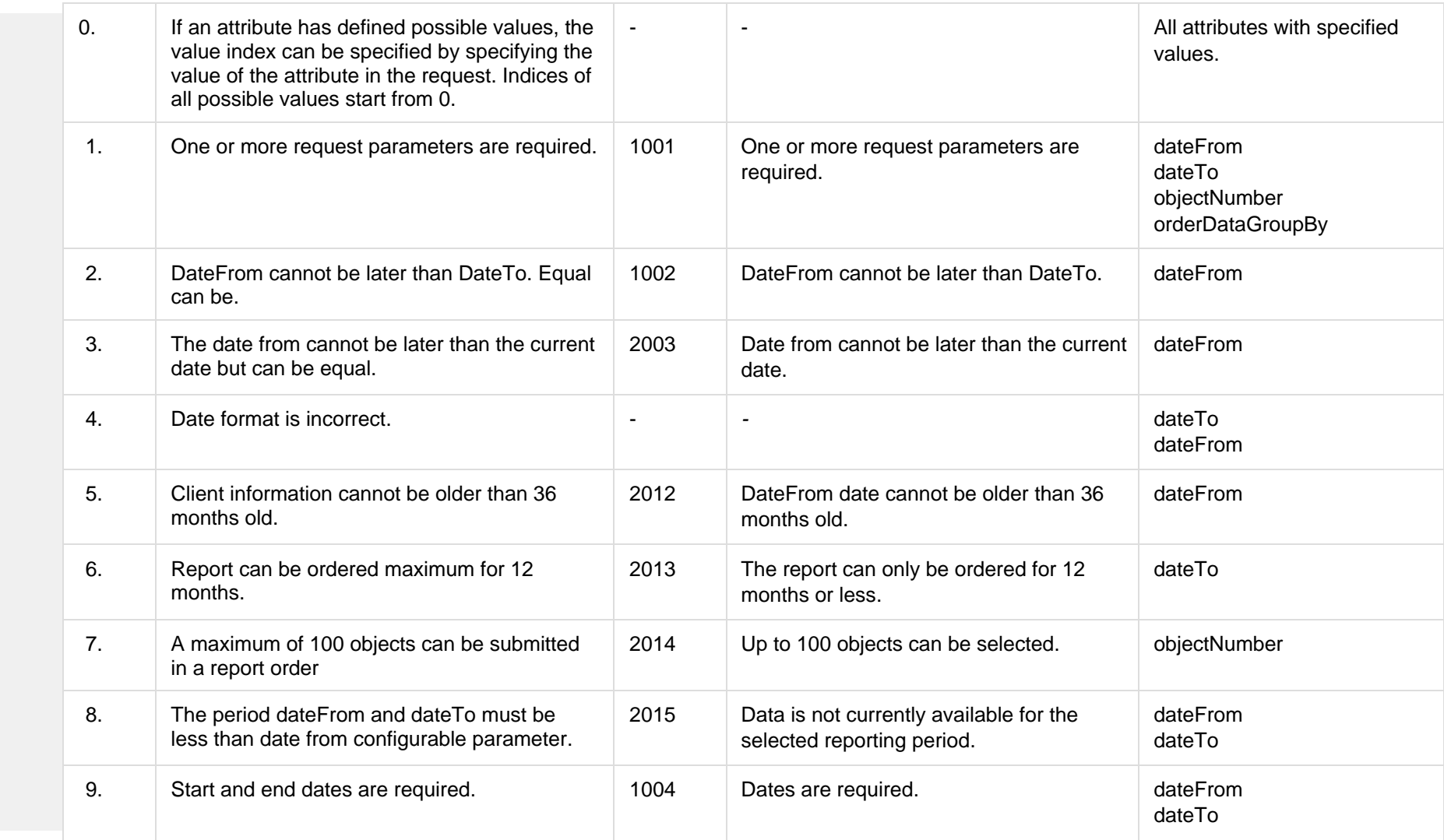

# **6.12.2.1 JSON Request structure**

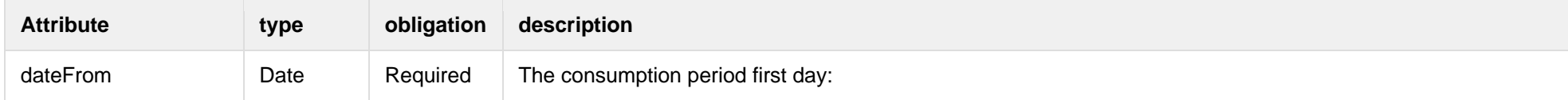

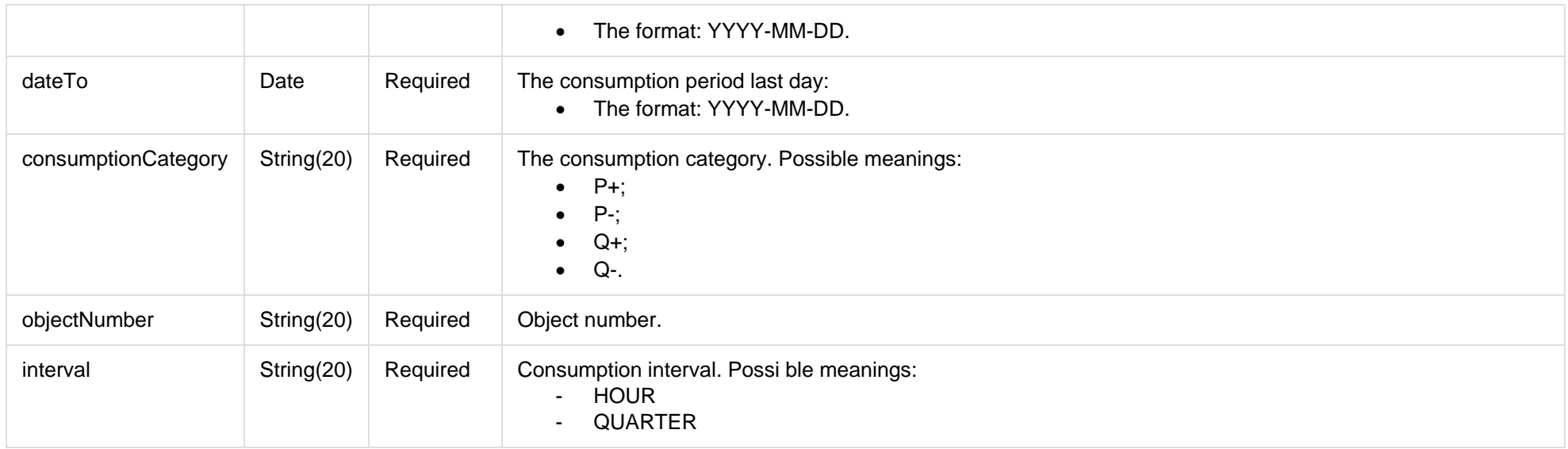

#### **6.12.2.2 JSON Response structure**

The table below describes the structure of the JSON response:

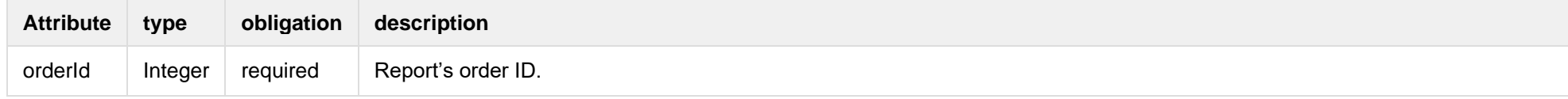

#### **6.12.2.3 Error Response Structure**

The following table describes the JSON structure in the event of a response error:

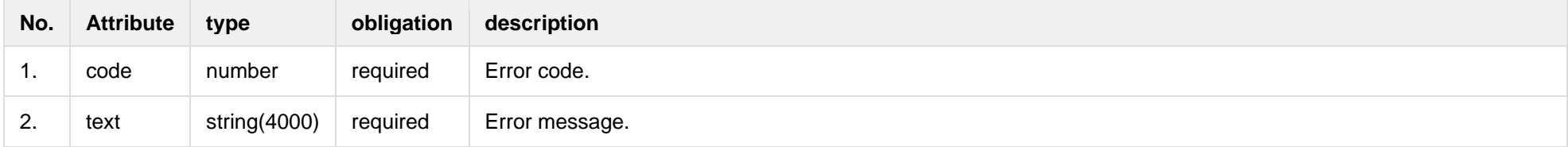

#### **6.12.3 POST/gateway/order/{orderShortName}**

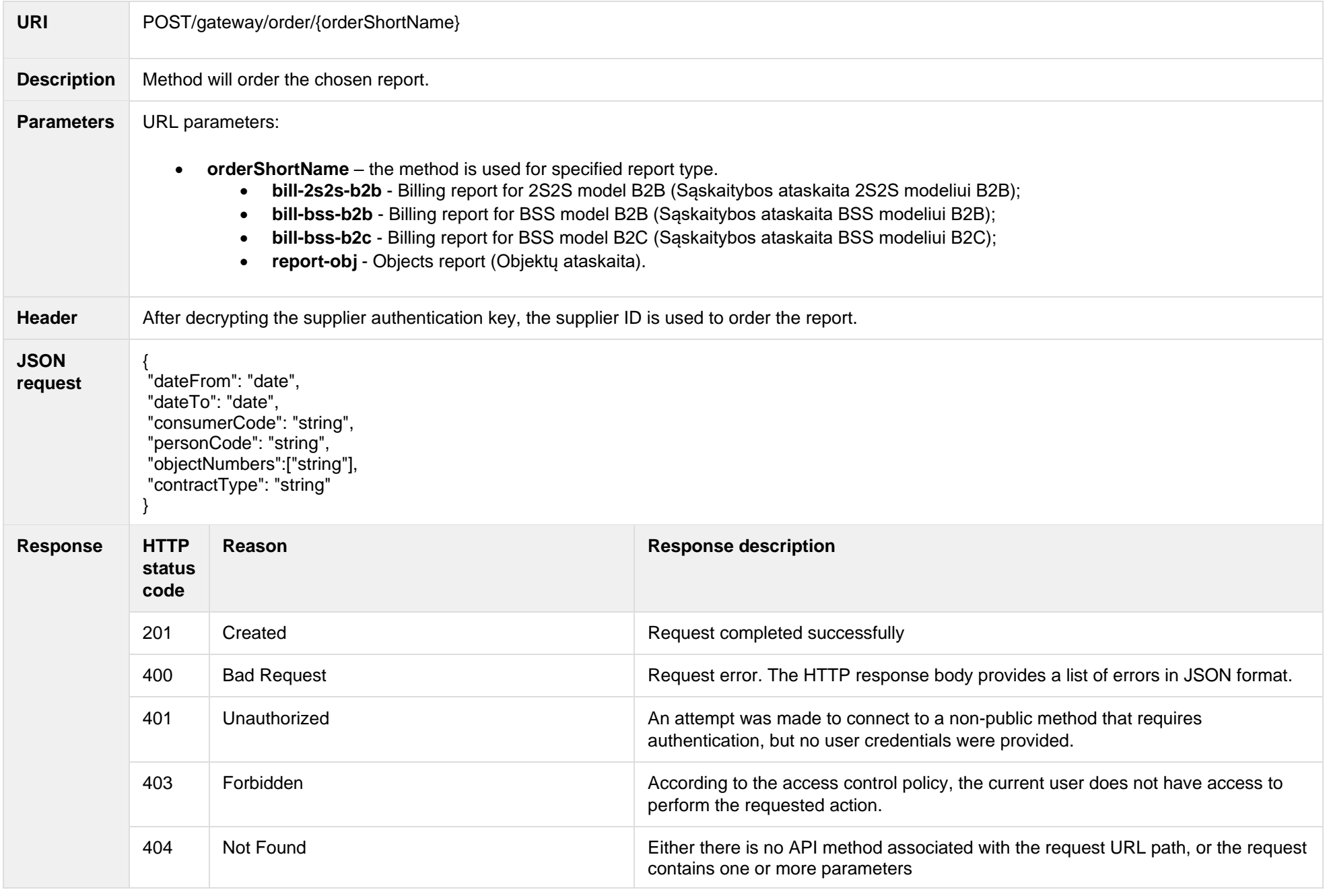

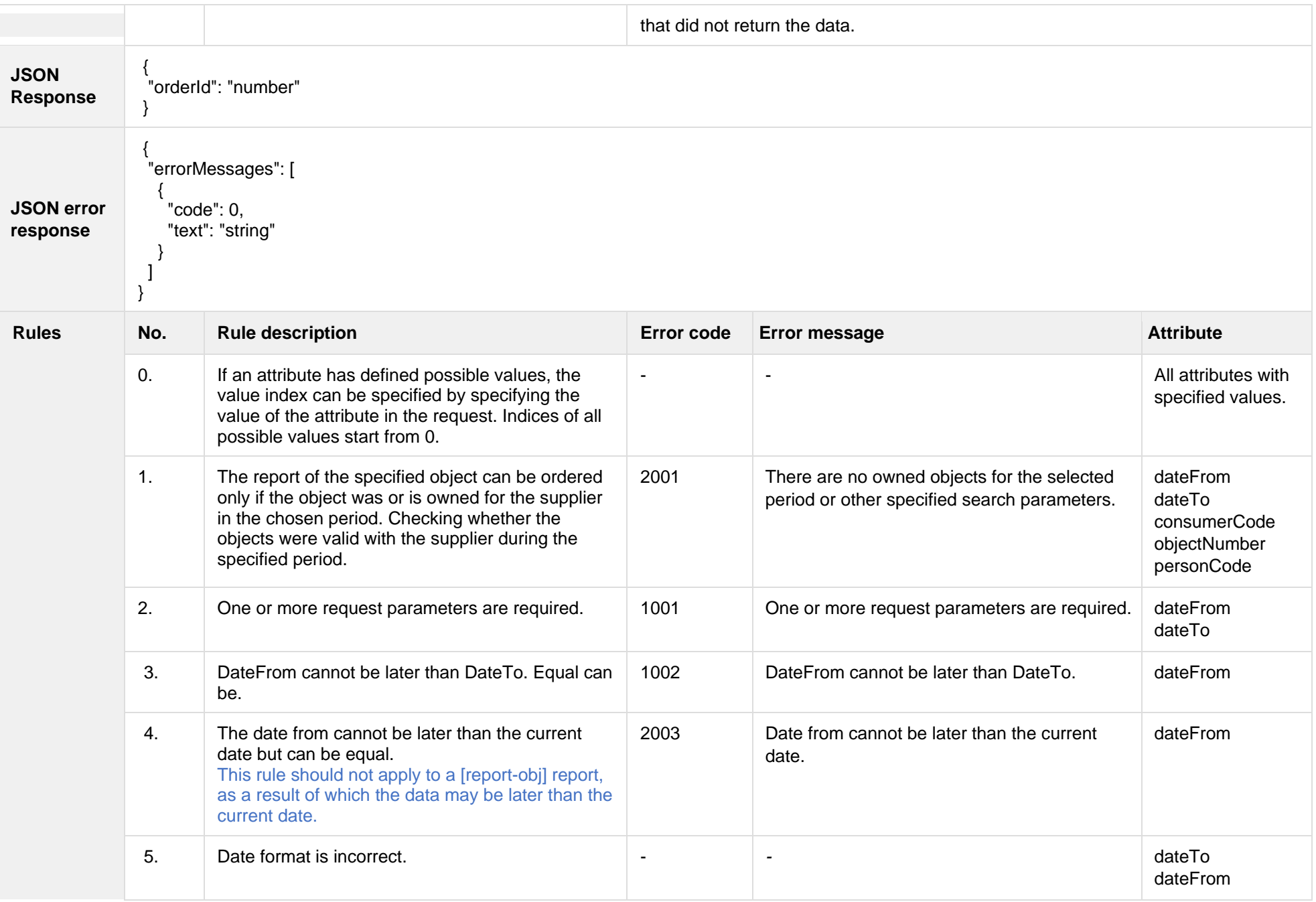

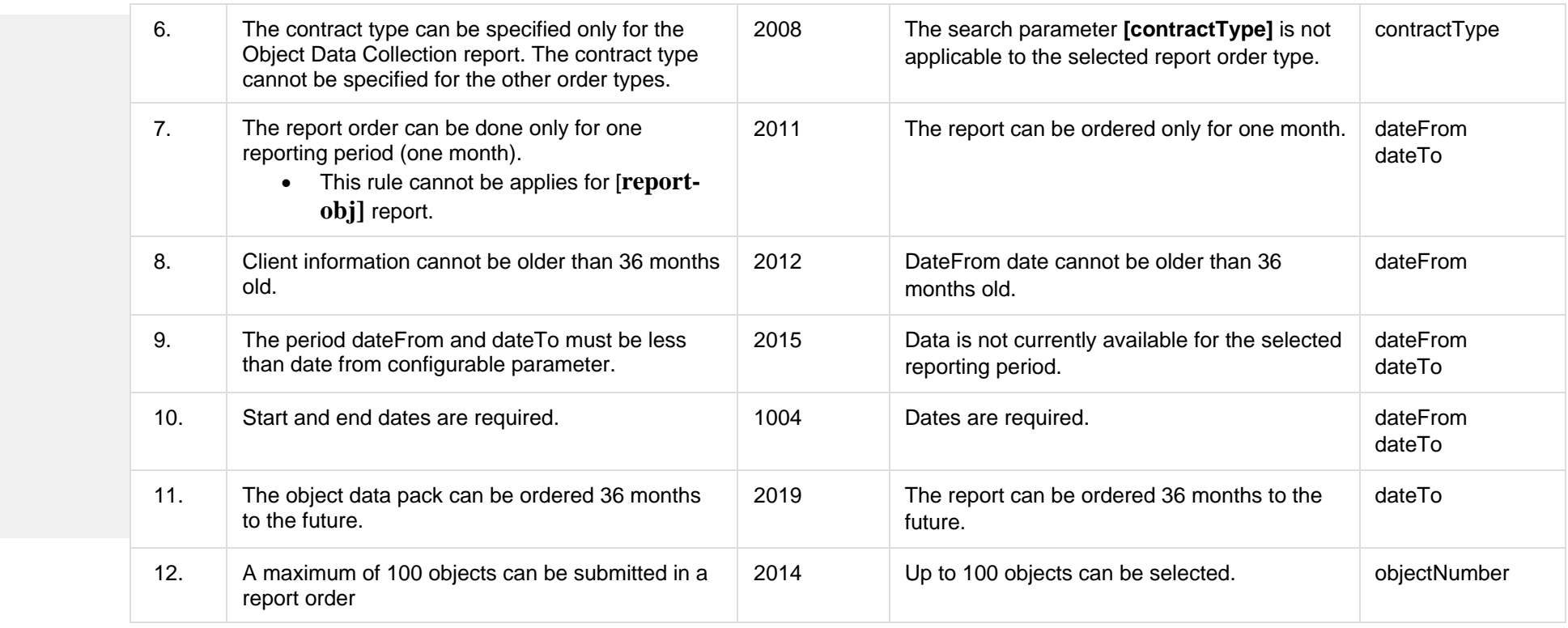

# **6.12.3.1 JSON Request structure**

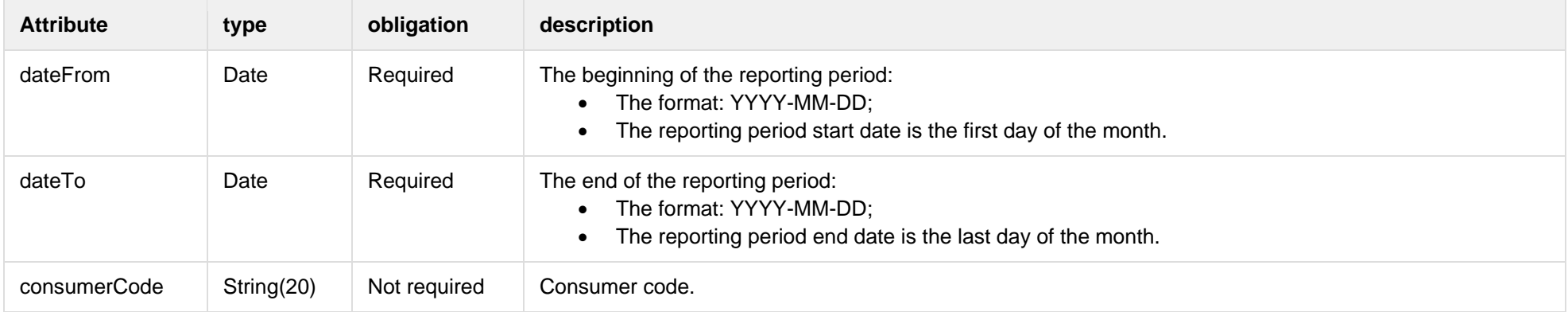

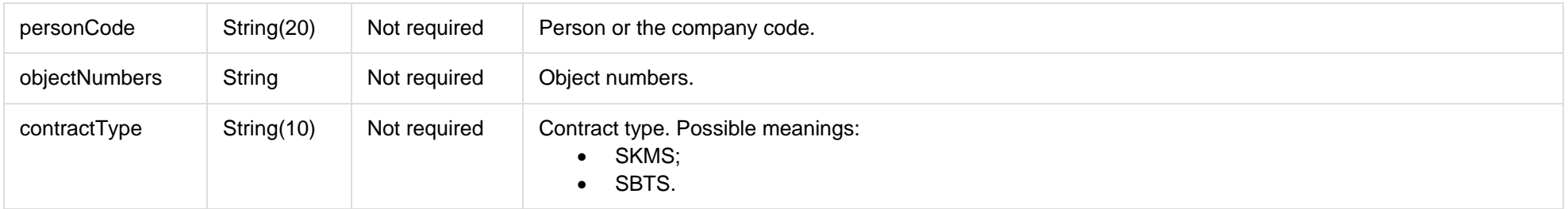

#### **6.12.3.2 JSON Response structure**

The table below describes the structure of the JSON response:

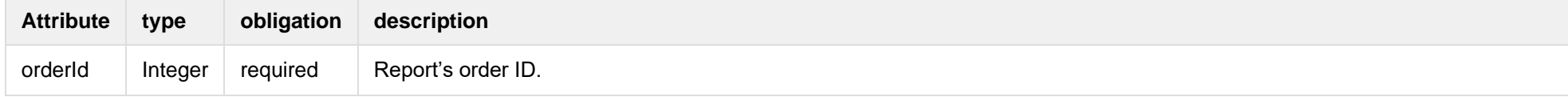

#### **6.12.3.3 Error Response Structure**

The following table describes the JSON structure in the event of a response error:

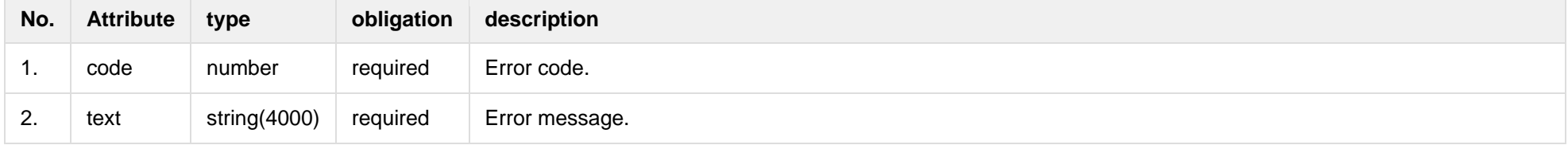

#### **6.12.4 GET/gateway/order/{orderId}/data-hr-15min-obj-lvl**

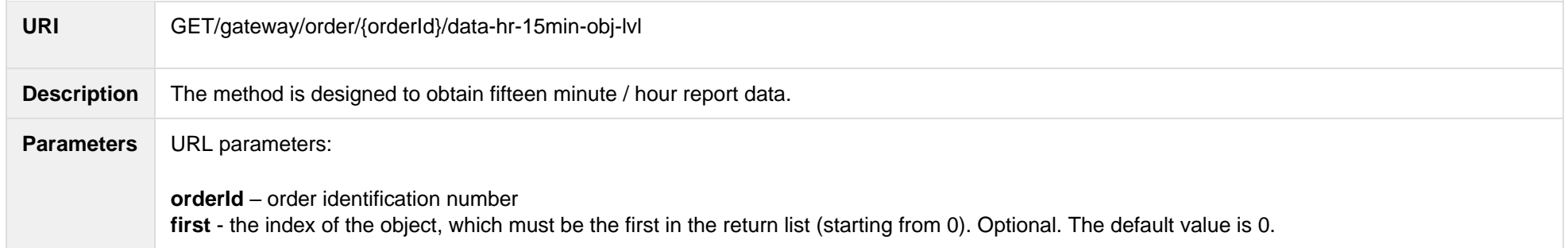

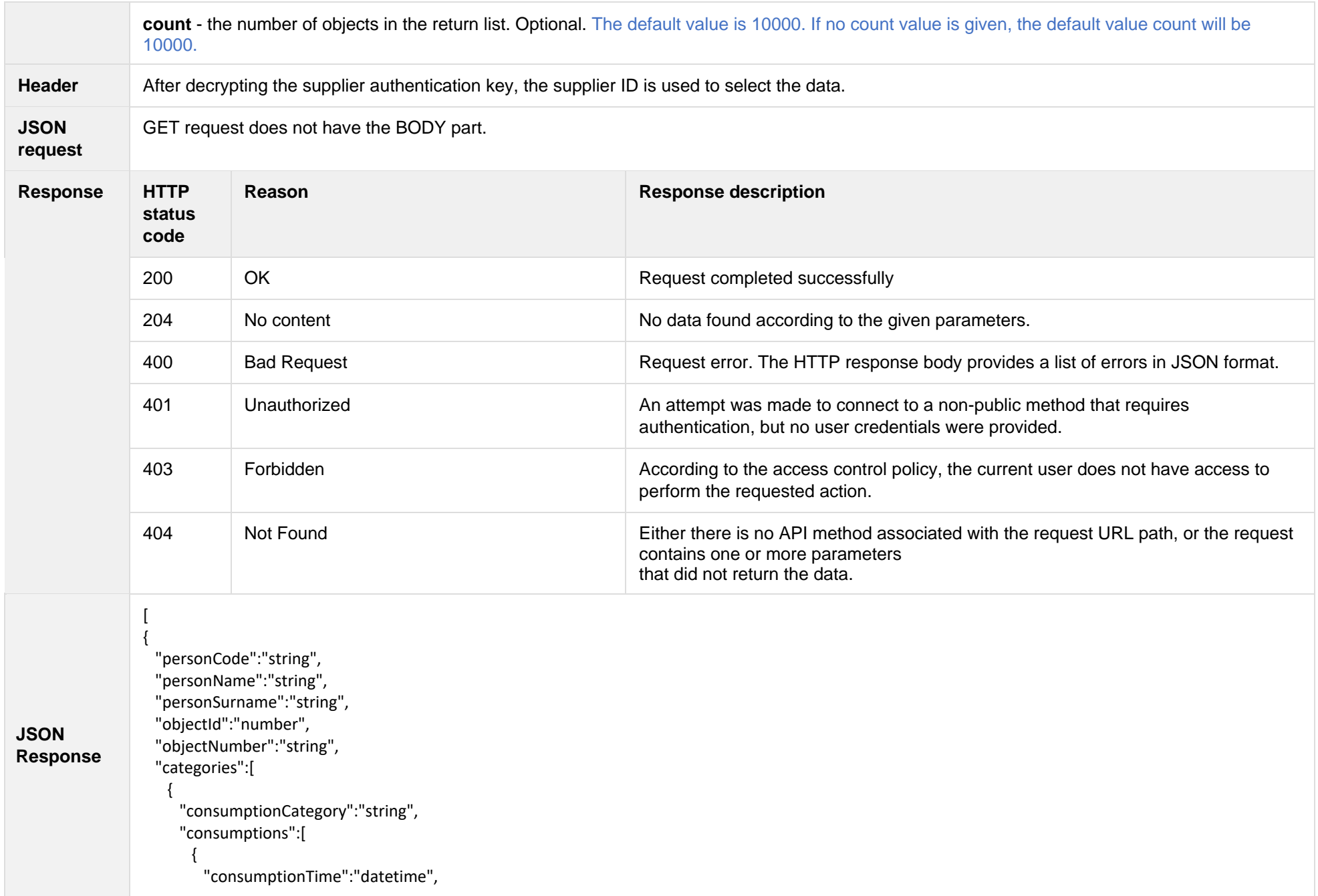

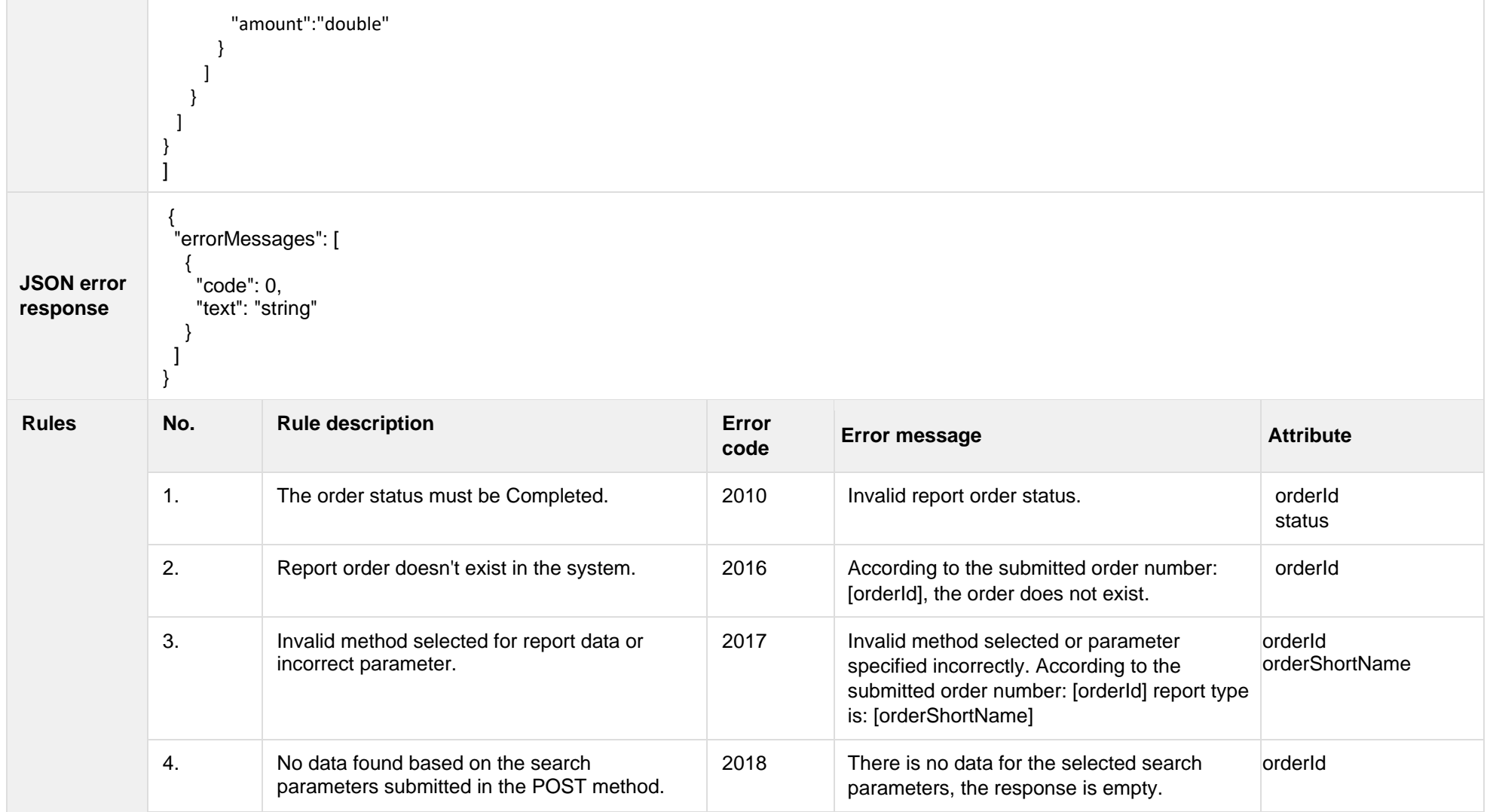

## **6.12.4.1 JSON Request structure**

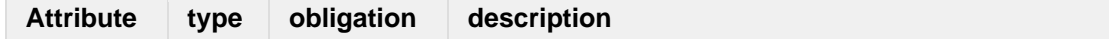

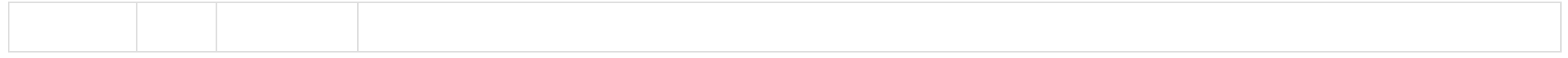

#### **6.12.4.2 JSON Response structure**

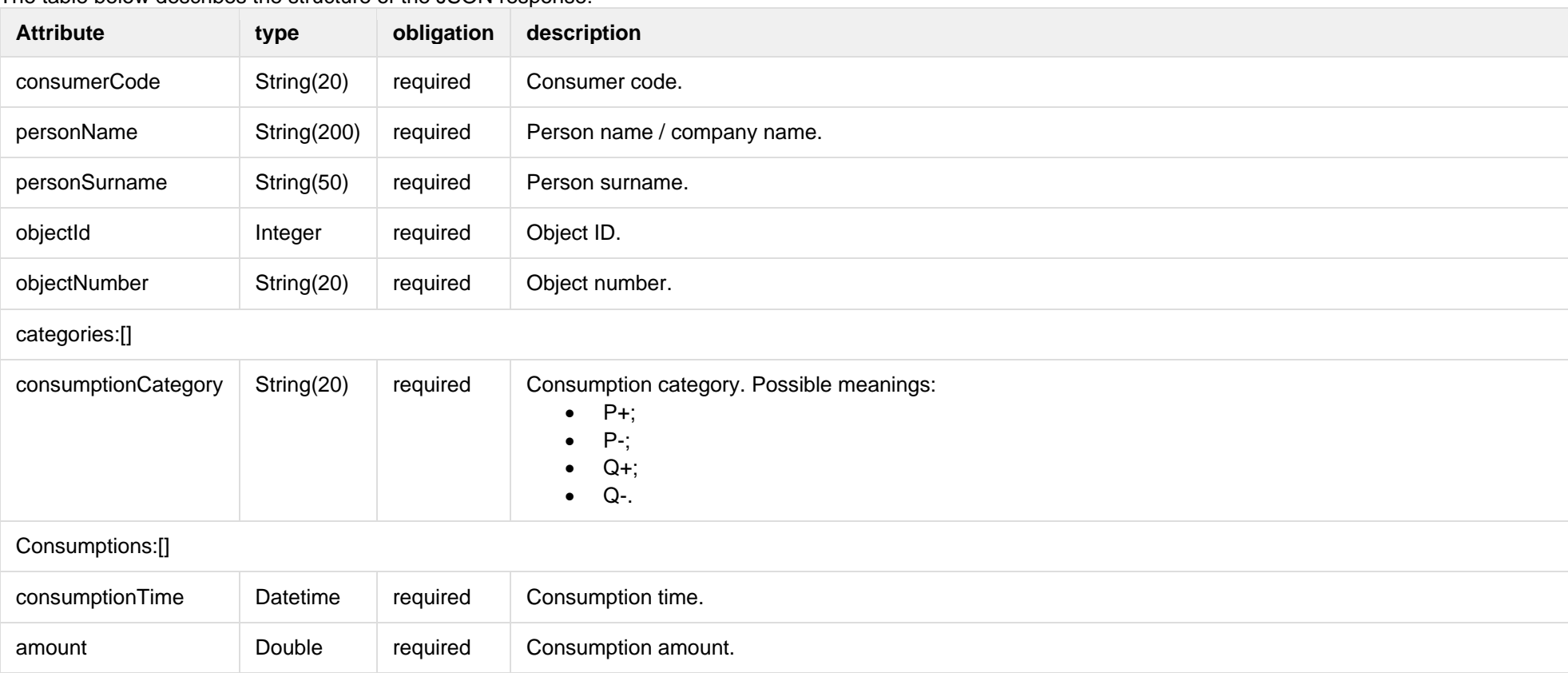

#### The table below describes the structure of the JSON response:

#### **6.12.4.3 Error Response Structure**

The following table describes the JSON structure in the event of a response error:

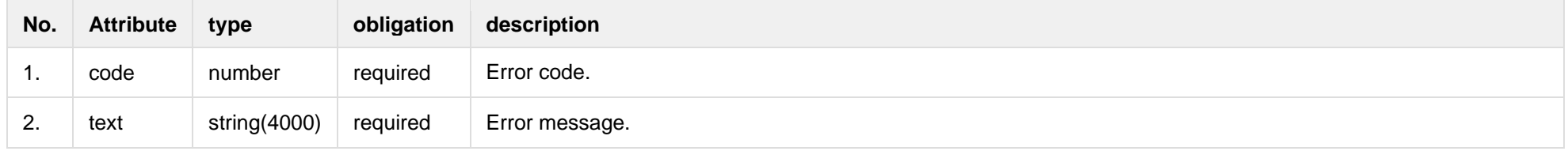

# **6.12.5 GET/gateway/order/{orderId}/data-hr-15min-mtr-lvl**

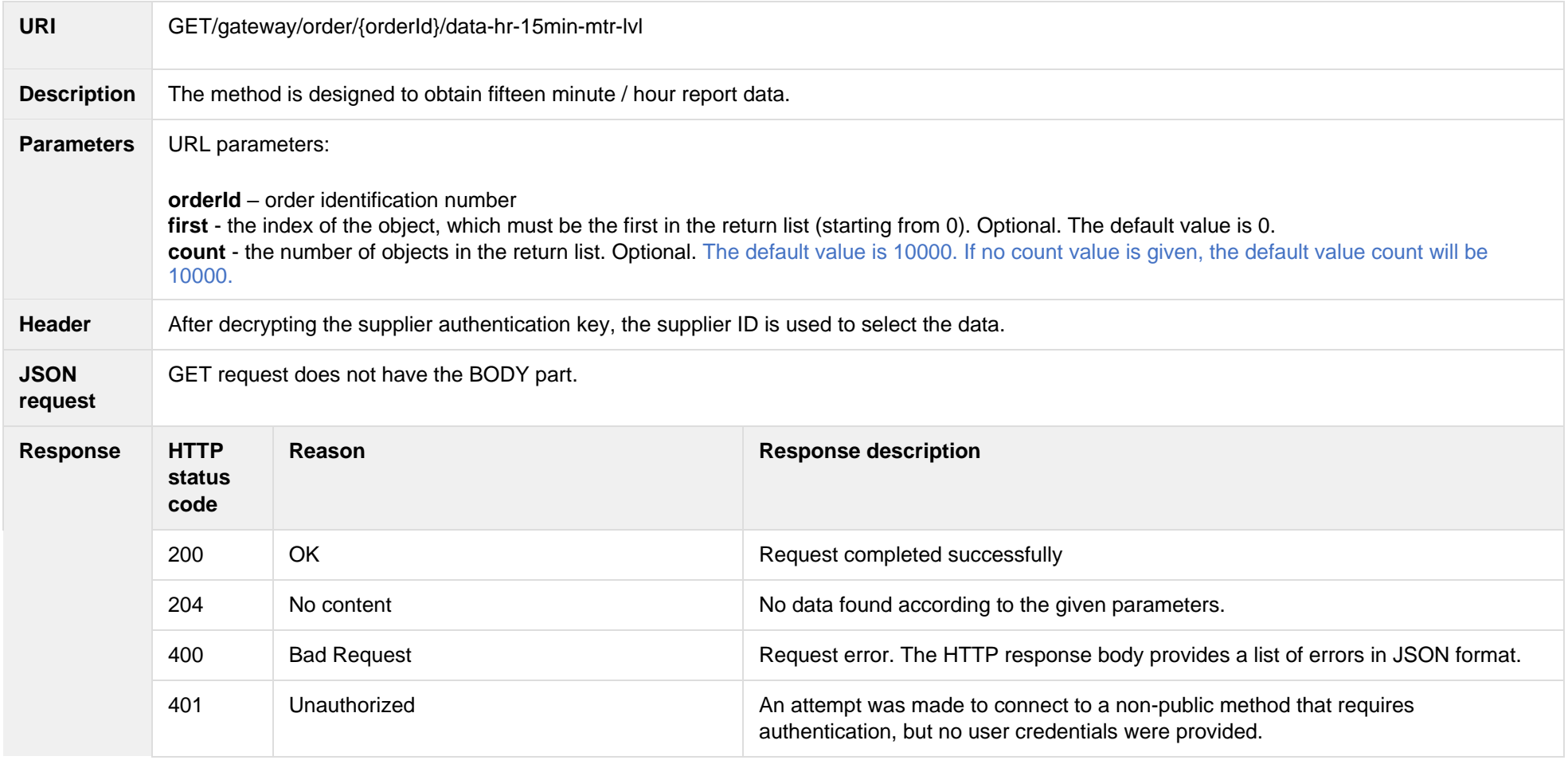

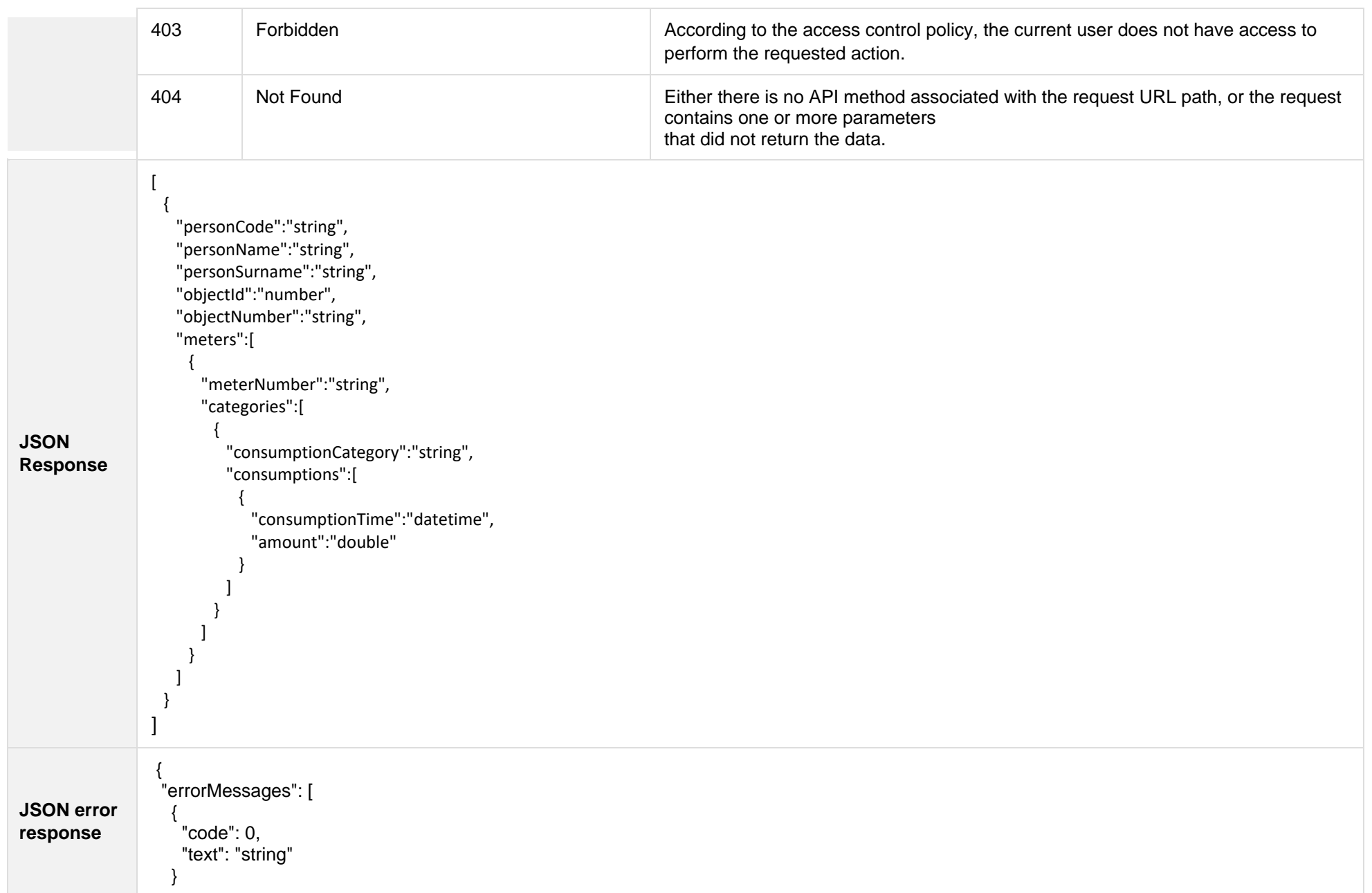

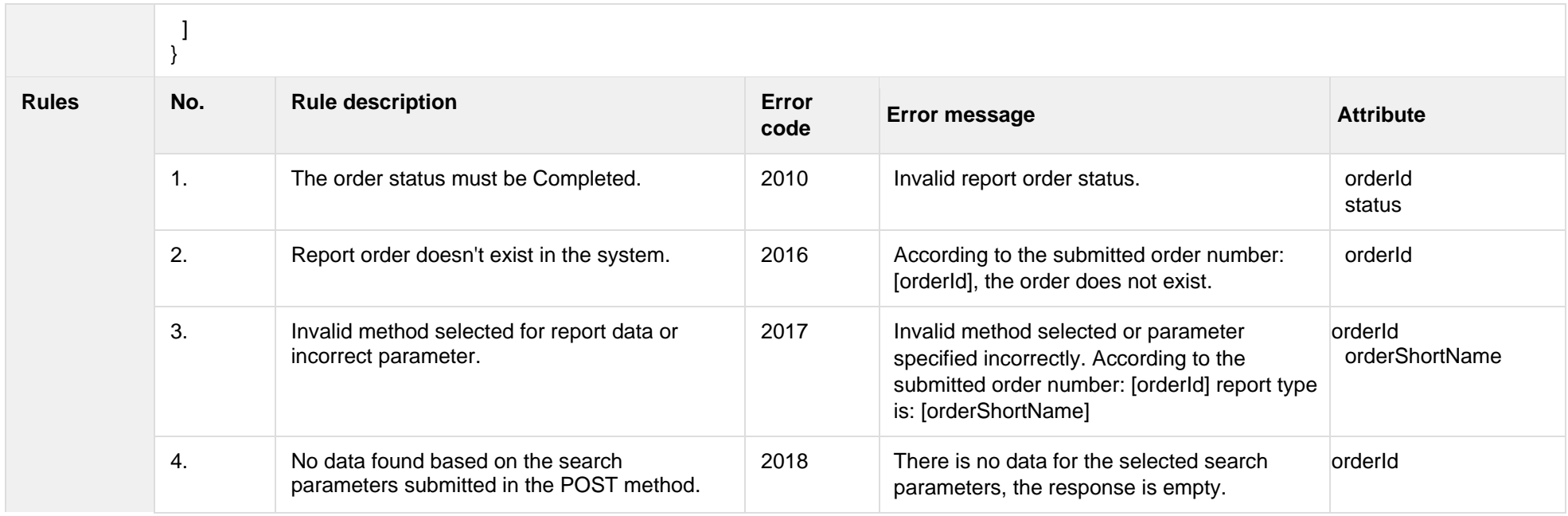

#### **6.12.5.1 JSON Request structure**

The table below describes the structure of the JSON request:

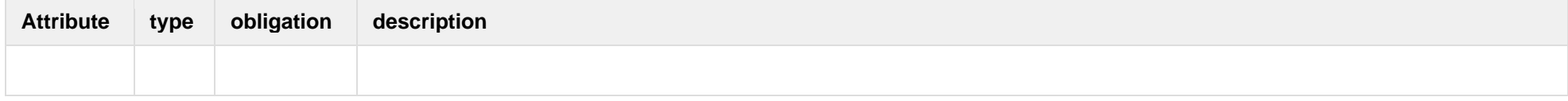

#### **6.12.5.2 JSON Response structure**

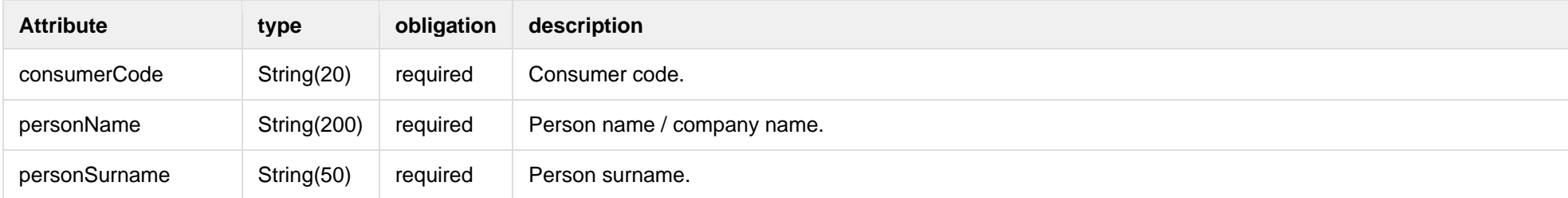

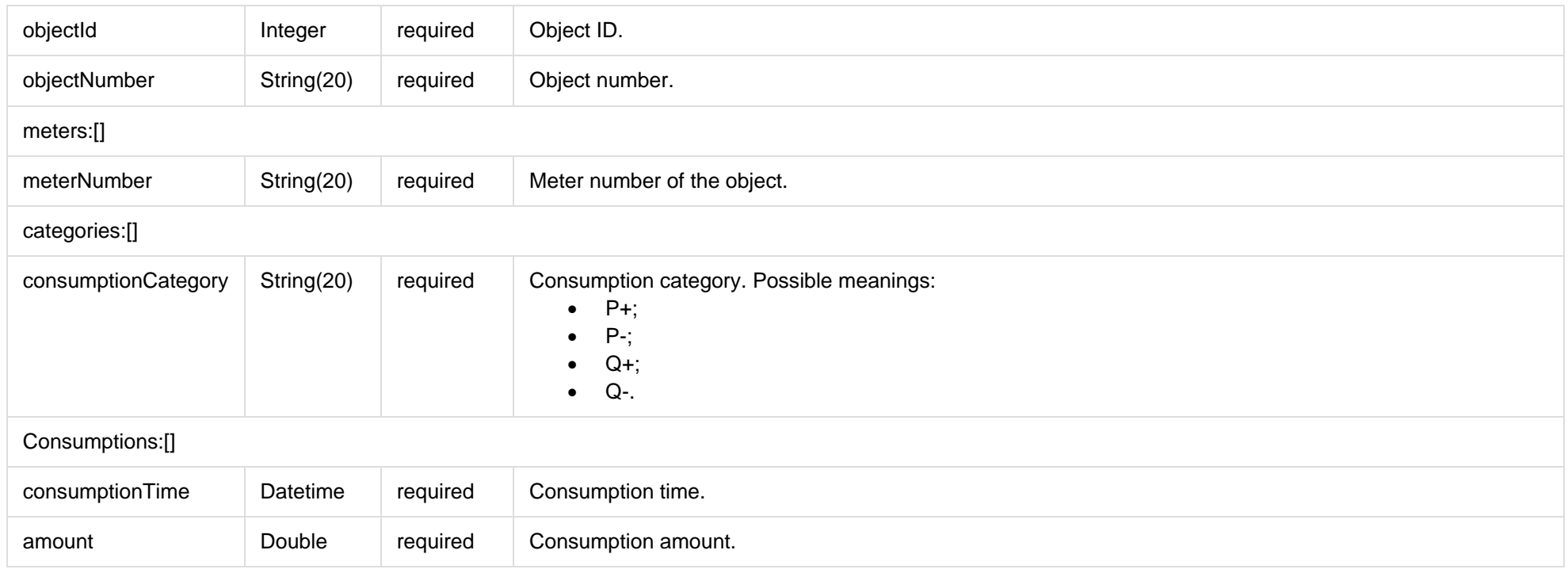

## **6.12.5.3 Error Response Structure**

The following table describes the JSON structure in the event of a response error:

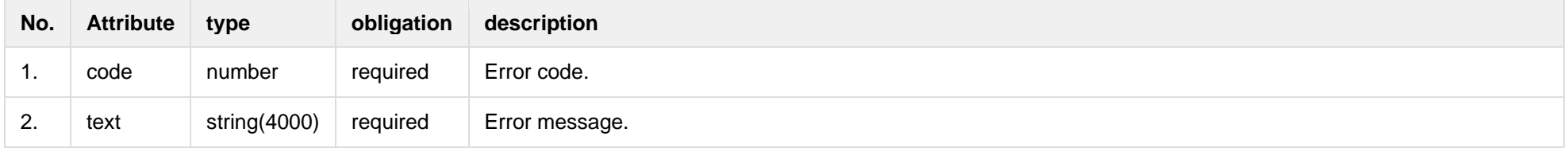

# **6.12.6 GET/gateway/order/{orderId}/bill-2s2s-b2b**

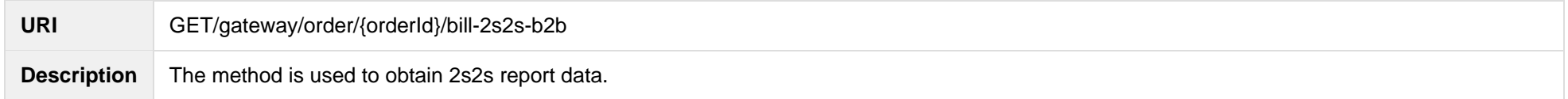

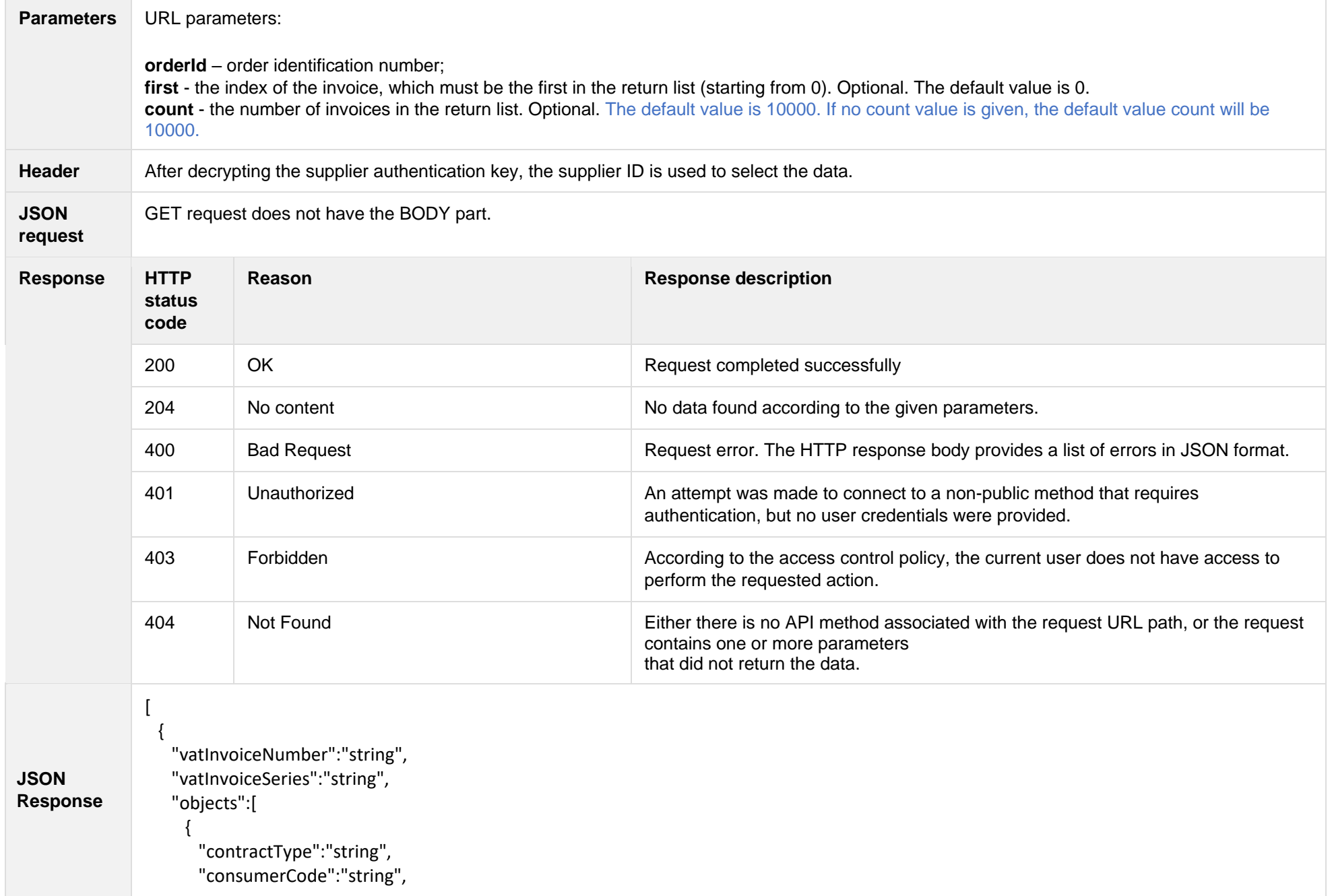

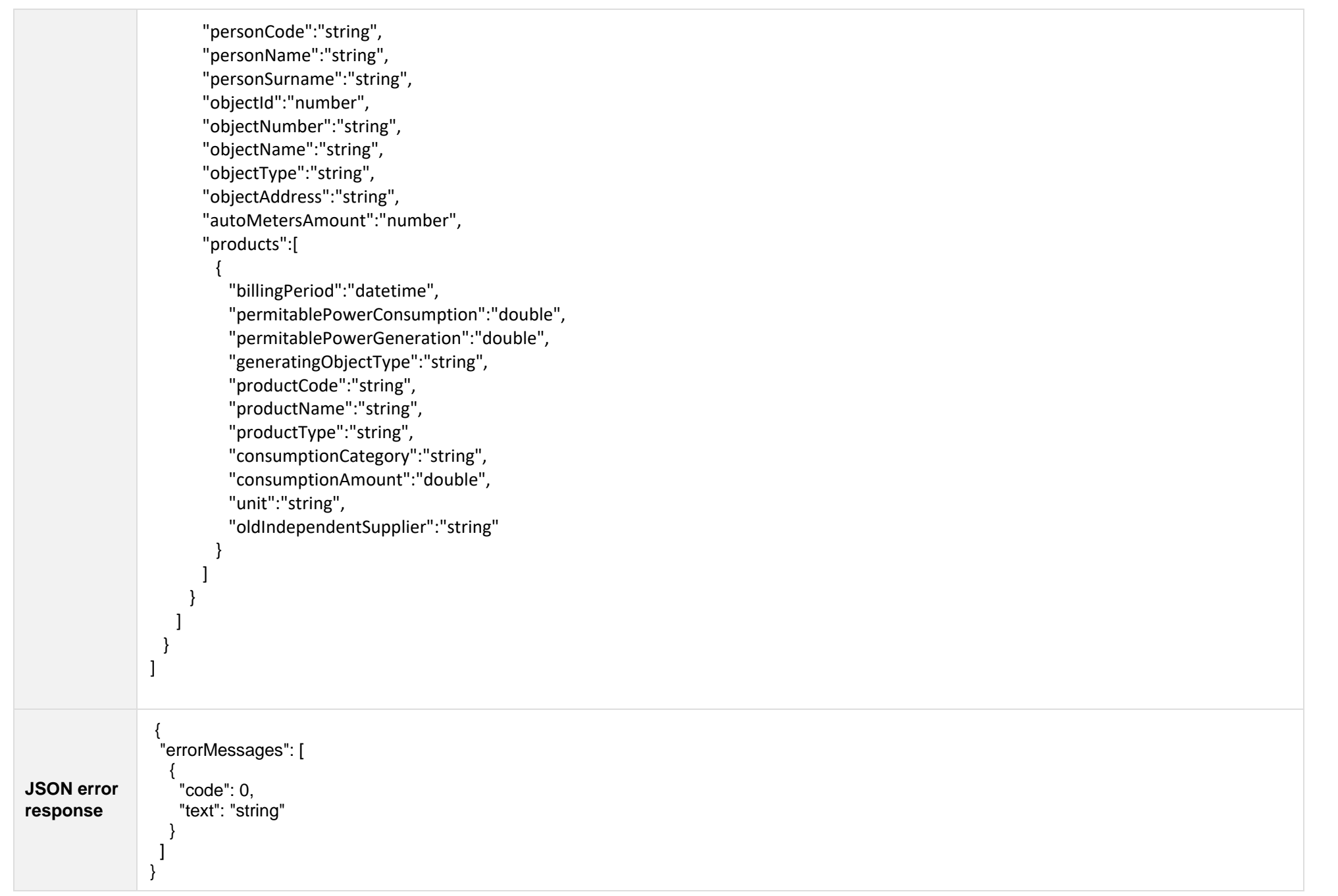

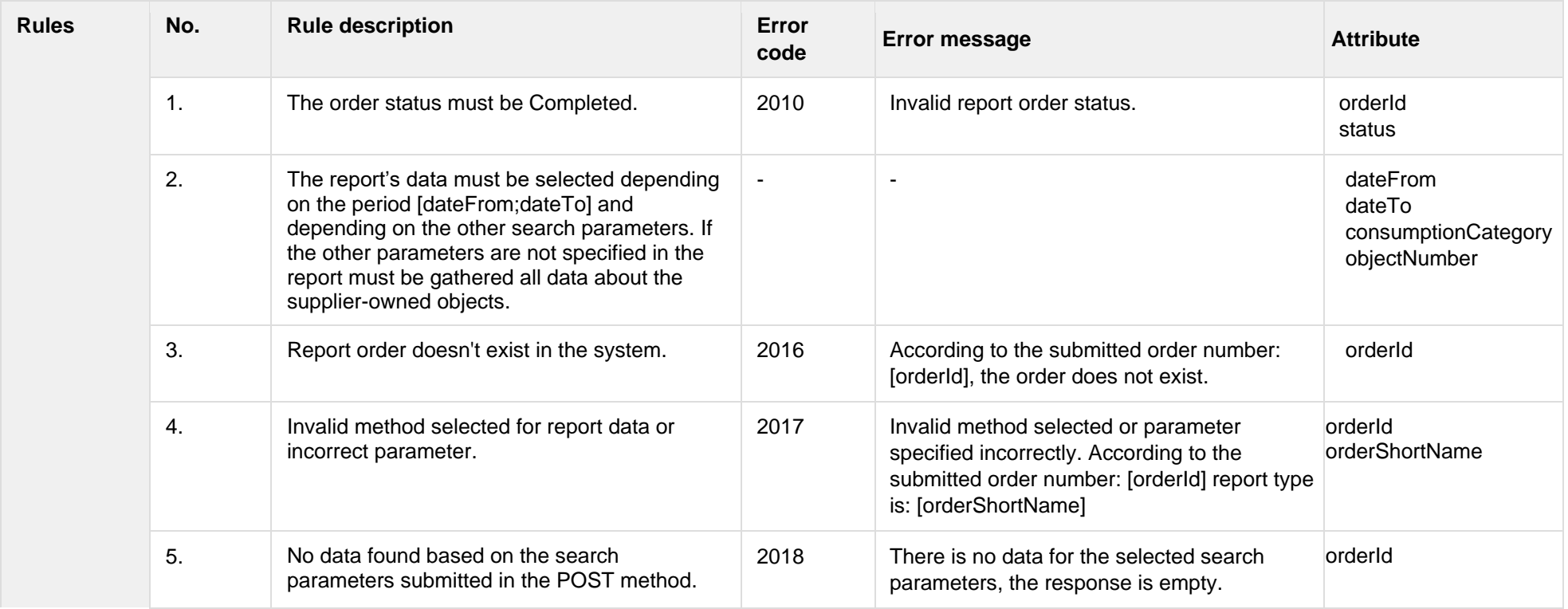

# **6.12.6.1 JSON Response structure**

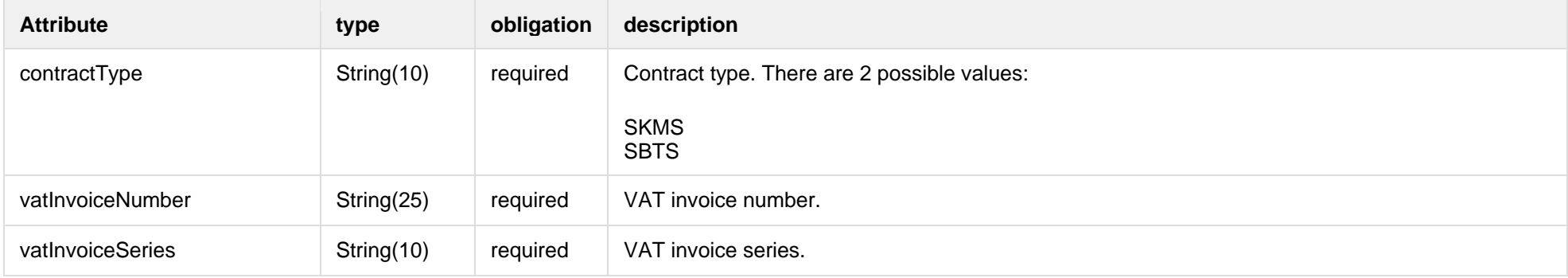

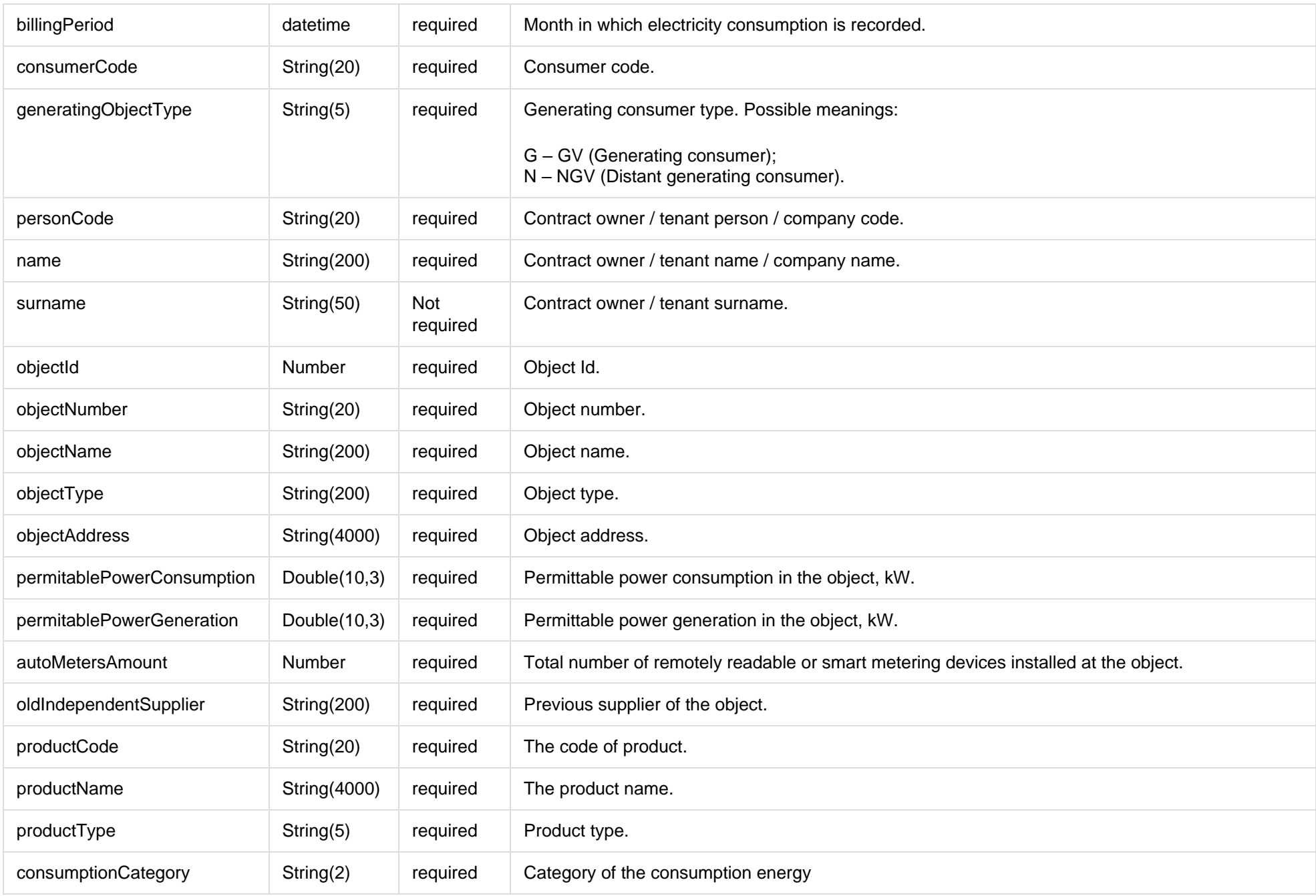

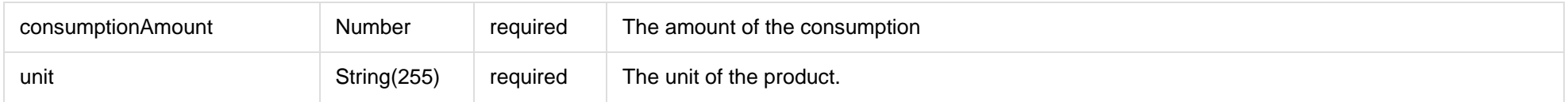

## **6.12.6.2 Error Response Structure**

The following table describes the JSON structure in the event of a response error:

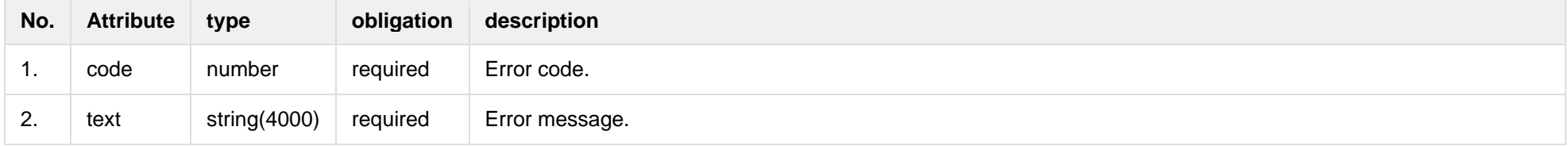

# **6.12.7 GET/gateway/order/{orderId}/report-obj**

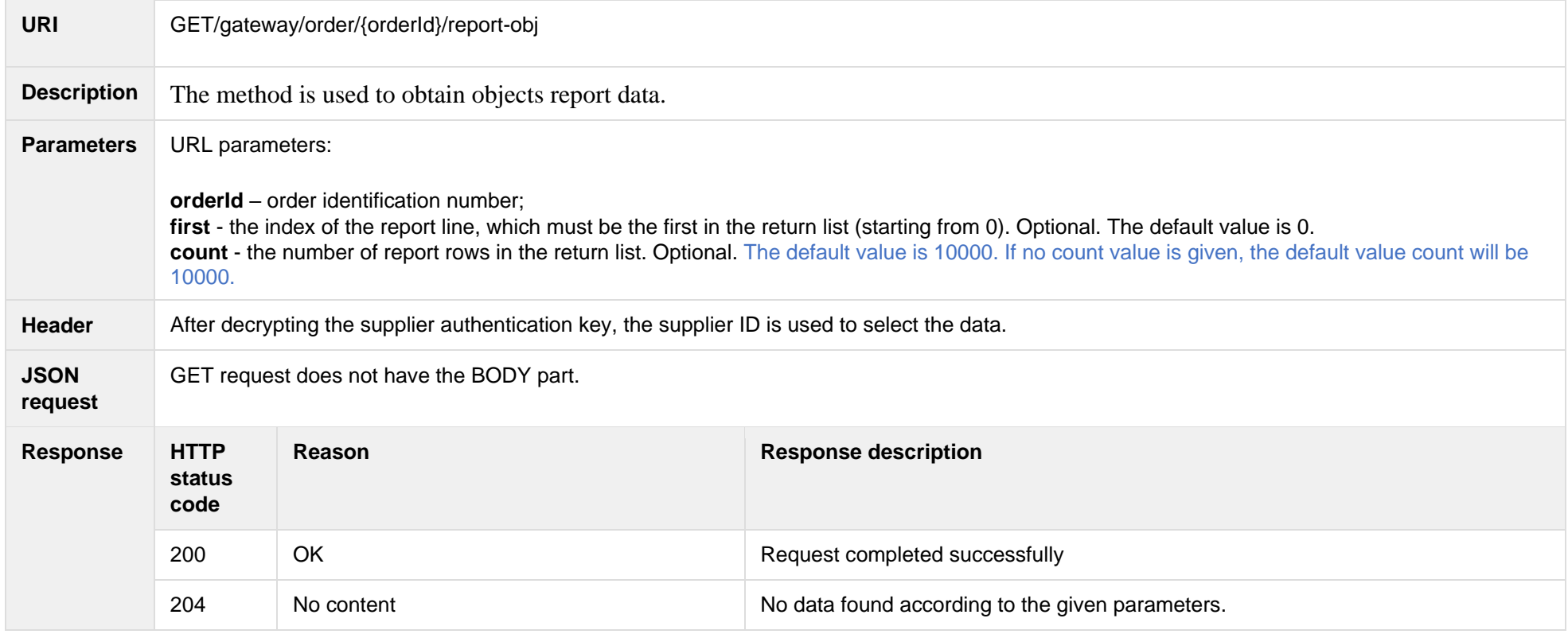

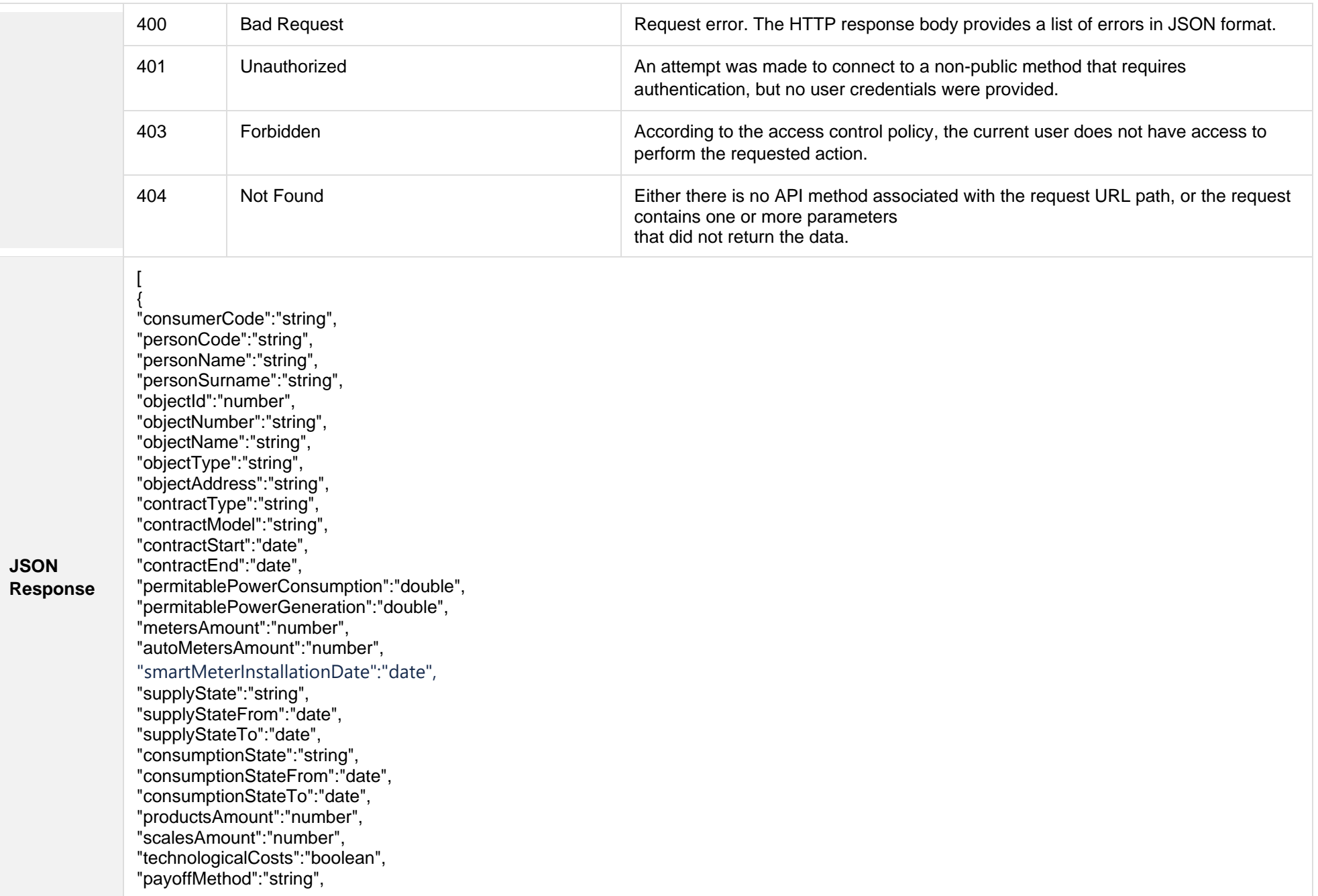

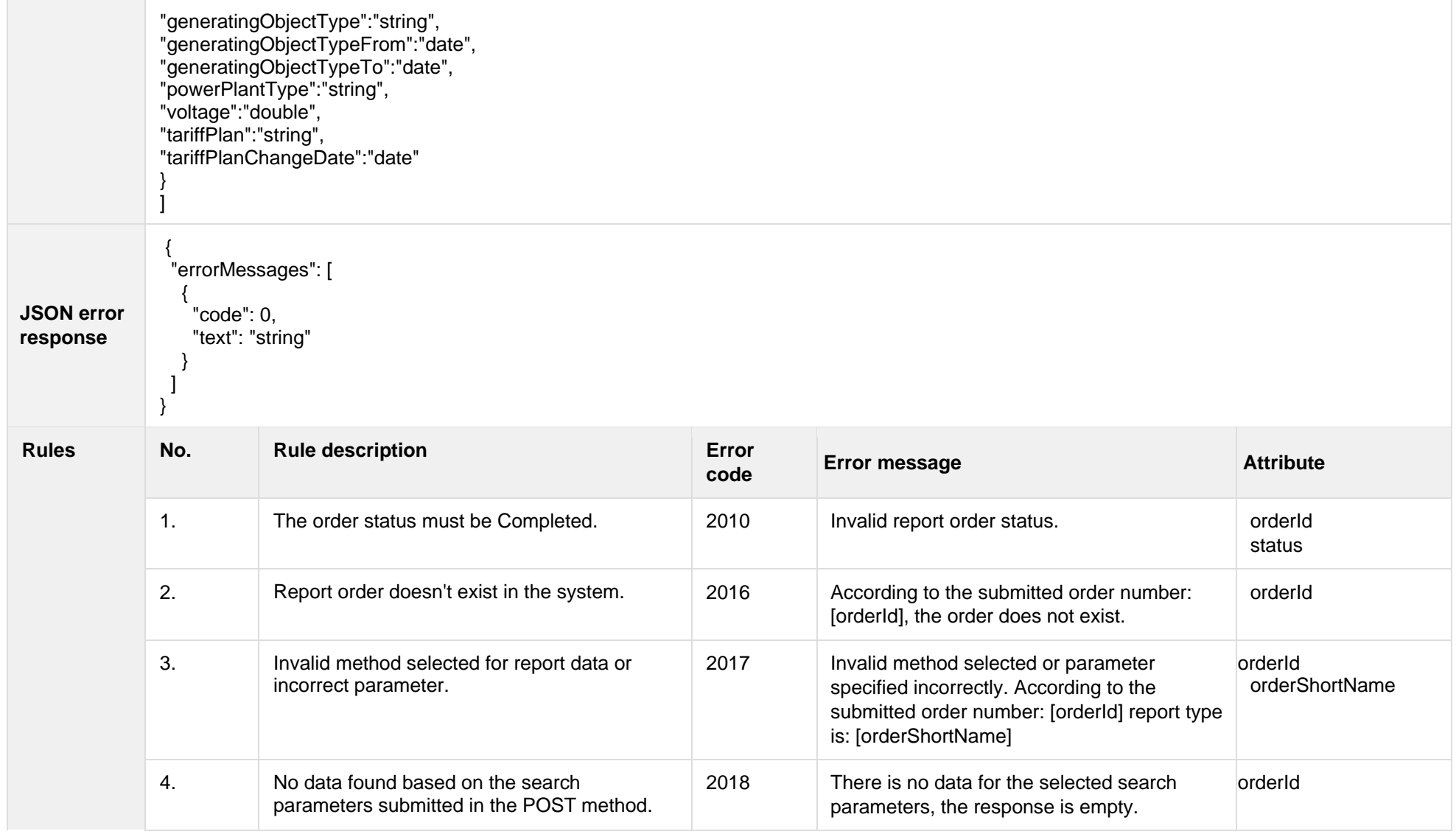

## **6.12.7.1 JSON Response structure**

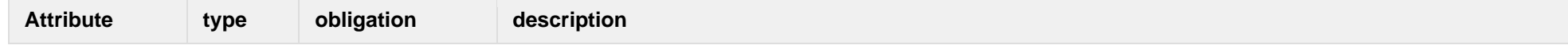

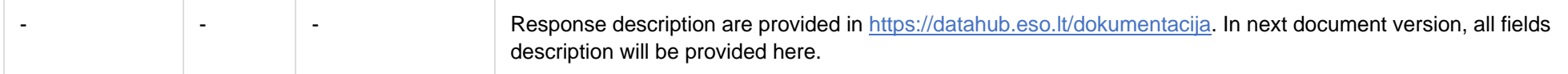

#### **6.12.7.2 Error Response Structure**

The following table describes the JSON structure in the event of a response error:

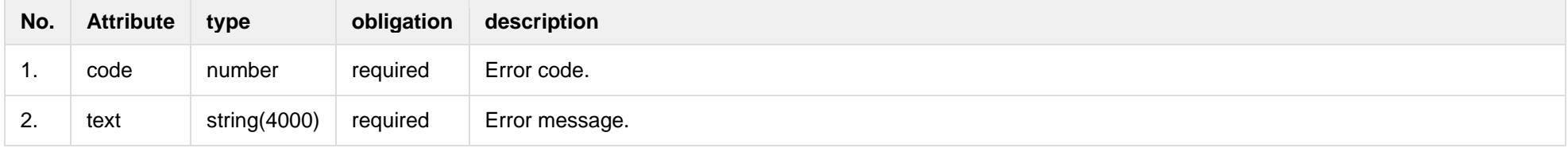

# **6.12.8 GET/gateway/order/{orderId}/bill-bss-b2c**

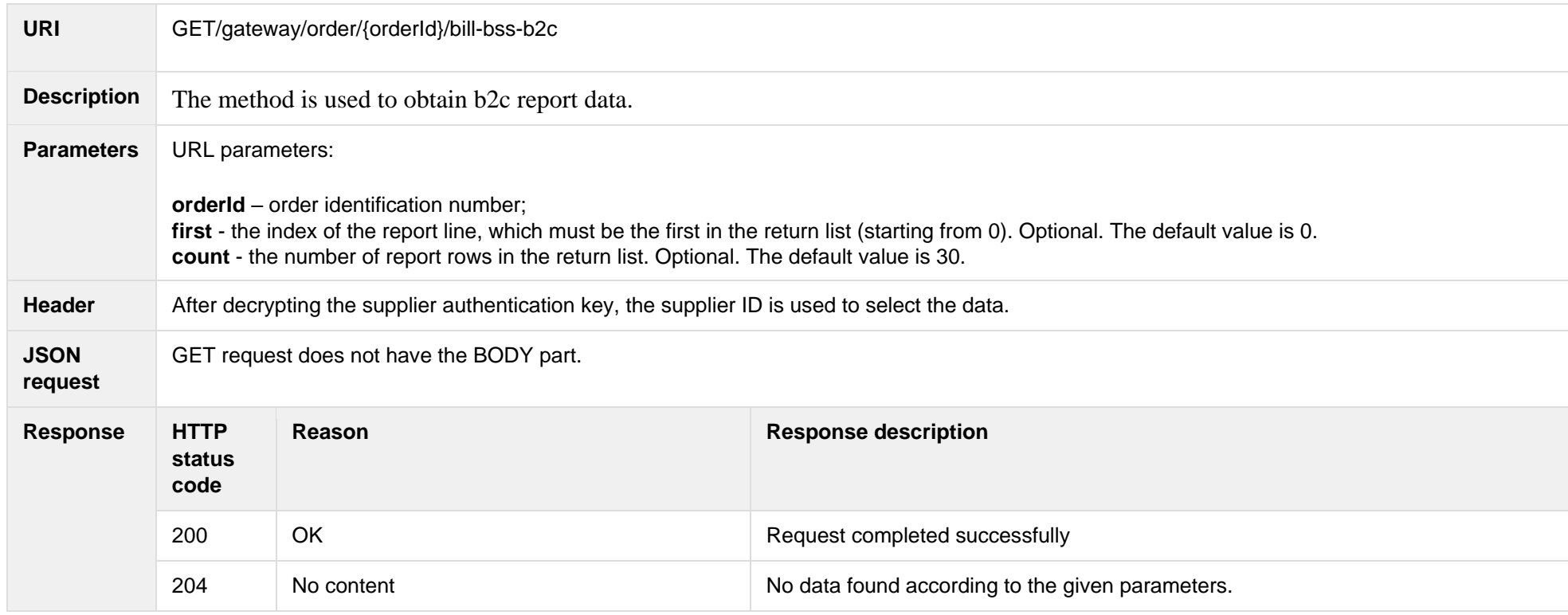

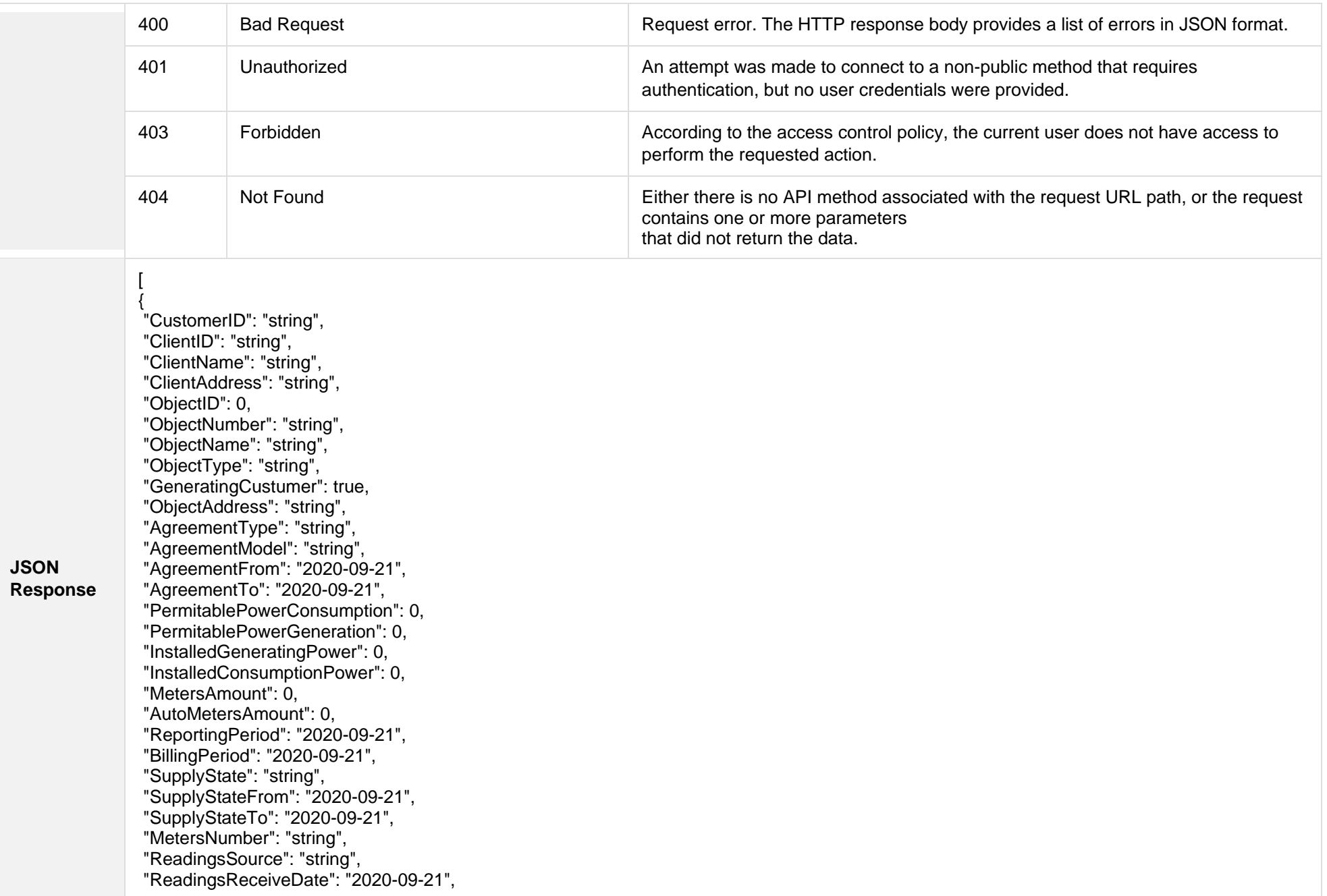

"PaymentType": "string", "Service": "string", "DeclarationReferenceType": "string", "ReferenceSubmitDate": "2020-09-21", "ReadingsSubmitDate": "2020-09-21", "DeclarationReferenceNumber": 0, "UnaccountedConsumptionActNumber": 0, "UnaccountedConsumptionActCreateDate": "2020-09-21", "UnaccountedConsumptionActFrom": "2020-09-21", "UnaccountedConsumptionActTo": "2020-09-21", "ConsumptionConversionActNumber": "string", "ConsumptionConversionActCreateDate": "2020-09-21", "ConsumptionConversionActFrom": "2020-09-21", "ConsumptionConversionActTo": "2020-09-21", "ConsumptionState": "string", "ConsumptionStateFrom": "2020-09-21", "ConsumptionStateTo": "2020-09-21", "TariffPlan": "string", "TariffPlanChangeDate": "2020-09-21", "ConsumptionConversionAct": true, "PowerPlantCapacityDateFrom": "2020-09-21", "EnergyObtainedDateFrom": "2020-09-21", "PowerPlantCapacityDateTo": "2020-09-21", "EnergyObtainedDateTo": "2020-09-21", "EnergyObtainedPowerKw": 0, "OperatorGridElectricityPercent": 0, "ClientGridElectricityPercent": 0, "VkConsumptionAmount": 0, "VkViapConsumptionAmount": 0, "VkSppdConsumptionAmount": 0, "DdConsumptionAmount": 0, "DdViapConsumptionAmount": 0, "DdSppdConsumptionAmount": 0, "NkConsumptionAmount": 0, "NkViapConsumptionAmount": 0, "NkSppdConsumptionAmount": 0, "N2ConsumptionAmount": 0, "N2ViapConsumptionAmount": 0, "N2SppdConsumptionAmount": 0, "D1ConsumptionAmount": 0, "D1ViapConsumptionAmount": 0, "D1SppdConsumptionAmount": 0,

"D2ConsumptionAmount": 0, "D2ViapConsumptionAmount": 0, "D2SppdConsumptionAmount": 0, "N1ConsumptionAmount": 0, "N1ViapConsumptionAmount": 0, "N1SppdConsumptionAmount": 0, "VkConsumedElectricityConsumptionAmount": 0, "DdConsumedElectricityConsumptionAmount": 0, "NkConsumedElectricityConsumptionAmount": 0, "N2ConsumedElectricityConsumptionAmount": 0, "D1ConsumedElectricityConsumptionAmount": 0, "D2ConsumedElectricityConsumptionAmount": 0, "N1ConsumedElectricityConsumptionAmount": 0, "VkPayingRecoveredEnergyConsumptionAmount": 0, "DdPayingRecoveredEnergyConsumptionAmount": 0, "NkPayingRecoveredEnergyConsumptionAmount": 0, "N2PayingRecoveredEnergyConsumptionAmount": 0, "D1PayingRecoveredEnergyConsumptionAmount": 0, "D2PayingRecoveredEnergyConsumptionAmount": 0, "N1PayingRecoveredEnergyConsumptionAmount": 0, "VkPayingRecoveredPercentConsumptionAmount": 0, "DdPayingRecoveredPercentConsumptionAmount": 0, "NkPayingRecoveredPercentConsumptionAmount": 0, "N2PayingRecoveredPercentConsumptionAmount": 0, "D1PayingRecoveredPercentConsumptionAmount": 0, "D2PayingRecoveredPercentConsumptionAmount": 0, "N1PayingRecoveredPercentConsumptionAmount": 0, "VkPayingRecoveredPowerConsumptionAmount": 0, "DdPayingRecoveredPowerConsumptionAmount": 0, "NkPayingRecoveredPowerConsumptionAmount": 0, "N2PayingRecoveredPowerConsumptionAmount": 0, "D1PayingRecoveredPowerConsumptionAmount": 0, "D2PayingRecoveredPowerConsumptionAmount": 0, "N1PayingRecoveredPowerConsumptionAmount": 0, "VkPayingRecoveredMixedConsumptionAmount": 0, "DdPayingRecoveredMixedConsumptionAmount": 0, "NkPayingRecoveredMixedConsumptionAmount": 0, "N2PayingRecoveredMixedConsumptionAmount": 0, "D1PayingRecoveredMixedConsumptionAmount": 0, "D2PayingRecoveredMixedConsumptionAmount": 0, "N1PayingRecoveredMixedConsumptionAmount": 0, "VkMissingEnergyConsumptionAmount": 0,

"VkMissingEnergyViapConsumptionAmount": 0, "VkMissingEnergySppdConsumptionAmount": 0, "DdMissingEnergyConsumptionAmount": 0, "DdMissingEnergyViapConsumptionAmount": 0, "DdMissingEnergySppdConsumptionAmount": 0, "NkMissingEnergyConsumptionAmount": 0, "NkMissingEnergyViapConsumptionAmount": 0, "NkMissingEnergySppdConsumptionAmount": 0, "N2MissingEnergyConsumptionAmount": 0, "N2MissingEnergyViapConsumptionAmount": 0, "N2MissingEnergySppdConsumptionAmount": 0, "D1MissingEnergyConsumptionAmount": 0, "D1MissingEnergyViapConsumptionAmount": 0, "D1MissingEnergySppdConsumptionAmount": 0, "D2MissingEnergyConsumptionAmount": 0, "D2MissingEnergyViapConsumptionAmount": 0, "D2MissingEnergySppdConsumptionAmount": 0, "N1MissingEnergyConsumptionAmount": 0, "N1MissingEnergyViapConsumptionAmount": 0, "N1MissingEnergySppdConsumptionAmount": 0, "GridSuppliedConsumptionAmount": 0, "AccumulatedBeginningConsumptionAmount": 0, "AccumulatedEndConsumptionAmount": 0, "AccumulatedUploadedConsumptionAmount": 0, "AccumulatedRaisedConsumptionAmount": 0, "CompensatedConsumptionAmount": 0, "OldIndependentSupplier": "string", "PowerPlantCapacityConsumptionAmount": 0, "EnergyObtainedConsumptionAmount": 0, "OperatorGridElectricityConsumptionAmount": 0, "ClientGridElectricityConsumptionAmount": 0, "VkUnit": "string", "VkViapUnit": "string", "VkSppdUnit": "string", "DdUnit": "string", "DdViapUnit": "string", "DdSppdUnit": "string", "NkUnit": "string", "NkViapUnit": "string", "NkSppdUnit": "string", "N2Unit": "string", "N2ViapUnit": "string",

"N2SppdUnit": "string", "D1Unit": "string", "D1ViapUnit": "string", "D1SppdUnit": "string", "D2Unit": "string", "D2ViapUnit": "string", "D2SppdUnit": "string", "N1Unit": "string", "N1ViapUnit": "string", "N1SppdUnit": "string", "VkConsumedElectricityUnit": "string", "DdConsumedElectricityUnit": "string", "NkConsumedElectricityUnit": "string", "N2ConsumedElectricityUnit": "string", "D1ConsumedElectricityUnit": "string", "D2ConsumedElectricityUnit": "string", "N1ConsumedElectricityUnit": "string", "VkPayingRecoveredEnergyUnit": "string", "DdPayingRecoveredEnergyUnit": "string", "NkPayingRecoveredEnergyUnit": "string", "N2PayingRecoveredEnergyUnit": "string", "D1PayingRecoveredEnergyUnit": "string", "D2PayingRecoveredEnergyUnit": "string", "N1PayingRecoveredEnergyUnit": "string", "VkPayingRecoveredPercentUnit": "string", "DdPayingRecoveredPercentUnit": "string", "NkPayingRecoveredPercentUnit": "string", "N2PayingRecoveredPercentUnit": "string", "D1PayingRecoveredPercentUnit": "string", "D2PayingRecoveredPercentUnit": "string", "N1PayingRecoveredPercentUnit": "string", "VkPayingRecoveredPowerUnit": "string", "DdPayingRecoveredPowerUnit": "string", "NkPayingRecoveredPowerUnit": "string", "N2PayingRecoveredPowerUnit": "string", "D1PayingRecoveredPowerUnit": "string", "D2PayingRecoveredPowerUnit": "string", "N1PayingRecoveredPowerUnit": "string", "VkPayingRecoveredMixedUnit": "string", "DdPayingRecoveredMixedUnit": "string", "NkPayingRecoveredMixedUnit": "string", "N2PayingRecoveredMixedUnit": "string",
"D1PayingRecoveredMixedUnit": "string", "D2PayingRecoveredMixedUnit": "string", "N1PayingRecoveredMixedUnit": "string", "VkMissingEnergyUnit": "string", "VkMissingEnergyViapUnit": "string", "VkMissingEnergySppdUnit": "string", "DdMissingEnergyUnit": "string", "DdMissingEnergyViapUnit": "string", "DdMissingEnergySppdUnit": "string", "NkMissingEnergyUnit": "string", "NkMissingEnergyViapUnit": "string", "NkMissingEnergySppdUnit": "string", "N2MissingEnergyUnit": "string", "N2MissingEnergyViapUnit": "string", "N2MissingEnergySppdUnit": "string", "D1MissingEnergyUnit": "string", "D1MissingEnergyViapUnit": "string", "D1MissingEnergySppdUnit": "string", "D2MissingEnergyUnit": "string", "D2MissingEnergyViapUnit": "string", "D2MissingEnergySppdUnit": "string", "N1MissingEnergyUnit": "string", "N1MissingEnergyViapUnit": "string", "N1MissingEnergySppdUnit": "string", "VkReadingsFrom": 0, "DdReadingsFrom": 0, "NkReadingsFrom": 0, "N2ReadingsFrom": 0, "D1ReadingsFrom": 0, "D2ReadingsFrom": 0, "N1ReadingsFrom": 0, "VkConsumedElectricityReadingsFrom": 0, "DdConsumedElectricityReadingsFrom": 0, "NkConsumedElectricityReadingsFrom": 0, "N2ConsumedElectricityReadingsFrom": 0, "D1ConsumedElectricityReadingsFrom": 0, "D2ConsumedElectricityReadingsFrom": 0, "N1ConsumedElectricityReadingsFrom": 0, "GridSuppliedReadingsFrom": 0, "VkReadingsTo": 0, "DdReadingsTo": 0, "NkReadingsTo": 0,

"N2ReadingsTo": 0, "D1ReadingsTo": 0, "D2ReadingsTo": 0, "N1ReadingsTo": 0, "VkConsumedElectricityReadingsTo": 0, "DdConsumedElectricityReadingsTo": 0, "NkConsumedElectricityReadingsTo": 0, "N2ConsumedElectricityReadingsTo": 0, "D1ConsumedElectricityReadingsTo": 0, "D2ConsumedElectricityReadingsTo": 0, "N1ConsumedElectricityReadingsTo": 0, "GridSuppliedReadingsTo": 0, "VkPriceEur": 0, "VkViapPriceEur": 0, "VkSppdPriceEur": 0, "DdPriceEur": 0, "DdViapPriceEur": 0, "DdSppdPriceEur": 0, "NkPriceEur": 0, "NkViapPriceEur": 0, "NkSppdPriceEur": 0, "N2PriceEur": 0, "N2ViapPriceEur": 0, "N2SppdPriceEur": 0, "D1PriceEur": 0, "D1ViapPriceEur": 0, "D1SppdPriceEur": 0, "D2PriceEur": 0, "D2ViapPriceEur": 0, "D2SppdPriceEur": 0, "N1PriceEur": 0, "N1ViapPriceEur": 0, "N1SppdPriceEur": 0, "VkPayingRecoveredEnergyPriceEur": 0, "DdPayingRecoveredEnergyPriceEur": 0, "NkPayingRecoveredEnergyPriceEur": 0, "N2PayingRecoveredEnergyPriceEur": 0, "D1PayingRecoveredEnergyPriceEur": 0, "D2PayingRecoveredEnergyPriceEur": 0, "N1PayingRecoveredEnergyPriceEur": 0, "VkPayingRecoveredMixedPriceEur": 0, "DdPayingRecoveredMixedPriceEur": 0,

"NkPayingRecoveredMixedPriceEur": 0, "N2PayingRecoveredMixedPriceEur": 0, "D1PayingRecoveredMixedPriceEur": 0, "D2PayingRecoveredMixedPriceEur": 0, "N1PayingRecoveredMixedPriceEur": 0, "VkMissingEnergyPriceEur": 0, "VkMissingEnergyViapPriceEur": 0, "VkMissingEnergySppdPriceEur": 0, "DdMissingEnergyPriceEur": 0, "DdMissingEnergyViapPriceEur": 0, "DdMissingEnergySppdPriceEur": 0, "NkMissingEnergyPriceEur": 0, "NkMissingEnergyViapPriceEur": 0, "NkMissingEnergySppdPriceEur": 0, "N2MissingEnergyPriceEur": 0, "N2MissingEnergyViapPriceEur": 0, "N2MissingEnergySppdPriceEur": 0, "D1MissingEnergyPriceEur": 0, "D1MissingEnergyViapPriceEur": 0, "D1MissingEnergySppdPriceEur": 0, "D2MissingEnergyPriceEur": 0, "D2MissingEnergyViapPriceEur": 0, "D2MissingEnergySppdPriceEur": 0, "N1MissingEnergyPriceEur": 0, "N1MissingEnergyViapPriceEur": 0, "N1MissingEnergySppdPriceEur": 0, "PowerPlantCapacityPriceEur": 0, "VkPriceEurVAT": 0, "VkViapPriceEurVAT": 0, "VkSppdPriceEurVAT": 0, "DdPriceEurVAT": 0, "DdViapPriceEurVAT": 0, "DdSppdPriceEurVAT": 0, "NkPriceEurVAT": 0, "NkViapPriceEurVAT": 0, "NkSppdPriceEurVAT": 0, "N2PriceEurVAT": 0, "N2ViapPriceEurVAT": 0, "N2SppdPriceEurVAT": 0, "D1PriceEurVAT": 0, "D1ViapPriceEurVAT": 0, "D1SppdPriceEurVAT": 0,

"D2PriceEurVAT": 0, "D2ViapPriceEurVAT": 0, "D2SppdPriceEurVAT": 0, "N1PriceEurVAT": 0, "N1ViapPriceEurVAT": 0, "N1SppdPriceEurVAT": 0, "VkPayingRecoveredEnergyPriceEurVAT": 0, "DdPayingRecoveredEnergyPriceEurVAT": 0 , "NkPayingRecoveredEnergyPriceEurVAT": 0, "N2PayingRecoveredEnergyPriceEurVAT": 0, "D1PayingRecoveredEnergyPriceEurVAT": 0, "D2PayingRecoveredEnergyPriceEurVAT": 0, "N1PayingRecoveredEnergyPriceEurVAT": 0, "VkPayingRecoveredMixedPriceEurVAT": 0, "DdPayingRecoveredMixedPriceEurVAT": 0, "NkPayingRecoveredMixedPriceEurVAT": 0, "N2PayingRecoveredMixedPriceEurVAT": 0, "D1PayingRecoveredMixedPriceEurVAT": 0, "D2PayingRecoveredMixedPriceEurVAT": 0, "N1PayingRecoveredMixedPriceEurVAT": 0, "VkMissingEnergyPriceEurVAT": 0, "VkMissingEnergyViapPriceEurVAT": 0, "VkMissingEnergySppdPriceEurVAT": 0, "DdMissingEnergyPriceEurVAT": 0, "DdMissingEnergyViapPriceEurVAT": 0, "DdMissingEnergySppdPriceEurVAT": 0, "NkMissingEnergyPriceEurVAT": 0, "NkMissingEnergyViapPriceEurVAT": 0, "NkMissingEnergySppdPriceEurVAT": 0, "N2MissingEnergyPriceEurVAT": 0, "N2MissingEnergyViapPriceEurVAT": 0, "N2MissingEnergySppdPriceEurVAT": 0, "D1MissingEnergyPriceEurVAT": 0, "D1MissingEnergyViapPriceEurVAT": 0, "D1MissingEnergySppdPriceEurVAT": 0, "D2MissingEnergyPriceEurVAT": 0, "D2MissingEnergyViapPriceEurVAT": 0, "D2MissingEnergySppdPriceEurVAT": 0, "N1MissingEnergyPriceEurVAT": 0, "N1MissingEnergyViapPriceEurVAT": 0, "N1MissingEnergySppdPriceEurVAT": 0, "PowerPlantCapacityPriceEurVAT": 0,

"VkDiscount": 0, "VkViapDiscount": 0, "VkSppdDiscount": 0, "DdDiscount": 0, "DdViapDiscount": 0, "DdSppdDiscount": 0, "NkDiscount": 0, "NkViapDiscount": 0, "NkSppdDiscount": 0, "N2Discount": 0, "N2ViapDiscount": 0, "N2SppdDiscount": 0, "D1Discount": 0, "D1ViapDiscount": 0, "D1SppdDiscount": 0, "D2Discount": 0, "D2ViapDiscount": 0, "D2SppdDiscount": 0, "N1Discount": 0, "N1ViapDiscount": 0, "N1SppdDiscount": 0, "VkPayingRecoveredEnergyDiscount": 0, "VkPayingRecoveredMixedDiscount": 0, "VkMissingEnergyDiscount": 0, "VkMissingEnergyViapDiscount": 0, "VkMissingEnergySppdDiscount": 0, "FixedFeeAmountNoVAT": 0, "VkAmountNoVAT": 0, "VkViapAmountNoVAT": 0, "VkSppdAmountNoVAT": 0, "DdAmountNoVAT": 0, "DdViapAmountNoVAT": 0, "DdSppdAmountNoVAT": 0, "NkAmountNoVAT": 0, "NkViapAmountNoVAT": 0, "NkSppdAmountNoVAT": 0, "N2AmountNoVAT": 0, "N2ViapAmountNoVAT": 0, "N2SppdAmountNoVAT": 0, "D1AmountNoVAT": 0, "D1ViapAmountNoVAT": 0, "D1SppdAmountNoVAT": 0,

"D2AmountNoVAT": 0, "D2ViapAmountNoVAT": 0, "D2SppdAmountNoVAT": 0, "N1AmountNoVAT": 0, "N1ViapAmountNoVAT": 0, "N1SppdAmountNoVAT": 0, "VkPayingRecoveredEnergyAmountNoVAT": 0, "DdPayingRecoveredEnergyAmountNoVAT": 0, "NkPayingRecoveredEnergyAmountNoVAT": 0, "N2PayingRecoveredEnergyAmountNoVAT": 0, "D1PayingRecoveredEnergyAmountNoVAT": 0, "D2PayingRecoveredEnergyAmountNoVAT": 0, "N1PayingRecoveredEnergyAmountNoVAT": 0, "VkPayingRecoveredMixedAmountNoVAT": 0, "DdPayingRecoveredMixedAmountNoVAT": 0 , "NkPayingRecoveredMixedAmountNoVAT": 0, "N2PayingRecoveredMixedAmountNoVAT": 0, "D1PayingRecoveredMixedAmountNoVAT": 0, "D2PayingRecoveredMixedAmountNoVAT": 0, "N1PayingRecoveredMixedAmountNoVAT": 0, "VkMissingEnergyAmountNoVAT": 0, "VkMissingEnergyViapAmountNoVAT": 0, "VkMissingEnergySppdAmountNoVAT": 0, "DdMissingEnergyAmountNoVAT": 0, "DdMissingEnergyViapAmountNoVAT": 0, "DdMissingEnergySppdAmountNoVAT": 0, "NkMissingEnergyAmountNoVAT": 0, "NkMissingEnergyViapAmountNoVAT": 0, "NkMissingEnergySppdAmountNoVAT": 0, "N2MissingEnergyAmountNoVAT": 0, "N2MissingEnergyViapAmountNoVAT": 0, "N2MissingEnergySppdAmountNoVAT": 0, "D1MissingEnergyAmountNoVAT": 0, "D1MissingEnergyViapAmountNoVAT": 0, "D1MissingEnergySppdAmountNoVAT": 0, "D2MissingEnergyAmountNoVAT": 0, "D2MissingEnergyViapAmountNoVAT": 0, "D2MissingEnergySppdAmountNoVAT": 0, "N1MissingEnergyAmountNoVAT": 0, "N1MissingEnergyViapAmountNoVAT": 0, "N1MissingEnergySppdAmountNoVAT": 0, "PowerPlantCapacityAmountNoVAT": 0,

"FixedFeeAmount": 0, "VkAmount": 0, "VkViapAmount": 0, "VkSppdAmount": 0, "DdAmount": 0, "DdViapAmount": 0, "DdSppdAmount": 0, "NkAmount": 0, "NkViapAmount": 0, "NkSppdAmount": 0, "N2Amount": 0, "N2ViapAmount": 0, "N2SppdAmount": 0, "D1Amount": 0, "D1ViapAmount": 0, "D1SppdAmount": 0, "D2Amount": 0, "D2ViapAmount": 0, "D2SppdAmount": 0, "N1Amount": 0, "N1ViapAmount": 0, "N1SppdAmount": 0, "VkPayingRecoveredEnergyAmount": 0, "DdPayingRecoveredEnergyAmount": 0, "NkPayingRecoveredEnergyAmount": 0, "N2PayingRecoveredEnergyAmount": 0, "D1PayingRecoveredEnergyAmount": 0, "D2PayingRecoveredEnergyAmount": 0, "N1PayingRecoveredEnergyAmount": 0, "VkPayingRecoveredMixedAmount": 0, "DdPayingRecoveredMixedAmount": 0, "NkPayingRecoveredMixedAmount": 0, "N2PayingRecoveredMixedAmount": 0, "D1PayingRecoveredMixedAmount": 0, "D2PayingRecoveredMixedAmount": 0, "N1PayingRecoveredMixedAmount": 0, "VkMissingEnergyAmount": 0, "VkMissingEnergyViapAmount": 0, "VkMissingEnergySppdAmount": 0, "DdMissingEnergyAmount": 0, "DdMissingEnergyViapAmount": 0, "DdMissingEnergySppdAmount": 0,

"NkMissingEnergyAmount": 0, "NkMissingEnergyViapAmount": 0, "NkMissingEnergySppdAmount": 0, "N2MissingEnergyAmount": 0, "N2MissingEnergyViapAmount": 0, "N2MissingEnergySppdAmount": 0, "D1MissingEnergyAmount": 0, "D1MissingEnergyViapAmount": 0, "D1MissingEnergySppdAmount": 0, "D2MissingEnergyAmount": 0, "D2MissingEnergyViapAmount": 0, "D2MissingEnergySppdAmount": 0, "N1MissingEnergyAmount": 0, "N1MissingEnergyViapAmount": 0, "N1MissingEnergySppdAmount": 0, "PowerPlantCapacityAmount": 0, "FixedFeeIncludedVAT": "string", "VkIncludedVAT": "string", "VkViapIncludedVAT": "string", "VkSppdIncludedVAT": "string", "DdIncludedVAT": "string", "DdViapIncludedVAT": "string", "DdSppdIncludedVAT": "string", "NkIncludedVAT": "string", "NkViapIncludedVAT": "string", "NkSppdIncludedVAT": "string", "N2IncludedVAT": "string", "N2ViapIncludedVAT": "string", "N2SppdIncludedVAT": "string", "D1IncludedVAT": "string", "D1ViapIncludedVAT": "string", "D1SppdIncludedVAT": "string", "D2IncludedVAT": "string", "D2ViapIncludedVAT": "string", "D2SppdIncludedVAT": "string", "N1IncludedVAT": "string", "N1ViapIncludedVAT": "string", "N1SppdIncludedVAT": "string", "VkPayingRecoveredEnergyIncludedVAT": "string", "DdPayingRecoveredEnergyIncludedVAT": "string", "NkPayingRecoveredEnergyIncludedVAT": "string", "N2PayingRecoveredEnergyIncludedVAT": "string",

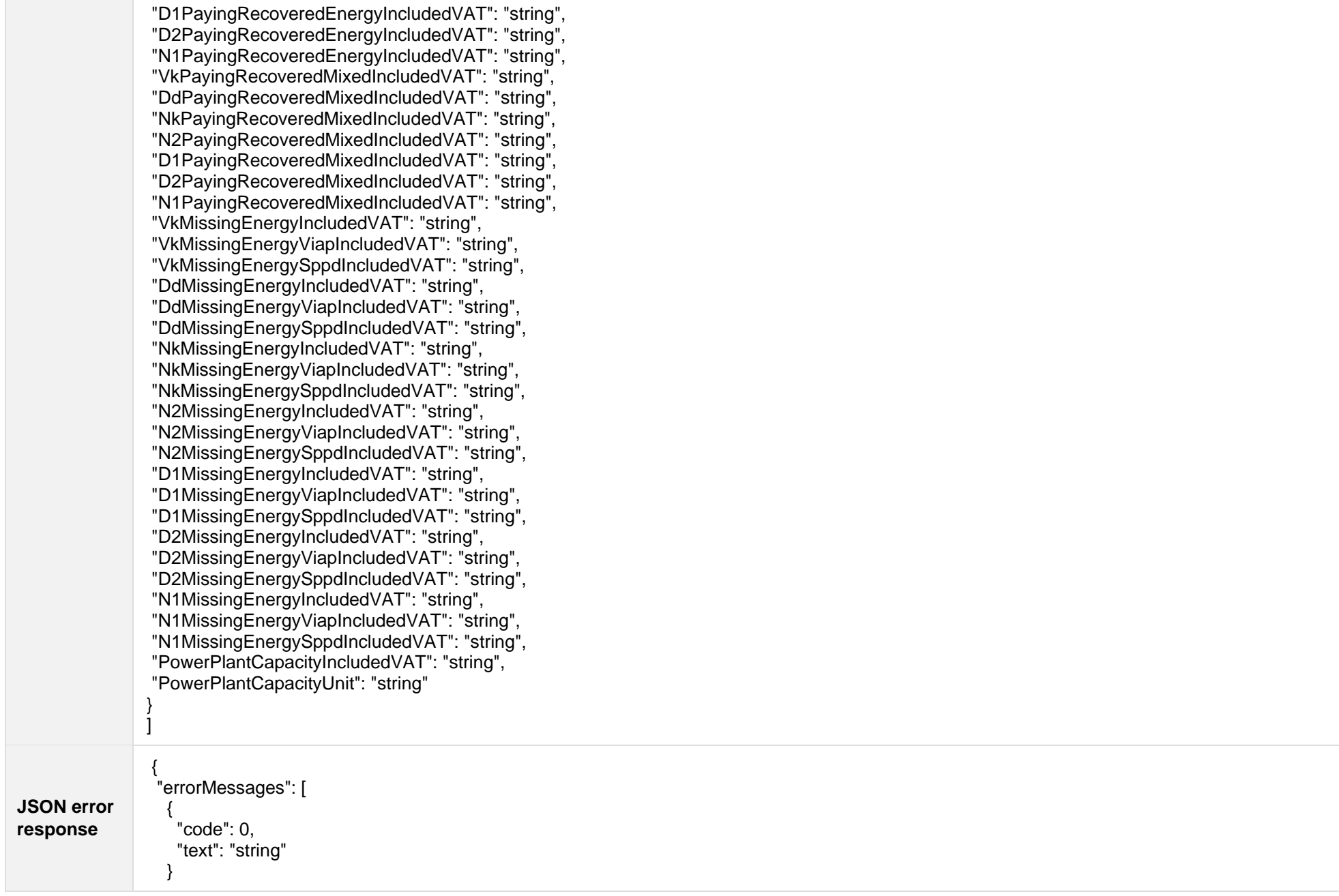

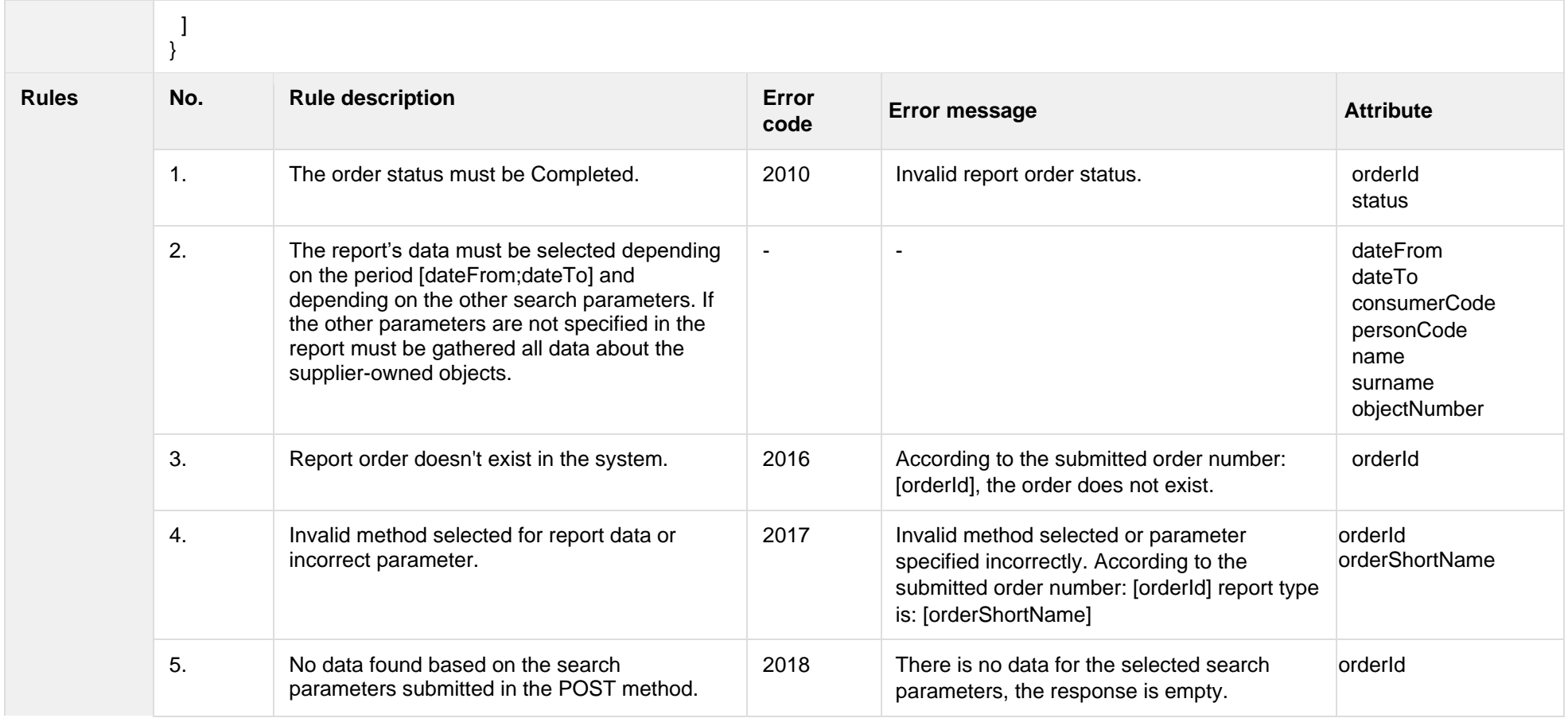

### **6.12.8.1 JSON Response structure**

The table below describes the structure of the JSON response:

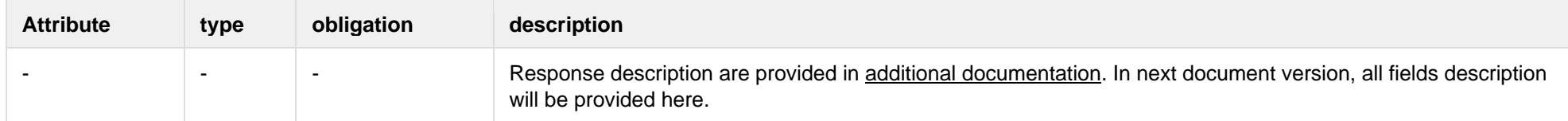

### **6.12.8.2 Error Response Structure**

| No.           | $\tilde{\phantom{a}}$<br><b>Attribute</b> | type            | obligation | description    |
|---------------|-------------------------------------------|-----------------|------------|----------------|
| . .           | code                                      | number          | required   | Error code.    |
| ⌒<br><u>.</u> | text                                      | string $(4000)$ | required   | Error message. |

The following table describes the JSON structure in the event of a response error:

# **6.12.9 GET/gateway/order/{orderId}/bill-bss-b2b**

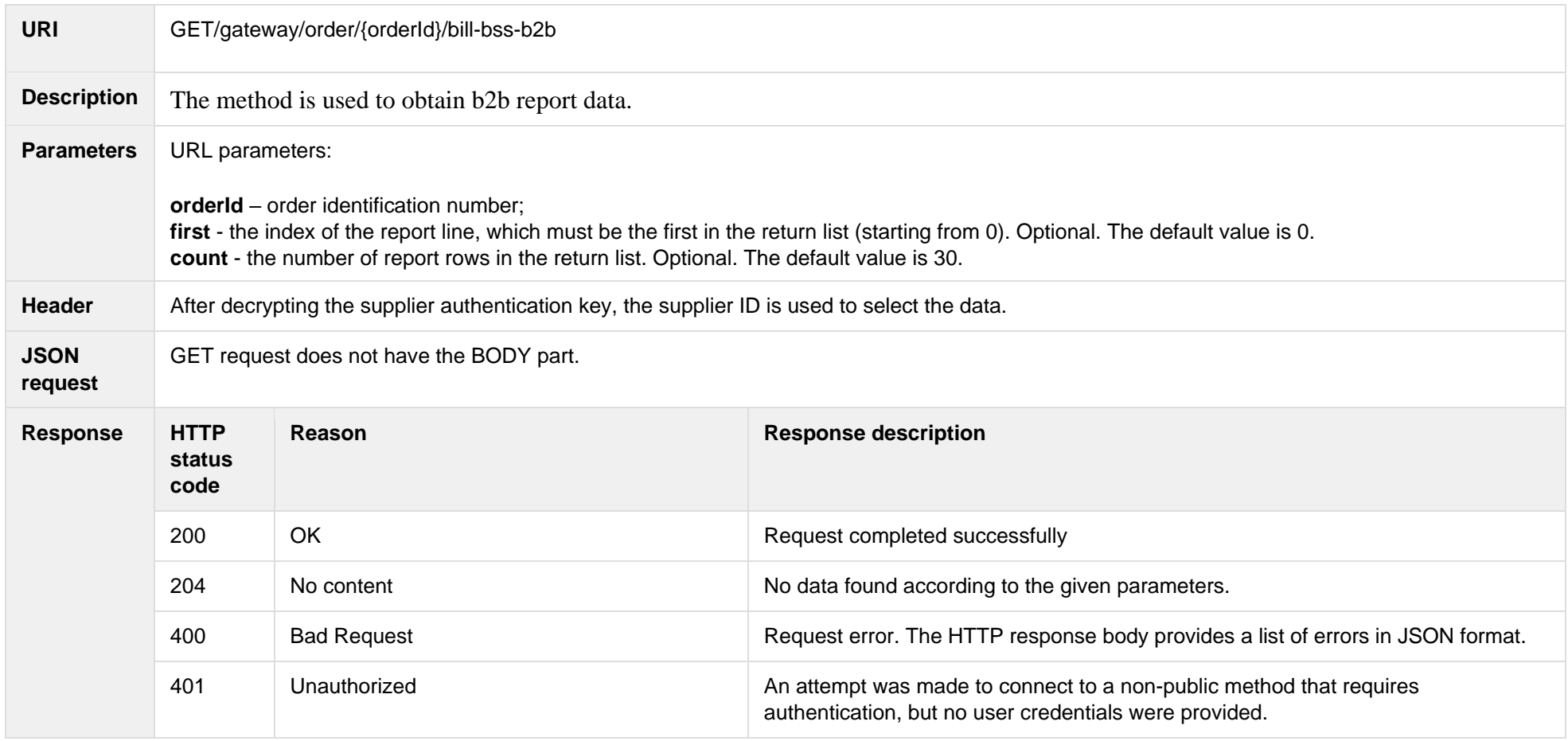

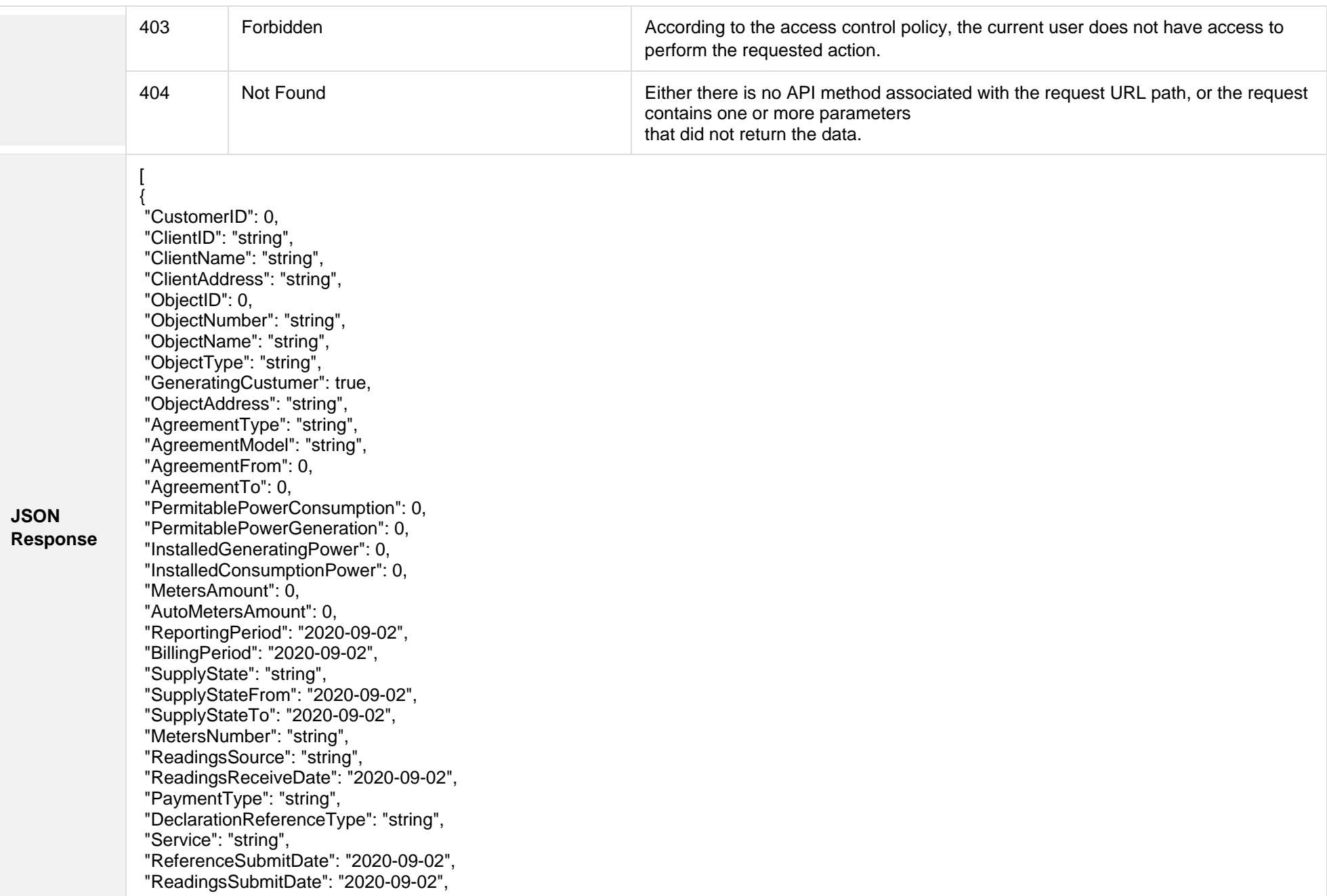

"DeclarationReferenceNumber": 0, "UnaccountedConsumptionActNumber": 0, "UnaccountedConsumptionActCreateDate": "2020-09-02", "UnaccountedConsumptionActFrom": "2020-09-02", "UnaccountedConsumptionActTo": "2020-09-02", "ConsumptionConversionActNumber": "string", "ConsumptionConversionActCreateDate": "2020-09-02", "ConsumptionConversionActFrom": "2020-09-02", "ConsumptionConversionActTo": "2020-09-02", "ConsumptionState": "string", "ConsumptionStateFrom": "2020-09-02", "ConsumptionStateTo": "2020-09-02", "TariffPlan": "string", "PowerPlantCapacityDateFrom": "2020-09-02", "EnergyObtainedDateFrom": "2020-09-02", "PowerPlantCapacityDateTo": "2020-09-02", "PowerPlantCapacitySource": "string", "PowerPlantCapacitySourceDateFrom": "2020-09-02", "PowerPlantCapacitySourceDateTo": "2020-09-02", "EnergyObtainedDateTo": "2020-09-02", "EnergyObtainedPowerKw": 0, "TariffPlanChangeDate": "2020-09-02", "ConsumptionConversionAct": true, "UnaccountedAct": true, "ConversionAct": true, "OperatorGridElectricityPercent": 0, "ClientGridElectricityPercent":0, "GaConsumptionAmount": 0, "VkConsumptionAmount": 0, "VkViapConsumptionAmount": 0, "VkSppdConsumptionAmount": 0, "VkDiscountConsumptionAmount": 0, "DdConsumptionAmount": 0, "DdViapConsumptionAmount": 0, "DdSppdConsumptionAmount": 0, "DdDiscountConsumptionAmount": 0, "NkConsumptionAmount": 0, "NkViapConsumptionAmount": 0, "NkSppdConsumptionAmount": 0, "NkDiscountConsumptionAmount": 0, "MaConsumptionAmount": 0, "MaViapConsumptionAmount": 0,

"VdConsumptionAmount": 0, "VdViapConsumptionAmount": 0, "SvConsumptionAmount": 0, "SvViapConsumptionAmount": 0, "MiConsumptionAmount": 0, "MiViapConsumptionAmount": 0, "RvConsumptionAmount": 0, "RgConsumptionAmount": 0, "VgConsumptionAmount": 0, "Reliability1ConsumptionAmount": 0, "Reliability2ConsumptionAmount": 0, "Reliability3ConsumptionAmount": 0, "TechnologicalCostsViapConsumptionAmount": 0, "TechnologicalCostsConsumptionAmount": 0, "GeneralInterestConsumptionAmount": 0, "VkConsumedElectricityConsumptionAmount": 0, "DdConsumedElectricityConsumptionAmount": 0, "NkConsumedElectricityConsumptionAmount": 0, "MaConsumedElectricityConsumptionAmount": 0, "VdConsumedElectricityConsumptionAmount": 0, "SvConsumedElectricityConsumptionAmount": 0, "MiConsumedElectricityConsumptionAmount": 0, "VkPayingRecoveredEnergyConsumptionAmount": 0, "DdPayingRecoveredEnergyConsumptionAmount": 0, "NkPayingRecoveredEnergyConsumptionAmount": 0, "MaPayingRecoveredEnergyConsumptionAmount": 0, "VdPayingRecoveredEnergyConsumptionAmount": 0, "SvPayingRecoveredEnergyConsumptionAmount": 0, "MiPayingRecoveredEnergyConsumptionAmount": 0, "VkPayingRecoveredPercentConsumptionAmount": 0, "DdPayingRecoveredPercentConsumptionAmount": 0, "NkPayingRecoveredPercentConsumptionAmount": 0, "MaPayingRecoveredPercentConsumptionAmount": 0, "VdPayingRecoveredPercentConsumptionAmount": 0, "SvPayingRecoveredPercentConsumptionAmount": 0, "MiPayingRecoveredPercentConsumptionAmount": 0, "VkPayingRecoveredPowerConsumptionAmount": 0, "DdPayingRecoveredPowerConsumptionAmount": 0, "NkPayingRecoveredPowerConsumptionAmount": 0, "MaPayingRecoveredPowerConsumptionAmount": 0, "VdPayingRecoveredPowerConsumptionAmount": 0, "SvPayingRecoveredPowerConsumptionAmount": 0,

"MiPayingRecoveredPowerConsumptionAmount": 0, "VkPayingRecoveredMixedConsumptionAmount": 0, "DdPayingRecoveredMixedConsumptionAmount": 0, "NkPayingRecoveredMixedConsumptionAmount": 0, "MaPayingRecoveredMixedConsumptionAmount": 0, "VdPayingRecoveredMixedConsumptionAmount": 0, "SvPayingRecoveredMixedConsumptionAmount": 0, "MiPayingRecoveredMixedConsumptionAmount": 0, "VkMissingEnergyConsumptionAmount": 0, "VkMissingEnergyViapConsumptionAmount": 0, "VkMissingEnergySppdConsumptionAmount": 0, "DdMissingEnergyConsumptionAmount": 0, "DdMissingEnergyViapConsumptionAmount": 0, "DdMissingEnergySppdConsumptionAmount": 0, "NkMissingEnergyConsumptionAmount": 0, "NkMissingEnergyViapConsumptionAmount": 0, "NkMissingEnergySppdConsumptionAmount": 0, "MaMissingEnergyConsumptionAmount": 0, "MaMissingEnergyViapConsumptionAmount": 0, "VdMissingEnergyConsumptionAmount": 0, "VdMissingEnergyViapConsumptionAmount": 0, "SvMissingEnergyConsumptionAmount": 0, "SvMissingEnergyViapConsumptionAmount": 0, "MiMissingEnergyConsumptionAmount": 0, "MiMissingEnergyViapConsumptionAmount": 0, "VkMissingEnergyDiscountConsumptionAmount": 0, "DdMissingEnergyDiscountConsumptionAmount": 0, "NkMissingEnergyDiscountConsumptionAmount": 0, "GridSuppliedConsumptionAmount": 0, "AccumulatedBeginningConsumptionAmount": 0, "AccumulatedEndConsumptionAmount": 0, "AccumulatedUploadedConsumptionAmount": 0, "AccumulatedRaisedConsumptionAmount": 0, "CompensatedConsumptionAmount": 0, "OldIndependentSupplier": "string", "PowerPlantCapacityConsumptionAmount": 0, "EnergyObtainedConsumptionAmount": 0, "OperatorGridElectricityConsumptionAmount": 0, "ClientGridElectricityConsumptionAmount": 0, "PowerPlantCapacityUnit": "string", "GaUnit": "string", "VkUnit": "string",

"VkViapUnit": "string", "VkSppdUnit": "string", "VkDiscountUnit": "string", "DdUnit": "string", "DdViapUnit": "string", "DdSppdUnit": "string", "DdDiscountUnit": "string", "NkUnit": "string", "NkViapUnit": "string", "NkSppdUnit": "string", "NkDiscountUnit": "string", "MaUnit": "string", "MaViapUnit": "string", "VdUnit": "string", "VdViapUnit": "string", "SvUnit": "string", "SvViapUnit": "string", "MiUnit": "string", "MiViapUnit": "string", "RvUnit": "string", "RgUnit": "string", "VgUnit": "string", "Reliability1Unit": "string", "Reliability2Unit": "string", "Reliability3Unit": "string", "TechnologicalCostsViapUnit": "string", "TechnologicalCostsUnit": "string", "GeneralInterestUnit": "string", "VkConsumedElectricityUnit": "string", "DdConsumedElectricityUnit": "string", "NkConsumedElectricityUnit": "string", "MaConsumedElectricityUnit": "string", "VdConsumedElectricityUnit": "string", "SvConsumedElectricityUnit": "string", "MiConsumedElectricityUnit": "string", "VkPayingRecoveredEnergyUnit": "string", "DdPayingRecoveredEnergyUnit": "string", "NkPayingRecoveredEnergyUnit": "string", "MaPayingRecoveredEnergyUnit": "string", "VdPayingRecoveredEnergyUnit": "string", "SvPayingRecoveredEnergyUnit": "string", "MiPayingRecoveredEnergyUnit": "string",

"VkPayingRecoveredPercentUnit": "string", "DdPayingRecoveredPercentUnit": "string", "NkPayingRecoveredPercentUnit": "string", "MaPayingRecoveredPercentUnit": "string", "VdPayingRecoveredPercentUnit": "string", "SvPayingRecoveredPercentUnit": "string", "MiPayingRecoveredPercentUnit": "string", "VkPayingRecoveredPowerUnit": "string", "DdPayingRecoveredPowerUnit": "string", "NkPayingRecoveredPowerUnit": "string", "MaPayingRecoveredPowerUnit": "string", "VdPayingRecoveredPowerUnit": "string", "SvPayingRecoveredPowerUnit": "string", "MiPayingRecoveredPowerUnit": "string", "VkPayingRecoveredMixedUnit": "string", "DdPayingRecoveredMixedUnit": "string", "NkPayingRecoveredMixedUnit": "string", "MaPayingRecoveredMixedUnit": "string", "VdPayingRecoveredMixedUnit": "string", "SvPayingRecoveredMixedUnit": "string", "MiPayingRecoveredMixedUnit": "string", "VkMissingEnergyUnit": "string", "VkMissingEnergyViapUnit": "string", "VkMissingEnergySppdUnit": "string", "DdMissingEnergyUnit": "string", "DdMissingEnergyViapUnit": "string", "DdMissingEnergySppdUnit": "string", "NkMissingEnergyUnit": "string", "NkMissingEnergyViapUnit": "string", "NkMissingEnergySppdUnit": "string", "MaMissingEnergyUnit": "string", "MaMissingEnergyViapUnit": "string", "VdMissingEnergyUnit": "string", "VdMissingEnergyViapUnit": "string", "SvMissingEnergyUnit": "string", "SvMissingEnergyViapUnit": "string", "MiMissingEnergyUnit": "string", "MiMissingEnergyViapUnit": "string", "VkMissingEnergyDiscountUnit": "string", "DdMissingEnergyDiscountUnit": "string", "NkMissingEnergyDiscountUnit": "string", "VkReadingsFrom": 0,

"DdReadingsFrom": 0, "NkReadingsFrom": 0, "MaReadingsFrom": 0, "VdReadingsFrom": 0, "SvReadingsFrom": 0, "MiReadingsFrom": 0, "RvReadingsFrom": 0, "RgReadingsFrom": 0, "VkConsumedElectricityReadingsFrom": 0, "DdConsumedElectricityReadingsFrom": 0, "NkConsumedElectricityReadingsFrom": 0, "MaConsumedElectricityReadingsFrom": 0, "VdConsumedElectricityReadingsFrom": 0, "SvConsumedElectricityReadingsFrom": 0, "MiConsumedElectricityReadingsFrom": 0, "GridSuppliedReadingsFrom": 0, "VkReadingsTo": 0, "DdReadingsTo": 0, "NkReadingsTo": 0, "MaReadingsTo": 0, "VdReadingsTo": 0, "SvReadingsTo": 0, "MiReadingsTo": 0, "RvReadingsTo": 0, "RgReadingsTo": 0, "VkConsumedElectricityReadingsTo": 0, "DdConsumedElectricityReadingsTo": 0, "NkConsumedElectricityReadingsTo": 0, "MaConsumedElectricityReadingsTo": 0, "VdConsumedElectricityReadingsTo": 0, "SvConsumedElectricityReadingsTo": 0, "MiConsumedElectricityReadingsTo": 0, "GridSuppliedReadingsTo": 0, "GaPriceEur": 0, "VkPriceEur": 0, "VkViapPriceEur": 0, "VkSppdPriceEur": 0, "VkDiscountPriceEur": 0, "DdPriceEur": 0, "DdViapPriceEur": 0, "DdSppdPriceEur": 0, "DdDiscountPriceEur": 0,

"NkPriceEur": 0, "NkViapPriceEur": 0, "NkSppdPriceEur": 0, "NkDiscountPriceEur": 0, "MaPriceEur": 0, "MaViapPriceEur": 0, "VdPriceEur": 0, "VdViapPriceEur": 0, "SvPriceEur": 0, "SvViapPriceEur": 0, "MiPriceEur": 0, "MiViapPriceEur": 0, "RvPriceEur": 0, "RgPriceEur": 0, "VgPriceEur": 0, "Reliability1PriceEur": 0, "Reliability2PriceEur": 0, "Reliability3PriceEur": 0, "TechnologicalCostsViapPriceEur": 0, "TechnologicalCostsPriceEur": 0, "GeneralInterestPriceEur": 0, "VkPayingRecoveredEnergyPriceEur": 0, "DdPayingRecoveredEnergyPriceEur": 0, "NkPayingRecoveredEnergyPriceEur": 0, "MaPayingRecoveredEnergyPriceEur": 0, "VdPayingRecoveredEnergyPriceEur": 0, "SvPayingRecoveredEnergyPriceEur": 0, "MiPayingRecoveredEnergyPriceEur": 0, "VkPayingRecoveredMixedPriceEur": 0, "DdPayingRecoveredMixedPriceEur": 0, "NkPayingRecoveredMixedPriceEur": 0, "MaPayingRecoveredMixedPriceEur": 0, "VdPayingRecoveredMixedPriceEur": 0, "SvPayingRecoveredMixedPriceEur": 0, "MiPayingRecoveredMixedPriceEur": 0, "VkMissingEnergyPriceEur": 0, "VkMissingEnergyViapPriceEur": 0, "VkMissingEnergySppdPriceEur": 0, "DdMissingEnergyPriceEur": 0, "DdMissingEnergyViapPriceEur": 0, "DdMissingEnergySppdPriceEur": 0, "NkMissingEnergyPriceEur": 0,

"NkMissingEnergyViapPriceEur": 0, "NkMissingEnergySppdPriceEur": 0, "MaMissingEnergyPriceEur": 0, "MaMissingEnergyViapPriceEur": 0, "VdMissingEnergyPriceEur": 0, "VdMissingEnergyViapPriceEur": 0, "SvMissingEnergyPriceEur": 0, "SvMissingEnergyViapPriceEur": 0, "MiMissingEnergyPriceEur": 0, "MiMissingEnergyViapPriceEur": 0, "VkMissingEnergyDiscountPriceEur": 0, "DdMissingEnergyDiscountPriceEur": 0, "NkMissingEnergyDiscountPriceEur": 0, "PowerPlantCapacityPriceEur": 0, "GaDiscount": 0, "VkDiscount": 0, "VkViapDiscount": 0, "VkSppdDiscount": 0, "VkDiscountDiscount": 0, "DdDiscount": 0, "DdViapDiscount": 0, "DdSppdDiscount": 0, "DdDiscountDiscount": 0, "NkDiscount": 0, "NkViapDiscount": 0, "NkSppdDiscount": 0, "NkDiscountDiscount": 0, "MaDiscount": 0, "MaViapDiscount": 0, "VdDiscount": 0, "VdViapDiscount": 0, "SvDiscount": 0, "SvViapDiscount": 0, "MiDiscount": 0, "MiViapDiscount": 0, "RvDiscount": 0, "RgDiscount": 0, "VgDiscount": 0, "Reliability1Discount": 0, "Reliability2Discount": 0, "Reliability3Discount": 0, "TechnologicalCostsViapDiscount": 0,

"TechnologicalCostsDiscount": 0, "GeneralInterestDiscount": 0, "VkPayingRecoveredEnergyDiscount": 0, "VkPayingRecoveredMixedDiscount": 0, "VkMissingEnergyDiscount": 0, "VkMissingEnergyViapDiscount": 0, "VkMissingEnergySppdDiscount": 0, "VkMissingEnergyDiscountDiscount": 0, "GaAmountNoVAT": 0, "VkAmountNoVAT": 0, "VkViapAmountNoVAT": 0, "VkSppdAmountNoVAT": 0, "VkDiscountAmountNoVAT": 0, "DdAmountNoVAT": 0, "DdViapAmountNoVAT": 0, "DdSppdAmountNoVAT": 0, "DdDiscountAmountNoVAT": 0, "NkAmountNoVAT": 0, "NkViapAmountNoVAT": 0, "NkSppdAmountNoVAT": 0, "NkDiscountAmountNoVAT": 0, "MaAmountNoVAT": 0, "MaViapAmountNoVAT": 0, "VdAmountNoVAT": 0, "VdViapAmountNoVAT": 0, "SvAmountNoVAT": 0, "SvViapAmountNoVAT": 0, "MiAmountNoVAT": 0, "MiViapAmountNoVAT": 0, "RvAmountNoVAT": 0, "RgAmountNoVAT": 0, "VgAmountNoVAT": 0, "Reliability1AmountNoVAT": 0, "Reliability2AmountNoVAT": 0, "Reliability3AmountNoVAT": 0, "TechnologicalCostsViapAmountNoVAT": 0, "TechnologicalCostsAmountNoVAT": 0, "GeneralInterestAmountNoVAT": 0, "VkPayingRecoveredEnergyAmountNoVAT": 0, "DdPayingRecoveredEnergyAmountNoVAT": 0, "NkPayingRecoveredEnergyAmountNoVAT": 0, "MaPayingRecoveredEnergyAmountNoVAT": 0,

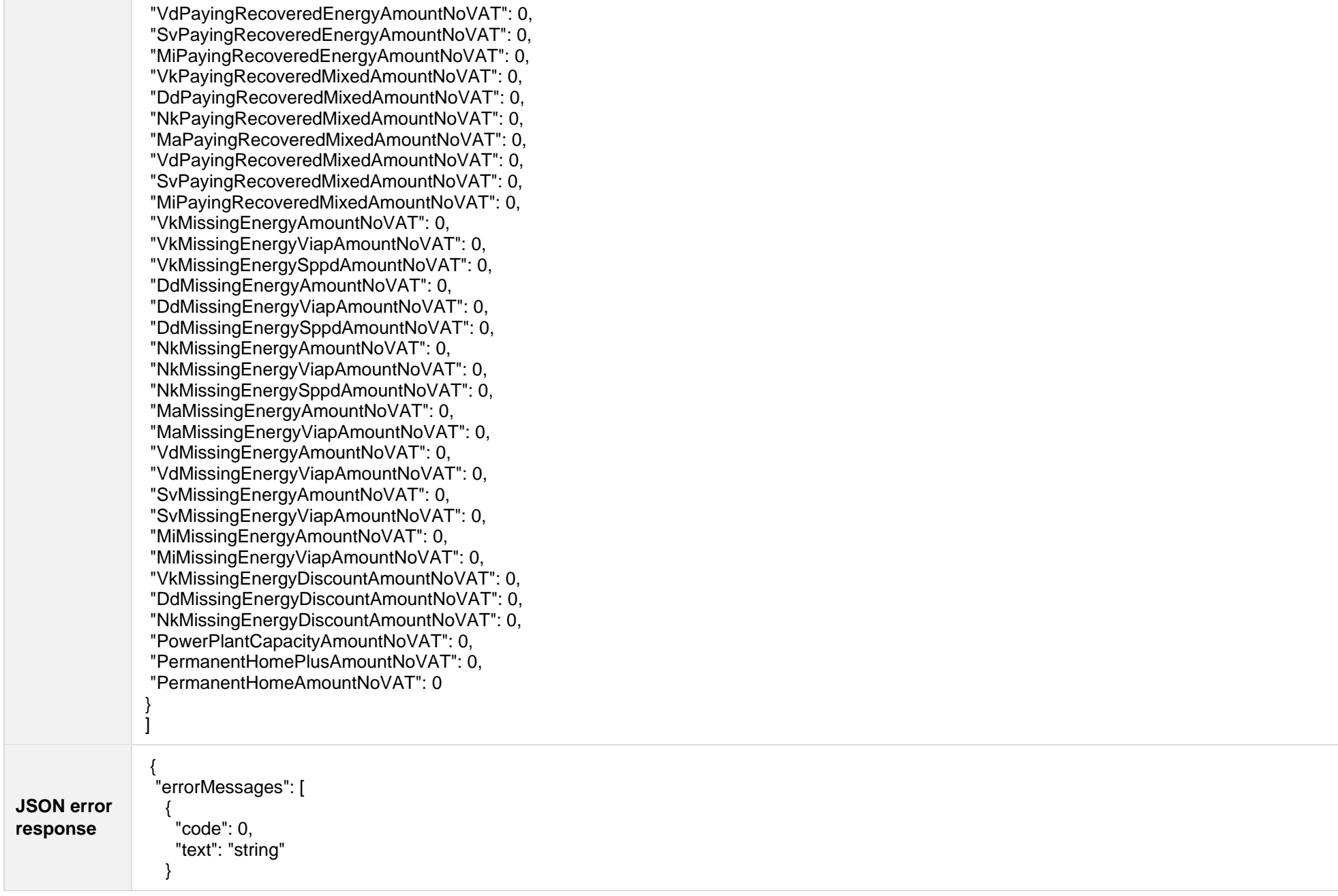

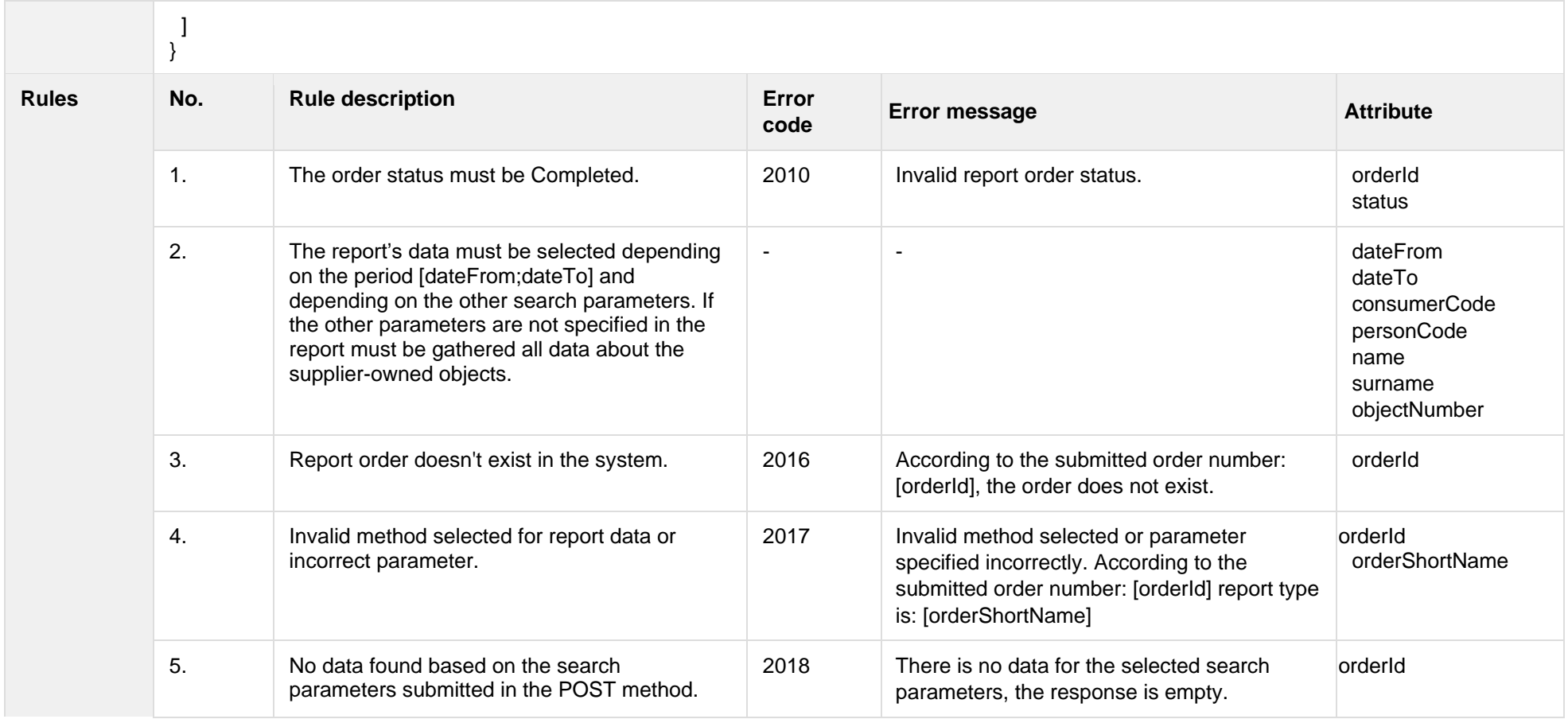

### **6.12.9.1 JSON Response structure**

The table below describes the structure of the JSON response:

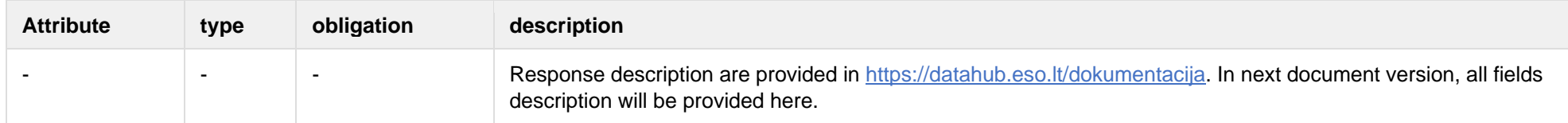

### **6.12.9.2 Error Response Structure**

The following table describes the JSON structure in the event of a response error:

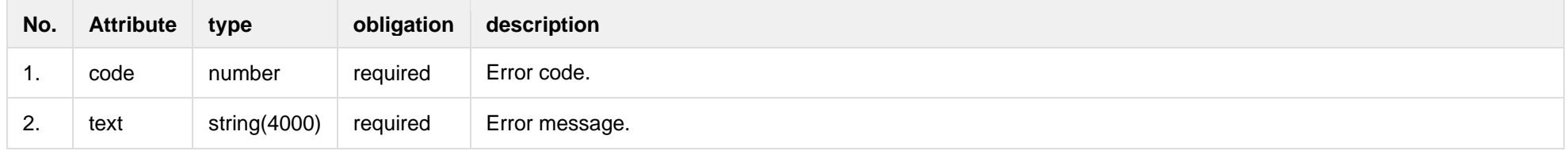

# **6.12.10GET/gateway/order/{orderId}/count**

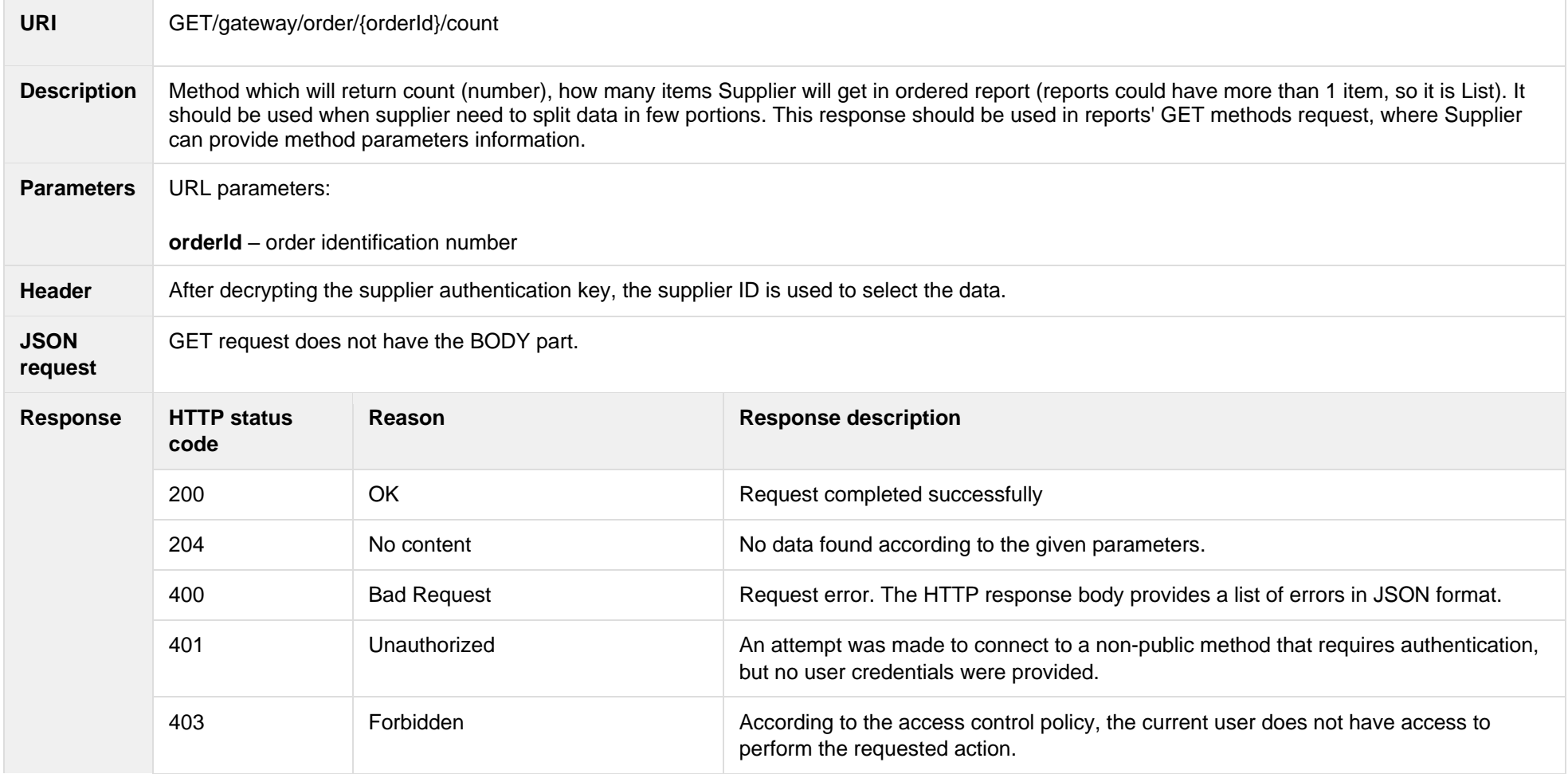

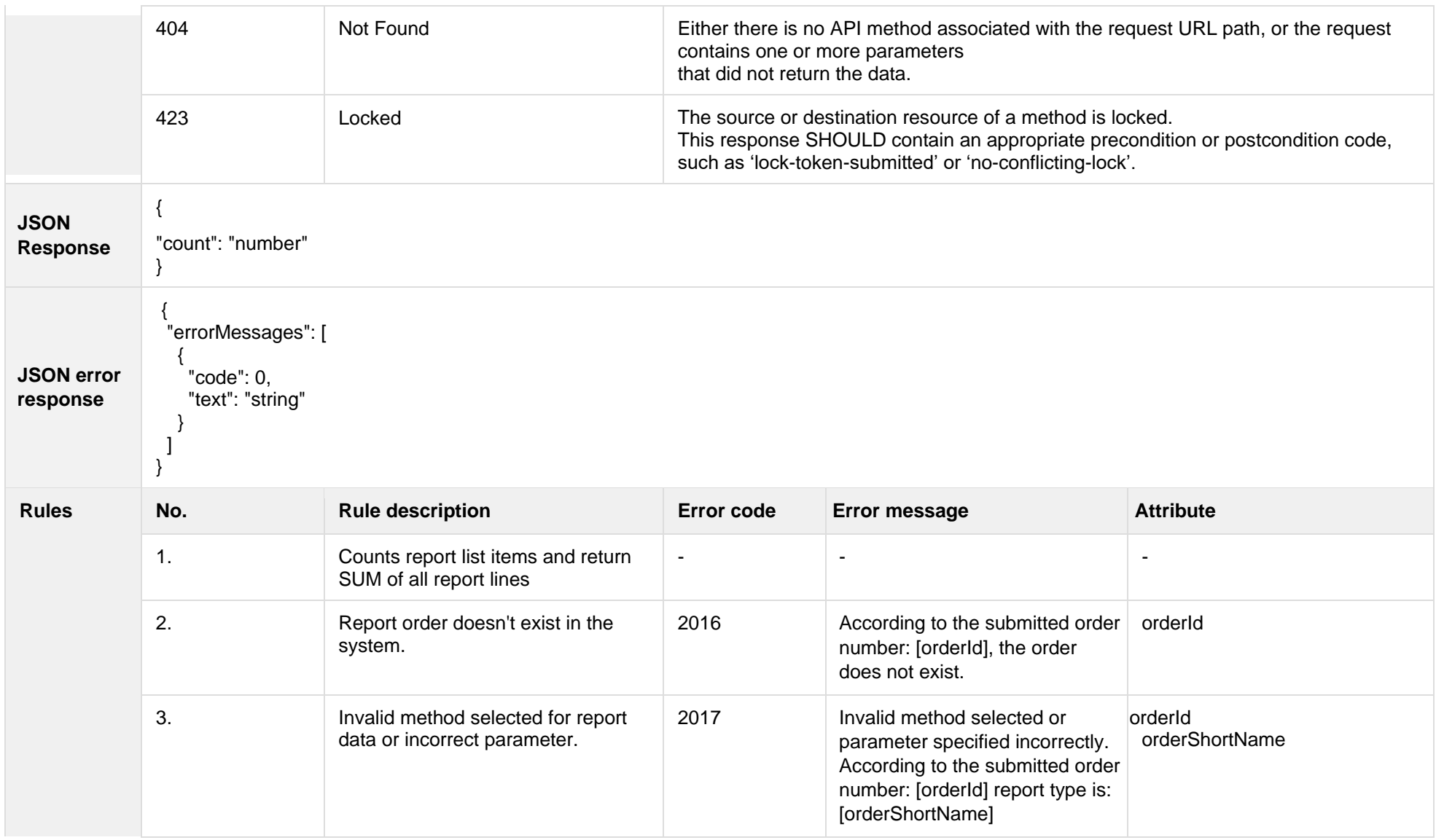

### **6.12.10.1 JSON Request structure**

The table below describes the structure of the JSON request:

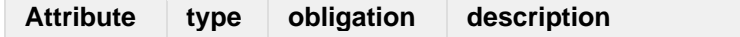

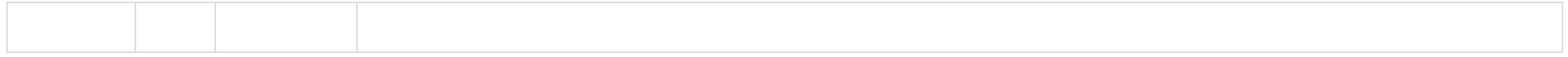

### **6.12.10.2 JSON Response structure**

The table below describes the structure of the JSON response:

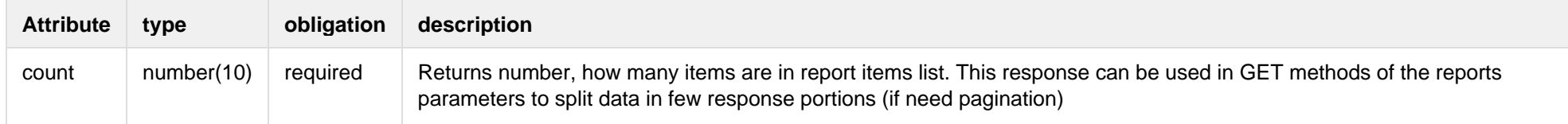

#### **6.12.10.3 Error Response Structure**

The following table describes the JSON structure in the event of a response error:

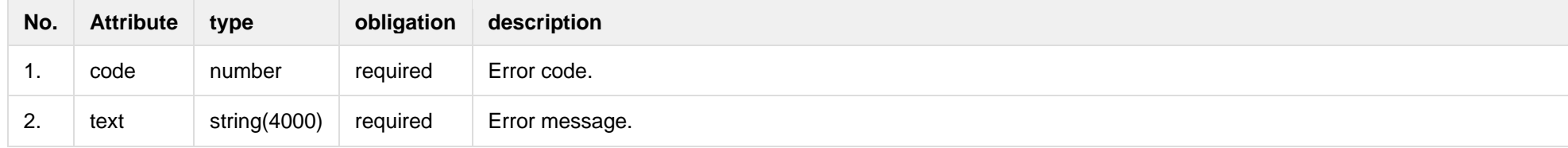

# **6.13 Contract change notification controller - old**

### **6.13.1 POST /gateway/contract-data/{changeType}/objects-list?first={integer}&count={integer}&sortKey={string}&sortOrder={ASC/DSC}**

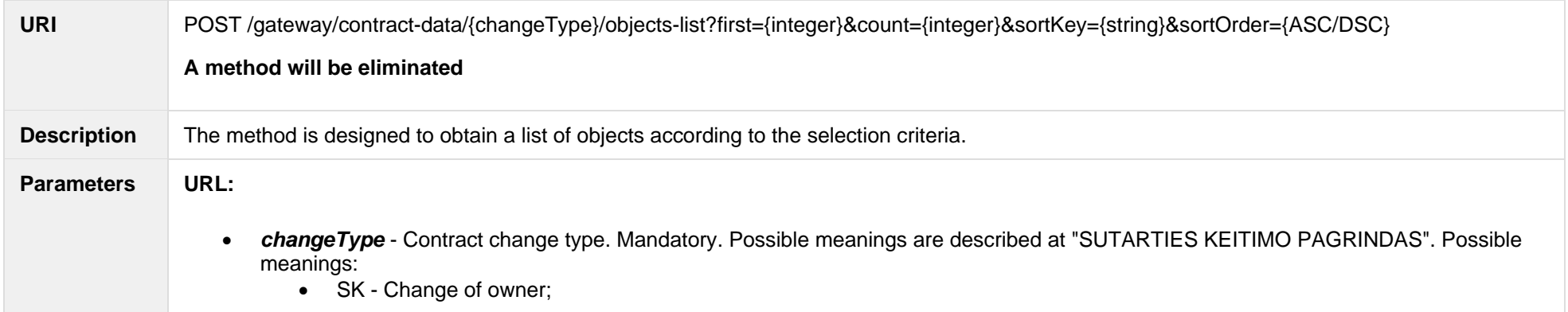

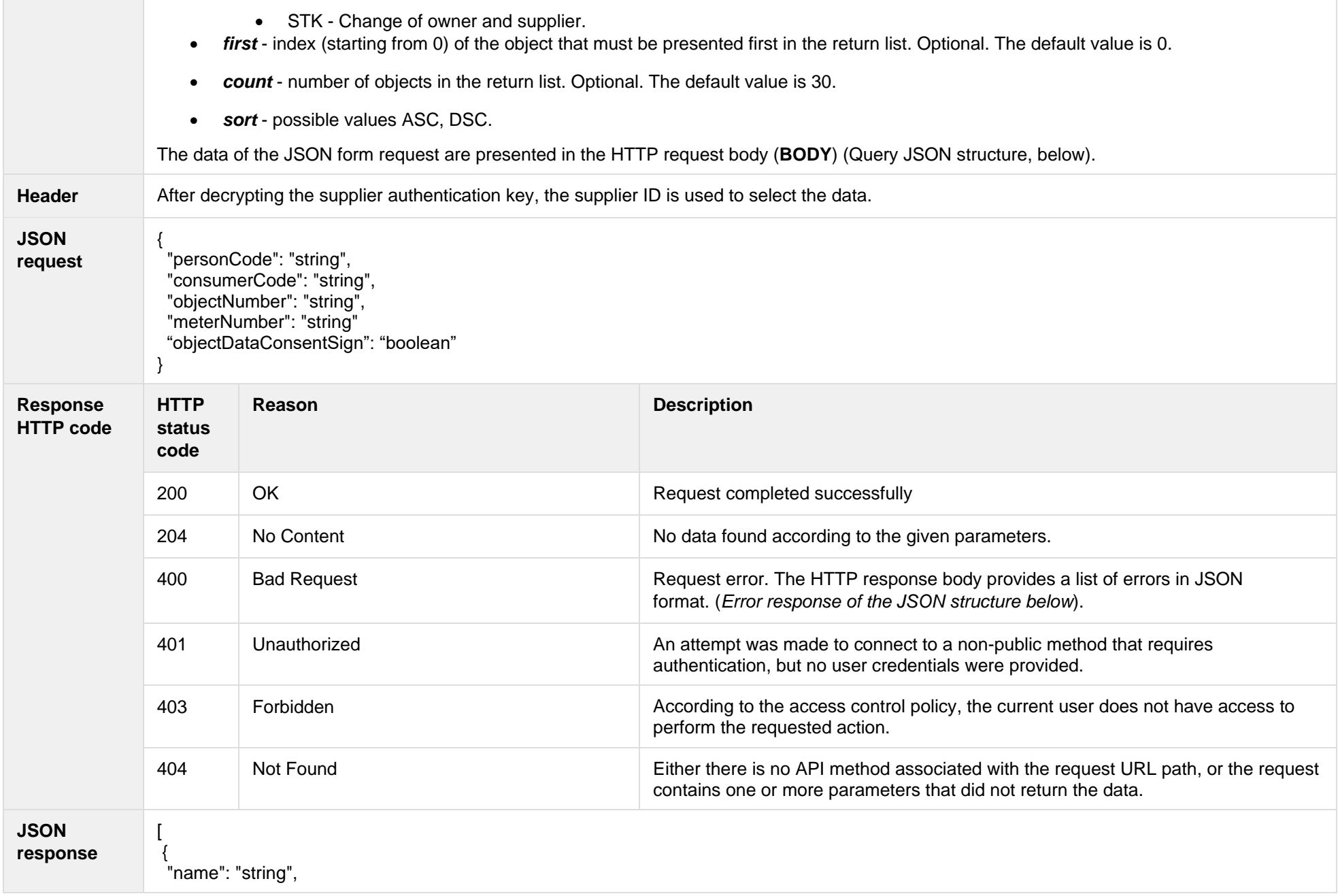

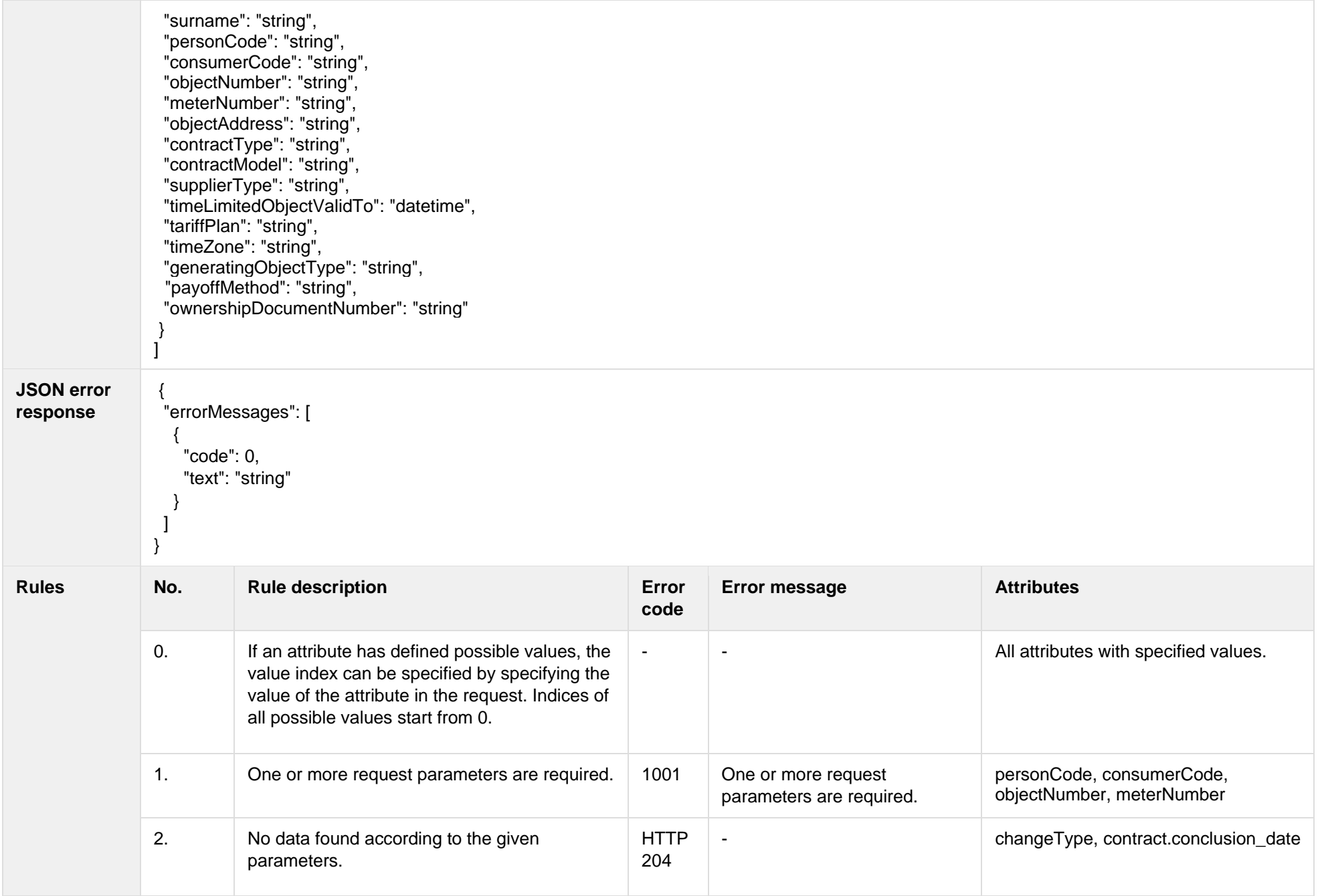

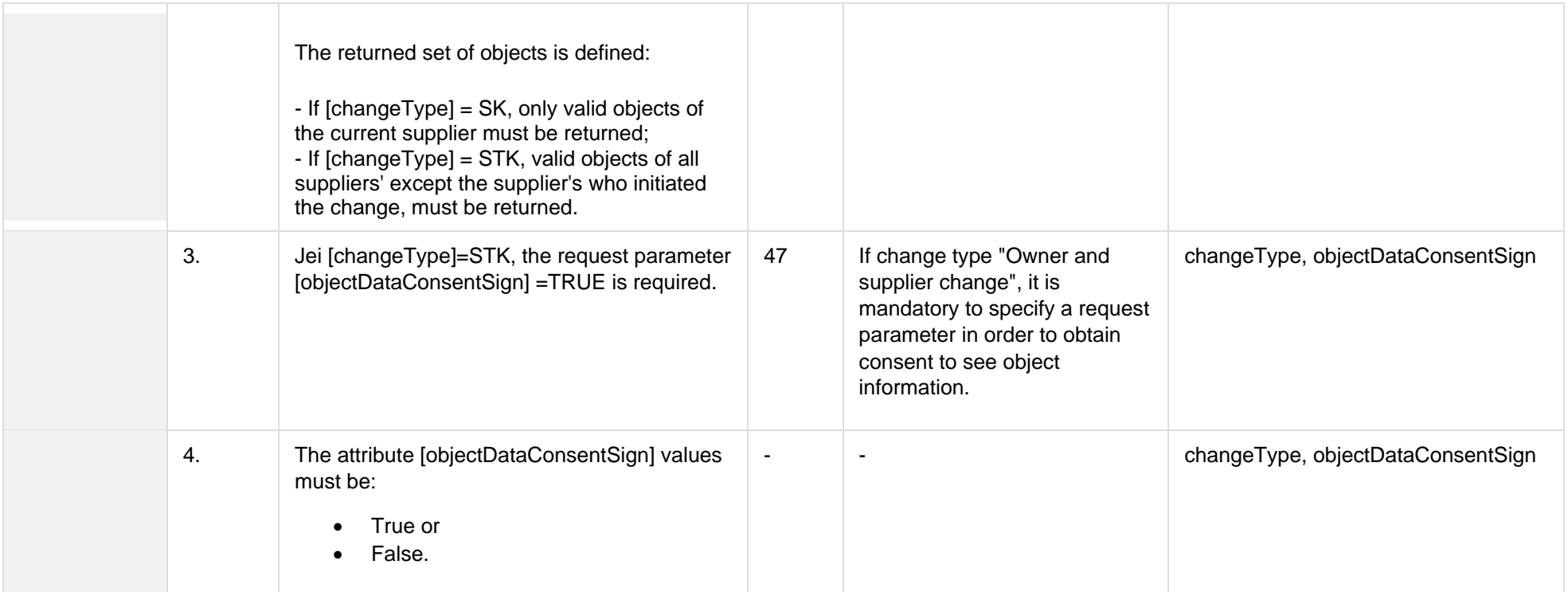

# **6.13.1.1 JSON Request structure**

The table below describes the structure of the JSON response:

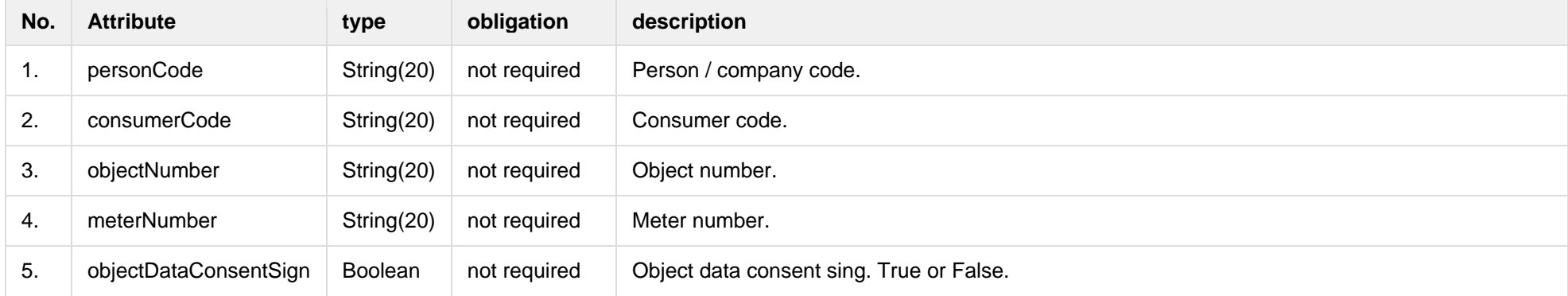

### **6.13.1.2 JSON Response structure**

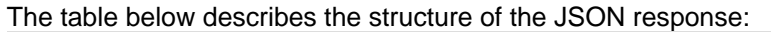

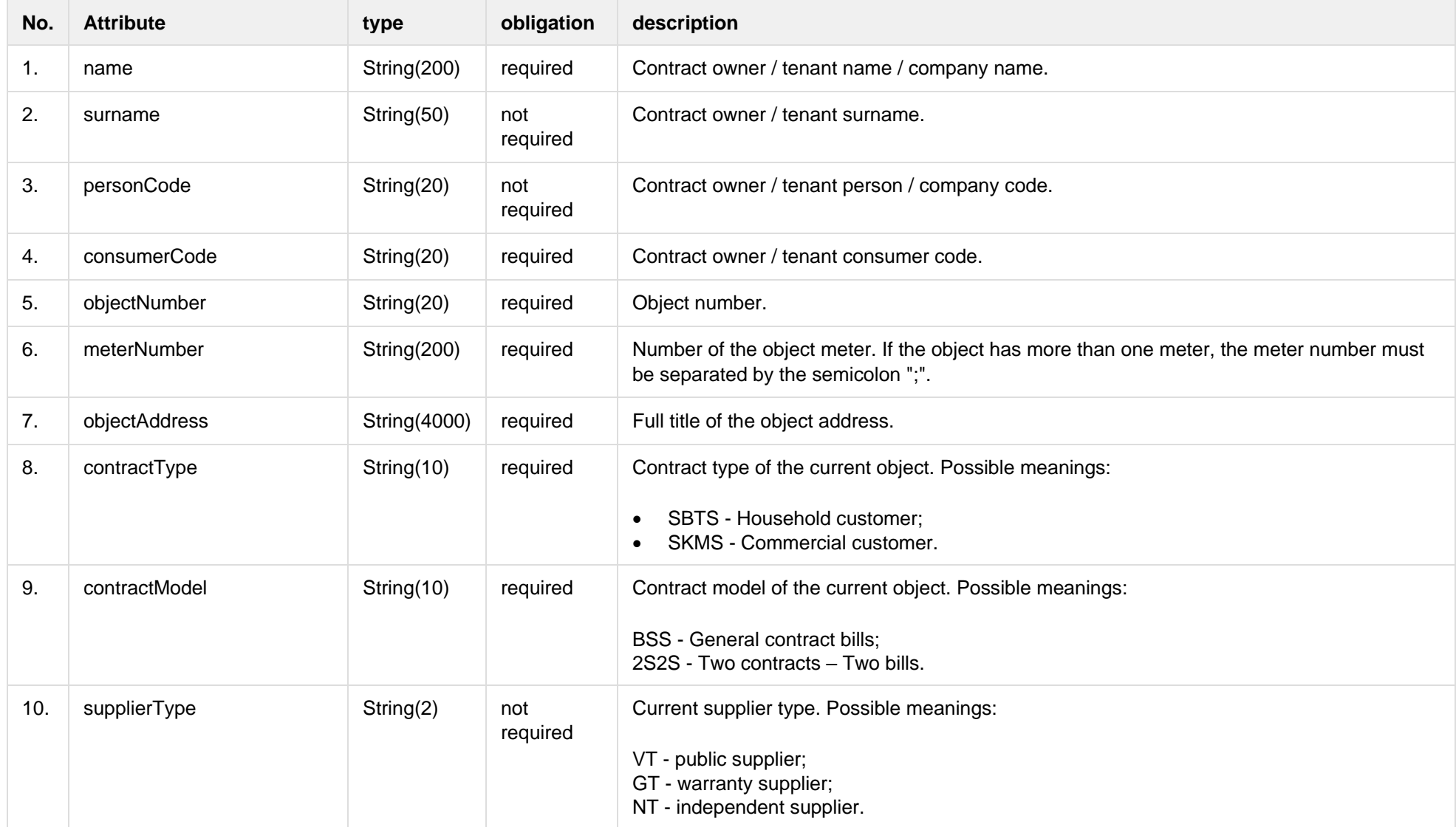

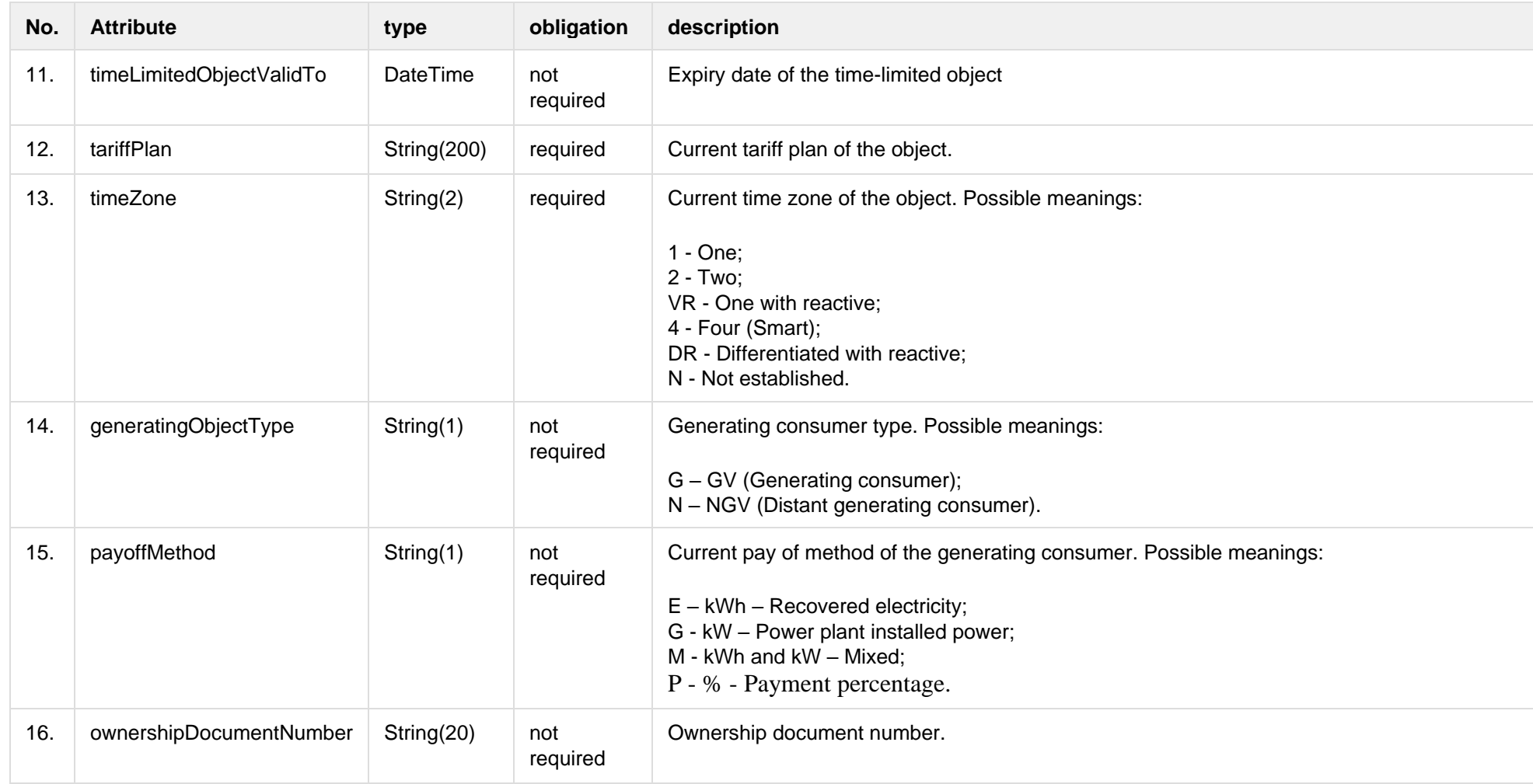

### **6.13.1.3 Error Response structure**

The following table describes the JSON structure in the event of a response error:

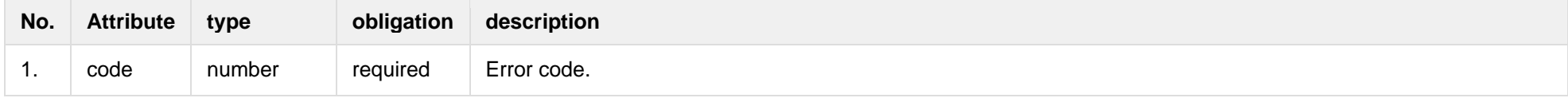

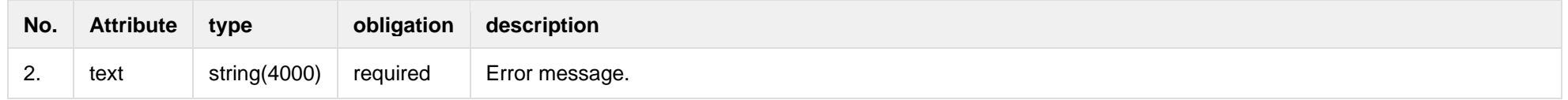

# **6.13.2 POST /gateway/contract-data/contract-change-notification-details?first={integer}&count={integer}&sortOrder={ASC/DSC}**

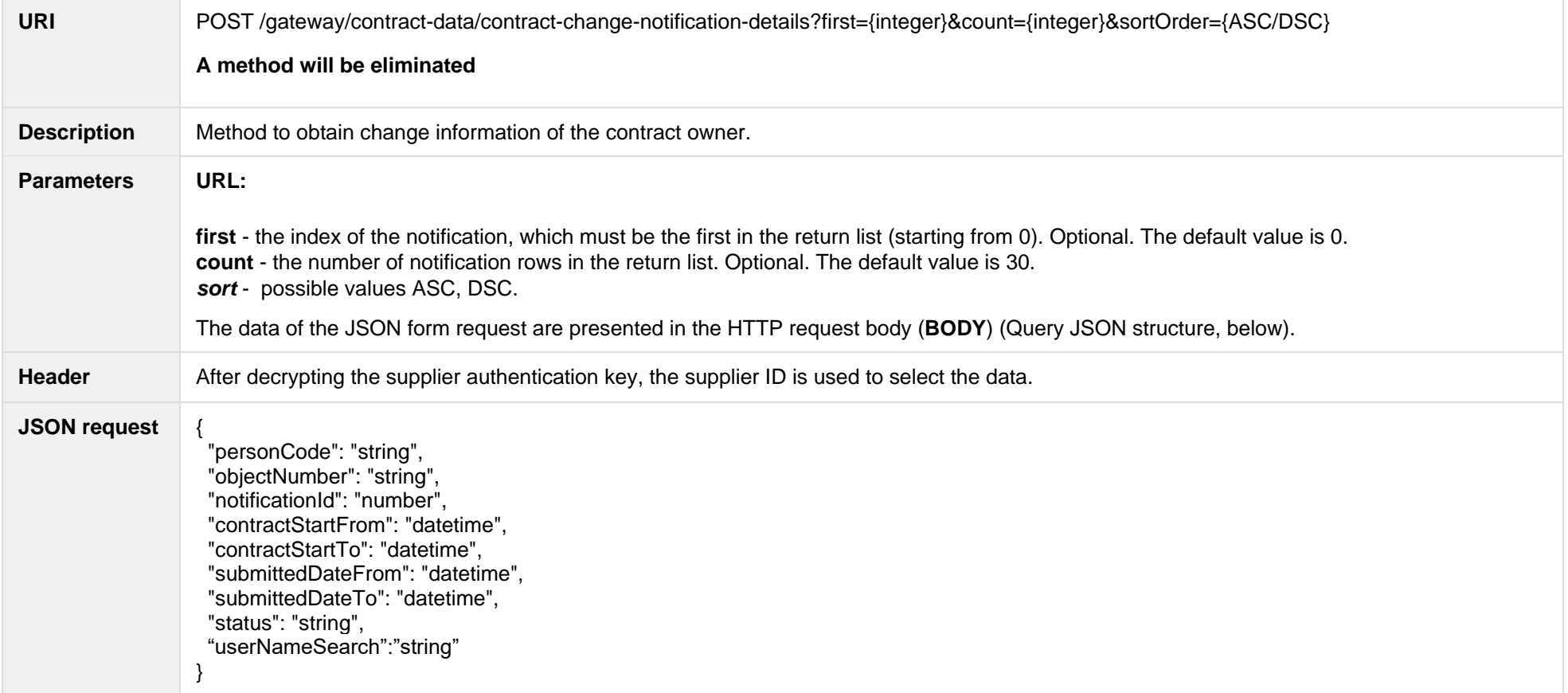

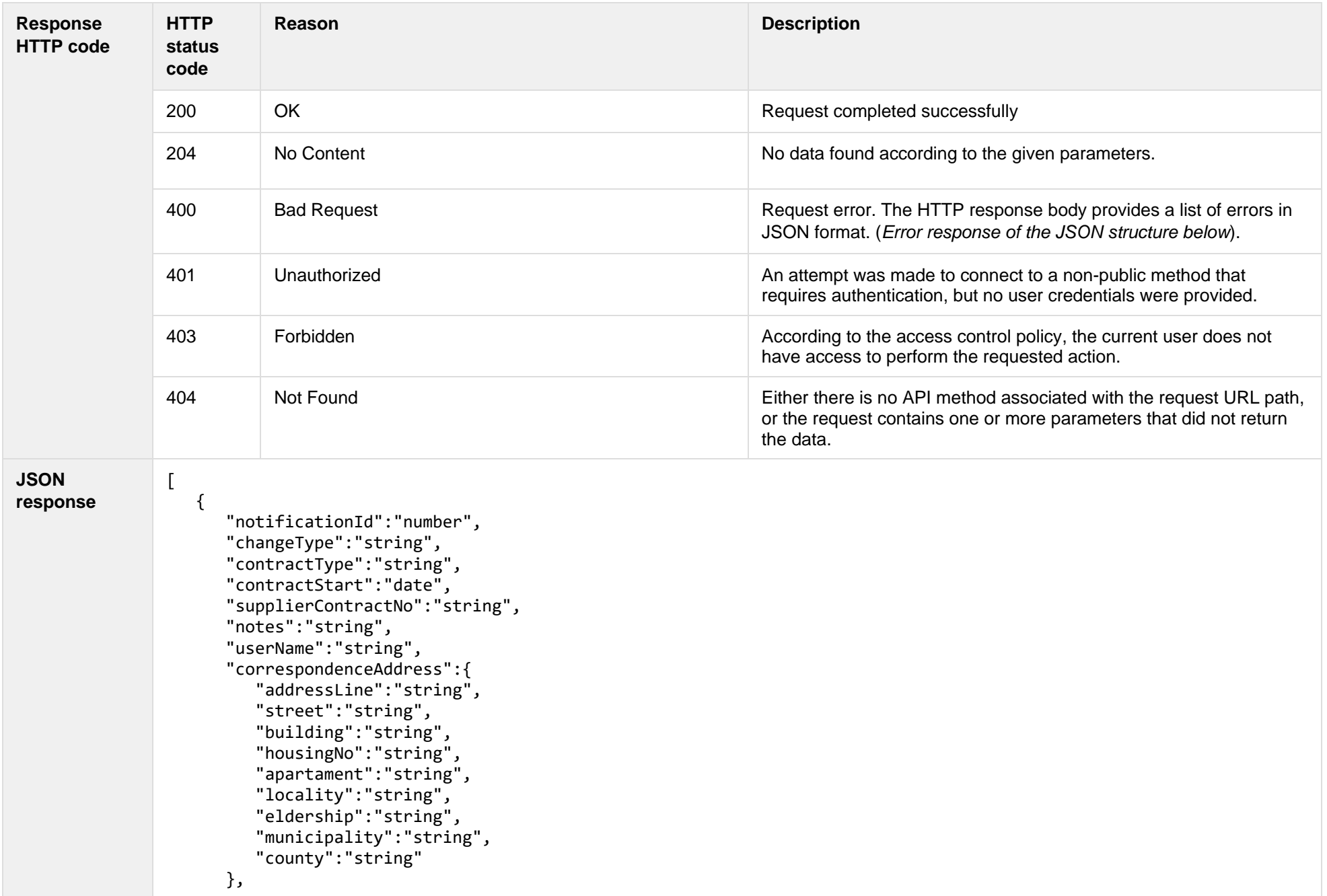

```
 "ownerInfo":{
   "subjectType":"string",
   "name":"string",
   "surname":"string",
   "personCode":"string",
   "birthDate":"date",
   "vatCode":"string",
   "contacts":{
      "mobPhoneNoNetwork":"string",
      "mobPhoneNo2Network":"string",
      "mobPhoneNoInvoice":"string",
      "telPhoneNoNetwork":"string",
      "emailNetwork":"string",
      "email2Network":"string",
      "emailInvoice":"string"
   }
},
"contractNotificationStatus":[
   {
      "status":"string",
      "statusDate":"datetime"
   }
],
"objects":[
   {
      "objectNumber":"string",
      "objectAddress":"string",
      "contractModel":"string",
      "tariffPlan":"string",
      "timeZone":"string",
      "payoffMethod":"string",
      "objectNtr":"string",
      "objectNtrDate":"date",
      "uniqueRoomNo":"string",
      "ntGetCoownerConsent":"boolean",
      "auctionDate":"date"
   }
],
"oldContractInfo":[
   "contractType":"string",
   "consumerCode":"string",
   "object":
```
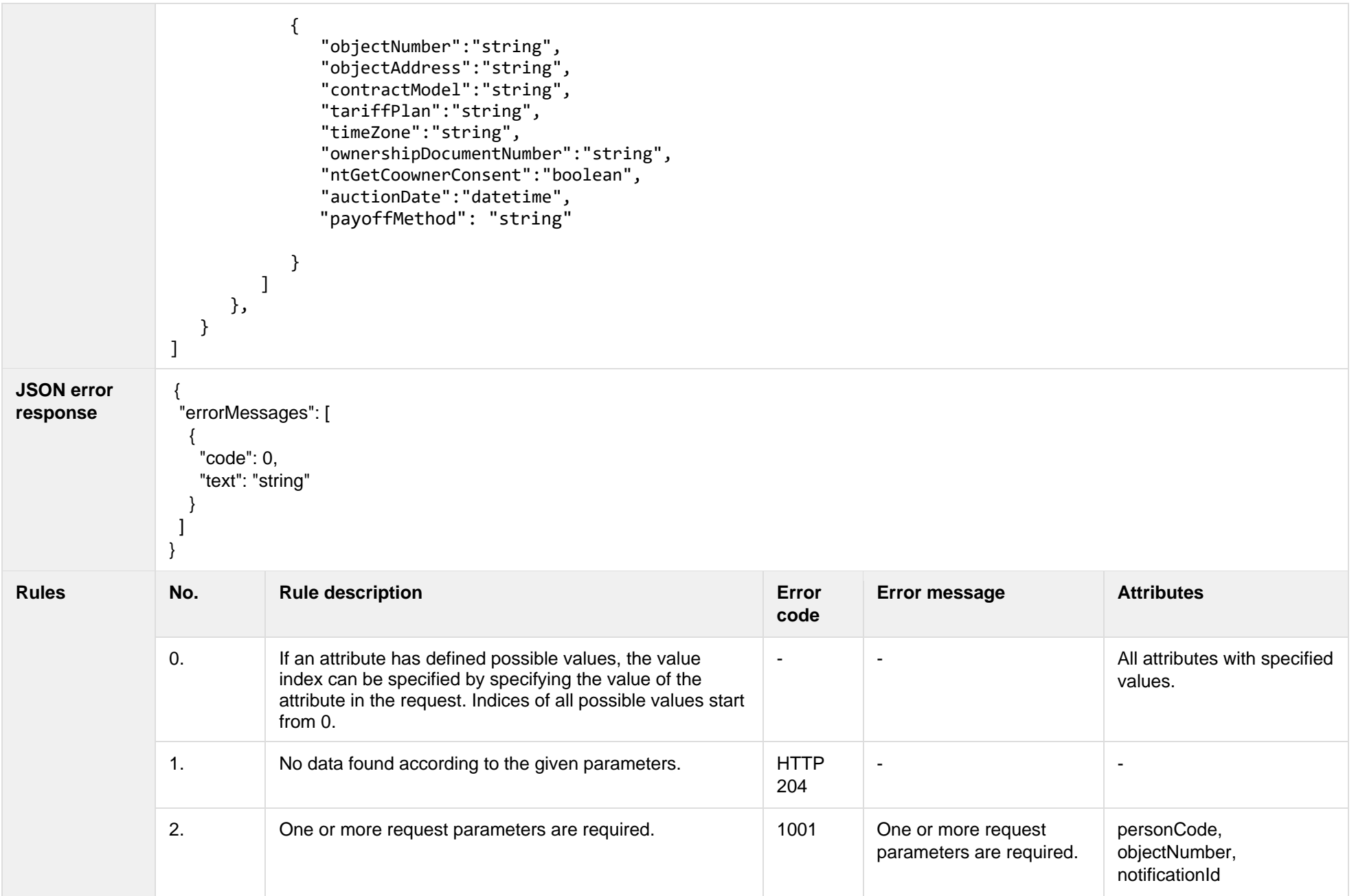

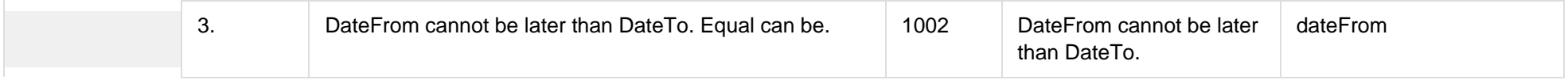

#### **6.13.2.1 JSON Request structure**

The table below describes the structure of the JSON response:

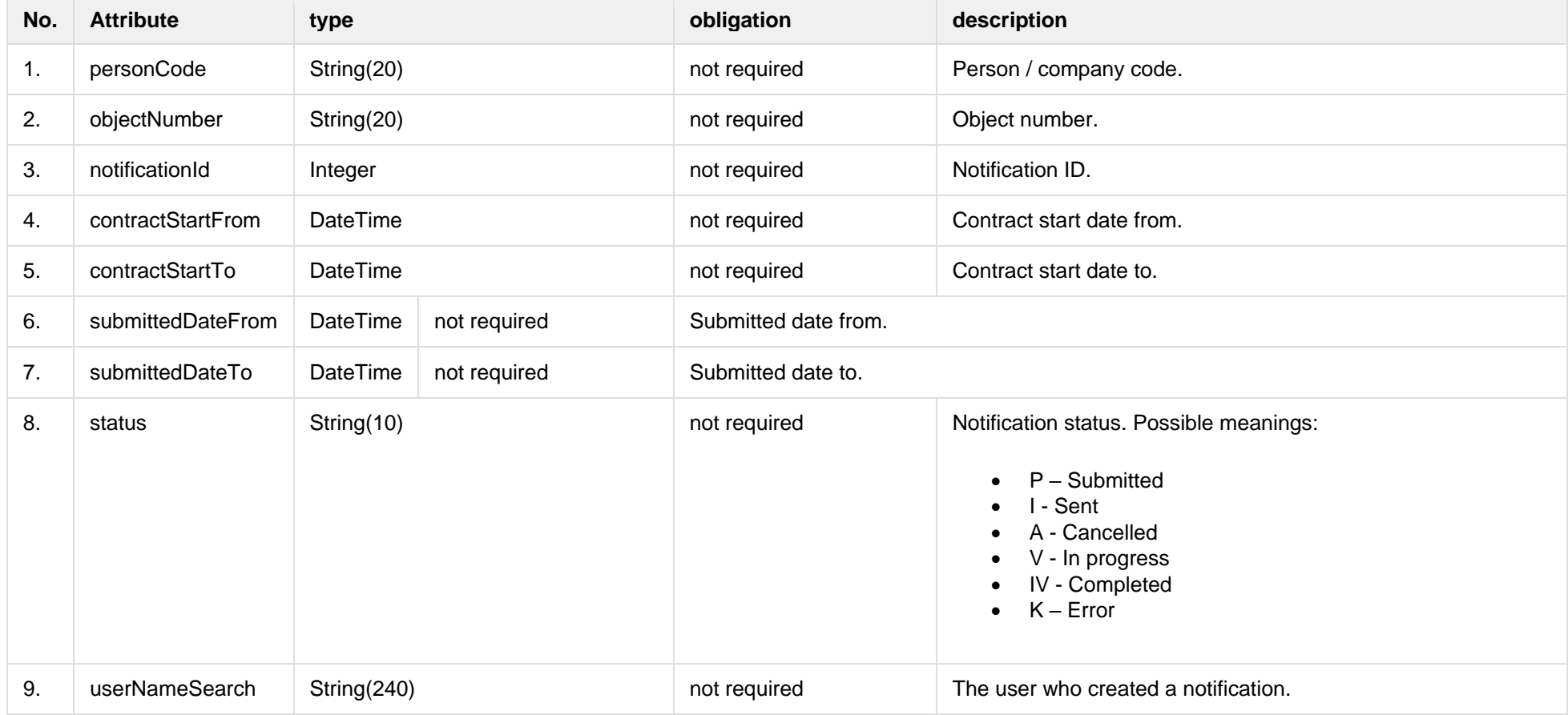

### **6.13.2.2 JSON Response structure**

The table below describes the structure of the JSON response:
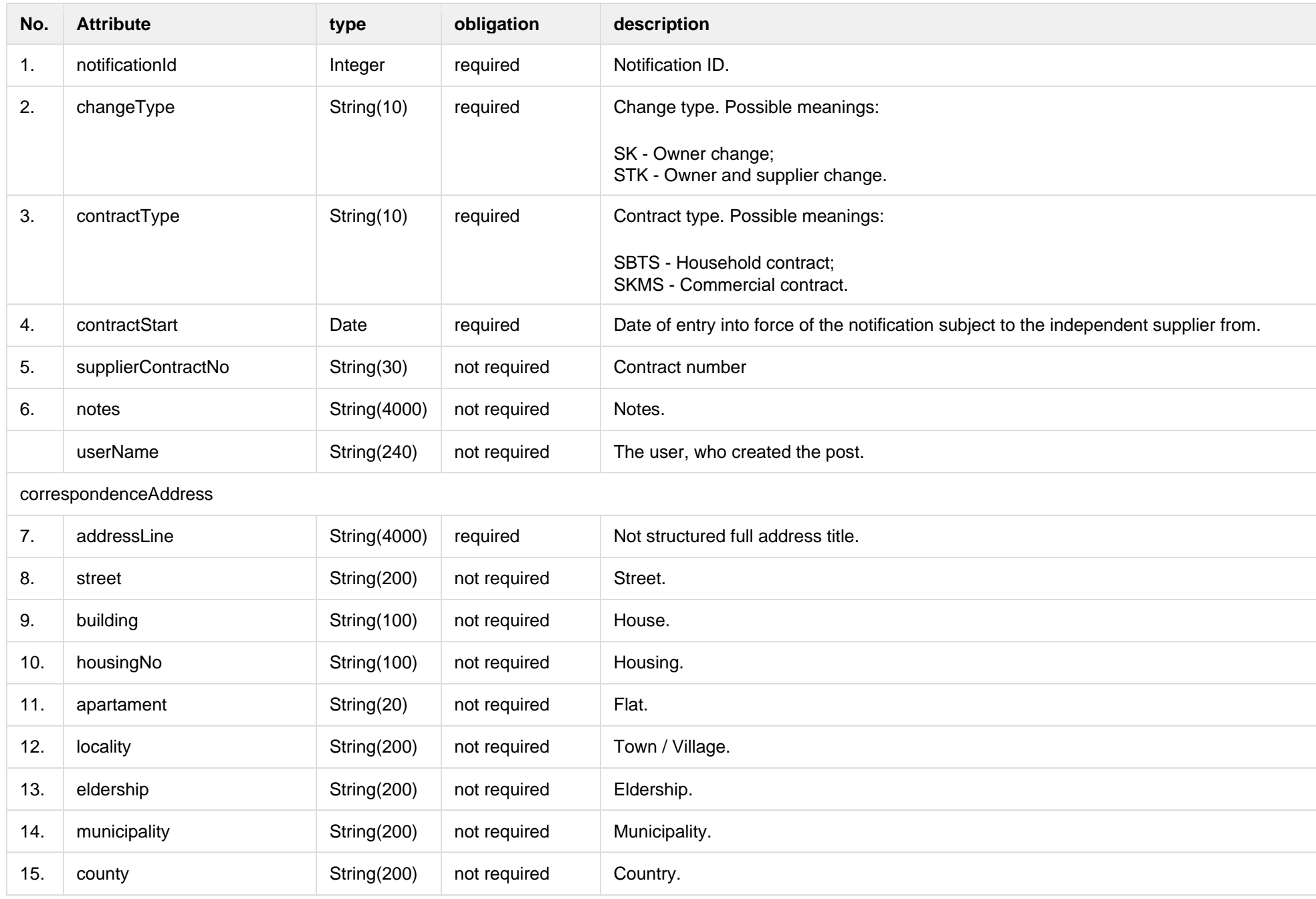

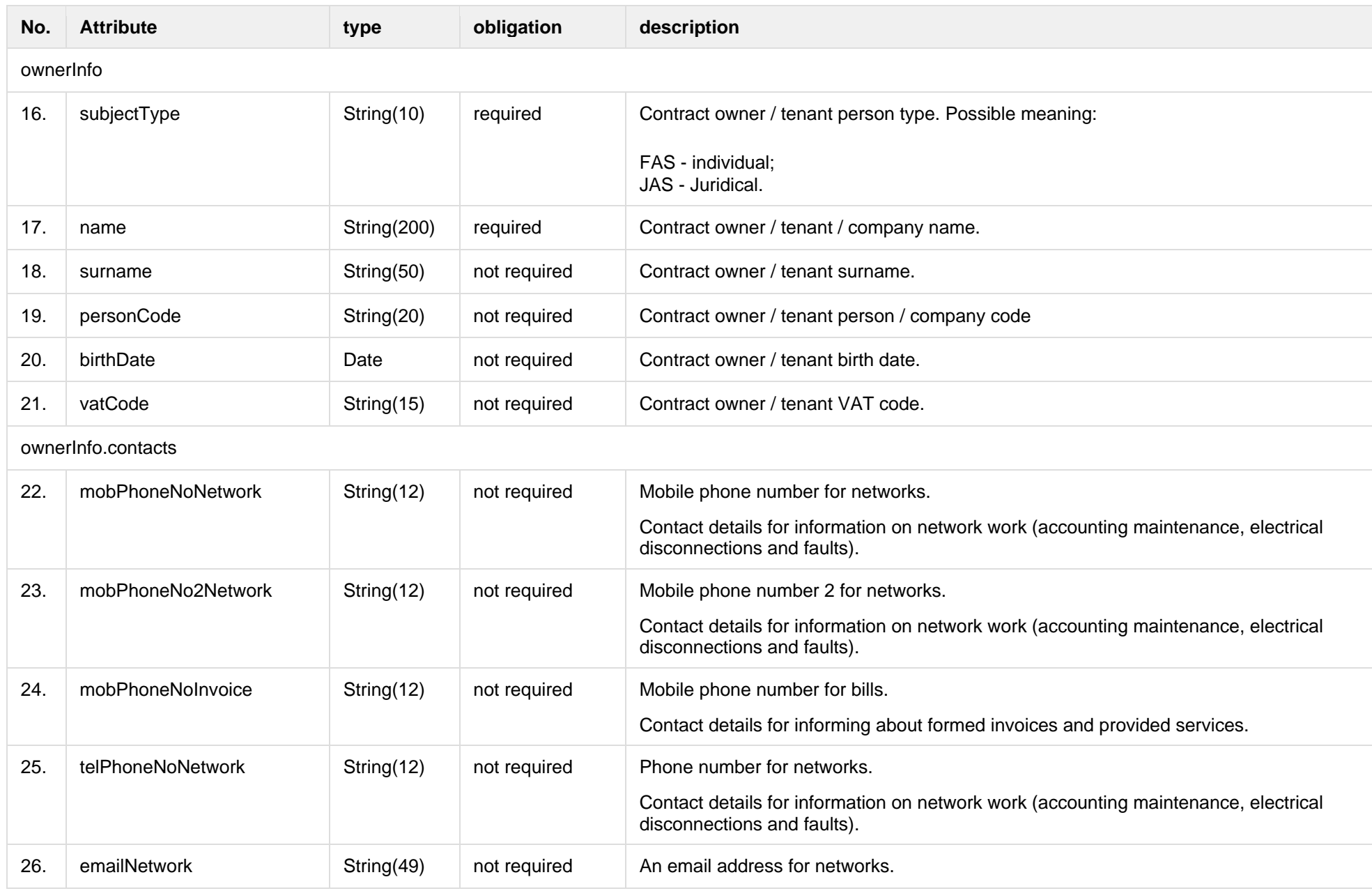

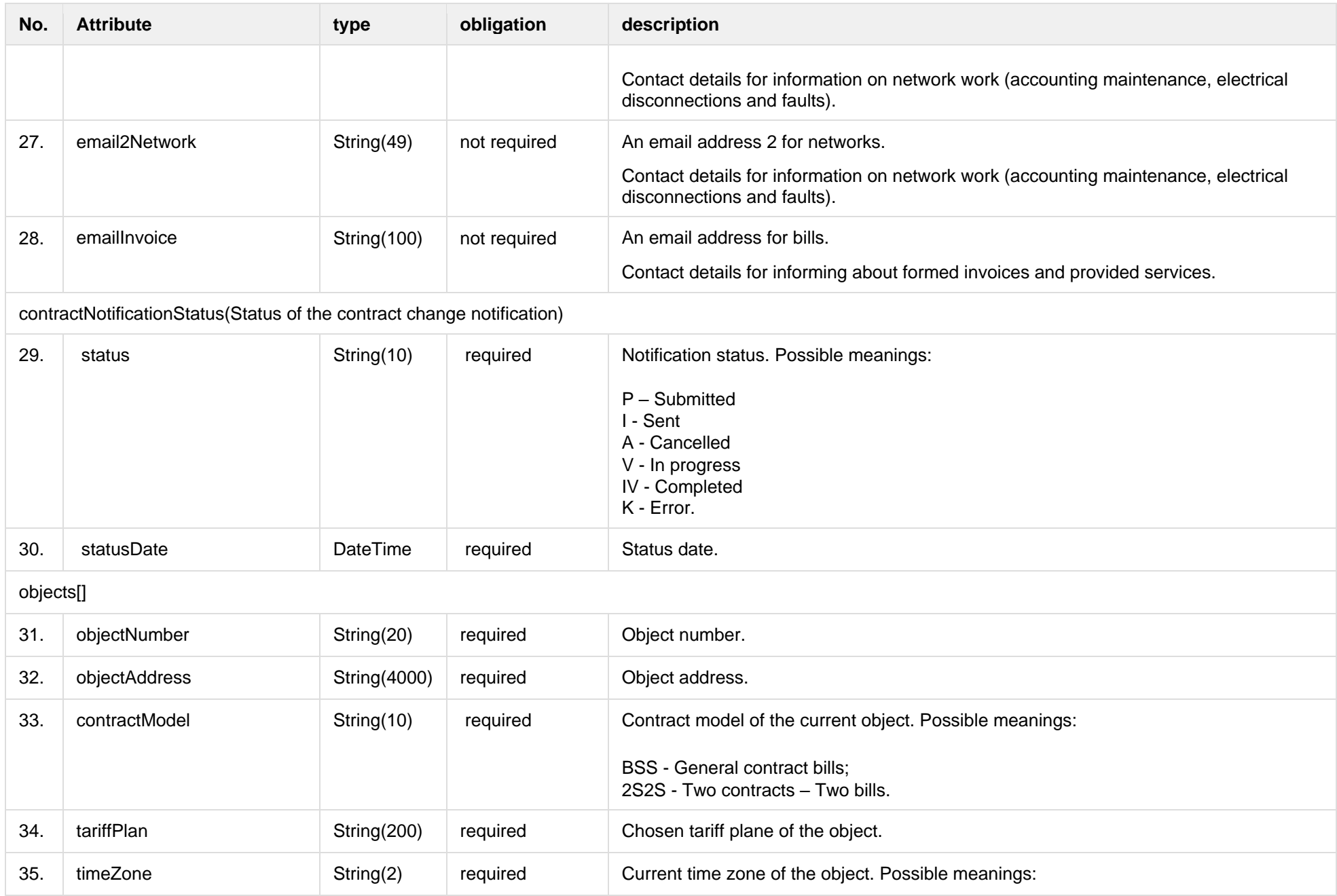

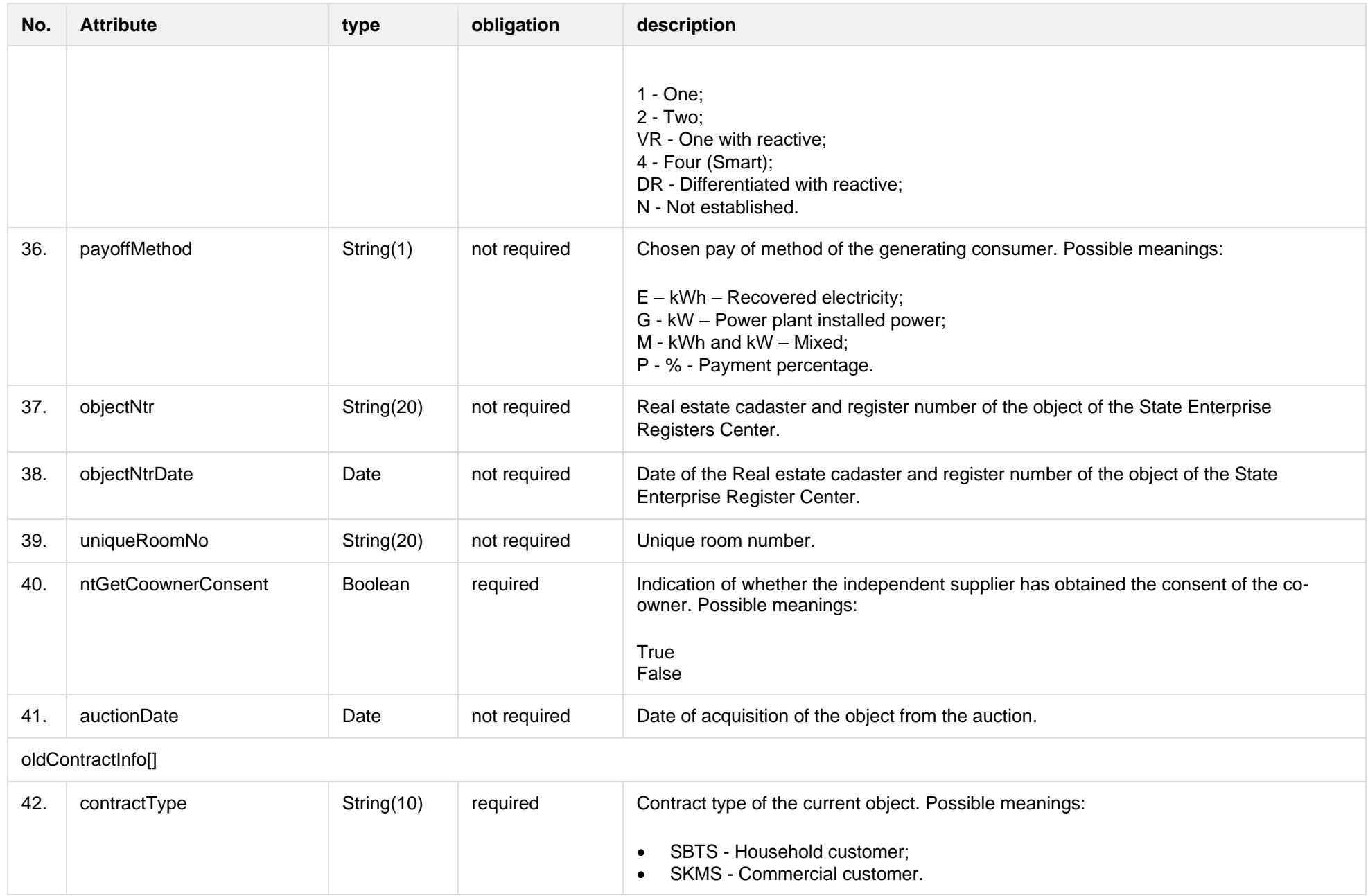

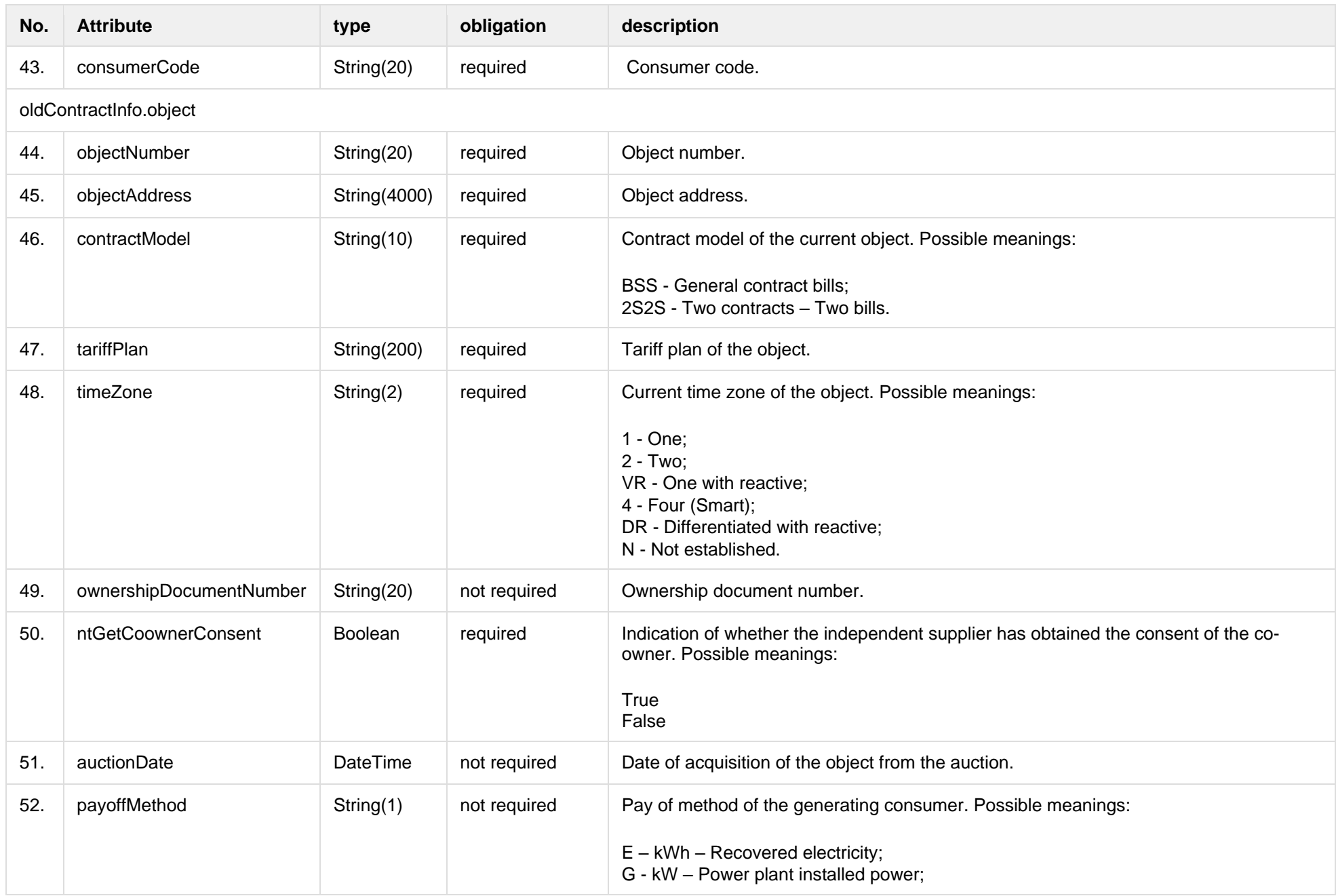

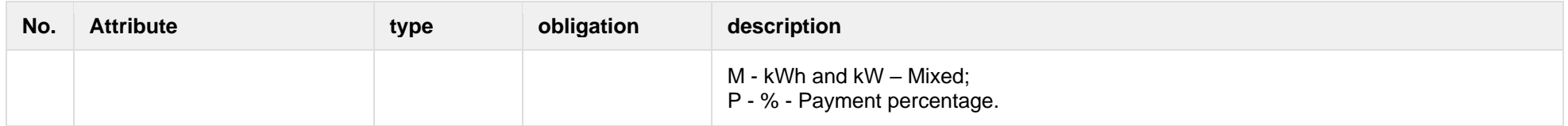

### **6.13.2.3 Error Response structure**

The following table describes the JSON structure in the event of a response error:

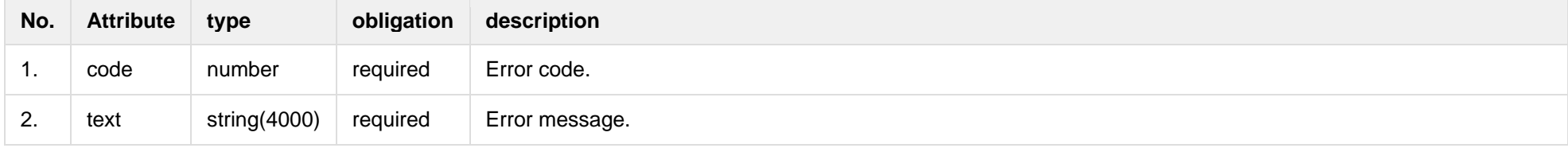

# **6.13.3 POST /gateway/contract-data/{changeType}/contract-change-notification**

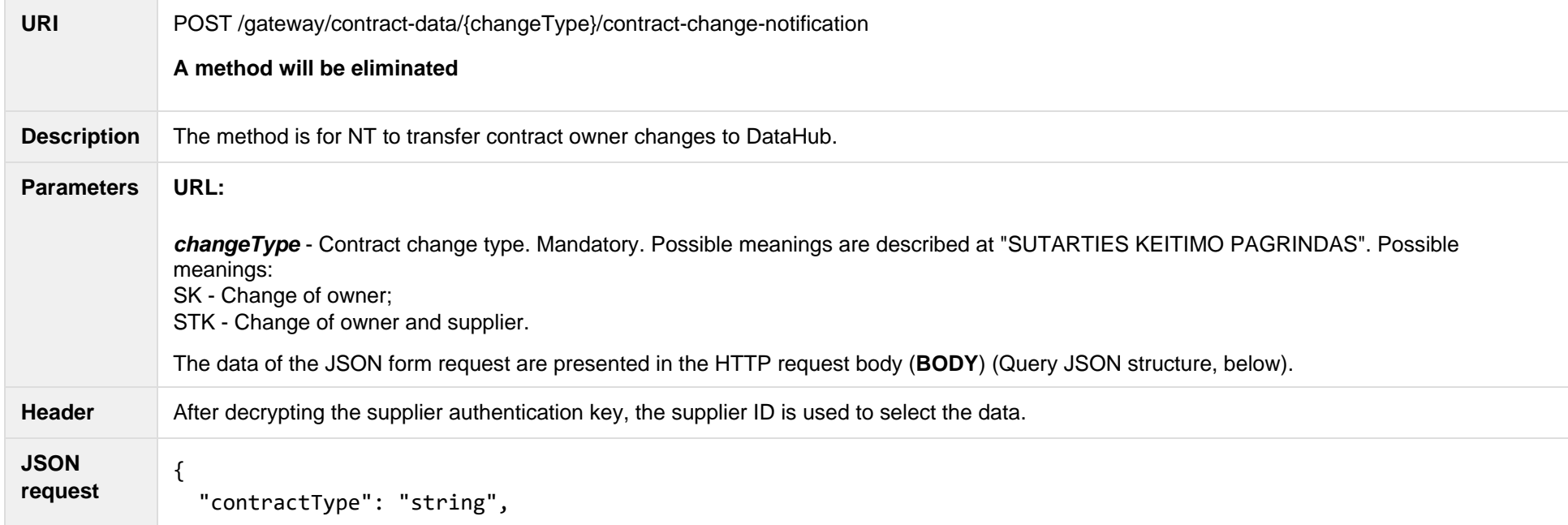

```
 "contractStart": "date",
 "consentSign": "boolean",
 "supplierContractNo": "string",
 "notes": "string",
 "correspondenceAddress":
 {
   "street": "string",
   "building": "string",
   "housingNo": "string",
   "appartament": "string",
   "locality": "string",
   "eldership": "string",
   "municipality": "string",
   "county": "string"
 },
 "ownerInfo": 
\left\{ \right. "subjectType": "string",
   "name": "string",
   "surname": "string",
   "personCode": "string",
   "birthDate": "date",
   "vatCode": "string",
   "contacts": 
   {
     "mobPhoneNoNetwork": "string",
     "mobPhoneNo2Network": "string",
     "mobPhoneNoInvoice": "string",
     "telPhoneNoNetwork": "string",
     "emailNetwork": "string",
     "email2Network": "string",
     "emailInvoice": "string"
```
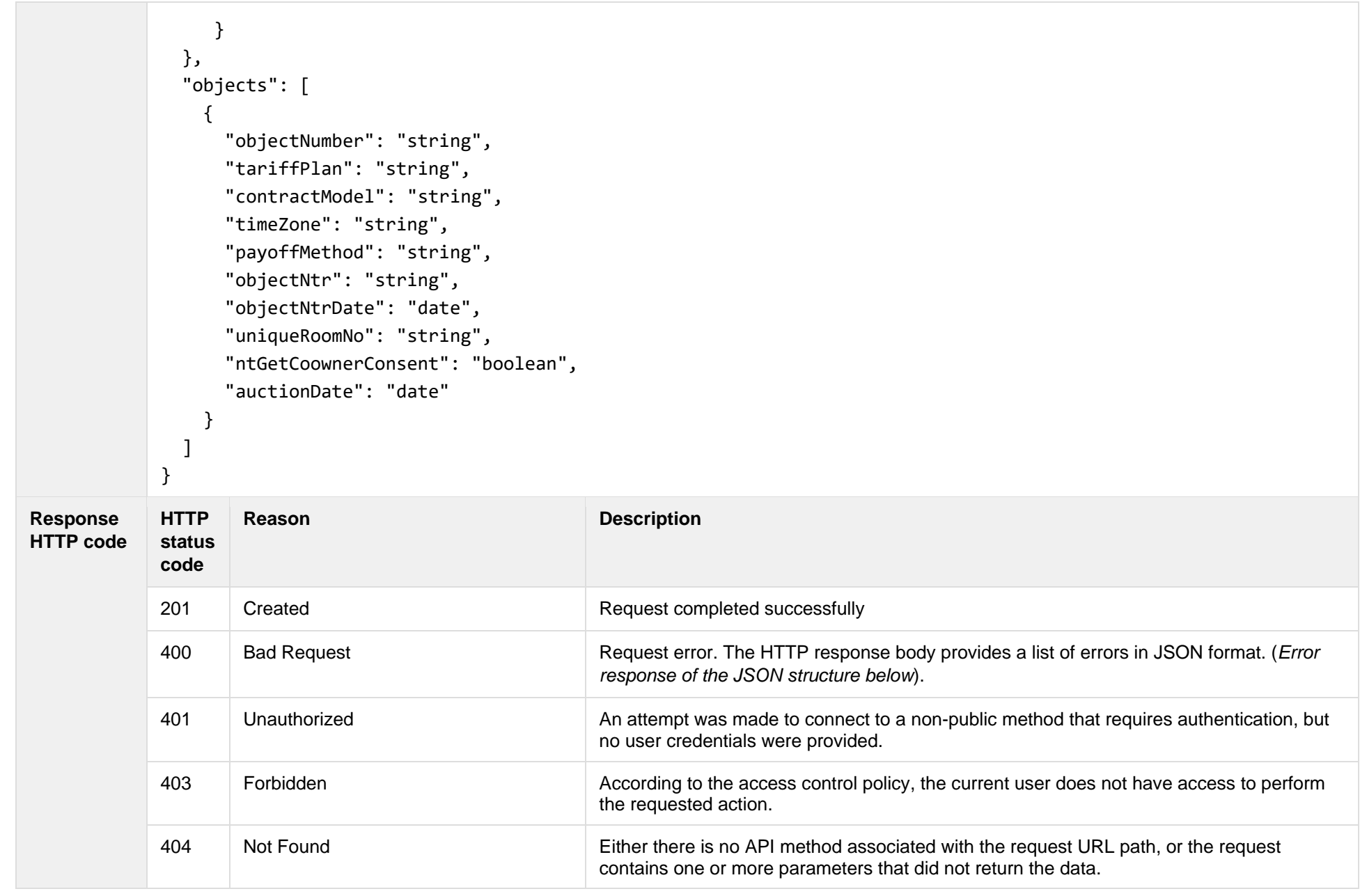

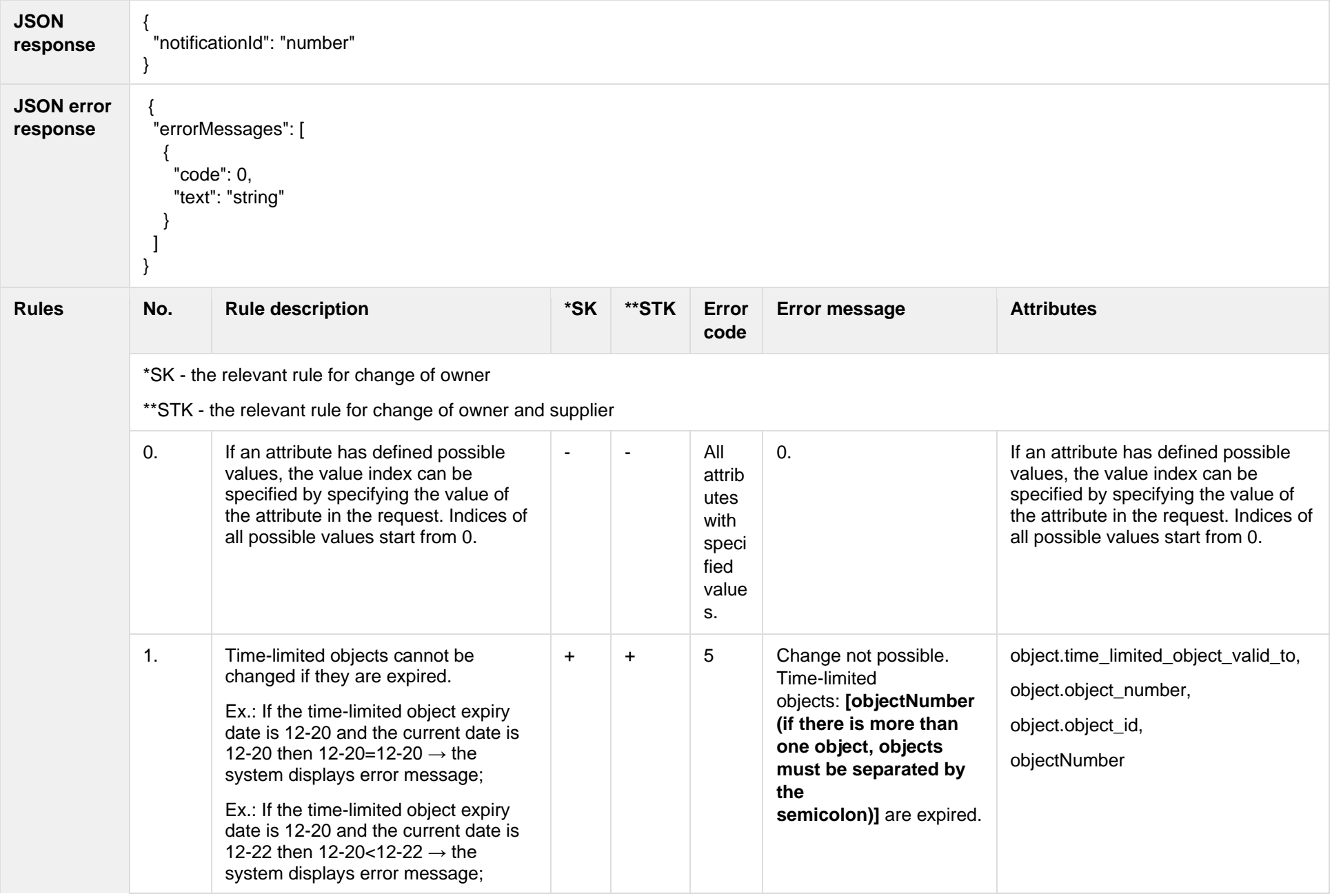

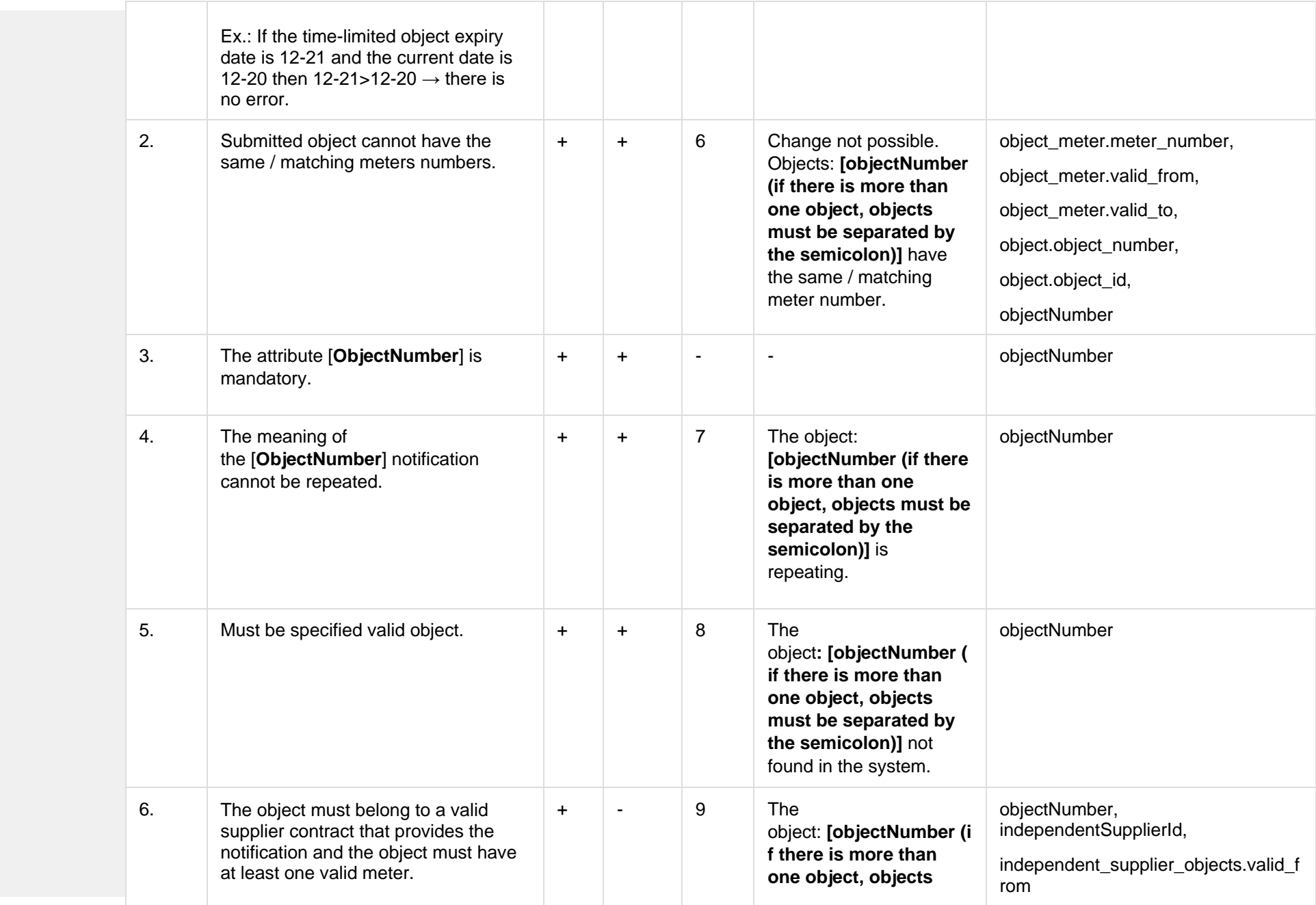

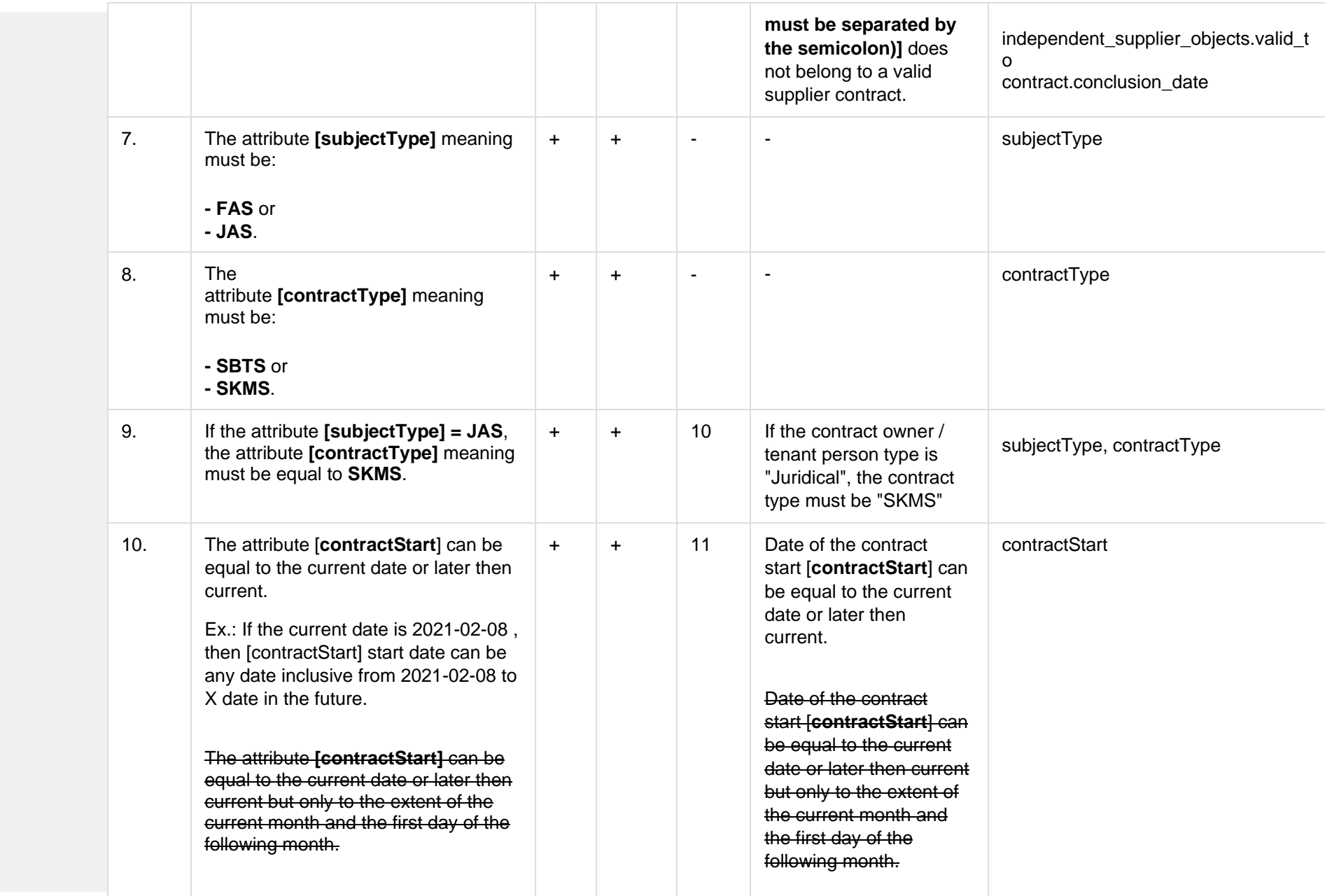

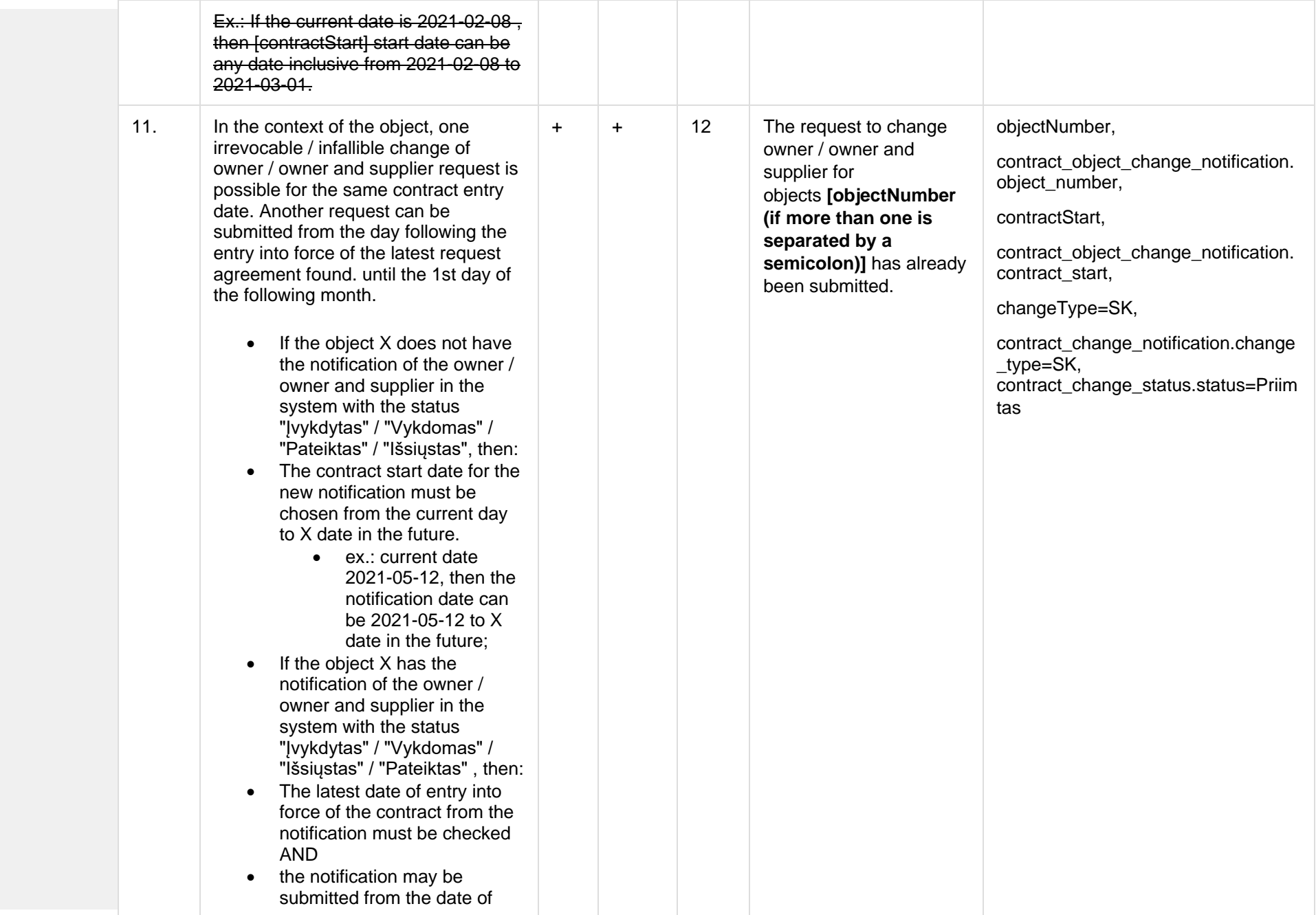

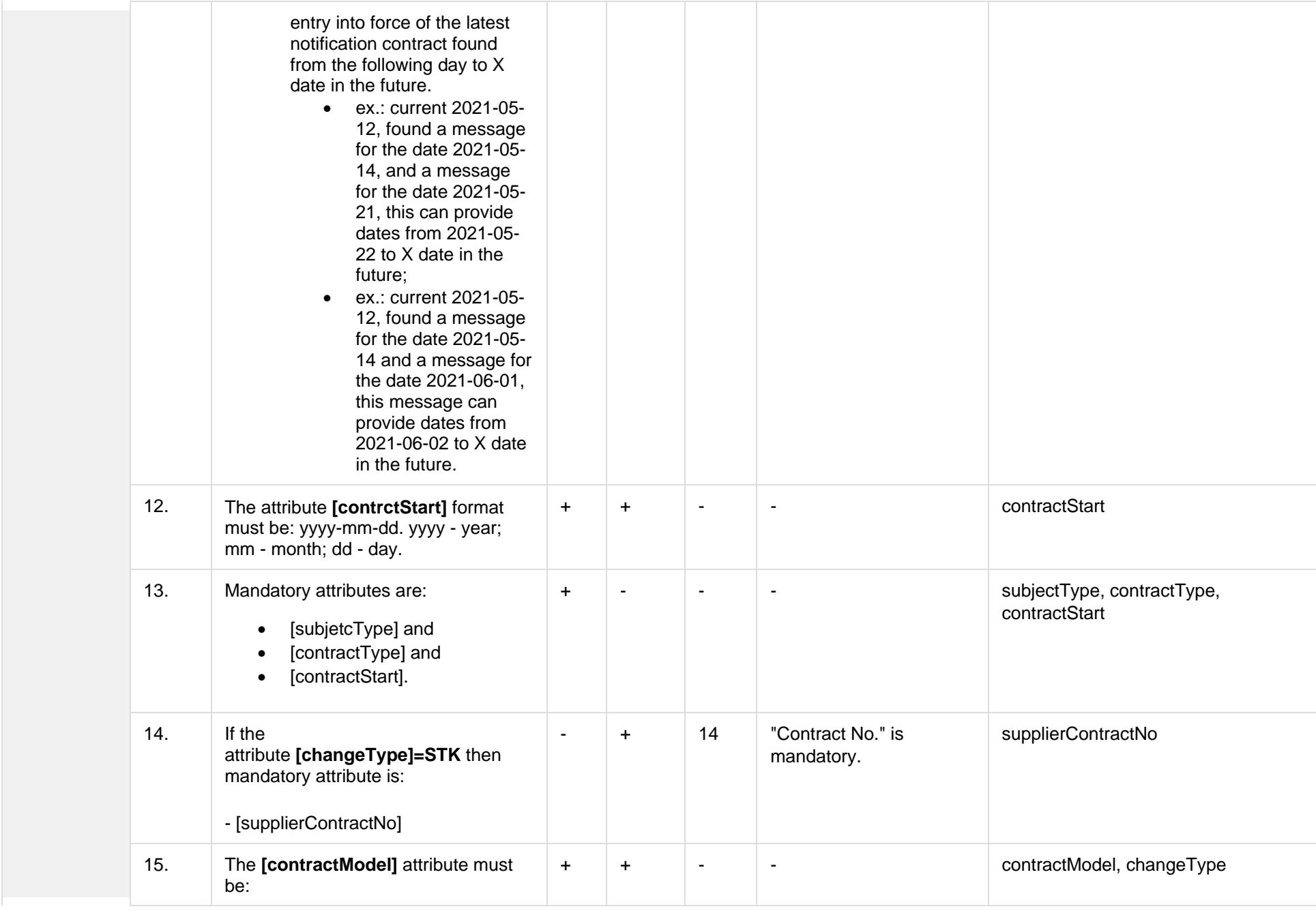

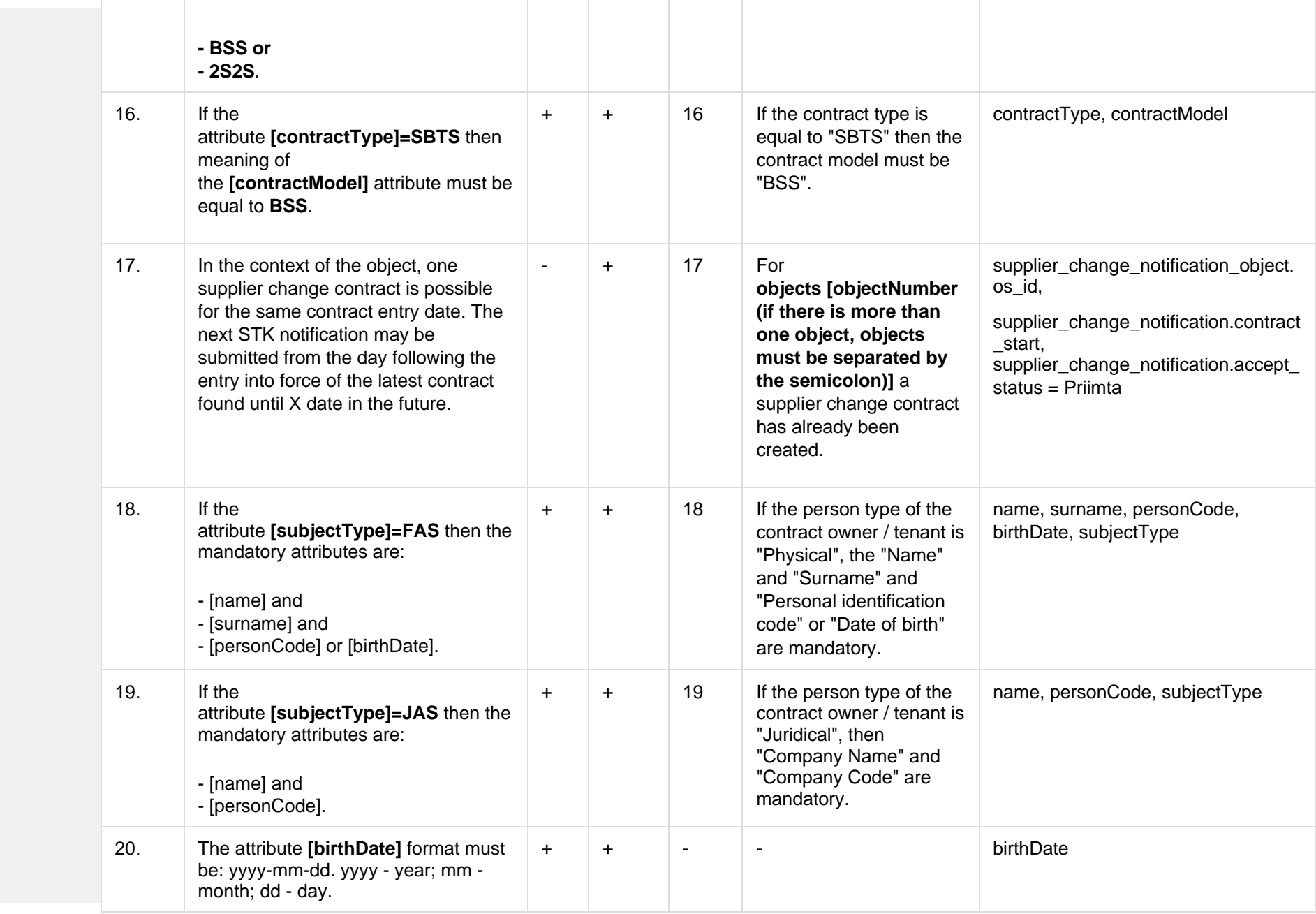

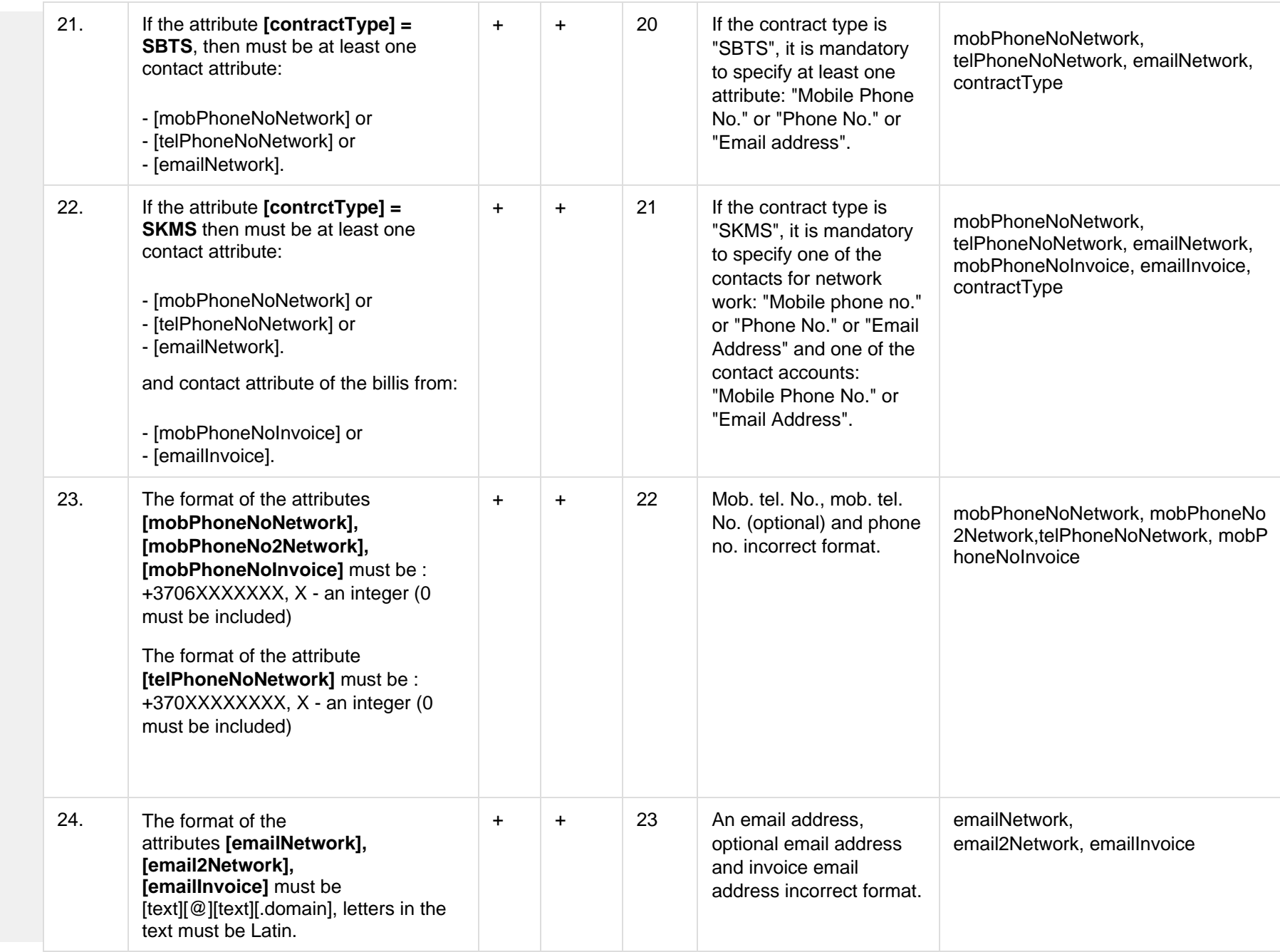

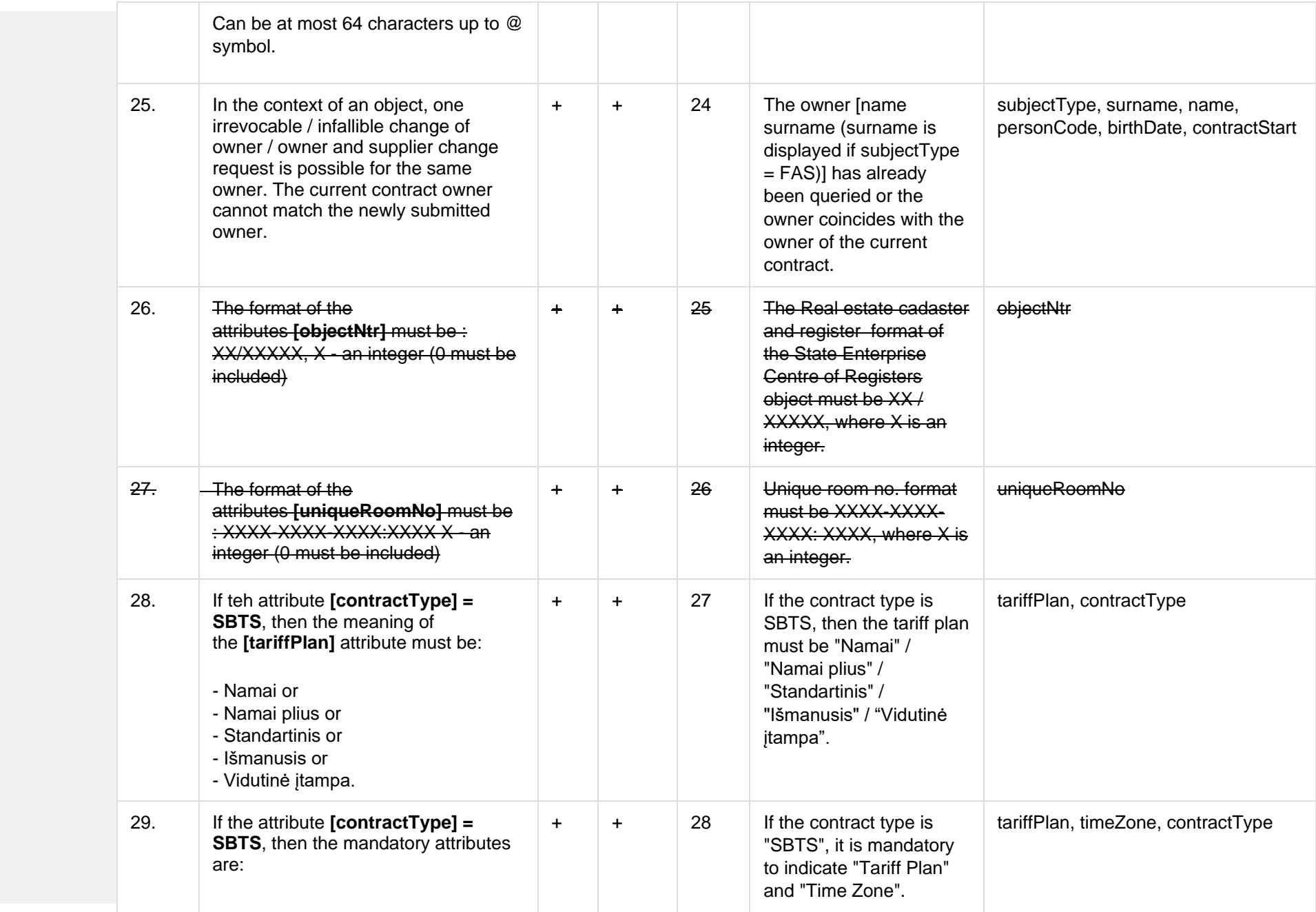

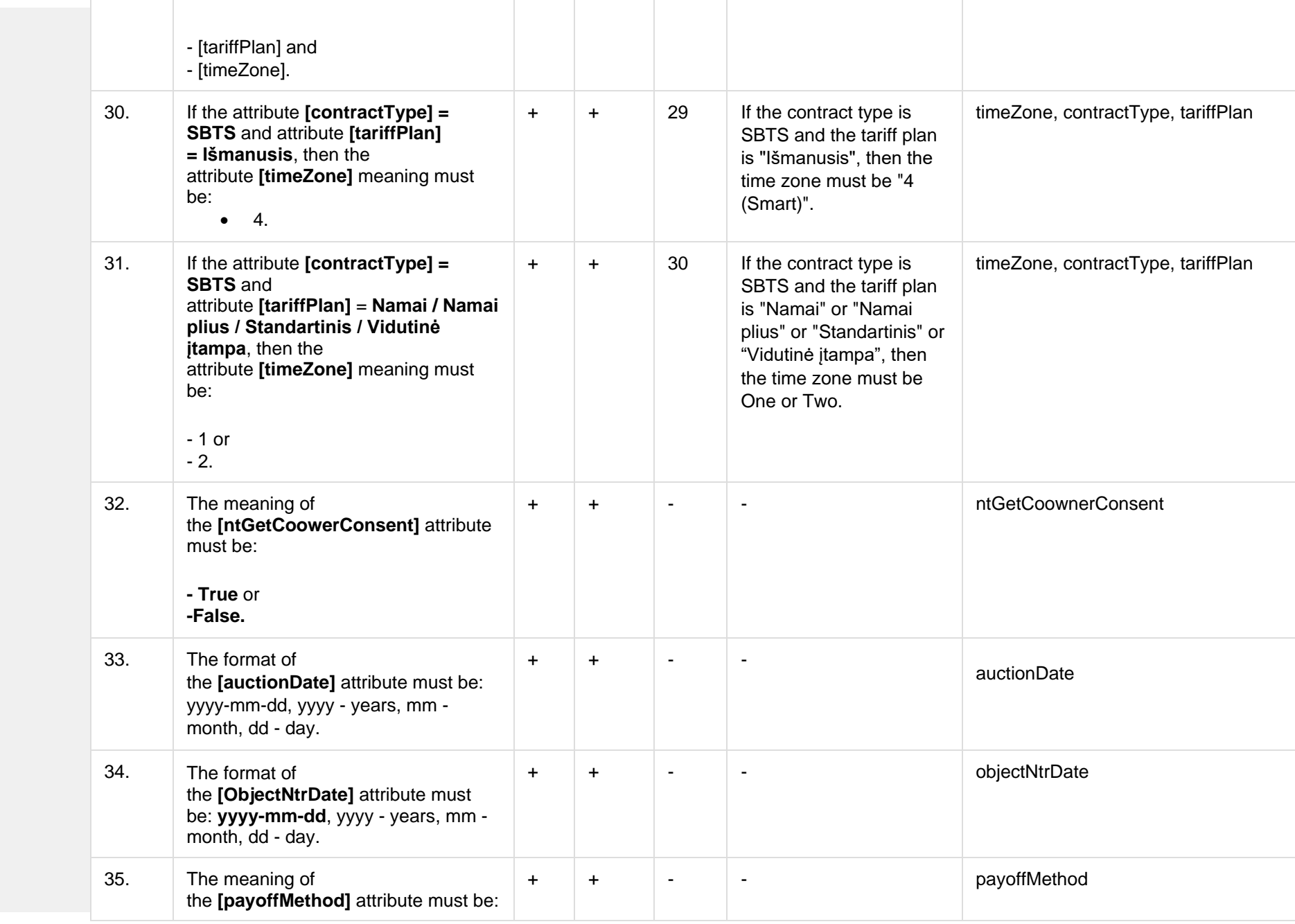

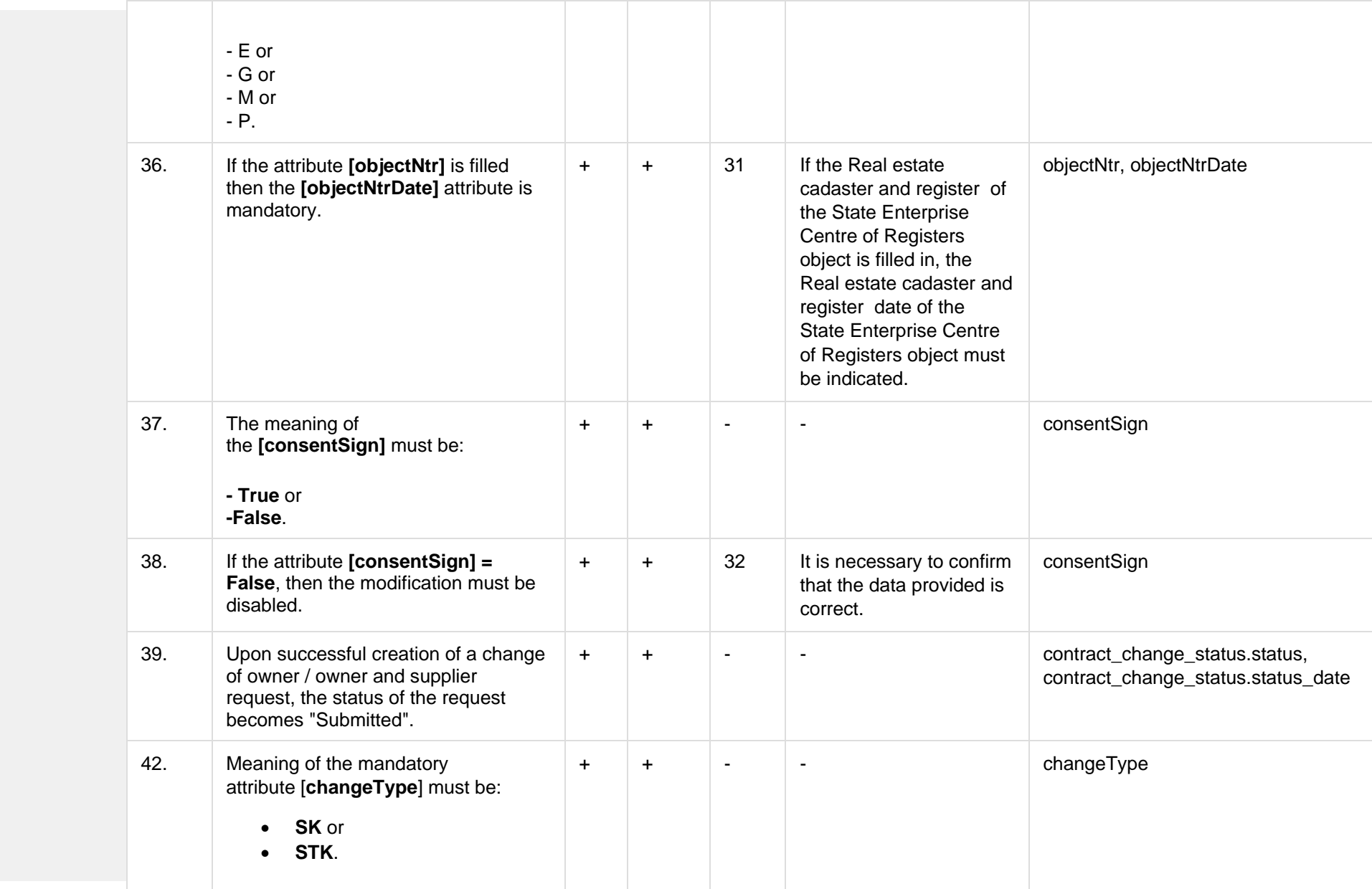

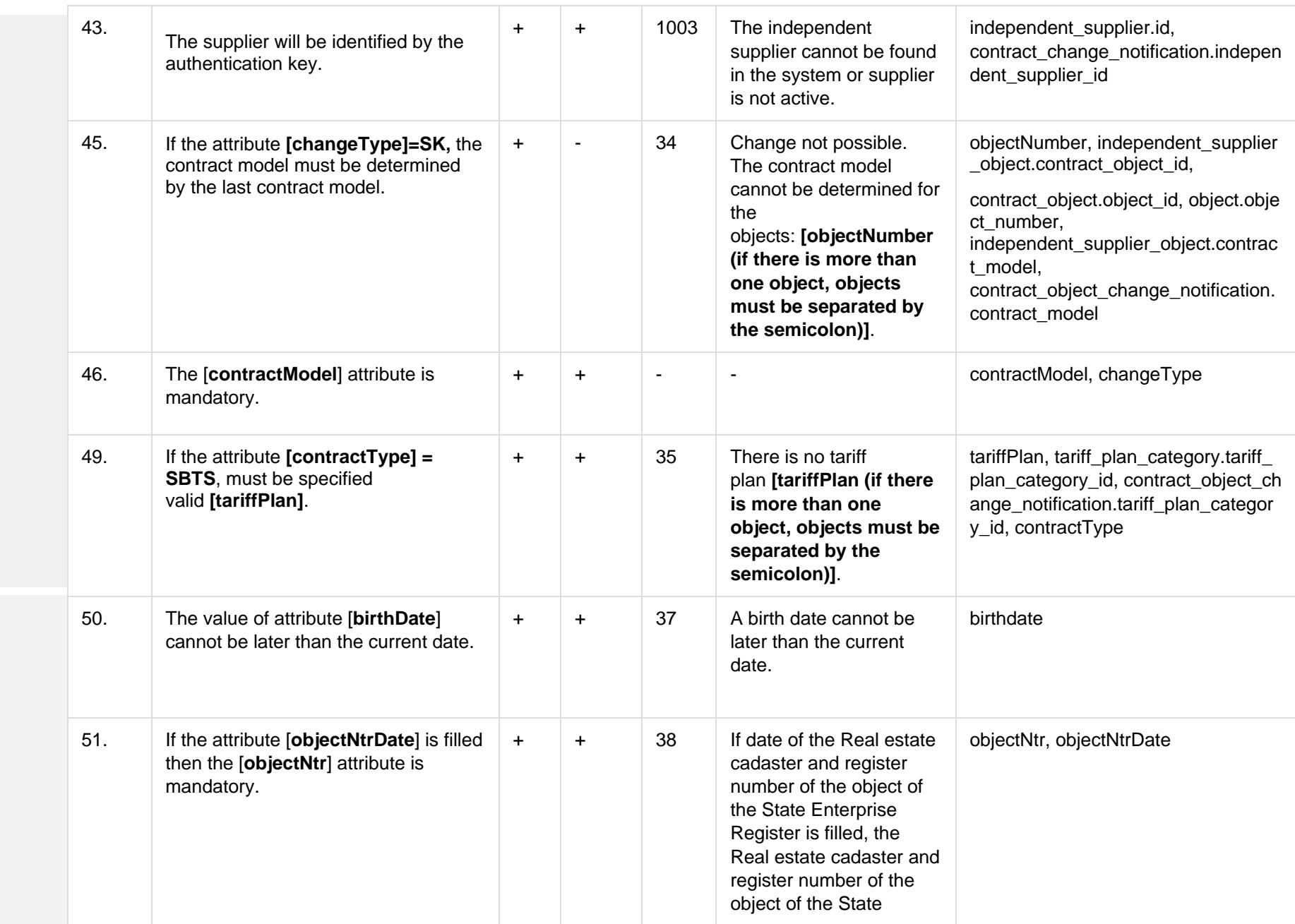

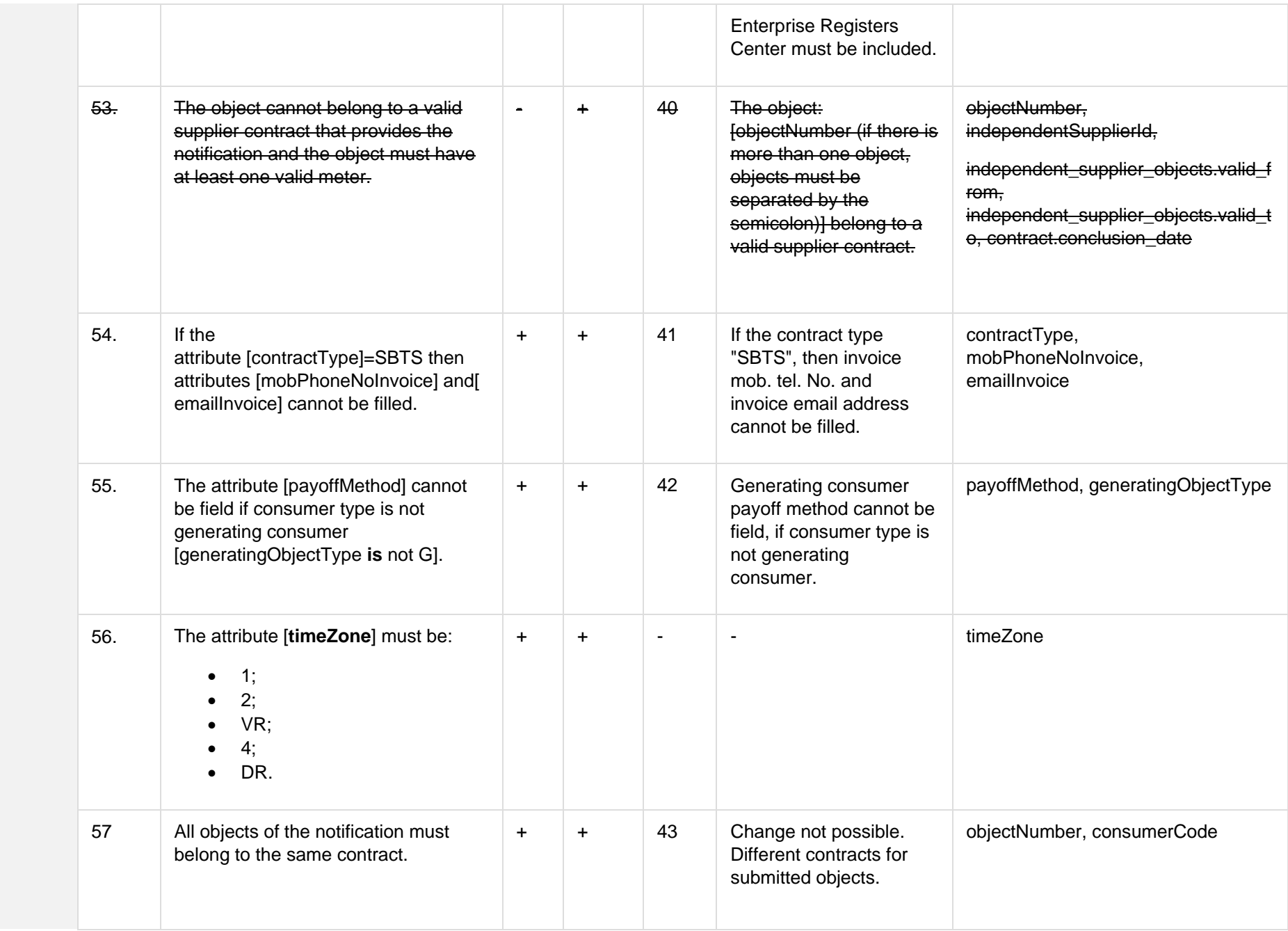

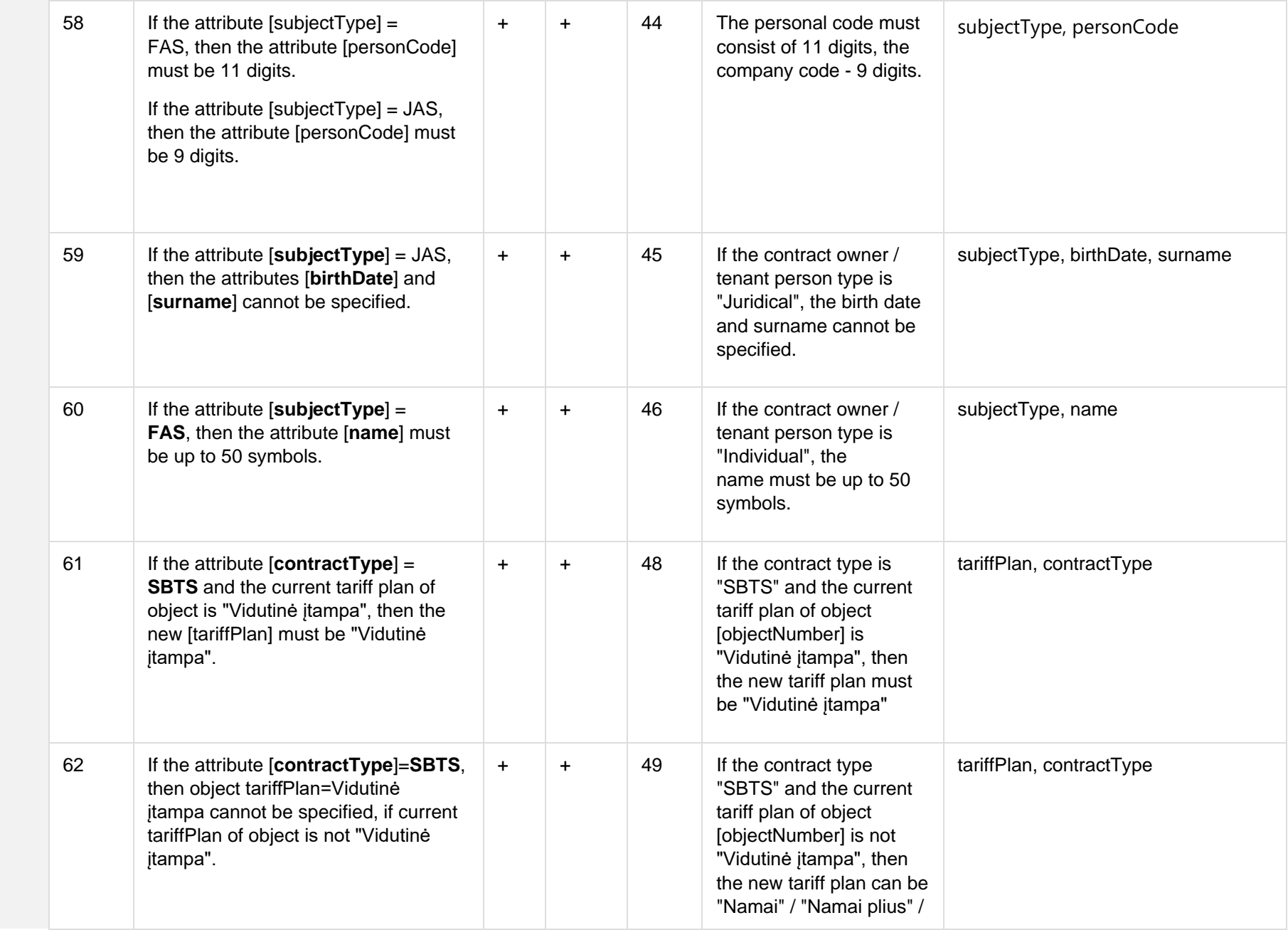

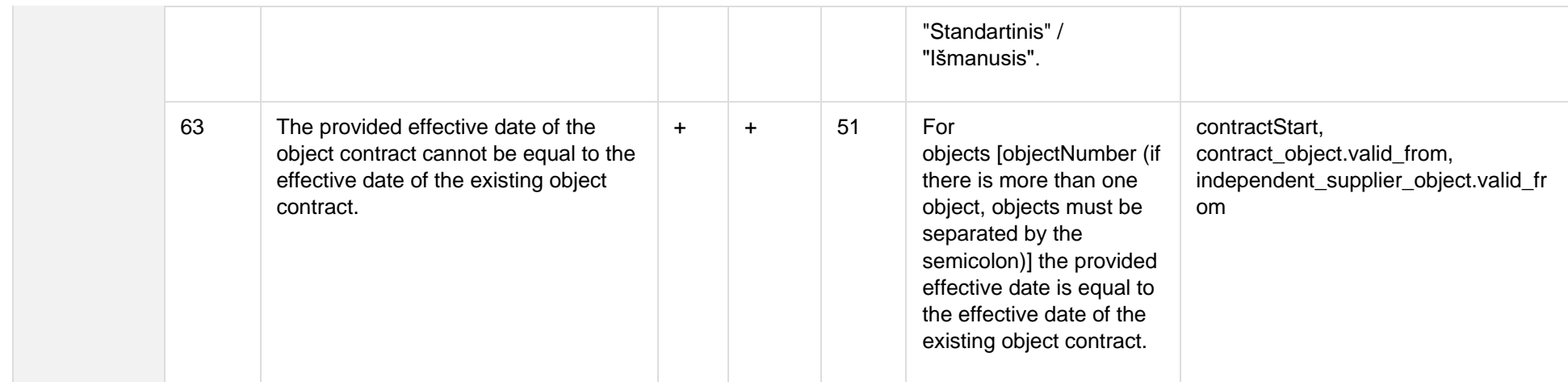

## **6.13.3.1 JSON Request structure**

The table below describes the structure of the JSON request:

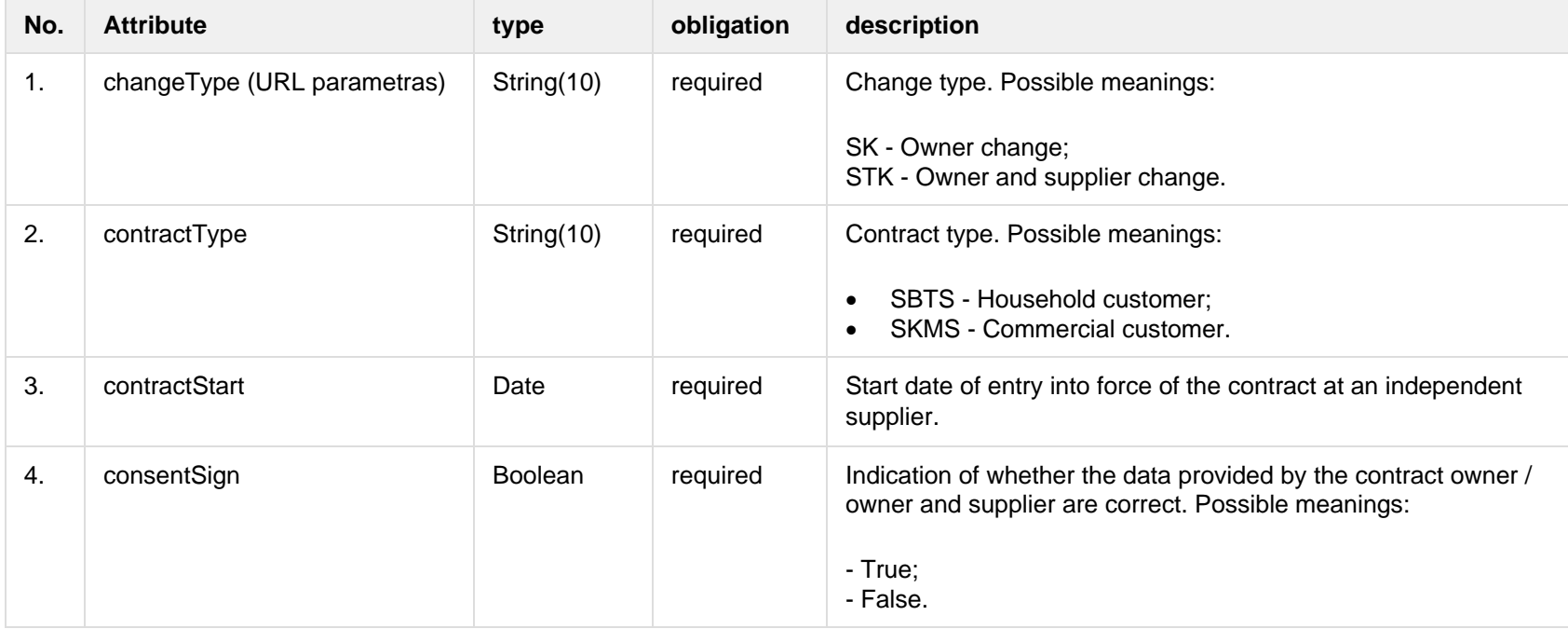

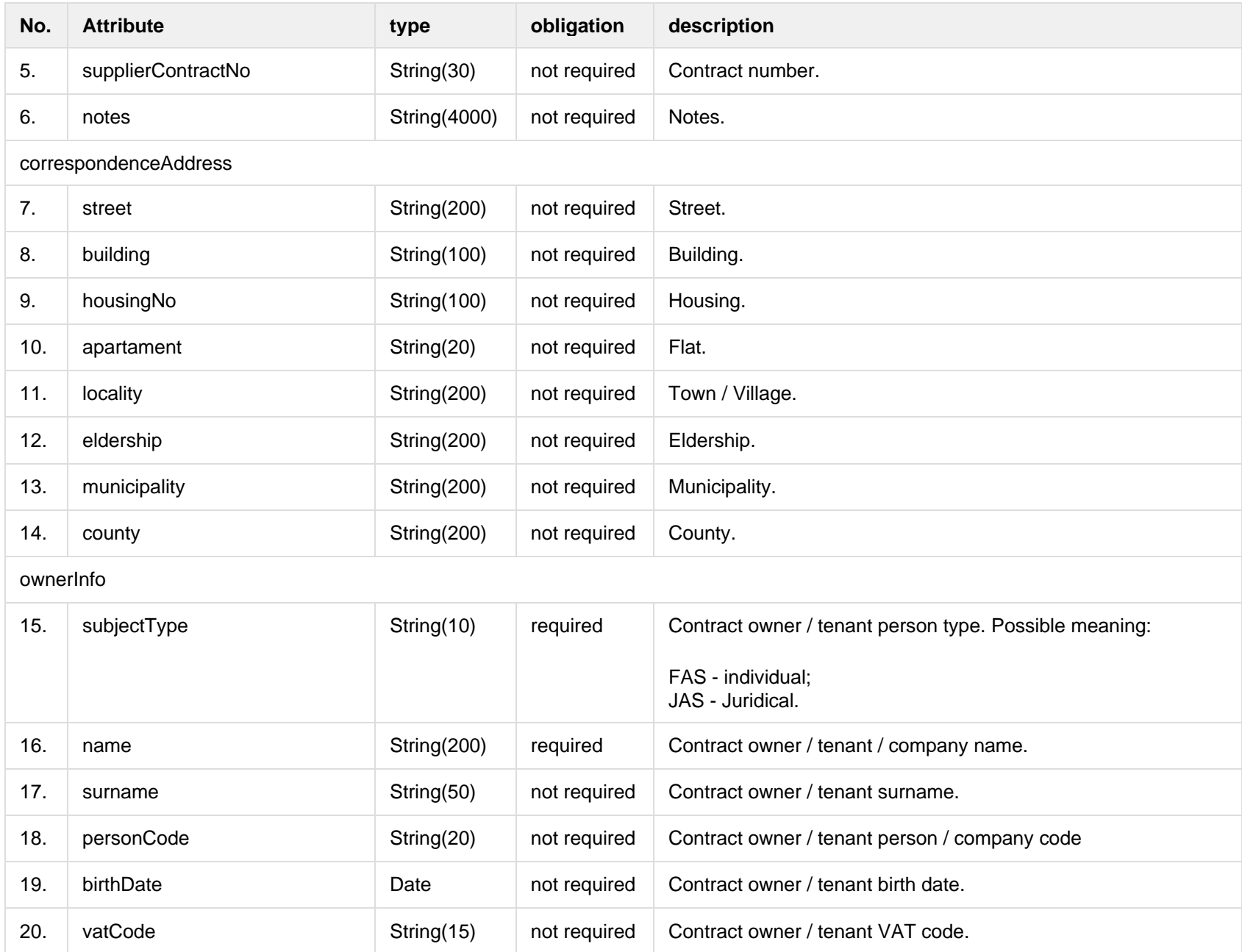

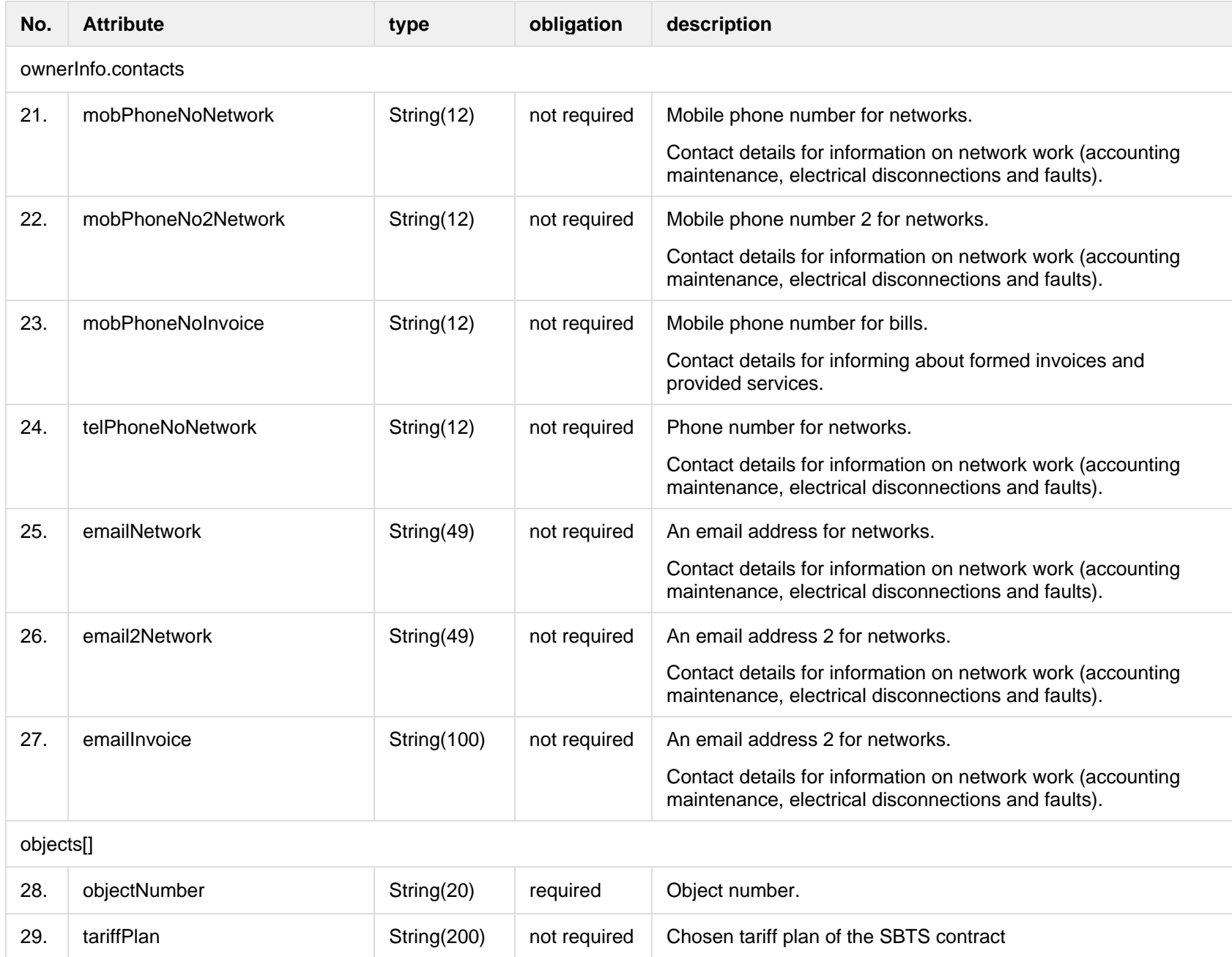

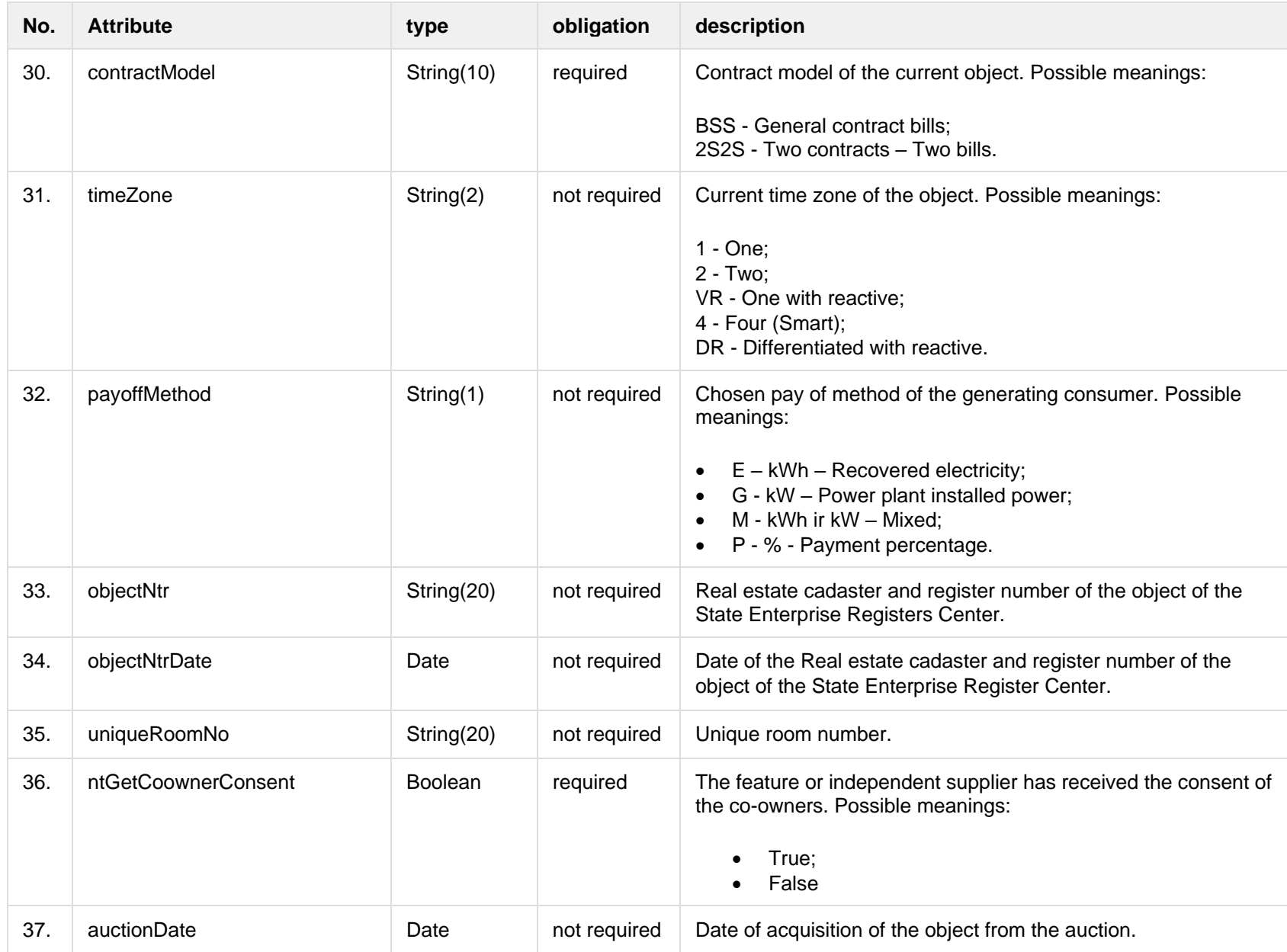

#### **6.13.3.2 JSON Response structure**

The following table describes the JSON structure in the event of a response:

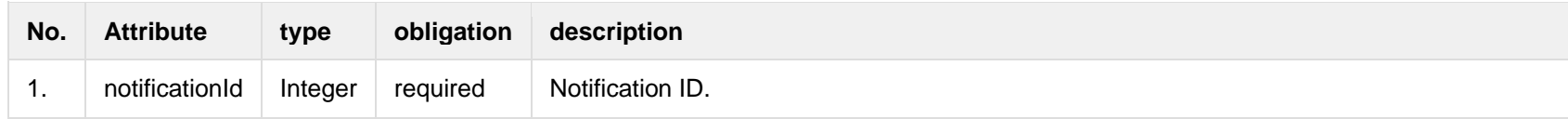

#### **6.13.3.3 Error Response structure**

The following table describes the JSON structure in the event of a response error:

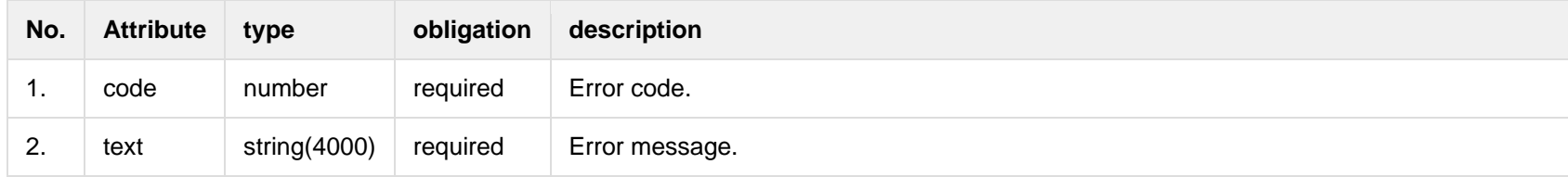

### **6.13.4 POST /gateway/contract-data/cancel-contract-change-notification/{notificationId}**

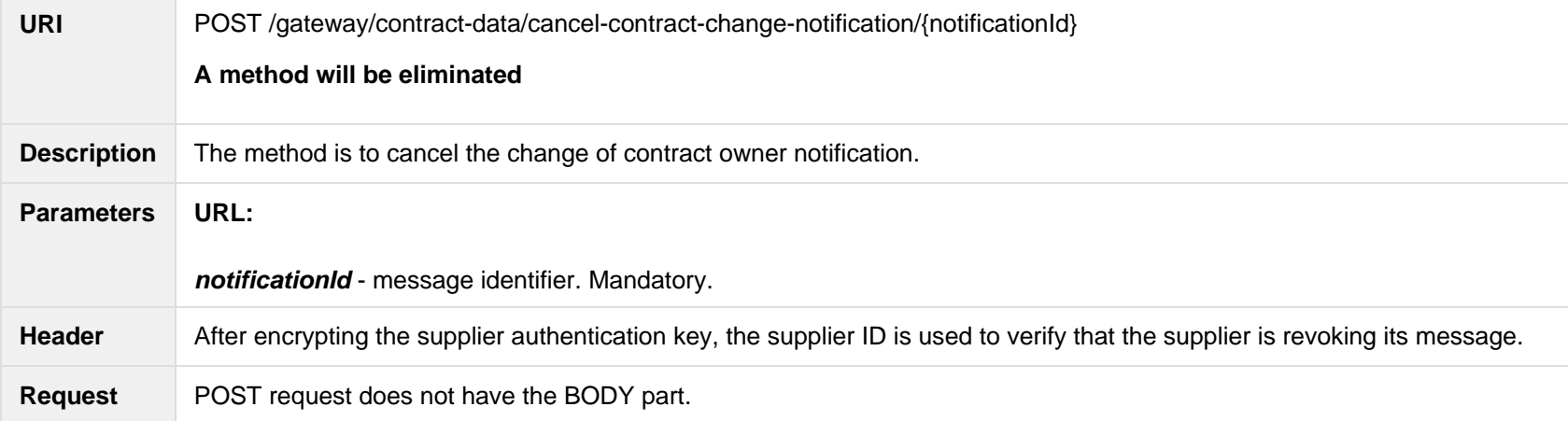

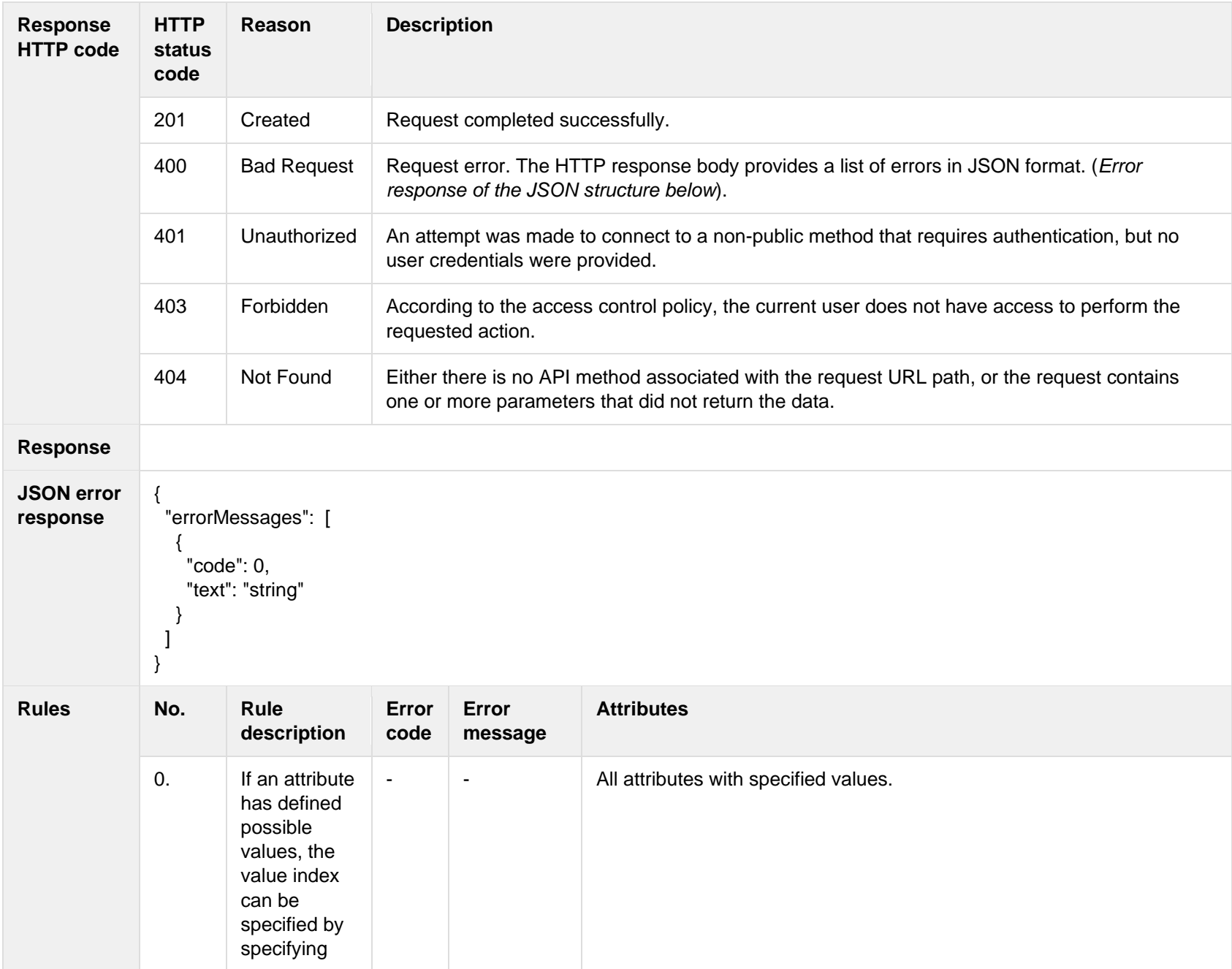

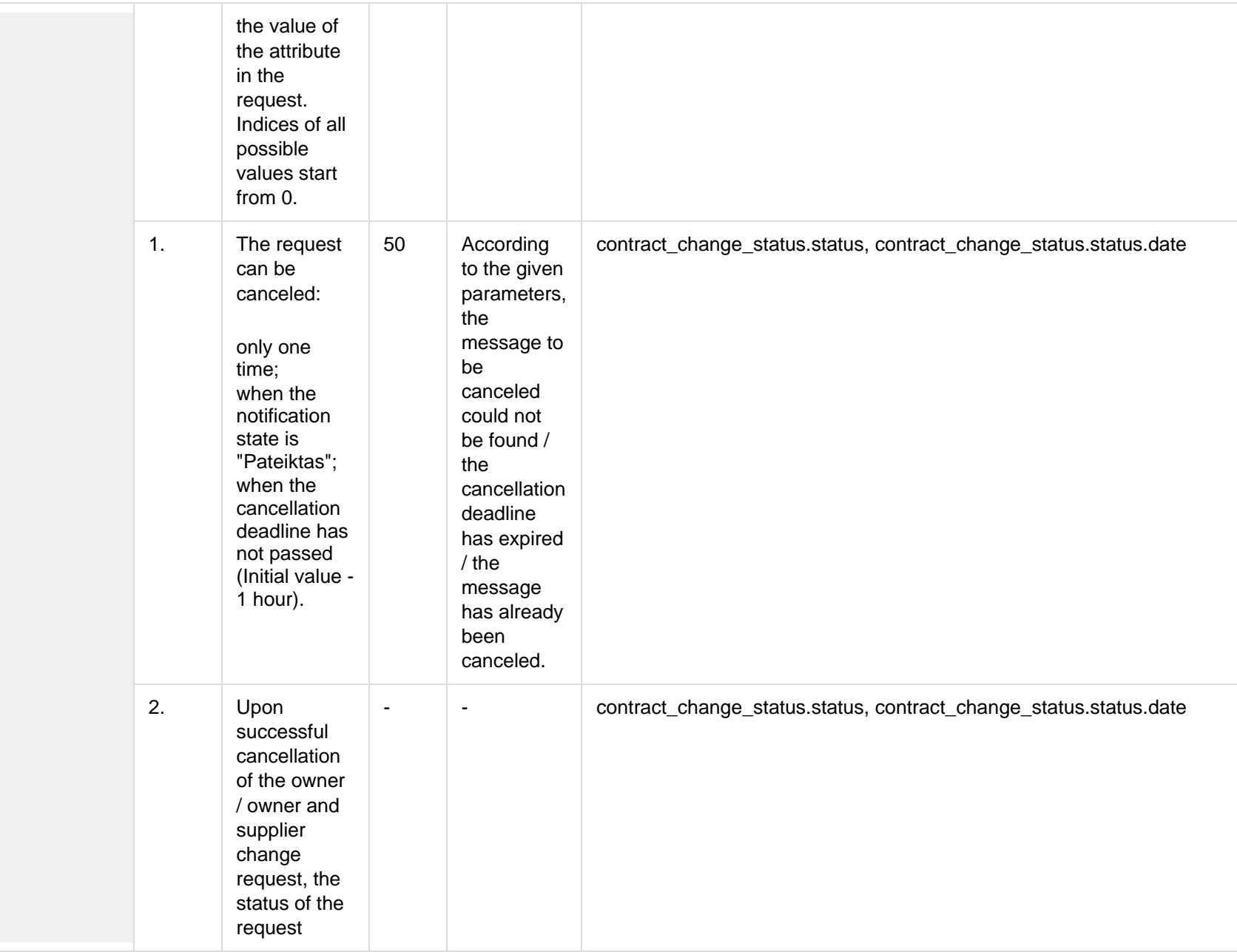

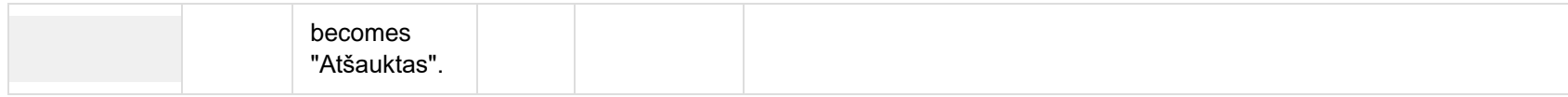

## **6.13.4.1 Error Response structure**

The following table describes the JSON structure in the event of a response error:

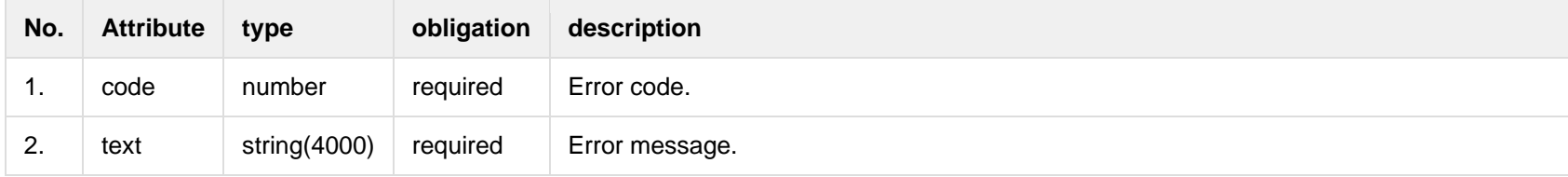